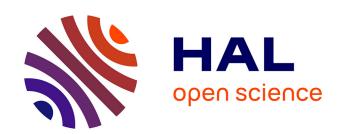

## The OCaml system release 5.1: Documentation and user's manual

Xavier Leroy, Damien Doligez, Alain Frisch, Jacques Garrigue, Didier Rémy, Kc Sivaramakrishnan, Jérôme Vouillon

## ▶ To cite this version:

Xavier Leroy, Damien Doligez, Alain Frisch, Jacques Garrigue, Didier Rémy, et al.. The OCaml system release 5.1: Documentation and user's manual. [Intern report] Inria. 2023. hal-00930213v10

## HAL Id: hal-00930213 https://inria.hal.science/hal-00930213v10

Submitted on 24 Nov 2023

**HAL** is a multi-disciplinary open access archive for the deposit and dissemination of scientific research documents, whether they are published or not. The documents may come from teaching and research institutions in France or abroad, or from public or private research centers.

L'archive ouverte pluridisciplinaire **HAL**, est destinée au dépôt et à la diffusion de documents scientifiques de niveau recherche, publiés ou non, émanant des établissements d'enseignement et de recherche français ou étrangers, des laboratoires publics ou privés.

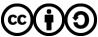

## The OCaml system release 5.1

Documentation and user's manual

Xavier Leroy, Damien Doligez, Alain Frisch, Jacques Garrigue, Didier Rémy, KC Sivaramakrishnan and Jérôme Vouillon

September 14, 2023

## Contents

| Ι | An                  | introduction to OCaml              | 13 |  |  |  |
|---|---------------------|------------------------------------|----|--|--|--|
| 1 | The                 | core language                      | 15 |  |  |  |
|   | 1.1                 | Basics                             | 15 |  |  |  |
|   | 1.2                 | Data types                         | 16 |  |  |  |
|   | 1.3                 | Functions as values                | 18 |  |  |  |
|   | 1.4                 | Records and variants               | 19 |  |  |  |
|   | 1.5                 | Imperative features                | 23 |  |  |  |
|   | 1.6                 | Exceptions                         |    |  |  |  |
|   | 1.7                 | Lazy expressions                   |    |  |  |  |
|   | 1.8                 | Symbolic processing of expressions |    |  |  |  |
|   | 1.9                 | Pretty-printing                    |    |  |  |  |
|   | 1.10                | Printf formats                     |    |  |  |  |
|   | 1.11                | Standalone OCaml programs          |    |  |  |  |
| 2 | The                 | module system                      | 35 |  |  |  |
|   | 2.1                 | Structures                         | 35 |  |  |  |
|   | 2.2                 | Signatures                         | 37 |  |  |  |
|   | 2.3                 | Functors                           | 39 |  |  |  |
|   | 2.4                 | Functors and type abstraction      | 40 |  |  |  |
|   | 2.5                 | Modules and separate compilation   | 43 |  |  |  |
| 3 | Objects in OCaml 45 |                                    |    |  |  |  |
|   | 3.1                 | Classes and objects                | 45 |  |  |  |
|   | 3.2                 | Immediate objects                  | 48 |  |  |  |
|   | 3.3                 | Reference to self                  | 49 |  |  |  |
|   | 3.4                 | Initializers                       | 50 |  |  |  |
|   | 3.5                 | Virtual methods                    | 51 |  |  |  |
|   | 3.6                 | Private methods                    | 52 |  |  |  |
|   | 3.7                 | Class interfaces                   |    |  |  |  |
|   | 3.8                 | Inheritance                        | 55 |  |  |  |
|   | 3.9                 | Multiple inheritance               | 56 |  |  |  |
|   | 3.10                | Parameterized classes              |    |  |  |  |
|   | 3.11                | Polymorphic methods                | 60 |  |  |  |
|   | 3.12                | Using coercions                    |    |  |  |  |
|   | 3.13                | Functional objects                 |    |  |  |  |

|   | 3.14                               | Cloning objects                                       |  |  |  |  |  |
|---|------------------------------------|-------------------------------------------------------|--|--|--|--|--|
|   | 3.15                               | Recursive classes                                     |  |  |  |  |  |
|   | 3.16                               | Binary methods                                        |  |  |  |  |  |
|   | 3.17                               | Friends                                               |  |  |  |  |  |
| 4 | Labe                               | eled arguments 77                                     |  |  |  |  |  |
|   | 4.1                                | Optional arguments                                    |  |  |  |  |  |
|   | 4.2                                | Labels and type inference                             |  |  |  |  |  |
|   | 4.3                                | Suggestions for labeling                              |  |  |  |  |  |
| 5 | Poly                               | morphic variants 83                                   |  |  |  |  |  |
|   | 5.1                                | Basic use                                             |  |  |  |  |  |
|   | 5.2                                | Advanced use                                          |  |  |  |  |  |
|   | 5.3                                | Weaknesses of polymorphic variants                    |  |  |  |  |  |
| 6 | Poly                               | morphism and its limitations 87                       |  |  |  |  |  |
|   | 6.1                                | Weak polymorphism and mutation                        |  |  |  |  |  |
|   | 6.2                                | Polymorphic recursion                                 |  |  |  |  |  |
|   | 6.3                                | Higher-rank polymorphic functions                     |  |  |  |  |  |
| 7 | Generalized algebraic datatypes 97 |                                                       |  |  |  |  |  |
|   | 7.1                                | Recursive functions                                   |  |  |  |  |  |
|   | 7.2                                | Type inference                                        |  |  |  |  |  |
|   | 7.3                                | Refutation cases                                      |  |  |  |  |  |
|   | 7.4                                | Advanced examples                                     |  |  |  |  |  |
|   | 7.5                                | Existential type names in error messages              |  |  |  |  |  |
|   | 7.6                                | Explicit naming of existentials                       |  |  |  |  |  |
|   | 7.7                                | Equations on non-local abstract types                 |  |  |  |  |  |
| 8 | Adva                               | anced examples with classes and modules 103           |  |  |  |  |  |
|   | 8.1                                | Extended example: bank accounts                       |  |  |  |  |  |
|   | 8.2                                | Simple modules as classes                             |  |  |  |  |  |
|   | 8.3                                | The subject/observer pattern                          |  |  |  |  |  |
| 9 | Para                               | llel programming 119                                  |  |  |  |  |  |
|   | 9.1                                | Domains                                               |  |  |  |  |  |
|   | 9.2                                | Domainslib: A library for nested-parallel programming |  |  |  |  |  |
|   | 9.3                                | Parallel garbage collection                           |  |  |  |  |  |
|   | 9.4                                | Memory model: The easy bits                           |  |  |  |  |  |
|   | 9.5                                | Blocking synchronisation                              |  |  |  |  |  |
|   | 9.6                                | Interaction with C bindings                           |  |  |  |  |  |
|   | 9.7                                | Atomics                                               |  |  |  |  |  |

| 10 N | Mem               | ory model: The hard bits                         | 133 |
|------|-------------------|--------------------------------------------------|-----|
| 1    | 0.1               | Why weakly consistent memory?                    | 133 |
| 1    | 0.2               | Data race freedom implies sequential consistency | 136 |
| 1    | 0.3               | Reasoning with DRF-SC                            | 137 |
| 1    | 0.4               | Local data race freedom                          | 139 |
| 1    | 0.5               | An operational view of the memory model          | 141 |
| 1    | 0.6               | Non-compliant operations                         | 145 |
| II   | The               | e OCaml language                                 | 147 |
| 11 7 | Γhe (             | OCaml language                                   | 149 |
| 1    | 1.1               | Lexical conventions                              | 149 |
| 1    | 1.2               | Values                                           | 155 |
| 1    | 1.3               | Names                                            | 157 |
| 1    | 1.4               | Type expressions                                 | 160 |
| 1    | 1.5               | Constants                                        | 163 |
| 1    | 1.6               | Patterns                                         | 164 |
| 1    | 1.7               | Expressions                                      | 171 |
| 1    | 1.8               | Type and exception definitions                   | 193 |
| 1    | 1.9               | Classes                                          |     |
| 1    | 1.10              | Module types (module specifications)             | 203 |
| 1    | 1.11              | Module expressions (module implementations)      | 207 |
| 1    | 1.12              | Compilation units                                | 211 |
| 19 T | ong               | uage extensions                                  | 213 |
|      | 2.1               | Recursive definitions of values                  |     |
|      | $\frac{2.1}{2.2}$ | Recursive modules                                |     |
|      | 2.3               | Private types                                    |     |
|      | 2.4               | Locally abstract types                           |     |
|      | 2.5               | First-class modules                              |     |
|      | 2.6               | Recovering the type of a module                  |     |
|      | 2.7               | Substituting inside a signature                  |     |
|      | 2.8               | Type-level module aliases                        |     |
|      | 2.9               | Overriding in open statements                    |     |
|      |                   | Generalized algebraic datatypes                  |     |
|      |                   | Syntax for Bigarray access                       |     |
|      |                   | Attributes                                       |     |
|      |                   | Extension nodes                                  |     |
|      |                   | Extensible variant types                         |     |
|      |                   | Generative functors                              |     |
|      |                   | Extension-only syntax                            |     |
|      |                   | Inline records                                   |     |
|      |                   | Documentation comments                           |     |
|      |                   |                                                  | 244 |

| 12.20         | Empty variant types                           | 46 |
|---------------|-----------------------------------------------|----|
| 12.21         | Alerts                                        | 46 |
| 12.22         | Generalized open statements                   | 48 |
| 12.23         | Binding operators                             | 50 |
| 12.24         | Effect handlers                               | 54 |
| III TI        | ne OCaml tools 26                             | 36 |
|               | h compilation (ocamle)                        |    |
| 13.1          | Overview of the compiler                      |    |
| 13.2          | Options                                       |    |
| 13.3          | Modules and the file system                   |    |
| 13.4          | Common errors                                 |    |
| 13.5          | Warning reference                             | 90 |
| <b>14 The</b> | toplevel system or REPL (ocaml) 29            |    |
| 14.1          | Options                                       |    |
| 14.2          | Toplevel directives                           | 05 |
| 14.3          | The toplevel and the module system            | 30 |
| 14.4          | Common errors                                 | 30 |
| 14.5          | Building custom toplevel systems: ocamlmktop  |    |
| 14.6          | The native toplevel: ocamlnat (experimental)  | 1( |
| 15 The        | runtime system (ocamlrun) 31                  | 11 |
| 15.1          | Overview                                      |    |
| 15.2          | Options                                       | 12 |
| 15.3          | Dynamic loading of shared libraries           | 15 |
| 15.4          | Common errors                                 | 15 |
| 16 Nati       | ve-code compilation (ocamlopt)  31            | L7 |
| 16.1          | Overview of the compiler                      | 17 |
| 16.2          | Options                                       | 18 |
| 16.3          | Common errors                                 | 33 |
| 16.4          | Running executables produced by ocamlopt      | 33 |
| 16.5          | Compatibility with the bytecode compiler      | 34 |
| 17 Lexe       | r and parser generators (ocamllex, ocamlyacc) | 35 |
| 17.1          | Overview of ocamllex                          | 35 |
| 17.2          | Syntax of lexer definitions                   | 36 |
| 17.3          | Overview of ocamlyacc                         | 41 |
| 17.4          | Syntax of grammar definitions                 | 41 |
| 17.5          | Options                                       |    |
| 17.6          | A complete example                            |    |
| 17.7          | Common errors                                 |    |

| <b>18</b> | Depe  | endency generator (ocamldep)                          | 349   |
|-----------|-------|-------------------------------------------------------|-------|
|           | 18.1  | Options                                               | . 349 |
|           | 18.2  | A typical Makefile                                    | . 351 |
| 19        | The c | documentation generator (ocamldoc)                    | 355   |
|           | 19.1  | Usage                                                 | . 355 |
|           | 19.2  | Syntax of documentation comments                      |       |
|           | 19.3  | Custom generators                                     | . 372 |
|           | 19.4  | Adding command line options                           | . 375 |
| <b>20</b> | The o | debugger (ocamldebug)                                 | 377   |
|           | 20.1  | Compiling for debugging                               | . 377 |
|           | 20.2  | Invocation                                            | . 377 |
|           | 20.3  | Commands                                              | . 378 |
|           | 20.4  | Executing a program                                   | . 379 |
|           | 20.5  | Breakpoints                                           | . 382 |
|           | 20.6  | The call stack                                        | . 383 |
|           | 20.7  | Examining variable values                             | . 383 |
|           | 20.8  | Controlling the debugger                              |       |
|           | 20.9  | Miscellaneous commands                                |       |
|           | 20.10 | Running the debugger under Emacs                      | . 388 |
| <b>21</b> | Profi | ling (ocamlprof)                                      | 391   |
|           | 21.1  | Compiling for profiling                               | . 391 |
|           | 21.2  | Profiling an execution                                |       |
|           | 21.3  | Printing profiling information                        |       |
|           | 21.4  | Time profiling                                        | . 393 |
| <b>22</b> | Inter | facing C with OCaml                                   | 395   |
|           | 22.1  | Overview and compilation information                  | . 395 |
|           | 22.2  | The value type                                        |       |
|           | 22.3  | Representation of OCaml data types                    |       |
|           | 22.4  | Operations on values                                  |       |
|           | 22.5  | Living in harmony with the garbage collector          |       |
|           | 22.6  | A complete example                                    |       |
|           | 22.7  | Advanced topic: callbacks from C to OCaml             |       |
|           | 22.8  | Advanced example with callbacks                       |       |
|           | 22.9  | Advanced topic: custom blocks                         |       |
|           |       | Advanced topic: Bigarrays and the OCaml-C interface   |       |
|           |       | Advanced topic: cheaper C call                        |       |
|           |       | Advanced topic: multithreading                        |       |
|           |       | Advanced topic: interfacing with Windows Unicode APIs |       |
|           |       | Building mixed C/OCaml libraries: ocamlmklib          |       |
|           |       | Cautionary words: the internal runtime API            |       |

| <b>23</b> | Opti                   | misation with Flambda                                  | 445                                           |
|-----------|------------------------|--------------------------------------------------------|-----------------------------------------------|
|           | 23.1                   | Overview                                               | 445                                           |
|           | 23.2                   | Command-line flags                                     | 445                                           |
|           | 23.3                   | Inlining                                               | 448                                           |
|           | 23.4                   | Specialisation                                         | 453                                           |
|           | 23.5                   | Default settings of parameters                         | 456                                           |
|           | 23.6                   | Manual control of inlining and specialisation          | 457                                           |
|           | 23.7                   | Simplification                                         | 458                                           |
|           | 23.8                   | Other code motion transformations                      | 459                                           |
|           | 23.9                   | Unboxing transformations                               | 460                                           |
|           | 23.10                  | Removal of unused code and values                      | 464                                           |
|           | 23.11                  | Other code transformations                             | 464                                           |
|           | 23.12                  | Treatment of effects                                   | 465                                           |
|           | 23.13                  | Compilation of statically-allocated modules            | 466                                           |
|           | 23.14                  | Inhibition of optimisation                             | 466                                           |
|           | 23.15                  | Use of unsafe operations                               | 466                                           |
|           | 23.16                  | Glossary                                               | 467                                           |
| ٠.        |                        |                                                        | 400                                           |
| 24        |                        |                                                        | 469                                           |
|           | 24.1                   | Overview                                               |                                               |
|           | 24.2                   | Generating instrumentation                             |                                               |
|           | 24.3                   | Example                                                | 469                                           |
| 25        | Runt                   | ime tracing with runtime events                        | 471                                           |
|           | 25.1                   | Overview                                               |                                               |
|           | 25.2                   | Architecture                                           |                                               |
|           | 25.3                   | Usage                                                  |                                               |
|           |                        |                                                        | 110                                           |
| <b>26</b> | The                    | "Tail Modulo Constructor" program transformation       | 477                                           |
|           | 26.1                   | Disambiguation                                         | 480                                           |
|           | 26.2                   | Danger: getting out of tail-mod-cons                   | 481                                           |
|           | 26.3                   | Details on the transformation                          | 484                                           |
|           | 26.4                   | Current limitations                                    | 486                                           |
|           |                        |                                                        |                                               |
|           |                        |                                                        |                                               |
|           | 7 701                  |                                                        | 400                                           |
| IV        | Th                     | ne OCaml library                                       | 489                                           |
|           |                        |                                                        |                                               |
|           | The                    | core library                                           | 491                                           |
|           | <b>The</b> 27.1        | core library  Built-in types and predefined exceptions | <b>491</b><br>491                             |
|           | The                    | core library                                           | <b>491</b><br>491                             |
| 27        | <b>The</b> 27.1 27.2   | Core library  Built-in types and predefined exceptions | <b>491</b><br>491                             |
| 27        | <b>The</b> 27.1 27.2   | core library  Built-in types and predefined exceptions | <b>491</b> 491 494 <b>523</b>                 |
| 27        | The 27.1 27.2 The 3    | core library  Built-in types and predefined exceptions | <b>491</b> 491 494 <b>523</b> 525             |
| 27        | The 27.1 27.2 The 28.1 | Core library  Built-in types and predefined exceptions | 491<br>491<br>494<br><b>523</b><br>525<br>530 |

| 28.5  | Module Bigarray: Large, multi-dimensional, numerical arrays                           | 547 |
|-------|---------------------------------------------------------------------------------------|-----|
| 28.6  | Module Bool: Boolean values                                                           |     |
| 28.7  | Module Buffer: Extensible buffers                                                     |     |
| 28.8  | Module Bytes: Byte sequence operations                                                | 576 |
| 28.9  | Module BytesLabels: Byte sequence operations                                          | 590 |
| 28.10 | Module Callback: Registering OCaml values with the C runtime                          | 603 |
|       | Module Char: Character operations                                                     |     |
| 28.12 | Module Complex: Complex numbers                                                       | 605 |
| 28.13 | Module Condition: Condition variables                                                 | 607 |
| 28.14 | Module Domain                                                                         | 609 |
| 28.15 | Module Digest: MD5 message digest                                                     | 612 |
| 28.16 | Module Effect                                                                         | 613 |
| 28.17 | Module Either: Either type                                                            | 616 |
| 28.18 | Module Ephemeron: Ephemerons and weak hash tables                                     | 617 |
|       | Module Filename: Operations on file names.                                            |     |
| 28.20 | Module Float: Floating-point arithmetic                                               | 628 |
| 28.21 | Module Format: Pretty-printing                                                        | 649 |
| 28.22 | Module Fun: Function manipulation                                                     | 676 |
| 28.23 | Module Gc: Memory management control and statistics; finalised values                 | 677 |
| 28.24 | Module Hashtbl: Hash tables and hash functions.                                       | 686 |
| 28.25 | Module In_channel: Input channels                                                     | 698 |
| 28.26 | Module Int: Integer values                                                            | 702 |
| 28.27 | Module Int32: 32-bit integers                                                         | 705 |
| 28.28 | Module Int64: 64-bit integers                                                         | 709 |
| 28.29 | Module Lazy: Deferred computations                                                    | 714 |
| 28.30 | Module Lexing: The run-time library for lexers generated by ocamllex                  | 716 |
| 28.31 | Module List: List operations                                                          | 719 |
| 28.32 | Module ListLabels: List operations                                                    | 727 |
| 28.33 | Module Map: Association tables over ordered types                                     | 736 |
| 28.34 | Module Marshal: Marshaling of data structures                                         | 743 |
|       | Module MoreLabels: Extra labeled libraries                                            |     |
|       | Module Mutex: Locks for mutual exclusion                                              |     |
|       | Module Nativeint: Processor-native integers                                           |     |
| 28.38 | Module Oo: Operations on objects                                                      | 779 |
|       | Module Option: Option values                                                          |     |
|       | Module Out_channel: Output channels                                                   |     |
|       | Module Parsing: The run-time library for parsers generated by ocamlyacc               |     |
|       | Module Printexc: Facilities for printing exceptions and inspecting current call stack |     |
|       | Module Printf: Formatted output functions                                             |     |
|       | Module Queue: First-in first-out queues                                               |     |
|       | Module Random: Pseudo-random number generators (PRNG)                                 |     |
|       | Module Result: Result values                                                          |     |
|       | Module Scanf: Formatted input functions                                               |     |
|       | Module Seq: Sequences                                                                 | 816 |
| 28 49 | Module Set: Sets over ordered types                                                   | 829 |

| 28.50         | Module Semaphore : Semaphores                                                    | . 836 |
|---------------|----------------------------------------------------------------------------------|-------|
| 28.51         | Module Stack: Last-in first-out stacks                                           | . 838 |
| 28.52         | Module StdLabels: Standard labeled libraries                                     | . 840 |
| 28.53         | Module String: Strings                                                           | . 840 |
| 28.54         | Module StringLabels: Strings                                                     | . 849 |
|               | Module Sys: System interface                                                     |       |
|               | Module Type: Type introspection                                                  |       |
| 28.57         | Module Uchar: Unicode characters                                                 | . 868 |
| 28.58         | 8 Module Unit: Unit values                                                       | . 871 |
| 28.59         | Module Weak: Arrays of weak pointers and hash sets of weak pointers              | . 871 |
| 28.60         | Ocaml_operators : Precedence level and associativity of operators                | . 875 |
| 29 The        | compiler front-end                                                               | 877   |
| 29.1          | Module Ast_mapper: The interface of a -ppx rewriter                              | . 877 |
| 29.2          | Module Asttypes: Auxiliary AST types used by parsetree and typedtree             | . 881 |
| 29.3          | Module Location: Source code locations (ranges of positions), used in parsetree. | . 882 |
| 29.4          | Module Longident: Long identifiers, used in parsetree                            | . 889 |
| 29.5          | Module Parse: Entry points in the parser                                         | . 890 |
| 29.6          | Module Parsetree: Abstract syntax tree produced by parsing                       | . 891 |
| 29.7          | Module Pprintast: Pretty-printers for Parsetree[29.6]                            | . 916 |
| <b>30 The</b> | unix library: Unix system calls                                                  | 919   |
| 30.1          | Module Unix: Interface to the Unix system                                        | . 919 |
| 30.2          | Module UnixLabels: labelized version of the interface                            | . 962 |
| 31 The        | str library: regular expressions and string processing                           | 965   |
| 31.1          | Module Str: Regular expressions and high-level string processing                 | . 965 |
|               | runtime_events library                                                           | 973   |
| 32.1          | Module Runtime_events : Runtime events - ring buffer-based runtime tracing       | . 973 |
| <b>33</b> The | threads library                                                                  | 981   |
| 33.1          | Module Thread: Lightweight threads for Posix 1003.1c and Win32                   | . 981 |
| 33.2          | Module Event: First-class synchronous communication                              | . 984 |
| <b>34</b> The | dynlink library: dynamic loading and linking of object files                     | 987   |
| 34.1          | Module Dynlink: Dynamic loading of .cmo, .cma and .cmxs files                    | . 987 |
| 35 Rece       | ently removed or moved libraries (Graphics, Bigarray, Num, LablTk)               | 991   |
| 35.1          | The Graphics Library                                                             |       |
| 35.2          | The Bigarray Library                                                             | . 991 |
| 35.3          | The Num Library                                                                  | . 992 |
| 35.4          | The Labltk Library and OCamlBrowser                                              | . 992 |

| V Indexes            | 993  |
|----------------------|------|
| Index to the library | 995  |
| Index of keywords    | 1015 |

## Foreword

This manual documents the release 5.1 of the OCaml system. It is organized as follows.

- Part I, "An introduction to OCaml", gives an overview of the language.
- Part II, "The OCaml language", is the reference description of the language.
- Part III, "The OCaml tools", documents the compilers, toplevel system, and programming utilities.
- Part IV, "The OCaml library", describes the modules provided in the standard library.
- Part V, "Indexes", contains an index of all identifiers defined in the standard library, and an index of keywords.

## Conventions

OCaml runs on several operating systems. The parts of this manual that are specific to one operating system are presented as shown below:

#### Unix:

This is material specific to the Unix family of operating systems, including Linux and macOS.

#### Windows:

This is material specific to Microsoft Windows (Vista, 7, 8, 10, 11).

#### License

The OCaml system is copyright © 1996–2023 Institut National de Recherche en Informatique et en Automatique (INRIA). INRIA holds all ownership rights to the OCaml system.

The OCaml system is open source and can be freely redistributed. See the file LICENSE in the distribution for licensing information.

The OCaml documentation and user's manual is copyright © 2023 Institut National de Recherche en Informatique et en Automatique (INRIA).

The OCaml documentation and user's manual is licensed under a Creative Commons Attribution-ShareAlike 4.0 International License (CC BY-SA 4.0), https://creativecommons.org/licenses/by-sa/4.0/.

Foreword Foreword

The sample code in the user's manual and in the reference documentation of the standard library is licensed under a Creative Commons CC0 1.0 Universal (CC0 1.0) Public Domain Dedication License, https://creativecommons.org/publicdomain/zero/1.0/.

## Availability

The complete OCaml distribution can be accessed via the website <a href="https://ocaml.org/">https://ocaml.org/</a>. This site contains a lot of additional information on OCaml.

# Part I An introduction to OCaml

## Chapter 1

## The core language

This part of the manual is a tutorial introduction to the OCaml language. A good familiarity with programming in a conventional languages (say, C or Java) is assumed, but no prior exposure to functional languages is required. The present chapter introduces the core language. Chapter 2 deals with the module system, chapter 3 with the object-oriented features, chapter 4 with labeled arguments, chapter 5 with polymorphic variants, chapter 6 with the limitations of polymorphism, and chapter 8 gives some advanced examples.

## 1.1 Basics

For this overview of OCaml, we use the interactive system, which is started by running ocaml from the Unix shell or Windows command prompt. This tutorial is presented as the transcript of a session with the interactive system: lines starting with # represent user input; the system responses are printed below, without a leading #.

Under the interactive system, the user types OCaml phrases terminated by ;; in response to the # prompt, and the system compiles them on the fly, executes them, and prints the outcome of evaluation. Phrases are either simple expressions, or let definitions of identifiers (either values or functions).

```
# 1 + 2 * 3;;
- : int = 7

# let pi = 4.0 *. atan 1.0;;
val pi : float = 3.14159265358979312

# let square x = x *. x;;
val square : float -> float = <fun>
# square (sin pi) +. square (cos pi);;
- : float = 1.
```

The OCaml system computes both the value and the type for each phrase. Even function parameters need no explicit type declaration: the system infers their types from their usage in the function. Notice also that integers and floating-point numbers are distinct types, with distinct operators: + and \* operate on integers, but +. and \*. operate on floats.

```
# 1.0 * 2;;
Error: This expression has type float but an expression was expected of type
   Recursive functions are defined with the let rec binding:
# let rec fib n =
    if n < 2 then n else fib (n - 1) + fib <math>(n - 2);
val fib : int -> int = <fun>
# fib 10;;
-: int = 55
1.2
      Data types
In addition to integers and floating-point numbers, OCaml offers the usual basic data types:

    booleans

     # (1 < 2) = false;;
     - : bool = false
    # let one = if true then 1 else 2;;
     val one : int = 1
  • characters
     # 'a';;
     - : char = 'a'
     # int_of_char '\n';;
     -: int = 10
  • immutable character strings
     # "Hello" ^ " " ^ "world";;
     - : string = "Hello world"
     # {|This is a quoted string, here, neither \ nor " are special characters|};;
     "This is a quoted string, here, neither \ \ \  are special characters"
     # {|"\\"|}="\"\\\\"";;
     - : bool = true
     # {delimiter|the end of this|}quoted string is here|delimiter}
```

"the end of this|}quoted string is here";;

- : bool = true

Predefined data structures include tuples, arrays, and lists. There are also general mechanisms for defining your own data structures, such as records and variants, which will be covered in more detail later; for now, we concentrate on lists. Lists are either given in extension as a bracketed list of semicolon-separated elements, or built from the empty list [] (pronounce "nil") by adding elements in front using the :: ("cons") operator.

```
# let l = ["is"; "a"; "tale"; "told"; "etc."];;
val l : string list = ["is"; "a"; "tale"; "told"; "etc."]
# "Life" :: l;;
- : string list = ["Life"; "is"; "a"; "tale"; "told"; "etc."]
```

As with all other OCaml data structures, lists do not need to be explicitly allocated and deallocated from memory: all memory management is entirely automatic in OCaml. Similarly, there is no explicit handling of pointers: the OCaml compiler silently introduces pointers where necessary.

As with most OCaml data structures, inspecting and destructuring lists is performed by patternmatching. List patterns have exactly the same form as list expressions, with identifiers representing unspecified parts of the list. As an example, here is insertion sort on a list:

```
# let rec sort lst =
    match lst with
    [] -> []
    | head :: tail -> insert head (sort tail)
and insert elt lst =
    match lst with
    [] -> [elt]
    | head :: tail -> if elt <= head then elt :: lst else head :: insert elt tail
;;
val sort : 'a list -> 'a list = <fun>
val insert : 'a -> 'a list -> 'a list = <fun>
# sort l;;
- : string list = ["a"; "etc."; "is"; "tale"; "told"]
```

The type inferred for sort, 'a list -> 'a list, means that sort can actually apply to lists of any type, and returns a list of the same type. The type 'a is a *type variable*, and stands for any given type. The reason why sort can apply to lists of any type is that the comparisons (=, <=, etc.) are *polymorphic* in OCaml: they operate between any two values of the same type. This makes sort itself polymorphic over all list types.

```
# sort [6; 2; 5; 3];;
- : int list = [2; 3; 5; 6]
# sort [3.14; 2.718];;
- : float list = [2.718; 3.14]
```

The sort function above does not modify its input list: it builds and returns a new list containing the same elements as the input list, in ascending order. There is actually no way in OCaml to modify a list in-place once it is built: we say that lists are *immutable* data structures. Most OCaml

data structures are immutable, but a few (most notably arrays) are *mutable*, meaning that they can be modified in-place at any time.

The OCaml notation for the type of a function with multiple arguments is arg1\_type -> arg2\_type -> ... -> return\_type. For example, the type inferred for insert, 'a -> 'a list -> 'a list, means that insert takes two arguments, an element of any type 'a and a list with elements of the same type 'a and returns a list of the same type.

#### 1.3 Functions as values

OCaml is a functional language: functions in the full mathematical sense are supported and can be passed around freely just as any other piece of data. For instance, here is a deriv function that takes any float function as argument and returns an approximation of its derivative function:

```
# let deriv f dx = fun x -> (f (x +. dx) -. f x) /. dx;;
val deriv : (float -> float) -> float -> float -> float = <fun>
# let sin' = deriv sin 1e-6;;
val sin' : float -> float = <fun>
# sin' pi;;
- : float = -1.00000000013961143

Even function composition is definable:
# let compose f g = fun x -> f (g x);;
val compose : ('a -> 'b) -> ('c -> 'a) -> 'c -> 'b = <fun>
# let cos2 = compose square cos;;
val cos2 : float -> float = <fun>
```

Functions that take other functions as arguments are called "functionals", or "higher-order functions". Functionals are especially useful to provide iterators or similar generic operations over a data structure. For instance, the standard OCaml library provides a List.map functional that applies a given function to each element of a list, and returns the list of the results:

```
# List.map (fun n -> n * 2 + 1) [0;1;2;3;4];;
-: int list = [1; 3; 5; 7; 9]
```

This functional, along with a number of other list and array functionals, is predefined because it is often useful, but there is nothing magic with it: it can easily be defined as follows.

```
# let rec map f l =
    match l with
    [] -> []
    | hd :: tl -> f hd :: map f tl;;
val map : ('a -> 'b) -> 'a list -> 'b list = <fun>
```

### 1.4 Records and variants

User-defined data structures include records and variants. Both are defined with the type declaration. Here, we declare a record type to represent rational numbers.

```
# type ratio = {num: int; denom: int};;
type ratio = { num : int; denom : int; }
# let add_ratio r1 r2 =
    {num = r1.num * r2.denom + r2.num * r1.denom;}
     denom = r1.denom * r2.denom};;
val add_ratio : ratio -> ratio -> ratio = <fun>
# add_ratio {num=1; denom=3} {num=2; denom=5};;
- : ratio = {num = 11; denom = 15}
Record fields can also be accessed through pattern-matching:
# let integer_part r =
    match r with
      {num=num; denom=denom} -> num / denom;;
val integer part : ratio -> int = <fun>
Since there is only one case in this pattern matching, it is safe to expand directly the argument r in
a record pattern:
# let integer_part {num=num; denom=denom} = num / denom;;
val integer part : ratio -> int = <fun>
Unneeded fields can be omitted:
# let get_denom {denom=denom} = denom;;
val get denom : ratio -> int = <fun>
Optionally, missing fields can be made explicit by ending the list of fields with a trailing wildcard
_::
# let get_num {num=num; _ } = num;;
val get num : ratio -> int = <fun>
When both sides of the = sign are the same, it is possible to avoid repeating the field name by
eliding the =field part:
# let integer_part {num; denom} = num / denom;;
val integer part : ratio -> int = <fun>
This short notation for fields also works when constructing records:
# let ratio num denom = {num; denom};;
val ratio : int -> int -> ratio = <fun>
At last, it is possible to update few fields of a record at once:
# let integer_product integer ratio = { ratio with num = integer * ratio.num };;
```

```
val integer_product : int -> ratio -> ratio = <fun>
```

With this functional update notation, the record on the left-hand side of with is copied except for the fields on the right-hand side which are updated.

The declaration of a variant type lists all possible forms for values of that type. Each case is identified by a name, called a constructor, which serves both for constructing values of the variant type and inspecting them by pattern-matching. Constructor names are capitalized to distinguish them from variable names (which must start with a lowercase letter). For instance, here is a variant type for doing mixed arithmetic (integers and floats):

```
# type number = Int of int | Float of float | Error;;
type number = Int of int | Float of float | Error
```

This declaration expresses that a value of type number is either an integer, a floating-point number, or the constant Error representing the result of an invalid operation (e.g. a division by zero).

Enumerated types are a special case of variant types, where all alternatives are constants:

```
# type sign = Positive | Negative;;
type sign = Positive | Negative

# let sign_int n = if n >= 0 then Positive else Negative;;
val sign_int : int -> sign = <fun>
```

To define arithmetic operations for the **number** type, we use pattern-matching on the two numbers involved:

Another interesting example of variant type is the built-in 'a option type which represents either a value of type 'a or an absence of value:

```
# type 'a option = Some of 'a | None;;
type 'a option = Some of 'a | None
```

This type is particularly useful when defining function that can fail in common situations, for instance

```
# let safe_square_root x = if x >= 0. then Some(sqrt x) else None;;
val safe_square_root : float -> float option = <fun>
```

The most common usage of variant types is to describe recursive data structures. Consider for example the type of binary trees:

```
# type 'a btree = Empty | Node of 'a * 'a btree * 'a btree;;
type 'a btree = Empty | Node of 'a * 'a btree * 'a btree
```

This definition reads as follows: a binary tree containing values of type 'a (an arbitrary type) is either empty, or is a node containing one value of type 'a and two subtrees also containing values of type 'a, that is, two 'a btree.

Operations on binary trees are naturally expressed as recursive functions following the same structure as the type definition itself. For instance, here are functions performing lookup and insertion in ordered binary trees (elements increase from left to right):

#### 1.4.1 Record and variant disambiguation

(This subsection can be skipped on the first reading)

Astute readers may have wondered what happens when two or more record fields or constructors share the same name

```
# type first_record = { x:int; y:int; z:int }
  type middle_record = { x:int; z:int }
  type last_record = { x:int };;
# type first_variant = A | B | C
  type last_variant = A;;
```

The answer is that when confronted with multiple options, OCaml tries to use locally available information to disambiguate between the various fields and constructors. First, if the type of the record or variant is known, OCaml can pick unambiguously the corresponding field or constructor. For instance:

```
# let look_at_x_then_z (r:first_record) =
    let x = r.x in
    x + r.z;;
val look_at_x_then_z : first_record -> int = <fun>

# let permute (x:first_variant) = match x with
    | A -> (B:first_variant)
    | B -> A
    | C -> C;;
val permute : first_variant -> first_variant = <fun>

# type wrapped = First of first_record
    let f (First r) = r, r.x;;
type wrapped = First of first_record
val f : wrapped -> first_record * int = <fun>
```

In the first example, (r:first\_record) is an explicit annotation telling OCaml that the type of r is first\_record. With this annotation, Ocaml knows that r.x refers to the x field of the first record type. Similarly, the type annotation in the second example makes it clear to OCaml that the constructors A, B and C come from the first variant type. Contrarily, in the last example, OCaml has inferred by itself that the type of r can only be first\_record and there are no needs for explicit type annotations.

Those explicit type annotations can in fact be used anywhere. Most of the time they are unnecessary, but they are useful to guide disambiguation, to debug unexpected type errors, or combined with some of the more advanced features of OCaml described in later chapters.

Secondly, for records, OCaml can also deduce the right record type by looking at the whole set of fields used in a expression or pattern:

```
# let project_and_rotate {x; y; _} = { x= - y; y = x; z = 0} ;;
val project_and_rotate : first_record -> first_record = <fun>
```

Since the fields x and y can only appear simultaneously in the first record type, OCaml infers that the type of project\_and\_rotate is first\_record -> first\_record.

In last resort, if there is not enough information to disambiguate between different fields or constructors, Ocaml picks the last defined type amongst all locally valid choices:

```
# let look_at_xz {x; z} = x;;
val look_at_xz : middle_record -> int = <fun>
```

Here, OCaml has inferred that the possible choices for the type of {x;z} are first\_record and middle\_record, since the type last\_record has no field z. Ocaml then picks the type middle record as the last defined type between the two possibilities.

Beware that this last resort disambiguation is local: once Ocaml has chosen a disambiguation, it sticks to this choice, even if it leads to an ulterior type error:

```
# let look_at_x_then_y r =
    let x = r.x in (* Ocaml deduces [r: last_record] *)
    x + r.y;;
```

Moreover, being the last defined type is a quite unstable position that may change surreptitiously after adding or moving around a type definition, or after opening a module (see chapter 2). Consequently, adding explicit type annotations to guide disambiguation is more robust than relying on the last defined type disambiguation.

## 1.5 Imperative features

Though all examples so far were written in purely applicative style, OCaml is also equipped with full imperative features. This includes the usual while and for loops, as well as mutable data structures such as arrays. Arrays are either created by listing semicolon-separated element values between [| and |] brackets, or allocated and initialized with the Array.make function, then filled up later by assignments. For instance, the function below sums two vectors (represented as float arrays) componentwise.

```
# let add_vect v1 v2 =
    let len = min (Array.length v1) (Array.length v2) in
    let res = Array.make len 0.0 in
    for i = 0 to len - 1 do
        res.(i) <- v1.(i) +. v2.(i)
    done;
    res;;
val add_vect : float array -> float array -> float array = <fun>
# add_vect [| 1.0; 2.0 |] [| 3.0; 4.0 |];;
- : float array = [|4.; 6.|]
```

Record fields can also be modified by assignment, provided they are declared mutable in the definition of the record type:

```
# type mutable_point = { mutable x: float; mutable y: float };;
type mutable_point = { mutable x : float; mutable y : float; }

# let translate p dx dy =
    p.x <- p.x +. dx; p.y <- p.y +. dy;;
val translate : mutable_point -> float -> float -> unit = <fun>
# let mypoint = { x = 0.0; y = 0.0 };;
val mypoint : mutable_point = {x = 0.; y = 0.}
```

```
# translate mypoint 1.0 2.0;;
- : unit = ()
# mypoint;;
- : mutable_point = {x = 1.; y = 2.}
```

OCaml has no built-in notion of variable – identifiers whose current value can be changed by assignment. (The let binding is not an assignment, it introduces a new identifier with a new scope.) However, the standard library provides references, which are mutable indirection cells, with operators! to fetch the current contents of the reference and := to assign the contents. Variables can then be emulated by let-binding a reference. For instance, here is an in-place insertion sort over arrays:

```
# let insertion_sort a =
   for i = 1 to Array.length a - 1 do
     let val_i = a.(i) in
     let j = ref i in
     while !j > 0 && val_i < a.(!j - 1) do
        a.(!j) <- a.(!j - 1);
        j := !j - 1
        done;
        a.(!j) <- val_i
        done;;
val insertion_sort : 'a array -> unit = <fun>
```

References are also useful to write functions that maintain a current state between two calls to the function. For instance, the following pseudo-random number generator keeps the last returned number in a reference:

```
# let current_rand = ref 0;;
val current_rand : int ref = {contents = 0}

# let random () =
    current_rand := !current_rand * 25713 + 1345;
    !current_rand;;
val random : unit -> int = <fun>
```

Again, there is nothing magical with references: they are implemented as a single-field mutable record, as follows.

```
# type 'a ref = { mutable contents: 'a };;
type 'a ref = { mutable contents : 'a; }
# let ( ! ) r = r.contents;;
val ( ! ) : 'a ref -> 'a = <fun>
# let ( := ) r newval = r.contents <- newval;;
val ( := ) : 'a ref -> 'a -> unit = <fun>
```

In some special cases, you may need to store a polymorphic function in a data structure, keeping its polymorphism. Doing this requires user-provided type annotations, since polymorphism is only introduced automatically for global definitions. However, you can explicitly give polymorphic types to record fields.

```
# type idref = { mutable id: 'a. 'a -> 'a };;
type idref = { mutable id: 'a. 'a -> 'a; }

# let r = {id = fun x -> x};;
val r: idref = {id = <fun>}

# let g s = (s.id 1, s.id true);;
val g: idref -> int * bool = <fun>

# r.id <- (fun x -> print_string "called id\n"; x);;
-: unit = ()

# g r;;
called id
called id
-: int * bool = (1, true)
```

## 1.6 Exceptions

OCaml provides exceptions for signalling and handling exceptional conditions. Exceptions can also be used as a general-purpose non-local control structure, although this should not be overused since it can make the code harder to understand. Exceptions are declared with the exception construct, and signalled with the raise operator. For instance, the function below for taking the head of a list uses an exception to signal the case where an empty list is given.

```
# exception Empty_list;;
exception Empty_list

# let head l =
    match l with
      [] -> raise Empty_list
      | hd :: tl -> hd;;
val head : 'a list -> 'a = <fun>
# head [1; 2];;
- : int = 1

# head [];;
Exception: Empty_list.
```

Exceptions are used throughout the standard library to signal cases where the library functions cannot complete normally. For instance, the List.assoc function, which returns the data associated with a given key in a list of (key, data) pairs, raises the predefined exception Not\_found when the key does not appear in the list:

```
# List.assoc 1 [(0, "zero"); (1, "one")];;
- : string = "one"
# List.assoc 2 [(0, "zero"); (1, "one")];;
Exception: Not_found.
   Exceptions can be trapped with the try...with construct:
# let name_of_binary_digit digit =
    try
      List.assoc digit [0, "zero"; 1, "one"]
    with Not found ->
      "not a binary digit";;
val name_of_binary_digit : int -> string = <fun>
# name_of_binary_digit 0;;
- : string = "zero"
# name_of_binary_digit (-1);;
- : string = "not a binary digit"
   The with part does pattern matching on the exception value with the same syntax and behavior
as match. Thus, several exceptions can be caught by one try...with construct:
# let rec first_named_value values names =
    try
      List.assoc (head values) names
    with
    | Empty_list -> "no named value"
    | Not_found -> first_named_value (List.tl values) names;;
val first_named_value : 'a list -> ('a * string) list -> string = <fun>
# first_named_value [0; 10] [1, "one"; 10, "ten"];;
- : string = "ten"
   Also, finalization can be performed by trapping all exceptions, performing the finalization, then
re-raising the exception:
# let temporarily_set_reference ref newval funct =
    let oldval = !ref in
    try
      ref := newval;
      let res = funct () in
      ref := oldval;
      res
    with x \rightarrow
      ref := oldval;
      raise x;;
val temporarily_set_reference : 'a ref -> 'a -> (unit -> 'b) -> 'b = <fun>
```

An alternative to try...with is to catch the exception while pattern matching:

```
# let assoc_may_map f x l =
    match List.assoc x l with
    | exception Not_found -> None
    | y -> f y;;
val assoc_may_map : ('a -> 'b option) -> 'c -> ('c * 'a) list -> 'b option =
    <fun>
```

Note that this construction is only useful if the exception is raised between match...with. Exception patterns can be combined with ordinary patterns at the toplevel,

```
# let flat_assoc_opt x l =
    match List.assoc x l with
    | None | exception Not_found -> None
    | Some _ as v -> v;;
val flat_assoc_opt : 'a -> ('a * 'b option) list -> 'b option = <fun>
```

but they cannot be nested inside other patterns. For instance, the pattern Some (exception A) is invalid.

When exceptions are used as a control structure, it can be useful to make them as local as possible by using a locally defined exception. For instance, with

```
# let fixpoint f x =
   let exception Done in
   let x = ref x in
   try while true do
      let y = f !x in
      if !x = y then raise Done else x := y
      done; assert false
   with Done -> !x;;
val fixpoint : ('a -> 'a) -> 'a -> 'a = <fun>
```

the function f cannot raise a Done exception, which removes an entire class of misbehaving functions.

## 1.7 Lazy expressions

OCaml allows us to defer some computation until later when we need the result of that computation.

We use lazy (expr) to delay the evaluation of some expression expr. For example, we can defer the computation of 1+1 until we need the result of that expression, 2. Let us see how we initialize a lazy expression.

```
# let lazy_two = lazy (print_endline "lazy_two evaluation"; 1 + 1);;
val lazy_two : int lazy_t = <lazy>
```

We added print\_endline "lazy\_two evaluation" to see when the lazy expression is being evaluated.

The value of lazy\_two is displayed as <lazy>, which means the expression has not been evaluated yet, and its final value is unknown.

Note that lazy\_two has type int lazy\_t. However, the type 'a lazy\_t is an internal type name, so the type 'a Lazy.t should be preferred when possible.

When we finally need the result of a lazy expression, we can call Lazy.force on that expression to force its evaluation. The function force comes from standard-library module Lazy[28.29].

```
# Lazy.force lazy_two;;
lazy_two evaluation
- : int = 2
```

Notice that our function call above prints "lazy\_two evaluation" and then returns the plain value of the computation.

Now if we look at the value of lazy\_two, we see that it is not displayed as <lazy> anymore but as lazy 2.

```
# lazy_two;;
- : int lazy_t = lazy 2
```

This is because Lazy.force memoizes the result of the forced expression. In other words, every subsequent call of Lazy.force on that expression returns the result of the first computation without recomputing the lazy expression. Let us force lazy\_two once again.

```
# Lazy.force lazy_two;;
- : int = 2
```

The expression is not evaluated this time; notice that "lazy\_two evaluation" is not printed. The result of the initial computation is simply returned.

Lazy patterns provide another way to force a lazy expression.

```
# let lazy_l = lazy ([1; 2] @ [3; 4]);;
val lazy_l : int list lazy_t = <lazy>
# let lazy l = lazy_l;;
val l : int list = [1; 2; 3; 4]
```

We can also use lazy patterns in pattern matching.

```
# let maybe_eval lazy_guard lazy_expr =
    match lazy_guard, lazy_expr with
    | lazy false, _ -> "matches if (Lazy.force lazy_guard = false); lazy_expr not forced"
    | lazy true, lazy _ -> "matches if (Lazy.force lazy_guard = true); lazy_expr forced";;
val maybe_eval : bool lazy_t -> 'a lazy_t -> string = <fun>
```

The lazy expression lazy\_expr is forced only if the lazy\_guard value yields true once computed. Indeed, a simple wildcard pattern (not lazy) never forces the lazy expression's evaluation. However, a pattern with keyword lazy, even if it is wildcard, always forces the evaluation of the deferred computation.

## 1.8 Symbolic processing of expressions

We finish this introduction with a more complete example representative of the use of OCaml for symbolic processing: formal manipulations of arithmetic expressions containing variables. The following variant type describes the expressions we shall manipulate:

```
# type expression =
      Const of float
    | Var of string
    | Sum of expression * expression
                                         (* e1 + e2 *)
    | Diff of expression * expression (*e1 - e2 *)
    | Prod of expression * expression (* e1 * e2 *)
    | Quot of expression * expression (* e1 / e2 *)
  ;;
type expression =
   Const of float
  | Var of string
  | Sum of expression * expression
  | Diff of expression * expression
  | Prod of expression * expression
  | Quot of expression * expression
   We first define a function to evaluate an expression given an environment that maps variable
names to their values. For simplicity, the environment is represented as an association list.
# exception Unbound variable of string;;
exception Unbound_variable of string
# let rec eval env exp =
    match exp with
      Const c -> c
    | Var v ->
        (try List.assoc v env with Not_found -> raise (Unbound_variable v))
    | Sum(f, g) -> eval env f +. eval env g
    | Diff(f, g) -> eval env f -. eval env g
    | Prod(f, g) -> eval env f *. eval env g
    | Quot(f, g) -> eval env f /. eval env g;;
val eval : (string * float) list -> expression -> float = <fun>
# eval [("x", 1.0); ("y", 3.14)] (Prod(Sum(Var "x", Const 2.0), Var "y"));;
-: float = 9.42
   Now for a real symbolic processing, we define the derivative of an expression with respect to a
variable dv:
# let rec deriv exp dv =
    match exp with
      Const c -> Const 0.0
    | Var v -> if v = dv then Const 1.0 else Const 0.0
    | Sum(f, g) -> Sum(deriv f dv, deriv g dv)
    | Diff(f, g) -> Diff(deriv f dv, deriv g dv)
    | Prod(f, g) -> Sum(Prod(f, deriv g dv), Prod(deriv f dv, g))
    | Quot(f, g) -> Quot(Diff(Prod(deriv f dv, g), Prod(f, deriv g dv)),
                          Prod(g, g))
  ;;
```

```
val deriv : expression -> string -> expression = <fun>
# deriv (Quot(Const 1.0, Var "x")) "x";;
- : expression =
Quot (Diff (Prod (Const 0., Var "x"), Prod (Const 1., Const 1.)),
Prod (Var "x", Var "x"))
```

## 1.9 Pretty-printing

As shown in the examples above, the internal representation (also called *abstract syntax*) of expressions quickly becomes hard to read and write as the expressions get larger. We need a printer and a parser to go back and forth between the abstract syntax and the *concrete syntax*, which in the case of expressions is the familiar algebraic notation (e.g. 2\*x+1).

For the printing function, we take into account the usual precedence rules (i.e. \* binds tighter than +) to avoid printing unnecessary parentheses. To this end, we maintain the current operator precedence and print parentheses around an operator only if its precedence is less than the current precedence.

```
# let print_expr exp =
    (* Local function definitions *)
    let open_paren prec op_prec =
      if prec > op_prec then print_string "(" in
    let close_paren prec op_prec =
      if prec > op_prec then print_string ")" in
    let rec print prec exp =
                                 (* prec is the current precedence *)
      match exp with
        Const c -> print_float c
      | Var v -> print_string v
      | Sum(f, g) ->
          open_paren prec 0;
          print 0 f; print_string " + "; print 0 g;
          close_paren prec 0
      | Diff(f, g) ->
          open_paren prec 0;
          print 0 f; print_string " - "; print 1 g;
          close_paren prec 0
      | Prod(f, g) ->
          open_paren prec 2;
          print 2 f; print_string " * "; print 2 g;
          close_paren prec 2
      | Quot(f, g) ->
          open_paren prec 2;
          print 2 f; print_string " / "; print 3 g;
          close_paren prec 2
    in print 0 exp;;
```

```
val print_expr : expression -> unit = <fun>
# let e = Sum(Prod(Const 2.0, Var "x"), Const 1.0);;
val e : expression = Sum (Prod (Const 2., Var "x"), Const 1.)
# print_expr e; print_newline ();;
2. * x + 1.
- : unit = ()
# print_expr (deriv e "x"); print_newline ();;
2. * 1. + 0. * x + 0.
- : unit = ()
```

### 1.10 Printf formats

There is a printf function in the Printf[28.43] module (see chapter 2) that allows you to make formatted output more concisely. It follows the behavior of the printf function from the C standard library. The printf function takes a format string that describes the desired output as a text interspersed with specifiers (for instance %d, %f). Next, the specifiers are substituted by the following arguments in their order of apparition in the format string:

```
# Printf.printf "%i + %i is an integer value, %F * %F is a float, %S\n"
3 2 4.5 1. "this is a string";;
3 + 2 is an integer value, 4.5 * 1. is a float, "this is a string"
- : unit = ()
```

The OCaml type system checks that the type of the arguments and the specifiers are compatible. If you pass it an argument of a type that does not correspond to the format specifier, the compiler will display an error message:

The fprintf function is like printf except that it takes an output channel as the first argument. The %a specifier can be useful to define custom printers (for custom types). For instance, we can create a printing template that converts an integer argument to signed decimal:

```
# let pp_int ppf n = Printf.fprintf ppf "%d" n;;
val pp_int : out_channel -> int -> unit = <fun>
# Printf.printf "Outputting an integer using a custom printer: %a " pp_int 42;;
Outputting an integer using a custom printer: 42 - : unit = ()
```

The advantage of those printers based on the %a specifier is that they can be composed together to create more complex printers step by step. We can define a combinator that can turn a printer for 'a type into a printer for 'a optional:

```
# let pp_option printer ppf = function
    | None -> Printf.fprintf ppf "None"
    | Some v -> Printf.fprintf ppf "Some(%a)" printer v;;
val pp_option :
  (out_channel -> 'a -> unit) -> out_channel -> 'a option -> unit = <fun>
# Printf.fprintf stdout
    "The current setting is %a. \nThere is only %a\n"
    (pp_option pp_int) (Some 3)
    (pp_option pp_int) None
  ;;
The current setting is Some(3).
There is only None
-: unit =()
If the value of its argument its None, the printer returned by pp_option printer prints None otherwise
it uses the provided printer to print Some .
   Here is how to rewrite the pretty-printer using fprintf:
# let pp_expr ppf expr =
    let open_paren prec op_prec output =
      if prec > op_prec then Printf.fprintf output "%s" "(" in
    let close_paren prec op_prec output =
      if prec > op_prec then Printf.fprintf output "%s" ")" in
    let rec print prec ppf expr =
        match expr with
        | Const c -> Printf.fprintf ppf "%F" c
        | Var v -> Printf.fprintf ppf "%s" v
        | Sum(f, g) ->
            open_paren prec 0 ppf;
            Printf.fprintf ppf "%a + %a" (print 0) f (print 0) g;
            close_paren prec 0 ppf
        | Diff(f, g) ->
            open_paren prec 0 ppf;
            Printf.fprintf ppf "%a - %a" (print 0) f (print 1) g;
            close_paren prec 0 ppf
        | Prod(f, g) ->
            open_paren prec 2 ppf;
            Printf.fprintf ppf "%a * %a" (print 2) f (print 2) g;
            close_paren prec 2 ppf
        | Quot(f, g) ->
```

Printf.fprintf ppf "%a / %a" (print 2) f (print 3) g;

open\_paren prec 2 ppf;

close\_paren prec 2 ppf

val pp\_expr : out\_channel -> expression -> unit = <fun>

in print 0 ppf expr;;

```
# pp_expr stdout e; print_newline ();;
2. * x + 1.
- : unit = ()

# pp_expr stdout (deriv e "x"); print_newline ();;
2. * 1. + 0. * x + 0.
- : unit = ()
```

Due to the way that format strings are built, storing a format string requires an explicit type annotation:

## 1.11 Standalone OCaml programs

All examples given so far were executed under the interactive system. OCaml code can also be compiled separately and executed non-interactively using the batch compilers ocamlc and ocamlopt. The source code must be put in a file with extension .ml. It consists of a sequence of phrases, which will be evaluated at runtime in their order of appearance in the source file. Unlike in interactive mode, types and values are not printed automatically; the program must call printing functions explicitly to produce some output. The ;; used in the interactive examples is not required in source files created for use with OCaml compilers, but can be helpful to mark the end of a top-level expression unambiguously even when there are syntax errors. Here is a sample standalone program to print the greatest common divisor (gcd) of two numbers:

```
(* File gcd.ml *)
let rec gcd a b =
   if b = 0 then a
   else gcd b (a mod b);;

let main () =
   let a = int_of_string Sys.argv.(1) in
   let b = int_of_string Sys.argv.(2) in
   Printf.printf "%d\n" (gcd a b);
   exit 0;;
main ();;
```

Sys.argv is an array of strings containing the command-line parameters. Sys.argv.(1) is thus the first command-line parameter. The program above is compiled and executed with the following shell commands:

```
$ ocamlc -o gcd gcd.ml
$ ./gcd 6 9
```

```
3
$ ./gcd 7 11
```

More complex standalone OCaml programs are typically composed of multiple source files, and can link with precompiled libraries. Chapters 13 and 16 explain how to use the batch compilers ocamlc and ocamlopt. Recompilation of multi-file OCaml projects can be automated using third-party build systems, such as dune.

# Chapter 2

# The module system

This chapter introduces the module system of OCaml.

#### 2.1 Structures

A primary motivation for modules is to package together related definitions (such as the definitions of a data type and associated operations over that type) and enforce a consistent naming scheme for these definitions. This avoids running out of names or accidentally confusing names. Such a package is called a *structure* and is introduced by the **struct...end** construct, which contains an arbitrary sequence of definitions. The structure is usually given a name with the **module** binding. For instance, here is a structure packaging together a type of FIFO queues and their operations:

```
# module Fifo =
    struct
      type 'a queue = { front: 'a list; rear: 'a list }
      let make front rear =
        match front with
        | [] -> { front = List.rev rear; rear = [] }
        | _ -> { front; rear }
      let empty = { front = []; rear = [] }
      let is_empty = function { front = []; _ } -> true | _ -> false
      let add x q = make q.front (x :: q.rear)
      exception Empty
      let top = function
        | { front = []; _ } -> raise Empty
        | { front = x :: _; _ } -> x
      let pop = function
        | { front = []; _ } -> raise Empty
        | { front = _ :: f; rear = r } -> make f r
    end;;
module Fifo :
 sig
   type 'a queue = { front : 'a list; rear : 'a list; }
```

```
val make : 'a list -> 'a list -> 'a queue
val empty : 'a queue
val is_empty : 'a queue -> bool
val add : 'a -> 'a queue -> 'a queue
exception Empty
val top : 'a queue -> 'a
val pop : 'a queue -> 'a queue
end
```

Outside the structure, its components can be referred to using the "dot notation", that is, identifiers qualified by a structure name. For instance, Fifo.add is the function add defined inside the structure Fifo and Fifo.queue is the type queue defined in Fifo.

```
# Fifo.add "hello" Fifo.empty;;
- : string Fifo.queue = {Fifo.front = ["hello"]; rear = []}
```

Another possibility is to open the module, which brings all identifiers defined inside the module into the scope of the current structure.

```
# open Fifo;;
# add "hello" empty;;
- : string Fifo.queue = {front = ["hello"]; rear = []}
```

Opening a module enables lighter access to its components, at the cost of making it harder to identify in which module an identifier has been defined. In particular, opened modules can shadow identifiers present in the current scope, potentially leading to confusing errors:

A partial solution to this conundrum is to open modules locally, making the components of the module available only in the concerned expression. This can also make the code both easier to read (since the open statement is closer to where it is used) and easier to refactor (since the code fragment is more self-contained). Two constructions are available for this purpose:

```
# let open Fifo in
  add "hello" empty;;
- : string Fifo.queue = {front = ["hello"]; rear = []}
and
# Fifo.(add "hello" empty);;
- : string Fifo.queue = {front = ["hello"]; rear = []}
```

In the second form, when the body of a local open is itself delimited by parentheses, braces or bracket, the parentheses of the local open can be omitted. For instance,

It is also possible to copy the components of a module inside another module by using an **include** statement. This can be particularly useful to extend existing modules. As an illustration, we could add functions that return an optional value rather than an exception when the queue is empty.

```
# module FifoOpt =
  struct
    include Fifo
    let top_opt q = if is_empty q then None else Some(top q)
    let pop_opt q = if is_empty q then None else Some(pop q)
  end;;
module FifoOpt :
 sig
    type 'a queue = 'a Fifo.queue = { front : 'a list; rear : 'a list; }
   val make : 'a list -> 'a list -> 'a queue
   val empty : 'a queue
   val is_empty : 'a queue -> bool
   val add : 'a -> 'a queue -> 'a queue
   exception Empty
   val top : 'a queue -> 'a
   val pop : 'a queue -> 'a queue
   val top_opt : 'a queue -> 'a option
    val pop_opt : 'a queue -> 'a queue option
  end
```

# 2.2 Signatures

Signatures are interfaces for structures. A signature specifies which components of a structure are accessible from the outside, and with which type. It can be used to hide some components of a structure (e.g. local function definitions) or export some components with a restricted type. For instance, the signature below specifies the queue operations empty, add, top and pop, but not the auxiliary function make. Similarly, it makes the queue type abstract (by not providing its actual

representation as a concrete type). This ensures that users of the Fifo module cannot violate data structure invariants that operations rely on, such as "if the front list is empty, the rear list must also be empty".

```
# module type FIFO =
    sig
      type 'a queue
                                    (* now an abstract type *)
      val empty : 'a queue
      val add : 'a -> 'a queue -> 'a queue
      val top : 'a queue -> 'a
      val pop : 'a queue -> 'a queue
      exception Empty
    end;;
module type FIFO =
 sig
   type 'a queue
   val empty : 'a queue
   val add : 'a -> 'a queue -> 'a queue
   val top : 'a queue -> 'a
   val pop : 'a queue -> 'a queue
   exception Empty
```

Restricting the Fifo structure to this signature results in another view of the Fifo structure where the make function is not accessible and the actual representation of queues is hidden:

```
# module AbstractQueue = (Fifo : FIFO);;
module AbstractQueue : FIFO

# AbstractQueue.make [1] [2;3] ;;
Error: Unbound value AbstractQueue.make

# AbstractQueue.add "hello" AbstractQueue.empty;;
- : string AbstractQueue.queue = <abstr>
The restriction can also be performed during the definition of the structure, as in module Fifo = (struct ... end : FIFO);;
    An alternate syntax is provided for the above:
module Fifo : FIFO = struct ... end;;
```

Like for modules, it is possible to include a signature to copy its components inside the current signature. For instance, we can extend the FIFO signature with the top\_opt and pop\_opt functions:

```
# module type FIFO_WITH_OPT =
    sig
    include FIFO
    val top_opt: 'a queue -> 'a option
    val pop_opt: 'a queue -> 'a queue option
    end;;
```

```
module type FIFO_WITH_OPT =
   sig
   type 'a queue
   val empty : 'a queue
   val add : 'a -> 'a queue -> 'a queue
   val top : 'a queue -> 'a
   val pop : 'a queue -> 'a queue
   exception Empty
   val top_opt : 'a queue -> 'a option
   val pop_opt : 'a queue -> 'a queue option
end
```

#### 2.3 Functors

Functors are "functions" from modules to modules. Functors let you create parameterized modules and then provide other modules as parameter(s) to get a specific implementation. For instance, a Set module implementing sets as sorted lists could be parameterized to work with any module that provides an element type and a comparison function compare (such as OrderedString):

```
# type comparison = Less | Equal | Greater;;
type comparison = Less | Equal | Greater
# module type ORDERED_TYPE =
    sig
      type t
      val compare: t -> t -> comparison
    end;;
module type ORDERED_TYPE = sig type t val compare : t -> t -> comparison end
# module Set =
    functor (Elt: ORDERED TYPE) ->
        type element = Elt.t
        type set = element list
        let empty = []
        let rec add x s =
          match s with
             [] -> [x]
          | hd::tl ->
             match Elt.compare x hd with
                Equal
                                      (* x is already in s *)
                        -> x :: s
                                   (* x is smaller than all elements of s *)
              | Greater -> hd :: add x tl
        let rec member x s =
          match s with
             [] -> false
```

| hd::tl ->

```
match Elt.compare x hd with
                 Equal
                          -> true
                                     (* x belongs to s *)
               Less
                          -> false (* x is smaller than all elements of s *)
               | Greater -> member x tl
      end;;
module Set :
  functor (Elt : ORDERED_TYPE) ->
    sig
      type element = Elt.t
      type set = element list
      val empty : 'a list
      val add : Elt.t -> Elt.t list -> Elt.t list
      val member : Elt.t -> Elt.t list -> bool
By applying the Set functor to a structure implementing an ordered type, we obtain set operations
for this type:
# module OrderedString =
    struct
      type t = string
      let compare x y = if x = y then Equal else if x < y then Less else Greater
    end;;
module OrderedString :
  sig type t = string val compare : 'a -> 'a -> comparison end
# module StringSet = Set(OrderedString);;
module StringSet :
  sig
    type element = OrderedString.t
    type set = element list
    val empty : 'a list
   val add : OrderedString.t -> OrderedString.t list -> OrderedString.t list
    val member : OrderedString.t -> OrderedString.t list -> bool
```

# 2.4 Functors and type abstraction

# StringSet.member "bar" (StringSet.add "foo" StringSet.empty);;

As in the Fifo example, it would be good style to hide the actual implementation of the type set, so that users of the structure will not rely on sets being lists, and we can switch later to another, more efficient representation of sets without breaking their code. This can be achieved by restricting Set by a suitable functor signature:

```
# module type SETFUNCTOR =
```

- : bool = false

```
functor (Elt: ORDERED_TYPE) ->
        type element = Elt.t (* concrete *)
        type set
                                    (* abstract *)
        val empty : set
        val add : element -> set -> set
        val member : element -> set -> bool
      end;;
module type SETFUNCTOR =
 functor (Elt : ORDERED_TYPE) ->
     type element = Elt.t
     type set
     val empty : set
     val add : element -> set -> set
     val member : element -> set -> bool
    end
# module AbstractSet = (Set : SETFUNCTOR);;
module AbstractSet : SETFUNCTOR
# module AbstractStringSet = AbstractSet(OrderedString);;
module AbstractStringSet :
 sig
   type element = OrderedString.t
   type set = AbstractSet(OrderedString).set
   val empty : set
   val add : element -> set -> set
    val member : element -> set -> bool
  end
# AbstractStringSet.add "gee" AbstractStringSet.empty;;
- : AbstractStringSet.set = <abstr>
```

In an attempt to write the type constraint above more elegantly, one may wish to name the signature of the structure returned by the functor, then use that signature in the constraint:

```
# module type SET =
    sig
      type element
      type set
      val empty : set
      val add : element -> set -> set
      val member : element -> set -> bool
    end;;
module type SET =
 sig
    type element
    type set
```

```
val empty : set
   val add : element -> set -> set
   val member : element -> set -> bool
 end
# module WrongSet = (Set : functor(Elt: ORDERED_TYPE) -> SET);;
module WrongSet : functor (Elt : ORDERED_TYPE) -> SET
# module WrongStringSet = WrongSet(OrderedString);;
module WrongStringSet :
 sig
   type element = WrongSet(OrderedString).element
   type set = WrongSet(OrderedString).set
   val empty : set
   val add : element -> set -> set
   val member : element -> set -> bool
# WrongStringSet.add "gee" WrongStringSet.empty ;;
Error: This expression has type string but an expression was expected of type
          WrongStringSet.element = WrongSet(OrderedString).element
```

The problem here is that SET specifies the type element abstractly, so that the type equality between element in the result of the functor and t in its argument is forgotten. Consequently, WrongStringSet.element is not the same type as string, and the operations of WrongStringSet cannot be applied to strings. As demonstrated above, it is important that the type element in the signature SET be declared equal to Elt.t; unfortunately, this is impossible above since SET is defined in a context where Elt does not exist. To overcome this difficulty, OCaml provides a with type construct over signatures that allows enriching a signature with extra type equalities:

```
# module AbstractSet2 =
    (Set : functor(Elt: ORDERED_TYPE) -> (SET with type element = Elt.t));;
module AbstractSet2 :
  functor (Elt : ORDERED_TYPE) ->
    sig
      type element = Elt.t
      type set
    val empty : set
    val add : element -> set -> set
    val member : element -> set -> bool
    end
```

As in the case of simple structures, an alternate syntax is provided for defining functors and restricting their result:

```
module AbstractSet2(Elt: ORDERED_TYPE) : (SET with type element = Elt.t) =
   struct ... end;;
```

Abstracting a type component in a functor result is a powerful technique that provides a high degree of type safety, as we now illustrate. Consider an ordering over character strings that is

different from the standard ordering implemented in the OrderedString structure. For instance, we compare strings without distinguishing upper and lower case.

```
# module NoCaseString =
    struct
      type t = string
      let compare s1 s2 =
        OrderedString.compare (String.lowercase_ascii s1) (String.lowercase_ascii s2)
    end;;
module NoCaseString :
 sig type t = string val compare : string -> string -> comparison end
# module NoCaseStringSet = AbstractSet(NoCaseString);;
module NoCaseStringSet :
 sig
   type element = NoCaseString.t
   type set = AbstractSet(NoCaseString).set
   val empty : set
   val add : element -> set -> set
   val member : element -> set -> bool
  end
# NoCaseStringSet.add "F00" AbstractStringSet.empty ;;
Error: This expression has type
          AbstractStringSet.set = AbstractSet(OrderedString).set
        but an expression was expected of type
          NoCaseStringSet.set = AbstractSet(NoCaseString).set
```

Note that the two types AbstractStringSet.set and NoCaseStringSet.set are not compatible, and values of these two types do not match. This is the correct behavior: even though both set types contain elements of the same type (strings), they are built upon different orderings of that type, and different invariants need to be maintained by the operations (being strictly increasing for the standard ordering and for the case-insensitive ordering). Applying operations from AbstractStringSet to values of type NoCaseStringSet.set could give incorrect results, or build lists that violate the invariants of NoCaseStringSet.

# 2.5 Modules and separate compilation

All examples of modules so far have been given in the context of the interactive system. However, modules are most useful for large, batch-compiled programs. For these programs, it is a practical necessity to split the source into several files, called compilation units, that can be compiled separately, thus minimizing recompilation after changes.

In OCaml, compilation units are special cases of structures and signatures, and the relationship between the units can be explained easily in terms of the module system. A compilation unit A comprises two files:

• the implementation file A.ml, which contains a sequence of definitions, analogous to the inside of a struct...end construct;

• the interface file A.mli, which contains a sequence of specifications, analogous to the inside of a sig...end construct.

These two files together define a structure named A as if the following definition was entered at top-level:

```
module A: sig (* contents of file A.mli *) end = struct (* contents of file A.ml *) end;;
```

The files that define the compilation units can be compiled separately using the ocamlc -c command (the -c option means "compile only, do not try to link"); this produces compiled interface files (with extension .cmi) and compiled object code files (with extension .cmo). When all units have been compiled, their .cmo files are linked together using the ocamlc command. For instance, the following commands compile and link a program composed of two compilation units Aux and Main:

```
$ ocamlc -c Aux.mli  # produces aux.cmi
$ ocamlc -c Aux.ml  # produces aux.cmo
$ ocamlc -c Main.mli  # produces main.cmi
$ ocamlc -c Main.ml  # produces main.cmo
$ ocamlc -o theprogram Aux.cmo Main.cmo
```

The program behaves exactly as if the following phrases were entered at top-level:

In particular, Main can refer to Aux: the definitions and declarations contained in Main.ml and Main.mli can refer to definition in Aux.ml, using the Aux.ident notation, provided these definitions are exported in Aux.mli.

The order in which the .cmo files are given to ocamlc during the linking phase determines the order in which the module definitions occur. Hence, in the example above, Aux appears first and Main can refer to it, but Aux cannot refer to Main.

Note that only top-level structures can be mapped to separately-compiled files, but neither functors nor module types. However, all module-class objects can appear as components of a structure, so the solution is to put the functor or module type inside a structure, which can then be mapped to a file.

# Chapter 3

# Objects in OCaml

(Chapter written by Jérôme Vouillon, Didier Rémy and Jacques Garrigue)

This chapter gives an overview of the object-oriented features of OCaml.

Note that the relationship between object, class and type in OCaml is different than in mainstream object-oriented languages such as Java and C++, so you shouldn't assume that similar keywords mean the same thing. Object-oriented features are used much less frequently in OCaml than in those languages. OCaml has alternatives that are often more appropriate, such as modules and functors. Indeed, many OCaml programs do not use objects at all.

## 3.1 Classes and objects

The class point below defines one instance variable x and two methods get\_x and move. The initial value of the instance variable is 0. The variable x is declared mutable, so the method move can change its value.

```
# class point =
   object
   val mutable x = 0
   method get_x = x
   method move d = x <- x + d
   end;;
class point :
   object val mutable x : int method get_x : int method move : int -> unit end
   We now create a new point p, instance of the point class.
# let p = new point;;
val p : point = <obj>
```

Note that the type of p is point. This is an abbreviation automatically defined by the class definition above. It stands for the object type <get\_x : int; move : int -> unit>, listing the methods of class point along with their types.

We now invoke some methods of p:

```
# p#get_x;;
```

```
-: int = 0
# p#move 3;;
-: unit =()
# p#get_x;;
-: int = 3
   The evaluation of the body of a class only takes place at object creation time. Therefore, in
the following example, the instance variable x is initialized to different values for two different
objects.
# let x0 = ref 0;;
val x0 : int ref = {contents = 0}
# class point =
    object
      val mutable x = incr x0; !x0
      method get_x = x
      method move d = x < -x + d
    end;;
class point :
  object val mutable x : int method get_x : int method move : int -> unit end
# new point#get_x;;
-: int = 1
# new point#get_x;;
-: int = 2
   The class point can also be abstracted over the initial values of the x coordinate.
# class point = fun x_init ->
    object
      val mutable x = x_init
      method get_x = x
      method move d = x < -x + d
    end;;
class point :
  int ->
  object val mutable x : int method get_x : int method move : int -> unit end
Like in function definitions, the definition above can be abbreviated as:
# class point x_init =
    object
      val mutable x = x_init
      method get_x = x
```

method move d = x < -x + d

end;;

```
class point :
  int ->
  object val mutable x : int method get_x : int method move : int -> unit end
```

An instance of the class **point** is now a function that expects an initial parameter to create a point object:

```
# new point;;
- : int -> point = <fun>
# let p = new point 7;;
val p : point = <obj>
```

The parameter x\_init is, of course, visible in the whole body of the definition, including methods. For instance, the method get\_offset in the class below returns the position of the object relative to its initial position.

```
# class point x_init =
   object
    val mutable x = x_init
    method get_x = x
    method get_offset = x - x_init
    method move d = x <- x + d
   end;;

class point :
   int ->
   object
   val mutable x : int
   method get_offset : int
   method get_x : int
   method move : int -> unit
   end
```

Expressions can be evaluated and bound before defining the object body of the class. This is useful to enforce invariants. For instance, points can be automatically adjusted to the nearest point on a grid, as follows:

```
# class adjusted_point x_init =
   let origin = (x_init / 10) * 10 in
   object
    val mutable x = origin
    method get_x = x
    method get_offset = x - origin
    method move d = x <- x + d
   end;;
class adjusted_point :
   int ->
   object
   val mutable x : int
   method get_offset : int
```

```
method get_x : int
method move : int -> unit
end
```

(One could also raise an exception if the x\_init coordinate is not on the grid.) In fact, the same effect could be obtained here by calling the definition of class point with the value of the origin.

```
# class adjusted_point x_init = point ((x_init / 10) * 10);;
class adjusted_point : int -> point
```

An alternate solution would have been to define the adjustment in a special allocation function:

```
# let new_adjusted_point x_init = new point ((x_init / 10) * 10);;
val new_adjusted_point : int -> point = <fun>
```

However, the former pattern is generally more appropriate, since the code for adjustment is part of the definition of the class and will be inherited.

This ability provides class constructors as can be found in other languages. Several constructors can be defined this way to build objects of the same class but with different initialization patterns; an alternative is to use initializers, as described below in section 3.4.

## 3.2 Immediate objects

There is another, more direct way to create an object: create it without going through a class.

The syntax is exactly the same as for class expressions, but the result is a single object rather than a class. All the constructs described in the rest of this section also apply to immediate objects.

```
# let p =
    object
    val mutable x = 0
    method get_x = x
    method move d = x <- x + d
    end;;
val p : < get_x : int; move : int -> unit > = <obj>
# p#get_x;;
- : int = 0
# p#move 3;;
- : unit = ()
# p#get_x;;
- : int = 3
```

Unlike classes, which cannot be defined inside an expression, immediate objects can appear anywhere, using variables from their environment.

```
# let minmax x y =
    if x < y then object method min = x method max = y end
    else object method min = y method max = x end;;</pre>
```

```
val minmax : 'a -> 'a -> < max : 'a; min : 'a > = <fun>
```

Immediate objects have two weaknesses compared to classes: their types are not abbreviated, and you cannot inherit from them. But these two weaknesses can be advantages in some situations, as we will see in sections 3.3 and 3.10.

#### 3.3 Reference to self

A method or an initializer can invoke methods on self (that is, the current object). For that, self must be explicitly bound, here to the variable s (s could be any identifier, even though we will often choose the name self.)

```
# class printable_point x_init =
    object (s)
      val mutable x = x_init
      method get_x = x
      method move d = x < -x + d
      method print = print_int s#get_x
    end;;
class printable_point :
 int ->
 object
   val mutable x : int
   method get_x : int
   method move : int -> unit
   method print : unit
 end
# let p = new printable_point 7;;
val p : printable_point = <obj>
# p#print;;
7-: unit = ()
```

Dynamically, the variable **s** is bound at the invocation of a method. In particular, when the class **printable\_point** is inherited, the variable **s** will be correctly bound to the object of the subclass.

A common problem with self is that, as its type may be extended in subclasses, you cannot fix it in advance. Here is a simple example.

```
# let ints = ref [];;
val ints : '_weak1 list ref = {contents = []}
# class my_int =
   object (self)
   method n = 1
   method register = ints := self :: !ints
end ;;
```

```
Error: This expression has type < n : int; register : 'a; .. >
   but an expression was expected of type 'weak1
   Self type cannot escape its class
```

You can ignore the first two lines of the error message. What matters is the last one: putting self into an external reference would make it impossible to extend it through inheritance. We will see in section 3.12 a workaround to this problem. Note however that, since immediate objects are not extensible, the problem does not occur with them.

```
# let my_int =
   object (self)
    method n = 1
    method register = ints := self :: !ints
   end;;
val my_int : < n : int; register : unit > = <obj>
```

#### 3.4 Initializers

Let-bindings within class definitions are evaluated before the object is constructed. It is also possible to evaluate an expression immediately after the object has been built. Such code is written as an anonymous hidden method called an initializer. Therefore, it can access self and the instance variables.

```
# class printable_point x_init =
    let origin = (x_init / 10) * 10 in
    object (self)
      val mutable x = origin
      method get_x = x
      method move d = x < -x + d
      method print = print_int self#get_x
      initializer print_string "new point at "; self#print; print_newline ()
    end;;
class printable point :
 int ->
 object
   val mutable x : int
   method get_x : int
   method move : int -> unit
   method print : unit
 end
# let p = new printable_point 17;;
new point at 10
val p : printable_point = <obj>
```

Initializers cannot be overridden. On the contrary, all initializers are evaluated sequentially. Initializers are particularly useful to enforce invariants. Another example can be seen in section 8.1.

#### 3.5 Virtual methods

It is possible to declare a method without actually defining it, using the keyword virtual. This method will be provided later in subclasses. A class containing virtual methods must be flagged virtual, and cannot be instantiated (that is, no object of this class can be created). It still defines type abbreviations (treating virtual methods as other methods.)

```
# class virtual abstract_point x_init =
    object (self)
      method virtual get_x : int
      method get_offset = self#get_x - x_init
      method virtual move : int -> unit
class virtual abstract point :
 int ->
 object
   method get_offset : int
   method virtual get_x : int
   method virtual move : int -> unit
# class point x_init =
    object
      inherit abstract_point x_init
      val mutable x = x_init
      method get_x = x
      method move d = x < -x + d
    end;;
class point :
 int ->
 object
   val mutable x : int
   method get_offset : int
   method get_x : int
   method move : int -> unit
  end
   Instance variables can also be declared as virtual, with the same effect as with methods.
# class virtual abstract_point2 =
    object
      val mutable virtual x : int
      method move d = x < -x + d
    end;;
class virtual abstract_point2 :
 object val mutable virtual x : int method move : int -> unit end
# class point2 x_init =
    object
```

```
inherit abstract_point2
  val mutable x = x_init
  method get_offset = x - x_init
  end;;
class point2 :
  int ->
  object
  val mutable x : int
  method get_offset : int
  method move : int -> unit
  end
```

#### 3.6 Private methods

Private methods are methods that do not appear in object interfaces. They can only be invoked from other methods of the same object.

```
# class restricted_point x_init =
    object (self)
      val mutable x = x_init
      method get_x = x
      method private move d = x < -x + d
      method bump = self#move 1
    end;;
class restricted_point :
 int ->
 object
   val mutable x : int
   method bump : unit
   method get_x : int
   method private move : int -> unit
  end
# let p = new restricted_point 0;;
val p : restricted_point = <obj>
# p#move 10 ;;
Error: This expression has type restricted point
        It has no method move
# p#bump;;
-: unit =()
```

Note that this is not the same thing as private and protected methods in Java or C++, which can be called from other objects of the same class. This is a direct consequence of the independence between types and classes in OCaml: two unrelated classes may produce objects of the same type, and there is no way at the type level to ensure that an object comes from a specific class. However a possible encoding of friend methods is given in section 3.17.

Private methods are inherited (they are by default visible in subclasses), unless they are hidden by signature matching, as described below.

Private methods can be made public in a subclass.

```
# class point_again x =
    object (self)
    inherit restricted_point x
    method virtual move : _
    end;;
class point_again :
    int ->
    object
    val mutable x : int
    method bump : unit
    method get_x : int
    method move : int -> unit
end
```

The annotation virtual here is only used to mention a method without providing its definition. Since we didn't add the private annotation, this makes the method public, keeping the original definition.

An alternative definition is

```
# class point_again x =
   object (self : < move : _; ..> )
      inherit restricted_point x
   end;;
class point_again :
   int ->
   object
   val mutable x : int
   method bump : unit
   method get_x : int
   method move : int -> unit
end
```

The constraint on self's type is requiring a public move method, and this is sufficient to override private.

One could think that a private method should remain private in a subclass. However, since the method is visible in a subclass, it is always possible to pick its code and define a method of the same name that runs that code, so yet another (heavier) solution would be:

```
# class point_again x =
   object
    inherit restricted_point x as super
    method move = super#move
   end;;
class point_again :
   int ->
   object
```

```
val mutable x : int
method bump : unit
method get_x : int
method move : int -> unit
end
```

Of course, private methods can also be virtual. Then, the keywords must appear in this order: method private virtual.

#### 3.7 Class interfaces

Class interfaces are inferred from class definitions. They may also be defined directly and used to restrict the type of a class. Like class declarations, they also define a new type abbreviation.

```
# class type restricted_point_type =
   object
    method get_x : int
   method bump : unit
end;;
class type restricted_point_type =
   object method bump : unit method get_x : int end
# fun (x : restricted_point_type) -> x;;
- : restricted_point_type -> restricted_point_type = <fun>
```

In addition to program documentation, class interfaces can be used to constrain the type of a class. Both concrete instance variables and concrete private methods can be hidden by a class type constraint. Public methods and virtual members, however, cannot.

```
# class restricted_point' x = (restricted_point x : restricted_point_type);;
class restricted_point' : int -> restricted_point_type
Or, equivalently:
# class restricted_point' = (restricted_point : int -> restricted_point_type);;
class restricted_point' : int -> restricted_point_type
```

The interface of a class can also be specified in a module signature, and used to restrict the inferred signature of a module.

```
# module type POINT = sig
    class restricted_point' : int ->
        object
        method get_x : int
        method bump : unit
    end
end;;
module type POINT =
    sig
    class restricted_point' :
```

```
int -> object method bump : unit method get_x : int end
end

# module Point : POINT = struct
    class restricted_point' = restricted_point
    end;;
module Point : POINT
```

#### 3.8 Inheritance

We illustrate inheritance by defining a class of colored points that inherits from the class of points. This class has all instance variables and all methods of class point, plus a new instance variable c and a new method color.

```
# class colored_point x (c : string) =
    object
      inherit point x
      val c = c
      method color = c
    end;;
class colored_point :
 int ->
 string ->
 object
   val c : string
   val mutable x : int
   method color : string
   method get_offset : int
   method get_x : int
   method move : int -> unit
 end
# let p' = new colored_point 5 "red";;
val p' : colored point = <obj>
# p'#get_x, p'#color;;
- : int * string = (5, "red")
```

A point and a colored point have incompatible types, since a point has no method color. However, the function get\_x below is a generic function applying method get\_x to any object p that has this method (and possibly some others, which are represented by an ellipsis in the type). Thus, it applies to both points and colored points.

```
# let get_succ_x p = p#get_x + 1;;
val get_succ_x : < get_x : int; .. > -> int = <fun>
# get_succ_x p + get_succ_x p';;
- : int = 8
```

Methods need not be declared previously, as shown by the example:

```
# let set_x p = p#set_x;;
val set_x : < set_x : 'a; .. > -> 'a = <fun>
# let incr p = set_x p (get_succ_x p);;
val incr : < get_x : int; set_x : int -> 'a; .. > -> 'a = <fun>
```

## 3.9 Multiple inheritance

Multiple inheritance is allowed. Only the last definition of a method is kept: the redefinition in a subclass of a method that was visible in the parent class overrides the definition in the parent class. Previous definitions of a method can be reused by binding the related ancestor. Below, super is bound to the ancestor printable\_point. The name super is a pseudo value identifier that can only be used to invoke a super-class method, as in super#print.

```
# class printable_colored_point y c =
    object (self)
      val c = c
      method color = c
      inherit printable_point y as super
      method! print =
        print string "(";
        super#print;
        print_string ", ";
        print_string (self#color);
        print_string ")"
    end;;
class printable_colored_point :
 int ->
 string ->
 object
   val c : string
   val mutable x : int
   method color : string
   method get_x : int
   method move : int -> unit
   method print : unit
# let p' = new printable_colored_point 17 "red";;
new point at (10, red)
val p' : printable_colored_point = <obj>
# p'#print;;
(10, red) - : unit = ()
```

A private method that has been hidden in the parent class is no longer visible, and is thus not overridden. Since initializers are treated as private methods, all initializers along the class hierarchy are evaluated, in the order they are introduced.

Note that for clarity's sake, the method print is explicitly marked as overriding another definition by annotating the method keyword with an exclamation mark! If the method print were not overriding the print method of printable\_point, the compiler would raise an error:

```
object
      method! m = ()
    end;;
Error: The method `m' has no previous definition
   This explicit overriding annotation also works for val and inherit:
# class another_printable_colored_point y c c' =
    object (self)
    inherit printable_point y
    inherit! printable_colored_point y c
    val! c = c'
    end;;
class another_printable_colored_point :
 int ->
 string ->
 string ->
 object
   val c : string
   val mutable x : int
   method color : string
   method get_x : int
   method move : int -> unit
   method print : unit
  end
```

#### 3.10 Parameterized classes

Reference cells can be implemented as objects. The naive definition fails to typecheck:

```
# class oref x_init =
    object
    val mutable x = x_init
    method get = x
    method set y = x <- y
    end;;

Error: Some type variables are unbound in this type:
        class oref :
        'a ->
        object
        val mutable x : 'a
```

```
method get : 'a
  method set : 'a -> unit
  end
The method get has type 'a where 'a is unbound
```

The reason is that at least one of the methods has a polymorphic type (here, the type of the value stored in the reference cell), thus either the class should be parametric, or the method type should be constrained to a monomorphic type. A monomorphic instance of the class could be defined by:

```
# class oref (x_init:int) =
   object
    val mutable x = x_init
    method get = x
    method set y = x <- y
   end;;
class oref :
   int ->
   object val mutable x : int method get : int method set : int -> unit end
```

Note that since immediate objects do not define a class type, they have no such restriction.

```
# let new_oref x_init =
   object
    val mutable x = x_init
    method get = x
    method set y = x <- y
   end;;
val new_oref : 'a -> < get : 'a; set : 'a -> unit > = <fun>
```

On the other hand, a class for polymorphic references must explicitly list the type parameters in its declaration. Class type parameters are listed between [ and ]. The type parameters must also be bound somewhere in the class body by a type constraint.

```
# class ['a] oref x_init =
   object
    val mutable x = (x_init : 'a)
    method get = x
    method set y = x <- y
   end;;
class ['a] oref :
   'a -> object val mutable x : 'a method get : 'a method set : 'a -> unit end
# let r = new oref 1 in r#set 2; (r#get);;
- : int = 2
```

The type parameter in the declaration may actually be constrained in the body of the class definition. In the class type, the actual value of the type parameter is displayed in the constraint clause.

```
# class ['a] oref_succ (x_init:'a) =
    object
```

```
val mutable x = x_init + 1
    method get = x
    method set y = x <- y
    end;;

class ['a] oref_succ :
    'a ->
    object
    constraint 'a = int
    val mutable x : int
    method get : int
    method set : int -> unit
    end
```

Let us consider a more complex example: define a circle, whose center may be any kind of point. We put an additional type constraint in method move, since no free variables must remain unaccounted for by the class type parameters.

```
# class ['a] circle (c : 'a) =
    object
      val mutable center = c
      method center = center
      method set center c = center <- c
      method move = (center#move : int -> unit)
    end;;
class ['a] circle :
  'a ->
 object
   constraint 'a = < move : int -> unit; .. >
   val mutable center : 'a
   method center : 'a
   method move : int -> unit
   method set_center : 'a -> unit
  end
```

An alternate definition of circle, using a constraint clause in the class definition, is shown below. The type #point used below in the constraint clause is an abbreviation produced by the definition of class point. This abbreviation unifies with the type of any object belonging to a subclass of class point. It actually expands to < get\_x : int; move : int -> unit; .. >. This leads to the following alternate definition of circle, which has slightly stronger constraints on its argument, as we now expect center to have a method get\_x.

```
# class ['a] circle (c : 'a) =
   object
      constraint 'a = #point
   val mutable center = c
   method center = center
   method set_center c = center <- c
   method move = center#move
end;;</pre>
```

```
class ['a] circle :
    'a ->
    object
    constraint 'a = #point
    val mutable center : 'a
    method center : 'a
    method move : int -> unit
    method set_center : 'a -> unit
end
```

The class colored\_circle is a specialized version of class circle that requires the type of the center to unify with #colored\_point, and adds a method color. Note that when specializing a parameterized class, the instance of type parameter must always be explicitly given. It is again written between [ and ].

```
# class ['a] colored_circle c =
    object
      constraint 'a = #colored_point
      inherit ['a] circle c
      method color = center#color
    end;;
class ['a] colored_circle :
  'a ->
 object
   constraint 'a = #colored point
   val mutable center : 'a
   method center : 'a
   method color : string
   method move : int -> unit
   method set_center : 'a -> unit
  end
```

# 3.11 Polymorphic methods

While parameterized classes may be polymorphic in their contents, they are not enough to allow polymorphism of method use.

A classical example is defining an iterator.

```
# List.fold_left;;
-: ('acc -> 'a -> 'acc) -> 'acc -> 'a list -> 'acc = <fun>
# class ['a] intlist (l : int list) =
    object
    method empty = (l = [])
    method fold f (accu : 'a) = List.fold_left f accu l
    end;;
class ['a] intlist :
    int list ->
    object method empty : bool method fold : ('a -> int -> 'a) -> 'a -> 'a end
```

At first look, we seem to have a polymorphic iterator, however this does not work in practice.

```
# let 1 = new intlist [1; 2; 3];;
val 1 : '_weak2 intlist = <obj>
# l#fold (fun x y -> x+y) 0;;
- : int = 6
# 1;;
- : int intlist = <obj>
# l#fold (fun s x -> s ^ Int.to_string x ^ " ") "" ;;
Error: This expression has type int but an expression was expected of type string
```

Our iterator works, as shows its first use for summation. However, since objects themselves are not polymorphic (only their constructors are), using the fold method fixes its type for this individual object. Our next attempt to use it as a string iterator fails.

The problem here is that quantification was wrongly located: it is not the class we want to be polymorphic, but the fold method. This can be achieved by giving an explicitly polymorphic type in the method definition.

```
# class intlist (1 : int list) =
    object
    method empty = (1 = [])
    method fold : 'a. ('a -> int -> 'a) -> 'a -> 'a =
        fun f accu -> List.fold_left f accu l
    end;;
class intlist :
    int list ->
    object method empty : bool method fold : ('a -> int -> 'a) -> 'a -> 'a end
# let l = new intlist [1; 2; 3];;
val l : intlist = <obj>
# l#fold (fun x y -> x+y) 0;;
- : int = 6
# l#fold (fun s x -> s ^ Int.to_string x ^ " ") "";;
- : string = "1 2 3 "
```

As you can see in the class type shown by the compiler, while polymorphic method types must be fully explicit in class definitions (appearing immediately after the method name), quantified type variables can be left implicit in class descriptions. Why require types to be explicit? The problem is that (int -> int -> int -> int -> int would also be a valid type for fold, and it happens to be incompatible with the polymorphic type we gave (automatic instantiation only works for toplevel types variables, not for inner quantifiers, where it becomes an undecidable problem.) So the compiler cannot choose between those two types, and must be helped.

However, the type can be completely omitted in the class definition if it is already known, through inheritance or type constraints on self. Here is an example of method overriding.

```
# class intlist_rev l =
   object
      inherit intlist l
      method! fold f accu = List.fold_left f accu (List.rev l)
   end;;
The following idiom separates description and definition.
# class type ['a] iterator =
      object method fold : ('b -> 'a -> 'b) -> 'b -> 'b end;;
# class intlist' l =
   object (self : int #iterator)
```

method fold f accu = List.fold\_left f accu l

method empty = (1 = [])

Note here the (self : int #iterator) idiom, which ensures that this object implements the interface iterator.

Polymorphic methods are called in exactly the same way as normal methods, but you should be aware of some limitations of type inference. Namely, a polymorphic method can only be called if its type is known at the call site. Otherwise, the method will be assumed to be monomorphic, and given an incompatible type.

The workaround is easy: you should put a type constraint on the parameter.

```
# let sum (lst : _ #iterator) = lst#fold (fun x y -> x+y) 0;;
val sum : int #iterator -> int = <fun>
```

Of course the constraint may also be an explicit method type. Only occurrences of quantified variables are required.

```
# let sum lst =
    (lst : < fold : 'a. ('a -> _ -> 'a) -> 'a -> 'a; .. >)#fold (+) 0;;
val sum : < fold : 'a. ('a -> int -> 'a) -> 'a -> 'a; .. > -> int = <fun>
```

Another use of polymorphic methods is to allow some form of implicit subtyping in method arguments. We have already seen in section 3.8 how some functions may be polymorphic in the class of their argument. This can be extended to methods.

```
# class type point0 = object method get_x : int end;;
class type point0 = object method get_x : int end
```

```
# class distance_point x =
    object
      inherit point x
      method distance : 'a. (#point0 as 'a) -> int =
        fun other -> abs (other#get_x - x)
    end;;
class distance_point :
 int ->
 object
   val mutable x : int
   method distance : #point0 -> int
   method get_offset : int
   method get_x : int
   method move : int -> unit
 end
# let p = new distance_point 3 in
  (p#distance (new point 8), p#distance (new colored_point 1 "blue"));;
-: int * int = (5, 2)
```

Note here the special syntax (#point0 as 'a) we have to use to quantify the extensible part of #point0. As for the variable binder, it can be omitted in class specifications. If you want polymorphism inside object field it must be quantified independently.

```
# class multi_poly =
   object
    method m1 : 'a. (< n1 : 'b. 'b -> 'b; .. > as 'a) -> _ =
        fun o -> o#n1 true, o#n1 "hello"
    method m2 : 'a 'b. (< n2 : 'b -> bool; .. > as 'a) -> 'b -> _ =
        fun o x -> o#n2 x
    end;;
class multi_poly :
   object
    method m1 : < n1 : 'b. 'b -> 'b; .. > -> bool * string
    method m2 : < n2 : 'b -> bool; .. > -> 'b -> bool
   end
```

In method m1, o must be an object with at least a method m1, itself polymorphic. In method m2, the argument of m2 and m2 must have the same type, which is quantified at the same level as 'a.

# 3.12 Using coercions

Subtyping is never implicit. There are, however, two ways to perform subtyping. The most general construction is fully explicit: both the domain and the codomain of the type coercion must be given.

We have seen that points and colored points have incompatible types. For instance, they cannot be mixed in the same list. However, a colored point can be coerced to a point, hiding its color method:

```
# let colored_point_to_point cp = (cp : colored_point :> point);;
```

```
val colored_point_to_point : colored_point -> point = <fun>
# let p = new point 3 and q = new colored_point 4 "blue";;
val p : point = <obj>
val q : colored_point = <obj>
# let l = [p; (colored_point_to_point q)];;
val l : point list = [<obj>; <obj>]
```

An object of type t can be seen as an object of type t' only if t is a subtype of t'. For instance, a point cannot be seen as a colored point.

```
# (p : point :> colored_point);;
```

Indeed, narrowing coercions without runtime checks would be unsafe. Runtime type checks might raise exceptions, and they would require the presence of type information at runtime, which is not the case in the OCaml system. For these reasons, there is no such operation available in the language.

Be aware that subtyping and inheritance are not related. Inheritance is a syntactic relation between classes while subtyping is a semantic relation between types. For instance, the class of colored points could have been defined directly, without inheriting from the class of points; the type of colored points would remain unchanged and thus still be a subtype of points.

The domain of a coercion can often be omitted. For instance, one can define:

```
# let to_point cp = (cp :> point);;
val to_point : #point -> point = <fun>
```

In this case, the function colored\_point\_to\_point is an instance of the function to\_point. This is not always true, however. The fully explicit coercion is more precise and is sometimes unavoidable. Consider, for example, the following class:

```
# class c0 = object method m = \{< >\} method n = 0 end;; class c0 : object ('a) method m : 'a method n : int end
```

The object type c0 is an abbreviation for m : 'a; n : int> as 'a. Consider now the type declaration:

```
# class type c1 = object method m : c1 end;;
class type c1 = object method m : c1 end
```

The object type c1 is an abbreviation for the type <m : 'a> as 'a. The coercion from an object of type c0 to an object of type c1 is correct:

```
# fun (x:c0) -> (x : c0 :> c1);;
- : c0 -> c1 = <fun>
```

However, the domain of the coercion cannot always be omitted. In that case, the solution is to use the explicit form. Sometimes, a change in the class-type definition can also solve the problem

```
# class type c2 = object ('a) method m : 'a end;;
class type c2 = object ('a) method m : 'a end
# fun (x:c0) -> (x :> c2);;
- : c0 -> c2 = <fun>
```

While class types c1 and c2 are different, both object types c1 and c2 expand to the same object type (same method names and types). Yet, when the domain of a coercion is left implicit and its co-domain is an abbreviation of a known class type, then the class type, rather than the object type, is used to derive the coercion function. This allows leaving the domain implicit in most cases when coercing from a subclass to its superclass. The type of a coercion can always be seen as below:

```
# let to_c1 x = (x :> c1);;
val to_c1 : < m : #c1; .. > -> c1 = <fun>
# let to_c2 x = (x :> c2);;
val to_c2 : #c2 -> c2 = <fun>
```

Note the difference between these two coercions: in the case of  $to_c2$ , the type  $\#c2 = \ m : \ a : \ a : \ a : \ a : \ bolymorphically recursive (according to the explicit recursion in the class type of <math>c2$ ); hence the success of applying this coercion to an object of class c0. On the other hand, in the first case, c1 was only expanded and unrolled twice to obtain  $\ m : \ m : \ c1; ... > \ (remember <math>\#c1 = \ m : \ c1; ... > \ )$ , without introducing recursion. You may also note that the type of  $to_c2$  is  $\#c2 - \ c2$  while the type of  $to_c1$  is more general than  $\#c1 - \ c1$ . This is not always true, since there are class types for which some instances of #c are not subtypes of c, as explained in section 3.16. Yet, for parameterless classes the coercion  $(\ :\ c)$  is always more general than  $(\ :\ \#c :\ c)$ .

A common problem may occur when one tries to define a coercion to a class c while defining class c. The problem is due to the type abbreviation not being completely defined yet, and so its subtypes are not clearly known. Then, a coercion (\_ :> c) or (\_ : #c :> c) is taken to be the identity function, as in

```
# fun x -> (x :> 'a);;
- : 'a -> 'a = <fun>
```

As a consequence, if the coercion is applied to self, as in the following example, the type of self is unified with the closed type c (a closed object type is an object type without ellipsis). This would constrain the type of self be closed and is thus rejected. Indeed, the type of self cannot be closed: this would prevent any further extension of the class. Therefore, a type error is generated when the unification of this type with another type would result in a closed object type.

```
# class c = object method m = 1 end
and d = object (self)
  inherit c
  method n = 2
  method as_c = (self :> c)
end;;
```

```
Error: This expression cannot be coerced to type c = \langle m : int \rangle; it has type \langle as\_c : c; m : int; n : int; ... \rangle but is here used with type c
Self type cannot escape its class
```

However, the most common instance of this problem, coercing self to its current class, is detected as a special case by the type checker, and properly typed.

```
# class c = object (self) method m = (self :> c) end;;
class c : object method m : c end
```

This allows the following idiom, keeping a list of all objects belonging to a class or its subclasses:

```
# let all_c = ref [];;
val all_c : '_weak3 list ref = {contents = []}
# class c (m : int) =
   object (self)
   method m = m
     initializer all_c := (self :> c) :: !all_c
   end;;
class c : int -> object method m : int end
```

This idiom can in turn be used to retrieve an object whose type has been weakened:

The type < m : int > we see here is just the expansion of c, due to the use of a reference; we have succeeded in getting back an object of type c.

The previous coercion problem can often be avoided by first defining the abbreviation, using a class type:

```
# class type c' = object method m : int end;
class type c' = object method m : int end

# class c : c' = object method m = 1 end
and d = object (self)
   inherit c
   method n = 2
   method as_c = (self :> c')
   end;;
class c : c'
and d : object method as_c : c' method m : int method n : int end
```

It is also possible to use a virtual class. Inheriting from this class simultaneously forces all methods of c to have the same type as the methods of c'.

```
# class virtual c' = object method virtual m : int end;;
class virtual c' : object method virtual m : int end

# class c = object (self) inherit c' method m = 1 end;;
class c : object method m : int end
One could think of defining the type abbreviation directly:
# type c' = <m : int>;;
Here c' = <m : int>;;
```

However, the abbreviation <code>#c'</code> cannot be defined directly in a similar way. It can only be defined by a class or a class-type definition. This is because a <code>#-abbreviation</code> carries an implicit anonymous variable . . that cannot be explicitly named. The closer you get to it is:

```
# type 'a c'_class = 'a constraint 'a = < m : int; ... >;;
with an extra type variable capturing the open object type.
```

### 3.13 Functional objects

It is possible to write a version of class point without assignments on the instance variables. The override construct {< ... >} returns a copy of "self" (that is, the current object), possibly changing the value of some instance variables.

```
# class functional_point y =
    object
      val x = y
      method get_x = x
      method move d = \{ \langle x = x + d \rangle \}
      method move to x = {\langle x \rangle}
    end;;
class functional point :
  int ->
  object ('a)
    val x : int
    method get_x : int
    method move : int -> 'a
    method move_to : int -> 'a
# let p = new functional_point 7;;
val p : functional_point = <obj>
# p#get_x;;
-: int = 7
# (p#move 3)#get_x;;
-: int = 10
# (p#move_to 15)#get_x;;
-: int = 15
```

```
# p#get_x;;
- : int = 7
```

As with records, the form  $\{< x > \}$  is an elided version of  $\{< x = x > \}$  which avoids the repetition of the instance variable name. Note that the type abbreviation functional\_point is recursive, which can be seen in the class type of functional\_point: the type of self is 'a and 'a appears inside the type of the method move.

The above definition of functional\_point is not equivalent to the following:

```
# class bad_functional_point y =
   object
    val x = y
    method get_x = x
    method move d = new bad_functional_point (x+d)
    method move_to x = new bad_functional_point x
   end;;
class bad_functional_point :
   int ->
   object
   val x : int
   method get_x : int
   method move : int -> bad_functional_point
   method move_to : int -> bad_functional_point
   end
```

While objects of either class will behave the same, objects of their subclasses will be different. In a subclass of bad\_functional\_point, the method move will keep returning an object of the parent class. On the contrary, in a subclass of functional\_point, the method move will return an object of the subclass.

Functional update is often used in conjunction with binary methods as illustrated in section 8.2.1.

# 3.14 Cloning objects

Objects can also be cloned, whether they are functional or imperative. The library function <code>Oo.copy</code> makes a shallow copy of an object. That is, it returns a new object that has the same methods and instance variables as its argument. The instance variables are copied but their contents are shared. Assigning a new value to an instance variable of the copy (using a method call) will not affect instance variables of the original, and conversely. A deeper assignment (for example if the instance variable is a reference cell) will of course affect both the original and the copy.

The type of Oo.copy is the following:

```
# Oo.copy;;
- : (< .. > as 'a) -> 'a = <fun>
```

The keyword as in that type binds the type variable 'a to the object type < .. >. Therefore, Oo.copy takes an object with any methods (represented by the ellipsis), and returns an object of the same type. The type of Oo.copy is different from type < .. > -> < .. > as each ellipsis represents a different set of methods. Ellipsis actually behaves as a type variable.

```
# let p = new point 5;;
val p : point = <obj>
# let q = Oo.copy p;;
val q : point = <obj>
# q#move 7; (p#get_x, q#get_x);;
- : int * int = (5, 12)
```

In fact, Oo.copy p will behave as p#copy assuming that a public method copy with body {< >} has been defined in the class of p.

Objects can be compared using the generic comparison functions = and <>. Two objects are equal if and only if they are physically equal. In particular, an object and its copy are not equal.

```
# let q = Oo.copy p;;
val q : point = <obj>
# p = q, p = p;;
- : bool * bool = (false, true)
```

Other generic comparisons such as (<, <=, ...) can also be used on objects. The relation < defines an unspecified but strict ordering on objects. The ordering relationship between two objects is fixed permanently once the two objects have been created, and it is not affected by mutation of fields.

Cloning and override have a non empty intersection. They are interchangeable when used within an object and without overriding any field:

```
# class copy =
    object
    method copy = {< >}
    end;;
class copy : object ('a) method copy : 'a end
# class copy =
    object (self)
    method copy = Oo.copy self
    end;;
class copy : object ('a) method copy : 'a end
```

Only the override can be used to actually override fields, and only the Oo.copy primitive can be used externally.

Cloning can also be used to provide facilities for saving and restoring the state of objects.

```
# class backup =
   object (self : 'mytype)
    val mutable copy = None
   method save = copy <- Some {< copy = None >}
   method restore = match copy with Some x -> x | None -> self
end;;
```

```
class backup :
 object ('a)
   val mutable copy : 'a option
   method restore : 'a
   method save : unit
The above definition will only backup one level. The backup facility can be added to any class by
using multiple inheritance.
# class ['a] backup_ref x = object inherit ['a] oref x inherit backup end;;
class ['a] backup_ref :
  'a ->
 object ('b)
   val mutable copy : 'b option
   val mutable x : 'a
   method get : 'a
   method restore : 'b
   method save : unit
   method set : 'a -> unit
  end
# let rec get p n = if n = 0 then p # get else get (p # restore) (n-1);;
val get : (< get : 'b; restore : 'a; .. > as 'a) -> int -> 'b = <fun>
# let p = new backup_ref 0 in
 p # save; p # set 1; p # save; p # set 2;
  [get p 0; get p 1; get p 2; get p 3; get p 4];;
- : int list = [2; 1; 1; 1; 1]
We can define a variant of backup that retains all copies. (We also add a method clear to manually
erase all copies.)
# class backup =
    object (self : 'mytype)
      val mutable copy = None
      method save = copy <- Some {< >}
      method restore = match copy with Some x -> x | None -> self
      method clear = copy <- None
    end;;
class backup :
 object ('a)
   val mutable copy : 'a option
   method clear : unit
   method restore : 'a
   method save : unit
 end
# class ['a] backup_ref x = object inherit ['a] oref x inherit backup end;;
```

```
class ['a] backup_ref :
    'a ->
    object ('b)
    val mutable copy : 'b option
    val mutable x : 'a
    method clear : unit
    method get : 'a
    method restore : 'b
    method save : unit
    method set : 'a -> unit
    end

# let p = new backup_ref 0 in
    p # save; p # set 1; p # save; p # set 2;
    [get p 0; get p 1; get p 2; get p 3; get p 4];;
- : int list = [2; 1; 0; 0; 0]
```

#### 3.15 Recursive classes

Recursive classes can be used to define objects whose types are mutually recursive.

```
# class window =
    object
    val mutable top_widget = (None : widget option)
    method top_widget = top_widget
    end
and widget (w : window) =
    object
    val window = w
    method window = window
    end;;
class window :
    object
    val mutable top_widget : widget option
    method top_widget : widget option
    end
and widget : window -> object val window : window method window : window end
```

Although their types are mutually recursive, the classes widget and window are themselves independent.

# 3.16 Binary methods

A binary method is a method which takes an argument of the same type as self. The class comparable below is a template for classes with a binary method leq of type 'a -> bool where the type variable 'a is bound to the type of self. Therefore, #comparable expands to < leq : 'a -> bool; .. > as 'a. We see here that the binder as also allows writing recursive types.

```
# class virtual comparable =
   object (_ : 'a)
    method virtual leq : 'a -> bool
   end;;
class virtual comparable : object ('a) method virtual leq : 'a -> bool end
```

We then define a subclass money of comparable. The class money simply wraps floats as comparable objects.<sup>1</sup> We will extend money below with more operations. We have to use a type constraint on the class parameter x because the primitive <= is a polymorphic function in OCaml. The inherit clause ensures that the type of objects of this class is an instance of #comparable.

```
# class money (x : float) =
   object
    inherit comparable
   val repr = x
   method value = repr
   method leq p = repr <= p#value
   end;;
class money :
   float ->
   object ('a)
   val repr : float
   method leq : 'a -> bool
   method value : float
   end
```

Note that the type money is not a subtype of type comparable, as the self type appears in contravariant position in the type of method leq. Indeed, an object m of class money has a method leq that expects an argument of type money since it accesses its value method. Considering m of type comparable would allow a call to method leq on m with an argument that does not have a method value, which would be an error.

Similarly, the type money2 below is not a subtype of type money.

```
# class money2 x =
   object
    inherit money x
    method times k = {< repr = k *. repr >}
   end;;
class money2 :
   float ->
   object ('a)
   val repr : float
   method leq : 'a -> bool
   method times : float -> 'a
   method value : float
   end
```

<sup>&</sup>lt;sup>1</sup>floats are an approximation of decimal numbers, they are unsuitable for use in most monetary calculations as they may introduce errors.

It is however possible to define functions that manipulate objects of type either money or money2: the function min will return the minimum of any two objects whose type unifies with #comparable. The type of min is not the same as #comparable -> #comparable -> #comparable, as the abbreviation #comparable hides a type variable (an ellipsis). Each occurrence of this abbreviation generates a new variable.

```
# let min (x : #comparable) y =
    if x#leq y then x else y;;
val min : (#comparable as 'a) -> 'a -> 'a = <fun>
This function can be applied to objects of type money or money2.
# (min (new money 1.3) (new money 3.1))#value;;
- : float = 1.3
# (min (new money2 5.0) (new money2 3.14))#value;;
- : float = 3.14
More examples of binary methods can be found in sections 8.2.1 and 8.2.4.
```

Note the use of override for method times. Writing new money2 (k \*. repr) instead of  ${< repr = k *. repr >}$  would not behave well with inheritance: in a subclass money3 of money2 the times method would return an object of class money2 but not of class money3 as would be expected.

The class money could naturally carry another binary method. Here is a direct definition:

```
\# class money x =
    object (self : 'a)
      val repr = x
      method value = repr
      method print = print_float repr
      method times k = \{ < repr = k *. x > \}
      method leq (p : 'a) = repr <= p#value
      method plus (p : 'a) = {< repr = x +. p#value >}
    end;;
class money :
 float ->
 object ('a)
   val repr : float
   method leq : 'a -> bool
   method plus : 'a -> 'a
   method print : unit
   method times : float -> 'a
   method value : float
  end
```

#### 3.17 Friends

The above class money reveals a problem that often occurs with binary methods. In order to interact with other objects of the same class, the representation of money objects must be revealed, using a

method such as value. If we remove all binary methods (here plus and leq), the representation can easily be hidden inside objects by removing the method value as well. However, this is not possible as soon as some binary method requires access to the representation of objects of the same class (other than self).

```
# class safe_money x =
   object (self : 'a)
    val repr = x
    method print = print_float repr
   method times k = {< repr = k *. x >}
   end;;
class safe_money :
   float ->
   object ('a)
   val repr : float
   method print : unit
   method times : float -> 'a
   end
```

Here, the representation of the object is known only to a particular object. To make it available to other objects of the same class, we are forced to make it available to the whole world. However we can easily restrict the visibility of the representation using the module system.

```
# module type MONEY =
    sig
      type t
      class c : float ->
        object ('a)
          val repr : t
          method value : t
          method print : unit
          method times : float -> 'a
          method leq : 'a -> bool
          method plus : 'a -> 'a
        end
    end;;
# module Euro : MONEY =
    struct
      type t = float
      class c x =
        object (self : 'a)
          val repr = x
          method value = repr
          method print = print_float repr
          method times k = {< repr = k *. x >}
          method leq (p : 'a) = repr <= p#value
          method plus (p : 'a) = {< repr = x +. p#value >}
```

#### end

#### end;;

Another example of friend functions may be found in section 8.2.4. These examples occur when a group of objects (here objects of the same class) and functions should see each others internal representation, while their representation should be hidden from the outside. The solution is always to define all friends in the same module, give access to the representation and use a signature constraint to make the representation abstract outside the module.

# Chapter 4

# Labeled arguments

(Chapter written by Jacques Garrigue)

If you have a look at modules ending in Labels in the standard library, you will see that function types have annotations you did not have in the functions you defined yourself.

```
# ListLabels.map;;
- : f:('a -> 'b) -> 'a list -> 'b list = <fun>
# StringLabels.sub;;
- : string -> pos:int -> len:int -> string = <fun>
```

Such annotations of the form name: are called *labels*. They are meant to document the code, allow more checking, and give more flexibility to function application. You can give such names to arguments in your programs, by prefixing them with a tilde ~.

```
# let f ~x ~y = x - y;;
val f : x:int -> y:int -> int = <fun>
# let x = 3 and y = 2 in f ~x ~y;;
- : int = 1
```

When you want to use distinct names for the variable and the label appearing in the type, you can use a naming label of the form ~name:. This also applies when the argument is not a variable.

```
# let f ~x:x1 ~y:y1 = x1 - y1;;
val f : x:int -> y:int -> int = <fun>
# f ~x:3 ~y:2;;
- : int = 1
```

Labels obey the same rules as other identifiers in OCaml, that is you cannot use a reserved keyword (like in or to) as a label.

Formal parameters and arguments are matched according to their respective labels, the absence of label being interpreted as the empty label. This allows commuting arguments in applications. One can also partially apply a function on any argument, creating a new function of the remaining parameters.

```
# let f \sim x \sim y = x - y;;
```

```
val f : x:int -> y:int -> int = <fun>
# f ~y:2 ~x:3;;
- : int = 1

# ListLabels.fold_left;;
- : f:('acc -> 'a -> 'acc) -> init:'acc -> 'a list -> 'acc = <fun>
# ListLabels.fold_left [1;2;3] ~init:0 ~f:( + );;
- : int = 6

# ListLabels.fold_left ~init:0;;
- : f:(int -> 'a -> int) -> 'a list -> int = <fun>
```

If several arguments of a function bear the same label (or no label), they will not commute among themselves, and order matters. But they can still commute with other arguments.

```
# let hline ~x:x1 ~x:x2 ~y = (x1, x2, y);;
val hline : x:'a -> x:'b -> y:'c -> 'a * 'b * 'c = <fun>
# hline ~x:3 ~y:2 ~x:5;;
- : int * int * int = (3, 5, 2)
```

# 4.1 Optional arguments

An interesting feature of labeled arguments is that they can be made optional. For optional parameters, the question mark? replaces the tilde ~ of non-optional ones, and the label is also prefixed by? in the function type. Default values may be given for such optional parameters.

```
# let bump ?(step = 1) x = x + step;;
val bump : ?step:int -> int -> int = <fun>
# bump 2;;
- : int = 3
# bump ~step:3 2;;
- : int = 5
```

A function taking some optional arguments must also take at least one non-optional argument. The criterion for deciding whether an optional argument has been omitted is the non-labeled application of an argument appearing after this optional argument in the function type. Note that if that argument is labeled, you will only be able to eliminate optional arguments by totally applying the function, omitting all optional arguments and omitting all labels for all remaining arguments.

```
- : ?z:int -> unit -> int * int * int = <fun>
# test ~x:2 () ~z:3 ();;
- : int * int * int = (2, 0, 3)
```

Optional parameters may also commute with non-optional or unlabeled ones, as long as they are applied simultaneously. By nature, optional arguments do not commute with unlabeled arguments applied independently.

Here (test () ()) is already (0,0,0) and cannot be further applied.

Optional arguments are actually implemented as option types. If you do not give a default value, you have access to their internal representation, type 'a option = None | Some of 'a. You can then provide different behaviors when an argument is present or not.

```
# let bump ?step x =
    match step with
    | None -> x * 2
    | Some y -> x + y
    ;;
val bump : ?step:int -> int -> int = <fun>
```

It may also be useful to relay an optional argument from a function call to another. This can be done by prefixing the applied argument with ?. This question mark disables the wrapping of optional argument in an option type.

```
# let test2 ?x ?y () = test ?x ?y () ();;
val test2 : ?x:int -> ?y:int -> unit -> int * int * int = <fun>
# test2 ?x:None;;
- : ?y:int -> unit -> int * int = <fun>
```

# 4.2 Labels and type inference

While they provide an increased comfort for writing function applications, labels and optional arguments have the pitfall that they cannot be inferred as completely as the rest of the language.

You can see it in the following two examples.

```
# let h' g = g ~y:2 ~x:3;;
val h' : (y:int -> x:int -> 'a) -> 'a = <fun>
```

The first case is simple: g is passed ~y and then ~x, but f expects ~x and then ~y. This is correctly handled if we know the type of g to be x:int -> y:int -> int in advance, but otherwise this causes the above type clash. The simplest workaround is to apply formal parameters in a standard order.

The second example is more subtle: while we intended the argument bump to be of type ?step:int -> int -> int, it is inferred as step:int -> int -> 'a. These two types being incompatible (internally normal and optional arguments are different), a type error occurs when applying bump it to the real bump.

We will not try here to explain in detail how type inference works. One must just understand that there is not enough information in the above program to deduce the correct type of g or bump. That is, there is no way to know whether an argument is optional or not, or which is the correct order, by looking only at how a function is applied. The strategy used by the compiler is to assume that there are no optional arguments, and that applications are done in the right order.

The right way to solve this problem for optional parameters is to add a type annotation to the argument bump.

```
# let bump_it (bump : ?step:int -> int -> int) x =
    bump ~step:2 x;;
val bump_it : (?step:int -> int -> int) -> int -> int = <fun>
# bump_it bump 1;;
- : int = 3
```

In practice, such problems appear mostly when using objects whose methods have optional arguments, so writing the type of object arguments is often a good idea.

Normally the compiler generates a type error if you attempt to pass to a function a parameter whose type is different from the expected one. However, in the specific case where the expected type is a non-labeled function type, and the argument is a function expecting optional parameters, the compiler will attempt to transform the argument to have it match the expected type, by passing None for all optional parameters.

```
# let twice f (x : int) = f(f x);;
val twice : (int -> int) -> int -> int = <fun>
# twice bump 2;;
```

```
-: int = 8
```

This transformation is coherent with the intended semantics, including side-effects. That is, if the application of optional parameters shall produce side-effects, these are delayed until the received function is really applied to an argument.

## 4.3 Suggestions for labeling

Like for names, choosing labels for functions is not an easy task. A good labeling is one which

- makes programs more readable,
- is easy to remember,
- when possible, allows useful partial applications.

We explain here the rules we applied when labeling OCaml libraries.

To speak in an "object-oriented" way, one can consider that each function has a main argument, its *object*, and other arguments related with its action, the *parameters*. To permit the combination of functions through functionals in commuting label mode, the object will not be labeled. Its role is clear from the function itself. The parameters are labeled with names reminding of their nature or their role. The best labels combine nature and role. When this is not possible the role is to be preferred, since the nature will often be given by the type itself. Obscure abbreviations should be avoided.

```
ListLabels.map : f:('a -> 'b) -> 'a list -> 'b list
UnixLabels.write : file_descr -> buf:bytes -> pos:int -> len:int -> unit
```

When there are several objects of same nature and role, they are all left unlabeled.

```
ListLabels.iter2 : f:('a -> 'b -> unit) -> 'a list -> 'b list -> unit
```

When there is no preferable object, all arguments are labeled.

```
BytesLabels.blit :
```

```
src:bytes -> src_pos:int -> dst:bytes -> dst_pos:int -> len:int -> unit
```

However, when there is only one argument, it is often left unlabeled.

```
BytesLabels.create : int -> bytes
```

This principle also applies to functions of several arguments whose return type is a type variable, as long as the role of each argument is not ambiguous. Labeling such functions may lead to awkward error messages when one attempts to omit labels in an application, as we have seen with ListLabels.fold\_left.

Here are some of the label names you will find throughout the libraries.

| Label | Meaning                                        |
|-------|------------------------------------------------|
| f:    | a function to be applied                       |
| pos:  | a position in a string, array or byte sequence |
| len:  | a length                                       |
| buf:  | a byte sequence or string used as buffer       |
| src:  | the source of an operation                     |
| dst:  | the destination of an operation                |
| init: | the initial value for an iterator              |
| cmp:  | a comparison function, e.g. Stdlib.compare     |
| mode: | an operation mode or a flag list               |

All these are only suggestions, but keep in mind that the choice of labels is essential for readability. Bizarre choices will make the program harder to maintain.

In the ideal, the right function name with right labels should be enough to understand the function's meaning. Since one can get this information with OCamlBrowser or the ocaml toplevel, the documentation is only used when a more detailed specification is needed.

# Chapter 5

# Polymorphic variants

(Chapter written by Jacques Garrigue)

Variants as presented in section 1.4 are a powerful tool to build data structures and algorithms. However they sometimes lack flexibility when used in modular programming. This is due to the fact that every constructor is assigned to a unique type when defined and used. Even if the same name appears in the definition of multiple types, the constructor itself belongs to only one type. Therefore, one cannot decide that a given constructor belongs to multiple types, or consider a value of some type to belong to some other type with more constructors.

With polymorphic variants, this original assumption is removed. That is, a variant tag does not belong to any type in particular, the type system will just check that it is an admissible value according to its use. You need not define a type before using a variant tag. A variant type will be inferred independently for each of its uses.

#### 5.1 Basic use

In programs, polymorphic variants work like usual ones. You just have to prefix their names with a backquote character `.

```
# [`On; `Off];;
- : [> `Off | `On ] list = [`On; `Off]

# `Number 1;;
- : [> `Number of int ] = `Number 1

# let f = function `On -> 1 | `Off -> 0 | `Number n -> n;;
val f : [< `Number of int | `Off | `On ] -> int = <fun>
# List.map f [`On; `Off];;
- : int list = [1; 0]
```

[>`Off|`On] list means that to match this list, you should at least be able to match `Off and `On, without argument. [<`On|`Off|`Number of int] means that f may be applied to `Off, `On (both without argument), or `Number n where n is an integer. The > and < inside the variant types show that they may still be refined, either by defining more tags or by allowing less. As such, they

contain an implicit type variable. Because each of the variant types appears only once in the whole type, their implicit type variables are not shown.

The above variant types were polymorphic, allowing further refinement. When writing type annotations, one will most often describe fixed variant types, that is types that cannot be refined. This is also the case for type abbreviations. Such types do not contain < or >, but just an enumeration of the tags and their associated types, just like in a normal datatype definition.

#### 5.2 Advanced use

Type-checking polymorphic variants is a subtle thing, and some expressions may result in more complex type information.

```
# let f = function `A -> `C | `B -> `D | x -> x;;
val f : ([> `A | `B | `C | `D ] as 'a) -> 'a = <fun>
# f `E;;
- : [> `A | `B | `C | `D | `E ] = `E
```

Here we are seeing two phenomena. First, since this matching is open (the last case catches any tag), we obtain the type [ `A | `B] rather than [ < `A | `B] in a closed matching. Then, since x is returned as is, input and return types are identical. The notation as 'a denotes such type sharing. If we apply f to yet another tag `E, it gets added to the list.

```
# let f1 = function `A x -> x = 1 | `B -> true | `C -> false
let f2 = function `A x -> x = "a" | `B -> true ;;
val f1 : [< `A of int | `B | `C ] -> bool = <fun>
val f2 : [< `A of string | `B ] -> bool = <fun>
# let f x = f1 x && f2 x;;
val f : [< `A of string & int | `B ] -> bool = <fun>
```

Here f1 and f2 both accept the variant tags `A and `B, but the argument of `A is int for f1 and string for f2. In f's type `C, only accepted by f1, disappears, but both argument types appear for `A as int & string. This means that if we pass the variant tag `A to f, its argument should be both int and string. Since there is no such value, f cannot be applied to `A, and `B is the only accepted input.

Even if a value has a fixed variant type, one can still give it a larger type through coercions. Coercions are normally written with both the source type and the destination type, but in simple cases the source type may be omitted.

```
# type 'a wlist = [`Nil | `Cons of 'a * 'a wlist | `Snoc of 'a wlist * 'a];;
type 'a wlist = [ `Cons of 'a * 'a wlist | `Nil | `Snoc of 'a wlist * 'a ]
# let wlist of vlist l = (l : 'a vlist :> 'a wlist);;
val wlist_of_vlist : 'a vlist -> 'a wlist = <fun>
# let open_vlist l = (l : 'a vlist :> [> 'a vlist]);;
val open_vlist : 'a vlist -> [> 'a vlist ] = <fun>
# fun x -> (x :> [`A|`B|`C]);;
- : [< `A | `B | `C ] -> [ `A | `B | `C ] = <fun>
   You may also selectively coerce values through pattern matching.
# let split_cases = function
    | `Nil | `Cons _ as x -> `A x
    | `Snoc _ as x -> `B x
  ;;
val split cases :
  [< `Cons of 'a | `Nil | `Snoc of 'b ] ->
  [> `A of [> `Cons of 'a | `Nil ] | `B of [> `Snoc of 'b ] ] = <fun>
```

When an or-pattern composed of variant tags is wrapped inside an alias-pattern, the alias is given a type containing only the tags enumerated in the or-pattern. This allows for many useful idioms, like incremental definition of functions.

To make this even more comfortable, you may use type definitions as abbreviations for orpatterns. That is, if you have defined type myvariant = [`Tag1 of int | `Tag2 of bool], then the pattern #myvariant is equivalent to writing (`Tag1(\_ : int) | `Tag2(\_ : bool)).

Such abbreviations may be used alone,

## 5.3 Weaknesses of polymorphic variants

After seeing the power of polymorphic variants, one may wonder why they were added to core language variants, rather than replacing them.

The answer is twofold. The first aspect is that while being pretty efficient, the lack of static type information allows for less optimizations, and makes polymorphic variants slightly heavier than core language ones. However noticeable differences would only appear on huge data structures.

More important is the fact that polymorphic variants, while being type-safe, result in a weaker type discipline. That is, core language variants do actually much more than ensuring type-safety, they also check that you use only declared constructors, that all constructors present in a data-structure are compatible, and they enforce typing constraints to their parameters.

For this reason, you must be more careful about making types explicit when you use polymorphic variants. When you write a library, this is easy since you can describe exact types in interfaces, but for simple programs you are probably better off with core language variants.

Beware also that some idioms make trivial errors very hard to find. For instance, the following code is probably wrong but the compiler has no way to see it.

# Chapter 6

# Polymorphism and its limitations

This chapter covers more advanced questions related to the limitations of polymorphic functions and types. There are some situations in OCaml where the type inferred by the type checker may be less generic than expected. Such non-genericity can stem either from interactions between side-effects and typing or the difficulties of implicit polymorphic recursion and higher-rank polymorphism.

This chapter details each of these situations and, if it is possible, how to recover genericity.

## 6.1 Weak polymorphism and mutation

#### 6.1.1 Weakly polymorphic types

Maybe the most frequent examples of non-genericity derive from the interactions between polymorphic types and mutation. A simple example appears when typing the following expression

```
# let store = ref None ;;
val store : '_weak1 option ref = {contents = None}
```

Since the type of None is 'a option and the function ref has type 'b -> 'b ref, a natural deduction for the type of store would be 'a option ref. However, the inferred type, '\_weak1 option ref, is different. Type variables whose names start with a \_weak prefix like '\_weak1 are weakly polymorphic type variables, sometimes shortened to "weak type variables". A weak type variable is a placeholder for a single type that is currently unknown. Once the specific type t behind the placeholder type '\_weak1 is known, all occurrences of '\_weak1 will be replaced by t. For instance, we can define another option reference and store an int inside:

```
# let another_store = ref None ;;
val another_store : '_weak2 option ref = {contents = None}

# another_store := Some 0;
another_store ;;
- : int option ref = {contents = Some 0}
```

After storing an int inside another\_store, the type of another\_store has been updated from '\_weak2 option ref to int option ref. This distinction between weakly and generic polymorphic type variable protects OCaml programs from unsoundness and runtime errors. To understand from

where unsoundness might come, consider this simple function which swaps a value x with the value stored inside a **store** reference, if there is such value:

After these three swaps the stored value is 3. Everything is fine up to now. We can then try to swap 3 with a more interesting value, for instance a function:

```
# let error = swap store (fun x \rightarrow x);;
```

```
Error: This expression should not be a function, the expected type is int
```

At this point, the type checker rightfully complains that it is not possible to swap an integer and a function, and that an int should always be traded for another int. Furthermore, the type checker prevents us from manually changing the type of the value stored by store:

```
# store := Some (fun x \rightarrow x);;
```

Error: This expression should not be a function, the expected type is int Indeed, looking at the type of store, we see that the weak type '\_weak1 has been replaced by the type int

```
# store;;
- : int option ref = {contents = Some 3}
```

Therefore, after placing an int in store, we cannot use it to store any value other than an int. More generally, weak types protect the program from undue mutation of values with a polymorphic type.

Moreover, weak types cannot appear in the signature of toplevel modules: types must be known at compilation time. Otherwise, different compilation units could replace the weak type with different and incompatible types. For this reason, compiling the following small piece of code

```
let option_ref = ref None
```

yields a compilation error

```
Error: The type of this expression, '_weak1 option ref, contains type variables that cannot be generalized
```

To solve this error, it is enough to add an explicit type annotation to specify the type at declaration time:

```
let option_ref: int option ref = ref None
```

This is in any case a good practice for such global mutable variables. Otherwise, they will pick out the type of first use. If there is a mistake at this point, it can result in confusing type errors when later, correct uses are flagged as errors.

#### 6.1.2 The value restriction

Identifying the exact context in which polymorphic types should be replaced by weak types in a modular way is a difficult question. Indeed the type system must handle the possibility that functions may hide persistent mutable states. For instance, the following function uses an internal reference to implement a delayed identity function

```
# let make_fake_id () =
    let store = ref None in
    fun x -> swap store x ;;
val make_fake_id : unit -> 'a -> 'a = <fun>
# let fake_id = make_fake_id();;
val fake id : ' weak3 -> ' weak3 = <fun>
```

It would be unsound to apply this fake\_id function to values with different types. The function fake\_id is therefore rightfully assigned the type '\_weak3 -> '\_weak3 rather than 'a -> 'a. At the same time, it ought to be possible to use a local mutable state without impacting the type of a function.

To circumvent these dual difficulties, the type checker considers that any value returned by a function might rely on persistent mutable states behind the scene and should be given a weak type. This restriction on the type of mutable values and the results of function application is called the value restriction. Note that this value restriction is conservative: there are situations where the value restriction is too cautious and gives a weak type to a value that could be safely generalized to a polymorphic type:

```
# let not_id = (fun x -> x) (fun x -> x);;
val not_id : '_weak4 -> '_weak4 = <fun>
```

Quite often, this happens when defining functions using higher order functions. To avoid this problem, a solution is to add an explicit argument to the function:

```
# let id_again = fun x -> (fun x -> x) (fun x -> x) x;;
val id again : 'a -> 'a = <fun>
```

With this argument, id\_again is seen as a function definition by the type checker and can therefore be generalized. This kind of manipulation is called eta-expansion in lambda calculus and is sometimes referred under this name.

#### 6.1.3 The relaxed value restriction

There is another partial solution to the problem of unnecessary weak types, which is implemented directly within the type checker. Briefly, it is possible to prove that weak types that only appear as type parameters in covariant positions—also called positive positions—can be safely generalized to polymorphic types. For instance, the type 'a list is covariant in 'a:

```
# let f () = [];;
val f : unit -> 'a list = <fun>
# let empty = f ();;
val empty : 'a list = []
```

Note that the type inferred for empty is 'a list and not the '\_weak5 list that should have occurred with the value restriction.

The value restriction combined with this generalization for covariant type parameters is called the relaxed value restriction.

#### 6.1.4 Variance and value restriction

Variance describes how type constructors behave with respect to subtyping. Consider for instance a pair of type x and xy with x a subtype of xy, denoted x :> xy:

```
# type x = [ `X ];;
type x = [ `X ]
# type xy = [ `X | `Y ];;
type xy = [ `X | `Y ]
```

As x is a subtype of xy, we can convert a value of type x to a value of type xy:

```
# let x:x = `X;;
val x : x = `X
# let x' = ( x :> xy);;
val x' : xy = `X
```

Similarly, if we have a value of type x list, we can convert it to a value of type xy list, since we could convert each element one by one:

```
# let 1:x list = [`X; `X];;
val 1 : x list = [`X; `X]

# let 1' = ( 1 :> xy list);;
val 1' : xy list = [`X; `X]
```

In other words, x :> xy implies that x list :> xy list, therefore the type constructor 'a list is covariant (it preserves subtyping) in its parameter 'a.

Contrarily, if we have a function that can handle values of type xy

```
# let f' = (f :> x -> unit);;
val f' : x -> unit = <fun>
```

Note that we can rewrite the type of f and f' as

```
# type 'a proc = 'a -> unit
   let f' = (f: xy proc :> x proc);;
type 'a proc = 'a -> unit
val f' : x proc = <fun>
```

In this case, we have x:> xy implies xy proc:> x proc. Notice that the second subtyping relation reverse the order of x and xy: the type constructor 'a proc is contravariant in its parameter 'a. More generally, the function type constructor 'a -> 'b is covariant in its return type 'b and contravariant in its argument type 'a.

A type constructor can also be invariant in some of its type parameters, neither covariant nor contravariant. A typical example is a reference:

```
# let x: x ref = ref `X;;
val x : x ref = {contents = `X}
```

If we were able to coerce x to the type xy ref as a variable xy, we could use xy to store the value Y inside the reference and then use the x value to read this content as a value of type x, which would break the type system.

More generally, as soon as a type variable appears in a position describing mutable state it becomes invariant. As a corollary, covariant variables will never denote mutable locations and can be safely generalized. For a better description, interested readers can consult the original article by Jacques Garrigue on http://www.math.nagoya-u.ac.jp/~garrigue/papers/morepoly-long.pdf

Together, the relaxed value restriction and type parameter covariance help to avoid eta-expansion in many situations.

#### 6.1.5 Abstract data types

Moreover, when the type definitions are exposed, the type checker is able to infer variance information on its own and one can benefit from the relaxed value restriction even unknowingly. However, this is not the case anymore when defining new abstract types. As an illustration, we can define a module type collection as:

```
# module type COLLECTION = sig
    type 'a t
    val empty: unit -> 'a t
end

module Implementation = struct
    type 'a t = 'a list
    let empty ()= []
end;;

module type COLLECTION = sig type 'a t val empty : unit -> 'a t end
module Implementation :
    sig type 'a t = 'a list val empty : unit -> 'a list end

# module List2: COLLECTION = Implementation;;
module List2 : COLLECTION
```

In this situation, when coercing the module List2 to the module type COLLECTION, the type checker forgets that 'a List2.t was covariant in 'a. Consequently, the relaxed value restriction does not apply anymore:

```
# List2.empty ();;
-: '_weak5 List2.t = <abstr>
   To keep the relaxed value restriction, we need to declare the abstract type 'a COLLECTION.t as covariant in 'a:
# module type COLLECTION = sig
   type +'a t
   val empty: unit -> 'a t
   end

module List2: COLLECTION = Implementation;;
module type COLLECTION = sig type +'a t val empty : unit -> 'a t end
module List2 : COLLECTION
   We then recover polymorphism:
# List2.empty ();;
```

## 6.2 Polymorphic recursion

- : 'a List2.t = <abstr>

The second major class of non-genericity is directly related to the problem of type inference for polymorphic functions. In some circumstances, the type inferred by OCaml might be not general enough to allow the definition of some recursive functions, in particular for recursive functions acting on non-regular algebraic data types.

With a regular polymorphic algebraic data type, the type parameters of the type constructor are constant within the definition of the type. For instance, we can look at arbitrarily nested list defined as:

```
# type 'a regular_nested = List of 'a list | Nested of 'a regular_nested list
let l = Nested[List [1]; Nested [List[2;3]]; Nested[Nested[]]];;
type 'a regular_nested = List of 'a list | Nested of 'a regular_nested list
val l : int regular_nested =
   Nested [List [1]; Nested [List [2; 3]]; Nested [Nested []]]
```

Note that the type constructor regular\_nested always appears as 'a regular\_nested in the definition above, with the same parameter 'a. Equipped with this type, one can compute a maximal depth with a classic recursive function

Non-regular recursive algebraic data types correspond to polymorphic algebraic data types whose parameter types vary between the left and right side of the type definition. For instance, it might be interesting to define a datatype that ensures that all lists are nested at the same depth:

```
# type 'a nested = List of 'a list | Nested of 'a list nested;;
type 'a nested = List of 'a list | Nested of 'a list nested
```

Intuitively, a value of type 'a nested is a list of list ... of list of elements a with k nested list. We can then adapt the maximal\_depth function defined on regular\_depth into a depth function that computes this k. As a first try, we may define

The type error here comes from the fact that during the definition of depth, the type checker first assigns to depth the type 'a -> 'b . When typing the pattern matching, 'a -> 'b becomes 'a nested -> 'b, then 'a nested -> int once the List branch is typed. However, when typing the application depth n in the Nested branch, the type checker encounters a problem: depth n is applied to 'a list nested, it must therefore have the type 'a list nested -> 'b. Unifying this constraint with the previous one leads to the impossible constraint 'a list nested = 'a nested. In other words, within its definition, the recursive function depth is applied to values of type 'a t with different types 'a due to the non-regularity of the type constructor nested. This creates a problem because the type checker had introduced a new type variable 'a only at the definition of the function depth whereas, here, we need a different type variable for every application of the function depth.

#### 6.2.1 Explicitly polymorphic annotations

The solution of this conundrum is to use an explicitly polymorphic type annotation for the type 'a:

In the type of depth, 'a.'a nested -> int, the type variable 'a is universally quantified. In other words, 'a.'a nested -> int reads as "for all type 'a, depth maps 'a nested values to integers". Whereas the standard type 'a nested -> int can be interpreted as "let be a type variable 'a, then depth maps 'a nested values to integers". There are two major differences with these two type expressions. First, the explicit polymorphic annotation indicates to the type checker that it

needs to introduce a new type variable every time the function depth is applied. This solves our problem with the definition of the function depth.

Second, it also notifies the type checker that the type of the function should be polymorphic. Indeed, without explicit polymorphic type annotation, the following type annotation is perfectly valid

```
# let sum: 'a -> 'b -> 'c = fun x y -> x + y;;
val sum : int -> int -> int = <fun>
```

since 'a,'b and 'c denote type variables that may or may not be polymorphic. Whereas, it is an error to unify an explicitly polymorphic type with a non-polymorphic type:

```
# let sum: 'a 'b 'c. 'a -> 'b -> 'c = \underline{\text{fun x y -> x + y}};

Error: This definition has type int -> int -> int which is less general than 'a 'b 'c. 'a -> 'b -> 'c
```

An important remark here is that it is not needed to explicit fully the type of depth: it is sufficient to add annotations only for the universally quantified type variables:

#### 6.2.2 More examples

With explicit polymorphic annotations, it becomes possible to implement any recursive function that depends only on the structure of the nested lists and not on the type of the elements. For instance, a more complex example would be to compute the total number of elements of the nested lists:

```
# let len nested =
    let map_and_sum f = List.fold_left (fun acc x -> acc + f x) 0 in
    let rec len: 'a. ('a list -> int ) -> 'a nested -> int =
    fun nested_len n ->
        match n with
        | List l -> nested_len l
        | Nested n -> len (map_and_sum nested_len) n
        in
        len List.length nested;;
val len: 'a nested -> int = <fun>
# len (Nested(Nested(List [ [1;2]; [3] ]; [ []; [4]; [5;6;7]]; [[]] ])));;
-: int = 7
```

Similarly, it may be necessary to use more than one explicitly polymorphic type variables, like for computing the nested list of list lengths of the nested list:

```
# let shape n =
    let rec shape: 'a 'b. ('a nested -> int nested) ->
      ('b list list -> 'a list) -> 'b nested -> int nested
      = fun nest nested_shape ->
        function
        | List l -> raise
         (Invalid_argument "shape requires nested_list of depth greater than 1")
        | Nested (List 1) -> nest @@ List (nested_shape 1)
        | Nested n ->
          let nested_shape = List.map nested_shape in
          let nest x = nest (Nested x) in
          shape nest nested_shape n in
    shape (fun n -> n ) (fun l -> List.map List.length l ) n;;
val shape : 'a nested -> int nested = <fun>
# shape (Nested(Nested(List [ [[1;2]; [3]]; [[]; [4]; [5;6;7]]; [[]]])));;
- : int nested = Nested (List [[2; 1]; [0; 1; 3]; [0]])
```

## 6.3 Higher-rank polymorphic functions

Explicit polymorphic annotations are however not sufficient to cover all the cases where the inferred type of a function is less general than expected. A similar problem arises when using polymorphic functions as arguments of higher-order functions. For instance, we may want to compute the average depth or length of two nested lists:

```
# let average_depth x y = (depth x + depth y) / 2;;
val average_depth : 'a nested -> 'b nested -> int = <fun>
# let average_len x y = (len x + len y) / 2;;
val average_len : 'a nested -> 'b nested -> int = <fun>
# let one = average_len (List [2]) (List [[]]);;
val one : int = 1

It would be natural to factorize these two definitions as:
# let average f x y = (f x + f y) / 2;;
val average : ('a -> int) -> 'a -> 'a -> int = <fun>
However, the type of average len is less generic than the type of average_len, since it requires the type of the first and second argument to be the same:
# average_len (List [2]) (List [[]]);;
- : int = 1

# average len (List [2]) (List [[]]);;
Error: This expression has type 'a list
```

but an expression was expected of type int

As previously with polymorphic recursion, the problem stems from the fact that type variables are introduced only at the start of the let definitions. When we compute both f x and f y, the type of x and y are unified together. To avoid this unification, we need to indicate to the type checker that f is polymorphic in its first argument. In some sense, we would want average to have type

```
val average: ('a. 'a nested -> int) -> 'a nested -> 'b nested -> int
```

Note that this syntax is not valid within OCaml: average has an universally quantified type 'a inside the type of one of its argument whereas for polymorphic recursion the universally quantified type was introduced before the rest of the type. This position of the universally quantified type means that average is a second-rank polymorphic function. This kind of higher-rank functions is not directly supported by OCaml: type inference for second-rank polymorphic function and beyond is undecidable; therefore using this kind of higher-rank functions requires to handle manually these universally quantified types.

In OCaml, there are two ways to introduce this kind of explicit universally quantified types: universally quantified record fields,

```
# type 'a nested_reduction = { f:'elt. 'elt nested -> 'a };;
type 'a nested_reduction = { f : 'elt. 'elt nested -> 'a; }

# let boxed_len = { f = len };;
val boxed_len : int nested_reduction = {f = <fun>}
and universally quantified object methods:

# let obj_len = object method f:'a. 'a nested -> 'b = len end;;
val obj_len : < f : 'a. 'a nested -> int > = <obj>
To solve our problem, we can therefore use either the record solution:

# let average nsm x y = (nsm.f x + nsm.f y) / 2;;
val average : int nested_reduction -> 'a nested -> 'b nested -> int = <fun>
or the object one:

# let average (obj:<f:'a. 'a nested -> _ > ) x y = (obj#f x + obj#f y) / 2;;
val average : < f : 'a. 'a nested -> int > -> 'b nested -> 'c nested -> int = <fun>
```

# Chapter 7

# Generalized algebraic datatypes

Generalized algebraic datatypes, or GADTs, extend usual sum types in two ways: constraints on type parameters may change depending on the value constructor, and some type variables may be existentially quantified. Adding constraints is done by giving an explicit return type, where type parameters are instantiated:

```
type _ term =
    | Int : int -> int term
    | Add : (int -> int -> int) term
    | App : ('b -> 'a) term * 'b term -> 'a term
```

This return type must use the same type constructor as the type being defined, and have the same number of parameters. Variables are made existential when they appear inside a constructor's argument, but not in its return type. Since the use of a return type often eliminates the need to name type parameters in the left-hand side of a type definition, one can replace them with anonymous types \_ in that case.

The constraints associated to each constructor can be recovered through pattern-matching. Namely, if the type of the scrutinee of a pattern-matching contains a locally abstract type, this type can be refined according to the constructor used. These extra constraints are only valid inside the corresponding branch of the pattern-matching. If a constructor has some existential variables, fresh locally abstract types are generated, and they must not escape the scope of this branch.

#### 7.1 Recursive functions

We write an eval function:

It is important to remark that the function eval is using the polymorphic syntax for locally abstract types. When defining a recursive function that manipulates a GADT, explicit polymorphic recursion should generally be used. For instance, the following definition fails with a type error:

In absence of an explicit polymorphic annotation, a monomorphic type is inferred for the recursive function. If a recursive call occurs inside the function definition at a type that involves an existential GADT type variable, this variable flows to the type of the recursive function, and thus escapes its scope. In the above example, this happens in the branch App(f,x) when eval is called with f as an argument. In this branch, the type of f is (\$App\_'b -> a) term. The prefix \$ in \$App\_'b denotes an existential type named by the compiler (see 7.5). Since the type of eval is 'a term -> 'a, the call eval f makes the existential type \$App\_'b flow to the type variable 'a and escape its scope. This triggers the above error.

## 7.2 Type inference

Type inference for GADTs is notoriously hard. This is due to the fact some types may become ambiguous when escaping from a branch. For instance, in the Int case above, n could have either type int or a, and they are not equivalent outside of that branch. As a first approximation, type inference will always work if a pattern-matching is annotated with types containing no free type variables (both on the scrutinee and the return type). This is the case in the above example, thanks to the type annotation containing only locally abstract types.

In practice, type inference is a bit more clever than that: type annotations do not need to be immediately on the pattern-matching, and the types do not have to be always closed. As a result, it is usually enough to only annotate functions, as in the example above. Type annotations are propagated in two ways: for the scrutinee, they follow the flow of type inference, in a way similar to polymorphic methods; for the return type, they follow the structure of the program, they are split on functions, propagated to all branches of a pattern matching, and go through tuples, records, and sum types. Moreover, the notion of ambiguity used is stronger: a type is only seen as ambiguous if it was mixed with incompatible types (equated by constraints), without type annotations between them. For instance, the following program types correctly.

```
val sum : 'a term -> int = <fun>
```

Here the return type int is never mixed with a, so it is seen as non-ambiguous, and can be inferred. When using such partial type annotations we strongly suggest specifying the -principal mode, to check that inference is principal.

The exhaustiveness check is aware of GADT constraints, and can automatically infer that some cases cannot happen. For instance, the following pattern matching is correctly seen as exhaustive (the Add case cannot happen).

#### 7.3 Refutation cases

Usually, the exhaustiveness check only tries to check whether the cases omitted from the pattern matching are typable or not. However, you can force it to try harder by adding refutation cases, written as a full stop. In the presence of a refutation case, the exhaustiveness check will first compute the intersection of the pattern with the complement of the cases preceding it. It then checks whether the resulting patterns can really match any concrete values by trying to type-check them. Wild cards in the generated patterns are handled in a special way: if their type is a variant type with only GADT constructors, then the pattern is split into the different constructors, in order to check whether any of them is possible (this splitting is not done for arguments of these constructors, to avoid non-termination). We also split tuples and variant types with only one case, since they may contain GADTs inside. For instance, the following code is deemed exhaustive:

```
type _ t =
    | Int : int t
    | Bool : bool t

let deep : (char t * int) option -> char = function
    | None -> 'c'
    | _ -> .
```

Namely, the inferred remaining case is Some \_, which is split into Some (Int, \_) and Some (Bool, \_), which are both untypable because deep expects a non-existing char t as the first element of the tuple. Note that the refutation case could be omitted here, because it is automatically added when there is only one case in the pattern matching.

Another addition is that the redundancy check is now aware of GADTs: a case will be detected as redundant if it could be replaced by a refutation case using the same pattern.

# 7.4 Advanced examples

The term type we have defined above is an *indexed* type, where a type parameter reflects a property of the value contents. Another use of GADTs is *singleton* types, where a GADT value represents exactly one type. This value can be used as runtime representation for this type, and a function receiving it can have a polytypic behavior.

Here is an example of a polymorphic function that takes the runtime representation of some type t and a value of the same type, then pretty-prints the value as a string:

Here type eq has only one constructor, and by matching on it one adds a local constraint allowing the conversion between a and b. By building such equality witnesses, one can make equal types which are syntactically different.

Here is an example using both singleton types and equality witnesses to implement dynamic types.

```
let rec eq_type : type a b. a typ -> b typ -> (a,b) eq option =
  fun a b ->
 match a, b with
  | Int, Int -> Some Eq
  | String, String -> Some Eq
  | Pair(a1,a2), Pair(b1,b2) ->
      begin match eq_type a1 b1, eq_type a2 b2 with
      | Some Eq, Some Eq -> Some Eq
      | _ -> None
      end
  | _ -> None
type dyn = Dyn : 'a typ * 'a -> dyn
let get_dyn : type a. a typ -> dyn -> a option =
  fun a (Dyn(b,x)) \rightarrow
 match eq_type a b with
  | None -> None
  | Some Eq -> Some x
```

## 7.5 Existential type names in error messages

The typing of pattern matching in the presence of GADTs can generate many existential types. When necessary, error messages refer to these existential types using compiler-generated names. Currently, the compiler generates these names according to the following nomenclature:

- First, types whose name starts with a \$ are existentials.
- \$Constr\_'a denotes an existential type introduced for the type variable 'a of the GADT constructor Constr:

• \$Constr denotes an existential type introduced for an anonymous type variable in the GADT constructor Constr:

```
type any = Any : _ -> any let escape (Any x) = \underline{x}

Error: This expression has type $Any but an expression was expected of type 'a

The type constructor $Any would escape its scope
```

• \$'a if the existential variable was unified with the type variable 'a during typing:

• \$n (n a number) is an internally generated existential which could not be named using one of the previous schemes.

As shown by the last item, the current behavior is imperfect and may be improved in future versions.

## 7.6 Explicit naming of existentials

As explained above, pattern-matching on a GADT constructor may introduce existential types. Syntax has been introduced which allows them to be named explicitly. For instance, the following code names the type of the argument of f and uses this name.

```
type _ closure = Closure : ('a -> 'b) * 'a -> 'b closure let eval = fun (Closure (type a) (f, x : (a -> _) * _)) -> f (x : a) All existential type variables of the constructor must by introduced by the (type ...) construct and bound by a type annotation on the outside of the constructor argument.
```

## 7.7 Equations on non-local abstract types

GADT pattern-matching may also add type equations to non-local abstract types. The behaviour is the same as with local abstract types. Reusing the above eq type, one can write:

```
module M : sig type t val x : t val e : (t,int) eq end = struct
  type t = int
  let x = 33
  let e = Eq
end
```

```
let x : int = let Eq = M.e in M.x
```

Of course, not all abstract types can be refined, as this would contradict the exhaustiveness check. Namely, builtin types (those defined by the compiler itself, such as int or array), and abstract types defined by the local module, are non-instantiable, and as such cause a type error rather than introduce an equation.

# Chapter 8

# Advanced examples with classes and modules

(Chapter written by Didier Rémy)

In this chapter, we show some larger examples using objects, classes and modules. We review many of the object features simultaneously on the example of a bank account. We show how modules taken from the standard library can be expressed as classes. Lastly, we describe a programming pattern known as *virtual types* through the example of window managers.

## 8.1 Extended example: bank accounts

In this section, we illustrate most aspects of Object and inheritance by refining, debugging, and specializing the following initial naive definition of a simple bank account. (We reuse the module Euro defined at the end of chapter 3.)

```
# let euro = new Euro.c;;
val euro : float -> Euro.c = <fum>

# let zero = euro 0.;;
val zero : Euro.c = <obj>

# let neg x = x#times (-1.);;
val neg : < times : float -> 'a; ... > -> 'a = <fum>

# class account =
    object
    val mutable balance = zero
    method balance = balance
    method deposit x = balance <- balance # plus x
    method withdraw x =
        if x#leq balance then (balance <- balance # plus (neg x); x) else zero
    end;;</pre>
```

```
class account :
  object
    val mutable balance : Euro.c
   method balance : Euro.c
   method deposit : Euro.c -> unit
   method withdraw : Euro.c -> Euro.c
  end
# let c = new account in c # deposit (euro 100.); c # withdraw (euro 50.);;
- : Euro.c = <obj>
We now refine this definition with a method to compute interest.
# class account_with_interests =
    object (self)
      inherit account
      method private interest = self # deposit (self # balance # times 0.03)
    end;;
class account_with_interests :
  object
    val mutable balance : Euro.c
   method balance : Euro.c
   method deposit : Euro.c -> unit
   method private interest : unit
    method withdraw : Euro.c -> Euro.c
```

We make the method **interest** private, since clearly it should not be called freely from the outside. Here, it is only made accessible to subclasses that will manage monthly or yearly updates of the account.

We should soon fix a bug in the current definition: the deposit method can be used for withdrawing money by depositing negative amounts. We can fix this directly:

```
# class safe_account =
    object
    inherit account
    method deposit x = if zero#leq x then balance <- balance#plus x
    end;;

class safe_account :
    object
    val mutable balance : Euro.c
    method balance : Euro.c
    method deposit : Euro.c -> unit
    method withdraw : Euro.c -> Euro.c
    end

However, the bug might be fixed more safely by the following definition:

# class safe_account =
    object
    inherit account as unsafe
```

```
method deposit x =
    if zero#leq x then unsafe # deposit x
        else raise (Invalid_argument "deposit")
    end;;
class safe_account :
    object
    val mutable balance : Euro.c
    method balance : Euro.c
    method deposit : Euro.c -> unit
    method withdraw : Euro.c -> Euro.c
end
```

In particular, this does not require the knowledge of the implementation of the method deposit.

To keep track of operations, we extend the class with a mutable field history and a private method trace to add an operation in the log. Then each method to be traced is redefined.

```
# type 'a operation = Deposit of 'a | Retrieval of 'a;;
type 'a operation = Deposit of 'a | Retrieval of 'a
# class account_with_history =
    object (self)
      inherit safe_account as super
      val mutable history = []
      method private trace x = history <- x :: history
      method deposit x = self#trace (Deposit x); super#deposit x
      method withdraw x = self#trace (Retrieval x); super#withdraw x
      method history = List.rev history
    end;;
class account_with_history :
 object
   val mutable balance : Euro.c
   val mutable history : Euro.c operation list
   method balance : Euro.c
   method deposit : Euro.c -> unit
   method history : Euro.c operation list
   method private trace : Euro.c operation -> unit
   method withdraw : Euro.c -> Euro.c
  end
```

One may wish to open an account and simultaneously deposit some initial amount. Although the initial implementation did not address this requirement, it can be achieved by using an initializer.

```
# class account_with_deposit x =
    object
    inherit account_with_history
    initializer balance <- x
    end;;
class account_with_deposit :
    Euro.c ->
    object
```

```
val mutable balance : Euro.c
   val mutable history : Euro.c operation list
   method balance : Euro.c
   method deposit : Euro.c -> unit
   method history : Euro.c operation list
   method private trace : Euro.c operation -> unit
   method withdraw : Euro.c -> Euro.c
  end
A better alternative is:
# class account_with_deposit x =
    object (self)
      inherit account_with_history
      initializer self#deposit x
    end;;
class account_with_deposit :
  Euro.c ->
  object
    val mutable balance : Euro.c
   val mutable history : Euro.c operation list
   method balance : Euro.c
   method deposit : Euro.c -> unit
   method history : Euro.c operation list
   method private trace : Euro.c operation -> unit
   method withdraw : Euro.c -> Euro.c
  end
Indeed, the latter is safer since the call to deposit will automatically benefit from safety checks
and from the trace. Let's test it:
# let ccp = new account_with_deposit (euro 100.) in
  let _balance = ccp#withdraw (euro 50.) in
  ccp#history;;
- : Euro.c operation list = [Deposit <obj>; Retrieval <obj>]
Closing an account can be done with the following polymorphic function:
# let close c = c#withdraw c#balance;;
val close : < balance : 'a; withdraw : 'a -> 'b; .. > -> 'b = <fun>
Of course, this applies to all sorts of accounts.
   Finally, we gather several versions of the account into a module Account abstracted over some
currency.
# let today () = (01,01,2000) (* an approximation *)
  module Account (M:MONEY) =
    struct
      type m = M.c
      let m = new M.c
      let zero = m \cdot 0.
```

```
class bank =
  object (self)
    val mutable balance = zero
    method balance = balance
    val mutable history = []
    method private trace x = history <- x::history</pre>
    method deposit x =
      self#trace (Deposit x);
      if zero#leq x then balance <- balance # plus x</pre>
      else raise (Invalid_argument "deposit")
    method withdraw x =
      if x#leq balance then
        (balance <- balance # plus (neg x); self#trace (Retrieval x); x)
    method history = List.rev history
  end
class type client_view =
  object
    method deposit : m -> unit
    method history: m operation list
    method withdraw : m -> m
    method balance : m
  end
class virtual check_client x =
  let y = if (m 100.) \#leq x then x
  else raise (Failure "Insufficient initial deposit") in
  object (self)
    initializer self#deposit y
    method virtual deposit: m -> unit
  end
module Client (B : sig class bank : client_view end) =
  struct
    class account x : client_view =
      object
        inherit B.bank
        inherit check_client x
      end
    let discount x =
      let c = new account x in
      if today() < (1998,10,30) then c # deposit (m 100.); c
  end
```

#### end;;

This shows the use of modules to group several class definitions that can in fact be thought of as a single unit. This unit would be provided by a bank for both internal and external uses. This is implemented as a functor that abstracts over the currency so that the same code can be used to provide accounts in different currencies.

The class bank is the *real* implementation of the bank account (it could have been inlined). This is the one that will be used for further extensions, refinements, etc. Conversely, the client will only be given the client view.

```
# module Euro_account = Account(Euro);;
# module Client = Euro_account.Client (Euro_account);;
# new Client.account (new Euro.c 100.);;
```

Hence, the clients do not have direct access to the balance, nor the history of their own accounts. Their only way to change their balance is to deposit or withdraw money. It is important to give the clients a class and not just the ability to create accounts (such as the promotional discount account), so that they can personalize their account. For instance, a client may refine the deposit and withdraw methods so as to do his own financial bookkeeping, automatically. On the other hand, the function discount is given as such, with no possibility for further personalization.

It is important to provide the client's view as a functor Client so that client accounts can still be built after a possible specialization of the bank. The functor Client may remain unchanged and be passed the new definition to initialize a client's view of the extended account.

```
# module Investment_account (M : MONEY) =
    struct
    type m = M.c
    module A = Account(M)

class bank =
    object
    inherit A.bank as super
    method deposit x =
        if (new M.c 1000.)#leq x then
            print_string "Would you like to invest?";
        super#deposit x
    end

module Client = A.Client
end;;
```

The functor Client may also be redefined when some new features of the account can be given to the client.

```
# module Internet_account (M : MONEY) =
    struct
    type m = M.c
    module A = Account(M)
```

```
class bank =
    object
      inherit A.bank
      method mail s = print_string s
    end
  class type client_view =
    object
      method deposit : m -> unit
      method history : m operation list
      method withdraw : m -> m
      method balance : m
      method mail : string -> unit
  module Client (B : sig class bank : client_view end) =
    struct
      class account x : client_view =
        object
          inherit B.bank
          inherit A.check_client x
        end
    end
end;;
```

## 8.2 Simple modules as classes

One may wonder whether it is possible to treat primitive types such as integers and strings as objects. Although this is usually uninteresting for integers or strings, there may be some situations where this is desirable. The class money above is such an example. We show here how to do it for strings.

#### 8.2.1 Strings

A naive definition of strings as objects could be:

```
# class ostring s =
   object
    method get n = String.get s n
    method print = print_string s
    method escaped = new ostring (String.escaped s)
   end;;
class ostring :
   string ->
   object
   method escaped : ostring
```

```
method get : int -> char
method print : unit
end
```

However, the method escaped returns an object of the class ostring, and not an object of the current class. Hence, if the class is further extended, the method escaped will only return an object of the parent class.

```
# class sub_string s =
   object
      inherit ostring s
      method sub start len = new sub_string (String.sub s start len)
   end;;
class sub_string :
   string ->
   object
   method escaped : ostring
   method get : int -> char
   method print : unit
   method sub : int -> int -> sub_string
   end
```

As seen in section 3.16, the solution is to use functional update instead. We need to create an instance variable containing the representation s of the string.

```
# class better_string s =
    object
       val repr = s
       method get n = String.get repr n
       method print = print_string repr
       method escaped = {< repr = String.escaped repr >}
       method sub start len = {< repr = String.sub s start len >}
    end;;
class better_string :
 string ->
 object ('a)
   val repr : string
   method escaped : 'a
   method get : int -> char
   method print : unit
   method sub : int -> int -> 'a
```

As shown in the inferred type, the methods escaped and sub now return objects of the same type as the one of the class.

Another difficulty is the implementation of the method concat. In order to concatenate a string with another string of the same class, one must be able to access the instance variable externally. Thus, a method repr returning s must be defined. Here is the correct definition of strings:

```
# class ostring s =
    object (self : 'mytype)
```

```
val repr = s
       method repr = repr
       method get n = String.get repr n
       method print = print_string repr
       method escaped = {< repr = String.escaped repr >}
       method sub start len = {< repr = String.sub s start len >}
       method concat (t : 'mytype) = {< repr = repr ^ t#repr >}
    end;;
class ostring :
 string ->
 object ('a)
   val repr : string
   method concat : 'a -> 'a
   method escaped : 'a
   method get : int -> char
   method print : unit
   method repr : string
   method sub : int -> int -> 'a
 end
```

Another constructor of the class string can be defined to return a new string of a given length:

```
# class cstring n = ostring (String.make n ' ');;
class cstring : int -> ostring
```

Here, exposing the representation of strings is probably harmless. We do could also hide the representation of strings as we hid the currency in the class money of section 3.17.

#### **8.2.2** Stacks

There is sometimes an alternative between using modules or classes for parametric data types. Indeed, there are situations when the two approaches are quite similar. For instance, a stack can be straightforwardly implemented as a class:

```
# exception Empty;
exception Empty

# class ['a] stack =
   object
    val mutable l = ([] : 'a list)
    method push x = l <- x::l
    method pop = match l with [] -> raise Empty | a::l' -> l <- l'; a
    method clear = l <- []
    method length = List.length l
   end;;
class ['a] stack :
   object
   val mutable l : 'a list
   method clear : unit
   method length : int</pre>
```

```
method pop : 'a
  method push : 'a -> unit
end
```

However, writing a method for iterating over a stack is more problematic. A method fold would have type ('b -> 'a -> 'b) -> 'b -> 'b. Here 'a is the parameter of the stack. The parameter 'b is not related to the class 'a stack but to the argument that will be passed to the method fold. A naive approach is to make 'b an extra parameter of class stack:

```
# class ['a, 'b] stack2 =
   object
     inherit ['a] stack
     method fold f (x : 'b) = List.fold_left f x l
   end;;
class ['a, 'b] stack2 :
   object
   val mutable l : 'a list
   method clear : unit
   method fold : ('b -> 'a -> 'b) -> 'b -> 'b
   method length : int
   method pop : 'a
   method push : 'a -> unit
end
```

However, the method fold of a given object can only be applied to functions that all have the same type:

```
# let s = new stack2;;
val s : ('_weak1, '_weak2) stack2 = <obj>
# s#fold ( + ) 0;;
- : int = 0
# s;;
- : (int, int) stack2 = <obj>
```

A better solution is to use polymorphic methods, which were introduced in OCaml version 3.05. Polymorphic methods makes it possible to treat the type variable 'b in the type of fold as universally quantified, giving fold the polymorphic type Forall 'b. ('b -> 'a -> 'b) -> 'b -> 'b. An explicit type declaration on the method fold is required, since the type checker cannot infer the polymorphic type by itself.

```
val mutable 1 : 'a list
method clear : unit
method fold : ('b -> 'a -> 'b) -> 'b -> 'b
method length : int
method pop : 'a
method push : 'a -> unit
end
```

#### 8.2.3 Hashtbl

A simplified version of object-oriented hash tables should have the following class type.

```
# class type ['a, 'b] hash_table =
   object
    method find : 'a -> 'b
    method add : 'a -> 'b -> unit
   end;;
class type ['a, 'b] hash_table =
   object method add : 'a -> 'b -> unit method find : 'a -> 'b end
```

A simple implementation, which is quite reasonable for small hash tables is to use an association list:

```
# class ['a, 'b] small_hashtbl : ['a, 'b] hash_table =
   object
    val mutable table = []
    method find key = List.assoc key table
    method add key value = table <- (key, value) :: table
   end;;
class ['a, 'b] small_hashtbl : ['a, 'b] hash_table</pre>
```

A better implementation, and one that scales up better, is to use a true hash table... whose elements are small hash tables!

```
# class ['a, 'b] hashtbl size : ['a, 'b] hash_table =
   object (self)
   val table = Array.init size (fun i -> new small_hashtbl)
   method private hash key =
        (Hashtbl.hash key) mod (Array.length table)
   method find key = table.(self#hash key) # find key
   method add key = table.(self#hash key) # add key
   end;;
class ['a, 'b] hashtbl : int -> ['a, 'b] hash_table
```

#### 8.2.4 Sets

Implementing sets leads to another difficulty. Indeed, the method union needs to be able to access the internal representation of another object of the same class.

This is another instance of friend functions as seen in section 3.17. Indeed, this is the same mechanism used in the module Set in the absence of objects.

In the object-oriented version of sets, we only need to add an additional method tag to return the representation of a set. Since sets are parametric in the type of elements, the method tag has a parametric type 'a tag, concrete within the module definition but abstract in its signature. From outside, it will then be guaranteed that two objects with a method tag of the same type will share the same representation.

```
# module type SET =
      type 'a tag
      class ['a] c :
        object ('b)
          method is_empty : bool
          method mem : 'a -> bool
          method add : 'a -> 'b
          method union : 'b -> 'b
          method iter : ('a -> unit) -> unit
          method tag : 'a tag
        end
    end;;
# module Set : SET =
    struct
      let rec merge 11 12 =
        match 11 with
          [] -> 12
        | h1 :: t1 ->
            match 12 with
              [] -> 11
            | h2 :: t2 ->
                if h1 < h2 then h1 :: merge t1 12
                else if h1 > h2 then h2 :: merge l1 t2
                else merge t1 12
      type 'a tag = 'a list
      class ['a] c =
        object (_ : 'b)
          val repr = ([] : 'a list)
          method is_empty = (repr = [])
          method mem x = List.exists (( = ) x) repr
          method add x = {< repr = merge [x] repr >}
          method union (s : 'b) = {< repr = merge repr s#tag >}
          method iter (f : 'a -> unit) = List.iter f repr
          method tag = repr
        end
    end;;
```

## 8.3 The subject/observer pattern

The following example, known as the subject/observer pattern, is often presented in the literature as a difficult inheritance problem with inter-connected classes. The general pattern amounts to the definition a pair of two classes that recursively interact with one another.

The class observer has a distinguished method notify that requires two arguments, a subject and an event to execute an action.

```
# class virtual ['subject, 'event] observer =
    object
    method virtual notify : 'subject -> 'event -> unit
    end;;
class virtual ['subject, 'event] observer :
    object method virtual notify : 'subject -> 'event -> unit end
```

The class subject remembers a list of observers in an instance variable, and has a distinguished method notify\_observers to broadcast the message notify to all observers with a particular event e.

```
# class ['observer, 'event] subject =
   object (self)
   val mutable observers = ([]:'observer list)
   method add_observer obs = observers <- (obs :: observers)
   method notify_observers (e : 'event) =
        List.iter (fun x -> x#notify self e) observers
   end;;
class ['a, 'event] subject :
   object ('b)
   constraint 'a = < notify : 'b -> 'event -> unit; ... >
   val mutable observers : 'a list
   method add_observer : 'a -> unit
   method notify_observers : 'event -> unit
end
```

The difficulty usually lies in defining instances of the pattern above by inheritance. This can be done in a natural and obvious manner in OCaml, as shown on the following example manipulating windows.

```
# type event = Raise | Resize | Move;

type event = Raise | Resize | Move

# let string_of_event = function
        Raise -> "Raise" | Resize -> "Resize" | Move -> "Move";;

val string_of_event : event -> string = <fun>

# let count = ref 0;;

val count : int ref = {contents = 0}

# class ['observer] window_subject =
    let id = count := succ !count; !count in
```

```
object (self)
      inherit ['observer, event] subject
      val mutable position = 0
      method identity = id
      method move x = position <- position + x; self#notify_observers Move</pre>
      method draw = Printf.printf "{Position = %d}\n" position;
    end;;
class ['a] window_subject :
 object ('b)
   constraint 'a = < notify : 'b -> event -> unit; .. >
   val mutable observers : 'a list
   val mutable position : int
   method add observer : 'a -> unit
   method draw : unit
   method identity : int
   method move : int -> unit
   method notify_observers : event -> unit
 end
# class ['subject] window_observer =
    object
      inherit ['subject, event] observer
      method notify s e = s#draw
    end;;
class ['a] window observer :
 object
   constraint 'a = < draw : unit; .. >
   method notify : 'a -> event -> unit
  end
As can be expected, the type of window is recursive.
# let window = new window_subject;;
val window :
  (< notify : 'a -> event -> unit; .. > as '_weak3) window_subject as 'a =
  <obj>
However, the two classes of window subject and window observer are not mutually recursive.
# let window_observer = new window_observer;;
val window_observer : (< draw : unit; .. > as '_weak4) window_observer =
  <obj>
# window#add_observer window_observer;;
-: unit =()
# window#move 1;;
{Position = 1}
-: unit =()
```

Classes window\_observer and window\_subject can still be extended by inheritance. For instance, one may enrich the subject with new behaviors and refine the behavior of the observer.

```
# class ['observer] richer_window_subject =
    object (self)
      inherit ['observer] window subject
      val mutable size = 1
      method resize x = size <- size + x; self#notify_observers Resize
      val mutable top = false
      method raise = top <- true; self#notify_observers Raise
      method draw = Printf.printf "{Position = %d; Size = %d}\n" position size;
    end;;
class ['a] richer_window_subject :
 object ('b)
   constraint 'a = < notify : 'b -> event -> unit; .. >
   val mutable observers : 'a list
   val mutable position : int
   val mutable size : int
   val mutable top : bool
   method add_observer : 'a -> unit
   method draw : unit
   method identity : int
   method move : int -> unit
   method notify observers : event -> unit
   method raise : unit
   method resize : int -> unit
# class ['subject] richer_window_observer =
    object
      inherit ['subject] window_observer as super
      method notify s e = if e <> Raise then s#raise; super#notify s e
    end;;
class ['a] richer_window_observer :
 object
   constraint 'a = < draw : unit; raise : unit; .. >
   method notify : 'a -> event -> unit
  end
We can also create a different kind of observer:
# class ['subject] trace_observer =
    object
      inherit ['subject, event] observer
      method notify s e =
        Printf.printf
          "<Window %d <== %s>\n" s#identity (string_of_event e)
    end;;
class ['a] trace_observer :
```

```
object
   constraint 'a = < identity : int; .. >
   method notify : 'a -> event -> unit
and attach several observers to the same object:
# let window = new richer_window_subject;;
val window :
  (< notify : 'a -> event -> unit; .. > as '_weak5) richer_window_subject
  as 'a = <obj>
# window#add_observer (new richer_window_observer);;
-: unit =()
# window#add_observer (new trace_observer);;
-: unit =()
# window#move 1; window#resize 2;;
<Window 1 <== Move>
<Window 1 <== Raise>
{Position = 1; Size = 1}
{Position = 1; Size = 1}
<Window 1 <== Resize>
<Window 1 <== Raise>
{Position = 1; Size = 3}
{Position = 1; Size = 3}
-: unit =()
```

## Chapter 9

# Parallel programming

In this chapter, we shall look at the parallel programming facilities in OCaml. The OCaml standard library exposes low-level primitives for parallel programming. We recommend the users to utilise higher-level parallel programming libraries such as domainslib. This tutorial will first cover the high-level parallel programming using domainslib followed by low-level primitives exposed by the compiler.

OCaml distinguishes concurrency and parallelism and provides distinct mechanisms for expressing them. Concurrency is overlapped execution of tasks (section 12.24.2) whereas parallelism is simultaneous execution of tasks. In particular, parallel tasks overlap in time but concurrent tasks may or may not overlap in time. Tasks may execute concurrently by yielding control to each other. While concurrency is a program structuring mechanism, parallelism is a mechanism to make your programs run faster. If you are interested in the concurrent programming mechanisms in OCaml, please refer to the section 12.24 on effect handlers and the chapter 33 on the threads library.

#### 9.1 Domains

Domains are the units of parallelism in OCaml. The module Domain[28.14] provides the primitives to create and manage domains. New domains can be spawned using the spawn function.

```
Domain.spawn (fun _ -> print_endline "I ran in parallel")
I ran in parallel
- : unit Domain.t = <abstr>
```

The spawn function executes the given computation in parallel with the calling domain.

Domains are heavy-weight entities. Each domain maps 1:1 to an operating system thread. Each domain also has its own runtime state, which includes domain-local structures for allocating memory. Hence, they are relatively expensive to create and tear down.

It is recommended that the programs do not spawn more domains than cores available.

In this tutorial, we shall be implementing, running and measuring the performance of parallel programs. The results observed are dependent on the number of cores available on the target machine. This tutorial is being written on a 2.3 GHz Quad-Core Intel Core i7 MacBook Pro with 4 cores and 8 hardware threads. It is reasonable to expect roughly 4x performance on 4 domains for parallel programs with little coordination between the domains, and when the machine is not

under load. Beyond 4 domains, the speedup is likely to be less than linear. We shall also use the command-line benchmarking tool hyperfine for benchmarking our programs.

#### 9.1.1 Joining domains

We shall use the program to compute the nth Fibonacci number using recursion as a running example. The sequential program for computing the nth Fibonacci number is given below.

```
(* fib.ml *)
let n = try int_of_string Sys.argv.(1) with _ -> 1
let rec fib n = if n < 2 then 1 else fib (n - 1) + fib (n - 2)
let main () =
 let r = fib n in
 Printf.printf "fib(%d) = %d\n%!" n r
let = main ()
   The program can be compiled and benchmarked as follows.
$ ocamlopt -o fib.exe fib.ml
$ ./fib.exe 42
fib(42) = 433494437
$ hyperfine './fib.exe 42' # Benchmarking
Benchmark 1: ./fib.exe 42
  Time (mean \pm sd):
                         1.193 \text{ s} \pm 0.006 \text{ s}
                                                 [User: 1.186 s, System: 0.003 s]
  Range (min ... max):
                           1.181 s ... 1.202 s
                                                     10 runs
```

We see that it takes around 1.2 seconds to compute the 42nd Fibonacci number.

Spawned domains can be joined using the join function to get their results. The join function waits for target domain to terminate. The following program computes the nth Fibonacci number twice in parallel.

```
(* fib_twice.ml *)
let n = int_of_string Sys.argv.(1)

let rec fib n = if n < 2 then 1 else fib (n - 1) + fib (n - 2)

let main () =
    let d1 = Domain.spawn (fun _ -> fib n) in
    let d2 = Domain.spawn (fun _ -> fib n) in
    let r1 = Domain.join d1 in
    Printf.printf "fib(%d) = %d\n%!" n r1;
    let r2 = Domain.join d2 in
    Printf.printf "fib(%d) = %d\n%!" n r2

let _ = main ()
```

The program spawns two domains which compute the nth Fibonacci number. The spawn function returns a Domain.t value which can be joined to get the result of the parallel computation. The join function blocks until the computation runs to completion.

As one can see that computing the nth Fibonacci number twice almost took the same time as computing it once thanks to parallelism.

#### 9.2 Domainslib: A library for nested-parallel programming

Let us attempt to parallelise the Fibonacci function. The two recursive calls may be executed in parallel. However, naively parallelising the recursive calls by spawning domains for each one will not work as it spawns too many domains.

```
(* fib_par1.ml *)
let n = try int_of_string Sys.argv.(1) with _ -> 1
let rec fib n =
  if n < 2 then 1 else begin
    let d1 = Domain.spawn (fun _ -> fib (n - 1)) in
    let d2 = Domain.spawn (fun _ -> fib (n - 2)) in
    Domain.join d1 + Domain.join d2
  end
let main () =
  let r = fib n in
 Printf.printf "fib(%d) = %d\n\%!" n r
let _ = main ()
fib(1) = 1
val n : int = 1
val fib : int -> int = <fun>
val main : unit -> unit = <fun>
$ ocamlopt -o fib_par1.exe fib_par1.ml
$ ./fib_par1.exe 42
Fatal error: exception Failure("failed to allocate domain")
```

OCaml has a limit of 128 domains that can be active at the same time. An attempt to spawn more domains will raise an exception. How then can we parallelise the Fibonacci function?

#### 9.2.1 Parallelising Fibonacci using domainslib

The OCaml standard library provides only low-level primitives for concurrent and parallel programming, leaving high-level programming libraries to be developed and distributed outside the core compiler distribution. Domainslib is such a library for nested-parallel programming, which is epitomised by the parallelism available in the recursive Fibonacci computation. Let us use domainslib to parallelise the recursive Fibonacci program. It is recommended that you install domainslib using the opam package manager. This tutorial uses domainslib version 0.5.0.

Domainslib provides an async/await mechanism for spawning parallel tasks and awaiting their results. On top of this mechanism, domainslib provides parallel iterators. At its core, domainslib has an efficient implementation of work-stealing queue in order to efficiently share tasks with other domains. A parallel implementation of the Fibonacci program is given below.

```
(* fib par2.ml *)
let num domains = int of string Sys.argv.(1)
let n = int_of_string Sys.argv.(2)
let rec fib n = if n < 2 then 1 else fib (n - 1) + fib (n - 2)
module T = Domainslib.Task
let rec fib_par pool n =
  if n > 20 then begin
    let a = T.async pool (fun _ -> fib_par pool (n-1)) in
    let b = T.async pool (fun _ -> fib_par pool (n-2)) in
    T.await pool a + T.await pool b
  end else fib n
let main () =
  let pool = T.setup pool ~num domains:(num domains - 1) () in
 let res = T.run pool (fun _ -> fib_par pool n) in
 T.teardown_pool pool;
 Printf.printf "fib(%d) = %d\n" n res
let _ = main ()
```

The program takes the number of domains and the input to the Fibonacci function as the first and the second command-line arguments respectively.

Let us start with the main function. First, we set up a pool of domains on which the nested parallel tasks will run. The domain invoking the run function will also participate in executing the tasks submitted to the pool. We invoke the parallel Fibonacci function fib\_par in the run function. Finally, we tear down the pool and print the result.

For sufficiently large inputs (n > 20), the fib\_par function spawns the left and the right recursive calls asynchronously in the pool using the async function. The async function returns a promise for the result. The result of an asynchronous computation is obtained by awaiting the promise using the await function. The await function call blocks until the promise is resolved.

For small inputs, the fib\_par function simply calls the sequential Fibonacci function fib. It is important to switch to sequential mode for small problem sizes. If not, the cost of parallelisation will outweigh the work available.

For simplicity, we use ocamlfind to compile this program. It is recommended that the users use dune to build their programs that utilise libraries installed through opam.

```
$ ocamlfind ocamlopt -package domainslib -linkpkg -o fib_par2.exe fib_par2.ml
$ ./fib_par2.exe 1 42
fib(42) = 433494437
$ hyperfine './fib.exe 42' './fib_par2.exe 2 42' \
             './fib_par2.exe 4 42' './fib_par2.exe 8 42'
Benchmark 1: ./fib.exe 42
                          1.217 \text{ s } \pm 0.018 \text{ s}
  Time (mean \pm sd):
                                                   [User: 1.203 s, System: 0.004 s]
  Range (min ... max):
                            1.202 s ... 1.261 s
                                                       10 runs
Benchmark 2: ./fib_par2.exe 2 42
                                       2.9 ms
  Time (mean \pm sd):
                         628.2 \text{ ms} \pm
                                                   [User: 1243.1 ms, System: 4.9 ms]
                           625.7 ms ... 634.5 ms
  Range (min ... max):
                                                       10 runs
Benchmark 3: ./fib_par2.exe 4 42
                         337.6 \text{ ms} \pm 23.4 \text{ ms}
  Time (mean \pm sd):
                                                   [User: 1321.8 ms, System: 8.4 ms]
  Range (min ... max):
                           318.5 ms ... 377.6 ms
                                                       10 runs
Benchmark 4: ./fib_par2.exe 8 42
  Time (mean \pm sd):
                         250.0 \text{ ms} \pm
                                                   [User: 1877.1 ms, System: 12.6 ms]
                                       9.4 \text{ ms}
                           242.5 ms ... 277.3 ms
  Range (min ... max):
                                                       11 runs
Summary
  './fib_par2.exe 8 42' ran
    1.35 \pm 0.11 times faster than './fib_par2.exe 4 42'
    2.51 \pm 0.10 times faster than './fib_par2.exe 2 42'
    4.87 \pm 0.20 times faster than './fib.exe 42'
```

The results show that, with 8 domains, the parallel Fibonacci program runs 4.87 times faster than the sequential version.

#### 9.2.2 Parallel iteration constructs

Many numerical algorithms use for-loops. The parallel-for primitive provides a straight-forward way to parallelise such code. Let us take the spectral-norm benchmark from the computer language benchmarks game and parallelise it. The sequential version of the program is given below.

```
(* spectralnorm.ml *)
let n = try int_of_string Sys.argv.(1) with _ -> 32
let eval_A i j = 1. /. float((i+j)*(i+j+1)/2+i+1)
```

module T = Domainslib.Task

```
let eval_A_times_u u v =
 let n = Array.length v - 1 in
 for i = 0 to n do
    let vi = ref 0. in
    for j = 0 to n do vi := !vi +. eval_A i j *. u.(j) done;
    v.(i) <- !vi
  done
let eval_At_times_u u v =
  let n = Array.length v - 1 in
  for i = 0 to n do
    let vi = ref 0. in
    for j = 0 to n do vi := !vi +. eval_A j i *. u.(j) done;
    v.(i) <- !vi
  done
let eval_AtA_times_u u v =
  let w = Array.make (Array.length u) 0.0 in
  eval_A_times_u u w; eval_At_times_u w v
let () =
  let u = Array.make n 1.0 and v = Array.make n 0.0 in
  for _i = 0 to 9 do
    eval_AtA_times_u u v; eval_AtA_times_u v u
  done;
  let vv = ref 0.0 and vBv = ref 0.0 in
  for i=0 to n-1 do
    vv := !vv +. v.(i) *. v.(i);
    vBv := !vBv +. u.(i) *. v.(i)
  done:
 Printf.printf "%0.9f\n" (sqrt(!vBv /. !vv))
   Observe that the program has nested loops in eval_A_times_u and eval_At_times_u. Each
iteration of the outer loop body reads from u but writes to disjoint memory locations in v. Hence,
the iterations of the outer loop are not dependent on each other and can be executed in parallel.
   The parallel version of spectral norm is shown below.
(* spectralnorm_par.ml *)
let num_domains = try int_of_string Sys.argv.(1) with _ -> 1
let n = try int_of_string Sys.argv.(2) with _ -> 32
let eval_A i j = 1. /. float((i+j)*(i+j+1)/2+i+1)
```

Benchmark 1: ./spectralnorm.exe 4096

```
let eval_A_times_u pool u v =
 let n = Array.length v - 1 in
 T.parallel_for pool ~start:0 ~finish:n ~body:(fun i ->
    let vi = ref 0. in
    for j = 0 to n do vi := !vi +. eval_A i j *. u.(j) done;
    v.(i) <- !vi
let eval_At_times_u pool u v =
  let n = Array.length v - 1 in
 T.parallel_for pool ~start:0 ~finish:n ~body:(fun i ->
    let vi = ref 0. in
    for j = 0 to n do vi := !vi +. eval_A j i *. u.(j) done;
    v.(i) <- !vi
  )
let eval_AtA_times_u pool u v =
  let w = Array.make (Array.length u) 0.0 in
  eval_A_times_u pool u w; eval_At_times_u pool w v
let() =
  let pool = T.setup_pool ~num_domains:(num_domains - 1) () in
  let u = Array.make n 1.0 and v = Array.make n 0.0 in
 T.run pool (fun _ ->
 for _i = 0 to 9 do
    eval_AtA_times_u pool u v; eval_AtA_times_u pool v u
  done);
 let vv = ref 0.0 and vBv = ref 0.0 in
  for i=0 to n-1 do
   vv := !vv +. v.(i) *. v.(i);
    vBv := !vBv +. u.(i) *. v.(i)
  done;
 T.teardown_pool pool;
 Printf.printf "%0.9f\n" (sqrt(!vBv /. !vv))
   Observe that the parallel_for function is isomorphic to the for-loop in the sequential version.
No other change is required except for the boiler plate code to set up and tear down the pools.
$ ocamlopt -o spectralnorm.exe spectralnorm.ml
$ ocamlfind ocamlopt -package domainslib -linkpkg -o spectralnorm_par.exe \
  spectralnorm_par.ml
$ hyperfine './spectralnorm.exe 4096' './spectralnorm_par.exe 2 4096' \
            './spectralnorm_par.exe 4 4096' './spectralnorm_par.exe 8 4096'
```

```
Time (mean \pm sd):
                           1.989 \text{ s} \pm 0.013 \text{ s}
                                                    [User: 1.972 s, System: 0.007 s]
  Range (min ... max):
                             1.975 s ...
                                           2.018 s
                                                        10 runs
Benchmark 2: ./spectralnorm_par.exe 2 4096
  Time (mean \pm sd):
                           1.083 \text{ s} \pm 0.015 \text{ s}
                                                    [User: 2.140 s, System: 0.009 s]
  Range (min ... max):
                             1.064 s ... 1.102 s
                                                        10 runs
Benchmark 3: ./spectralnorm_par.exe 4 4096
  Time (mean \pm sd):
                          698.7 \text{ ms} \pm 10.3 \text{ ms}
                                                    [User: 2730.8 ms, System: 18.3 ms]
  Range (min ... max):
                            680.9 ms ... 721.7 ms
                                                        10 runs
Benchmark 4: ./spectralnorm_par.exe 8 4096
  Time (mean \pm sd):
                         921.8 \text{ ms} \pm 52.1 \text{ ms}
                                                    [User: 6711.6 ms, System: 51.0 ms]
  Range (min ... max):
                            838.6 ms ... 989.2 ms
Summary
  './spectralnorm_par.exe 4 4096' ran
    1.32 ± 0.08 times faster than './spectralnorm_par.exe 8 4096'
    1.55 ± 0.03 times faster than './spectralnorm_par.exe 2 4096'
    2.85 \pm 0.05 times faster than './spectralnorm.exe 4096'
```

On the author's machine, the program scales reasonably well up to 4 domains but performs worse with 8 domains. Recall that the machine only has 4 physical cores. Debugging and fixing this performance issue is beyond the scope of this tutorial.

## 9.3 Parallel garbage collection

An important aspect of the scalability of parallel OCaml programs is the scalability of the garbage collector (GC). The OCaml GC is designed to have both low latency and good parallel scalability. OCaml has a generational garbage collector with a small minor heap and a large major heap. New objects (upto a certain size) are allocated in the minor heap. Each domain has its own domain-local minor heap arena into which new objects are allocated without synchronising with the other domains. When a domain exhausts its minor heap arena, it calls for a stop-the-world collection of the minor heaps. In the stop-the-world section, all the domains collect their minor heap arenas in parallel evacuating the survivors to the major heap.

For the major heap, each domain maintains domain-local, size-segmented pools of memory into which large objects and survivors from the minor collection are allocated. Having domain-local pools avoids synchronisation for most major heap allocations. The major heap is collected by a concurrent mark-and-sweep algorithm that involves a few short stop-the-world pauses for each major cycle.

Overall, the users should expect the garbage collector to scale well with increasing number of domains, with the latency remaining low. For more information on the design and evaluation of the garbage collector, please have a look at the ICFP 2020 paper on Retrofitting Parallelism onto OCaml.

## 9.4 Memory model: The easy bits

Modern processors and compilers aggressively optimise programs. These optimisations accelerate without otherwise affecting sequential programs, but cause surprising behaviours to be visible in parallel programs. To benefit from these optimisations, OCaml adopts a relaxed memory model that precisely specifies which of these relaxed behaviours programs may observe. While these models are difficult to program against directly, the OCaml memory model provides recipes that retain the simplicity of sequential reasoning.

Firstly, immutable values may be freely shared between multiple domains and may be accessed in parallel. For mutable data structures such as reference cells, arrays and mutable record fields, programmers should avoid *data races*. Reference cells, arrays and mutable record fields are said to be *non-atomic* data structures. A data race is said to occur when two domains concurrently access a non-atomic memory location without *synchronisation* and at least one of the accesses is a write. OCaml provides a number of ways to introduce synchronisation including atomic variables (section 9.7) and mutexes (section 9.5).

Importantly, for data race free (DRF) programs, OCaml provides sequentially consistent (SC) semantics – the observed behaviour of such programs can be explained by the interleaving of operations from different domains. This property is known as DRF-SC guarantee. Moreover, in OCaml, DRF-SC guarantee is modular – if a part of a program is data race free, then the OCaml memory model ensures that those parts have sequential consistency despite other parts of the program having data races. Even for programs with data races, OCaml provides strong guarantees. While the user may observe non sequentially consistent behaviours, there are no crashes.

For more details on the relaxed behaviours in the presence of data races, please have a look at the chapter on the hard bits of the memory model (chapter 10).

## 9.5 Blocking synchronisation

Domains may perform blocking synchronisation with the help of Mutex[28.36], Condition[28.13] and Semaphore[28.50] modules. These modules are the same as those used to synchronise threads created by the threads library (chapter 33). For clarity, in the rest of this chapter, we shall call the threads created by the threads library as systhreads. The following program implements a concurrent stack using mutex and condition variables.

```
module Blocking_stack : sig
  type 'a t
  val make : unit -> 'a t
  val push : 'a t -> 'a -> unit
  val pop : 'a t -> 'a
end = struct
  type 'a t = {
    mutable contents: 'a list;
    mutex : Mutex.t;
    nonempty : Condition.t
}
```

```
let make () = {
    contents = [];
    mutex = Mutex.create ();
    nonempty = Condition.create ()
  }
  let push r v =
    Mutex.lock r.mutex;
    r.contents <- v::r.contents;</pre>
    Condition.signal r.nonempty;
    Mutex.unlock r.mutex
  let pop r =
    Mutex.lock r.mutex;
    let rec loop () =
      match r.contents with
      | [] ->
          Condition.wait r.nonempty r.mutex;
          loop ()
      | x::xs -> r.contents <- xs; x
    let res = loop () in
    Mutex.unlock r.mutex;
    res
end
```

The concurrent stack is implemented using a record with three fields: a mutable field contents which stores the elements in the stack, a mutex to control access to the contents field, and a condition variable nonempty, which is used to signal blocked domains waiting for the stack to become non-empty.

The push operation locks the mutex, updates the contents field with a new list whose head is the element being pushed and the tail is the old list. The condition variable nonempty is signalled while the lock is held in order to wake up any domains waiting on this condition. If there are waiting domains, one of the domains is woken up. If there are none, then the signal operation has no effect.

The pop operation locks the mutex and checks whether the stack is empty. If so, the calling domain waits on the condition variable nonempty using the wait primitive. The wait call atomically suspends the execution of the current domain and unlocks the mutex. When this domain is woken up again (when the wait call returns), it holds the lock on mutex. The domain tries to read the contents of the stack again. If the pop operation sees that the stack is non-empty, it updates the contents to the tail of the old list, and returns the head.

The use of mutex to control access to the shared resource contents introduces sufficient synchronisation between multiple domains using the stack. Hence, there are no data races when multiple domains use the stack in parallel.

#### 9.5.1 Interaction with systhreads

How do systhreads interact with domains? The systhreads created on a particular domain remain pinned to that domain. Only one systhread at a time is allowed to run OCaml code on a particular domain. However, systhreads belonging to a particular domain may run C library or system code in parallel. Systhreads belonging to different domains may execute in parallel.

When using systhreads, the thread created for executing the computation given to Domain.spawn is also treated as a systhread. For example, the following program creates in total two domains (including the initial domain) with two systhreads each (including the initial systhread for each of the domains).

```
(* dom_thr.ml *)
let m = Mutex.create ()
let r = ref None (* protected by m *)
let task () =
 let my_thr_id = Thread.(id (self ())) in
  let my_dom_id :> int = Domain.self () in
 Mutex.lock m;
  begin match !r with
  | None ->
      Printf.printf "Thread %d running on domain %d saw initial write\n%!"
        my_thr_id my_dom_id
  | Some their_thr_id ->
      Printf.printf "Thread %d running on domain %d saw the write by thread %d\n%!"
        my_thr_id my_dom_id their_thr_id;
  end;
  r := Some my thr id;
 Mutex.unlock m
let task' () =
  let t = Thread.create task () in
  task ();
 Thread.join t
let main () =
  let d = Domain.spawn task' in
  task'();
 Domain.join d
let = main ()
$ ocamlopt -I +threads unix.cmxa threads.cmxa -o dom_thr.exe dom_thr.ml
$ ./dom thr.exe
Thread 1 running on domain 1 saw initial write
Thread 0 running on domain 0 saw the write by thread 1
```

```
Thread 2 running on domain 1 saw the write by thread 0 Thread 3 running on domain 0 saw the write by thread 2
```

This program uses a shared reference cell protected by a mutex to communicate between the different systhreads running on two different domains. The systhread identifiers uniquely identify systhreads in the program. The initial domain gets the domain id and the thread id as 0. The newly spawned domain gets domain id as 1.

## 9.6 Interaction with C bindings

During parallel execution with multiple domains, C code running on a domain may run in parallel with any C code running in other domains even if neither of them has released the "domain lock". Prior to OCaml 5.0, C bindings may have assumed that if the OCaml runtime lock is not released, then it would be safe to manipulate global C state (e.g. initialise a function-local static value). This is no longer true in the presence of parallel execution with multiple domains.

#### 9.7 Atomics

Mutex, condition variables and semaphores are used to implement blocking synchronisation between domains. For non-blocking synchronisation, OCaml provides Atomic[28.4] variables. As the name suggests, non-blocking synchronisation does not provide mechanisms for suspending and waking up domains. On the other hand, primitives used in non-blocking synchronisation are often compiled to atomic read-modify-write primitives that the hardware provides. As an example, the following program increments a non-atomic counter and an atomic counter in parallel.

```
(* incr.ml *)
let twice_in_parallel f =
  let d1 = Domain.spawn f in
  let d2 = Domain.spawn f in
 Domain.join d1;
 Domain.join d2
let plain_ref n =
  let r = ref 0 in
  let f () = for _i=1 to n do incr r done in
  twice in parallel f;
 Printf.printf "Non-atomic ref count: %d\n" !r
let atomic_ref n =
  let r = Atomic.make 0 in
  let f () = for _i=1 to n do Atomic.incr r done in
  twice_in_parallel f;
  Printf.printf "Atomic ref count: %d\n" (Atomic.get r)
let main () =
```

```
let n = try int_of_string Sys.argv.(1) with _ -> 1 in
  plain_ref n;
  atomic_ref n

let _ = main ()

$ ocamlopt -o incr.exe incr.ml
$ ./incr.exe 1_000_000
Non-atomic ref count: 1187193
Atomic ref count: 2000000
```

Observe that the result from using the non-atomic counter is lower than what one would naively expect. This is because the non-atomic incr function is equivalent to:

```
let incr r =
  let curr = !r in
    r := curr + 1
```

Observe that the load and the store are two separate operations, and the increment operation as a whole is not performed atomically. When two domains execute this code in parallel, both of them may read the same value of the counter curr and update it to curr + 1. Hence, instead of two increments, the effect will be that of a single increment. On the other hand, the atomic counter performs the load and the store atomically with the help of hardware support for atomicity. The atomic counter returns the expected result.

The atomic variables can be used for low-level synchronisation between the domains. The following example uses an atomic variable to exchange a message between two domains.

```
let r = Atomic.make None
let sender () = Atomic.set r (Some "Hello")
let rec receiver () =
 match Atomic.get r with
  | None -> Domain.cpu_relax (); receiver ()
  | Some m -> print_endline m
let main () =
  let s = Domain.spawn sender in
 let d = Domain.spawn receiver in
 Domain.join s;
 Domain.join d
let _ = main ()
Hello
val r : string option Atomic.t = <abstr>
val sender : unit -> unit = <fun>
val receiver : unit -> unit = <fun>
val main : unit -> unit = <fun>
```

While the sender and the receiver compete to access  $\mathbf{r}$ , this is not a data race since  $\mathbf{r}$  is an atomic reference.

#### 9.7.1 Lock-free stack

The Atomic module is used to implement non-blocking, lock-free data structures. The following program implements a lock-free stack.

```
module Lockfree_stack : sig
  type 'a t
  val make : unit -> 'a t
  val push : 'a t -> 'a -> unit
 val pop : 'a t -> 'a option
end = struct
  type 'a t = 'a list Atomic.t
  let make () = Atomic.make []
 let rec push r v =
    let s = Atomic.get r in
    if Atomic.compare_and_set r s (v::s) then ()
    else (Domain.cpu_relax (); push r v)
  let rec pop r =
    let s = Atomic.get r in
    match s with
    | [] -> None
    | x::xs ->
        if Atomic.compare_and_set r s xs then Some x
        else (Domain.cpu_relax (); pop r)
end
```

The atomic stack is represented by an atomic reference that holds a list. The push and pop operations use the compare\_and\_set primitive to attempt to atomically update the atomic reference. The expression compare\_and\_set r seen v sets the value of r to v if and only if its current value is physically equal to seen. Importantly, the comparison and the update occur atomically. The expression evaluates to true if the comparison succeeded (and the update happened) and false otherwise.

If the <code>compare\_and\_set</code> fails, then some other domain is also attempting to update the atomic reference at the same time. In this case, the <code>push</code> and <code>pop</code> operations call <code>Domain.cpu\_relax</code> to back off for a short duration allowing competing domains to make progress before retrying the failed operation. This lock-free stack implementation is also known as Treiber stack.

## Chapter 10

# Memory model: The hard bits

This chapter describes the details of OCaml relaxed memory model. The relaxed memory model describes what values an OCaml program is allowed to witness when reading a memory location. If you are interested in high-level parallel programming in OCaml, please have a look at the parallel programming chapter 9.

This chapter is aimed at experts who would like to understand the details of the OCaml memory model from a practitioner's perspective. For a formal definition of the OCaml memory model, its guarantees and the compilation to hardware memory models, please have a look at the PLDI 2018 paper on Bounding Data Races in Space and Time. The memory model presented in this chapter is an extension of the one presented in the PLDI 2018 paper. This chapter also covers some pragmatic aspects of the memory model that are not covered in the paper.

## 10.1 Why weakly consistent memory?

The simplest memory model that we could give to our programs is sequential consistency. Under sequential consistency, the values observed by the program can be explained through some interleaving of the operations from different domains in the program. For example, consider the following program with two domains d1 and d2 executing in parallel:

```
let d1 a b =
  let r1 = !a * 2 in
  let r2 = !b in
  let r3 = !a * 2 in
    (r1, r2, r3)

let d2 b = b := 0

let main () =
  let a = ref 1 in
  let b = ref 1 in
  let h = Domain.spawn (fun _ ->
    let r1, r2, r3 = d1 a b in
    Printf.printf "r1 = %d, r2 = %d, r3 = %d\n" r1 r2 r3)
```

```
in
d2 b;
Domain.join h
```

The reference cells a and b are initially 1. The user may observe r1 = 2, r2 = 0, r3 = 2 if the write to b in d2 occurred before the read of b in d1. Here, the observed behaviour can be explained in terms of interleaving of the operations from different domains.

Let us now assume that a and b are aliases of each other.

```
let d1 a b =
  let r1 = !a * 2 in
  let r2 = !b in
  let r3 = !a * 2 in
    (r1, r2, r3)

let d2 b = b := 0

let main () =
  let ab = ref 1 in
  let h = Domain.spawn (fun _ ->
    let r1, r2, r3 = d1 ab ab in
    assert (not (r1 = 2 && r2 = 0 && r3 = 2)))
  in
  d2 ab;
  Domain.join h
```

In the above program, the variables ab, a and b refer to the same reference cell. One would expect that the assertion in the main function will never fail. The reasoning is that if r2 is 0, then the write in d2 occurred before the read of b in d1. Given that a and b are aliases, the second read of a in d1 should also return 0.

#### 10.1.1 Compiler optimisations

Surprisingly, this assertion may fail in OCaml due to compiler optimisations. The OCaml compiler observes the common sub-expression !a \* 2 in d1 and optimises the program to:

```
let d1 a b =
  let r1 = !a * 2 in
  let r2 = !b in
  let r3 = r1 in (* CSE: !a * 2 ==> r1 *)
  (r1, r2, r3)

let d2 b = b := 0

let main () =
  let ab = ref 1 in
  let h = Domain.spawn (fun _ ->
    let r1, r2, r3 = d1 ab ab in
    assert (not (r1 = 2 && r2 = 0 && r3 = 2)))
```

```
in
d2 ab;
Domain.join h
```

This optimisation is known as the common sub-expression elimination (CSE). Such optimisations are valid and necessary for good performance, and do not change the sequential meaning of the program. However, CSE breaks sequential reasoning.

In the optimized program above, even if the write to b in d2 occurs between the first and the second reads in d1, the program will observe the value 2 for r3, causing the assertion to fail. The observed behaviour cannot be explained by interleaving of operations from different domains in the source program. Thus, CSE optimization is said to be invalid under sequential consistency.

One way to explain the observed behaviour is as if the operations performed on a domain were reordered. For example, if the second and the third reads from d2 were reordered,

```
let d1 a b =
  let r1 = !a * 2 in
  let r3 = !a * 2 in
  let r2 = !b in
  (r1, r2, r3)
```

then we can explain the observed behaviour (2,0,2) returned by d1.

#### 10.1.2 Hardware optimisations

The other source of reordering is by the hardware. Modern hardware architectures have complex cache hierarchies with multiple levels of cache. While cache coherence ensures that reads and writes to a single memory location respect sequential consistency, the guarantees on programs that operate on different memory locations are much weaker. Consider the following program:

```
let a = ref 0
and b = ref 0

let d1 () =
    a := 1;
   !b

let d2 () =
    b := 1;
   !a

let main () =
   let h = Domain.spawn d2 in
   let r1 = d1 () in
   let r2 = Domain.join h in
   assert (not (r1 = 0 && r2 = 0))
```

Under sequential consistency, we would never expect the assertion to fail. However, even on x86, which offers much stronger guarantees than ARM, the writes performed at a CPU core are not immediately published to all of the other cores. Since a and b are different memory locations, the reads of a and b may both witness the initial values, leading to the assertion failure.

This behaviour can be explained if a load is allowed to be reordered before a preceding store to a different memory location. This reordering can happen due to the presence of in-core store-buffers on modern processors. Each core effectively has a FIFO buffer of pending writes to avoid the need to block while a write completes. The writes to a and b may be in the store-buffers of cores c1 and c2 running the domains d1 and d2, respectively. The reads of b and a running on the cores c1 and c2, respectively, will not see the writes if the writes have not propagated from the buffers to the main memory.

## 10.2 Data race freedom implies sequential consistency

The aim of the OCaml relaxed memory model is to precisely describe which orders are preserved by the OCaml program. The compiler and the hardware are free to optimize the program as long as they respect the ordering guarantees of the memory model. While programming directly under the relaxed memory model is difficult, the memory model also describes the conditions under which a program will only exhibit sequentially consistent behaviours. This guarantee is known as data race freedom implies sequential consistency (DRF-SC). In this section, we shall describe this guarantee. In order to do this, we first need a number of definitions.

#### 10.2.1 Memory locations

OCaml classifies memory locations into *atomic* and *non-atomic* locations. Reference cells, array fields and mutable record fields are non-atomic memory locations. Immutable objects are non-atomic locations with an initialising write but no further updates. Atomic memory locations are those that are created using the Atomic [28.4] module.

#### 10.2.2 Happens-before relation

Let us imagine that the OCaml programs are executed by an abstract machine that executes one action at a time, arbitrarily picking one of the available domains at each step. We classify actions into two: *inter-domain* and *intra-domain*. An inter-domain action is one which can be observed and be influenced by actions on other domains. There are several inter-domain actions:

- Reads and writes of atomic and non-atomic locations.
- Spawn and join of domains.
- Operations on mutexes.

On the other hand, intra-domain actions can neither be observed nor influence the execution of other domains. Examples include evaluating an arithmetic expression, calling a function, etc. The memory model specification ignores such intra-domain actions. In the sequel, we use the term action to indicate inter-domain actions.

A totally ordered list of actions executed by the abstract machine is called an *execution trace*. There might be several possible execution traces for a given program due to non-determinism.

For a given execution trace, we define an irreflexive, transitive happens-before relation that captures the causality between actions in the OCaml program. The happens-before relation is defined as the smallest transitive relation satisfying the following properties:

- We define the order in which a domain executes its actions as the *program order*. If an action **x** precedes another action **y** in program order, then **x** precedes **y** in happens-before order.
- If x is a write to an atomic location and y is a subsequent read or write to that memory location in the execution trace, then x precedes y in happens-before order. For atomic locations, compare\_and\_set, fetch\_and\_add, exchange, incr and decr are considered to perform both a read and a write.
- If x is Domain.spawn f and y is the first action in the newly spawned domain executing f, then x precedes y in happens-before order.
- If x is the last action in a domain d and y is Domain.join d, then x precedes y in happens-before order.
- If x is an unlock operation on a mutex, and y is any subsequent operation on the mutex in the execution trace, then x precedes y in happens-before order.

#### 10.2.3 Data race

In a given trace, two actions are said to be *conflicting* if they access the same non-atomic location, at least one is a write and neither is an initialising write to that location.

We say that a program has a *data race* if there exists some execution trace of the program with two conflicting actions and there does not exist a happens-before relationship between the conflicting accesses. A program without data races is said to be *correctly synchronised*.

#### 10.2.4 DRF-SC

**DRF-SC guarantee:** A program without data races will only exhibit sequentially consistent behaviours.

DRF-SC is a strong guarantee for the programmers. Programmers can use *sequential reasoning* i.e., reasoning by executing one inter-domain action after the other, to identify whether their program has a data race. In particular, they do not need to reason about reorderings described in section 10.1 in order to determine whether their program has a data race. Once the determination that a particular program is data race free is made, they do not need to worry about reorderings in their code.

## 10.3 Reasoning with DRF-SC

In this section, we will look at examples of using DRF-SC for program reasoning. In this section, we will use the functions with names dN to represent domains executing in parallel with other domains. That is, we assume that there is a main function that runs the dN functions in parallel as follows:

```
let main () =
  let h1 = Domain.spawn d1 in
  let h2 = Domain.spawn d2 in
  ...
  ignore @@ Domain.join h1;
  ignore @@ Domain.join h2
```

Here is a simple example with a data race:

```
(* Has data race *)
let r = ref 0
let d1 () = r := 1
let d2 () = !r
```

r is a non-atomic reference. The two domains race to access the reference, and d1 is a write. Since there is no happens-before relationship between the conflicting accesses, there is a data race.

Both of the programs that we had seen in the section 10.1 have data races. It is no surprise that they exhibit non sequentially consistent behaviours.

Accessing disjoint array indices and fields of a record in parallel is not a data race. For example,

```
(* No data race *)
let a = [| 0; 1 |]
let d1 () = a.(0) < -42
let d2 () = a.(1) <- 42
(* No data race *)
type t = {
  mutable a : int;
  mutable b : int
let r = \{a = 0; b = 1\}
let d1 () = r.a <- 42
let d2 () = r.b < -42
do not have data races.
   Races on atomic locations do not lead to a data race.
(* No data race *)
let r = Atomic.make 0
let d1 () = Atomic.set r 1
let d2 () = Atomic.get r
```

#### 10.3.1 Message-passing

Atomic variables may be used for implementing non-blocking communication between domains.

```
(* No data race *)
let msg = ref 0
let flag = Atomic.make false
let d1 () =
  msg := 42; (* a *)
  Atomic.set flag true (* b *)
let d2 () =
  if Atomic.get flag (* c *) then
  !msg (* d *)
  else 0
```

Observe that the actions a and d write and read from the same non-atomic location msg, respectively, and hence are conflicting. We need to establish that a and d have a happens-before relationship in order to show that this program does not have a data race.

The action a precedes b in program order, and hence, a happens-before b. Similarly, c happens-before d. If d2 observes the atomic variable flag to be true, then b precedes c in happens-before order. Since happens-before is transitive, the conflicting actions a and d are in happens-before order. If d2 observes the flag to be false, then the read of msg is not done. Hence, there is no conflicting access in this execution trace. Hence, the program does not have a data race.

The following modified version of the message passing program does have a data race.

```
(* Has data race *)
let msg = ref 0
let flag = Atomic.make false
let d1 () =
  msg := 42; (* a *)
  Atomic.set flag true (* b *)
let d2 () =
  ignore (Atomic.get flag); (* c *)
  !msg (* d *)
```

The domain d2 now unconditionally reads the non-atomic reference msg. Consider the execution trace:

```
Atomic.get flag; (* c *)
!msg; (* d *)
msg := 42; (* a *)
Atomic.set flag true (* b *)
```

In this trace, d and a are conflicting operations. But there is no happens-before relationship between them. Hence, this program has a data race.

#### 10.4 Local data race freedom

The OCaml memory model offers strong guarantees even for programs with data races. It offers what is known as *local data race freedom sequential consistency (LDRF-SC)* guarantee. A formal definition of this property is beyond the scope of this manual chapter. Interested readers are encouraged to read the PLDI 2018 paper on Bounding Data Races in Space and Time.

Informally, LDRF-SC says that the data race free parts of the program remain sequentially consistent. That is, even if the program has data races, those parts of the program that are disjoint from the parts with data races are amenable to sequential reasoning.

Consider the following snippet:

```
let snippet () =
  let c = ref 0 in
  c := 42;
  let a = !c in
  (a, c)
```

Observe that c is a newly allocated reference. Can the read of c return a value which is not 42? That is, can a ever be not 42? Surprisingly, in the C++ and Java memory models, the answer is yes. With the C++ memory model, if the program has a data race, even in unrelated parts, then the semantics is undefined. If this snippet were linked with a library that had a data race, then, under the C++ memory model, the read may return any value. Since data races on unrelated locations can affect program behaviour, we say that C++ memory model is not bounded in space.

Unlike C++, Java memory model is bounded in space. But Java memory model is not bounded in time; data races in the future will affect the past behaviour. For example, consider the translation of this example to Java. We assume a prior definition of Class c {int x;} and a shared non-volatile variable C g. Now the snippet may be part of a larger program with parallel threads:

```
(* Thread 1 *)
C c = new C();
c.x = 42;
a = c.x;
g = c;
(* Thread 2 *)
g.x = 7;
```

The read of c.x and the write of g in the first thread are done on separate memory locations. Hence, the Java memory model allows them to be reordered. As a result, the write in the second thread may occur before the read of c.x, and hence, c.x returns 7.

The OCaml equivalent of the Java code above is:

```
let g = ref None

let snippet () =
    let c = ref 0 in
    c := 42;
    let a = !c in
    (a, c)

let d1 () =
    let (a,c) = snippet () in
    g := Some c;
    a

let d2 () =
    match !g with
    | None -> ()
    | Some c -> c := 7
```

Observe that there is a data race on both g and c. Consider only the first three instructions in snippet:

```
let c = ref 0 in
```

```
c := 42;
let a = !c in
```

The OCaml memory model is bounded both in space and time. The only memory location here is c. Reasoning only about this snippet, there is neither the data race in space (the race on g) nor in time (the future race on c). Hence, the snippet will have sequentially consistent behaviour, and the value returned by !c will be 42.

The OCaml memory model guarantees that even for programs with data races, memory safety is preserved. While programs with data races may observe non-sequentially consistent behaviours, they will not crash.

## 10.5 An operational view of the memory model

In this section, we describe the semantics of the OCaml memory model. A formal definition of the operational view of the memory model is presented in section 3 of the PLDI 2018 paper on Bounding Data Races in Space and Time. This section presents an informal description of the memory model with the help of an example.

Given an OCaml program, which may possibly contain data races, the operational semantics tells you the values that may be observed by the read of a memory location. For simplicity, we restrict the intra-thread actions to just the accesses to atomic and non-atomic locations, ignoring domain spawn and join operations, and the operations on mutexes.

We describe the semantics of the OCaml memory model in a straightforward small-step operational manner. That is, the semantics is described by an abstract machine that executes one action at a time, arbitrarily picking one of the available domains at each step. This is similar to the abstract machine that we had used to describe the happens-before relationship in section 10.2.2.

#### 10.5.1 Non-atomic locations

In the semantics, we model non-atomic locations as finite maps from timestamps t to values v. We take timestamps to be rational numbers. The timestamps are totally ordered but dense; there is a timestamp between any two others.

For example,

```
a: [t1 -> 1; t2 -> 2]
b: [t3 -> 3; t4 -> 4; t5 -> 5]
c: [t6 -> 5; t7 -> 6; t8 -> 7]
```

represents three non-atomic locations a, b and c and their histories. The location a has two writes at timestamps t1 and t2 with values 1 and 2, respectively. When we write a:  $[t1 \rightarrow 1; t2 \rightarrow 2]$ , we assume that t1 < t2. We assume that the locations are initialised with a history that has a single entry at timestamp 0 that maps to the initial value.

#### 10.5.2 Domains

Each domain is equipped with a *frontier*, which is a map from non-atomic locations to timestamps. Intuitively, each domain's frontier records, for each non-atomic location, the latest write known to the thread. More recent writes may have occurred, but are not guaranteed to be visible.

For example,

```
d1: [a -> t1; b -> t3; c -> t7]
d2: [a -> t1; b -> t4; c -> t7]
```

represents two domains d1 and d2 and their frontiers.

#### 10.5.3 Non-atomic accesses

Let us now define the semantics of non-atomic reads and writes. Suppose domain d1 performs the read of b. For non-atomic reads, the domains may read an arbitrary element of the history for that location, as long as it is not older than the timestamp in the domains's frontier. In this case, since d1 frontier at b is at t3, the read may return the value 3, 4 or 5. A non-atomic read does not change the frontier of the current domain.

Suppose domain d2 writes the value 10 to c (c := 10). We pick a new timestamp t9 for this write such that it is later than d2's frontier at c. Note a subtlety here: this new timestamp might not be later than everything else in the history, but merely later than any other write known to the writing domain. Hence, t9 may be inserted in c's history either (a) between t7 and t8 or (b) after t8. Let us pick the former option for our discussion. Since the new write appears after all the writes known by the domain d2 to the location c, d2's frontier at c is also updated. The new state of the abstract machine is:

```
(* Non-atomic locations *)
a: [t1 -> 1; t2 -> 2]
b: [t3 -> 3; t4 -> 4; t5 -> 5]
c: [t6 -> 5; t7 -> 6; t9 -> 10; t8 -> 7] (* new write at t9 *)

(* Domains *)
d1: [a -> t1; b -> t3; c -> t7]
d2: [a -> t1; b -> t4; c -> t9] (* frontier updated at c *)
```

#### 10.5.4 Atomic accesses

Atomic locations carry not only values but also synchronization information. We model atomic locations as a pair of the value held by that location and a frontier. The frontier models the synchronization information, which is merged with the frontiers of threads that operate on the location. In this way, non-atomic writes made by one thread can become known to another by communicating via an atomic location.

For example,

```
(* Atomic locations *)
A: 10, [a -> t1; b -> t5; c -> t7]
B: 5, [a -> t2; b -> t4; c -> t6]
```

shows two atomic variables A and B with values 10 and 5, respectively, and frontiers of their own. We use upper-case variable names to indicate atomic locations.

During atomic reads, the frontier of the location is merged into that of the domain performing the read. For example, suppose d1 reads B. The read returns 5, and d1's frontier updated by merging it with B's frontier, choosing the later timestamp for each location. The abstract machine state before the atomic read is:

```
(* Non-atomic locations *)
a: [t1 -> 1; t2 -> 2]
b: [t3 -> 3; t4 -> 4; t5 -> 5]
c: [t6 -> 5; t7 -> 6; t9 -> 10; t8 -> 7]
(* Domains *)
d1: [a -> t1; b -> t3; c -> t7]
d2: [a -> t1; b -> t4; c -> t9]
(* Atomic locations *)
A: 10, [a \rightarrow t1; b \rightarrow t5; c \rightarrow t7]
B: 5, [a \rightarrow t2; b \rightarrow t4; c \rightarrow t6]
```

As a result of the atomic read, the abstract machine state is updated to:

```
(* Non-atomic locations *)
a: [t1 -> 1; t2 -> 2]
b: [t3 -> 3; t4 -> 4; t5 -> 5]
c: [t6 -> 5; t7 -> 6; t9 -> 10; t8 -> 7]
(* Domains *)
d1: [a -> t2; b -> t4; c -> t7] (* frontier updated at a and b *)
d2: [a \rightarrow t1; b \rightarrow t4; c \rightarrow t9]
(* Atomic locations *)
A: 10, [a \rightarrow t1; b \rightarrow t5; c \rightarrow t7]
B: 5, [a \rightarrow t2; b \rightarrow t4; c \rightarrow t6]
```

During atomic writes, the value held by the atomic location is updated. The frontiers of both the writing domain and that of the location being written to are updated to the merge of the two frontiers. For example, if d2 writes 20 to A in the current machine state, the machine state is updated to:

```
(* Non-atomic locations *)
a: [t1 -> 1; t2 -> 2]
b: [t3 -> 3; t4 -> 4; t5 -> 5]
c: [t6 -> 5; t7 -> 6; t9 -> 10; t8 -> 7]
(* Domains *)
```

```
d1: [a -> t2; b -> t4; c -> t7]
d2: [a -> t1; b -> t5; c -> t9] (* frontier updated at b *)

(* Atomic locations *)
A: 20, [a -> t1; b -> t5; c -> t9] (* value updated. frontier updated at c. *)
B: 5, [a -> t2; b -> t4; c -> t6]
```

# 10.5.5 Reasoning with the semantics

Let us revisit an example from earlier (section 10.1).

```
let a = ref 0
and b = ref 0

let d1 () =
    a := 1;
    !b

let d2 () =
    b := 1;
    !a

let main () =
    let h = Domain.spawn d2 in
    let r1 = d1 () in
    let r2 = Domain.join h in
    assert (not (r1 = 0 && r2 = 0))
```

This program has a data race on a and b, and hence, the program may exhibit non sequentially consistent behaviour. Let us use the semantics to show that the program may exhibit r1 = 0 && r2 = 0.

The initial state of the abstract machine is:

```
(* Non-atomic locations *)
a: [t0 -> 0]
b: [t1 -> 0]

(* Domains *)
d1: [a -> t0; b -> t1]
d2: [a -> t0; b -> t1]
```

There are several possible schedules for executing this program. Let us consider the following schedule:

```
1: a := 1 @ d1
2: b := 1 @ d2
3: !b @ d1
4: !a @ d2
```

After the first action a:=1 by d1, the machine state is:

```
(* Non-atomic locations *)
a: [t0 -> 0; t2 -> 1] (* new write at t2 *)
b: [t1 -> 0]

(* Domains *)
d1: [a -> t2; b -> t1] (* frontier updated at a *)
d2: [a -> t0; b -> t1]

After the second action b:=1 by d2, the machine state is:

(* Non-atomic locations *)
a: [t0 -> 0; t2 -> 1]
b: [t1 -> 0; t3 -> 1] (* new write at t3 *)

(* Domains *)
d1: [a -> t2; b -> t1]
d2: [a -> t0; b -> t3] (* frontier updated at b *)
```

Now, for the third action !b by d1, observe that d1's frontier at b is at t1. Hence, the read may return either 0 or 1. Let us assume that it returns 0. The machine state is not updated by the non-atomic read.

Similarly, for the fourth action !a by d2, d2's frontier at a is at t0. Hence, this read may also return either 0 or 1. Let us assume that it returns 0. Hence, the assertion in the original program, assert (not (r1 = 0 && r2 = 0)), will fail for this particular execution.

# 10.6 Non-compliant operations

There are certain operations which are not memory model compliant.

- Array.blit function on float arrays may cause *tearing*. When an unsynchronized blit operation runs concurrently with some overlapping write to the fields of the same float array, the field may end up with bits from either of the writes.
- With flat-float arrays or records with only float fields on 32-bit architectures, getting or setting
  a field involves two separate memory accesses. In the presence of data races, the user may
  observe tearing.
- The Bytes module Bytes[28.8] permits mixed-mode accesses where reads and writes may be of different sizes. Unsynchronized mixed-mode accesses lead to tearing.

# Part II The OCaml language

# Chapter 11

# The OCaml language

# Foreword

This document is intended as a reference manual for the OCaml language. It lists the language constructs, and gives their precise syntax and informal semantics. It is by no means a tutorial introduction to the language. A good working knowledge of OCaml is assumed.

No attempt has been made at mathematical rigor: words are employed with their intuitive meaning, without further definition. As a consequence, the typing rules have been left out, by lack of the mathematical framework required to express them, while they are definitely part of a full formal definition of the language.

#### **Notations**

The syntax of the language is given in BNF-like notation. Terminal symbols are set in typewriter font (like this). Non-terminal symbols are set in italic font (like that). Square brackets [...] denote optional components. Curly brackets {...} denotes zero, one or several repetitions of the enclosed components. Curly brackets with a trailing plus sign {...}<sup>+</sup> denote one or several repetitions of the enclosed components. Parentheses (...) denote grouping.

#### 11.1 Lexical conventions

#### Blanks

The following characters are considered as blanks: space, horizontal tabulation, carriage return, line feed and form feed. Blanks are ignored, but they separate adjacent identifiers, literals and keywords that would otherwise be confused as one single identifier, literal or keyword.

#### Comments

Comments are introduced by the two characters (\*, with no intervening blanks, and terminated by the characters \*), with no intervening blanks. Comments are treated as blank characters. Comments do not occur inside string or character literals. Nested comments are handled correctly.

```
(* single line comment *)
```

#### **Identifiers**

```
\label{eq:ident} \begin{array}{ll} \textit{ident} & ::= & (letter \mid \_) \; \{letter \mid 0 \ldots 9 \mid \_ \mid \ ' \} \\ \\ \textit{capitalized-ident} & ::= & (\texttt{A} \ldots \texttt{Z}) \; \{letter \mid 0 \ldots 9 \mid \_ \mid \ ' \} \\ \\ \textit{lowercase-ident} & ::= & (\texttt{a} \ldots \texttt{Z} \mid \_) \; \{letter \mid 0 \ldots 9 \mid \_ \mid \ ' \} \\ \\ \textit{letter} & ::= & \texttt{A} \ldots \texttt{Z} \mid \texttt{a} \ldots \texttt{Z} \end{array}
```

Identifiers are sequences of letters, digits, \_ (the underscore character), and ' (the single quote), starting with a letter or an underscore. Letters contain at least the 52 lowercase and uppercase letters from the ASCII set. The current implementation also recognizes as letters some characters from the ISO 8859-1 set (characters 192–214 and 216–222 as uppercase letters; characters 223–246 and 248–255 as lowercase letters). This feature is deprecated and should be avoided for future compatibility.

All characters in an identifier are meaningful. The current implementation accepts identifiers up to 16000000 characters in length.

In many places, OCaml makes a distinction between capitalized identifiers and identifiers that begin with a lowercase letter. The underscore character is considered a lowercase letter for this purpose.

# Integer literals

An integer literal is a sequence of one or more digits, optionally preceded by a minus sign. By default, integer literals are in decimal (radix 10). The following prefixes select a different radix:

| Prefix | Radix                  |
|--------|------------------------|
| Ox, OX | hexadecimal (radix 16) |
| 00, 00 | octal (radix 8)        |
| 0b, 0B | binary (radix 2)       |

(The initial 0 is the digit zero; the 0 for octal is the letter O.) An integer literal can be followed by one of the letters 1, L or n to indicate that this integer has type int32, int64 or nativeint respectively, instead of the default type int for integer literals. The interpretation of integer literals that fall outside the range of representable integer values is undefined.

For convenience and readability, underscore characters (\_) are accepted (and ignored) within integer literals.

```
# let house_number = 37
  let million = 1_000_000
  let copyright = 0x00A9
  let counter64bit = ref 0L;;
val house_number : int = 37
val million : int = 1000000
val copyright : int = 169
val counter64bit : int64 ref = {contents = 0L}
```

#### Floating-point literals

Floating-point decimal literals consist in an integer part, a fractional part and an exponent part. The integer part is a sequence of one or more digits, optionally preceded by a minus sign. The fractional part is a decimal point followed by zero, one or more digits. The exponent part is the character e or E followed by an optional + or - sign, followed by one or more digits. It is interpreted as a power of 10. The fractional part or the exponent part can be omitted but not both, to avoid ambiguity with integer literals. The interpretation of floating-point literals that fall outside the range of representable floating-point values is undefined.

Floating-point hexadecimal literals are denoted with the 0x or 0X prefix. The syntax is similar to that of floating-point decimal literals, with the following differences. The integer part and the fractional part use hexadecimal digits. The exponent part starts with the character p or P. It is written in decimal and interpreted as a power of 2.

For convenience and readability, underscore characters (\_) are accepted (and ignored) within floating-point literals.

```
# let pi = 3.141_592_653_589_793_12
  let small_negative = -1e-5
  let machine_epsilon = 0x1p-52;;
val pi : float = 3.14159265358979312
val small_negative : float = -1e-05
val machine_epsilon : float = 2.22044604925031308e-16
```

#### Character literals

Character literals are delimited by ' (single quote) characters. The two single quotes enclose either one character different from ' and  $\setminus$ , or one of the escape sequences below:

| Sequence                                | Character denoted                                 |
|-----------------------------------------|---------------------------------------------------|
| \\                                      | backslash (\)                                     |
| \"                                      | double quote (")                                  |
| \'                                      | single quote (')                                  |
| \n                                      | linefeed (LF)                                     |
| \r                                      | carriage return (CR)                              |
| \t                                      | horizontal tabulation (TAB)                       |
| \b                                      | backspace (BS)                                    |
| $\$ $\$ $\$ $\$ $\$ $\$ $\$ $\$ $\$ $\$ | space (SPC)                                       |
| $\backslash ddd$                        | the character with ASCII code ddd in decimal      |
| \x <i>hh</i>                            | the character with ASCII code $hh$ in hexadecimal |
| \0000                                   | the character with ASCII code ooo in octal        |

```
# let a = 'a'
let single_quote = '\''
let copyright = '\xA9';;
val a : char = 'a'
val single_quote : char = '\''
val copyright : char = '\169'
```

#### String literals

String literals are delimited by " (double quote) characters. The two double quotes enclose a sequence of either characters different from " and \, or escape sequences from the table given above for character literals, or a Unicode character escape sequence.

A Unicode character escape sequence is substituted by the UTF-8 encoding of the specified Unicode scalar value. The Unicode scalar value, an integer in the ranges 0x0000...0xD7FF or 0xE000...0x10FFFF, is defined using 1 to 6 hexadecimal digits; leading zeros are allowed.

```
# let greeting = "Hello, World!\n"
  let superscript_plus = "\u{207A}";;
val greeting : string = "Hello, World!\n"
val superscript_plus : string = "+"
```

To allow splitting long string literals across lines, the sequence \newline spaces-or-tabs (a backslash at the end of a line followed by any number of spaces and horizontal tabulations at the beginning of the next line) is ignored inside string literals.

#### # let longstr =

```
"Call me Ishmael. Some years ago --- never mind how long \
   precisely --- having little or no money in my purse, and \
   nothing particular to interest me on shore, I thought I\
   \ would sail about a little and see the watery part of t\
   he world.";;
val longstr : string =
   "Call me Ishmael. Some years ago --- never mind how long precisely --- having little or no money in m
```

Quoted string literals provide an alternative lexical syntax for string literals. They are useful to represent strings of arbitrary content without escaping. Quoted strings are delimited by a matching pair of { quoted-string-id | and | quoted-string-id } with the same quoted-string-id on both sides. Quoted strings do not interpret any character in a special way but requires that the sequence | quoted-string-id } does not occur in the string itself. The identifier quoted-string-id is a (possibly empty) sequence of lowercase letters and underscores that can be freely chosen to avoid such issue.

```
# let quoted_greeting = {|"Hello, World!"|}
let nested = {ext|hello {|world|}|ext};;
val quoted_greeting : string = "\"Hello, World!\""
val nested : string = "hello {|world|}"
```

The current implementation places practically no restrictions on the length of string literals.

# Naming labels

To avoid ambiguities, naming labels in expressions cannot just be defined syntactically as the sequence of the three tokens ~, ident and :, and have to be defined at the lexical level.

```
label-name ::= lowercase-ident
label ::= ~ label-name :
optlabel ::= ? label-name :
```

Naming labels come in two flavours: *label* for normal arguments and *optlabel* for optional ones. They are simply distinguished by their first character, either ~ or ?.

Despite label and optlabel being lexical entities in expressions, their expansions ~ label-name : and ? label-name : will be used in grammars, for the sake of readability. Note also that inside type

expressions, this expansion can be taken literally, *i.e.* there are really 3 tokens, with optional blanks between them.

# Prefix and infix symbols

See also the following language extensions: extension operators, extended indexing operators, and binding operators.

Sequences of "operator characters", such as <=> or !!, are read as a single token from the infix-symbol or prefix-symbol class. These symbols are parsed as prefix and infix operators inside expressions, but otherwise behave like normal identifiers.

#### **Keywords**

The identifiers below are reserved as keywords, and cannot be employed otherwise:

| and        | as       | assert | asr     | begin   | class       |
|------------|----------|--------|---------|---------|-------------|
| constraint | do       | done   | downto  | else    | end         |
| exception  | external | false  | for     | fun     | function    |
| functor    | if       | in     | include | inherit | initializer |
| land       | lazy     | let    | lor     | lsl     | lsr         |
| lxor       | match    | method | mod     | module  | mutable     |
| new        | nonrec   | object | of      | open    | or          |
| private    | rec      | sig    | struct  | then    | to          |
| true       | try      | type   | val     | virtual | when        |
| while      | with     |        |         |         |             |

The following character sequences are also keywords:

```
(
                                  ::
                                             :>
                                                         ;;
                      >]
                            >}
                                        [
                 >
                                  ?
                                             [<
<
                                                   [>
                                                         ]
                       {<
                            1
                                  1]
```

Note that the following identifiers are keywords of the now unmaintained Camlp4 system and should be avoided for backwards compatibility reasons.

# Ambiguities

Lexical ambiguities are resolved according to the "longest match" rule: when a character sequence can be decomposed into two tokens in several different ways, the decomposition retained is the one with the longest first token.

#### Line number directives

```
linenum-directive ::= \# \{0...9\}^+ \# \{string-character\} \#
```

Preprocessors that generate OCaml source code can insert line number directives in their output so that error messages produced by the compiler contain line numbers and file names referring to the source file before preprocessing, instead of after preprocessing. A line number directive starts at the beginning of a line, is composed of a # (sharp sign), followed by a positive integer (the source line number), followed by a character string (the source file name). Line number directives are treated as blanks during lexical analysis.

# 11.2 Values

This section describes the kinds of values that are manipulated by OCaml programs.

#### 11.2.1 Base values

#### Integer numbers

Integer values are integer numbers from  $-2^{30}$  to  $2^{30} - 1$ , that is -1073741824 to 1073741823. The implementation may support a wider range of integer values: on 64-bit platforms, the current implementation supports integers ranging from  $-2^{62}$  to  $2^{62} - 1$ .

#### Floating-point numbers

Floating-point values are numbers in floating-point representation. The current implementation uses double-precision floating-point numbers conforming to the IEEE 754 standard, with 53 bits of mantissa and an exponent ranging from -1022 to 1023.

#### Characters

Character values are represented as 8-bit integers between 0 and 255. Character codes between 0 and 127 are interpreted following the ASCII standard. The current implementation interprets character codes between 128 and 255 following the ISO 8859-1 standard.

#### Character strings

String values are finite sequences of characters. The current implementation supports strings containing up to  $2^{24} - 5$  characters (16777211 characters); on 64-bit platforms, the limit is  $2^{57} - 9$ .

## 11.2.2 Tuples

Tuples of values are written  $(v_1, \ldots, v_n)$ , standing for the *n*-tuple of values  $v_1$  to  $v_n$ . The current implementation supports tuple of up to  $2^{22} - 1$  elements (4194303 elements).

#### 11.2.3 Records

Record values are labeled tuples of values. The record value written {  $field_1 = v_1$ ; ...;  $field_n = v_n$  } associates the value  $v_i$  to the record field  $field_i$ , for i = 1...n. The current implementation supports records with up to  $2^{22} - 1$  fields (4194303 fields).

#### 11.2.4 Arrays

Arrays are finite, variable-sized sequences of values of the same type. The current implementation supports arrays containing up to  $2^{22} - 1$  elements (4194303 elements) unless the elements are floating-point numbers (2097151 elements in this case); on 64-bit platforms, the limit is  $2^{54} - 1$  for all arrays.

#### 11.2.5 Variant values

Variant values are either a constant constructor, or a non-constant constructor applied to a number of values. The former case is written constr; the latter case is written constr ( $v_1$ ,..., $v_n$ ), where the  $v_i$  are said to be the arguments of the non-constant constructor constr. The parentheses may be omitted if there is only one argument.

The following constants are treated like built-in constant constructors:

| Constant | Constructor       |
|----------|-------------------|
| false    | the boolean false |
| true     | the boolean true  |
| ()       | the "unit" value  |
| []       | the empty list    |

The current implementation limits each variant type to have at most 246 non-constant constructors and  $2^{30} - 1$  constant constructors.

#### 11.2.6 Polymorphic variants

Polymorphic variants are an alternate form of variant values, not belonging explicitly to a predefined variant type, and following specific typing rules. They can be either constant, written `tag-name, or non-constant, written `tag-name (v).

#### 11.2.7 Functions

Functional values are mappings from values to values.

# 11.2.8 Objects

Objects are composed of a hidden internal state which is a record of instance variables, and a set of methods for accessing and modifying these variables. The structure of an object is described by the toplevel class that created it.

# 11.3 Names

Identifiers are used to give names to several classes of language objects and refer to these objects by name later:

- value names (syntactic class value-name),
- value constructors and exception constructors (class constr-name),
- labels (label-name, defined in section 11.1),
- polymorphic variant tags (tag-name),
- type constructors (typeconstr-name),
- record fields (field-name),
- class names (class-name),
- method names (method-name),
- instance variable names (inst-var-name),
- module names (module-name),
- module type names (modtype-name).

These eleven name spaces are distinguished both by the context and by the capitalization of the identifier: whether the first letter of the identifier is in lowercase (written *lowercase-ident* below) or in uppercase (written *capitalized-ident*). Underscore is considered a lowercase letter for this purpose.

# Naming objects

```
value-name ::= lowercase-ident
                     (operator-name)
 operator-name ::= prefix-symbol | infix-op
         infix-op ::= infix-symbol
                        * \mid + \mid - \mid -. \mid = \mid ! = \mid < \mid > \mid or \mid \mid \mid \mid \& \mid \&\& \mid :=
                     | mod | land | lor | lxor | lsl | lsr | asr
    constr-name
                  ::= capitalized-ident
       tag-name ::= capitalized-ident
                        lowercase-ident
typeconstr-name
      field-name
                        lowercase-ident
   module-name
                  ::=
                       capitalized-ident
 modtype-name
                       ident
     class-name
                        lowercase-ident
  inst-var-name ::= lowercase-ident
  method-name ::= lowercase-ident
```

See also the following language extension: extended indexing operators.

As shown above, prefix and infix symbols as well as some keywords can be used as value names, provided they are written between parentheses. The capitalization rules are summarized in the table below.

| Name space               | Case of first letter |  |
|--------------------------|----------------------|--|
| Values                   | lowercase            |  |
| Constructors             | uppercase            |  |
| Labels                   | lowercase            |  |
| Polymorphic variant tags | uppercase            |  |
| Exceptions               | uppercase            |  |
| Type constructors        | lowercase            |  |
| Record fields            | lowercase            |  |
| Classes                  | lowercase            |  |
| Instance variables       | lowercase            |  |
| Methods                  | lowercase            |  |
| Modules                  | uppercase            |  |
| Module types             | any                  |  |

Note on polymorphic variant tags: the current implementation accepts lowercase variant tags in addition to capitalized variant tags, but we suggest you avoid lowercase variant tags for portability and compatibility with future OCaml versions.

# Referring to named objects

A named object can be referred to either by its name (following the usual static scoping rules for names) or by an access path prefix. name, where prefix designates a module and name is the name of an object defined in that module. The first component of the path, prefix, is either a simple module name or an access path  $name_1$ .  $name_2$ ..., in case the defining module is itself nested inside other modules. For referring to type constructors, module types, or class types, the prefix can also contain simple functor applications (as in the syntactic class extended-module-path above) in case the defining module is the result of a functor application.

Label names, tag names, method names and instance variable names need not be qualified: the former three are global labels, while the latter are local to a class.

# 11.4 Type expressions

```
typexpr ::= 'ident
                  (typexpr)
                  [[?] label-name :] typexpr -> typexpr
                   typexpr \{* typexpr\}^+
                   typeconstr
                  typexpr typeconstr
                   (typexpr {, typexpr}) typeconstr
                   typexpr as ' ident
                  polymorphic-variant-type
                   < method-type {; method-type} [; |; ..] >
                  # classtype-path
                  typexpr # class-path
                   (typexpr {, typexpr}) # class-path
poly-typexpr ::= typexpr
               |\{i | ident\}^+ . typexpr
method-type ::= method-name : poly-typexpr
```

See also the following language extensions: first-class modules, attributes and extension nodes.

The table below shows the relative precedences and associativity of operators and non-closed type constructions. The constructions with higher precedences come first.

| Operator                     | Associativity |
|------------------------------|---------------|
| Type constructor application | _             |
| #                            | _             |
| *                            | _             |
| ->                           | right         |
| as                           | _             |

Type expressions denote types in definitions of data types as well as in type constraints over patterns and expressions.

# Type variables

The type expression ' ident stands for the type variable named ident. The type expression \_ stands for either an anonymous type variable or anonymous type parameters. In data type definitions, type variables are names for the data type parameters. In type constraints, they represent unspecified types that can be instantiated by any type to satisfy the type constraint. In general the scope of a named type variable is the whole top-level phrase where it appears, and it can only be generalized when leaving this scope. Anonymous variables have no such restriction. In the following cases, the scope of named type variables is restricted to the type expression where they appear: 1) for universal (explicitly polymorphic) type variables; 2) for type variables that only appear in public method specifications (as those variables will be made universal, as described in section 11.9.1); 3)

for variables used as aliases, when the type they are aliased to would be invalid in the scope of the enclosing definition (*i.e.* when it contains free universal type variables, or locally defined types.)

# Parenthesized types

The type expression ( typexpr ) denotes the same type as typexpr.

# **Function types**

The type expression  $typexpr_1 \rightarrow typexpr_2$  denotes the type of functions mapping arguments of type  $typexpr_1$  to results of type  $typexpr_2$ .

 $label-name: typexpr_1 \rightarrow typexpr_2$  denotes the same function type, but the argument is labeled label.

? label-name:  $typexpr_1 \rightarrow typexpr_2$  denotes the type of functions mapping an optional labeled argument of type  $typexpr_1$  to results of type  $typexpr_2$ . That is, the physical type of the function will be  $typexpr_1$  option  $\rightarrow typexpr_2$ .

# Tuple types

The type expression  $typexpr_1 * ... * typexpr_n$  denotes the type of tuples whose elements belong to types  $typexpr_1, ... typexpr_n$  respectively.

# Constructed types

Type constructors with no parameter, as in typeconstr, are type expressions.

The type expression typexpr typeconstr, where typeconstr is a type constructor with one parameter, denotes the application of the unary type constructor typeconstr to the type typexpr.

The type expression  $(typexpr_1, \ldots, typexpr_n)$  typeconstr, where typeconstr is a type constructor with n parameters, denotes the application of the n-ary type constructor typeconstr to the types  $typexpr_1$  through  $typexpr_n$ .

In the type expression  $\_$  typeconstr, the anonymous type expression  $\_$  stands in for anonymous type parameters and is equivalent to  $(\_, ..., \_)$  with as many repetitions of  $\_$  as the arity of typeconstr.

# Aliased and recursive types

The type expression typexpr as 'ident denotes the same type as typexpr, and also binds the type variable ident to type typexpr both in typexpr and in other types. In general the scope of an alias is the same as for a named type variable, and covers the whole enclosing definition. If the type variable ident actually occurs in typexpr, a recursive type is created. Recursive types for which there exists a recursive path that does not contain an object or polymorphic variant type constructor are rejected, except when the <code>-rectypes</code> mode is selected.

If ' ident denotes an explicit polymorphic variable, and typexpr denotes either an object or polymorphic variant type, the row variable of typexpr is captured by ' ident, and quantified upon.

## Polymorphic variant types

```
polymorphic-variant-type ::= [ tag-spec-first { | tag-spec } ] \\ | [> [tag-spec] { | tag-spec } ] \\ | [< [|] tag-spec-full { | tag-spec-full } [> {` tag-name}^+] ] \\ | tag-spec-first ::= ` tag-name [of typexpr] \\ | [typexpr] | tag-spec \\ | tag-spec ::= ` tag-name [of typexpr] \\ | typexpr \\ | tag-spec-full ::= ` tag-name [of [\&] typexpr {\& typexpr}] \\ | typexpr \\ | typexpr \\ | typexpr \\ | typexpr \\ | typexpr \\ | typexpr \\ | typexpr \\ | typexpr \\ | typexpr \\ | typexpr \\ | typexpr \\ | typexpr \\ | typexpr \\ | typexpr \\ | typexpr \\ | typexpr \\ | typexpr \\ | typexpr \\ | typexpr \\ | typexpr \\ | typexpr \\ | typexpr \\ | typexpr \\ | typexpr \\ | typexpr \\ | typexpr \\ | typexpr \\ | typexpr \\ | typexpr \\ | typexpr \\ | typexpr \\ | typexpr \\ | typexpr \\ | typexpr \\ | typexpr \\ | typexpr \\ | typexpr \\ | typexpr \\ | typexpr \\ | typexpr \\ | typexpr \\ | typexpr \\ | typexpr \\ | typexpr \\ | typexpr \\ | typexpr \\ | typexpr \\ | typexpr \\ | typexpr \\ | typexpr \\ | typexpr \\ | typexpr \\ | typexpr \\ | typexpr \\ | typexpr \\ | typexpr \\ | typexpr \\ | typexpr \\ | typexpr \\ | typexpr \\ | typexpr \\ | typexpr \\ | typexpr \\ | typexpr \\ | typexpr \\ | typexpr \\ | typexpr \\ | typexpr \\ | typexpr \\ | typexpr \\ | typexpr \\ | typexpr \\ | typexpr \\ | typexpr \\ | typexpr \\ | typexpr \\ | typexpr \\ | typexpr \\ | typexpr \\ | typexpr \\ | typexpr \\ | typexpr \\ | typexpr \\ | typexpr \\ | typexpr \\ | typexpr \\ | typexpr \\ | typexpr \\ | typexpr \\ | typexpr \\ | typexpr \\ | typexpr \\ | typexpr \\ | typexpr \\ | typexpr \\ | typexpr \\ | typexpr \\ | typexpr \\ | typexpr \\ | typexpr \\ | typexpr \\ | typexpr \\ | typexpr \\ | typexpr \\ | typexpr \\ | typexpr \\ | typexpr \\ | typexpr \\ | typexpr \\ | typexpr \\ | typexpr \\ | typexpr \\ | typexpr \\ | typexpr \\ | typexpr \\ | typexpr \\ | typexpr \\ | typexpr \\ | typexpr \\ | typexpr \\ | typexpr \\ | typexpr \\ | typexpr \\ | typexpr \\ | typexpr \\ | typexpr \\ | typexpr \\ | typexpr \\ | typexpr \\ | typexpr \\ | typexpr \\ | typexpr \\ | typexpr \\ | typexpr \\ | typexpr \\ | typexpr \\ | typexpr \\ | typexpr \\ | typexpr \\ | typexpr \\ | typexpr \\
```

Polymorphic variant types describe the values a polymorphic variant may take.

The first case is an exact variant type: all possible tags are known, with their associated types, and they can all be present. Its structure is fully known.

The second case is an open variant type, describing a polymorphic variant value: it gives the list of all tags the value could take, with their associated types. This type is still compatible with a variant type containing more tags. A special case is the unknown type, which does not define any tag, and is compatible with any variant type.

The third case is a closed variant type. It gives information about all the possible tags and their associated types, and which tags are known to potentially appear in values. The exact variant type (first case) is just an abbreviation for a closed variant type where all possible tags are also potentially present.

In all three cases, tags may be either specified directly in the `tag-name [of typexpr] form, or indirectly through a type expression, which must expand to an exact variant type, whose tag specifications are inserted in its place.

Full specifications of variant tags are only used for non-exact closed types. They can be understood as a conjunctive type for the argument: it is intended to have all the types enumerated in the specification.

Such conjunctive constraints may be unsatisfiable. In such a case the corresponding tag may not be used in a value of this type. This does not mean that the whole type is not valid: one can still use other available tags. Conjunctive constraints are mainly intended as output from the type checker. When they are used in source programs, unsolvable constraints may cause early failures.

# Object types

An object type  $\langle [method-type \{; method-type \}] \rangle$  is a record of method types.

Each method may have an explicit polymorphic type: {' ident}+ . typexpr. Explicit polymorphic variables have a local scope, and an explicit polymorphic type can only be unified to an equivalent one, where only the order and names of polymorphic variables may change.

The type  $\langle \{method\text{-}type;\} \dots \rangle$  is the type of an object whose method names and types are described by  $method\text{-}type_1,\dots,method\text{-}type_n$ , and possibly some other methods represented by the ellipsis. This ellipsis actually is a special kind of type variable (called  $row\ variable$  in the literature) that stands for any number of extra method types.

## #-types

The type # classtype-path is a special kind of abbreviation. This abbreviation unifies with the type of any object belonging to a subclass of the class type classtype-path. It is handled in a special way as it usually hides a type variable (an ellipsis, representing the methods that may be added in a subclass). In particular, it vanishes when the ellipsis gets instantiated. Each type expression # classtype-path defines a new type variable, so type # classtype-path  $\rightarrow$  # classtype-path is usually not the same as type (# classtype-path as ' ident)  $\rightarrow$  ' ident.

# Variant and record types

There are no type expressions describing (defined) variant types nor record types, since those are always named, i.e. defined before use and referred to by name. Type definitions are described in section 11.8.1.

# 11.5 Constants

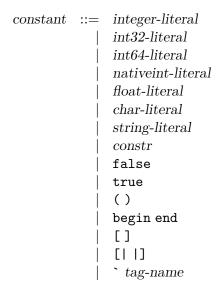

See also the following language extension: extension literals.

The syntactic class of constants comprises literals from the four base types (integers, floating-point numbers, characters, character strings), the integer variants, and constant constructors from both normal and polymorphic variants, as well as the special constants false, true, (), [], and [||], which behave like constant constructors, and begin end, which is equivalent to ().

# 11.6 Patterns

```
pattern ::=
             value-name
              constant
              pattern as value-name
              (pattern)
              (pattern: typexpr)
              pattern | pattern
              constr pattern
              ` tag-name pattern
              # typeconstr
              pattern {, pattern}+
              { field [: typexpr] [= pattern] {; field [: typexpr] [= pattern]} [; _] [;] }
              [ pattern {; pattern} [;] ]
              pattern:: pattern
              [| pattern {; pattern} [;] |]
              char-literal . . char-literal
              lazy pattern
              exception pattern
              module-path . (pattern)
              module-path . [ pattern ]
              module-path . [| pattern |]
              module-path .{ pattern }
```

See also the following language extensions: first-class modules, attributes and extension nodes.

The table below shows the relative precedences and associativity of operators and non-closed pattern constructions. The constructions with higher precedences come first.

| Operator                                 | Associativity |
|------------------------------------------|---------------|
| ••                                       | _             |
| lazy (see section 11.6.1)                | _             |
| Constructor application, Tag application | right         |
| ::                                       | right         |
| ,                                        | _             |
|                                          | left          |
| as                                       | _             |

Patterns are templates that allow selecting data structures of a given shape, and binding identifiers to components of the data structure. This selection operation is called pattern matching; its outcome is either "this value does not match this pattern", or "this value matches this pattern, resulting in the following bindings of names to values".

#### Variable patterns

A pattern that consists in a value name matches any value, binding the name to the value. The pattern \_ also matches any value, but does not bind any name.

Patterns are *linear*: a variable cannot be bound several times by a given pattern. In particular, there is no way to test for equality between two parts of a data structure using only a pattern:

```
# let pair_equal = function
    | x, x -> true
    | x, y -> false;;

Error: Variable x is bound several times in this matching
    However, we can use a when guard for this purpose:
# let pair_equal = function
    | x, y when x = y -> true
    | _ -> false;;
val pair_equal : 'a * 'a -> bool = <fun>
```

#### Constant patterns

A pattern consisting in a constant matches the values that are equal to this constant.

#### Alias patterns

The pattern  $pattern_1$  as value-name matches the same values as  $pattern_1$ . If the matching against  $pattern_1$  is successful, the name value-name is bound to the matched value, in addition to the bindings performed by the matching against  $pattern_1$ .

```
# let sort_pair ((x, y) as p) =
    if x <= y then p else (y, x);;
val sort_pair : 'a * 'a -> 'a * 'a = <fun>
```

# Parenthesized patterns

The pattern ( $pattern_1$ ) matches the same values as  $pattern_1$ . A type constraint can appear in a parenthesized pattern, as in ( $pattern_1 : typexpr$ ). This constraint forces the type of  $pattern_1$  to be compatible with typexpr.

```
# let int_triple_is_ordered ((a, b, c) : int * int * int) =
    a <= b && b <= c;;
val int_triple_is_ordered : int * int * int -> bool = <fun>
```

# "Or" patterns

The pattern  $pattern_1 \mid pattern_2$  represents the logical "or" of the two patterns  $pattern_1$  and  $pattern_2$ . A value matches  $pattern_1 \mid pattern_2$  if it matches  $pattern_1$  or  $pattern_2$ . The two sub-patterns  $pattern_1$  and  $pattern_2$  must bind exactly the same identifiers to values having the same types. Matching is performed from left to right. More precisely, in case some value v matches  $pattern_1 \mid pattern_2$ , the bindings performed are those of  $pattern_1$  when v matches  $pattern_1$ . Otherwise, value v matches  $pattern_2$  whose bindings are performed.

#### Variant patterns

The pattern constr (  $pattern_1$ , ...,  $pattern_n$ ) matches all variants whose constructor is equal to constr, and whose arguments match  $pattern_1 \dots pattern_n$ . It is a type error if n is not the number of arguments expected by the constructor.

The pattern constr \_ matches all variants whose constructor is constr.

The pattern  $pattern_1 :: pattern_2$  matches non-empty lists whose heads match  $pattern_1$ , and whose tails match  $pattern_2$ .

The pattern [  $pattern_1$  ; ...;  $pattern_n$  ] matches lists of length n whose elements match  $pattern_1$  ...  $pattern_n$ , respectively. This pattern behaves like  $pattern_1$  :: ...::  $pattern_n$  :: [].

#### Polymorphic variant patterns

The pattern  $\dot{}$  tag-name pattern<sub>1</sub> matches all polymorphic variants whose tag is equal to tag-name, and whose argument matches pattern<sub>1</sub>.

# Polymorphic variant abbreviation patterns

If the type [('a,'b,...)] typeconstr =  $[`tag-name_1 typexpr_1 | ... | `tag-name_n typexpr_n]$  is defined, then the pattern # typeconstr is a shorthand for the following or-pattern:  $(`tag-name_1 (\_: typexpr_1) | ... | `tag-name_n (\_: typexpr_n))$ . It matches all values of type [< typeconstr].

## Tuple patterns

The pattern  $pattern_1$ ,...,  $pattern_n$  matches n-tuples whose components match the patterns  $pattern_1$  through  $pattern_n$ . That is, the pattern matches the tuple values  $(v_1, \ldots, v_n)$  such that  $pattern_i$  matches  $v_i$  for  $i = 1, \ldots, n$ .

# Record patterns

The pattern {  $field_1$  [=  $pattern_1$ ]; ...;  $field_n$  [=  $pattern_n$ ] } matches records that define at least the fields  $field_1$  through  $field_n$ , and such that the value associated to  $field_i$  matches the pattern  $pattern_i$ , for  $i=1,\ldots,n$ . A single identifier  $field_k$  stands for  $field_k$  =  $field_k$ , and a single qualified identifier module-path .  $field_k$  stands for module-path .  $field_k$  =  $field_k$ . The record value can define more fields than  $field_1$  ...  $field_n$ ; the values associated to these extra fields are not taken into account for

matching. Optionally, a record pattern can be terminated by ; \_ to convey the fact that not all fields of the record type are listed in the record pattern and that it is intentional. Optional type constraints can be added field by field with {  $field_1 : typexpr_1 = pattern_1 ; ...; field_n : typexpr_n = pattern_n$  } to force the type of  $field_k$  to be compatible with  $typexpr_k$ .

# Array patterns

The pattern [| pattern<sub>1</sub>;...; pattern<sub>n</sub> |] matches arrays of length n such that the i-th array element matches the pattern pattern<sub>i</sub>, for i = 1, ..., n.

#### Range patterns

The pattern  $c' \ldots d'$  is a shorthand for the pattern

```
c' c' | c_1' | c_2' | \dots | c_n' | d'
```

where  $c_1, c_2, \ldots, c_n$  are the characters that occur between c and d in the ASCII character set. For instance, the pattern '0'...'9' matches all characters that are digits.

```
# type char_class = Uppercase | Lowercase | Digit | Other
```

## 11.6.1 Lazy patterns

(Introduced in Objective Caml 3.11)

```
pattern ::= ...
```

The pattern lazy pattern matches a value v of type Lazy.t, provided pattern matches the result of forcing v with Lazy.force. A successful match of a pattern containing lazy sub-patterns forces the corresponding parts of the value being matched, even those that imply no test such as lazy value-name or lazy \_. Matching a value with a pattern-matching where some patterns contain lazy sub-patterns may imply forcing parts of the value, even when the pattern selected in the end has no lazy sub-pattern.

For more information, see the description of module Lazy in the standard library (module Lazy[28.29]).

### **Exception patterns**

(Introduced in OCaml 4.02)

A new form of exception pattern, exception pattern, is allowed only as a toplevel pattern or inside a toplevel or-pattern under a match...with pattern-matching (other occurrences are rejected by the type-checker).

Cases with such a toplevel pattern are called "exception cases", as opposed to regular "value cases". Exception cases are applied when the evaluation of the matched expression raises an exception. The exception value is then matched against all the exception cases and re-raised if none of them accept the exception (as with a try...with block). Since the bodies of all exception and value cases are outside the scope of the exception handler, they are all considered to be in tail-position: if the match...with block itself is in tail position in the current function, any function call in tail position in one of the case bodies results in an actual tail call.

A pattern match must contain at least one value case. It is an error if all cases are exceptions, because there would be no code to handle the return of a value.

```
# let find_opt p l =
    match List.find p l with
    | exception Not_found -> None
    | x -> Some x;;
val find_opt : ('a -> bool) -> 'a list -> 'a option = <fun>
```

#### Local opens for patterns

```
(Introduced in OCaml 4.04)
```

For patterns, local opens are limited to the *module-path* . ( *pattern* ) construction. This construction locally opens the module referred to by the module path *module-path* in the scope of the pattern *pattern*.

When the body of a local open pattern is delimited by  $[], [|], or {},$  the parentheses can be omitted. For example, module-path . [pattern] is equivalent to module-path . [[pattern]], and module-path . [[pattern]] is equivalent to module-path . ([pattern]]).

# 11.7 Expressions

```
expr ::= value-path
           constant
            (expr)
           begin \ expr \ end
            (expr:typexpr)
           \exp \{ (\exp r) \}^+
           constr expr
           ` tag-name expr
           expr :: expr
            [ expr {; expr} [;] ]
            [\mid expr \{; expr\} [;] \mid]
           { field [: typexpr] [= expr] {; field [: typexpr] [= expr]} [;] }
           { expr with field [: typexpr] [= expr] {; field [: typexpr] [= expr]} [;] }
           expr \{argument\}^+
           prefix-symbol expr
           - expr
           -. expr
           expr infix-op expr
           expr . field
           expr . field \leftarrow expr
           expr . (expr)
           expr . ( expr ) <- expr
           expr .[expr]
           expr . [ expr ] <- expr</pre>
           if expr then expr [else expr]
           while expr do expr done
           for value-name = expr (to | downto) expr do expr done
           expr; expr
           match expr with pattern-matching
           function pattern-matching
           fun \{parameter\}^+ [: typexpr] \rightarrow expr
           try expr with pattern-matching
           let [rec] let-binding {and let-binding} in expr
           let exception constr-decl in expr
           let module module-name { ( module-name : module-type ) } [: module-type]
            = module-expr in expr
            (expr :> typexpr)
            ( expr : typexpr :> typexpr )
           {\tt assert}\; expr
           lazy expr
           local-open
           object-expr
```

```
argument ::= expr
                    ~ label-name
                      ~ label-name : expr
                    ? label-name
                       ? label-name: expr
pattern-matching ::= [|] pattern [when expr] -> expr {| pattern [when expr] -> expr}
      let-binding ::= pattern = expr
                       value-name {parameter} [: typexpr] [:> typexpr] = expr
                       value\text{-}name:poly\text{-}typexpr=expr
      parameter ::= pattern
                       ~ label-name
                       ~ (label-name [: typexpr])
                       ~ label-name : pattern
                       ? label-name
                       ? ( label-name [: typexpr] [= expr] )
                       ? label-name : pattern
                       ? label-name : ( pattern [: typexpr] [= expr] )
      local-open ::=
                       let open module-path in expr
                       module-path . (expr)
                       module-path . [expr]
                       module-path . [| expr |]
                       module-path . { expr }
                       module-path. \{< expr > \}
      object-expr ::=
                       new class-path
                       object class-body end
                       expr # method-name
                       inst-var-name
                       inst-var-name <- expr
                       {<[inst-var-name [= expr] {; inst-var-name [= expr]} [;]] >}
```

See also the following language extensions: first-class modules, overriding in open statements, syntax for Bigarray access, attributes, extension nodes and extended indexing operators.

# 11.7.1 Precedence and associativity

The table below shows the relative precedences and associativity of operators and non-closed constructions. The constructions with higher precedence come first. For infix and prefix symbols, we write "\*..." to mean "any symbol starting with \*".

| Construction or operator                                                     | Associativity          |
|------------------------------------------------------------------------------|------------------------|
| prefix-symbol                                                                | _                      |
| ( . [ . { (see section 12.11)                                                | _                      |
| #                                                                            | left                   |
| function application, constructor application, tag application, assert, lazy | left                   |
| (prefix)                                                                     | _                      |
| ** lsl lsr asr                                                               | right                  |
| * / % mod land lor lxor                                                      | left                   |
| +                                                                            | left                   |
| ::                                                                           | right                  |
| Q ^                                                                          | $\operatorname{right}$ |
| = < >   & !=                                                                 | left                   |
| & &&                                                                         | $\operatorname{right}$ |
| or                                                                           | $\operatorname{right}$ |
| ,                                                                            | _                      |
| <- :=                                                                        | $\operatorname{right}$ |
| if                                                                           | _                      |
| ;                                                                            | $\operatorname{right}$ |
| let match fun function try                                                   | _                      |

It is simple to test or refresh one's understanding:

```
# 3 + 3 mod 2, 3 + (3 mod 2), (3 + 3) mod 2;;
-: int * int * int = (4, 4, 0)
```

# 11.7.2 Basic expressions

#### Constants

An expression consisting in a constant evaluates to this constant. For example, 3.14 or [||].

# Value paths

An expression consisting in an access path evaluates to the value bound to this path in the current evaluation environment. The path can be either a value name or an access path to a value component of a module.

```
# Float.ArrayLabels.to_list;;
- : Float.ArrayLabels.t -> float list = <fun>
```

#### Parenthesized expressions

The expressions (expr) and begin expr end have the same value as expr. The two constructs are semantically equivalent, but it is good style to use begin...end inside control structures:

```
if ... then begin ...; ... end else begin ...; ... end and (...) for the other grouping situations.
```

```
# let x = 1 + 2 * 3
  let y = (1 + 2) * 3;;
val x : int = 7
val y : int = 9

# let f a b =
    if a = b then
        print_endline "Equal"
    else begin
        print_string "Not Equal: ";
        print_int a;
        print_int b;
        print_int b;
        print_newline ()
    end;;
val f : int -> int -> unit = <fun>
```

Parenthesized expressions can contain a type constraint, as in (expr: typexpr). This constraint forces the type of expr to be compatible with typexpr.

Parenthesized expressions can also contain coercions ( expr [: typexpr] :> typexpr ) (see subsection 11.7.9 below).

# **Function application**

Function application is denoted by juxtaposition of (possibly labeled) expressions. The expression expr  $argument_1 \dots argument_n$  evaluates the expression expr and those appearing in  $argument_1$  to  $argument_n$ . The expression expr must evaluate to a functional value f, which is then applied to the values of  $argument_1, \dots, argument_n$ .

The order in which the expressions expr,  $argument_1, \ldots, argument_n$  are evaluated is not specified.

```
# List.fold_left ( + ) 0 [1; 2; 3; 4; 5];;
- : int = 15
```

Arguments and parameters are matched according to their respective labels. Argument order is irrelevant, except among arguments with the same label, or no label.

```
# ListLabels.fold_left ~f:( @ ) ~init:[] [[1; 2; 3]; [4; 5; 6]; [7; 8; 9]];;
-: int list = [1; 2; 3; 4; 5; 6; 7; 8; 9]
```

If a parameter is specified as optional (label prefixed by?) in the type of expr, the corresponding argument will be automatically wrapped with the constructor Some, except if the argument itself is also prefixed by?, in which case it is passed as is.

```
# let fullname ?title first second =
   match title with
   | Some t -> t ^ " " ^ first ^ " " ^ second
   | None -> first ^ " " ^ second
```

```
let name = fullname ~title:"Mrs" "Jane" "Fisher"

let address ?title first second town =
   fullname ?title first second ^ "\n" ^ town;;

val fullname : ?title:string -> string -> string -> string = <fun>
val name : string = "Mrs Jane Fisher"
val address : ?title:string -> string -> string -> string -> string = <fun>
```

If a non-labeled argument is passed, and its corresponding parameter is preceded by one or several optional parameters, then these parameters are *defaulted*, *i.e.* the value None will be passed for them. All other missing parameters (without corresponding argument), both optional and non-optional, will be kept, and the result of the function will still be a function of these missing parameters to the body of f.

```
# let fullname ?title first second =
    match title with
    | Some t -> t ^ " " ^ first ^ " " ^ second
    | None -> first ^ " " ^ second

let name = fullname "Jane" "Fisher";;
val fullname : ?title:string -> string -> string -> string = <fun>
val name : string = "Jane Fisher"
```

In all cases but exact match of order and labels, without optional parameters, the function type should be known at the application point. This can be ensured by adding a type constraint. Principality of the derivation can be checked in the -principal mode.

As a special case, OCaml supports labels-omitted full applications: if the function has a known arity, all the arguments are unlabeled, and their number matches the number of non-optional parameters, then labels are ignored and non-optional parameters are matched in their definition order. Optional arguments are defaulted. This omission of labels is discouraged and results in a warning, see 13.5.1.

#### Function definition

Two syntactic forms are provided to define functions. The first form is introduced by the keyword function:

This expression evaluates to a functional value with one argument. When this function is applied to a value v, this value is matched against each pattern  $pattern_1$  to  $pattern_n$ . If one of these matchings succeeds, that is, if the value v matches the pattern  $pattern_i$  for some i, then the expression  $expr_i$  associated to the selected pattern is evaluated, and its value becomes the value of the function application. The evaluation of  $expr_i$  takes place in an environment enriched by the bindings performed during the matching.

If several patterns match the argument v, the one that occurs first in the function definition is selected. If none of the patterns matches the argument, the exception Match\_failure is raised.

The other form of function definition is introduced by the keyword fun:

$$fun parameter_1 \dots parameter_n \rightarrow expr$$

This expression is equivalent to:

```
\verb"fun" parameter"_1 -> \dots \verb"fun" parameter"_n -> \exp r
```

```
# let f = (fun a -> fun b -> fun c -> a + b + c)
let g = (fun a b c -> a + b + c);;
val f : int -> int -> int -> int = <fun>
val g : int -> int -> int -> int = <fun>
```

An optional type constraint typexpr can be added before  $\rightarrow$  to enforce the type of the result to be compatible with the constraint typexpr:

```
\texttt{fun}\ parameter_1\dots parameter_n: typexpr \to expr
```

is equivalent to

```
fun parameter_1 \rightarrow \dots fun parameter_n \rightarrow (expr : typexpr)
```

Beware of the small syntactic difference between a type constraint on the last parameter

$$fun parameter_1 \dots (parameter_n : typexpr) \rightarrow expr$$

and one on the result

```
\texttt{fun}\ parameter_1\dots parameter_n: typexpr \to expr
```

```
# let eq = fun (a : int) (b : int) -> a = b
let eq2 = fun a b : bool -> a = b
let eq3 = fun (a : int) (b : int) : bool -> a = b;;
val eq : int -> int -> bool = <fun>
val eq2 : 'a -> 'a -> bool = <fun>
val eq3 : int -> int -> bool = <fun>
```

The parameter patterns  $\sim lab$  and  $\sim (lab [: typ])$  are shorthands for respectively  $\sim lab : lab$  and  $\sim lab : (lab [: typ])$ , and similarly for their optional counterparts.

```
# let bool_map ~cmp:(cmp : int -> int -> bool) l =
    List.map cmp l

let bool_map' ~(cmp : int -> int -> bool) l =
    List.map cmp l;;
```

```
val bool_map : cmp:(int -> int -> bool) -> int list -> (int -> bool) list =
  <fun>
val bool_map' : cmp:(int -> int -> bool) -> int list -> (int -> bool) list =
  <fun>
```

A function of the form fun? lab: ( pattern =  $\exp_0$  ) ->  $\exp_0$  is equivalent to

fun?  $lab: ident \rightarrow let \ pattern = match \ ident \ with Some \ ident \rightarrow ident \ | \ None \rightarrow expr_0 \ in \ expr$  where ident is a fresh variable, except that it is unspecified when  $expr_0$  is evaluated.

```
# let open_file_for_input ?binary filename =
    match binary with
    | Some true -> open_in_bin filename
    | Some false | None -> open_in filename

let open_file_for_input' ?(binary=false) filename =
    if binary then open_in_bin filename else open_in filename;;
val open_file_for_input : ?binary:bool -> string -> in_channel = <fun>
val open_file_for_input' : ?binary:bool -> string -> in_channel = <fun>
```

After these two transformations, expressions are of the form

```
\mathtt{fun}\;[label_1]\;pattern_1 \to \dots \mathtt{fun}\;[label_n]\;pattern_n \to \mathsf{expr}
```

If we ignore labels, which will only be meaningful at function application, this is equivalent to

```
function pattern_1 \rightarrow \dots function pattern_n \rightarrow expr
```

That is, the fun expression above evaluates to a curried function with n arguments: after applying this function n times to the values  $v_1 \dots v_n$ , the values will be matched in parallel against the patterns  $pattern_1 \dots pattern_n$ . If the matching succeeds, the function returns the value of expr in an environment enriched by the bindings performed during the matchings. If the matching fails, the exception Match\_failure is raised.

## Guards in pattern-matchings

The cases of a pattern matching (in the function, match and try constructs) can include guard expressions, which are arbitrary boolean expressions that must evaluate to true for the match case to be selected. Guards occur just before the -> token and are introduced by the when keyword:

Matching proceeds as described before, except that if the value matches some pattern  $pattern_i$  which has a guard  $cond_i$ , then the expression  $cond_i$  is evaluated (in an environment enriched by the bindings performed during matching). If  $cond_i$  evaluates to true, then  $expr_i$  is evaluated and its value returned as the result of the matching, as usual. But if  $cond_i$  evaluates to false, the matching is resumed against the patterns following  $pattern_i$ .

#### Local definitions

The let and let rec constructs bind value names locally. The construct

```
let pattern_1 = expr_1 and ... and pattern_n = expr_n in expr
```

evaluates  $expr_1 \dots expr_n$  in some unspecified order and matches their values against the patterns  $pattern_1 \dots pattern_n$ . If the matchings succeed, expr is evaluated in the environment enriched by the bindings performed during matching, and the value of expr is returned as the value of the whole let expression. If one of the matchings fails, the exception Match\_failure is raised.

```
# let v =
    let x = 1 in [x; x; x]

let v' =
    let a, b = (1, 2) in a + b

let v'' =
    let a = 1 and b = 2 in a + b;;

val v : int list = [1; 1; 1]

val v' : int = 3

val v'' : int = 3
```

An alternate syntax is provided to bind variables to functional values: instead of writing

```
let ident = fun parameter<sub>1</sub> ... parameter<sub>m</sub> -> expr
```

in a let expression, one may instead write

let  $ident \ parameter_1 \dots parameter_m = expr$ 

```
# let f = fun x -> fun y -> fun z -> x + y + z
let f' = fun x y z -> x + y + z
let f'' x y z = x + y + z;;
val f : int -> int -> int -> int = <fun>
val f' : int -> int -> int -> int = <fun>
val f'' : int -> int -> int -> int = <fun>
```

Recursive definitions of names are introduced by let rec:

```
let rec pattern_1 = expr_1 and...and pattern_n = expr_n in expr
```

The only difference with the let construct described above is that the bindings of names to values performed by the pattern-matching are considered already performed when the expressions  $expr_1$  to  $expr_n$  are evaluated. That is, the expressions  $expr_1$  to  $expr_n$  can reference identifiers that are bound by one of the patterns  $pattern_1, \ldots, pattern_n$ , and expect them to have the same value as in expr, the body of the let rec construct.

```
# let rec even =
   function 0 -> true | n -> odd (n - 1)
and odd =
   function 0 -> false | n -> even (n - 1)
in
   even 1000;;
- : bool = true
```

The recursive definition is guaranteed to behave as described above if the expressions  $expr_1$  to  $expr_n$  are function definitions (fun... or function...), and the patterns  $pattern_1 \dots pattern_n$  are just value names, as in:

```
let rec name_1 = fun \dots and \dots and name_n = fun \dots in expr
```

This defines  $name_1 \dots name_n$  as mutually recursive functions local to expr.

The behavior of other forms of let rec definitions is implementation-dependent. The current implementation also supports a certain class of recursive definitions of non-functional values, as explained in section 12.1.

## 11.7.3 Local exceptions

(Introduced in OCaml 4.04)

It is possible to define local exceptions in expressions: let exception constr-decl in expr.

```
# let map_empty_on_negative f l =
   let exception Negative in
   let aux x = if x < 0 then raise Negative else f x in
       try List.map aux l with Negative -> [];;
val map_empty_on_negative : (int -> 'a) -> int list -> 'a list = <fun>
```

The syntactic scope of the exception constructor is the inner expression, but nothing prevents exception values created with this constructor from escaping this scope. Two executions of the definition above result in two incompatible exception constructors (as for any exception definition). For instance:

```
# let gen () = let exception A in A
let () = assert(gen () = gen ());;
Exception: Assert_failure ("expr.etex", 3, 9).
```

# 11.7.4 Explicit polymorphic type annotations

```
(Introduced in OCaml 3.12)
```

Polymorphic type annotations in let-definitions behave in a way similar to polymorphic methods:

```
let pattern_1 : typ_1 \dots typ_n . typexpr = expr
```

These annotations explicitly require the defined value to be polymorphic, and allow one to use this polymorphism in recursive occurrences (when using let rec). Note however that this is a normal polymorphic type, unifiable with any instance of itself.

#### 11.7.5 Control structures

#### Sequence

The expression  $expr_1$ ;  $expr_2$  evaluates  $expr_1$  first, then  $expr_2$ , and returns the value of  $expr_2$ .

```
# let print_pair (a, b) =
    print_string "(";
    print_string (string_of_int a);
    print_string ",";
    print_string (string_of_int b);
    print_endline ")";;
val print_pair : int * int -> unit = <fun>
```

#### Conditional

The expression if  $expr_1$  then  $expr_2$  else  $expr_3$  evaluates to the value of  $expr_2$  if  $expr_1$  evaluates to the boolean true, and to the value of  $expr_3$  if  $expr_1$  evaluates to the boolean false.

```
# let rec factorial x =
    if x <= 1 then 1 else x * factorial (x - 1);;
val factorial : int -> int = <fun>
    The else expr3 part can be omitted, in which case it defaults to else ().
# let debug = ref false

let log msg =
    if !debug then prerr_endline msg;;
val debug : bool ref = {contents = false}
val log : string -> unit = <fun>
```

#### Case expression

The expression

matches the value of expr against the patterns  $pattern_1$  to  $pattern_n$ . If the matching against  $pattern_i$  succeeds, the associated expression  $expr_i$  is evaluated, and its value becomes the value of the whole match expression. The evaluation of  $expr_i$  takes place in an environment enriched by

the bindings performed during matching. If several patterns match the value of expr, the one that occurs first in the match expression is selected.

```
# let rec sum l =
    match l with
    | [] -> 0
    | h :: t -> h + sum t;;
val sum : int list -> int = <fun>
    If none of the patterns match the value of expr, the exception Match_failure is raised.
# let unoption o =
        match o with
        | Some x -> x ;;
Warning 8 [partial-match]: this pattern-matching is not exhaustive.
Here is an example of a case that is not matched:
None
val unoption : 'a option -> 'a = <fun>
# let l = List.map unoption [Some 1; Some 10; None; Some 2];;
Exception: Match_failure ("expr.etex", 2, 2).
```

# **Boolean operators**

The expression  $expr_1$  &&  $expr_2$  evaluates to true if both  $expr_1$  and  $expr_2$  evaluate to true; otherwise, it evaluates to false. The first component,  $expr_1$ , is evaluated first. The second component,  $expr_2$ , is not evaluated if the first component evaluates to false. Hence, the expression  $expr_1$  &&  $expr_2$  behaves exactly as

```
if expr_1 then expr_2 else false.
```

The expression  $expr_1 \mid \mid expr_2$  evaluates to true if one of the expressions  $expr_1$  and  $expr_2$  evaluates to true; otherwise, it evaluates to false. The first component,  $expr_1$ , is evaluated first. The second component,  $expr_2$ , is not evaluated if the first component evaluates to true. Hence, the expression  $expr_1 \mid \mid expr_2$  behaves exactly as

```
if expr_1 then true else expr_2.
```

The boolean operators & and or are deprecated synonyms for (respectively) && and ||.

```
# let xor a b =
     (a || b) && not (a && b);;
val xor : bool -> bool -> bool = <fun>
```

# Loops

The expression while  $expr_1$  do  $expr_2$  done repeatedly evaluates  $expr_2$  while  $expr_1$  evaluates to true. The loop condition  $expr_1$  is evaluated and tested at the beginning of each iteration. The whole while...done expression evaluates to the unit value ().

```
# let chars_of_string s =
  let i = ref 0 in
  let chars = ref [] in
  while !i < String.length s do
      chars := s.[!i] :: !chars;
      i := !i + 1
      done;
      List.rev !chars;;
val chars_of_string : string -> char list = <fun>
```

The expression for name =  $\exp r_1$  to  $\exp r_2$  do  $\exp r_3$  done first evaluates the expressions  $\exp r_1$  and  $\exp r_2$  (the boundaries) into integer values n and p. Then, the loop body  $\exp r_3$  is repeatedly evaluated in an environment where name is successively bound to the values  $n, n+1, \ldots, p-1, p$ . The loop body is never evaluated if n > p.

```
# let chars_of_string s =
   let l = ref [] in
    for p = 0 to String.length s - 1 do
        l := s.[p] :: !l
    done;
    List.rev !l;;
val chars_of_string : string -> char list = <fun>
```

The expression for name =  $expr_1$  downto  $expr_2$  do  $expr_3$  done evaluates similarly, except that name is successively bound to the values  $n, n-1, \ldots, p+1, p$ . The loop body is never evaluated if n < p.

```
# let chars_of_string s =
   let l = ref [] in
    for p = String.length s - 1 downto 0 do
        l := s.[p] :: !l
        done;
        !l;;
val chars_of_string : string -> char list = <fun>
```

In both cases, the whole for expression evaluates to the unit value ().

#### Exception handling

The expression

evaluates the expression expr and returns its value if the evaluation of expr does not raise any exception. If the evaluation of expr raises an exception, the exception value is matched against the patterns  $pattern_1$  to  $pattern_n$ . If the matching against  $pattern_i$  succeeds, the associated expression  $expr_i$  is evaluated, and its value becomes the value of the whole try expression. The evaluation of  $expr_i$  takes place in an environment enriched by the bindings performed during matching. If several patterns match the value of expr, the one that occurs first in the try expression is selected. If none of the patterns matches the value of expr, the exception value is raised again, thereby transparently "passing through" the try construct.

```
# let find_opt p l =
     try Some (List.find p l) with Not_found -> None;;
val find_opt : ('a -> bool) -> 'a list -> 'a option = <fun>
```

## 11.7.6 Operations on data structures

#### **Products**

The expression  $expr_1$ ,...,  $expr_n$  evaluates to the *n*-tuple of the values of expressions  $expr_1$  to  $expr_n$ . The evaluation order of the subexpressions is not specified.

```
# (1 + 2 * 3, (1 + 2) * 3, 1 + (2 * 3));;
-: int * int * int = (7, 9, 7)
```

#### Variants

The expression constr expr evaluates to the unary variant value whose constructor is constr, and whose argument is the value of expr. Similarly, the expression constr (  $expr_1$ ,...,  $expr_n$ ) evaluates to the n-ary variant value whose constructor is constr and whose arguments are the values of  $expr_1, \ldots, expr_n$ .

The expression constr (  $expr_1, \ldots, expr_n$  ) evaluates to the variant value whose constructor is constr, and whose arguments are the values of  $expr_1 \ldots expr_n$ .

```
# type t = Var of string | Not of t | And of t * t | Or of t * t

let test = And (Var "x", Not (Or (Var "y", Var "z")));;

type t = Var of string | Not of t | And of t * t | Or of t * t

val test : t = And (Var "x", Not (Or (Var "y", Var "z")))
```

For lists, some syntactic sugar is provided. The expression  $\exp r_1 :: \exp r_2$  stands for the constructor (::) applied to the arguments ( $\exp r_1$ ,  $\exp r_2$ ), and therefore evaluates to the list whose head is the value of  $\exp r_1$  and whose tail is the value of  $\exp r_2$ . The expression [ $\exp r_1$ ;...;  $\exp r_n$ ] is equivalent to  $\exp r_1$ :::  $\exp r_n$ :: [], and therefore evaluates to the list whose elements are the values of  $\exp r_1$  to  $\exp r_n$ .

```
# 0 :: [1; 2; 3] = 0 :: 1 :: 2 :: 3 :: [];;
- : bool = true
```

#### Polymorphic variants

The expression `tag-name expr evaluates to the polymorphic variant value whose tag is tag-name, and whose argument is the value of expr.

```
# let with_counter x = `V (x, ref 0);;
val with_counter : 'a -> [> `V of 'a * int ref ] = <fun>
```

#### Records

The expression {  $field_1 = \exp r_1$  ]; ...;  $field_n = \exp r_n$  ]} evaluates to the record value {  $field_1 = v_1; \ldots; field_n = v_n$ } where  $v_i$  is the value of  $\exp r_i$  for  $i = 1, \ldots, n$ . A single identifier  $field_k$  stands for  $field_k = field_k$ , and a qualified identifier module-path .  $field_k$  stands for module-path .  $field_k = field_k$ . The fields  $field_1$  to  $field_n$  must all belong to the same record type; each field of this record type must appear exactly once in the record expression, though they can appear in any order. The order in which  $\exp r_1$  to  $\exp r_n$  are evaluated is not specified. Optional type constraints can be added after each field {  $field_1 : typexpr_1 = \exp r_1 ; \ldots; field_n : typexpr_n = \exp r_n$  } to force the type of  $field_k$  to be compatible with  $typexpr_k$ .

The expression { expr with  $field_1$  [=  $expr_1$ ]; ...;  $field_n$  [=  $expr_n$ ] } builds a fresh record with fields  $field_1 \dots field_n$  equal to  $expr_1 \dots expr_n$ , and all other fields having the same value as in the record expr. In other terms, it returns a shallow copy of the record expr, except for the fields  $field_1 \dots field_n$ , which are initialized to  $expr_1 \dots expr_n$ . As previously, single identifier  $field_k$  stands for  $field_k = field_k$ , a qualified identifier module-path .  $field_k = field_k$  and it is possible to add an optional type constraint on each field being updated with { expr with  $field_1 : typexpr_1 = expr_1 ; \dots ; field_n : typexpr_n = expr_n$  }.

```
# type t = {house_no : int; street : string; town : string; postcode : string}

let uppercase_town address =
    {address with town = String.uppercase_ascii address.town};;

type t = {
    house_no : int;
    street : string;
    town : string;
    postcode : string;
```

```
}
val uppercase_town : t -> t = <fun>
```

The expression  $expr_1$  . field evaluates  $expr_1$  to a record value, and returns the value associated to field in this record value.

The expression  $expr_1$ .  $field \leftarrow expr_2$  evaluates  $expr_1$  to a record value, which is then modified in-place by replacing the value associated to field in this record by the value of  $expr_2$ . This operation is permitted only if field has been declared mutable in the definition of the record type. The whole expression  $expr_1$ .  $field \leftarrow expr_2$  evaluates to the unit value ().

#### Arrays

The expression  $[ | expr_1 ; ...; expr_n | ]$  evaluates to a *n*-element array, whose elements are initialized with the values of  $expr_1$  to  $expr_n$  respectively. The order in which these expressions are evaluated is unspecified.

The expression  $expr_1$  . ( $expr_2$ ) returns the value of element number  $expr_2$  in the array denoted by  $expr_1$ . The first element has number 0; the last element has number n-1, where n is the size of the array. The exception Invalid argument is raised if the access is out of bounds.

The expression  $expr_1$  . (  $expr_2$  )  $\leftarrow expr_3$  modifies in-place the array denoted by  $expr_1$ , replacing element number  $expr_2$  by the value of  $expr_3$ . The exception Invalid\_argument is raised if the access is out of bounds. The value of the whole expression is ().

```
# let scale arr n =
    for x = 0 to Array.length arr - 1 do
        arr.(x) <- arr.(x) * n
    done

let x = [|1; 10; 100|]
    let _ = scale x 2;;
val scale : int array -> int -> unit = <fun>
val x : int array = [|2; 20; 200|]
```

## Strings

The expression  $expr_1$ . [  $expr_2$  ] returns the value of character number  $expr_2$  in the string denoted by  $expr_1$ . The first character has number 0; the last character has number n-1, where n is the length of the string. The exception Invalid\_argument is raised if the access is out of bounds.

```
# let iter f s =
    for x = 0 to String.length s - 1 do f s.[x] done;;
val iter : (char -> 'a) -> string -> unit = <fun>
```

The expression  $\exp r_1$ . [  $\exp r_2$  ] <-  $\exp r_3$  modifies in-place the string denoted by  $\exp r_1$ , replacing character number  $\exp r_2$  by the value of  $\exp r_3$ . The exception Invalid\_argument is raised if the access is out of bounds. The value of the whole expression is (). Note: this possibility is offered only for backward compatibility with older versions of OCaml and will be removed in a future version. New code should use byte sequences and the Bytes.set function.

## 11.7.7 Operators

Symbols from the class *infix-symbol*, as well as the keywords \*, +, -, -., =, !=, <, >, or, ||, &, &&, :=, mod, land, lor, lxor, lsl, lsr, and asr can appear in infix position (between two expressions). Symbols from the class *prefix-symbol*, as well as the keywords - and -. can appear in prefix position (in front of an expression).

```
# (( * ), ( := ), ( || ));;
- : (int -> int -> int) * ('a ref -> 'a -> unit) * (bool -> bool -> bool) =
(<fun>, <fun>, <fun>)
```

Infix and prefix symbols do not have a fixed meaning: they are simply interpreted as applications of functions bound to the names corresponding to the symbols. The expression prefix-symbol expr is interpreted as the application ( prefix-symbol ) expr. Similarly, the expression  $expr_1$  infix-symbol  $expr_2$  is interpreted as the application ( infix-symbol )  $expr_1$   $expr_2$ .

The table below lists the symbols defined in the initial environment and their initial meaning. (See the description of the core library module Stdlib in chapter 27 for more details). Their meaning may be changed at any time using let ( infix-op )  $name_1$   $name_2 = ...$ 

```
# let ( + ), ( - ), ( * ), ( / ) = Int64.(add, sub, mul, div);;
val ( + ) : int64 -> int64 -> int64 = <fun>
val ( - ) : int64 -> int64 -> int64 = <fun>
val ( * ) : int64 -> int64 -> int64 = <fun>
val ( / ) : int64 -> int64 -> int64 = <fun>
```

Note: the operators &&, | |, and  $\sim$ - are handled specially and it is not advisable to change their meaning.

The keywords - and -. can appear both as infix and prefix operators. When they appear as prefix operators, they are interpreted respectively as the functions (~-) and (~-.).

| Operator        | Initial meaning                                                         |
|-----------------|-------------------------------------------------------------------------|
| +               | Integer addition.                                                       |
| - (infix)       | Integer subtraction.                                                    |
| ~ (prefix)      | Integer negation.                                                       |
| *               | Integer multiplication.                                                 |
| /               | Integer division. Raise Division_by_zero if second argument is zero.    |
| mod             | Integer modulus. Raise Division_by_zero if second argument is zero.     |
| land            | Bitwise logical "and" on integers.                                      |
| lor             | Bitwise logical "or" on integers.                                       |
| lxor            | Bitwise logical "exclusive or" on integers.                             |
| lsl             | Bitwise logical shift left on integers.                                 |
| lsr             | Bitwise logical shift right on integers.                                |
| asr             | Bitwise arithmetic shift right on integers.                             |
| +.              | Floating-point addition.                                                |
| (infix)         | Floating-point subtraction.                                             |
| ~ (prefix)      | Floating-point negation.                                                |
| *.              | Floating-point multiplication.                                          |
| /.              | Floating-point division.                                                |
| **              | Floating-point exponentiation.                                          |
| @               | List concatenation.                                                     |
| ^               | String concatenation.                                                   |
| !               | Dereferencing (return the current contents of a reference).             |
| :=              | Reference assignment (update the reference given as first argument with |
|                 | the value of the second argument).                                      |
| =               | Structural equality test.                                               |
| <b>&lt;&gt;</b> | Structural inequality test.                                             |
| ==              | Physical equality test.                                                 |
| !=              | Physical inequality test.                                               |
| <               | Test "less than".                                                       |
| <=              | Test "less than or equal".                                              |
| >               | Test "greater than".                                                    |
| >=              | Test "greater than or equal".                                           |
| && &            | Boolean conjunction.                                                    |
| or              | Boolean disjunction.                                                    |

# 11.7.8 Objects

# Object creation

When class-path evaluates to a class body, new class-path evaluates to a new object containing the instance variables and methods of this class.

```
# class of_list (lst : int list) = object
   val mutable l = lst
   method next =
      match l with
```

```
| [] -> raise (Failure "empty list");
| h::t -> l <- t; h
end

let a = new of_list [1; 1; 2; 3; 5; 8; 13]

let b = new of_list;;
class of_list :
  int list -> object val mutable l : int list method next : int end
val a : of_list = <obj>
val b : int list -> of_list = <fun>
```

When class-path evaluates to a class function, new class-path evaluates to a function expecting the same number of arguments and returning a new object of this class.

## Immediate object creation

Creating directly an object through the object class-body end construct is operationally equivalent to defining locally a class-name = object class-body end —see sections 11.9.2 and following for the syntax of class-body— and immediately creating a single object from it by new class-name.

```
# let o =
   object
   val secret = 99
   val password = "unlock"
   method get guess = if guess <> password then None else Some secret
   end;;
val o : < get : string -> int option > = <obj>
```

The typing of immediate objects is slightly different from explicitly defining a class in two respects. First, the inferred object type may contain free type variables. Second, since the class body of an immediate object will never be extended, its self type can be unified with a closed object type.

#### Method invocation

The expression expr # method-name invokes the method method-name of the object denoted by expr.

```
let third = ignore a#next; ignore a#next; a#next;;
class of_list :
  int list -> object val mutable l : int list method next : int end
val a : of_list = <obj>
val third : int = 2
```

If method-name is a polymorphic method, its type should be known at the invocation site. This is true for instance if expr is the name of a fresh object (let  $ident = new \ class-path...$ ) or if there is a type constraint. Principality of the derivation can be checked in the -principal mode.

# Accessing and modifying instance variables

The instance variables of a class are visible only in the body of the methods defined in the same class or a class that inherits from the class defining the instance variables. The expression *inst-var-name* evaluates to the value of the given instance variable. The expression *inst-var-name* <- expr assigns the value of expr to the instance variable *inst-var-name*, which must be mutable. The whole expression *inst-var-name* <- expr evaluates to ().

#### Object duplication

An object can be duplicated using the library function Oo.copy (see module Oo[28.38]). Inside a method, the expression  ${<[inst-var-name [= expr] {; inst-var-name [= expr]}]>}$  returns a copy of self with the given instance variables replaced by the values of the associated expressions. A single instance variable name id stands for id = id. Other instance variables have the same value in the returned object as in self.

```
# let o =
   object
   val secret = 99
   val password = "unlock"
   method get guess = if guess <> password then None else Some secret
   method with_new_secret s = {< secret = s >}
   end;;
val o : < get : string -> int option; with_new_secret : int -> 'a > as 'a =
   <obj>
```

#### 11.7.9 Coercions

Expressions whose type contains object or polymorphic variant types can be explicitly coerced (weakened) to a supertype. The expression (expr: typexpr) coerces the expression expr to type typexpr. The expression ( $expr: typexpr_1 :> typexpr_2$ ) coerces the expression expr from type  $typexpr_1$  to type  $typexpr_2$ .

The former operator will sometimes fail to coerce an expression expr from a type  $typ_1$  to a type  $typ_2$  even if type  $typ_1$  is a subtype of type  $typ_2$ : in the current implementation it only expands two levels of type abbreviations containing objects and/or polymorphic variants, keeping only recursion when it is explicit in the class type (for objects). As an exception to the above algorithm, if both the inferred type of expr and typ are ground (i.e. do not contain type variables), the former operator behaves as the latter one, taking the inferred type of expr as  $typ_1$ . In case of failure with the former operator, the latter one should be used.

It is only possible to coerce an expression expr from type  $typ_1$  to type  $typ_2$ , if the type of expr is an instance of  $typ_1$  (like for a type annotation), and  $typ_1$  is a subtype of  $typ_2$ . The type of the coerced expression is an instance of  $typ_2$ . If the types contain variables, they may be instantiated by the subtyping algorithm, but this is only done after determining whether  $typ_1$  is a potential subtype of  $typ_2$ . This means that typing may fail during this latter unification step, even if some instance of  $typ_1$  is a subtype of some instance of  $typ_2$ . In the following paragraphs we describe the subtyping relation used.

# Object types

A fixed object type admits as subtype any object type that includes all its methods. The types of the methods shall be subtypes of those in the supertype. Namely,

```
< met_1 : typ_1 ; \dots ; met_n : typ_n >
```

is a supertype of

```
< met_1 : typ'_1; \ldots; met_n : typ'_n; met_{n+1} : typ'_{n+1}; \ldots; met_{n+m} : typ'_{n+m} [; \ldots] >
```

which may contain an ellipsis . . if every  $typ_i$  is a supertype of the corresponding  $typ_i'$ .

A monomorphic method type can be a supertype of a polymorphic method type. Namely, if typ is an instance of typ', then  $a_1 \ldots a_n typ'$  is a subtype of typ.

Inside a class definition, newly defined types are not available for subtyping, as the type abbreviations are not yet completely defined. There is an exception for coercing *self* to the (exact) type of its class: this is allowed if the type of *self* does not appear in a contravariant position in the class type, *i.e.* if there are no binary methods.

#### Polymorphic variant types

A polymorphic variant type typ is a subtype of another polymorphic variant type typ' if the upper bound of typ (i.e. the maximum set of constructors that may appear in an instance of typ) is included in the lower bound of typ', and the types of arguments for the constructors of typ are subtypes of those in typ'. Namely,

[
$$[<] \ C_1 \text{ of } typ_1 | \dots | C_n \text{ of } typ_n ]$$

which may be a shrinkable type, is a subtype of

which may be an extensible type, if every  $typ_i$  is a subtype of  $typ'_i$ .

#### Variance

Other types do not introduce new subtyping, but they may propagate the subtyping of their arguments. For instance,  $typ_1 * typ_2$  is a subtype of  $typ_1' * typ_2'$  when  $typ_1$  and  $typ_2$  are respectively subtypes of  $typ_1'$  and  $typ_2'$ . For function types, the relation is more subtle:  $typ_1 \rightarrow typ_2$  is a subtype of  $typ_1' \rightarrow typ_2'$  if  $typ_1$  is a supertype of  $typ_1'$  and  $typ_2$  is a subtype of  $typ_2'$ . For this reason, function types are covariant in their second argument (like tuples), but contravariant in their first argument. Mutable types, like array or ref are neither covariant nor contravariant, they are nonvariant, that is they do not propagate subtyping.

For user-defined types, the variance is automatically inferred: a parameter is covariant if it has only covariant occurrences, contravariant if it has only contravariant occurrences, variance-free if it has no occurrences, and nonvariant otherwise. A variance-free parameter may change freely through subtyping, it does not have to be a subtype or a supertype. For abstract and private types, the variance must be given explicitly (see section 11.8.1), otherwise the default is nonvariant. This is also the case for constrained arguments in type definitions.

#### 11.7.10 Other

#### Assertion checking

OCaml supports the assert construct to check debugging assertions. The expression assert expr evaluates the expression expr and returns () if expr evaluates to true. If it evaluates to false the exception Assert\_failure is raised with the source file name and the location of expr as arguments. Assertion checking can be turned off with the -noassert compiler option. In this case, expr is not evaluated at all.

```
# let f a b c =
    assert (a <= b && b <= c);
    (b -. a) /. (c -. b);;
val f : float -> float -> float -> float = <fun>
```

As a special case, assert\_false is reduced to raise (Assert\_failure ...), which gives it a polymorphic type. This means that it can be used in place of any expression (for example as a branch of any pattern-matching). It also means that the assert\_false "assertions" cannot be turned off by the -noassert option.

## Lazy expressions

The expression lazy expr returns a value v of type Lazy.t that encapsulates the computation of expr. The argument expr is not evaluated at this point in the program. Instead, its evaluation will be performed the first time the function Lazy.force is applied to the value v, returning the actual value of expr. Subsequent applications of Lazy.force to v do not evaluate expr again. Applications of Lazy.force may be implicit through pattern matching (see 11.6.1).

```
# let lazy_greeter = lazy (print_string "Hello, World!\n");;
val lazy_greeter : unit lazy_t = <lazy>
# Lazy.force lazy_greeter;;
Hello, World!
- : unit = ()
```

#### Local modules

The expression let module module-name = module-expr in expr locally binds the module expression module-expr to the identifier module-name during the evaluation of the expression expr. It then returns the value of expr. For example:

#### Local opens

The expressions let open module-path in expr and module-path. (expr) are strictly equivalent. These constructions locally open the module referred to by the module path module-path in the respective scope of the expression expr.

```
# let map_3d_matrix f m =
    let open Array in
        map (map f)) m

let map_3d_matrix' f =
    Array.(map (map (map f)));;

val map_3d_matrix :
    ('a -> 'b) -> 'a array array array -> 'b array array array = <fun>
val map_3d_matrix' :
    ('a -> 'b) -> 'a array array array -> 'b array array array = <fun>
```

When the body of a local open expression is delimited by  $[], [||], or {}, the parentheses can be omitted. For expression, parentheses can also be omitted for <math>{<>}$ . For example, module-path . [expr] is equivalent to module-path . ([expr]), and module-path . ([expr]) is equivalent to module-path . ([expr]).

```
# let vector = Random.[|int 255; int 255; int 255; int 255|];;
val vector : int array = [|220; 90; 247; 144|]
```

# 11.8 Type and exception definitions

# 11.8.1 Type definitions

Type definitions bind type constructors to data types: either variant types, record types, type abbreviations, or abstract data types. They also bind the value constructors and record fields associated with the definition.

```
type-definition ::= type [nonrec] typedef {and typedef}
           typedef ::= [type-params] typeconstr-name type-information
  type-information ::= [type-equation] [type-representation] {type-constraint}
     type-equation ::= typexpr
type-representation ::= = [1] constr-decl { | constr-decl}
                      = record-decl
                      | = |
      type-params ::= type-param
                      | (type-param {, type-param})
       type-param ::= [ext-variance] ' ident
      ext-variance ::= variance [injectivity]
                     | injectivity [variance]
          variance := +
        injectivity ::= !
        record-decl ::= { field-decl { ; field-decl } [ ; ] }
        constr-decl ::= (constr-name \mid [] \mid (::)) [of constr-args]
       constr-args ::= typexpr \{* typexpr\}
         field-decl ::= [mutable] field-name : poly-typexpr
    type-constraint ::= constraint typexpr = typexpr
```

See also the following language extensions: private types, generalized algebraic datatypes, attributes, extension nodes, extensible variant types and inline records.

Type definitions are introduced by the type keyword, and consist in one or several simple definitions, possibly mutually recursive, separated by the and keyword. Each simple definition defines one type constructor.

A simple definition consists in a lowercase identifier, possibly preceded by one or several type parameters, and followed by an optional type equation, then an optional type representation, and then a constraint clause. The identifier is the name of the type constructor being defined.

```
type colour =
    | Red | Green | Blue | Yellow | Black | White
    | RGB of {r : int; g : int; b : int}

type 'a tree = Lf | Br of 'a * 'a tree * 'a;;

type t = {decoration : string; substance : t'}
and t' = Int of int | List of t list
```

In the right-hand side of type definitions, references to one of the type constructor name being defined are considered as recursive, unless type is followed by nonrec. The nonrec keyword was introduced in OCaml 4.02.2.

The optional type parameters are either one type variable ' ident, for type constructors with one parameter, or a list of type variables ('  $ident_1, \ldots, '$   $ident_n$ ), for type constructors with several parameters. Each type parameter may be prefixed by a variance constraint + (resp. -) indicating that the parameter is covariant (resp. contravariant), and an injectivity annotation! indicating that the parameter can be deduced from the whole type. These type parameters can appear in the type expressions of the right-hand side of the definition, optionally restricted by a variance constraint; i.e. a covariant parameter may only appear on the right side of a functional arrow (more precisely, follow the left branch of an even number of arrows), and a contravariant parameter only the left side (left branch of an odd number of arrows). If the type has a representation or an equation, and the parameter is free (i.e. not bound via a type constraint to a constructed type), its variance constraint is checked but subtyping etc. will use the inferred variance of the parameter, which may be less restrictive; otherwise (i.e. for abstract types or non-free parameters), the variance must be given explicitly, and the parameter is invariant if no variance is given.

The optional type equation = typexpr makes the defined type equivalent to the type expression typexpr: one can be substituted for the other during typing. If no type equation is given, a new type is generated: the defined type is incompatible with any other type.

The optional type representation describes the data structure representing the defined type, by giving the list of associated constructors (if it is a variant type) or associated fields (if it is a record type). If no type representation is given, nothing is assumed on the structure of the type besides what is stated in the optional type equation.

The type representation =  $[\ ]$  constr-decl  $\{\ |\ constr-decl\}$  describes a variant type. The constructor declarations  $constr-decl_1, \ldots, constr-decl_n$  describe the constructors associated to this variant type. The constructor declaration constr-name of  $typexpr_1*\ldots*typexpr_n$  declares the name constr-name as a non-constant constructor, whose arguments have types  $typexpr_1\ldots typexpr_n$ . The constructor declaration constr-name declares the name constr-name as a constant constructor. Constructor names must be capitalized.

The type representation = { field-decl {; field-decl} [;] } describes a record type. The field declarations  $field\text{-}decl_1, \ldots, field\text{-}decl_n$  describe the fields associated to this record type. The field declaration field-name : poly-typexpr declares field-name as a field whose argument has type poly-typexpr. The field declaration poly-typexpr behaves similarly; in addition, it allows physical modification of this field. Immutable fields are covariant, mutable fields are non-variant. Both mutable and immutable fields may have explicitly polymorphic types. The polymorphism of the contents is statically checked whenever a record value is created or modified. Extracted values may have their types instantiated.

The two components of a type definition, the optional equation and the optional representation, can be combined independently, giving rise to four typical situations:

#### Abstract type: no equation, no representation.

When appearing in a module signature, this definition specifies nothing on the type constructor, besides its number of parameters: its representation is hidden and it is assumed incompatible with any other type.

#### Type abbreviation: an equation, no representation.

This defines the type constructor as an abbreviation for the type expression on the right of the = sign.

#### New variant type or record type: no equation, a representation.

This generates a new type constructor and defines associated constructors or fields, through which values of that type can be directly built or inspected.

# Re-exported variant type or record type: an equation, a representation.

In this case, the type constructor is defined as an abbreviation for the type expression given in the equation, but in addition the constructors or fields given in the representation remain attached to the defined type constructor. The type expression in the equation part must agree with the representation: it must be of the same kind (record or variant) and have exactly the same constructors or fields, in the same order, with the same arguments. Moreover, the new type constructor must have the same arity and the same type constraints as the original type constructor.

The type variables appearing as type parameters can optionally be prefixed by + or - to indicate that the type constructor is covariant or contravariant with respect to this parameter. This variance information is used to decide subtyping relations when checking the validity of :> coercions (see section 11.7.9).

For instance, type +'a t declares t as an abstract type that is covariant in its parameter; this means that if the type  $\tau$  is a subtype of the type  $\sigma$ , then  $\tau$  t is a subtype of  $\sigma$  t. Similarly, type -'a t declares that the abstract type t is contravariant in its parameter: if  $\tau$  is a subtype of  $\sigma$ , then  $\sigma$  t is a subtype of  $\tau$  t. If no + or - variance annotation is given, the type constructor is assumed non-variant in the corresponding parameter. For instance, the abstract type declaration type 'a t means that  $\tau$  t is neither a subtype nor a supertype of  $\sigma$  t if  $\tau$  is subtype of  $\sigma$ .

The variance indicated by the + and - annotations on parameters is enforced only for abstract and private types, or when there are type constraints. Otherwise, for abbreviations, variant and record types without type constraints, the variance properties of the type constructor are inferred from its definition, and the variance annotations are only checked for conformance with the definition.

Injectivity annotations are only necessary for abstract types and private row types, since they can otherwise be deduced from the type declaration: all parameters are injective for record and variant type declarations (including extensible types); for type abbreviations a parameter is injective if it has an injective occurrence in its defining equation (be it private or not). For constrained type parameters in type abbreviations, they are injective if either they appear at an injective position in the body, or if all their type variables are injective; in particular, if a constrained type parameter contains a variable that doesn't appear in the body, it cannot be injective.

The construct constraint ' ident = typexpr allows the specification of type parameters. Any actual type argument corresponding to the type parameter ident has to be an instance of typexpr (more precisely, ident and typexpr are unified). Type variables of typexpr can appear in the type equation and the type declaration.

# 11.8.2 Exception definitions

```
exception-definition ::= exception constr-decl
exception constr-name = constr
```

Exception definitions add new constructors to the built-in variant type exn of exception values. The constructors are declared as for a definition of a variant type.

```
# exception E of int * string;;
exception E of int * string
```

The form exception *constr-decl* generates a new exception, distinct from all other exceptions in the system. The form exception *constr-name* = *constr* gives an alternate name to an existing exception.

```
# exception E of int * string

exception F = E

let eq =
    E (1, "one") = F (1, "one");;
exception E of int * string
exception F of int * string
val eq : bool = true
```

#### 11.9 Classes

Classes are defined using a small language, similar to the module language.

#### 11.9.1 Class types

Class types are the class-level equivalent of type expressions: they specify the general shape and type properties of classes.

See also the following language extensions: attributes and extension nodes.

# Simple class expressions

The expression classtype-path is equivalent to the class type bound to the name classtype-path. Similarly, the expression [  $typexpr_1$ , ...  $typexpr_n$ ] classtype-path is equivalent to the parametric class type bound to the name classtype-path, in which type parameters have been instantiated to respectively  $typexpr_1$ , ...  $typexpr_n$ .

# Class function type

The class type expression typexpr -> class-type is the type of class functions (functions from values to classes) that take as argument a value of type typexpr and return as result a class of type class-type.

# Class body type

The class type expression object [( typexpr )] {class-field-spec} end is the type of a class body. It specifies its instance variables and methods. In this type, typexpr is matched against the self type, therefore providing a name for the self type.

A class body will match a class body type if it provides definitions for all the components specified in the class body type, and these definitions meet the type requirements given in the class body type. Furthermore, all methods either virtual or public present in the class body must also be present in the class body type (on the other hand, some instance variables and concrete private methods may be omitted). A virtual method will match a concrete method, which makes it possible to forget its implementation. An immutable instance variable will match a mutable instance variable.

#### Local opens

Local opens are supported in class types since OCaml 4.06.

## Inheritance

The inheritance construct **inherit** class-body-type provides for inclusion of methods and instance variables from other class types. The instance variable and method types from class-body-type are added into the current class type.

## Instance variable specification

A specification of an instance variable is written val [mutable] [virtual] inst-var-name: typexpr, where inst-var-name is the name of the instance variable and typexpr its expected type. The flag mutable indicates whether this instance variable can be physically modified. The flag virtual indicates that this instance variable is not initialized. It can be initialized later through inheritance.

An instance variable specification will hide any previous specification of an instance variable of the same name.

#### Method specification

The specification of a method is written method [private] method-name: poly-typexpr, where method-name is the name of the method and poly-typexpr its expected type, possibly polymorphic. The flag private indicates that the method cannot be accessed from outside the object.

The polymorphism may be left implicit in public method specifications: any type variable which is not bound to a class parameter and does not appear elsewhere inside the class specification will be assumed to be universal, and made polymorphic in the resulting method type. Writing an explicit polymorphic type will disable this behaviour.

If several specifications are present for the same method, they must have compatible types. Any non-private specification of a method forces it to be public.

#### Virtual method specification

A virtual method specification is written method [private] virtual method-name: poly-typexpr, where method-name is the name of the method and poly-typexpr its expected type.

## Constraints on type parameters

The construct constraint  $typexpr_1 = typexpr_2$  forces the two type expressions to be equal. This is typically used to specify type parameters: in this way, they can be bound to specific type expressions.

#### 11.9.2 Class expressions

Class expressions are the class-level equivalent of value expressions: they evaluate to classes, thus providing implementations for the specifications expressed in class types.

class-expr ::= class-path

( class-expr )

```
( class-expr : class-type )
                   | class-expr \{argument\}^+
                      fun \{parameter\}^+ \rightarrow class-expr
                      let [rec] let-binding {and let-binding} in class-expr
                      object class-body end
                      let open module-path in class-expr
class-field ::= inherit class-expr [as lowercase-ident]
               inherit! class-expr [as lowercase-ident]
               val [mutable] inst-var-name [: typexpr] = expr
             | val! [mutable] inst-var-name [: typexpr] = expr
             | val [mutable] virtual inst-var-name : typexpr
               val virtual mutable inst-var-name : typexpr
               method [private] method-name {parameter} [: typexpr] = expr
               method! [private] method-name {parameter} [: typexpr] = expr
               method [private] method-name : poly-typexpr = expr
                method! [private] method-name : poly-typexpr = expr
                method [private] virtual method-name: poly-typexpr
                method virtual private method-name: poly-typexpr
                constraint typexpr = typexpr
                initializer\ expr
```

[ typexpr {, typexpr} ] class-path

See also the following language extensions: locally abstract types, attributes and extension nodes.

#### Simple class expressions

The expression class-path evaluates to the class bound to the name class-path. Similarly, the expression [  $typexpr_1$  , ...  $typexpr_n$  ] class-path evaluates to the parametric class bound to the name class-path, in which type parameters have been instantiated respectively to  $typexpr_1$ , ...  $typexpr_n$ .

The expression (class-expr) evaluates to the same module as class-expr.

The expression ( class-expr : class-type ) checks that class-type matches the type of class-expr (that is, that the implementation class-expr meets the type specification class-type). The whole expression evaluates to the same class as class-expr, except that all components not specified in class-type are hidden and can no longer be accessed.

#### Class application

Class application is denoted by juxtaposition of (possibly labeled) expressions. It denotes the class whose constructor is the first expression applied to the given arguments. The arguments are evaluated as for expression application, but the constructor itself will only be evaluated when objects

are created. In particular, side-effects caused by the application of the constructor will only occur at object creation time.

#### Class function

The expression fun [[?] label-name :] pattern  $\rightarrow$  class-expr evaluates to a function from values to classes. When this function is applied to a value v, this value is matched against the pattern pattern and the result is the result of the evaluation of class-expr in the extended environment.

Conversion from functions with default values to functions with patterns only works identically for class functions as for normal functions.

The expression

$$fun parameter_1 \dots parameter_n \Rightarrow class-expr$$

is a short form for

fun 
$$parameter_1 \rightarrow \dots$$
 fun  $parameter_n \rightarrow expr$ 

#### Local definitions

The let and let rec constructs bind value names locally, as for the core language expressions.

If a local definition occurs at the very beginning of a class definition, it will be evaluated when the class is created (just as if the definition was outside of the class). Otherwise, it will be evaluated when the object constructor is called.

#### Local opens

Local opens are supported in class expressions since OCaml 4.06.

#### Class body

```
class-body ::= [(pattern[: typexpr])] {class-field}
```

The expression object class-body end denotes a class body. This is the prototype for an object : it lists the instance variables and methods of an object of this class.

A class body is a class value: it is not evaluated at once. Rather, its components are evaluated each time an object is created.

In a class body, the pattern (pattern [: typexpr]) is matched against self, therefore providing a binding for self and self type. Self can only be used in method and initializers.

Self type cannot be a closed object type, so that the class remains extensible.

Since OCaml 4.01, it is an error if the same method or instance variable name is defined several times in the same class body.

#### Inheritance

The inheritance construct inherit class-expr allows reusing methods and instance variables from other classes. The class expression class-expr must evaluate to a class body. The instance variables, methods and initializers from this class body are added into the current class. The addition of a method will override any previously defined method of the same name.

An ancestor can be bound by appending as lowercase-ident to the inheritance construct. lowercase-ident is not a true variable and can only be used to select a method, i.e. in an expression lowercase-ident # method-name. This gives access to the method method-name as it was defined in the parent class even if it is redefined in the current class. The scope of this ancestor binding is limited to the current class. The ancestor method may be called from a subclass but only indirectly.

#### Instance variable definition

The definition val [mutable] inst-var-name = expr adds an instance variable inst-var-name whose initial value is the value of expression expr. The flag mutable allows physical modification of this variable by methods.

An instance variable can only be used in the methods and initializers that follow its definition. Since version 3.10, redefinitions of a visible instance variable with the same name do not create a new variable, but are merged, using the last value for initialization. They must have identical types and mutability. However, if an instance variable is hidden by omitting it from an interface, it will be kept distinct from other instance variables with the same name.

#### Virtual instance variable definition

A variable specification is written val [mutable] virtual inst-var-name: typexpr. It specifies whether the variable is modifiable, and gives its type.

Virtual instance variables were added in version 3.10.

#### Method definition

A method definition is written method method-name = expr. The definition of a method overrides any previous definition of this method. The method will be public (that is, not private) if any of the definition states so.

A private method, method private method-name = expr, is a method that can only be invoked on self (from other methods of the same object, defined in this class or one of its subclasses). This invocation is performed using the expression value-name # method-name, where value-name is directly bound to self at the beginning of the class definition. Private methods do not appear in object types. A method may have both public and private definitions, but as soon as there is a public one, all subsequent definitions will be made public.

Methods may have an explicitly polymorphic type, allowing them to be used polymorphically in programs (even for the same object). The explicit declaration may be done in one of three ways: (1) by giving an explicit polymorphic type in the method definition, immediately after the method name, i.e. method [private] method-name :  $\{'ident\}^+$  . typexpr = expr; (2) by a forward declaration of the explicit polymorphic type through a virtual method definition; (3) by importing such a declaration through inheritance and/or constraining the type of self.

Some special expressions are available in method bodies for manipulating instance variables and duplicating self:

```
expr ::= ...
| inst-var-name <- expr
| {< [inst-var-name = expr {; inst-var-name = expr} [;]] >}
```

The expression *inst-var-name* <- expr modifies in-place the current object by replacing the value associated to *inst-var-name* by the value of expr. Of course, this instance variable must have been declared mutable.

The expression  $\{< inst-var-name_1 = expr_1; ...; inst-var-name_n = expr_n > \}$  evaluates to a copy of the current object in which the values of instance variables  $inst-var-name_1, ..., inst-var-name_n$  have been replaced by the values of the corresponding expressions  $expr_1, ..., expr_n$ .

#### Virtual method definition

A method specification is written method [private] virtual method-name: poly-typexpr. It specifies whether the method is public or private, and gives its type. If the method is intended to be polymorphic, the type must be explicitly polymorphic.

## Explicit overriding

Since Ocaml 3.12, the keywords inherit!, val! and method! have the same semantics as inherit, val and method, but they additionally require the definition they introduce to be overriding. Namely, method! requires method-name to be already defined in this class, val! requires inst-var-name to be already defined in this class, and inherit! requires class-expr to override some definitions. If no such overriding occurs, an error is signaled.

As a side-effect, these 3 keywords avoid the warnings 7 (method override) and 13 (instance variable override). Note that warning 7 is disabled by default.

#### Constraints on type parameters

The construct constraint  $typexpr_1 = typexpr_2$  forces the two type expressions to be equals. This is typically used to specify type parameters: in that way they can be bound to specific type expressions.

#### **Initializers**

A class initializer initializer expr specifies an expression that will be evaluated whenever an object is created from the class, once all its instance variables have been initialized.

#### 11.9.3 Class definitions

A class definition class class-binding {and class-binding} is recursive. Each class-binding defines a class-name that can be used in the whole expression except for inheritance. It can also be used for inheritance, but only in the definitions that follow its own.

A class binding binds the class name class-name to the value of expression class-expr. It also binds the class type class-name to the type of the class, and defines two type abbreviations: class-name and # class-name. The first one is the type of objects of this class, while the second is more general as it unifies with the type of any object belonging to a subclass (see section 11.4).

#### Virtual class

A class must be flagged virtual if one of its methods is virtual (that is, appears in the class type, but is not actually defined). Objects cannot be created from a virtual class.

#### Type parameters

The class type parameters correspond to the ones of the class type and of the two type abbreviations defined by the class binding. They must be bound to actual types in the class definition using type constraints. So that the abbreviations are well-formed, type variables of the inferred type of the class must either be type parameters or be bound in the constraint clause.

# 11.9.4 Class specifications

```
class-specification ::= class class-spec {and class-spec}

class-spec ::= [virtual] [[type-parameters]] class-name : class-type
```

This is the counterpart in signatures of class definitions. A class specification matches a class definition if they have the same type parameters and their types match.

#### 11.9.5 Class type definitions

```
classtype-definition ::= class type classtype-def {and classtype-def}

classtype-def ::= [virtual] [[type-parameters]] class-name = class-body-type
```

A class type definition class class-name = class-body-type defines an abbreviation class-name for the class body type class-body-type. As for class definitions, two type abbreviations class-name and # class-name are also defined. The definition can be parameterized by some type parameters. If any method in the class type body is virtual, the definition must be flagged virtual.

Two class type definitions match if they have the same type parameters and they expand to matching types.

# 11.10 Module types (module specifications)

Module types are the module-level equivalent of type expressions: they specify the general shape and type properties of modules.

See also the following language extensions: recovering the type of a module, substitution inside a signature, type-level module aliases, attributes, extension nodes, generative functors, and module type substitutions.

# 11.10.1 Simple module types

The expression modtype-path is equivalent to the module type bound to the name modtype-path. The expression (module-type) denotes the same type as module-type.

# 11.10.2 Signatures

Signatures are type specifications for structures. Signatures sig...end are collections of type specifications for value names, type names, exceptions, module names and module type names. A structure will match a signature if the structure provides definitions (implementations) for all the names specified in the signature (and possibly more), and these definitions meet the type requirements given in the signature.

An optional;; is allowed after each specification in a signature. It serves as a syntactic separator with no semantic meaning.

#### Value specifications

A specification of a value component in a signature is written value-name: typexpr, where value-name is the name of the value and typexpr its expected type.

The form external value-name: typexpr = external-declaration is similar, except that it requires in addition the name to be implemented as the external function specified in external-declaration (see chapter 22).

# Type specifications

A specification of one or several type components in a signature is written type typedef {and typedef} and consists of a sequence of mutually recursive definitions of type names.

Each type definition in the signature specifies an optional type equation = typexpr and an optional type representation = constr-decl... or = { field-decl... }. The implementation of the type name in a matching structure must be compatible with the type expression specified in the equation

(if given), and have the specified representation (if given). Conversely, users of that signature will be able to rely on the type equation or type representation, if given. More precisely, we have the following four situations:

## Abstract type: no equation, no representation.

Names that are defined as abstract types in a signature can be implemented in a matching structure by any kind of type definition (provided it has the same number of type parameters). The exact implementation of the type will be hidden to the users of the structure. In particular, if the type is implemented as a variant type or record type, the associated constructors and fields will not be accessible to the users; if the type is implemented as an abbreviation, the type equality between the type name and the right-hand side of the abbreviation will be hidden from the users of the structure. Users of the structure consider that type as incompatible with any other type: a fresh type has been generated.

# Type abbreviation: an equation = typexpr, no representation.

The type name must be implemented by a type compatible with typexpr. All users of the structure know that the type name is compatible with typexpr.

#### New variant type or record type: no equation, a representation.

The type name must be implemented by a variant type or record type with exactly the constructors or fields specified. All users of the structure have access to the constructors or fields, and can use them to create or inspect values of that type. However, users of the structure consider that type as incompatible with any other type: a fresh type has been generated.

#### Re-exported variant type or record type: an equation, a representation.

This case combines the previous two: the representation of the type is made visible to all users, and no fresh type is generated.

## Exception specification

The specification exception constr-decl in a signature requires the matching structure to provide an exception with the name and arguments specified in the definition, and makes the exception available to all users of the structure.

# Class specifications

A specification of one or several classes in a signature is written class class-spec {and class-spec} and consists of a sequence of mutually recursive definitions of class names.

Class specifications are described more precisely in section 11.9.4.

#### Class type specifications

A specification of one or several class types in a signature is written class type classtype-def {and classtype-def} and consists of a sequence of mutually recursive definitions of class type names. Class type specifications are described more precisely in section 11.9.5.

# Module specifications

A specification of a module component in a signature is written module module-name: module-type, where module-name is the name of the module component and module-type its expected type. Modules can be nested arbitrarily; in particular, functors can appear as components of structures and functor types as components of signatures.

For specifying a module component that is a functor, one may write

```
\verb|module|| module-name ( name_1: module-type_1 ) . . . ( name_n: module-type_n ) : module-type instead of
```

```
module module-name : functor ( name1 : module-type1 ) -> ... -> module-type
```

# Module type specifications

A module type component of a signature can be specified either as a manifest module type or as an abstract module type.

An abstract module type specification module type modtype-name allows the name modtype-name to be implemented by any module type in a matching signature, but hides the implementation of the module type to all users of the signature.

A manifest module type specification module type modtype-name = module-type requires the name modtype-name to be implemented by the module type module-type in a matching signature, but makes the equality between modtype-name and module-type apparent to all users of the signature.

#### 11.10.3 Opening a module path

The expression open *module-path* in a signature does not specify any components. It simply affects the parsing of the following items of the signature, allowing components of the module denoted by *module-path* to be referred to by their simple names *name* instead of path accesses *module-path*. name. The scope of the open stops at the end of the signature expression.

#### 11.10.4 Including a signature

The expression include module-type in a signature performs textual inclusion of the components of the signature denoted by module-type. It behaves as if the components of the included signature were copied at the location of the include. The module-type argument must refer to a module type that is a signature, not a functor type.

#### 11.10.5 Functor types

The module type expression functor ( module-name : module-type<sub>1</sub> )  $\rightarrow$  module-type<sub>2</sub> is the type of functors (functions from modules to modules) that take as argument a module of type module-type<sub>1</sub> and return as result a module of type module-type<sub>2</sub>. The module type module-type<sub>2</sub> can use the name module-name to refer to type components of the actual argument of the functor. If the type module-type<sub>2</sub> does not depend on type components of module-name, the module type expression can be simplified with the alternative short syntax module-type<sub>1</sub>  $\rightarrow$  module-type<sub>2</sub>. No

restrictions are placed on the type of the functor argument; in particular, a functor may take another functor as argument ("higher-order" functor).

When the result module type is itself a functor,

```
functor ( name_1 : module-type_1 ) -> ...-> functor ( name_n : module-type_n ) -> module-type one may use the abbreviated form
```

```
functor ( name_1 : module-type_1 ) ... ( name_n : module-type_n ) \rightarrow module-type
```

## 11.10.6 The with operator

Assuming module-type denotes a signature, the expression module-type with mod-constraint {and mod-constraint} denotes the same signature where type equations have been added to some of the type specifications, as described by the constraints following the with keyword. The constraint type [type-parameters] typeconstr = typexpr adds the type equation = typexpr to the specification of the type component named typeconstr of the constrained signature. The constraint module module-path = extended-module-path adds type equations to all type components of the substructure denoted by module-path, making them equivalent to the corresponding type components of the structure denoted by extended-module-path.

For instance, if the module type name S is bound to the signature

```
sig type t module M: (sig type u end) end
then S with type t=int denotes the signature
    sig type t=int module M: (sig type u end) end
and S with module M = N denotes the signature
    sig type t module M: (sig type u=N.u end) end
A functor taking two arguments of type S that share their t component is written
    functor (A: S) (B: S with type t = A.t) ...
```

Constraints are added left to right. After each constraint has been applied, the resulting signature must be a subtype of the signature before the constraint was applied. Thus, the with operator can only add information on the type components of a signature, but never remove information.

# 11.11 Module expressions (module implementations)

Module expressions are the module-level equivalent of value expressions: they evaluate to modules, thus providing implementations for the specifications expressed in module types.

```
module-expr ::= module-path
                   struct [module-items] end
                   functor ( module-name : module-type ) -> module-expr
                   module-expr ( module-expr )
                    ( module-expr )
                    ( module-expr : module-type )
module-items ::=
                   {;;} (definition | expr) {{;;} (definition | ;; expr)} {;;}
    definition
                   let [rec] let-binding {and let-binding}
                    external value-name : typexpr = external-declaration
                    type-definition
                   exception-definition
                   class-definition
                    classtype-definition
                   module module-name { ( module-name : module-type ) } [: module-type]
                    = module-expr
                   module type modtype-name = module-type
                    open module-path
                   include module-expr
```

See also the following language extensions: recursive modules, first-class modules, overriding in open statements, attributes, extension nodes and generative functors.

#### 11.11.1 Simple module expressions

The expression module-path evaluates to the module bound to the name module-path.

The expression (module-expr) evaluates to the same module as module-expr.

The expression ( module-expr : module-type ) checks that the type of module-expr is a subtype of module-type, that is, that all components specified in module-type are implemented in module-expr, and their implementation meets the requirements given in module-type. In other terms, it checks that the implementation module-expr meets the type specification module-type. The whole expression evaluates to the same module as module-expr, except that all components not specified in module-type are hidden and can no longer be accessed.

## 11.11.2 Structures

Structures struct...end are collections of definitions for value names, type names, exceptions, module names and module type names. The definitions are evaluated in the order in which they appear in the structure. The scopes of the bindings performed by the definitions extend to the end of the structure. As a consequence, a definition may refer to names bound by earlier definitions in the same structure.

For compatibility with toplevel phrases (chapter 14), optional;; are allowed after and before each definition in a structure. These;; have no semantic meanings. Similarly, an expr preceded by;; is allowed as a component of a structure. It is equivalent to  $let_{-} = expr$ , i.e. expr is evaluated

for its side-effects but is not bound to any identifier. If expr is the first component of a structure, the preceding;; can be omitted.

#### Value definitions

A value definition let [rec] let-binding {and let-binding} bind value names in the same way as a let...in... expression (see section 11.7.2). The value names appearing in the left-hand sides of the bindings are bound to the corresponding values in the right-hand sides.

A value definition external value-name: typexpr = external-declaration implements value-name as the external function specified in external-declaration (see chapter 22).

# Type definitions

A definition of one or several type components is written type typedef {and typedef} and consists of a sequence of mutually recursive definitions of type names.

## **Exception definitions**

Exceptions are defined with the syntax exception constr-decl or exception constr-name = constr.

## Class definitions

A definition of one or several classes is written class class-binding {and class-binding} and consists of a sequence of mutually recursive definitions of class names. Class definitions are described more precisely in section 11.9.3.

#### Class type definitions

A definition of one or several classes is written class type classtype-def {and classtype-def} and consists of a sequence of mutually recursive definitions of class type names. Class type definitions are described more precisely in section 11.9.5.

## Module definitions

The basic form for defining a module component is module module-name = module-expr, which evaluates module-expr and binds the result to the name module-name.

One can write

```
module module-name : module-type = module-expr
```

instead of

```
module module-name = ( module-expr : module-type ).
```

Another derived form is

```
module module-name ( name_1 : module-type<sub>1</sub> ) . . . ( name_n : module-type<sub>n</sub> ) = module-expr which is equivalent to
```

```
module module-name = functor ( name_1 : module-type<sub>1</sub> ) -> ... -> module-expr
```

# Module type definitions

A definition for a module type is written module type modtype-name = module-type. It binds the name modtype-name to the module type denoted by the expression module-type.

#### Opening a module path

The expression open *module-path* in a structure does not define any components nor perform any bindings. It simply affects the parsing of the following items of the structure, allowing components of the module denoted by *module-path* to be referred to by their simple names *name* instead of path accesses *module-path*. *name*. The scope of the open stops at the end of the structure expression.

#### Including the components of another structure

The expression include module-expr in a structure re-exports in the current structure all definitions of the structure denoted by module-expr. For instance, if you define a module S as below

```
module S = struct type t = int let x = 2 end
defining the module B as
module B = struct include S let y = (x + 1 : t) end
is equivalent to defining it as
module B = struct type t = S.t let x = S.x let y = (x + 1 : t) end
```

The difference between open and include is that open simply provides short names for the components of the opened structure, without defining any components of the current structure, while include also adds definitions for the components of the included structure.

#### 11.11.3 Functors

#### Functor definition

The expression functor ( module-name : module-type ) -> module-expr evaluates to a functor that takes as argument modules of the type module-type<sub>1</sub>, binds module-name to these modules, evaluates module-expr in the extended environment, and returns the resulting modules as results. No restrictions are placed on the type of the functor argument; in particular, a functor may take another functor as argument ("higher-order" functor).

When the result module expression is itself a functor,

```
functor ( name_1: module-type_1 ) -> ...-> functor ( name_n: module-type_n ) -> module-expr one may use the abbreviated form
```

```
functor ( name_1 : module-type_1 ) . . . ( name_n : module-type_n ) \rightarrow module-expr
```

## Functor application

The expression  $module-expr_1$  (  $module-expr_2$  ) evaluates  $module-expr_1$  to a functor and  $module-expr_2$  to a module, and applies the former to the latter. The type of  $module-expr_2$  must match the type expected for the arguments of the functor  $module-expr_1$ .

# 11.12 Compilation units

```
unit-interface ::= \{specification [;;]\}
unit-implementation ::= [module-items]
```

Compilation units bridge the module system and the separate compilation system. A compilation unit is composed of two parts: an interface and an implementation. The interface contains a sequence of specifications, just as the inside of a sig...end signature expression. The implementation contains a sequence of definitions and expressions, just as the inside of a struct...end module expression. A compilation unit also has a name unit-name, derived from the names of the files containing the interface and the implementation (see chapter 13 for more details). A compilation unit behaves roughly as the module definition

```
module unit-name : sig unit-interface end = struct unit-implementation end
```

A compilation unit can refer to other compilation units by their names, as if they were regular modules. For instance, if U is a compilation unit that defines a type t, other compilation units can refer to that type under the name U.t; they can also refer to U as a whole structure. Except for names of other compilation units, a unit interface or unit implementation must not have any other free variables. In other terms, the type-checking and compilation of an interface or implementation proceeds in the initial environment

```
name_1: \mathtt{sig}\ specification_1\ \mathtt{end}\dots name_n: \mathtt{sig}\ specification_n\ \mathtt{end}
```

where  $name_1 \dots name_n$  are the names of the other compilation units available in the search path (see chapter 13 for more details) and  $specification_1 \dots specification_n$  are their respective interfaces.

# Chapter 12

# Language extensions

This chapter describes language extensions and convenience features that are implemented in OCaml, but not described in chapter 11.

# 12.1 Recursive definitions of values

(Introduced in Objective Caml 1.00)

As mentioned in section 11.7.2, the let rec binding construct, in addition to the definition of recursive functions, also supports a certain class of recursive definitions of non-functional values, such as

```
let rec name_1 = 1 :: name_2 and name_2 = 2 :: name_1 in expr
```

which binds  $name_1$  to the cyclic list 1::2::1::2::..., and  $name_2$  to the cyclic list 2::1::2::1::... Informally, the class of accepted definitions consists of those definitions where the defined names occur only inside function bodies or as argument to a data constructor.

More precisely, consider the expression:

```
let rec name_1 = expr_1 and ... and name_n = expr_n in expr
```

It will be accepted if each one of  $expr_1 \dots expr_n$  is statically constructive with respect to  $name_1 \dots name_n$ , is not immediately linked to any of  $name_1 \dots name_n$ , and is not an array constructor whose arguments have abstract type.

An expression e is said to be statically constructive with respect to the variables  $name_1 \dots name_n$  if at least one of the following conditions is true:

- e has no free occurrence of any of  $name_1 \dots name_n$
- e is a variable
- e has the form  $fun \dots \rightarrow \dots$
- *e* has the form function...->...
- e has the form lazy (...)

• e has one of the following forms, where each one of  $expr_1 \dots expr_m$  is statically constructive with respect to  $name_1 \dots name_n$ , and  $expr_0$  is statically constructive with respect to  $name_1 \dots name_n$ ,  $xname_1 \dots xname_m$ :

```
- let [rec] xname<sub>1</sub> = expr<sub>1</sub> and ... and xname<sub>m</sub> = expr<sub>m</sub> in expr<sub>0</sub>
- let module ... in expr<sub>1</sub>
- constr ( expr<sub>1</sub> , ... , expr<sub>m</sub> )
- `tag-name ( expr<sub>1</sub> , ... , expr<sub>m</sub> )
- [| expr<sub>1</sub> ; ... ; expr<sub>m</sub> |]
- { field<sub>1</sub> = expr<sub>1</sub> ; ... ; field<sub>m</sub> = expr<sub>m</sub> }
- { expr<sub>1</sub> with field<sub>2</sub> = expr<sub>2</sub> ; ... ; field<sub>m</sub> = expr<sub>m</sub> } where expr<sub>1</sub> is not immediately linked to name<sub>1</sub> ... name<sub>n</sub>
- ( expr<sub>1</sub> , ... , expr<sub>m</sub> )
- expr<sub>1</sub> ; ... ; expr<sub>m</sub>
```

An expression e is said to be *immediately linked to* the variable name in the following cases:

- e is name
- e has the form  $expr_1$ ; ...;  $expr_m$  where  $expr_m$  is immediately linked to name
- e has the form let [rec]  $xname_1 = expr_1$  and ... and  $xname_m = expr_m$  in  $expr_0$  where  $expr_0$  is immediately linked to name or to one of the  $xname_i$  such that  $expr_i$  is immediately linked to name.

### 12.2 Recursive modules

(Introduced in Objective Caml 3.07)

Recursive module definitions, introduced by the module\_rec ... and ... construction, generalize regular module definitions module module-name = module-expr and module specifications module module-name: module-type by allowing the defining module-expr and the module-type to refer recursively to the module identifiers being defined. A typical example of a recursive module definition is:

```
module rec A : sig
  type t = Leaf of string | Node of ASet.t
  val compare: t -> t -> int
```

```
end = struct
  type t = Leaf of string | Node of ASet.t
  let compare t1 t2 =
    match (t1, t2) with
    | (Leaf s1, Leaf s2) -> Stdlib.compare s1 s2
    | (Leaf _, Node _) -> 1
    | (Node _, Leaf _) -> -1
    | (Node n1, Node n2) -> ASet.compare n1 n2
end
and ASet
  : Set.S with type elt = A.t
  = Set.Make(A)
It can be given the following specification:
module rec A : sig
  type t = Leaf of string | Node of ASet.t
  val compare: t -> t -> int
end
and ASet : Set.S with type elt = A.t
```

This is an experimental extension of OCaml: the class of recursive definitions accepted, as well as its dynamic semantics are not final and subject to change in future releases.

Currently, the compiler requires that all dependency cycles between the recursively-defined module identifiers go through at least one "safe" module. A module is "safe" if all value definitions that it contains have function types  $typexpr_1 \rightarrow typexpr_2$ . Evaluation of a recursive module definition proceeds by building initial values for the safe modules involved, binding all (functional) values to fun \_ -> raiseUndefined\_recursive\_module. The defining module expressions are then evaluated, and the initial values for the safe modules are replaced by the values thus computed. If a function component of a safe module is applied during this computation (which corresponds to an ill-founded recursive definition), the Undefined\_recursive\_module exception is raised at runtime:

Note that, in the *specification* case, the *module-types* must be parenthesized if they use the with *mod-constraint* construct.

# 12.3 Private types

Private type declarations in module signatures, of the form type t = private ..., enable libraries to reveal some, but not all aspects of the implementation of a type to clients of the library. In this respect, they strike a middle ground between abstract type declarations, where no information is revealed on the type implementation, and data type definitions and type abbreviations, where all aspects of the type implementation are publicized. Private type declarations come in three flavors: for variant and record types (section 12.3.1), for type abbreviations (section 12.3.2), and for row types (section 12.3.3).

### 12.3.1 Private variant and record types

(Introduced in Objective Caml 3.07)

Values of a variant or record type declared private can be de-structured normally in pattern-matching or via the expr . field notation for record accesses. However, values of these types cannot be constructed directly by constructor application or record construction. Moreover, assignment on a mutable field of a private record type is not allowed.

The typical use of private types is in the export signature of a module, to ensure that construction of values of the private type always go through the functions provided by the module, while still allowing pattern-matching outside the defining module. For example:

```
module M : sig
  type t = private A | B of int
  val a : t
  val b : int -> t
end = struct
  type t = A | B of int
  let a = A
  let b n = assert (n > 0); B n
end
```

Here, the private declaration ensures that in any value of type M.t, the argument to the B constructor is always a positive integer.

With respect to the variance of their parameters, private types are handled like abstract types. That is, if a private type has parameters, their variance is the one explicitly given by prefixing the parameter by a '+' or a '-', it is invariant otherwise.

### 12.3.2 Private type abbreviations

(Introduced in Objective Caml 3.11)

```
type\text{-}equation ::= ...
\mid = private typexpr
```

Unlike a regular type abbreviation, a private type abbreviation declares a type that is distinct from its implementation type *typexpr*. However, coercions from the type to *typexpr* are permitted. Moreover, the compiler "knows" the implementation type and can take advantage of this knowledge to perform type-directed optimizations.

The following example uses a private type abbreviation to define a module of nonnegative integers:

```
module N : sig
  type t = private int
  val of_int: int -> t
  val to_int: t -> int
end = struct
  type t = int
  let of_int n = assert (n >= 0); n
  let to_int n = n
end
```

The type N.t is incompatible with int, ensuring that nonnegative integers and regular integers are not confused. However, if x has type N.t, the coercion (x :> int) is legal and returns the underlying integer, just like N.to\_int x. Deep coercions are also supported: if 1 has type N.t list, the coercion (1 :> int list) returns the list of underlying integers, like List.map N.to\_int 1 but without copying the list 1.

Note that the coercion ( expr: > typexpr ) is actually an abbreviated form, and will only work in presence of private abbreviations if neither the type of expr nor typexpr contain any type variables. If they do, you must use the full form (  $expr: typexpr_1 :> typexpr_2$  ) where  $typexpr_1$  is the expected type of expr. Concretely, this would be (x : N.t :> int) and (1 : N.t list :> int list) for the above examples.

#### 12.3.3 Private row types

(Introduced in Objective Caml 3.09)

```
type-equation ::= ... | = private typexpr
```

Private row types are type abbreviations where part of the structure of the type is left abstract. Concretely *typexpr* in the above should denote either an object type or a polymorphic variant type, with some possibility of refinement left. If the private declaration is used in an interface, the corresponding implementation may either provide a ground instance, or a refined private type.

```
module M : sig type c = private < x : int; .. > val o : c end =
struct
  class c = object method x = 3 method y = 2 end
  let o = new c
end
```

This declaration does more than hiding the y method, it also makes the type c incompatible with any other closed object type, meaning that only o will be of type c. In that respect it behaves similarly to private record types. But private row types are more flexible with respect to incremental refinement. This feature can be used in combination with functors.

```
module F(X : sig type c = private < x : int; .. > end) =
struct
  let get_x (o : X.c) = o#x
end
module G(X : sig type c = private < x : int; y : int; .. > end) =
struct
  include F(X)
  let get_y (o : X.c) = o#y
end
  A polymorphic variant type [t], for example
```

```
type t = [ `A of int | `B of bool ]
```

can be refined in two ways. A definition [u] may add new field to [t], and the declaration

```
type u = private [> t]
```

will keep those new fields abstract. Construction of values of type [u] is possible using the known variants of [t], but any pattern-matching will require a default case to handle the potential extra fields. Dually, a declaration [u] may restrict the fields of [t] through abstraction: the declaration

```
type v = private [< t > `A]
```

corresponds to private variant types. One cannot create a value of the private type [v], except using the constructors that are explicitly listed as present, (`A n) in this example; yet, when pattern-matching on a [v], one should assume that any of the constructors of [t] could be present.

Similarly to abstract types, the variance of type parameters is not inferred, and must be given explicitly.

# 12.4 Locally abstract types

(Introduced in OCaml 3.12, short syntax added in 4.03)

The expression fun (type typeconstr-name) -> expr introduces a type constructor named typeconstr-name which is considered abstract in the scope of the sub-expression, but then replaced by a fresh type variable. Note that contrary to what the syntax could suggest, the expression fun (type typeconstr-name) -> expr itself does not suspend the evaluation of expr as a regular abstraction would. The syntax has been chosen to fit nicely in the context of function declarations, where it is generally used. It is possible to freely mix regular function parameters with pseudo type parameters, as in:

```
let f = fun (type t) (foo : t list) -> ...
and even use the alternative syntax for declaring functions:
```

```
let f (type t) (foo : t list) = ...
```

If several locally abstract types need to be introduced, it is possible to use the syntax fun (type  $typeconstr-name_1 \dots typeconstr-name_n$ )  $\rightarrow$  expr as syntactic sugar for fun (type  $typeconstr-name_1$ )  $\rightarrow$  ...  $\rightarrow$  fun (type  $typeconstr-name_n$ )  $\rightarrow$  expr. For instance,

```
let f = fun (type t u v) \rightarrow fun (foo : (t * u * v) list) \rightarrow ...
let f' (type t u v) (foo : (t * u * v) list) = ...
```

This construction is useful because the type constructors it introduces can be used in places where a type variable is not allowed. For instance, one can use it to define an exception in a local module within a polymorphic function.

```
let f (type t) () =
  let module M = struct exception E of t end in
  (fun x -> M.E x), (function M.E x -> Some x | _ -> None)
  Here is another example:
let sort_uniq (type s) (cmp : s -> s -> int) =
  let module S = Set.Make(struct type t = s let compare = cmp end) in
  fun 1 ->
    S.elements (List.fold_right S.add 1 S.empty)
```

It is also extremely useful for first-class modules (see section 12.5) and generalized algebraic datatypes (GADTs: see section 12.10).

Polymorphic syntax (Introduced in OCaml 4.00)

The (type typeconstr-name) syntax construction by itself does not make polymorphic the type variable it introduces, but it can be combined with explicit polymorphic annotations where needed. The above rule is provided as syntactic sugar to make this easier:

```
let rec f : type t1 t2. t1 * t2 list -> t1 = ...
is automatically expanded into
let rec f : 't1 't2. 't1 * 't2 list -> 't1 =
  fun (type t1) (type t2) -> ( ... : t1 * t2 list -> t1)
```

This syntax can be very useful when defining recursive functions involving GADTs, see the section 12.10 for a more detailed explanation.

The same feature is provided for method definitions.

### 12.5 First-class modules

(Introduced in OCaml 3.12; pattern syntax and package type inference introduced in 4.00; structural comparison of package types introduced in 4.02.; fewer parens required starting from 4.05)

Modules are typically thought of as static components. This extension makes it possible to pack a module as a first-class value, which can later be dynamically unpacked into a module.

The expression (module module-expr: package-type) converts the module (structure or functor) denoted by module expression module-expr to a value of the core language that encapsulates this module. The type of this core language value is (module package-type). The package-type annotation can be omitted if it can be inferred from the context.

Conversely, the module expression (val expr: package-type) evaluates the core language expression expr to a value, which must have type module package-type, and extracts the module that was encapsulated in this value. Again package-type can be omitted if the type of expr is known. If the module expression is already parenthesized, like the arguments of functors are, no additional parens are needed: Map.Make(val key).

The pattern (module module-name: package-type) matches a package with type package-type and binds it to module-name. It is not allowed in toplevel let bindings. Again package-type can be omitted if it can be inferred from the enclosing pattern.

The package-type syntactic class appearing in the (module package-type) type expression and in the annotated forms represents a subset of module types. This subset consists of named module types with optional constraints of a limited form: only non-parametrized types can be specified.

For type-checking purposes (and starting from OCaml 4.02), package types are compared using the structural comparison of module types.

In general, the module expression (val expr: package-type) cannot be used in the body of a functor, because this could cause unsoundness in conjunction with applicative functors. Since OCaml 4.02, this is relaxed in two ways: if package-type does not contain nominal type declarations (i.e. types that are created with a proper identity), then this expression can be used anywhere, and even if it contains such types it can be used inside the body of a generative functor, described in section 12.15. It can also be used anywhere in the context of a local module binding let module  $module-name = (val expr_1: package-type)$  in  $expr_2$ .

**Basic example** A typical use of first-class modules is to select at run-time among several implementations of a signature. Each implementation is a structure that we can encapsulate as a

first-class module, then store in a data structure such as a hash table:

```
type picture = ...
module type DEVICE = sig
 val draw : picture -> unit
  . . .
end
let devices : (string, (module DEVICE)) Hashtbl.t = Hashtbl.create 17
module SVG = struct ... end
let _ = Hashtbl.add devices "SVG" (module SVG : DEVICE)
module PDF = struct ... end
let _ = Hashtbl.add devices "PDF" (module PDF : DEVICE)
   We can then select one implementation based on command-line arguments, for instance:
let parse_cmdline () = ...
module Device =
  (val (let device_name = parse_cmdline () in
        try Hashtbl.find devices device_name
        with Not_found ->
          Printf.eprintf "Unknown device %s\n" device_name;
          exit 2)
   : DEVICE)
Alternatively, the selection can be performed within a function:
let draw_using_device device_name picture =
  let module Device =
    (val (Hashtbl.find devices device_name) : DEVICE)
  in
 Device.draw picture
Advanced examples With first-class modules, it is possible to parametrize some code over the
implementation of a module without using a functor.
```

```
Set.elements (List.fold_right Set.add 1 Set.empty)
val sort : (module Set.S with type elt = 's) -> 's list -> 's list = <fun>
   To use this function, one can wrap the Set. Make functor:
let make_set (type s) cmp =
  let module S = Set.Make(struct
    type t = s
    let compare = cmp
  end) in
  (module S : Set.S with type elt = s)
val make_set : ('s \rightarrow 's \rightarrow int) \rightarrow (module Set.S with type elt = 's) = <fun>
```

let sort (type s) (module Set : Set.S with type elt = s) l =

## 12.6 Recovering the type of a module

(Introduced in OCaml 3.12)

The construction module type of module-expr expands to the module type (signature or functor type) inferred for the module expression module-expr. To make this module type reusable in many situations, it is intentionally not strengthened: abstract types and datatypes are not explicitly related with the types of the original module. For the same reason, module aliases in the inferred type are expanded.

A typical use, in conjunction with the signature-level include construct, is to extend the signature of an existing structure. In that case, one wants to keep the types equal to types in the original module. This can done using the following idiom.

```
module type MYHASH = sig
  include module type of struct include Hashtbl end
  val replace: ('a, 'b) t -> 'a -> 'b -> unit
end
```

The signature MYHASH then contains all the fields of the signature of the module Hashtbl (with strengthened type definitions), plus the new field replace. An implementation of this signature can be obtained easily by using the include construct again, but this time at the structure level:

```
module MyHash : MYHASH = struct
  include Hashtbl
  let replace t k v = remove t k; add t k v
end
```

Another application where the absence of strengthening comes handy, is to provide an alternative implementation for an existing module.

```
module MySet : module type of Set = struct
   ...
end
```

This idiom guarantees that Myset is compatible with Set, but allows it to represent sets internally in a different way.

# 12.7 Substituting inside a signature

#### 12.7.1 Destructive substitutions

(Introduced in OCaml 3.12, generalized in 4.06)

```
mod-constraint ::= ...

| type [type-params] typeconstr-name := typexpr

| module module-path := extended-module-path
```

A "destructive" substitution (with...:=...) behaves essentially like normal signature constraints (with...=...), but it additionally removes the redefined type or module from the signature.

Prior to OCaml 4.06, there were a number of restrictions: one could only remove types and modules at the outermost level (not inside submodules), and in the case of with type the definition had to be another type constructor with the same type parameters.

A natural application of destructive substitution is merging two signatures sharing a type name.

```
module type Printable = sig
  type t
  val print : Format.formatter -> t -> unit
module type Comparable = sig
  type t
  val compare : t -> t -> int
module type PrintableComparable = sig
  include Printable
  include Comparable with type t := t
end
   One can also use this to completely remove a field:
module type S = Comparable with type t := int
module type S = sig val compare : int -> int -> int end
or to rename one:
module type S = sig
  type u
  include Comparable with type t := u
module type S = sig type u val compare : u -> u -> int end
   Note that you can also remove manifest types, by substituting with the same type.
module type ComparableInt = Comparable with type t = int ;;
module type ComparableInt = sig type t = int val compare : t -> t -> int end
module type CompareInt = ComparableInt with type t := int
module type CompareInt = sig val compare : int -> int -> int end
12.7.2
        Local substitution declarations
(Introduced in OCaml 4.08)
```

```
specification ::= ...
               type type-subst {and type-subst}
                 module module-name := extended-module-path
               | module type module-name := module-type
 type-subst ::= [type-params] typeconstr-name := typexpr {type-constraint}
```

Local substitutions behave like destructive substitutions (with...:=...) but instead of being applied to a whole signature after the fact, they are introduced during the specification of the signature, and will apply to all the items that follow.

This provides a convenient way to introduce local names for types and modules when defining a signature:

```
module type S = sig
  type t
  module Sub : sig
    type outer := t
    type t
    val to_outer : t -> outer
  end
end
module type S =
  sig type t module Sub : sig type t val to_outer : t -> t/2 end end
```

Note that, unlike type declarations, type substitution declarations are not recursive, so substitutions like the following are rejected:

```
# module type S = sig
    type 'a poly_list := [ `Cons of 'a * 'a poly_list | `Nil ]
  end ;;

Error: Unbound type constructor poly_list
```

### 12.7.3 Module type substitutions

(Introduced in OCaml 4.13)

Module type substitution essentially behaves like type substitutions. They are useful to refine an abstract module type in a signature into a concrete module type,

```
# module type ENDO = sig
    module type T
    module F: T -> T
end
module Endo(X: sig module type T end): ENDO with module type T = X.T =
struct
    module type T = X.T
    module F(X:T) = X
end;;
module type ENDO = sig module type T module F: T -> T end
module Endo:
functor (X: sig module type T end) ->
    sig module type T = X.T module F: T -> T end
```

It is also possible to substitute a concrete module type with an equivalent module types.

```
module type A = sig
  type x
  module type R = sig
    type a = A \text{ of } x
    type b
  end
end
module type S = sig
  type a = A of int
  type b
module type B = A with type x = int and module type R = S
However, such substitutions are never necessary.
```

Destructive module type substitution removes the module type substitution from the signature

```
# module type ENDO' = ENDO with module type T := ENDO;;
module type ENDO' = sig module F : ENDO -> ENDO end
```

If the right hand side of the substitution is not a path, then the destructive substitution is only valid if the left-hand side of the substitution is never used as the type of a first-class module in the original module type.

```
module type T = sig module type S val x: (module S) end
module type Error = T with module type S := sig end
Error: This `with' constraint S := sig end makes a packed module ill-formed.
```

#### Type-level module aliases 12.8

(Introduced in OCaml 4.02)

```
specification ::= ...
              module module-name = module-path
```

The above specification, inside a signature, only matches a module definition equal to module-path. Conversely, a type-level module alias can be matched by itself, or by any supertype of the type of the module it references.

There are several restrictions on module-path:

- 1. it should be of the form  $M_0.M_1...M_n$  (i.e. without functor applications);
- 2. inside the body of a functor,  $M_0$  should not be one of the functor parameters;
- 3. inside a recursive module definition,  $M_0$  should not be one of the recursively defined modules.

Such specifications are also inferred. Namely, when P is a path satisfying the above constraints,

```
module N = P
```

has type

```
module N = P
```

Type-level module aliases are used when checking module path equalities. That is, in a context where module name N is known to be an alias for P, not only these two module paths check as equal, but F(N) and F(P) are also recognized as equal. In the default compilation mode, this is the only difference with the previous approach of module aliases having just the same module type as the module they reference.

When the compiler flag -no-alias-deps is enabled, type-level module aliases are also exploited to avoid introducing dependencies between compilation units. Namely, a module alias referring to a module inside another compilation unit does not introduce a link-time dependency on that compilation unit, as long as it is not dereferenced; it still introduces a compile-time dependency if the interface needs to be read, *i.e.* if the module is a submodule of the compilation unit, or if some type components are referred to. Additionally, accessing a module alias introduces a link-time dependency on the compilation unit containing the module referenced by the alias, rather than the compilation unit containing the alias. Note that these differences in link-time behavior may be incompatible with the previous behavior, as some compilation units might not be extracted from libraries, and their side-effects ignored.

These weakened dependencies make possible to use module aliases in place of the -pack mechanism. Suppose that you have a library Mylib composed of modules A and B. Using -pack, one would issue the command line

```
ocamlc -pack a.cmo b.cmo -o mylib.cmo
```

and as a result obtain a Mylib compilation unit, containing physically A and B as submodules, and with no dependencies on their respective compilation units. Here is a concrete example of a possible alternative approach:

- 1. Rename the files containing A and B to Mylib\_A and Mylib\_B.
- 2. Create a packing interface Mylib.ml, containing the following lines.

```
module A = Mylib__A
module B = Mylib__B
```

3. Compile Mylib.ml using -no-alias-deps, and the other files using -no-alias-deps and -open Mylib (the last one is equivalent to adding the line open! Mylib at the top of each file).

```
ocamlc -c -no-alias-deps Mylib.ml
ocamlc -c -no-alias-deps -open Mylib Mylib *.mli Mylib *.ml
```

4. Finally, create a library containing all the compilation units, and export all the compiled interfaces.

```
ocamlc -a Mylib*.cmo -o Mylib.cma
```

This approach lets you access A and B directly inside the library, and as Mylib.A and Mylib.B from outside. It also has the advantage that Mylib is no longer monolithic: if you use Mylib.A, only Mylib\_A will be linked in, not Mylib\_B.

Note the use of double underscores in Mylib\_\_A and Mylib\_\_B. These were chosen on purpose; the compiler uses the following heuristic when printing paths: given a path Lib\_\_fooBar, if Lib.FooBar exists and is an alias for Lib\_\_fooBar, then the compiler will always display Lib.FooBar instead of Lib\_\_fooBar. This way the long Mylib\_\_ names stay hidden and all the user sees is the nicer dot names. This is how the OCaml standard library is compiled.

## 12.9 Overriding in open statements

(Introduced in OCaml 4.01)

Since OCaml 4.01, open statements shadowing an existing identifier (which is later used) trigger the warning 44. Adding a ! character after the open keyword indicates that such a shadowing is intentional and should not trigger the warning.

This is also available (since OCaml 4.06) for local opens in class expressions and class type expressions.

# 12.10 Generalized algebraic datatypes

Generalized algebraic datatypes, or GADTs, extend usual sum types in two ways: constraints on type parameters may change depending on the value constructor, and some type variables may be existentially quantified. They are described in chapter 7.

(Introduced in OCaml 4.00)

```
\begin{array}{rcl} constr-decl & ::= & \dots \\ & | & constr-name : [constr-args \rightarrow] \ typexpr \\ type-param & ::= & \dots \\ & | & [variance] \ \_ \end{array}
```

Refutation cases. (Introduced in OCaml 4.03)

```
\begin{array}{rcl} matching\text{-}case & ::= & pattern \ [\texttt{when} \ expr \ ] \ -> \ expr \\ & | & pattern \ -> \ . \end{array} Explicit naming of existentials. (Introduced in OCaml 4.13.0) pattern & ::= & \dots \\ & | & constr \ (\ \texttt{type} \ \{typeconstr-name\}^+\ ) \ (\ pattern\ ) \end{array}
```

# 12.11 Syntax for Bigarray access

(Introduced in Objective Caml 3.00)

```
expr ::= ...
| expr .{ expr {, expr} }
| expr .{ expr {, expr} } <- expr
```

This extension provides syntactic sugar for getting and setting elements in the arrays provided by the Bigarray[28.5] module.

The short expressions are translated into calls to functions of the Bigarray module as described in the following table.

| expression                                         | translation                                                      |
|----------------------------------------------------|------------------------------------------------------------------|
| $\exp_0 . \{ \exp_1 \}$                            | Bigarray.Array1.get $expr_0 expr_1$                              |
| $\exp_0 . {\exp_1} < -\exp_1$                      | Bigarray.Array1.set $expr_0 expr_1 expr$                         |
| $\exp_0$ .{ $\exp_1$ , $\exp_2$ }                  | Bigarray.Array2.get $expr_0 expr_1 expr_2$                       |
| $\exp_0$ .{ $\exp_1$ , $\exp_2$ } <- $\exp$        | Bigarray.Array2.set $expr_0 expr_1 expr_2 expr$                  |
| $\exp_0$ .{ $\exp_1$ , $\exp_2$ , $\exp_3$ }       | Bigarray.Array3.get $expr_0 expr_1 expr_2 expr_3$                |
| $  \exp_0 . { \exp_1 , \exp_2 , \exp_3 } < - \exp$ | Bigarray.Array3.set $expr_0 expr_1 expr_2 expr_3 expr$           |
| $\exp_0 . \{ \exp_1, \dots, \exp_n \}$             | Bigarray.Genarray.get $expr_0$ [  $expr_1$ ,, $expr_n$  ]        |
| $expr_0$ .{ $expr_1$ ,, $expr_n$ } <- $expr$       | Bigarray.Genarray.set $expr_0$ [  $expr_1$ ,, $expr_n$  ] $expr$ |

The last two entries are valid for any n > 3.

### 12.12 Attributes

(Introduced in OCaml 4.02, infix notations for constructs other than expressions added in 4.03)

Attributes are "decorations" of the syntax tree which are mostly ignored by the type-checker but can be used by external tools. An attribute is made of an identifier and a payload, which can be a structure, a type expression (prefixed with :), a signature (prefixed with :) or a pattern (prefixed with ?) optionally followed by a when clause:

The first form of attributes is attached with a postfix notation on "algebraic" categories:

This form of attributes can also be inserted after the `tag-name in polymorphic variant type expressions (tag-spec-first, tag-spec, tag-spec-full) or after the method-name in method-type.

The same syntactic form is also used to attach attributes to labels and constructors in type declarations:

```
field-decl ::= [mutable] field-name : poly-typexpr {attribute} constr-decl ::= (constr-name | ()) [of constr-args] {attribute}
```

Note: when a label declaration is followed by a semi-colon, attributes can also be put after the semi-colon (in which case they are merged to those specified before).

The second form of attributes are attached to "blocks" such as type declarations, class fields, etc:

```
item-attribute ::= [@@ attr-id attr-payload]
           typedef ::= ...
                     typedef item-attribute
exception-definition ::= exception constr-decl
                      exception constr-name = constr
     module-items ::= [;;] (definition | expr {item-attribute}) {[;;] definition | ;; expr {item-attribute}} [;
      class-binding ::=
                         class-binding item-attribute
         class-spec ::= ...
                      | class-spec item-attribute
      classtype-def ::= ...
                      classtype-def item-attribute
         definition ::= let [rec] let-binding {and let-binding}
                       | external value-name : typexpr = external-declaration {item-attribute}
                       type-definition
                      exception-definition {item-attribute}
                       | class-definition
                       | classtype-definition
                       module module-name { (module-name : module-type) } [: module-type]
                         = module-expr {item-attribute}
                       | module type modtype-name = module-type {item-attribute}
                         open module-path {item-attribute}
                         include module-expr {item-attribute}
                         module rec module-name : module-type =
                         module-expr {item-attribute}
                         {and module-name : module-type = module-expr
                         {item-attribute}}
       specification ::= val value-name : typexpr \{item-attribute\}
                       external value-name : typexpr = external-declaration {item-attribute}
                       type-definition
                       exception constr-decl {item-attribute}
                       class-specification
                       | classtype-definition
                         module module-name : module-type {item-attribute}
                         module module-name { ( module-name : module-type ) } : module-type { item-attribute
                         module type modtype-name {item-attribute}
                         module type modtype-name = module-type {item-attribute}
                         open module-path {item-attribute}
                         include module-type {item-attribute}
    class-field-spec ::=
                         class-field-spec item-attribute
         class-field ::=
                        class-field item-attribute
```

A third form of attributes appears as stand-alone structure or signature items in the module or class sub-languages. They are not attached to any specific node in the syntax tree:

(Note: contrary to what the grammar above describes, item-attributes cannot be attached to these floating attributes in class-field-spec and class-field.)

It is also possible to specify attributes using an infix syntax. For instance:

For let, the attributes are applied to each bindings:

```
let[@foo] x = 2 and y = 3 in x + y === (let x = 2 [@@foo] and <math>y = 3 in x + y)
let[@foo] x = 2
and[@bar] y = 3 in x + y
=== (let x = 2 [@@foo] and y = 3 [@@bar] in <math>x + y)
```

#### 12.12.1 Built-in attributes

Some attributes are understood by the type-checker:

- "ocaml.warning" or "warning", with a string literal payload. This can be used as floating attributes in a signature/structure/object/object type. The string is parsed and has the same effect as the -w command-line option, in the scope between the attribute and the end of the current signature/structure/object/object type. The attribute can also be attached to any kind of syntactic item which support attributes (such as an expression, or a type expression) in which case its scope is limited to that item. Note that it is not well-defined which scope is used for a specific warning. This is implementation dependent and can change between versions. Some warnings are even completely outside the control of "ocaml.warning" (for instance, warnings 1, 2, 14, 29 and 50).
- "ocaml.warnerror" or "warnerror", with a string literal payload. Same as "ocaml.warning", for the -warn-error command-line option.

- "ocaml.alert" or "alert": see section 12.21.
- "ocaml.deprecated" or "deprecated": alias for the "deprecated" alert, see section 12.21.
- "ocaml.deprecated\_mutable" or "deprecated\_mutable". Can be applied to a mutable record label. If the label is later used to modify the field (with "expr.l <- expr"), the "deprecated" alert will be triggered. If the payload of the attribute is a string literal, the alert message includes this text.
- "ocaml.ppwarning" or "ppwarning", in any context, with a string literal payload. The text is reported as warning (22) by the compiler (currently, the warning location is the location of the string payload). This is mostly useful for preprocessors which need to communicate warnings to the user. This could also be used to mark explicitly some code location for further inspection.
- "ocaml.warn\_on\_literal\_pattern" or "warn\_on\_literal\_pattern" annotate constructors in type definition. A warning (52) is then emitted when this constructor is pattern matched with a constant literal as argument. This attribute denotes constructors whose argument is purely informative and may change in the future. Therefore, pattern matching on this argument with a constant literal is unreliable. For instance, all built-in exception constructors are marked as "warn\_on\_literal\_pattern". Note that, due to an implementation limitation, this warning (52) is only triggered for single argument constructor.
- "ocaml.tailcall" or "tailcall" can be applied to function application in order to check that the call is tailcall optimized. If it it not the case, a warning (51) is emitted.
- "ocaml.inline" or "inline" take either "never", "always" or nothing as payload on a function or functor definition. If no payload is provided, the default value is "always". This payload controls when applications of the annotated functions should be inlined.
- "ocaml.inlined" or "inlined" can be applied to any function or functor application to check that the call is inlined by the compiler. If the call is not inlined, a warning (55) is emitted.
- "ocaml.noalloc", "ocaml.unboxed" and "ocaml.untagged" or "noalloc", "unboxed" and "untagged" can be used on external definitions to obtain finer control over the C-to-OCaml interface. See 22.11 for more details.
- "ocaml.immediate" or "immediate" applied on an abstract type mark the type as having a non-pointer implementation (e.g. "int", "bool", "char" or enumerated types). Mutation of these immediate types does not activate the garbage collector's write barrier, which can significantly boost performance in programs relying heavily on mutable state.
- "ocaml.immediate64" or "immediate64" applied on an abstract type mark the type as having a non-pointer implementation on 64 bit platforms. No assumption is made on other platforms. In order to produce a type with the "immediate64" attribute, one must use "Sys.Immediate64.Make" functor.
- ocaml.unboxed or unboxed can be used on a type definition if the type is a single-field record or a concrete type with a single constructor that has a single argument. It tells the compiler

to optimize the representation of the type by removing the block that represents the record or the constructor (i.e. a value of this type is physically equal to its argument). In the case of GADTs, an additional restriction applies: the argument must not be an existential variable, represented by an existential type variable, or an abstract type constructor applied to an existential type variable.

- ocaml.boxed or boxed can be used on type definitions to mean the opposite of ocaml.unboxed: keep the unoptimized representation of the type. When there is no annotation, the default is currently boxed but it may change in the future.
- ocaml.local or local take either never, always, maybe or nothing as payload on a function definition. If no payload is provided, the default is always. The attribute controls an optimization which consists in compiling a function into a static continuation. Contrary to inlining, this optimization does not duplicate the function's body. This is possible when all references to the function are full applications, all sharing the same continuation (for instance, the returned value of several branches of a pattern matching). never disables the optimization, always asserts that the optimization applies (otherwise a warning 55 is emitted) and maybe lets the optimization apply when possible (this is the default behavior when the attribute is not specified). The optimization is implicitly disabled when using the bytecode compiler in debug mode (-g), and for functions marked with an ocaml.inline always or ocaml.unrolled attribute which supersede ocaml.local.

```
module X = struct
  [@@@warning "+9"] (* locally enable warning 9 in this structure *)
end
[@@deprecated "Please use module 'Y' instead."]
let x = begin[@warning "+9"] [...] end
type t = A | B
  [@@deprecated "Please use type 's' instead."]
let fires_warning_22 x =
  assert (x >= 0) [@ppwarning "TODO: remove this later"]
Warning 22 [preprocessor]: TODO: remove this later
let rec is_a_tail_call = function
  | [] -> ()
  | _ :: q -> (is_a_tail_call[@tailcall]) q
let rec not_a_tail_call = function
  | [] -> []
  | x :: q -> x :: (not a tail call[@tailcall]) q
Warning 51 [wrong-tailcall-expectation]: expected tailcall
```

```
let f x = x [@@inline]
let () = (f[@inlined]) ()
type fragile =
  | Int of int [@warn_on_literal_pattern]
  | String of string [@warn_on_literal_pattern]
let fragile_match_1 = function
| Int 0 -> ()
| _-> ()
Warning 52 [fragile-literal-pattern]: Code should not depend on the actual values of
this constructor's arguments. They are only for information
and may change in future versions. (see manual section 13.5.3)
val fragile_match_1 : fragile -> unit = <fun>
let fragile_match_2 = function
| String "constant" -> ()
| -> ()
Warning 52 [fragile-literal-pattern]: Code should not depend on the actual values of
this constructor's arguments. They are only for information
and may change in future versions. (see manual section 13.5.3)
val fragile_match_2 : fragile -> unit = <fun>
module Immediate: sig
 type t [@@immediate]
 val x: t ref
end = struct
 type t = A | B
  let x = ref A
end
module Int_or_int64 : sig
 type t [@@immediate64]
 val zero : t
 val one : t
 val add : t \rightarrow t \rightarrow t
end = struct
  include Sys.Immediate64.Make(Int)(Int64)
 module type S = sig
    val zero : t
    val one : t
    val add : t -> t -> t
```

### 12.13 Extension nodes

(Introduced in OCaml 4.02, infix notations for constructs other than expressions added in 4.03, infix notation (e1; %ext e2) added in 4.04.)

Extension nodes are generic placeholders in the syntax tree. They are rejected by the type-checker and are intended to be "expanded" by external tools such as -ppx rewriters.

Extension nodes share the same notion of identifier and payload as attributes 12.12.

The first form of extension node is used for "algebraic" categories:

A second form of extension node can be used in structures and signatures, both in the module and object languages:

An infix form is available for extension nodes when the payload is of the same kind (expression with expression, pattern with pattern ...).

Examples:

When this form is used together with the infix syntax for attributes, the attributes are considered to apply to the payload:

```
fun\%foo[@bar] x -> x + 1 === [\%foo (fun x -> x + 1)[@bar]];
```

An additional shorthand  $let\%foo\ x\ in\ ...$  is available for convenience when extension nodes are used to implement binding operators (See 12.23.4).

Furthermore, quoted strings {|...|} can be combined with extension nodes to embed foreign syntax fragments. Those fragments can be interpreted by a preprocessor and turned into OCaml code without requiring escaping quotes. A syntax shortcut is available for them:

For instance, you can use {%sql|...|} to represent arbitrary SQL statements – assuming you have a ppx-rewriter that recognizes the %sql extension.

Note that the word-delimited form, for example {sql|...|sql}, should not be used for signaling that an extension is in use. Indeed, the user cannot see from the code whether this string literal has different semantics than they expect. Moreover, giving semantics to a specific delimiter limits the freedom to change the delimiter to avoid escaping issues.

#### 12.13.1 Built-in extension nodes

(Introduced in OCaml 4.03)

Some extension nodes are understood by the compiler itself:

• "ocaml.extension\_constructor" or "extension\_constructor" take as payload a constructor from an extensible variant type (see 12.14) and return its extension constructor slot.

```
type t = ..
type t += X of int | Y of string
let x = [%extension_constructor X]
let y = [%extension_constructor Y]
# x <> y;;
- : bool = true
```

## 12.14 Extensible variant types

(Introduced in OCaml 4.02)

Extensible variant types are variant types which can be extended with new variant constructors. Extensible variant types are defined using ... New variant constructors are added using +=.

Pattern matching on an extensible variant type requires a default case to handle unknown variant constructors:

```
let to_string = function
    | Expr.Str s -> s
    | Expr.Int i -> Int.to_string i
    | Expr.Float f -> string_of_float f
    | _ -> "?"
```

A preexisting example of an extensible variant type is the built-in exn type used for exceptions. Indeed, exception constructors can be declared using the type extension syntax:

```
type exn += Exc of int
```

Extensible variant constructors can be rebound to a different name. This allows exporting variants from another module.

```
# let not_in_scope = Str "Foo";;
Error: Unbound constructor Str

type Expr.attr += Str = Expr.Str
# let now_works = Str "foo";;
val now_works : Expr.attr = Expr.Str "foo"
```

Extensible variant constructors can be declared **private**. As with regular variants, this prevents them from being constructed directly by constructor application while still allowing them to be de-structured in pattern-matching.

### 12.14.1 Private extensible variant types

(Introduced in OCaml 4.06)

```
type-representation ::= ... | = private ...
```

Extensible variant types can be declared **private**. This prevents new constructors from being declared directly, but allows extension constructors to be referred to in interfaces.

```
module Msg : sig
  type t = private ..
  module MkConstr (X : sig type t end) : sig
    type t += C of X.t
  end
end = struct
  type t = ..
  module MkConstr (X : sig type t end) = struct
    type t += C of X.t
  end
end
```

## 12.15 Generative functors

(Introduced in OCaml 4.02)

A generative functor takes a unit () argument. In order to use it, one must necessarily apply it to this unit argument, ensuring that all type components in the result of the functor behave in a generative way, *i.e.* they are different from types obtained by other applications of the same functor. This is equivalent to taking an argument of signature **sig end**, and always applying to **struct end**, but not to some defined module (in the latter case, applying twice to the same module would return identical types).

As a side-effect of this generativity, one is allowed to unpack first-class modules in the body of generative functors.

# 12.16 Extension-only syntax

(Introduced in OCaml 4.02.2, extended in 4.03)

Some syntactic constructions are accepted during parsing and rejected during type checking. These syntactic constructions can therefore not be used directly in vanilla OCaml. However, -ppx rewriters and other external tools can exploit this parser leniency to extend the language with these new syntactic constructions by rewriting them to vanilla constructions.

### 12.16.1 Extension operators

(Introduced in OCaml 4.02.2, extended to unary operators in OCaml 4.12.0)

There are two classes of operators available for extensions: infix operators with a name starting with a # character and containing more than one # character, and unary operators with a name (starting with a ?, ~, or ! character) containing at least one # character.

For instance:

```
# let infix x y = x##y;;
Error: '##' is not a valid value identifier.
# let prefix x = !#x;;
Error: '!#' is not a valid value identifier.
Note that both ## and !# must be eliminated by a ppx rewriter to make this example valid.
```

### 12.16.2 Extension literals

(Introduced in OCaml 4.03)

Int and float literals followed by an one-letter identifier in the range  $[g.. z \mid G.. Z]$  are extension-only literals.

### 12.17 Inline records

```
(Introduced in OCaml 4.03)  constr-args \ ::= \ \dots \\ | \ record-decl
```

The arguments of sum-type constructors can now be defined using the same syntax as records. Mutable and polymorphic fields are allowed. GADT syntax is supported. Attributes can be specified on individual fields.

Syntactically, building or matching constructors with such an inline record argument is similar to working with a unary constructor whose unique argument is a declared record type. A pattern can bind the inline record as a pseudo-value, but the record cannot escape the scope of the binding and can only be used with the dot-notation to extract or modify fields or to build new constructor values.

```
type t =
  | Point of {width: int; mutable x: float; mutable y: float}
  | Other
let v = Point \{ width = 10; x = 0.; y = 0. \}
let scale 1 = function
  | Point p \rightarrow Point {p with x = 1 *. p.x; y = 1 *. p.y}
  | Other -> Other
let print = function
  | Point \{x; y; _\} \rightarrow Printf.printf "%f/%f" x y
  | Other -> ()
let reset = function
  | Point p \rightarrow p.x \leftarrow 0.; p.y \leftarrow 0.
  | Other -> ()
let invalid = function
  | Point p -> p
Error: This form is not allowed as the type of the inlined record could escape.
```

### 12.18 Documentation comments

(Introduced in OCaml 4.03)

Comments which start with \*\* are treated specially by the compiler. They are automatically converted during parsing into attributes (see 12.12) to allow tools to process them as documentation.

Such comments can take three forms: *floating comments*, *item comments* and *label comments*. Any comment starting with \*\* which does not match one of these forms will cause the compiler to emit warning 50.

Comments which start with \*\* are also used by the ocamldoc documentation generator (see 19). The three comment forms recognised by the compiler are a subset of the forms accepted by ocamldoc (see 19.2).

### 12.18.1 Floating comments

Comments surrounded by blank lines that appear within structures, signatures, classes or class types are converted into *floating-attributes*. For example:

```
type t = T

(** Now some definitions for [t] *)

let mkT = T
    will be converted to:

type t = T

[@@@ocaml.text " Now some definitions for [t] "]

let mkT = T
```

#### 12.18.2 Item comments

Comments which appear *immediately before* or *immediately after* a structure item, signature item, class item or class type item are converted into *item-attributes*. Immediately before or immediately after means that there must be no blank lines, ;;, or other documentation comments between them. For example:

```
type t = T
(** A description of [t] *)
(** A description of [t] *)
type t = T
   will be converted to:
type t = T
[@@ocaml.doc " A description of [t] "]
   Note that, if a comment appears immediately next to multiple items, as in:
type t = T
(** An ambiguous comment *)
type s = S
   then it will be attached to both items:
type t = T
[@@ocaml.doc " An ambiguous comment "]
type s = S
[@@ocaml.doc " An ambiguous comment "]
   and the compiler will emit warning 50.
```

#### 12.18.3 Label comments

Comments which appear *immediately after* a labelled argument, record field, variant constructor, object method or polymorphic variant constructor are are converted into *attributes*. Immediately after means that there must be no blank lines or other documentation comments between them. For example:

```
type t1 = lbl:int (** Labelled argument *) -> unit
type t2 = {
 fld: int; (** Record field *)
 fld2: float;
}
type t3 =
  | Cstr of string (** Variant constructor *)
  | Cstr2 of string
type t4 = < meth: int * int; (** Object method *) >
type t5 = [
  `PCstr (** Polymorphic variant constructor *)
   will be converted to:
type t1 = lbl:(int [@ocaml.doc " Labelled argument "]) -> unit
type t2 = {
 fld: int [@ocaml.doc " Record field "];
 fld2: float;
}
type t3 =
 | Cstr of string [@ocaml.doc " Variant constructor "]
  | Cstr2 of string
type t4 = < meth : int * int [@ocaml.doc " Object method "] >
type t5 = [
  `PCstr [@ocaml.doc " Polymorphic variant constructor "]
]
   Note that label comments take precedence over item comments, so:
type t = T of string
(** Attaches to T not t *)
   will be converted to:
type t = T of string [@ocaml.doc " Attaches to T not t "]
```

```
whilst:
```

```
type t = T of string
(** Attaches to T not t *)
(** Attaches to t *)
    will be converted to:

type t = T of string [@ocaml.doc " Attaches to T not t "]
    [@@ocaml.doc " Attaches to t "]
        In the absence of meaningful comment on the last constructor of a type, an empty comment (**)
can be used instead:

type t = T of string
(**)
    (** Attaches to t *)
        will be converted directly to

type t = T of string
[@@ocaml.doc " Attaches to t "]
```

## 12.19 Extended indexing operators

(Introduced in 4.06)

This extension provides syntactic sugar for getting and setting elements for user-defined indexed types. For instance, we can define python-like dictionaries with

```
module Dict = struct
include Hashtbl
let ( .%{} ) tabl index = find tabl index
let ( .%{}<- ) tabl index value = add tabl index value
end
let dict =
  let dict = Dict.create 10 in
  let () =
    dict.Dict.%{"one"} <- 1;
  let open Dict in</pre>
```

```
dict.%{"two"} <- 2 in
dict

# dict.Dict.%{"one"};;
- : int = 1

# let open Dict in dict.%{"two"};;
- : int = 2</pre>
```

### 12.19.1 Multi-index notation

Multi-index are also supported through a second variant of indexing operators

```
let (.%[;..]) = Bigarray.Genarray.get
let (.%{;..}) = Bigarray.Genarray.get
let (.%(;..)) = Bigarray.Genarray.get
```

which is called when an index literals contain a semicolon separated list of expressions with two and more elements:

```
let sum x y = x.%[1;2;3] + y.%[1;2]

(* is equivalent to *)

let sum x y = (.%[;..]) x [|1;2;3|] + (.%[;..]) y [|1;2|]
```

In particular this multi-index notation makes it possible to uniformly handle indexing Genarray and other implementations of multidimensional arrays.

Beware that the differentiation between the multi-index and single index operators is purely syntactic: multi-index operators are restricted to index expressions that contain one or more semicolons; For instance,

```
let pair vec mat = vec.%{0}, mat.%{0;0}
```

is equivalent to

```
let pair vec mat = (.\%{ }) vec 0, (.\%{;..}) mat [0;0]
```

Notice that in the vec case, we are calling the single index operator, (.%{}), and not the multi-index variant, (.{;..}). For this reason, it is expected that most users of multi-index operators will need to define conjointly a single index variant

```
let (.%{;..}) = A.get
let (.%{ }) a k = A.get a [|k|]
to handle both cases uniformly.
```

## 12.20 Empty variant types

(Introduced in 4.07.0)

```
type-representation ::= ... | =
```

This extension allows user to define empty variants. Empty variant type can be eliminated by refutation case of pattern matching.

```
type t = | let f (x: t) = match x with _- \rightarrow .
```

### 12.21 Alerts

(Introduced in 4.08)

Since OCaml 4.08, it is possible to mark components (such as value or type declarations) in signatures with "alerts" that will be reported when those components are referenced. This generalizes the notion of "deprecated" components which were previously reported as warning 3. Those alerts can be used for instance to report usage of unsafe features, or of features which are only available on some platforms, etc.

Alert categories are identified by a symbolic identifier (a lowercase identifier, following the usual lexical rules) and an optional message. The identifier is used to control which alerts are enabled, and which ones are turned into fatal errors. The message is reported to the user when the alert is triggered (i.e. when the marked component is referenced).

The ocaml.alert or alert attribute serves two purposes: (i) to mark component with an alert to be triggered when the component is referenced, and (ii) to control which alert names are enabled. In the first form, the attribute takes an identifier possibly followed by a message. Here is an example of a value declaration marked with an alert:

```
module U: sig
  val fork: unit -> bool
    [@@alert unix "This function is only available under Unix."]
end
```

Here unix is the identifier for the alert. If this alert category is enabled, any reference to U.fork will produce a message at compile time, which can be turned or not into a fatal error.

And here is another example as a floating attribute on top of an ".mli" file (i.e. before any other non-attribute item) or on top of an ".ml" file without a corresponding interface file, so that any reference to that unit will trigger the alert:

```
[@@@alert unsafe "This module is unsafe!"]
```

Controlling which alerts are enabled and whether they are turned into fatal errors is done either through the compiler's command-line option -alert <spec> or locally in the code through the alert or ocaml.alert attribute taking a single string payload <spec>. In both cases, the syntax for <spec> is a concatenation of items of the form:

- +id enables alert id.
- -id disables alert id.
- ++id turns alert id into a fatal error.
- --id turns alert id into non-fatal mode.
- @id equivalent to ++id+id (enables id and turns it into a fatal-error)

As a special case, if id is all, it stands for all alerts.

Here are some examples:

(\* Disable all alerts, reenables just unix (as a soft alert) and window (as a fatal-error), for the rest of the current structure \*)

Before OCaml 4.08, there was support for a single kind of deprecation alert. It is now known as the deprecated alert, but legacy attributes to trigger it and the legacy ways to control it as warning 3 are still supported. For instance, passing -w +3 on the command-line is equivalent to -alert +deprecated, and:

```
val x: int
  [@@ocaml.deprecated "Please do something else"]
  is equivalent to:
val x: int
  [@@ocaml.alert deprecated "Please do something else"]
```

## 12.22 Generalized open statements

(Introduced in 4.08)

This extension makes it possible to open any module expression in module structures and expressions. A similar mechanism is also available inside module types, but only for extended module paths (e.g. F(X).G(Y)).

For instance, a module can be constrained when opened with

```
module M = struct let x = 0 let hidden = 1 end
open (M:sig val x: int end)
let y = hidden
Error: Unbound value hidden
   Another possibility is to immediately open the result of a functor application
  let sort (type x) (x:x list) =
    let open Set.Make(struct type t = x let compare=compare end) in
    elements (of_list x)
val sort : 'x list -> 'x list = <fun>
   Going further, this construction can introduce local components inside a structure,
module M = struct
  let x = 0
  open! struct
    let x = 0
    let y = 1
  end
  let w = x + y
end
module M : sig val x : int val w : int end
```

One important restriction is that types introduced by open struct... end cannot appear in the signature of the enclosing structure, unless they are defined equal to some non-local type. So:

```
module M = struct
  open struct type 'a t = 'a option = None | Some of 'a end
```

```
let x : int t = Some 1
end
module M : sig val x : int option end
is OK, but:
module M = struct
  open struct type t = A end
  let x = A
end
Error: The type t introduced by this open appears in the signature.
  The value x has no valid type if t is hidden.
is not because x cannot be given any type other than t, which only exists locally. Although the
above would be OK if {\tt x} too was local:
module M: sig end = struct
  open struct
  type t = A
  end
  . . .
  open struct let x = A end
end
module M : sig end
   Inside signatures, extended opens are limited to extended module paths,
module type S = sig
  module F: sig end -> sig type t end
  module X: sig end
  open F(X)
  val f: t
end
module type S =
    module F : sig end -> sig type t end
    module \ X : sig \ end
    val f : F(X).t
  end
   and not
  open struct type t = int end
   In those situations, local substitutions (see 12.7.2) can be used instead.
   Beware that this extension is not available inside class definitions:
class c =
  let open Set.Make(Int) in
  . . .
```

# 12.23 Binding operators

(Introduced in 4.08.0)

Binding operators offer syntactic sugar to expose library functions under (a variant of) the familiar syntax of standard keywords. Currently supported "binding operators" are let<op> and and<op>, where <op> is an operator symbol, for example and+\$.

Binding operators were introduced to offer convenient syntax for working with monads and applicative functors; for those, we propose conventions using operators \* and + respectively. They may be used for other purposes, but one should keep in mind that each new unfamiliar notation introduced makes programs harder to understand for non-experts. We expect that new conventions will be developed over time on other families of operator.

# 12.23.1 Examples

Users can define let operators:

```
let ( let* ) o f =
  match o with
  | None -> None
  | Some x -> f x

let return x = Some x

val ( let* ) : 'a option -> ('a -> 'b option) -> 'b option = <fun>
val return : 'a -> 'a option = <fun>
  and then apply them using this convenient syntax:

let find_and_sum tbl k1 k2 =
  let* x1 = Hashtbl.find_opt tbl k1 in
  let* x2 = Hashtbl.find_opt tbl k2 in
  return (x1 + x2)
```

```
val find_and_sum : ('a, int) Hashtbl.t -> 'a -> 'a -> int option = <fun>
   which is equivalent to this expanded form:
let find_and_sum tbl k1 k2 =
  ( let* ) (Hashtbl.find_opt tbl k1)
    (fun x1 ->
        ( let* ) (Hashtbl.find_opt tbl k2)
          (fun x2 \rightarrow return (x1 + x2)))
val find_and_sum : ('a, int) Hashtbl.t -> 'a -> int option = <fun>
   Users can also define and operators:
module ZipSeq = struct
  type 'a t = 'a Seq.t
  open Seq
  let rec return x =
    fun () -> Cons(x, return x)
  let rec prod a b =
    fun () ->
      match a (), b () with
      | Nil, _ | _, Nil -> Nil
      | \text{Cons}(x, a), \text{Cons}(y, b) \rightarrow \text{Cons}((x, y), \text{prod } a b)
  let ( let+ ) f s = map s f
  let ( and+ ) a b = prod a b
end
module ZipSeq :
  sig
    type 'a t = 'a Seq.t
    val return : 'a -> 'a Seq.t
    val prod : 'a Seq.t -> 'b Seq.t -> ('a * 'b) Seq.t
    val ( let+ ) : 'a Seq.t -> ('a -> 'b) -> 'b Seq.t
    val (and+): 'a Seq.t \rightarrow 'b Seq.t \rightarrow ('a * 'b) Seq.t
  end
   to support the syntax:
open ZipSeq
let sum3 z1 z2 z3 =
  let+ x1 = z1
  and+ x2 = z2
  and+ x3 = z3 in
    x1 + x2 + x3
```

```
val sum3 : int Seq.t -> int Seq.t -> int Seq.t -> int Seq.t = <fun>
    which is equivalent to this expanded form:

open ZipSeq
let sum3 z1 z2 z3 =
    (let+) ((and+) ((and+) z1 z2) z3)
        (fun ((x1, x2), x3) -> x1 + x2 + x3)

val sum3 : int Seq.t -> int Seq.t -> int Seq.t -> int Seq.t = <fun>
```

#### 12.23.2 Conventions

An applicative functor should provide a module implementing the following interface:

```
module type Applicative_syntax = sig
  type 'a t
  val ( let+ ) : 'a t -> ('a -> 'b) -> 'b t
  val ( and+ ): 'a t -> 'b t -> ('a * 'b) t
end
```

where (let+) is bound to the map operation and (and+) is bound to the monoidal product operation.

A monad should provide a module implementing the following interface:

```
module type Monad_syntax = sig
  include Applicative_syntax
  val ( let* ) : 'a t -> ('a -> 'b t) -> 'b t
  val ( and* ): 'a t -> 'b t -> ('a * 'b) t
end
```

where (let\*) is bound to the bind operation, and (and\*) is also bound to the monoidal product operation.

# 12.23.3 General desugaring rules

The form

```
e1
e2)
e3)
(fun ((x1, x2), x3) -> e)
```

This of course works for any number of nested and-operators. One can express the general rule by repeating the following simplification steps:

• The first and-operator in

$$let < op0 > x1 = e1$$
 and  $< op1 > x2 = e2$  and... in e

can be desugared into a function application

let
$$$$
 (x1, x2) = (and $$ ) e1 e2 and... in e.

• Once all and-operators have been simplified away, the let-operator in

$$let < op > x1 = e1 in e$$

can be desugared into an application

( let
$$$$
 ) e1 (fun x1 -> e).

Note that the grammar allows mixing different operator symbols in the same binding (<op0>, <op1>, <op2> may be distinct), but we strongly recommend APIs where let-operators and and-operators working together use the same symbol.

# 12.23.4 Short notation for variable bindings (let-punning)

(Introduced in 4.13.0)

When the expression being bound is a variable, it can be convenient to use the shorthand notation let+ x in ..., which expands to let+ x = x in ... This notation, also known as let-punning, allows the sum3 function above can be written more concisely as:

```
open ZipSeq
let sum3 z1 z2 z3 =
  let+ z1 and+ z2 and+ z3 in
  z1 + z2 + z3
val sum3 : int Seq.t -> int Seq.t -> int Seq.t -> int Seq.t = <fun>
```

This notation is also supported for extension nodes, expanding  $let%foo\ x\ in\ \dots$  to  $let%foo\ x\ =\ x\ in\ \dots$  However, to avoid confusion, this notation is not supported for plain let bindings.

# 12.24 Effect handlers

(Introduced in 5.0)

Note: Effect handlers in OCaml 5.0 should be considered experimental. Effect handlers are exposed in the standard library's Effect[28.16] module as a thin wrapper around their implementation in the runtime. They are not supported as a language feature with new syntax. You can rely on them to build non-local control-flow abstractions such as user-level threading that do not expose the effect handler primitives to the user. Expect breaking changes in the future.

Effect handlers are a mechanism for modular programming with user-defined effects. Effect handlers allow the programmers to describe *computations* that *perform* effectful *operations*, whose meaning is described by *handlers* that enclose the computations. Effect handlers are a generalization of exception handlers and enable non-local control-flow mechanisms such as resumable exceptions, lightweight threads, coroutines, generators and asynchronous I/O to be composably expressed. In this tutorial, we shall see how some of these mechanisms can be built using effect handlers.

# 12.24.1 Basics

To understand the basics, let us define an effect (that is, an operation) that takes an integer argument and returns an integer result. We name this effect Xchg.

```
open Effect
open Effect.Deep

type _ Effect.t += Xchg: int -> int t
let comp1 () = perform (Xchg 0) + perform (Xchg 1)
```

We declare the exchange effect Xchg by extending the pre-defined extensible variant type Effect.t with a new constructor Xchg: int -> int t. The declaration may be intuitively read as "the Xchg effect takes an integer parameter, and when this effect is performed, it returns an integer". The computation comp1 performs the effect twice using the perform primitive and returns their sum.

We can handle the Xchg effect by implementing a handler that always returns the successor of the offered value:

```
try_with comp1 ()
{ effc = fun (type a) (eff: a t) ->
    match eff with
    | Xchg n -> Some (fun (k: (a, _) continuation) ->
        continue k (n+1))
    | _ -> None }
- : int = 3
```

try\_with runs the computation comp1 () under an effect handler that handles the Xchg effect. As mentioned earlier, effect handlers are a generalization of exception handlers. Similar to exception handlers, when the computation performs the Xchg effect, the control jumps to the corresponding handler. However, unlike exception handlers, the handler is also provided with the delimited continuation k, which represents the suspended computation between the point of perform and this handler.

The handler uses the continue primitive to resume the suspended computation with the successor of the offered value. In this example, the computation comp1 performs Xchg 0 and Xchg 1 and receives the values 1 and 2 from the handler respectively. Hence, the whole expression evaluates to 3.

It is useful to note that we must use a locally abstract type (type a) in the effect handler. The type Effect.t is a GADT, and the effect declarations may have different type parameters for different effects. The type parameter a in the type a Effect.t represents the type of the value returned when performing the effect. From the fact that eff has type a Effect.t and from the fact that Xchg n has type int Effect.t, the type-checker deduces that a must be int, which is why we are allowed to pass the integer value n+1 as an argument to continue k.

Another point to note is that the catch-all case "| \_ -> None" is necessary when handling effects. This case may be intuitively read as "forward the unhandled effects to the outer handler".

In this example, we use the *deep* version of the effect handlers here as opposed to the *shallow* version. A deep handler monitors a computation until the computation terminates (either normally or via an exception), and handles all of the effects performed (in sequence) by the computation. In contrast, a shallow handler monitors a computation until either the computation terminates or the computation performs one effect, and it handles this single effect only. In situations where they are applicable, deep handlers are usually preferred. An example that utilises shallow handlers is discussed later in 12.24.12.

# 12.24.2 Concurrency

The expressive power of effect handlers comes from the delimited continuation. While the previous example immediately resumed the computation, the computation may be resumed later, running some other computation in the interim. Let us extend the previous example and implement message-passing concurrency between two concurrent computations using the Xchg effect. We call these concurrent computations tasks.

A task either is in a suspended state or is completed. We represent the task status as follows:

```
type 'a status =
  Complete of 'a
| Suspended of {msg: int; cont: (int, 'a status) continuation}
```

A task either is complete, with a result of type 'a, or is suspended with the message msg to send and the continuation cont. The type (int, 'a status) continuation says that the suspended computation expects an int value to resume and returns a 'a status value when resumed.

Next, we define a **step** function that executes one step of computation until it completes or suspends:

The argument to the step function, f, is a computation that can perform an Xchg effect and returns a result of type 'a. The step function itself returns a 'a status value.

In the step function, we use the match\_with primitive. Like try\_with, match\_with primitive installs an effect handler. However, unlike try\_with, where only the effect case effc is provided, match\_with expects the handlers for the value (retc) and exceptional (exnc) return cases. In fact, try\_with can be defined using match\_with as follows: let try\_with f v {effc} = match\_with f v {retc = Fun.id; exnc = raise; effc}.

In the step function,

- Case retc: If the computation returns with a value v, we return Complete v.
- Case exnc: If the computation raises an exception, then the handler raises the same exception.
- Case effc: If the computation performs the effect Xchg msg with the continuation cont, then we return Suspended{msg;cont}. Thus, in this case, the continuation cont is not immediately invoked by the handler; instead, it is stored in a data structure for later use.

Since the step function handles the Xchg effect, step f is a computation that does not perform the Xchg effect. It may however perform other effects. Moreover, since we are using deep handlers, the continuation cont stored in the status does not perform the Xchg effect.

We can now write a simple scheduler that runs a pair of tasks to completion:

Both of the tasks may run to completion, or both may offer to exchange a message. In the latter case, each computation receives the value offered by the other computation. The situation where one computation offers an exchange while the other computation terminates is regarded as a programmer error, and causes the handler to raise an exception

We can now define a second computation that also exchanges two messages:

```
let comp2 () = perform (Xchg 21) * perform (Xchg 21)
    Finally, we can run the two computations together:
run_both (step comp1) (step comp2)
- : int * int = (42, 0)
```

The computation comp1 offers the values 0 and 1 and in exchange receives the values 21 and 21, which it adds, producing 42. The computation comp2 offers the values 21 and 21 and in exchange receives the values 0 and 1, which it multiplies, producing 0. The communication between the two computations is programmed entirely inside run\_both. Indeed, the definitions of comp1 and comp2, alone, do not assign any meaning to the Xchg effect.

#### 12.24.3 User-level threads

Let us extend the previous example for an arbitrary number of tasks. Many languages such as GHC Haskell and Go provide user-level threads as a primitive feature implemented in the runtime system. With effect handlers, user-level threads and their schedulers can be implemented in OCaml itself. Typically, user-level threading systems provide a fork primitive to spawn off a new concurrent task and a yield primitive to yield control to some other task. Correspondingly, we shall declare two effects as follows:

The Fork effect takes a thunk (a suspended computation, represented as a function of type unit -> unit) and returns a unit to the performer. The Yield effect is unparameterized and returns a unit when performed. Let us consider that a task performing an Xchg effect may match with any other task also offering to exchange a value.

We shall also define helper functions that simply perform these effects:

```
let fork f = perform (Fork f)
let yield () = perform Yield
let xchg v = perform (Xchg v)
   A top-level run function defines the scheduler:
(* A concurrent round—robin scheduler *)
let run (main : unit -> unit) : unit =
  let exchanger = ref None in (* waiting exchanger *)
  let run_q = Queue.create () in (* scheduler queue *)
  let enqueue k v =
    let task () = continue k v in
    Queue.push task run_q
 let dequeue () =
    if Queue.is_empty run_q then () (* done *)
    else begin
      let task = Queue.pop run_q in
      task ()
    end
  in
  let rec spawn (f : unit -> unit) : unit =
    match_with f () {
      retc = dequeue;
      exnc = (fun e \rightarrow
        print_endline (Printexc.to_string e);
        dequeue ());
      effc = fun (type a) (eff : a t) ->
        match eff with
        | Yield -> Some (fun (k : (a, unit) continuation) ->
            enqueue k (); dequeue ())
```

We use a mutable queue run\_q to hold the scheduler queue. The FIFO queue enables round-robin scheduling of tasks in the scheduler. enqueue inserts tasks into the queue, and dequeue extracts tasks from the queue and runs them. The reference cell exchanger holds a (suspended) task offering to exchange a value. At any time, there is either zero or one suspended task that is offering an exchange.

The heavy lifting is done by the spawn function. The spawn function runs the given computation f in an effect handler. If f returns with a value (case retc), we dequeue and run the next task from the scheduler queue. If the computation f raises an exception (case exnc), we print the exception and run the next task from the scheduler.

The computation f may also perform effects. If f performs the Yield effect, the current task is suspended (inserted into the queue of ready tasks), and the next task from the scheduler queue is run. If the effect is Fork f, then the current task is suspended, and the new task f is executed immediately via a tail call to spawn f. Note that this choice to run the new task first is arbitrary. We could very well have chosen instead to insert the task for f into the ready queue and resumed k immediately.

If the effect is Xchg, then we first check whether there is a task waiting to exchange. If so, we enqueue the waiting task with the current value being offered and immediately resume the current task with the value being offered. If not, we make the current task the waiting exchanger, and run the next task from the scheduler queue.

Note that this scheduler code is not perfect – it can leak resources. We shall explain and fix this in the next section 12.24.4.

Now we can write a concurrent program that utilises the newly defined operations:

# open Printf

```
let _ = run (fun _ ->
  fork (fun _ ->
    printf "[t1] Sending 0\n";
  let v = xchg 0 in
    printf "[t1] received %d\n" v);
fork (fun _ ->
    printf "[t2] Sending 1\n";
  let v = xchg 1 in
    printf "[t2] received %d\n" v))
```

```
[t1] Sending 0
[t2] Sending 1
[t2] received 0
[t1] received 1
```

Observe that the messages from the two tasks are interleaved. Notice also that the snippet above makes no reference to the effect handlers and is in direct style (no monadic operations). This example illustrates that, with effect handlers, the user code in a concurrent program can remain in simple direct style, and the use of effect handlers can be fully contained within the concurrency library implementation.

# 12.24.4 Resuming with an exception

In addition to resuming a continuation with a value, effect handlers also permit resuming by raising an effect at the point of perform. This is done with the help of the **discontinue** primitive. The **discontinue** primitive helps ensure that resources are always eventually deallocated, even in the presence of effects.

For example, consider the dequeue operation in the previous example reproduced below:

```
let dequeue () =
  if Queue.is_empty run_q then () (* done *)
  else (Queue.pop run_q) ()
```

If the scheduler queue is empty, dequeue considers that the scheduler is done and returns to the caller. However, there may still be a task waiting to exchange a value (stored in the reference cell exchanger), which remains blocked forever! If the blocked task holds onto resources, these resources are leaked. For example, consider the following task:

```
let leaky_task () =
  fork (fun _ ->
   let oc = open_out "secret.txt" in
  Fun.protect ~finally:(fun _ -> close_out oc) (fun _ ->
      output_value oc (xchg 0)))
```

The task writes the received message to the file secret.txt. It uses Fun.protect to ensure that the output channel oc is closed on both normal and exceptional return cases. Unfortunately, this is not sufficient. If the exchange effect xchg 0 cannot be matched with an exchange effect performed by some other thread, then this task remains blocked forever. Thus, the output channel oc is never closed.

To avoid this problem, one must adhere to a simple discipline: **every continuation must be eventually either continued or discontinued**. Here, we use **discontinue** to ensure that the blocked task does not remain blocked forever. By discontinuing this task, we force it to terminate (with an exception):

```
exception Improper_synchronization
let dequeue () =
  if Queue.is_empty run_q then begin
  match !exchanger with
```

When the scheduler queue is empty and there is a blocked exchanger thread, the dequeue function discontinues the blocked thread with an Improper\_synchronization exception. This exception is raised at the blocked xchg function call, which causes the finally block to be run and closes the output channel oc. From the point of view of the user, it seems as though the function call xchg 0 raises the exception Improper\_synchronization.

#### 12.24.5 Control inversion

When it comes to performing traversals on a data structure, there are two fundamental ways depending on whether the producer or the consumer has the control over the traversal. For example, in List.iter f 1, the producer List.iter has the control and pushes the element to the consumer f who processes them. On the other hand, the Seq[28.48] module provides a mechanism similar to delayed lists where the consumer controls the traversal. For example, Seq.forever Random.bool returns an infinite sequence of random bits where every bit is produced (on demand) when queried by the consumer.

Naturally, producers such as List.iter are easier to write in the former style. The latter style is ergonomically better for the consumer since it is preferable and more natural to be in control. To have the best of both worlds, we would like to write a producer in the former style and automatically convert it to the latter style. The conversion can be written *once and for all* as a library function, thanks to effect handlers. Let us name this function invert. We will first look at how to use the invert function before looking at its implementation details. The type of this function is given below:

```
val invert : iter:(('a -> unit) -> unit) -> 'a Seq.t
```

The invert function takes an iter function (a producer that pushes elements to the consumer) and returns a sequence (where the consumer has the control). For example,

```
let lst_iter = Fun.flip List.iter [1;2;3]
val lst_iter : (int -> unit) -> unit = <fun>
```

is an iter function with type (int -> unit) -> unit. The expression lst\_iter f pushes the elements 1, 2 and 3 to the consumer f. For example,

```
lst_iter (fun i -> Printf.printf "%d\n" i)
1
2
3
- : unit = ()
```

The expression invert lst\_iter returns a sequence that allows the consumer to traverse the list on demand. For example,

```
let s = invert ~iter:lst_iter
let next = Seq.to_dispenser s;;
```

```
val s : int Seq.t = <fun>
val next : unit -> int option = <fun>
next();;
- : int option = Some 1
next();;
- : int option = Some 2
next();;
- : int option = Some 3
next();;
- : int option = None
   We can use the same invert function on any iter function. For example,
let s = invert ~iter:(Fun.flip String.iter "OCaml")
let next = Seq.to_dispenser s;;
val s : char Seq.t = <fun>
val next : unit -> char option = <fun>
next();;
- : char option = Some 'O'
next();;
- : char option = Some 'C'
next();;
- : char option = Some 'a'
next();;
- : char option = Some 'm'
next();;
- : char option = Some '1'
next();;
- : char option = None
         Implementing control inversion
The implementation of the invert function is given below:
```

```
let invert (type a) ~(iter : (a -> unit) -> unit) : a Seq.t =
  let module M = struct
    type _ Effect.t += Yield : a -> unit t
  end in
  let yield v = perform (M.Yield v) in
```

The invert function declares an effect Yield that takes the element to be yielded as a parameter. The yield function performs the Yield effect. The lambda abstraction fun () -> ... delays all action until the first element of the sequence is demanded. Once this happens, the computation iter yield is executed under an effect handler. Every time the iter function pushes an element to the yield function, the computation is interrupted by the Yield effect. The Yield effect is handled by returning the value Seq.Cons(v,continue k) to the consumer. The consumer gets the element v as well as the suspended computation, which in the consumer's eyes is just the tail of sequence.

When the consumer demands the next element from the sequence (by applying it to ()), the continuation k is resumed. This allows the computation iter yield to make progress, until it either yields another element or terminates normally. In the latter case, the value Seq.Nil is returned, indicating to the consumer that the iteration is over.

It is important to note that the sequence returned by the invert function is *ephemeral* (as defined by the Seq[28.48] module) i.e., the sequence must be used at most once. Additionally, the sequence must be fully consumed (i.e., used at least once) so as to ensure that the captured continuation is used linearly.

#### 12.24.7 Semantics

In this section, we shall see the semantics of effect handlers with the help of examples.

# 12.24.8 Nesting handlers

Like exception handlers, effect handlers can be nested.

```
try_with bar ()
{ effc = fun (type a) (eff: a t) ->
    match eff with
    | F -> Some (fun (k: (a,_) continuation) ->
        continue k "Hello, world!")
    | _ -> None }
```

In this example, the computation foo performs F, the inner handler handles only E and the outer handler handles F. The call to baz returns Hello, world!

```
baz ()
- : string = "Hello, world!"
```

# 12.24.9 Fibers

It is useful to know a little bit about the implementation of effect handlers to appreciate the design choices and their performance characteristics. Effect handlers are implemented with the help of runtime-managed, dynamically growing segments of stack called *fibers*. The program stack in OCaml is a linked list of such fibers.

A new fiber is allocated for evaluating the computation enclosed by an effect handler. The fiber is freed when the computation returns to the caller either normally by returning a value or by raising an exception.

At the point of perform in foo in the previous example, the program stack looks like this:

The two links correspond to the two effect handlers in the program. When the effect F is handled in baz, the program state looks as follows:

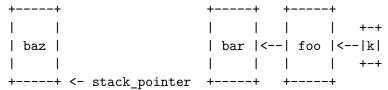

The delimited continuation k is an object on the heap that refers to the segment of the stack that corresponds to the suspended computation. Capturing a continuation does not involve copying stack frames. When the continuation is resumed, the stack is restored to the previous state by linking together the segment pointed to by k to the current stack. Since neither continuation capture nor resumption requires copying stack frames, suspending the execution using perform and resuming it using either continue or discontinue are fast.

# 12.24.10 Unhandled effects

Unlike languages such as Eff and Koka, effect handlers in OCaml do not provide effect safety; the compiler does not statically ensure that all the effects performed by the program are handled. If effects do not have a matching handler, then an Effect.Unhandled exception is raised at the point of the corresponding perform. For example, in the previous example, bar does not handle the effect F. Hence, we will get an Effect.Unhandled F exception when we run bar.

```
try bar () with Effect.Unhandled F -> "Saw Effect.Unhandled exception"
- : string = "Saw Effect.Unhandled exception"
```

# 12.24.11 Linear continuations

As discussed earlier 12.24.4, the delimited continuations in OCaml must be used linearly – every captured continuation must be resumed either with a continue or discontinue exactly once. Attempting to use a continuation more than once raises a Continuation\_already\_resumed exception. For example:

```
try_with perform (Xchg 0)
{ effc = fun (type a) (eff : a t) ->
    match eff with
    | Xchg n -> Some (fun (k: (a, _) continuation) ->
        continue k 21 + continue k 21)
    | _ -> None }
Exception: Stdlib.Effect.Continuation_already_resumed.
```

The primary motivation for adding effect handlers to OCaml is to enable concurrent programming. One-shot continuations are sufficient for almost all concurrent programming needs. They are also much cheaper to implement compared to multi-shot continuations since they do not require stack frames to be copied. Moreover, OCaml programs may also manipulate linear resources such as sockets and file descriptors. The linearity discipline is easily broken if the continuations are allowed to resume more than once. It would be quite hard to debug such linearity violations on resources due to the lack of static checks for linearity and the non-local nature of control flow. Hence, OCaml does not support multi-shot continuations.

While the "at most once resumption" property of continuations is ensured with a dynamic check, there is no check to ensure that the continuations are resumed "at least once". It is left to the user to ensure that the captured continuations are resumed at least once. Not resuming continuations will leak the memory allocated for the fibers as well as any resources that the suspended computation may hold.

One may install a finaliser on the captured continuation to ensure that the resources are freed:

```
exception Unwind
Gc.finalise (fun k ->
  try ignore (discontinue k Unwind) with _ -> ()) k
```

In this case, if k becomes unreachable, then the finaliser ensures that the continuation stack is unwound by discontinuing with an Unwind exception, allowing the computation to free up resources. However, the runtime cost of finalisers is much more than the cost of capturing a continuation.

Hence, it is recommended that the user take care of resuming the continuation exactly once rather than relying on the finaliser.

#### 12.24.12 Shallow handlers

The examples that we have seen so far have used *deep* handlers. A deep handler handles all the effects performed (in sequence) by the computation. Whenever a continuation is captured in a deep handler, the captured continuation also includes the handler. This means that, when the continuation is resumed, the effect handler is automatically re-installed, and will handle the effect(s) that the computation may perform in the future.

OCaml also provides *shallow* handlers. Compared to deep handlers, a shallow handler handles only the first effect performed by the computation. The continuation captured in a shallow handler does not include the handler. This means that, when the continuation is resumed, the handler is no longer present. For this reason, when the continuation is resumed, the user is expected to provide a new effect handler (possibly a different one) to handle the next effect that the computation may perform.

Shallow handlers make it easier to express certain kinds of programs. Let us implement a shallow handler that enforces a particular sequence of effects (a protocol) on a computation. For this example, let us consider that the computation may perform the following effects:

Let us assume that we want to enforce a protocol that only permits an alternating sequence of Send and Recv effects that conform to the regular expression (Send;Recv)\*;Send?. Hence, the sequence of effects [] (the empty sequence), [Send], [Send;Recv], [Send;Recv;Send], etc., are allowed, but not [Recv], [Send;Send], [Send;Recv;Recv], etc. The key observation here is that the set of effects handled evolves over time. We can enforce this protocol quite naturally using shallow handlers as shown below:

```
open Effect.Shallow
```

```
let run (comp: unit -> unit) : unit =
  let rec loop_send : type a. (a,unit) continuation -> a -> unit = fun k v ->
    continue_with k v
      { retc = Fun.id;
        exnc = raise;
        effc = fun (type b) (eff : b Effect.t) ->
          match eff with
          | Send n -> Some (fun (k: (b,_) continuation) ->
              loop recv n k ())
          Recv -> failwith "protocol violation"
          | -> None }
  and loop_recv : type a. int -> (a,unit) continuation -> a -> unit = fun n k v ->
    continue_with k v
      { retc = Fun.id;
        exnc = raise;
        effc = fun (type b) (eff : b Effect.t) ->
```

The run function executes the computation comp ensuring that it can only perform an alternating sequence of Send and Recv effects. The shallow handler uses a different set of primitives compared to the deep handler. The primitive fiber (on the last line) takes an 'a -> 'b function and returns a ('a,'b) Effect.Shallow.continuation. The expression continue\_with k v h resumes the continuation k with value v under the handler h.

The mutually recursive functions loop\_send and loop\_recv resume the given continuation k with value v under different handlers. The loop\_send function handles the Send effect and tail calls the loop\_recv function. If the computation performs the Recv effect, then loop\_send aborts the computation by raising an exception. Similarly, the loop\_recv function handles the Recv effect and tail calls the loop\_send function. If the computation performs the Send effect, then loop\_recv aborts the computation. Given that the continuation captured in the shallow handler do not include the handler, there is only ever one handler installed in the dynamic scope of the computation comp.

The computation is initially executed by the loop\_send function (see last line in the code above) which ensures that the first effect that the computation is allowed to perform is the Send effect. Note that the computation is free to perform effects other than Send and Recv, which may be handled by an outer handler.

We can see that the run function will permit a computation that follows the protocol:

```
run (fun () ->
 printf "Send 42\n";
 perform (Send 42);
 printf "Recv: %d\n" (perform Recv);
 printf "Send 43\n";
 perform (Send 43);
 printf "Recv: %d\n" (perform Recv))
Send 42
Recv: 42
Send 43
Recv: 43
- : unit = ()
   and aborts those that do not:
run (fun () ->
 Printf.printf "Send 0\n";
 perform (Send 0);
 Printf.printf "Send 1\n";
 perform (Send 1) (* protocol violation *))
Send 0
Send 1
Exception: Failure "protocol violation".
```

We may implement the same example using deep handlers using reference cells (easy, but unsatisfying) or without them (harder). We leave this as an exercise to the reader.

# $\begin{array}{c} {\rm Part~III} \\ {\rm The~OCaml~tools} \end{array}$

# Chapter 13

# Batch compilation (ocamlc)

This chapter describes the OCaml batch compiler ocamlc, which compiles OCaml source files to bytecode object files and links these object files to produce standalone bytecode executable files. These executable files are then run by the bytecode interpreter ocamlrun.

# 13.1 Overview of the compiler

The ocamlc command has a command-line interface similar to the one of most C compilers. It accepts several types of arguments and processes them sequentially, after all options have been processed:

- Arguments ending in .mli are taken to be source files for compilation unit interfaces. Interfaces specify the names exported by compilation units: they declare value names with their types, define public data types, declare abstract data types, and so on. From the file x.mli, the ocamlc compiler produces a compiled interface in the file x.cmi.
- Arguments ending in .ml are taken to be source files for compilation unit implementations. Implementations provide definitions for the names exported by the unit, and also contain expressions to be evaluated for their side-effects. From the file x.ml, the ocamlc compiler produces compiled object bytecode in the file x.cmo.
  - If the interface file x.mli exists, the implementation x.ml is checked against the corresponding compiled interface x.cmi, which is assumed to exist. If no interface x.mli is provided, the compilation of x.ml produces a compiled interface file x.cmi in addition to the compiled object code file x.cmo. The file x.cmi produced corresponds to an interface that exports everything that is defined in the implementation x.ml.
- Arguments ending in .cmo are taken to be compiled object bytecode. These files are linked together, along with the object files obtained by compiling .ml arguments (if any), and the OCaml standard library, to produce a standalone executable program. The order in which .cmo and .ml arguments are presented on the command line is relevant: compilation units are initialized in that order at run-time, and it is a link-time error to use a component of a unit before having initialized it. Hence, a given x.cmo file must come before all .cmo files that refer to the unit x.

- Arguments ending in .cma are taken to be libraries of object bytecode. A library of object bytecode packs in a single file a set of object bytecode files (.cmo files). Libraries are built with ocamlc -a (see the description of the -a option below). The object files contained in the library are linked as regular .cmo files (see above), in the order specified when the .cma file was built. The only difference is that if an object file contained in a library is not referenced anywhere in the program, then it is not linked in.
- Arguments ending in .c are passed to the C compiler, which generates a .o object file (.obj under Windows). This object file is linked with the program if the -custom flag is set (see the description of -custom below).
- Arguments ending in .o or .a (.obj or .lib under Windows) are assumed to be C object files and libraries. They are passed to the C linker when linking in -custom mode (see the description of -custom below).
- Arguments ending in .so (.dll under Windows) are assumed to be C shared libraries (DLLs). During linking, they are searched for external C functions referenced from the OCaml code, and their names are written in the generated bytecode executable. The run-time system ocamlrun then loads them dynamically at program start-up time.

The output of the linking phase is a file containing compiled bytecode that can be executed by the OCaml bytecode interpreter: the command named ocamlrun. If a.out is the name of the file produced by the linking phase, the command

```
ocamlrun a.out arg_1 \ arg_2 \ \dots \ arg_n
```

executes the compiled code contained in a.out, passing it as arguments the character strings  $arg_1$  to  $arg_n$ . (See chapter 15 for more details.)

On most systems, the file produced by the linking phase can be run directly, as in:

```
./a.out arg_1 \ arg_2 \ \dots \ arg_n
```

The produced file has the executable bit set, and it manages to launch the bytecode interpreter by itself.

The compiler is able to emit some information on its internal stages. It can output .cmt files for the implementation of the compilation unit and .cmti for signatures if the option -bin-annot is passed to it (see the description of -bin-annot below). Each such file contains a typed abstract syntax tree (AST), that is produced during the type checking procedure. This tree contains all available information about the location and the specific type of each term in the source file. The AST is partial if type checking was unsuccessful.

These .cmt and .cmti files are typically useful for code inspection tools.

# 13.2 Options

The following command-line options are recognized by ocamlc. The options -pack, -a, -c, -output-obj and -output-complete-obj are mutually exclusive.

-a Build a library(.cma file) with the object files (.cmo files) given on the command line, instead of linking them into an executable file. The name of the library must be set with the -o option.

If -custom, -cclib or -ccopt options are passed on the command line, these options are stored in the resulting .cmalibrary. Then, linking with this library automatically adds back the -custom, -cclib and -ccopt options as if they had been provided on the command line, unless the -noautolink option is given.

#### -absname

Force error messages to show absolute paths for file names.

#### -no-absname

Do not try to show absolute filenames in error messages.

#### -annot

Deprecated since OCaml 4.11. Please use -bin-annot instead.

# -args filename

Read additional newline-terminated command line arguments from filename.

# -args0 filename

Read additional null character terminated command line arguments from *filename*.

#### -bin-annot

Dump detailed information about the compilation (types, bindings, tail-calls, etc) in binary format. The information for file src.ml (resp. src.mli) is put into file src.cmt (resp. src.cmti). In case of a type error, dump all the information inferred by the type-checker before the error. The \*.cmt and \*.cmti files produced by -bin-annot contain more information and are much more compact than the files produced by -annot.

-c Compile only. Suppress the linking phase of the compilation. Source code files are turned into compiled files, but no executable file is produced. This option is useful to compile modules separately.

# -cc ccomp

Use *ccomp* as the C linker when linking in "custom runtime" mode (see the -custom option) and as the C compiler for compiling .c source files. When linking object files produced by a C++ compiler (such as g++ or clang++), it is recommended to use -cc c++.

# -cclib -llibname

Pass the -llibname option to the C linker when linking in "custom runtime" mode (see the -custom option). This causes the given C library to be linked with the program.

#### -ccopt option

Pass the given option to the C compiler and linker. When linking in "custom runtime" mode, for instance -ccopt -Ldir causes the C linker to search for C libraries in directory dir. (See the -custom option.)

# -cmi-file filename

Use the given interface file to type-check the ML source file to compile. When this option is not specified, the compiler looks for a .mli file with the same base name than the implementation it is compiling and in the same directory. If such a file is found, the compiler looks for a corresponding .cmi file in the included directories and reports an error if it fails to find one.

#### -color mode

Enable or disable colors in compiler messages (especially warnings and errors). The following modes are supported:

#### auto

use heuristics to enable colors only if the output supports them (an ANSI-compatible tty terminal);

#### always

enable colors unconditionally;

#### never

disable color output.

The environment variable OCAML\_COLOR is considered if -color is not provided. Its values are auto/always/never as above.

If -color is not provided, OCAML\_COLOR is not set and the environment variable NO\_COLOR is set, then color output is disabled. Otherwise, the default setting is 'auto', and the current heuristic checks that the TERM environment variable exists and is not empty or dumb, and that 'isatty(stderr)' holds.

#### -error-style mode

Control the way error messages and warnings are printed. The following modes are supported:

#### short

only print the error and its location;

## contextual

like short, but also display the source code snippet corresponding to the location of the error.

The default setting is contextual.

The environment variable OCAML\_ERROR\_STYLE is considered if -error-style is not provided. Its values are short/contextual as above.

# -compat-32

Check that the generated bytecode executable can run on 32-bit platforms and signal an error if it cannot. This is useful when compiling bytecode on a 64-bit machine.

#### -config

Print the version number of ocamlc and a detailed summary of its configuration, then exit.

#### -config-var var

Print the value of a specific configuration variable from the -config output, then exit. If the

variable does not exist, the exit code is non-zero. This option is only available since OCaml 4.08, so script authors should have a fallback for older versions.

#### -custom

Link in "custom runtime" mode. In the default linking mode, the linker produces bytecode that is intended to be executed with the shared runtime system, ocamlrun. In the custom runtime mode, the linker produces an output file that contains both the runtime system and the bytecode for the program. The resulting file is larger, but it can be executed directly, even if the ocamlrun command is not installed. Moreover, the "custom runtime" mode enables static linking of OCaml code with user-defined C functions, as described in chapter 22.

#### Unix:

Never use the strip command on executables produced by ocamlc -custom, this would remove the bytecode part of the executable.

#### Unix:

Security warning: never set the "setuid" or "setgid" bits on executables produced by ocamlc -custom, this would make them vulnerable to attacks.

# -depend ocamldep-args

Compute dependencies, as the ocamldep command would do. The remaining arguments are interpreted as if they were given to the ocamldep command.

# -dllib -llibname

Arrange for the C shared library dlllibname.so (dlllibname.dll under Windows) to be loaded dynamically by the run-time system ocamlrun at program start-up time.

#### -dllpath dir

Adds the directory *dir* to the run-time search path for shared C libraries. At link-time, shared libraries are searched in the standard search path (the one corresponding to the ¬I option). The ¬dllpath option simply stores *dir* in the produced executable file, where ocamlrun can find it and use it as described in section 15.3.

# -for-pack module-path

Generate an object file (.cmo) that can later be included as a sub-module (with the given access path) of a compilation unit constructed with -pack. For instance, ocamlc -for-pack P -c A.ml will generate a..cmo that can later be used with ocamlc -pack -o P.cmo a.cmo. Note: you can still pack a module that was compiled without -for-pack but in this case exceptions will be printed with the wrong names.

-g Add debugging information while compiling and linking. This option is required in order to be able to debug the program with ocamldebug (see chapter 20), and to produce stack backtraces when the program terminates on an uncaught exception (see section 15.2).

#### -no-g

Do not record debugging information (default).

-i Cause the compiler to print all defined names (with their inferred types or their definitions) when compiling an implementation (.ml file). No compiled files (.cmo and .cmi files) are produced. This can be useful to check the types inferred by the compiler. Also, since the output follows the syntax of interfaces, it can help in writing an explicit interface (.mli file) for a file: just redirect the standard output of the compiler to a .mli file, and edit that file to remove all declarations of unexported names.

# -I directory

Add the given directory to the list of directories searched for compiled interface files (.cmi), compiled object code files .cmo, libraries (.cma) and C libraries specified with -cclib -lxxx. By default, the current directory is searched first, then the standard library directory. Directories added with -I are searched after the current directory, in the order in which they were given on the command line, but before the standard library directory. See also option -nostdlib.

If the given directory starts with +, it is taken relative to the standard library directory. For instance, -I +unix adds the subdirectory unix of the standard library to the search path.

# -impl filename

Compile the file *filename* as an implementation file, even if its extension is not .ml.

# -intf filename

Compile the file *filename* as an interface file, even if its extension is not .mli.

# -intf-suffix string

Recognize file names ending with *string* as interface files (instead of the default .mli).

#### -labels

Labels are not ignored in types, labels may be used in applications, and labelled parameters can be given in any order. This is the default.

#### -linkall

Force all modules contained in libraries to be linked in. If this flag is not given, unreferenced modules are not linked in. When building a library (option -a), setting the -linkall option forces all subsequent links of programs involving that library to link all the modules contained in the library. When compiling a module (option -c), setting the -linkall option ensures that this module will always be linked if it is put in a library and this library is linked.

#### -make-runtime

Build a custom runtime system (in the file specified by option -o) incorporating the C object files and libraries given on the command line. This custom runtime system can be used later to execute bytecode executables produced with the ocamlc -use-runtime runtime-name option. See section 22.1.6 for more information.

#### -match-context-rows

Set the number of rows of context used for optimization during pattern matching compilation. The default value is 32. Lower values cause faster compilation, but less optimized code. This advanced option is meant for use in the event that a pattern-match-heavy program leads to significant increases in compilation time.

# -no-alias-deps

Do not record dependencies for module aliases. See section 12.8 for more information.

# -no-app-funct

Deactivates the applicative behaviour of functors. With this option, each functor application generates new types in its result and applying the same functor twice to the same argument yields two incompatible structures.

#### -noassert

Do not compile assertion checks. Note that the special form assert false is always compiled because it is typed specially. This flag has no effect when linking already-compiled files.

#### -noautolink

When linking .cmalibraries, ignore -custom, -cclib and -ccopt options potentially contained in the libraries (if these options were given when building the libraries). This can be useful if a library contains incorrect specifications of C libraries or C options; in this case, during linking, set -noautolink and pass the correct C libraries and options on the command line.

#### -nolabels

Ignore non-optional labels in types. Labels cannot be used in applications, and parameter order becomes strict.

#### -nostdlib

Do not include the standard library directory in the list of directories searched for compiled interface files (.cmi), compiled object code files (.cmo), libraries (.cma), and C libraries specified with -cclib -lxxx. See also option -I.

#### -o output-file

Specify the name of the output file to produce. For executable files, the default output name is a.out under Unix and camlprog.exe under Windows. If the -a option is given, specify the name of the library produced. If the -pack option is given, specify the name of the packed object file produced. If the -output-obj or -output-complete-obj options are given, specify the name of the produced object file. If the -c option is given, specify the name of the object file produced for the *next* source file that appears on the command line.

#### -opaque

When the native compiler compiles an implementation, by default it produces a .cmx file containing information for cross-module optimization. It also expects .cmx files to be present for the dependencies of the currently compiled source, and uses them for optimization. Since OCaml 4.03, the compiler will emit a warning if it is unable to locate the .cmx file of one of those dependencies.

The -opaque option, available since 4.04, disables cross-module optimization information for the currently compiled unit. When compiling .mli interface, using -opaque marks the compiled .cmi interface so that subsequent compilations of modules that depend on it will not rely on the corresponding .cmx file, nor warn if it is absent. When the native compiler compiles a .ml implementation, using -opaque generates a .cmx that does not contain any cross-module optimization information.

Using this option may degrade the quality of generated code, but it reduces compilation time, both on clean and incremental builds. Indeed, with the native compiler, when the implementation of a compilation unit changes, all the units that depend on it may need to be recompiled – because the cross-module information may have changed. If the compilation unit whose implementation changed was compiled with -opaque, no such recompilation needs to occur. This option can thus be used, for example, to get faster edit-compile-test feedback loops.

# -open Module

Opens the given module before processing the interface or implementation files. If several -open options are given, they are processed in order, just as if the statements open! *Module1*;; ... open! *ModuleN*; were added at the top of each file.

# -output-obj

Cause the linker to produce a C object file instead of a bytecode executable file. This is useful to wrap OCaml code as a C library, callable from any C program. See chapter 22, section 22.7.5. The name of the output object file must be set with the -o option. This option can also be used to produce a C source file (.c extension) or a compiled shared/dynamic library (.so extension, .dll under Windows).

# -output-complete-exe

Build a self-contained executable by linking a C object file containing the bytecode program, the OCaml runtime system and any other static C code given to ocamlc. The resulting effect is similar to -custom, except that the bytecode is embedded in the C code so it is no longer accessible to tools such as ocamldebug. On the other hand, the resulting binary is resistant to strip.

# -output-complete-obj

Same as -output-obj options except the object file produced includes the runtime and autolink libraries.

## -pack

Build a bytecode object file (.cmo file) and its associated compiled interface (.cmi) that combines the object files given on the command line, making them appear as sub-modules of the output .cmo file. The name of the output .cmo file must be given with the -o option. For instance,

```
ocamlc -pack -o p.cmo a.cmo b.cmo c.cmo
```

generates compiled files p.cmo and p.cmi describing a compilation unit having three submodules A, B and C, corresponding to the contents of the object files a.cmo, b.cmo and c.cmo. These contents can be referenced as P.A, P.B and P.C in the remainder of the program.

# -pp command

Cause the compiler to call the given *command* as a preprocessor for each source file. The output of *command* is redirected to an intermediate file, which is compiled. If there are no compilation errors, the intermediate file is deleted afterwards.

# -ppx command

After parsing, pipe the abstract syntax tree through the preprocessor *command*. The module Ast\_mapper, described in section 29.1, implements the external interface of a preprocessor.

# -principal

Check information path during type-checking, to make sure that all types are derived in a principal way. When using labelled arguments and/or polymorphic methods, this flag is required to ensure future versions of the compiler will be able to infer types correctly, even if internal algorithms change. All programs accepted in -principal mode are also accepted in the default mode with equivalent types, but different binary signatures, and this may slow down type checking; yet it is a good idea to use it once before publishing source code.

#### -rectypes

Allow arbitrary recursive types during type-checking. By default, only recursive types where the recursion goes through an object type are supported. Note that once you have created an interface using this flag, you must use it again for all dependencies.

# -runtime-variant suffix

Add the *suffix* string to the name of the runtime library used by the program. Currently, only one such suffix is supported: d, and only if the OCaml compiler was configured with option -with-debug-runtime. This suffix gives the debug version of the runtime, which is useful for debugging pointer problems in low-level code such as C stubs.

# -safe-string

Enforce the separation between types string and bytes, thereby making strings read-only. This is the default, and enforced since OCaml 5.0.

#### -safer-matching

Do not use type information to optimize pattern-matching. This allows to detect match failures even if a pattern-matching was wrongly assumed to be exhaustive. This only impacts GADT and polymorphic variant compilation.

# -short-paths

When a type is visible under several module-paths, use the shortest one when printing the type's name in inferred interfaces and error and warning messages. Identifier names starting with an underscore  $\_$  or containing double underscores  $\_$  incur a penalty of +10 when computing their length.

#### -stop-after pass

Stop compilation after the given compilation pass. The currently supported passes are: parsing, typing.

# -strict-sequence

Force the left-hand part of each sequence to have type unit.

#### -strict-formats

Reject invalid formats that were accepted in legacy format implementations. You should use this flag to detect and fix such invalid formats, as they will be rejected by future OCaml versions.

# -unboxed-types

When a type is unboxable (i.e. a record with a single argument or a concrete datatype with a single constructor of one argument) it will be unboxed unless annotated with [@@ocaml.boxed].

# -no-unboxed-types

When a type is unboxable it will be boxed unless annotated with [@@ocaml.unboxed]. This is the default.

#### -unsafe

Turn bound checking off for array and string accesses (the v.(i) and s.[i] constructs). Programs compiled with -unsafe are therefore slightly faster, but unsafe: anything can happen if the program accesses an array or string outside of its bounds. Additionally, turn off the check for zero divisor in integer division and modulus operations. With -unsafe, an integer division (or modulus) by zero can halt the program or continue with an unspecified result instead of raising a Division\_by\_zero exception.

#### -unsafe-string

Identify the types string and bytes, thereby making strings writable. This is intended for compatibility with old source code and should not be used with new software. This option raises an error unconditionally since OCaml 5.0.

#### -use-runtime runtime-name

Generate a bytecode executable file that can be executed on the custom runtime system runtime-name, built earlier with ocamlc -make-runtime runtime-name. See section 22.1.6 for more information.

-v Print the version number of the compiler and the location of the standard library directory, then exit

#### -verbose

Print all external commands before they are executed, in particular invocations of the C compiler and linker in -custom mode. Useful to debug C library problems.

#### -version or -vnum

Print the version number of the compiler in short form (e.g. 3.11.0), then exit.

# -w warning-list

Enable, disable, or mark as fatal the warnings specified by the argument warning-list. Each warning can be enabled or disabled, and each warning can be fatal or non-fatal. If a warning is disabled, it isn't displayed and doesn't affect compilation in any way (even if it is fatal). If a warning is enabled, it is displayed normally by the compiler whenever the source code triggers it. If it is enabled and fatal, the compiler will also stop with an error after displaying it.

The warning-list argument is a sequence of warning specifiers, with no separators between them. A warning specifier is one of the following:

#### +num

Enable warning number num.

#### -num

Disable warning number num.

#### @num

Enable and mark as fatal warning number num.

#### +num1..num2

Enable warnings in the given range.

#### -num1..num2

Disable warnings in the given range.

#### @num1..num2

Enable and mark as fatal warnings in the given range.

#### +letter

Enable the set of warnings corresponding to *letter*. The letter may be uppercase or lowercase.

#### -letter

Disable the set of warnings corresponding to *letter*. The letter may be uppercase or lowercase.

#### @letter

Enable and mark as fatal the set of warnings corresponding to *letter*. The letter may be uppercase or lowercase.

# uppercase-letter

Enable the set of warnings corresponding to uppercase-letter.

#### lowercase-letter

Disable the set of warnings corresponding to lowercase-letter.

Alternatively, warning-list can specify a single warning using its mnemonic name (see below), as follows:

# +name

Enable warning name.

#### -name

Disable warning name.

#### @name

Enable and mark as fatal warning name.

Warning numbers, letters and names which are not currently defined are ignored. The warnings are as follows (the name following each number specifies the mnemonic for that warning).

#### 1 comment-start

Suspicious-looking start-of-comment mark.

#### 2 comment-not-end

Suspicious-looking end-of-comment mark.

**3** Deprecated synonym for the 'deprecated' alert.

# 4 fragile-match

Fragile pattern matching: matching that will remain complete even if additional constructors are added to one of the variant types matched.

# 5 ignored-partial-application

Partially applied function: expression whose result has function type and is ignored.

#### 6 labels-omitted

Label omitted in function application.

#### 7 method-override

Method overridden.

## 8 partial-match

Partial match: missing cases in pattern-matching.

# $9 \ {\tt missing-record-field-pattern}$

Missing fields in a record pattern.

## 10 non-unit-statement

Expression on the left-hand side of a sequence that doesn't have type unit (and that is not a function, see warning number 5).

#### 11 redundant-case

Redundant case in a pattern matching (unused match case).

# 12 redundant-subpat

Redundant sub-pattern in a pattern-matching.

# 13 instance-variable-override

Instance variable overridden.

# 14 illegal-backslash

Illegal backslash escape in a string constant.

# 15 implicit-public-methods

Private method made public implicitly.

# 16 unerasable-optional-argument

Unerasable optional argument.

#### 17 undeclared-virtual-method

Undeclared virtual method.

# 18 not-principal

Non-principal type.

# 19 non-principal-labels

Type without principality.

# 20 ignored-extra-argument

Unused function argument.

# 21 nonreturning-statement

Non-returning statement.

# 22 preprocessor

Preprocessor warning.

#### 23 useless-record-with

Useless record with clause.

#### 24 bad-module-name

Bad module name: the source file name is not a valid OCaml module name.

**25** Ignored: now part of warning 8.

#### 26 unused-var

Suspicious unused variable: unused variable that is bound with let or as, and doesn't start with an underscore (\_) character.

#### 27 unused-var-strict

Innocuous unused variable: unused variable that is not bound with let nor as, and doesn't start with an underscore (\_) character.

# 28 wildcard-arg-to-constant-constr

Wildcard pattern given as argument to a constant constructor.

# 29 eol-in-string

Unescaped end-of-line in a string constant (non-portable code).

# $30 \; {\tt duplicate-definitions}$

Two labels or constructors of the same name are defined in two mutually recursive types.

#### 31 module-linked-twice

A module is linked twice in the same executable.

I gnored: now a hard error (since 5.1).

# 32 unused-value-declaration

Unused value declaration. (since 4.00)

#### 33 unused-open

Unused open statement. (since 4.00)

## 34 unused-type-declaration

Unused type declaration. (since 4.00)

# 35 unused-for-index

Unused for-loop index. (since 4.00)

# 36 unused-ancestor

Unused ancestor variable. (since 4.00)

#### 37 unused-constructor

Unused constructor. (since 4.00)

## 38 unused-extension

Unused extension constructor. (since 4.00)

# 39 unused-rec-flag

Unused rec flag. (since 4.00)

#### 40 name-out-of-scope

Constructor or label name used out of scope. (since 4.01)

#### 41 ambiguous-name

Ambiguous constructor or label name. (since 4.01)

42 disambiguated-name Disambiguated constructor or label name (compatibility warning). (since 4.01) 43 nonoptional-label Nonoptional label applied as optional. (since 4.01) 44 open-shadow-identifier Open statement shadows an already defined identifier. (since 4.01) 45 open-shadow-label-constructor Open statement shadows an already defined label or constructor. (since 4.01) 46 bad-env-variable Error in environment variable. (since 4.01) 47 attribute-payload Illegal attribute payload. (since 4.02) 48 eliminated-optional-arguments Implicit elimination of optional arguments. (since 4.02) 49 no-cmi-file Absent cmi file when looking up module alias. (since 4.02) 50 unexpected-docstring Unexpected documentation comment. (since 4.03) 51 wrong-tailcall-expectation Function call annotated with an incorrect @tailcall attribute. (since 4.03) 52 fragile-literal-pattern (see 13.5.3) Fragile constant pattern. (since 4.03) 53 misplaced-attribute Attribute cannot appear in this context. (since 4.03) 54 duplicated-attribute Attribute used more than once on an expression. (since 4.03) 55 inlining-impossible Inlining impossible. (since 4.03) 56 unreachable-case Unreachable case in a pattern-matching (based on type information). (since 4.03) 57 ambiguous-var-in-pattern-guard (see 13.5.4) Ambiguous or-pattern variables under guard. (since 4.03) 58 no-cmx-fileMissing cmx file. (since 4.03) 59 flambda-assignment-to-non-mutable-value Assignment to non-mutable value. (since 4.03) 60 unused-module Unused module declaration. (since 4.04) 61 unboxable-type-in-prim-decl Unboxable type in primitive declaration. (since 4.04)

# 62 constraint-on-gadt

Type constraint on GADT type declaration. (since 4.06)

# 63 erroneous-printed-signature

Erroneous printed signature. (since 4.08)

# 64 unsafe-array-syntax-without-parsing

-unsafe used with a preprocessor returning a syntax tree. (since 4.08)

# 65 redefining-unit

Type declaration defining a new '()' constructor. (since 4.08)

# 66 unused-open-bang

Unused open! statement. (since 4.08)

# 67 unused-functor-parameter

Unused functor parameter. (since 4.10)

# 68 match-on-mutable-state-prevent-uncurry

Pattern-matching depending on mutable state prevents the remaining arguments from being uncurried. (since 4.12)

# 69 unused-field

Unused record field. (since 4.13)

# 70 missing-mli

Missing interface file. (since 4.13)

# 71 unused-tmc-attribute

Unused @tail\_mod\_cons attribute. (since 4.14)

#### 72 tmc-breaks-tailcall

A tail call is turned into a non-tail call by the  $@tail_mod_cons$  transformation. (since 4.14)

# 73 generative-application-expects-unit

A generative functor is applied to an empty structure (struct end) rather than to (). (since 5.1)

- A all warnings
- C warnings 1, 2.
- **D** Alias for warning 3.
- **E** Alias for warning 4.
- **F** Alias for warning 5.
- **K** warnings 32, 33, 34, 35, 36, 37, 38, 39.
- L Alias for warning 6.
- M Alias for warning 7.
- **P** Alias for warning 8.
- **R** Alias for warning 9.
- **S** Alias for warning 10.
- U warnings 11, 12.

- V Alias for warning 13.
- X warnings 14, 15, 16, 17, 18, 19, 20, 21, 22, 23, 24, 30.
- Y Alias for warning 26.
- **Z** Alias for warning 27.

The default setting is -w +a-4-6-7-9-27-29-32..42-44-45-48-50-60. It is displayed by ocamlc-help. Note that warnings 5 and 10 are not always triggered, depending on the internals of the type checker.

# -warn-error warning-list

Mark as fatal the warnings specified in the argument *warning-list*. The compiler will stop with an error when one of these warnings is emitted. The *warning-list* has the same meaning as for the -w option: a + sign (or an uppercase letter) marks the corresponding warnings as fatal, a - sign (or a lowercase letter) turns them back into non-fatal warnings, and a @ sign both enables and marks as fatal the corresponding warnings.

Note: it is not recommended to use warning sets (i.e. letters) as arguments to -warn-error in production code, because this can break your build when future versions of OCaml add some new warnings.

The default setting is -warn-error -a (no warning is fatal).

#### -warn-help

Show the description of all available warning numbers.

#### -where

Print the location of the standard library, then exit.

#### -with-runtime

Include the runtime system in the generated program. This is the default.

#### -without-runtime

The compiler does not include the runtime system (nor a reference to it) in the generated program; it must be supplied separately.

# - file

Process file as a file name, even if it starts with a dash (-) character.

# -help or --help

Display a short usage summary and exit.

# contextual-cli-control Contextual control of command-line options

The compiler command line can be modified "from the outside" with the following mechanisms. These are experimental and subject to change. They should be used only for experimental and development work, not in released packages.

# OCAMLPARAM (environment variable)

A set of arguments that will be inserted before or after the arguments from the command

line. Arguments are specified in a comma-separated list of name=value pairs. A \_ is used to specify the position of the command line arguments, i.e. a=x,\_,b=y means that a=x should be executed before parsing the arguments, and b=y after. Finally, an alternative separator can be specified as the first character of the string, within the set : |; ,.

# ocaml\_compiler\_internal\_params (file in the stdlib directory)

A mapping of file names to lists of arguments that will be added to the command line (and OCAMLPARAM) arguments.

# OCAML\_FLEXLINK (environment variable)

Alternative executable to use on native Windows for flexlink instead of the configured value. Primarily used for bootstrapping.

# 13.3 Modules and the file system

This short section is intended to clarify the relationship between the names of the modules corresponding to compilation units and the names of the files that contain their compiled interface and compiled implementation.

The compiler always derives the module name by taking the capitalized base name of the source file (.ml or .mli file). That is, it strips the leading directory name, if any, as well as the .ml or .mli suffix; then, it set the first letter to uppercase, in order to comply with the requirement that module names must be capitalized. For instance, compiling the file mylib/misc.ml provides an implementation for the module named Misc. Other compilation units may refer to components defined in mylib/misc.ml under the names Misc.name; they can also do open Misc, then use unqualified names name.

The .cmi and .cmo files produced by the compiler have the same base name as the source file. Hence, the compiled files always have their base name equal (modulo capitalization of the first letter) to the name of the module they describe (for .cmi files) or implement (for .cmo files).

When the compiler encounters a reference to a free module identifier Mod, it looks in the search path for a file named Mod.cmi or mod.cmi and loads the compiled interface contained in that file. As a consequence, renaming .cmi files is not advised: the name of a .cmi file must always correspond to the name of the compilation unit it implements. It is admissible to move them to another directory, if their base name is preserved, and the correct -I options are given to the compiler. The compiler will flag an error if it loads a .cmi file that has been renamed.

Compiled bytecode files (.cmo files), on the other hand, can be freely renamed once created. That's because the linker never attempts to find by itself the .cmo file that implements a module with a given name: it relies instead on the user providing the list of .cmo files by hand.

# 13.4 Common errors

This section describes and explains the most frequently encountered error messages.

## Cannot find file filename

The named file could not be found in the current directory, nor in the directories of the search path. The *filename* is either a compiled interface file (.cmi file), or a compiled bytecode

file (.cmo file). If *filename* has the format mod.cmi, this means you are trying to compile a file that references identifiers from module mod. but you have not yet compiled an interface for module mod. Fix: compile mod.mli or mod.ml first, to create the compiled interface mod.cmi.

If *filename* has the format *mod*.cmo, this means you are trying to link a bytecode object file that does not exist yet. Fix: compile *mod*.ml first.

If your program spans several directories, this error can also appear because you haven't specified the directories to look into. Fix: add the correct -I options to the command line.

# Corrupted compiled interface filename

The compiler produces this error when it tries to read a compiled interface file (.cmi file) that has the wrong structure. This means something went wrong when this .cmi file was written: the disk was full, the compiler was interrupted in the middle of the file creation, and so on. This error can also appear if a .cmi file is modified after its creation by the compiler. Fix: remove the corrupted .cmi file, and rebuild it.

# This expression has type $t_1$ , but is used with type $t_2$

This is by far the most common type error in programs. Type  $t_1$  is the type inferred for the expression (the part of the program that is displayed in the error message), by looking at the expression itself. Type  $t_2$  is the type expected by the context of the expression; it is deduced by looking at how the value of this expression is used in the rest of the program. If the two types  $t_1$  and  $t_2$  are not compatible, then the error above is produced.

In some cases, it is hard to understand why the two types  $t_1$  and  $t_2$  are incompatible. For instance, the compiler can report that "expression of type foo cannot be used with type foo", and it really seems that the two types foo are compatible. This is not always true. Two type constructors can have the same name, but actually represent different types. This can happen if a type constructor is redefined. Example:

```
type foo = A | B
let f = function A -> 0 | B -> 1
type foo = C | D
f C
```

This result in the error message "expression C of type foo cannot be used with type foo".

#### The type of this expression, t, contains type variables that cannot be generalized

Type variables ('a, 'b, ...) in a type t can be in either of two states: generalized (which means that the type t is valid for all possible instantiations of the variables) and not generalized (which means that the type t is valid only for one instantiation of the variables). In a let binding let name = expr, the type-checker normally generalizes as many type variables as possible in the type of expr. However, this leads to unsoundness (a well-typed program can crash) in conjunction with polymorphic mutable data structures. To avoid this, generalization is performed at let bindings only if the bound expression expr belongs to the class of "syntactic values", which includes constants, identifiers, functions, tuples of syntactic values, etc. In all other cases (for instance, expr is a function application), a polymorphic mutable could

have been created and generalization is therefore turned off for all variables occurring in contravariant or non-variant branches of the type. For instance, if the type of a non-value is 'a list the variable is generalizable (list is a covariant type constructor), but not in 'a list -> 'a list (the left branch of -> is contravariant) or 'a ref (ref is non-variant).

Non-generalized type variables in a type cause no difficulties inside a given structure or compilation unit (the contents of a .ml file, or an interactive session), but they cannot be allowed inside signatures nor in compiled interfaces (.cmi file), because they could be used inconsistently later. Therefore, the compiler flags an error when a structure or compilation unit defines a value *name* whose type contains non-generalized type variables. There are two ways to fix this error:

• Add a type constraint or a .mli file to give a monomorphic type (without type variables) to name. For instance, instead of writing

```
let sort_int_list = List.sort Stdlib.compare
   (* inferred type 'a list -> 'a list, with 'a not generalized *)
write
let sort int list = (List.sort Stdlib.compare : int list -> int list);;
```

• If you really need *name* to have a polymorphic type, turn its defining expression into a function by adding an extra parameter. For instance, instead of writing

```
let map_length = List.map Array.length
  (* inferred type 'a array list -> int list, with 'a not generalized *)
write
```

```
let map_length lv = List.map Array.length lv
```

#### Reference to undefined global mod

This error appears when trying to link an incomplete or incorrectly ordered set of files. Either you have forgotten to provide an implementation for the compilation unit named mod on the command line (typically, the file named mod.cmo, or a library containing that file). Fix: add the missing .ml or .cmo file to the command line. Or, you have provided an implementation for the module named mod, but it comes too late on the command line: the implementation of mod must come before all bytecode object files that reference mod. Fix: change the order of .ml and .cmo files on the command line.

Of course, you will always encounter this error if you have mutually recursive functions across modules. That is, function Mod1.f calls function Mod2.g, and function Mod2.g calls function Mod1.f. In this case, no matter what permutations you perform on the command line, the program will be rejected at link-time. Fixes:

- Put f and g in the same module.
- Parameterize one function by the other. That is, instead of having

```
mod1.ml: let f x = \dots Mod2.g \dots mod2.ml: let g y = \dots Mod1.f \dots
```

define

```
mod1.ml: let f g x = ... g ...

mod2.ml: let rec g y = ... Mod1.f g ...

and link mod1.cmo before mod2.cmo.
```

• Use a reference to hold one of the two functions, as in:

## The external function f is not available

This error appears when trying to link code that calls external functions written in C. As explained in chapter 22, such code must be linked with C libraries that implement the required f C function. If the C libraries in question are not shared libraries (DLLs), the code must be linked in "custom runtime" mode. Fix: add the required C libraries to the command line, and possibly the -custom option.

# 13.5 Warning reference

This section describes and explains in detail some warnings:

# 13.5.1 Warning 6: Label omitted in function application

OCaml supports labels-omitted full applications: if the function has a known arity, all the arguments are unlabeled, and their number matches the number of non-optional parameters, then labels are ignored and non-optional parameters are matched in their definition order. Optional arguments are defaulted.

This support for labels-omitted application was introduced when labels were added to OCaml, to ease the progressive introduction of labels in a codebase. However, it has the downside of weakening the labeling discipline: if you use labels to prevent callers from mistakenly reordering two parameters of the same type, labels-omitted make this mistake possible again.

Warning 6 warns when labels-omitted applications are used, to discourage their use. When labels were introduced, this warning was not enabled by default, so users would use labels-omitted applications, often without noticing.

Over time, it has become idiomatic to enable this warning to avoid argument-order mistakes. The warning is now on by default, since OCaml 4.13. Labels-omitted applications are not recommended anymore, but users wishing to preserve this transitory style can disable the warning explicitly.

# 13.5.2 Warning 9: missing fields in a record pattern

When pattern matching on records, it can be useful to match only few fields of a record. Eliding fields can be done either implicitly or explicitly by ending the record pattern with; \_. However, implicit field elision is at odd with pattern matching exhaustiveness checks. Enabling warning 9 prioritizes exhaustiveness checks over the convenience of implicit field elision and will warn on implicit field elision in record patterns. In particular, this warning can help to spot exhaustive record pattern that may need to be updated after the addition of new fields to a record type.

```
type 'a point = {x : 'a; y : 'a}
let dx { x } = x (* implicit field elision: trigger warning 9 *)
let dy { y; _ } = y (* explicit field elision: do not trigger warning 9 *)
```

# 13.5.3 Warning 52: fragile constant pattern

Some constructors, such as the exception constructors Failure and Invalid\_argument, take as parameter a string value holding a text message intended for the user.

These text messages are usually not stable over time: call sites building these constructors may refine the message in a future version to make it more explicit, etc. Therefore, it is dangerous to match over the precise value of the message. For example, until OCaml 4.02, Array.iter2 would raise the exception

```
Invalid_argument "arrays must have the same length"

Since 4.03 it raises the more helpful message

Invalid_argument "Array.iter2: arrays must have the same length"

but this means that any code of the form

try ...

with Invalid_argument "arrays must have the same length" -> ...
```

is now broken and may suffer from uncaught exceptions.

Warning 52 is there to prevent users from writing such fragile code in the first place. It does not occur on every matching on a literal string, but only in the case in which library authors expressed their intent to possibly change the constructor parameter value in the future, by using the attribute ocaml.warn\_on\_literal\_pattern (see the manual section on builtin attributes in 12.12.1):

```
type t =
    | Foo of string [@ocaml.warn_on_literal_pattern]
    | Bar of string

let no_warning = function
    | Bar "specific value" -> 0
```

```
| _ -> 1
let warning = function
| Foo <u>"specific value"</u> -> 0
| _ -> 1
```

Warning 52 [fragile-literal-pattern]: Code should not depend on the actual values of this constructor's arguments. They are only for information and may change in future versions. (see manual section 13.5.3)

In particular, all built-in exceptions with a string argument have this attribute set: Invalid\_argument, Failure, Sys\_error will all raise this warning if you match for a specific string argument.

Additionally, built-in exceptions with a structured argument that includes a string also have the attribute set: Assert\_failure and Match\_failure will raise the warning for a pattern that uses a literal string to match the first element of their tuple argument.

If your code raises this warning, you should *not* change the way you test for the specific string to avoid the warning (for example using a string equality inside the right-hand-side instead of a literal pattern), as your code would remain fragile. You should instead enlarge the scope of the pattern by matching on all possible values.

```
let warning = function
    | Foo _ -> 0
    | _ -> 1
```

This may require some care: if the scrutinee may return several different cases of the same pattern, or raise distinct instances of the same exception, you may need to modify your code to separate those several cases.

For example,

```
try (int_of_string count_str, bool_of_string choice_str) with
    | Failure "int_of_string" -> (0, true)
    | Failure "bool_of_string" -> (-1, false)
```

should be rewritten into more atomic tests. For example, using the exception patterns documented in Section 11.6.1, one can write:

```
match int_of_string count_str with
  | exception (Failure _) -> (0, true)
  | count ->
   begin match bool_of_string choice_str with
   | exception (Failure _) -> (-1, false)
   | choice -> (count, choice)
   end
```

The only case where that transformation is not possible is if a given function call may raise distinct exceptions with the same constructor but different string values. In this case, you will have to check for specific string values. This is dangerous API design and it should be discouraged: it's better to define more precise exception constructors than store useful information in strings.

# 13.5.4 Warning 57: Ambiguous or-pattern variables under guard

The semantics of or-patterns in OCaml is specified with a left-to-right bias: a value v matches the pattern  $p \mid q$  if it matches p or q, but if it matches both, the environment captured by the match is the environment captured by p, never the one captured by q.

While this property is generally intuitive, there is at least one specific case where a different semantics might be expected. Consider a pattern followed by a when-guard: | p when  $g \rightarrow e$ , for example:

```
| ((Const x, _) | (_, Const x)) when is_neutral x -> branch
```

The semantics is clear: match the scrutinee against the pattern, if it matches, test the guard, and if the guard passes, take the branch. In particular, consider the input (Const a, Const b), where a fails the test is\_neutral a, while b passes the test is\_neutral b. With the left-to-right semantics, the clause above is not taken by its input: matching (Const a, Const b) against the or-pattern succeeds in the left branch, it returns the environment  $x \rightarrow a$ , and then the guard is\_neutral a is tested and fails, the branch is not taken.

However, another semantics may be considered more natural here: any pair that has one side passing the test will take the branch. With this semantics the previous code fragment would be equivalent to

```
(Const x, _) when is_neutral x -> branch
(_, Const x) when is_neutral x -> branch
```

This is *not* the semantics adopted by OCaml.

Warning 57 is dedicated to these confusing cases where the specified left-to-right semantics is not equivalent to a non-deterministic semantics (any branch can be taken) relatively to a specific guard. More precisely, it warns when guard uses "ambiguous" variables, that are bound to different parts of the scrutinees by different sides of a or-pattern.

# Chapter 14

# The toplevel system or REPL (ocaml)

This chapter describes the toplevel system for OCaml, that permits interactive use of the OCaml system through a read-eval-print loop (REPL). In this mode, the system repeatedly reads OCaml phrases from the input, then typechecks, compile and evaluate them, then prints the inferred type and result value, if any. The system prints a # (sharp) prompt before reading each phrase.

Input to the toplevel can span several lines. It is terminated by ;; (a double-semicolon). The toplevel input consists in one or several toplevel phrases, with the following syntax:

A phrase can consist of a definition, like those found in implementations of compilation units or in struct...end module expressions. The definition can bind value names, type names, an exception, a module name, or a module type name. The toplevel system performs the bindings, then prints the types and values (if any) for the names thus defined.

A phrase may also consist in a value expression (section 11.7). It is simply evaluated without performing any bindings, and its value is printed.

Finally, a phrase can also consist in a toplevel directive, starting with # (the sharp sign). These directives control the behavior of the toplevel; they are listed below in section 14.2.

#### Unix:

The toplevel system is started by the command ocaml, as follows:

```
ocaml options objects # interactive mode
ocaml options objects scriptfile # script mode
```

options are described below. objects are filenames ending in .cmo or .cma; they are loaded into the interpreter immediately after options are set. scriptfile is any file name not ending in .cmo or .cma.

If no *scriptfile* is given on the command line, the toplevel system enters interactive mode: phrases are read on standard input, results are printed on standard output, errors on standard error. End-of-file on standard input terminates ocaml (see also the #quit directive in section 14.2).

On start-up (before the first phrase is read), if the file .ocamlinit exists in the current directory, its contents are read as a sequence of OCaml phrases and executed as per the #use directive described in section 14.2. The evaluation outcode for each phrase are not displayed. If the current directory does not contain an .ocamlinit file, the file XDG\_CONFIG\_HOME/ocaml/init.ml is looked up according to the XDG base directory specification and used instead (on Windows this is skipped). If that file doesn't exist then an [.ocamlinit] file in the users' home directory (determined via environment variable HOME) is used if existing.

The toplevel system does not perform line editing, but it can easily be used in conjunction with an external line editor such as ledit, or rlwrap. An improved toplevel, utop, is also available. Another option is to use ocaml under Gnu Emacs, which gives the full editing power of Emacs (command run-caml from library inf-caml).

At any point, the parsing, compilation or evaluation of the current phrase can be interrupted by pressing ctrl-C (or, more precisely, by sending the INTR signal to the ocaml process). The toplevel then immediately returns to the # prompt.

If scriptfile is given on the command-line to ocam1, the toplevel system enters script mode: the contents of the file are read as a sequence of OCaml phrases and executed, as per the #use directive (section 14.2). The outcome of the evaluation is not printed. On reaching the end of file, the ocam1 command exits immediately. No commands are read from standard input. Sys.argv is transformed, ignoring all OCaml parameters, and starting with the script file name in Sys.argv.(0).

In script mode, the first line of the script is ignored if it starts with #!. Thus, it should be possible to make the script itself executable and put as first line #!/usr/local/bin/ocaml, thus calling the toplevel system automatically when the script is run. However, ocaml itself is a #! script on most installations of OCaml, and Unix kernels usually do not handle nested #! scripts. A better solution is to put the following as the first line of the script:

#!/usr/local/bin/ocamlrun /usr/local/bin/ocaml

# 14.1 Options

The following command-line options are recognized by the ocaml command.

# -absname

Force error messages to show absolute paths for file names.

#### -no-absname

Do not try to show absolute filenames in error messages.

# -args filename

Read additional newline-terminated command line arguments from *filename*. It is not possible to pass a *scriptfile* via file to the toplevel.

# -args0 filename

Read additional null character terminated command line arguments from *filename*. It is not possible to pass a *scriptfile* via file to the toplevel.

## -I directory

Add the given directory to the list of directories searched for source and compiled files. By default, the current directory is searched first, then the standard library directory. Directories added with -I are searched after the current directory, in the order in which they were given on the command line, but before the standard library directory. See also option -nostdlib.

If the given directory starts with +, it is taken relative to the standard library directory. For instance, -I +unix adds the subdirectory unix of the standard library to the search path.

Directories can also be added to the list once the toplevel is running with the #directory directive (section 14.2).

# -init file

Load the given file instead of the default initialization file. The default file is .ocamlinit in the current directory if it exists, otherwise XDG\_CONFIG\_HOME/ocaml/init.ml or .ocamlinit in the user's home directory.

#### -labels

Labels are not ignored in types, labels may be used in applications, and labelled parameters can be given in any order. This is the default.

## -no-app-funct

Deactivates the applicative behaviour of functors. With this option, each functor application generates new types in its result and applying the same functor twice to the same argument yields two incompatible structures.

#### -noassert

Do not compile assertion checks. Note that the special form assert false is always compiled because it is typed specially.

#### -nolabels

Ignore non-optional labels in types. Labels cannot be used in applications, and parameter order becomes strict.

# -noprompt

Do not display any prompt when waiting for input.

## -nopromptcont

Do not display the secondary prompt when waiting for continuation lines in multi-line inputs. This should be used e.g. when running ocaml in an emacs window.

# -nostdlib

Do not include the standard library directory in the list of directories searched for source and compiled files.

# -ppx command

After parsing, pipe the abstract syntax tree through the preprocessor *command*. The module Ast\_mapper, described in section 29.1, implements the external interface of a preprocessor.

# -principal

Check information path during type-checking, to make sure that all types are derived in a principal way. When using labelled arguments and/or polymorphic methods, this flag is required to ensure future versions of the compiler will be able to infer types correctly, even if internal algorithms change. All programs accepted in <code>-principal</code> mode are also accepted in the default mode with equivalent types, but different binary signatures, and this may slow down type checking; yet it is a good idea to use it once before publishing source code.

# -rectypes

Allow arbitrary recursive types during type-checking. By default, only recursive types where the recursion goes through an object type are supported.

#### -safe-string

Enforce the separation between types string and bytes, thereby making strings read-only. This is the default, and enforced since OCaml 5.0.

# -safer-matching

Do not use type information to optimize pattern-matching. This allows to detect match failures even if a pattern-matching was wrongly assumed to be exhaustive. This only impacts GADT and polymorphic variant compilation.

# -short-paths

When a type is visible under several module-paths, use the shortest one when printing the type's name in inferred interfaces and error and warning messages. Identifier names starting with an underscore  $\_$  or containing double underscores  $\_$  incur a penalty of +10 when computing their length.

#### -stdin

Read the standard input as a script file rather than starting an interactive session.

## -strict-sequence

Force the left-hand part of each sequence to have type unit.

#### -strict-formats

Reject invalid formats that were accepted in legacy format implementations. You should use this flag to detect and fix such invalid formats, as they will be rejected by future OCaml versions.

#### -unsafe

Turn bound checking off for array and string accesses (the v.(i) and s.[i] constructs). Programs compiled with -unsafe are therefore faster, but unsafe: anything can happen if the program accesses an array or string outside of its bounds.

#### -unsafe-string

Identify the types string and bytes, thereby making strings writable. This is intended for

299

compatibility with old source code and should not be used with new software. This option raises an error unconditionally since OCaml 5.0.

-v Print the version number of the compiler and the location of the standard library directory, then exit.

#### -verbose

Print all external commands before they are executed, Useful to debug C library problems.

#### -version

Print version string and exit.

#### -vnum

Print short version number and exit.

#### -no-version

Do not print the version banner at startup.

## -w warning-list

Enable, disable, or mark as fatal the warnings specified by the argument warning-list. Each warning can be enabled or disabled, and each warning can be fatal or non-fatal. If a warning is disabled, it isn't displayed and doesn't affect compilation in any way (even if it is fatal). If a warning is enabled, it is displayed normally by the compiler whenever the source code triggers it. If it is enabled and fatal, the compiler will also stop with an error after displaying it.

The warning-list argument is a sequence of warning specifiers, with no separators between them. A warning specifier is one of the following:

#### +num

Enable warning number num.

#### -num

Disable warning number num.

#### @num

Enable and mark as fatal warning number num.

#### +num1..num2

Enable warnings in the given range.

#### -num1..num2

Disable warnings in the given range.

# @num1..num2

Enable and mark as fatal warnings in the given range.

# +letter

Enable the set of warnings corresponding to *letter*. The letter may be uppercase or lowercase.

## -letter

Disable the set of warnings corresponding to *letter*. The letter may be uppercase or lowercase.

#### @letter

Enable and mark as fatal the set of warnings corresponding to *letter*. The letter may be uppercase or lowercase.

# uppercase-letter

Enable the set of warnings corresponding to uppercase-letter.

#### lowercase-letter

Disable the set of warnings corresponding to lowercase-letter.

Alternatively, warning-list can specify a single warning using its mnemonic name (see below), as follows:

#### +name

Enable warning name.

#### -name

Disable warning name.

#### @name

Enable and mark as fatal warning name.

Warning numbers, letters and names which are not currently defined are ignored. The warnings are as follows (the name following each number specifies the mnemonic for that warning).

#### 1 comment-start

Suspicious-looking start-of-comment mark.

#### 2 comment-not-end

Suspicious-looking end-of-comment mark.

**3** Deprecated synonym for the 'deprecated' alert.

#### 4 fragile-match

Fragile pattern matching: matching that will remain complete even if additional constructors are added to one of the variant types matched.

# 5 ignored-partial-application

Partially applied function: expression whose result has function type and is ignored.

#### 6 labels-omitted

Label omitted in function application.

#### 7 method-override

Method overridden.

# 8 partial-match

Partial match: missing cases in pattern-matching.

# 9 missing-record-field-pattern

Missing fields in a record pattern.

#### 10 non-unit-statement

Expression on the left-hand side of a sequence that doesn't have type unit (and that is not a function, see warning number 5).

#### 11 redundant-case

Redundant case in a pattern matching (unused match case).

# $12 \; { t redundant-subpat}$

Redundant sub-pattern in a pattern-matching.

#### 13 instance-variable-override

Instance variable overridden.

#### 14 illegal-backslash

Illegal backslash escape in a string constant.

# 15 implicit-public-methods

Private method made public implicitly.

## 16 unerasable-optional-argument

Unerasable optional argument.

#### 17 undeclared-virtual-method

Undeclared virtual method.

# 18 not-principal

Non-principal type.

# 19 non-principal-labels

Type without principality.

# 20 ignored-extra-argument

Unused function argument.

# 21 nonreturning-statement

Non-returning statement.

# 22 preprocessor

Preprocessor warning.

#### 23 useless-record-with

Useless record with clause.

#### 24 bad-module-name

Bad module name: the source file name is not a valid OCaml module name.

**25** Ignored: now part of warning 8.

#### 26 unused-var

Suspicious unused variable: unused variable that is bound with let or as, and doesn't start with an underscore (\_) character.

#### 27 unused-var-strict

Innocuous unused variable: unused variable that is not bound with let nor as, and doesn't start with an underscore (\_) character.

#### 28 wildcard-arg-to-constant-constr

Wildcard pattern given as argument to a constant constructor.

#### 29 eol-in-string

Unescaped end-of-line in a string constant (non-portable code).

# $30 \; {\tt duplicate-definitions}$

Two labels or constructors of the same name are defined in two mutually recursive types.

#### 31 module-linked-twice

A module is linked twice in the same executable.

- I gnored: now a hard error (since 5.1).
- 32 unused-value-declaration

Unused value declaration. (since 4.00)

33 unused-open

Unused open statement. (since 4.00)

34 unused-type-declaration

Unused type declaration. (since 4.00)

35 unused-for-index

Unused for-loop index. (since 4.00)

36 unused-ancestor

Unused ancestor variable. (since 4.00)

37 unused-constructor

Unused constructor. (since 4.00)

38 unused-extension

Unused extension constructor. (since 4.00)

39 unused-rec-flag

Unused rec flag. (since 4.00)

 $40 \; {\tt name-out-of-scope}$ 

Constructor or label name used out of scope. (since 4.01)

41 ambiguous-name

Ambiguous constructor or label name. (since 4.01)

42 disambiguated-name

Disambiguated constructor or label name (compatibility warning). (since 4.01)

43 nonoptional-label

Nonoptional label applied as optional. (since 4.01)

44 open-shadow-identifier

Open statement shadows an already defined identifier. (since 4.01)

 ${\bf 45} {\rm \ open-shadow-label-constructor}$ 

Open statement shadows an already defined label or constructor. (since 4.01)

46 bad-env-variable

Error in environment variable. (since 4.01)

47 attribute-payload

Illegal attribute payload. (since 4.02)

48 eliminated-optional-arguments

Implicit elimination of optional arguments. (since 4.02)

#### 49 no-cmi-file

Absent cmi file when looking up module alias. (since 4.02)

# 50 unexpected-docstring

Unexpected documentation comment. (since 4.03)

# 51 wrong-tailcall-expectation

Function call annotated with an incorrect @tailcall attribute. (since 4.03)

# 52 fragile-literal-pattern (see 13.5.3)

Fragile constant pattern. (since 4.03)

# 53 misplaced-attribute

Attribute cannot appear in this context. (since 4.03)

# 54 duplicated-attribute

Attribute used more than once on an expression. (since 4.03)

# ${f 55}$ inlining-impossible

Inlining impossible. (since 4.03)

#### 56 unreachable-case

Unreachable case in a pattern-matching (based on type information). (since 4.03)

# 57 ambiguous-var-in-pattern-guard (see 13.5.4)

Ambiguous or-pattern variables under guard. (since 4.03)

#### 58 no-cmx-file

Missing cmx file. (since 4.03)

# 59 flambda-assignment-to-non-mutable-value

Assignment to non-mutable value. (since 4.03)

#### 60 unused-module

Unused module declaration. (since 4.04)

#### 61 unboxable-type-in-prim-decl

Unboxable type in primitive declaration. (since 4.04)

#### 62 constraint-on-gadt

Type constraint on GADT type declaration. (since 4.06)

# 63 erroneous-printed-signature

Erroneous printed signature. (since 4.08)

# 64 unsafe-array-syntax-without-parsing

-unsafe used with a preprocessor returning a syntax tree. (since 4.08)

# $65\ {\tt redefining-unit}$

Type declaration defining a new '()' constructor. (since 4.08)

#### 66 unused-open-bang

Unused open! statement. (since 4.08)

# 67 unused-functor-parameter

Unused functor parameter. (since 4.10)

# 68 match-on-mutable-state-prevent-uncurry

Pattern-matching depending on mutable state prevents the remaining arguments from being uncurried. (since 4.12)

#### 69 unused-field

Unused record field. (since 4.13)

#### 70 missing-mli

Missing interface file. (since 4.13)

#### 71 unused-tmc-attribute

Unused @tail\_mod\_cons attribute. (since 4.14)

#### 72 tmc-breaks-tailcall

A tail call is turned into a non-tail call by the @tail\_mod\_cons transformation. (since 4.14)

# 73 generative-application-expects-unit

A generative functor is applied to an empty structure (struct end) rather than to (). (since 5.1)

- A all warnings
- C warnings 1, 2.
- **D** Alias for warning 3.
- **E** Alias for warning 4.
- **F** Alias for warning 5.
- **K** warnings 32, 33, 34, 35, 36, 37, 38, 39.
- L Alias for warning 6.
- M Alias for warning 7.
- **P** Alias for warning 8.
- **R** Alias for warning 9.
- **S** Alias for warning 10.
- U warnings 11, 12.
- V Alias for warning 13.
- X warnings 14, 15, 16, 17, 18, 19, 20, 21, 22, 23, 24, 30.
- Y Alias for warning 26.
- **Z** Alias for warning 27.

The default setting is -w +a-4-6-7-9-27-29-32..42-44-45-48-50-60. It is displayed by -help. Note that warnings 5 and 10 are not always triggered, depending on the internals of the type checker.

#### -warn-error warning-list

Mark as fatal the warnings specified in the argument warning-list. The compiler will stop with an error when one of these warnings is emitted. The warning-list has the same meaning as for the -w option: a + sign (or an uppercase letter) marks the corresponding warnings as fatal, a - sign (or a lowercase letter) turns them back into non-fatal warnings, and a @ sign both enables and marks as fatal the corresponding warnings.

Note: it is not recommended to use warning sets (i.e. letters) as arguments to -warn-error in production code, because this can break your build when future versions of OCaml add some new warnings.

The default setting is -warn-error -a (no warning is fatal).

# -warn-help

Show the description of all available warning numbers.

- file

Use file as a script file name, even when it starts with a hyphen (-).

## -help or --help

Display a short usage summary and exit.

#### Unix:

The following environment variables are also consulted:

# OCAMLTOP\_INCLUDE\_PATH

Additional directories to search for compiled object code files (.cmi, .cmo and .cma). The specified directories are considered from left to right, after the include directories specified on the command line via -I have been searched. Available since OCaml 4.08.

# OCAMLTOP\_UTF\_8

When printing string values, non-ascii bytes ( $> \0x7E$ ) are printed as decimal escape sequence if OCAMLTOP\_UTF\_8 is set to false. Otherwise, they are printed unescaped.

TERM

When printing error messages, the toplevel system attempts to underline visually the location of the error. It consults the TERM variable to determines the type of output terminal and look up its capabilities in the terminal database.

```
XDG_CONFIG_HOME, HOME
```

.ocamlinit lookup procedure (see above).

# 14.2 Toplevel directives

The following directives control the toplevel behavior, load files in memory, and trace program execution.

Note: all directives start with a # (sharp) symbol. This # must be typed before the directive, and must not be confused with the # prompt displayed by the interactive loop. For instance, typing #quit;; will exit the toplevel loop, but typing quit;; will result in an "unbound value quit" error.

#### General

#### #help;;

Prints a list of all available directives, with corresponding argument type if appropriate.

#### #quit;;

Exit the toplevel loop and terminate the ocaml command.

# Loading codes

```
#cd "dir-name";;
```

Change the current working directory.

```
#directory "dir-name";;
```

Add the given directory to the list of directories searched for source and compiled files.

```
#remove directory "dir-name";;
```

Remove the given directory from the list of directories searched for source and compiled files. Do nothing if the list does not contain the given directory.

```
#load "file-name";;
```

Load in memory a bytecode object file (.cmo file) or library file (.cma file) produced by the batch compiler ocamlc.

```
#load_rec "file-name";;
```

Load in memory a bytecode object file (.cmo file) or library file (.cma file) produced by the batch compiler ocamlc. When loading an object file that depends on other modules which have not been loaded yet, the .cmo files for these modules are searched and loaded as well, recursively. The loading order is not specified.

```
#use "file-name";;
```

Read, compile and execute source phrases from the given file. This is textual inclusion: phrases are processed just as if they were typed on standard input. The reading of the file stops at the first error encountered.

```
#use_output "command";;
```

Execute a command and evaluate its output as if it had been captured to a file and passed to #use.

```
#mod_use "file-name";;
```

Similar to **#use** but also wrap the code into a top-level module of the same name as capitalized file name without extensions, following semantics of the compiler.

For directives that take file names as arguments, if the given file name specifies no directory, the file is searched in the following directories:

- 1. In script mode, the directory containing the script currently executing; in interactive mode, the current working directory.
- 2. Directories added with the #directory directive.
- 3. Directories given on the command line with -I options.
- 4. The standard library directory.

# **Environment queries**

```
#show_class class-path;;
#show_class_type class-path;;
#show_exception ident;;
#show_module module-path;;
#show_module_type modtype-path;;
```

```
#show_type typeconstr;;
#show_val value-path;;
```

Print the signature of the corresponding component.

```
#show ident;;
```

Print the signatures of components with name *ident* in all the above categories.

# **Pretty-printing**

# #install\_printer printer-name;;

This directive registers the function named *printer-name* (a value path) as a printer for values whose types match the argument type of the function. That is, the toplevel loop will call *printer-name* when it has such a value to print.

The printing function printer-name should have type Format.formatter  $\rightarrow t \rightarrow unit$ , where t is the type for the values to be printed, and should output its textual representation for the value of type t on the given formatter, using the functions provided by the Format library. For backward compatibility, printer-name can also have type  $t\rightarrow unit$  and should then output on the standard formatter, but this usage is deprecated.

# #print depth n;;

Limit the printing of values to a maximal depth of n. The parts of values whose depth exceeds n are printed as . . . (ellipsis).

# $#print_length n;;$

Limit the number of value nodes printed to at most n. Remaining parts of values are printed as . . . (ellipsis).

# #remove\_printer printer-name;;

Remove the named function from the table of toplevel printers.

# Tracing

```
#trace function-name;;
```

After executing this directive, all calls to the function named *function-name* will be "traced". That is, the argument and the result are displayed for each call, as well as the exceptions escaping out of the function, raised either by the function itself or by another function it calls. If the function is curried, each argument is printed as it is passed to the function.

```
#untrace function-name;;
```

Stop tracing the given function.

#### #untrace\_all;;

Stop tracing all functions traced so far.

#### Compiler options

```
#debug bool;;
```

Turn on/off the insertion of debugging events. Default is true.

#### #labels bool;;

Ignore labels in function types if argument is false, or switch back to default behaviour (commuting style) if argument is true.

# #ppx "file-name";;

After parsing, pipe the abstract syntax tree through the preprocessor command.

## #principal bool;;

If the argument is true, check information paths during type-checking, to make sure that all types are derived in a principal way. If the argument is false, do not check information paths.

# #rectypes;;

Allow arbitrary recursive types during type-checking. Note: once enabled, this option cannot be disabled because that would lead to unsoundness of the type system.

```
#warn error "warning-list";;
```

Treat as errors the warnings enabled by the argument and as normal warnings the warnings disabled by the argument.

```
#warnings "warning-list";;
```

Enable or disable warnings according to the argument.

# 14.3 The toplevel and the module system

Toplevel phrases can refer to identifiers defined in compilation units with the same mechanisms as for separately compiled units: either by using qualified names (Modulename.localname), or by using the open construct and unqualified names (see section 11.3).

However, before referencing another compilation unit, an implementation of that unit must be present in memory. At start-up, the toplevel system contains implementations for all the modules in the the standard library. Implementations for user modules can be entered with the #load directive described above. Referencing a unit for which no implementation has been provided results in the error Reference to undefined global `...'.

Note that entering open *Mod* merely accesses the compiled interface (.cmi file) for *Mod*, but does not load the implementation of *Mod*, and does not cause any error if no implementation of *Mod* has been loaded. The error "reference to undefined global *Mod*" will occur only when executing a value or module definition that refers to *Mod*.

# 14.4 Common errors

This section describes and explains the most frequently encountered error messages.

# Cannot find file filename

The named file could not be found in the current directory, nor in the directories of the search path.

If filename has the format mod.cmi, this means you have referenced the compilation unit mod, but its compiled interface could not be found. Fix: compile mod.mli or mod.mli first, to create the compiled interface mod.cmi.

If *filename* has the format *mod*.cmo, this means you are trying to load with #load a bytecode object file that does not exist yet. Fix: compile *mod*.ml first.

If your program spans several directories, this error can also appear because you haven't specified the directories to look into. Fix: use the #directory directive to add the correct directories to the search path.

# This expression has type $t_1$ , but is used with type $t_2$

See section 13.4.

# Reference to undefined global mod

You have neglected to load in memory an implementation for a module with #load. See section 14.3 above.

# 14.5 Building custom toplevel systems: ocamlmktop

The ocamlmktop command builds OCaml toplevels that contain user code preloaded at start-up.

The ocamlmktop command takes as argument a set of .cmo and .cma files, and links them with the object files that implement the OCaml toplevel. The typical use is:

```
ocamlmktop -o mytoplevel foo.cmo bar.cmo gee.cmo
```

This creates the bytecode file mytoplevel, containing the OCaml toplevel system, plus the code from the three .cmo files. This toplevel is directly executable and is started by:

```
./mytoplevel
```

This enters a regular toplevel loop, except that the code from foo.cmo, bar.cmo and gee.cmo is already loaded in memory, just as if you had typed:

```
#load "foo.cmo";;
#load "bar.cmo";;
#load "gee.cmo";;
```

on entrance to the toplevel. The modules Foo, Bar and Gee are not opened, though; you still have to do

```
open Foo;;
```

yourself, if this is what you wish.

# 14.5.1 **Options**

The following command-line options are recognized by ocamlmktop.

# -cclib libname

Pass the -llibname option to the C linker when linking in "custom runtime" mode. See the corresponding option for ocamle, in chapter 13.

# -ccopt option

Pass the given option to the C compiler and linker, when linking in "custom runtime" mode. See the corresponding option for ocamle, in chapter 13.

#### -custom

Link in "custom runtime" mode. See the corresponding option for ocamle, in chapter 13.

# -I directory

Add the given directory to the list of directories searched for compiled object code files (.cmo and .cma).

# -o exec-file

Specify the name of the toplevel file produced by the linker. The default is a.out.

# 14.6 The native toplevel: ocamlnat (experimental)

# This section describes a tool that is not yet officially supported but may be found useful.

OCaml code executing in the traditional toplevel system uses the bytecode interpreter. When increased performance is required, or for testing programs that will only execute correctly when compiled to native code, the *native toplevel* may be used instead.

For the majority of installations the native toplevel will not have been installed along with the rest of the OCaml toolchain. In such circumstances it will be necessary to build the OCaml distribution from source. From the built source tree of the distribution you may use make natruntop to build and execute a native toplevel. (Alternatively make ocamlnat can be used, which just performs the build step.)

If the make install command is run after having built the native toplevel then the ocamlnat program (either from the source or the installation directory) may be invoked directly rather than using make natruntop.

# Chapter 15

# The runtime system (ocamlrun)

The ocamlrun command executes bytecode files produced by the linking phase of the ocamlc command.

# 15.1 Overview

The ocamlrun command comprises three main parts: the bytecode interpreter, that actually executes bytecode files; the memory allocator and garbage collector; and a set of C functions that implement primitive operations such as input/output.

The usage for ocamlrun is:

```
ocamlrun options bytecode-executable arg_1 \ldots arg_n
```

The first non-option argument is taken to be the name of the file containing the executable bytecode. (That file is searched in the executable path as well as in the current directory.) The remaining arguments are passed to the OCaml program, in the string array sys.argv. Element 0 of this array is the name of the bytecode executable file; elements 1 to sys.argv arguments sys.argv arguments sys.ar

As mentioned in chapter 13, the bytecode executable files produced by the ocamlc command are self-executable, and manage to launch the ocamlrun command on themselves automatically. That is, assuming a.out is a bytecode executable file,

```
a.out arg_1 ... arg_n works exactly as  \text{ ocamlrun a.out } arg_1 ... arg_n
```

Notice that it is not possible to pass options to ocamlrun when invoking a.out directly.

## Windows:

Under several versions of Windows, bytecode executable files are self-executable only if their name ends in .exe. It is recommended to always give .exe names to bytecode executables, e.g. compile with ocamlc -o myprog.exe ... rather than ocamlc -o myprog ....

# 15.2 Options

The following command-line options are recognized by ocamlrun.

-b When the program aborts due to an uncaught exception, print a detailed "back trace" of the execution, showing where the exception was raised and which function calls were outstanding at this point. The back trace is printed only if the bytecode executable contains debugging information, i.e. was compiled and linked with the -g option to ocamlc set. This is equivalent to setting the b flag in the OCAMLRUNPARAM environment variable (see below).

#### -config

Print the version number of ocamlrun and a detailed summary of its configuration, then exit.

#### -I dir

Search the directory dir for dynamically-loaded libraries, in addition to the standard search path (see section 15.3).

- -m Print the magic number of the bytecode executable given as argument and exit.
- -M Print the magic number expected for bytecode executables by this version of the runtime and exit.
- -p Print the names of the primitives known to this version of ocamlrun and exit.
- -t Increments the trace level for the debug runtime (ignored otherwise).
- -v Direct the memory manager to print some progress messages on standard error. This is equivalent to setting v=61 in the OCAMLRUNPARAM environment variable (see below).

## -version

Print version string and exit.

# -vnum

Print short version number and exit.

The following environment variables are also consulted:

## CAML\_LD\_LIBRARY\_PATH

Additional directories to search for dynamically-loaded libraries (see section 15.3).

#### OCAMLLIB

The directory containing the OCaml standard library. (If OCAMLLIB is not set, CAMLLIB will be used instead.) Used to locate the ld.conf configuration file for dynamic loading (see section 15.3). If not set, default to the library directory specified when compiling OCaml.

#### OCAMI.RUNPARAM

Set the runtime system options and garbage collection parameters. (If OCAMLRUNPARAM is not set, CAMLRUNPARAM will be used instead.) This variable must be a sequence of parameter specifications separated by commas. For convenience, commas at the beginning of the variable are ignored, and multiple runs of commas are interpreted as a single one. A parameter

specification is an option letter followed by an = sign, a decimal number (or an hexadecimal number prefixed by 0x), and an optional multiplier. The options are documented below; the options a, i, 1, m, M, n, o, 0, s, v, w correspond to the fields of the control record documented in section 28.23.

- (backtrace) Trigger the printing of a stack backtrace when an uncaught exception aborts the program. An optional argument can be provided: b=0 turns backtrace printing off;
   b=1 is equivalent to b and turns backtrace printing on;
   b=2 turns backtrace printing on and forces the runtime system to load debugging information at program startup time instead of at backtrace printing time.
   b=2 can be used if the runtime is unable to load debugging information at backtrace printing time, for example if there are no file descriptors available.
- c (cleanup\_on\_exit) Shut the runtime down gracefully on exit (see caml\_shutdown in section 22.7.5). The option also enables pooling (as in caml\_startup\_pooled). This mode can be used to detect leaks with a third-party memory debugger.
- e (runtime\_events\_log\_wsize) Size of the per-domain runtime events ring buffers in log powers of two words. Defaults to 16, giving 64k word or 512kb buffers on 64-bit systems.
- 1 (stack\_limit) The limit (in words) of the stack size. This is only relevant to the byte-code runtime, as the native code runtime uses the operating system's stack.
- m (custom\_minor\_ratio) Bound on floating garbage for out-of-heap memory held by custom values in the minor heap. A minor GC is triggered when this much memory is held by custom values located in the minor heap. Expressed as a percentage of minor heap size. Default: 100. Note: this only applies to values allocated with caml\_alloc\_custom\_mem.
- M (custom\_major\_ratio) Target ratio of floating garbage to major heap size for out-of-heap memory held by custom values (e.g. bigarrays) located in the major heap. The GC speed is adjusted to try to use this much memory for dead values that are not yet collected. Expressed as a percentage of major heap size. Default: 44. Note: this only applies to values allocated with caml\_alloc\_custom\_mem.
- n (custom\_minor\_max\_size) Maximum amount of out-of-heap memory for each custom value allocated in the minor heap. When a custom value is allocated on the minor heap and holds more than this many bytes, only this value is counted against custom\_minor\_ratio and the rest is directly counted against custom\_major\_ratio. Default: 8192 bytes. Note: this only applies to values allocated with caml\_alloc\_custom\_mem.

The multiplier is k, M, or G, for multiplication by  $2^{10}$ ,  $2^{20}$ , and  $2^{30}$  respectively.

- o (space\_overhead) The major GC speed setting. See the Gc module documentation for details.
- p (parser trace) Turn on debugging support for ocamlyacc-generated parsers. When this option is on, the pushdown automaton that executes the parsers prints a trace of its actions. This option takes no argument.
- R (randomize) Turn on randomization of all hash tables by default (see section 28.24). This option takes no argument.
- s (minor\_heap\_size) Size of the minor heap. (in words)

- t Set the trace level for the debug runtime (ignored by the standard runtime).
- v (verbose) What GC messages to print to stderr. This is a sum of values selected from the following:
  - 1 (= 0x001)

Start and end of major GC cycle.

2 (= 0x002)

Minor collection and major GC slice.

4 (= 0x004)

Growing and shrinking of the heap.

8 (= 0x008)

Resizing of stacks and memory manager tables.

16 (= 0x010)

Heap compaction.

32 (= 0x020)

Change of GC parameters.

64 (= 0x040)

Computation of major GC slice size.

128 (= 0x080)

Calling of finalization functions

256 (= 0x100)

Startup messages (loading the bytecode executable file, resolving shared libraries).

512 (= 0x200)

Computation of compaction-triggering condition.

1024 (= 0x400)

Output GC statistics at program exit.

2048 (= 0x800)

GC debugging messages.

4096 (= 0x1000)

Address space reservation changes.

- V (verify\_heap) runs an integrity check on the heap just after the completion of a major GC cycle
- W Print runtime warnings to stderr (such as Channel opened on file dies without being closed, unflushed data, etc.)

If the option letter is not recognized, the whole parameter is ignored; if the equal sign or the number is missing, the value is taken as 1; if the multiplier is not recognized, it is ignored.

For example, on a 32-bit machine, under bash the command

export OCAMLRUNPARAM='b,s=256k,v=0x015'

tells a subsequent ocamlrun to print backtraces for uncaught exceptions, set its initial minor heap size to 1 megabyte and print a message at the start of each major GC cycle, when the heap size changes, and when compaction is triggered.

#### CAMLRUNPARAM

If OCAMLRUNPARAM is not found in the environment, then CAMLRUNPARAM will be used instead. If CAMLRUNPARAM is also not found, then the default values will be used.

#### PATH

List of directories searched to find the bytecode executable file.

# 15.3 Dynamic loading of shared libraries

On platforms that support dynamic loading, ocamlrun can link dynamically with C shared libraries (DLLs) providing additional C primitives beyond those provided by the standard runtime system. The names for these libraries are provided at link time as described in section 22.1.4), and recorded in the bytecode executable file; ocamlrun, then, locates these libraries and resolves references to their primitives when the bytecode executable program starts.

The ocamlrun command searches shared libraries in the following directories, in the order indicated:

- 1. Directories specified on the ocamlrun command line with the -I option.
- 2. Directories specified in the CAML LD LIBRARY PATH environment variable.
- 3. Directories specified at link-time via the -dllpath option to ocamlc. (These directories are recorded in the bytecode executable file.)
- 4. Directories specified in the file ld.conf. This file resides in the OCaml standard library directory, and lists directory names (one per line) to be searched. Typically, it contains only one line naming the stublibs subdirectory of the OCaml standard library directory. Users can add there the names of other directories containing frequently-used shared libraries; however, for consistency of installation, we recommend that shared libraries are installed directly in the system stublibs directory, rather than adding lines to the ld.conf file.
- 5. Default directories searched by the system dynamic loader. Under Unix, these generally include /lib and /usr/lib, plus the directories listed in the file /etc/ld.so.conf and the environment variable LD\_LIBRARY\_PATH. Under Windows, these include the Windows system directories, plus the directories listed in the PATH environment variable.

# 15.4 Common errors

This section describes and explains the most frequently encountered error messages.

# filename: no such file or directory

If *filename* is the name of a self-executable bytecode file, this means that either that file does not exist, or that it failed to run the ocamlrun bytecode interpreter on itself. The second possibility indicates that OCaml has not been properly installed on your system.

#### Cannot exec ocamlrun

(When launching a self-executable bytecode file.) The ocamlrun could not be found in the executable path. Check that OCaml has been properly installed on your system.

# Cannot find the bytecode file

The file that ocamlrun is trying to execute (e.g. the file given as first non-option argument to ocamlrun) either does not exist, or is not a valid executable bytecode file.

# Truncated bytecode file

The file that ocamlrun is trying to execute is not a valid executable bytecode file. Probably it has been truncated or mangled since created. Erase and rebuild it.

## Uncaught exception

The program being executed contains a "stray" exception. That is, it raises an exception at some point, and this exception is never caught. This causes immediate termination of the program. The name of the exception is printed, along with its string, byte sequence, and integer arguments (arguments of more complex types are not correctly printed). To locate the context of the uncaught exception, compile the program with the -g option and either run it again under the ocamlebug debugger (see chapter 20), or run it with ocamlrun -b or with the OCAMLRUNPARAM environment variable set to b=1.

#### Out of memory

The program being executed requires more memory than available. Either the program builds excessively large data structures; or the program contains too many nested function calls, and the stack overflows. In some cases, your program is perfectly correct, it just requires more memory than your machine provides. In other cases, the "out of memory" message reveals an error in your program: non-terminating recursive function, allocation of an excessively large array, string or byte sequence, attempts to build an infinite list or other data structure, . . .

To help you diagnose this error, run your program with the -v option to ocamlrun, or with the OCAMLRUNPARAM environment variable set to v=63. If it displays lots of "Growing stack..." messages, this is probably a looping recursive function. If it displays lots of "Growing heap..." messages, with the heap size growing slowly, this is probably an attempt to construct a data structure with too many (infinitely many?) cells. If it displays few "Growing heap..." messages, but with a huge increment in the heap size, this is probably an attempt to build an excessively large array, string or byte sequence.

# Chapter 16

# Native-code compilation (ocamlopt)

This chapter describes the OCaml high-performance native-code compiler ocamlopt, which compiles OCaml source files to native code object files and links these object files to produce standalone executables.

The native-code compiler is only available on certain platforms. It produces code that runs faster than the bytecode produced by ocamlc, at the cost of increased compilation time and executable code size. Compatibility with the bytecode compiler is extremely high: the same source code should run identically when compiled with ocamlc and ocamlopt.

It is not possible to mix native-code object files produced by ocamlopt with bytecode object files produced by ocamlo: a program must be compiled entirely with ocamlopt or entirely with ocamlo. Native-code object files produced by ocamlopt cannot be loaded in the toplevel system ocaml.

# 16.1 Overview of the compiler

The ocamlopt command has a command-line interface very close to that of ocamlc. It accepts the same types of arguments, and processes them sequentially, after all options have been processed:

- Arguments ending in .mli are taken to be source files for compilation unit interfaces. Interfaces specify the names exported by compilation units: they declare value names with their types, define public data types, declare abstract data types, and so on. From the file x.mli, the ocamlopt compiler produces a compiled interface in the file x.cmi. The interface produced is identical to that produced by the bytecode compiler ocamlc.
- Arguments ending in .ml are taken to be source files for compilation unit implementations. Implementations provide definitions for the names exported by the unit, and also contain expressions to be evaluated for their side-effects. From the file x.ml, the ocamlopt compiler produces two files: x.o, containing native object code, and x.cmx, containing extra information for linking and optimization of the clients of the unit. The compiled implementation should always be referred to under the name x.cmx (when given a .o or .obj file, ocamlopt assumes that it contains code compiled from C, not from OCaml).

The implementation is checked against the interface file x.mli (if it exists) as described in the manual for ocamlc (chapter 13).

- Arguments ending in .cmx are taken to be compiled object code. These files are linked together, along with the object files obtained by compiling .ml arguments (if any), and the OCaml standard library, to produce a native-code executable program. The order in which .cmx and .ml arguments are presented on the command line is relevant: compilation units are initialized in that order at run-time, and it is a link-time error to use a component of a unit before having initialized it. Hence, a given x.cmx file must come before all .cmx files that refer to the unit x.
- Arguments ending in .cmxa are taken to be libraries of object code. Such a library packs in two files (lib.cmxa and lib.a/.lib) a set of object files (.cmx and .o/.obj files). Libraries are build with ocamlopt -a (see the description of the -a option below). The object files contained in the library are linked as regular .cmx files (see above), in the order specified when the library was built. The only difference is that if an object file contained in a library is not referenced anywhere in the program, then it is not linked in.
- Arguments ending in .c are passed to the C compiler, which generates a .o/.obj object file. This object file is linked with the program.
- Arguments ending in .o, .a or .so (.obj, .lib and .dll under Windows) are assumed to be C object files and libraries. They are linked with the program.

The output of the linking phase is a regular Unix or Windows executable file. It does not need ocamlrun to run.

The compiler is able to emit some information on its internal stages:

• .cmt files for the implementation of the compilation unit and .cmti for signatures if the option -bin-annot is passed to it (see the description of -bin-annot below). Each such file contains a typed abstract syntax tree (AST), that is produced during the type checking procedure. This tree contains all available information about the location and the specific type of each term in the source file. The AST is partial if type checking was unsuccessful.

These .cmt and .cmti files are typically useful for code inspection tools.

• .cmir-linear files for the implementation of the compilation unit if the option -save-ir-after scheduling is passed to it. Each such file contains a low-level intermediate representation, produced by the instruction scheduling pass.

An external tool can perform low-level optimisations, such as code layout, by transforming a .cmir-linear file. To continue compilation, the compiler can be invoked with (a possibly modified) .cmir-linear file as an argument, instead of the corresponding source file.

# 16.2 Options

The following command-line options are recognized by ocamlopt. The options -pack, -a, -shared, -c, -output-obj and -output-complete-obj are mutually exclusive.

-a Build a library(.cmxa and .a/.lib files) with the object files (.cmx and .o/.obj files) given on the command line, instead of linking them into an executable file. The name of the library must be set with the -o option.

If -cclib or -ccopt options are passed on the command line, these options are stored in the resulting .cmxalibrary. Then, linking with this library automatically adds back the -cclib and -ccopt options as if they had been provided on the command line, unless the -noautolink option is given.

#### -absname

Force error messages to show absolute paths for file names.

#### -no-absname

Do not try to show absolute filenames in error messages.

#### -annot

Deprecated since OCaml 4.11. Please use -bin-annot instead.

# -args filename

Read additional newline-terminated command line arguments from filename.

# -args0 filename

Read additional null character terminated command line arguments from filename.

#### -bin-annot

Dump detailed information about the compilation (types, bindings, tail-calls, etc) in binary format. The information for file src.ml (resp. src.mli) is put into file src.cmt (resp. src.cmti). In case of a type error, dump all the information inferred by the type-checker before the error. The \*.cmt and \*.cmti files produced by -bin-annot contain more information and are much more compact than the files produced by -annot.

-c Compile only. Suppress the linking phase of the compilation. Source code files are turned into compiled files, but no executable file is produced. This option is useful to compile modules separately.

#### -cc ccomp

Use *ccomp* as the C linker called to build the final executable and as the C compiler for compiling .c source files. When linking object files produced by a C++ compiler (such as g++ or clang++), it is recommended to use -cc c++.

#### -cclib -llibname

Pass the  $\neg 1 libname$  option to the linker . This causes the given C library to be linked with the program.

# $\verb|-ccopt| option$

Pass the given option to the C compiler and linker. For instance, -ccopt -Ldir causes the C linker to search for C libraries in directory dir.

#### -cmi-file filename

Use the given interface file to type-check the ML source file to compile. When this option is not specified, the compiler looks for a .mli file with the same base name than the implementation it is compiling and in the same directory. If such a file is found, the compiler looks for a corresponding .cmi file in the included directories and reports an error if it fails to find one.

#### -color mode

Enable or disable colors in compiler messages (especially warnings and errors). The following modes are supported:

#### auto

use heuristics to enable colors only if the output supports them (an ANSI-compatible tty terminal);

#### always

enable colors unconditionally;

#### never

disable color output.

The environment variable OCAML\_COLOR is considered if -color is not provided. Its values are auto/always/never as above.

If -color is not provided, OCAML\_COLOR is not set and the environment variable NO\_COLOR is set, then color output is disabled. Otherwise, the default setting is 'auto', and the current heuristic checks that the TERM environment variable exists and is not empty or dumb, and that 'isatty(stderr)' holds.

## -error-style mode

Control the way error messages and warnings are printed. The following modes are supported:

#### short

only print the error and its location;

#### contextual

like short, but also display the source code snippet corresponding to the location of the error.

The default setting is contextual.

The environment variable <code>OCAML\_ERROR\_STYLE</code> is considered if <code>-error-style</code> is not provided. Its values are short/contextual as above.

# -compact

Optimize the produced code for space rather than for time. This results in slightly smaller but slightly slower programs. The default is to optimize for speed.

# -config

Print the version number of ocamlopt and a detailed summary of its configuration, then exit.

#### -config-var var

Print the value of a specific configuration variable from the -config output, then exit. If the variable does not exist, the exit code is non-zero. This option is only available since OCaml 4.08, so script authors should have a fallback for older versions.

#### -depend ocamldep-args

Compute dependencies, as the ocamldep command would do. The remaining arguments are interpreted as if they were given to the ocamldep command.

# -for-pack module-path

Generate an object file (.cmx and .o/.obj files) that can later be included as a sub-module (with the given access path) of a compilation unit constructed with -pack. For instance, ocamlopt -for-pack P -c A.ml will generate a..cmx and a.o files that can later be used with ocamlopt -pack -o P.cmx a.cmx. Note: you can still pack a module that was compiled without -for-pack but in this case exceptions will be printed with the wrong names.

-g Add debugging information while compiling and linking. This option is required in order to produce stack backtraces when the program terminates on an uncaught exception (see section 15.2).

#### -no-g

Do not record debugging information (default).

cause the compiler to print all defined names (with their inferred types or their definitions) when compiling an implementation (.ml file). No compiled files (.cmo and .cmi files) are produced. This can be useful to check the types inferred by the compiler. Also, since the output follows the syntax of interfaces, it can help in writing an explicit interface (.mli file) for a file: just redirect the standard output of the compiler to a .mli file, and edit that file to remove all declarations of unexported names.

## -I directory

Add the given directory to the list of directories searched for compiled interface files (.cmi), compiled object code files (.cmx), and libraries (.cmxa). By default, the current directory is searched first, then the standard library directory. Directories added with -I are searched after the current directory, in the order in which they were given on the command line, but before the standard library directory. See also option -nostdlib.

If the given directory starts with +, it is taken relative to the standard library directory. For instance, -I +unix adds the subdirectory unix of the standard library to the search path.

#### -impl filename

Compile the file *filename* as an implementation file, even if its extension is not .ml.

#### -inline n

Set aggressiveness of inlining to n, where n is a positive integer. Specifying -inline 0 prevents all functions from being inlined, except those whose body is smaller than the call site. Thus, inlining causes no expansion in code size. The default aggressiveness, -inline 1, allows slightly larger functions to be inlined, resulting in a slight expansion in code size. Higher values for the -inline option cause larger and larger functions to become candidate for inlining, but can result in a serious increase in code size.

# -intf filename

Compile the file *filename* as an interface file, even if its extension is not .mli.

#### -intf-suffix string

Recognize file names ending with *string* as interface files (instead of the default .mli).

# -labels

Labels are not ignored in types, labels may be used in applications, and labelled parameters can be given in any order. This is the default.

# -linkall

Force all modules contained in libraries to be linked in. If this flag is not given, unreferenced modules are not linked in. When building a library (option -a), setting the -linkall option forces all subsequent links of programs involving that library to link all the modules contained in the library. When compiling a module (option -c), setting the -linkall option ensures that this module will always be linked if it is put in a library and this library is linked.

# -linscan

Use linear scan register allocation. Compiling with this allocator is faster than with the usual graph coloring allocator, sometimes quite drastically so for long functions and modules. On the other hand, the generated code can be a bit slower.

# -match-context-rows

Set the number of rows of context used for optimization during pattern matching compilation. The default value is 32. Lower values cause faster compilation, but less optimized code. This advanced option is meant for use in the event that a pattern-match-heavy program leads to significant increases in compilation time.

# -no-alias-deps

Do not record dependencies for module aliases. See section 12.8 for more information.

# -no-app-funct

Deactivates the applicative behaviour of functors. With this option, each functor application generates new types in its result and applying the same functor twice to the same argument yields two incompatible structures.

# -no-float-const-prop

Deactivates the constant propagation for floating-point operations. This option should be given if the program changes the float rounding mode during its execution.

# -noassert

Do not compile assertion checks. Note that the special form assert false is always compiled because it is typed specially. This flag has no effect when linking already-compiled files.

# -noautolink

When linking .cmxalibraries, ignore -cclib and -ccopt options potentially contained in the libraries (if these options were given when building the libraries). This can be useful if a library contains incorrect specifications of C libraries or C options; in this case, during linking, set -noautolink and pass the correct C libraries and options on the command line.

# -nodynlink

Allow the compiler to use some optimizations that are valid only for code that is statically linked to produce a non-relocatable executable. The generated code cannot be linked to produce a shared library nor a position-independent executable (PIE). Many operating systems produce

PIEs by default, causing errors when linking code compiled with -nodynlink. Either do not use -nodynlink or pass the option -ccopt -no-pie at link-time.

# -nolabels

Ignore non-optional labels in types. Labels cannot be used in applications, and parameter order becomes strict.

#### -nostdlib

Do not automatically add the standard library directory to the list of directories searched for compiled interface files (.cmi), compiled object code files (.cmx), and libraries (.cmxa). See also option -I.

# -o output-file

Specify the name of the output file to produce. For executable files, the default output name is a.out under Unix and camlprog.exe under Windows. If the -a option is given, specify the name of the library produced. If the -pack option is given, specify the name of the packed object file produced. If the -output-obj or -output-complete-obj options are given, specify the name of the produced object file. If the -shared option is given, specify the name of plugin file produced.

# -opaque

When the native compiler compiles an implementation, by default it produces a .cmx file containing information for cross-module optimization. It also expects .cmx files to be present for the dependencies of the currently compiled source, and uses them for optimization. Since OCaml 4.03, the compiler will emit a warning if it is unable to locate the .cmx file of one of those dependencies.

The -opaque option, available since 4.04, disables cross-module optimization information for the currently compiled unit. When compiling .mli interface, using -opaque marks the compiled .cmi interface so that subsequent compilations of modules that depend on it will not rely on the corresponding .cmx file, nor warn if it is absent. When the native compiler compiles a .ml implementation, using -opaque generates a .cmx that does not contain any cross-module optimization information.

Using this option may degrade the quality of generated code, but it reduces compilation time, both on clean and incremental builds. Indeed, with the native compiler, when the implementation of a compilation unit changes, all the units that depend on it may need to be recompiled – because the cross-module information may have changed. If the compilation unit whose implementation changed was compiled with <code>-opaque</code>, no such recompilation needs to occur. This option can thus be used, for example, to get faster edit-compile-test feedback loops.

# -open Module

Opens the given module before processing the interface or implementation files. If several -open options are given, they are processed in order, just as if the statements open! *Module1*;; ... open! *ModuleN*;; were added at the top of each file.

# -output-obj

Cause the linker to produce a C object file instead of an executable file. This is useful to wrap

OCaml code as a C library, callable from any C program. See chapter 22, section 22.7.5. The name of the output object file must be set with the -o option. This option can also be used to produce a compiled shared/dynamic library (.so extension, .dll under Windows).

# -output-complete-obj

Same as -output-obj options except the object file produced includes the runtime and autolink libraries.

# -pack

Build an object file (.cmx and .o/.obj files) and its associated compiled interface (.cmi) that combines the .cmx object files given on the command line, making them appear as sub-modules of the output .cmx file. The name of the output .cmx file must be given with the -o option. For instance,

```
ocamlopt -pack -o P.cmx A.cmx B.cmx C.cmx
```

generates compiled files P.cmx, P.o and P.cmi describing a compilation unit having three sub-modules A, B and C, corresponding to the contents of the object files A.cmx, B.cmx and C.cmx. These contents can be referenced as P.A, P.B and P.C in the remainder of the program.

The .cmx object files being combined must have been compiled with the appropriate -for-pack option. In the example above, A.cmx, B.cmx and C.cmx must have been compiled with ocamlopt -for-pack P.

Multiple levels of packing can be achieved by combining -pack with -for-pack. Consider the following example:

```
ocamlopt -for-pack P.Q -c A.ml ocamlopt -pack -o Q.cmx -for-pack P A.cmx ocamlopt -for-pack P -c B.ml ocamlopt -pack -o P.cmx Q.cmx B.cmx
```

The resulting P.cmx object file has sub-modules P.Q, P.Q.A and P.B.

# -pp command

Cause the compiler to call the given *command* as a preprocessor for each source file. The output of *command* is redirected to an intermediate file, which is compiled. If there are no compilation errors, the intermediate file is deleted afterwards.

# -ppx command

After parsing, pipe the abstract syntax tree through the preprocessor *command*. The module Ast\_mapper, described in section 29.1, implements the external interface of a preprocessor.

# -principal

Check information path during type-checking, to make sure that all types are derived in a principal way. When using labelled arguments and/or polymorphic methods, this flag is required to ensure future versions of the compiler will be able to infer types correctly, even if internal algorithms change. All programs accepted in <code>-principal</code> mode are also accepted in the default mode with equivalent types, but different binary signatures, and this may slow down type checking; yet it is a good idea to use it once before publishing source code.

# -rectypes

Allow arbitrary recursive types during type-checking. By default, only recursive types where the recursion goes through an object type are supported. Note that once you have created an interface using this flag, you must use it again for all dependencies.

# -runtime-variant suffix

Add the *suffix* string to the name of the runtime library used by the program. Currently, only one such suffix is supported: d, and only if the OCaml compiler was configured with option -with-debug-runtime. This suffix gives the debug version of the runtime, which is useful for debugging pointer problems in low-level code such as C stubs.

-S Keep the assembly code produced during the compilation. The assembly code for the source file x.ml is saved in the file x.s.

# -safe-string

Enforce the separation between types string and bytes, thereby making strings read-only. This is the default, and enforced since OCaml 5.0.

# -safer-matching

Do not use type information to optimize pattern-matching. This allows to detect match failures even if a pattern-matching was wrongly assumed to be exhaustive. This only impacts GADT and polymorphic variant compilation.

# -save-ir-after pass

Save intermediate representation after the given compilation pass to a file. The currently supported passes and the corresponding file extensions are: scheduling (.cmir-linear).

This experimental feature enables external tools to inspect and manipulate compiler's intermediate representation of the program using compiler-libs library (see section 29).

# -shared

Build a plugin (usually .cmxs) that can be dynamically loaded with the Dynlink module. The name of the plugin must be set with the -o option. A plugin can include a number of OCaml modules and libraries, and extra native objects (.o, .obj, .a, .lib files). Building native plugins is only supported for some operating system. Under some systems (currently, only Linux AMD 64), all the OCaml code linked in a plugin must have been compiled without the -nodynlink flag. Some constraints might also apply to the way the extra native objects have been compiled (under Linux AMD 64, they must contain only position-independent code).

# -short-paths

When a type is visible under several module-paths, use the shortest one when printing the type's name in inferred interfaces and error and warning messages. Identifier names starting with an underscore  $\_$  or containing double underscores  $\_$  incur a penalty of +10 when computing their length.

# -stop-after pass

Stop compilation after the given compilation pass. The currently supported passes are: parsing, typing, scheduling, emit.

# -strict-sequence

Force the left-hand part of each sequence to have type unit.

#### -strict-formats

Reject invalid formats that were accepted in legacy format implementations. You should use this flag to detect and fix such invalid formats, as they will be rejected by future OCaml versions.

# -unboxed-types

When a type is unboxable (i.e. a record with a single argument or a concrete datatype with a single constructor of one argument) it will be unboxed unless annotated with [@@ocaml.boxed].

# -no-unboxed-types

When a type is unboxable it will be boxed unless annotated with [@@ocaml.unboxed]. This is the default.

#### -unsafe

Turn bound checking off for array and string accesses (the v.(i) and s.[i] constructs). Programs compiled with -unsafe are therefore faster, but unsafe: anything can happen if the program accesses an array or string outside of its bounds. Additionally, turn off the check for zero divisor in integer division and modulus operations. With -unsafe, an integer division (or modulus) by zero can halt the program or continue with an unspecified result instead of raising a Division\_by\_zero exception.

# -unsafe-string

Identify the types string and bytes, thereby making strings writable. This is intended for compatibility with old source code and should not be used with new software. This option raises an error unconditionally since OCaml 5.0.

-v Print the version number of the compiler and the location of the standard library directory, then exit.

# -verbose

Print all external commands before they are executed, in particular invocations of the assembler, C compiler, and linker. Useful to debug C library problems.

# -version or -vnum

Print the version number of the compiler in short form (e.g. 3.11.0), then exit.

# -w warning-list

Enable, disable, or mark as fatal the warnings specified by the argument warning-list. Each warning can be enabled or disabled, and each warning can be fatal or non-fatal. If a warning is disabled, it isn't displayed and doesn't affect compilation in any way (even if it is fatal). If a warning is enabled, it is displayed normally by the compiler whenever the source code triggers it. If it is enabled and fatal, the compiler will also stop with an error after displaying it.

The warning-list argument is a sequence of warning specifiers, with no separators between them. A warning specifier is one of the following:

#### +num

Enable warning number num.

#### -num

Disable warning number num.

# @num

Enable and mark as fatal warning number num.

# +num1..num2

Enable warnings in the given range.

# -num1..num2

Disable warnings in the given range.

# @num1..num2

Enable and mark as fatal warnings in the given range.

# +letter

Enable the set of warnings corresponding to *letter*. The letter may be uppercase or lowercase.

# -letter

Disable the set of warnings corresponding to *letter*. The letter may be uppercase or lowercase.

# @letter

Enable and mark as fatal the set of warnings corresponding to *letter*. The letter may be uppercase or lowercase.

# upper case-letter

Enable the set of warnings corresponding to uppercase-letter.

# lowercase-letter

Disable the set of warnings corresponding to lowercase-letter.

Alternatively, warning-list can specify a single warning using its mnemonic name (see below), as follows:

# +name

Enable warning name.

# -name

Disable warning name.

# @name

Enable and mark as fatal warning *name*.

Warning numbers, letters and names which are not currently defined are ignored. The warnings are as follows (the name following each number specifies the mnemonic for that warning).

# 1 comment-start

Suspicious-looking start-of-comment mark.

# 2 comment-not-end

Suspicious-looking end-of-comment mark.

3 Deprecated synonym for the 'deprecated' alert.

# 4 fragile-match

Fragile pattern matching: matching that will remain complete even if additional constructors are added to one of the variant types matched.

# 5 ignored-partial-application

Partially applied function: expression whose result has function type and is ignored.

# 6 labels-omitted

Label omitted in function application.

# 7 method-override

Method overridden.

# 8 partial-match

Partial match: missing cases in pattern-matching.

# $9 \ {\tt missing-record-field-pattern}$

Missing fields in a record pattern.

# 10 non-unit-statement

Expression on the left-hand side of a sequence that doesn't have type unit (and that is not a function, see warning number 5).

# 11 redundant-case

Redundant case in a pattern matching (unused match case).

# 12 redundant-subpat

Redundant sub-pattern in a pattern-matching.

# 13 instance-variable-override

Instance variable overridden.

# 14 illegal-backslash

Illegal backslash escape in a string constant.

# 15 implicit-public-methods

Private method made public implicitly.

# 16 unerasable-optional-argument

Unerasable optional argument.

# 17 undeclared-virtual-method

Undeclared virtual method.

# 18 not-principal

Non-principal type.

# 19 non-principal-labels

Type without principality.

# 20 ignored-extra-argument

Unused function argument.

# 21 nonreturning-statement

Non-returning statement.

# 22 preprocessor

Preprocessor warning.

# 23 useless-record-with

Useless record with clause.

# 24 bad-module-name

Bad module name: the source file name is not a valid OCaml module name.

**25** Ignored: now part of warning 8.

# 26 unused-var

Suspicious unused variable: unused variable that is bound with let or as, and doesn't start with an underscore (\_) character.

# 27 unused-var-strict

Innocuous unused variable: unused variable that is not bound with let nor as, and doesn't start with an underscore ( ) character.

# 28 wildcard-arg-to-constant-constr

Wildcard pattern given as argument to a constant constructor.

# 29 eol-in-string

Unescaped end-of-line in a string constant (non-portable code).

# 30 duplicate-definitions

Two labels or constructors of the same name are defined in two mutually recursive types.

# 31 module-linked-twice

A module is linked twice in the same executable.

I gnored: now a hard error (since 5.1).

# 32 unused-value-declaration

Unused value declaration. (since 4.00)

# 33 unused-open

Unused open statement. (since 4.00)

# 34 unused-type-declaration

Unused type declaration. (since 4.00)

# 35 unused-for-index

Unused for-loop index. (since 4.00)

# 36 unused-ancestor

Unused ancestor variable. (since 4.00)

# 37 unused-constructor

Unused constructor. (since 4.00)

# 38 unused-extension

Unused extension constructor. (since 4.00)

# 39 unused-rec-flag

Unused rec flag. (since 4.00)

# 40 name-out-of-scope

Constructor or label name used out of scope. (since 4.01)

# 41 ambiguous-name Ambiguous constructor or label name. (since 4.01) 42 disambiguated-name Disambiguated constructor or label name (compatibility warning). (since 4.01) 43 nonoptional-label Nonoptional label applied as optional. (since 4.01) 44 open-shadow-identifier Open statement shadows an already defined identifier. (since 4.01) 45 open-shadow-label-constructor Open statement shadows an already defined label or constructor. (since 4.01) 46 bad-env-variable Error in environment variable. (since 4.01) 47 attribute-payload Illegal attribute payload. (since 4.02) 48 eliminated-optional-arguments Implicit elimination of optional arguments. (since 4.02) 49 no-cmi-file Absent cmi file when looking up module alias. (since 4.02) 50 unexpected-docstring Unexpected documentation comment. (since 4.03) 51 wrong-tailcall-expectation Function call annotated with an incorrect @tailcall attribute. (since 4.03) 52 fragile-literal-pattern (see 13.5.3) Fragile constant pattern. (since 4.03) 53 misplaced-attribute Attribute cannot appear in this context. (since 4.03) 54 duplicated-attribute Attribute used more than once on an expression. (since 4.03) 55 inlining-impossible Inlining impossible. (since 4.03) 56 unreachable-case Unreachable case in a pattern-matching (based on type information). (since 4.03) 57 ambiguous-var-in-pattern-guard (see 13.5.4) Ambiguous or-pattern variables under guard. (since 4.03) 58 no-cmx-file Missing cmx file. (since 4.03) 59 flambda-assignment-to-non-mutable-value Assignment to non-mutable value. (since 4.03) 60 unused-module Unused module declaration. (since 4.04)

# 61 unboxable-type-in-prim-decl

Unboxable type in primitive declaration. (since 4.04)

# 62 constraint-on-gadt

Type constraint on GADT type declaration. (since 4.06)

# 63 erroneous-printed-signature

Erroneous printed signature. (since 4.08)

# 64 unsafe-array-syntax-without-parsing

-unsafe used with a preprocessor returning a syntax tree. (since 4.08)

# 65 redefining-unit

Type declaration defining a new '()' constructor. (since 4.08)

# 66 unused-open-bang

Unused open! statement. (since 4.08)

# 67 unused-functor-parameter

Unused functor parameter. (since 4.10)

# 68 match-on-mutable-state-prevent-uncurry

Pattern-matching depending on mutable state prevents the remaining arguments from being uncurried. (since 4.12)

# 69 unused-field

Unused record field. (since 4.13)

# $70 \; {\tt missing-mli}$

Missing interface file. (since 4.13)

# 71 unused-tmc-attribute

Unused @tail\_mod\_cons attribute. (since 4.14)

# 72 tmc-breaks-tailcall

A tail call is turned into a non-tail call by the @tail\_mod\_cons transformation. (since 4.14)

# 73 generative-application-expects-unit

A generative functor is applied to an empty structure (struct end) rather than to (). (since 5.1)

- A all warnings
- C warnings 1, 2.
- **D** Alias for warning 3.
- **E** Alias for warning 4.
- **F** Alias for warning 5.
- **K** warnings 32, 33, 34, 35, 36, 37, 38, 39.
- L Alias for warning 6.
- M Alias for warning 7.
- P Alias for warning 8.
- **R** Alias for warning 9.

- **S** Alias for warning 10.
- U warnings 11, 12.
- V Alias for warning 13.
- X warnings 14, 15, 16, 17, 18, 19, 20, 21, 22, 23, 24, 30.
- Y Alias for warning 26.
- **Z** Alias for warning 27.

The default setting is -w +a-4-6-7-9-27-29-32..42-44-45-48-50-60. It is displayed by ocamlopt -help. Note that warnings 5 and 10 are not always triggered, depending on the internals of the type checker.

# -warn-error warning-list

Mark as fatal the warnings specified in the argument *warning-list*. The compiler will stop with an error when one of these warnings is emitted. The *warning-list* has the same meaning as for the -w option: a + sign (or an uppercase letter) marks the corresponding warnings as fatal, a - sign (or a lowercase letter) turns them back into non-fatal warnings, and a @ sign both enables and marks as fatal the corresponding warnings.

Note: it is not recommended to use warning sets (i.e. letters) as arguments to -warn-error in production code, because this can break your build when future versions of OCaml add some new warnings.

The default setting is -warn-error -a (no warning is fatal).

# -warn-help

Show the description of all available warning numbers.

# -where

Print the location of the standard library, then exit.

# -with-runtime

Include the runtime system in the generated program. This is the default.

# -without-runtime

The compiler does not include the runtime system (nor a reference to it) in the generated program; it must be supplied separately.

# - file

Process file as a file name, even if it starts with a dash (-) character.

# -help or --help

Display a short usage summary and exit.

**Options for the 64-bit x86 architecture** The 64-bit code generator for Intel/AMD x86 processors (amd64 architecture) supports the following additional options:

# -fPIC

Generate position-independent machine code. This is the default.

# -fno-PIC

Generate position-dependent machine code.

**Options for the PowerPC architecture** The PowerPC code generator supports the following additional options:

# -flarge-toc

Enables the PowerPC large model allowing the TOC (table of contents) to be arbitrarily large. This is the default since 4.11.

# -fsmall-toc

Enables the PowerPC small model allowing the TOC to be up to 64 kbytes per compilation unit. Prior to 4.11 this was the default behaviour.

# Contextual control of command-line options

The compiler command line can be modified "from the outside" with the following mechanisms. These are experimental and subject to change. They should be used only for experimental and development work, not in released packages.

# OCAMLPARAM (environment variable)

A set of arguments that will be inserted before or after the arguments from the command line. Arguments are specified in a comma-separated list of name=value pairs. A \_ is used to specify the position of the command line arguments, i.e. a=x,\_,b=y means that a=x should be executed before parsing the arguments, and b=y after. Finally, an alternative separator can be specified as the first character of the string, within the set:|; ,.

# ocaml\_compiler\_internal\_params (file in the stdlib directory)

A mapping of file names to lists of arguments that will be added to the command line (and OCAMLPARAM) arguments.

# OCAML FLEXLINK (environment variable)

Alternative executable to use on native Windows for flexlink instead of the configured value. Primarily used for bootstrapping.

# 16.3 Common errors

The error messages are almost identical to those of ocamlc. See section 13.4.

# 16.4 Running executables produced by ocamlopt

Executables generated by ocamlopt are native, stand-alone executable files that can be invoked directly. They do not depend on the ocamlrun bytecode runtime system nor on dynamically-loaded C/OCaml stub libraries.

During execution of an ocamlopt-generated executable, the following environment variables are also consulted:

# OCAMLRUNPARAM

Same usage as in ocamlrun (see section 15.2), except that option 1 is ignored (the operating system's stack size limit is used instead).

# CAMLRUNPARAM

If OCAMLRUNPARAM is not found in the environment, then CAMLRUNPARAM will be used instead. If CAMLRUNPARAM is not found, then the default values will be used.

# 16.5 Compatibility with the bytecode compiler

This section lists the known incompatibilities between the bytecode compiler and the native-code compiler. Except on those points, the two compilers should generate code that behave identically.

- Signals are detected only when the program performs an allocation in the heap. That is, if a signal is delivered while in a piece of code that does not allocate, its handler will not be called until the next heap allocation.
- On ARM and PowerPC processors (32 and 64 bits), fused multiply-add (FMA) instructions can be generated for a floating-point multiplication followed by a floating-point addition or subtraction, as in x \*. y +. z. The FMA instruction avoids rounding the intermediate result x \*. y, which is generally beneficial, but produces floating-point results that differ slightly from those produced by the bytecode interpreter.
- The native-code compiler performs a number of optimizations that the bytecode compiler does not perform, especially when the Flambda optimizer is active. In particular, the native-code compiler identifies and eliminates "dead code", i.e. computations that do not contribute to the results of the program. For example,

contains a reference to compilation unit M when compiled to bytecode. This reference forces M to be linked and its initialization code to be executed. The native-code compiler eliminates the reference to M, hence the compilation unit M may not be linked and executed. A workaround is to compile M with the <code>-linkall</code> flag so that it will always be linked and executed, even if not referenced. See also the <code>Sys.opaque\_identity</code> function from the <code>Sys</code> standard library module.

• Before 4.10, stack overflows, typically caused by excessively deep recursion, are not always turned into a Stack\_overflow exception like with the bytecode compiler. The runtime system makes a best effort to trap stack overflows and raise the Stack\_overflow exception, but sometimes it fails and a "segmentation fault" or another system fault occurs instead.

# Chapter 17

# Lexer and parser generators (ocamllex, ocamlyacc)

This chapter describes two program generators: ocamllex, that produces a lexical analyzer from a set of regular expressions with associated semantic actions, and ocamlyacc, that produces a parser from a grammar with associated semantic actions.

These program generators are very close to the well-known lex and yacc commands that can be found in most C programming environments. This chapter assumes a working knowledge of lex and yacc: while it describes the input syntax for ocamllex and ocamlyacc and the main differences with lex and yacc, it does not explain the basics of writing a lexer or parser description in lex and yacc. Readers unfamiliar with lex and yacc are referred to "Compilers: principles, techniques, and tools" by Aho, Lam, Sethi and Ullman (Pearson, 2006), or "Lex & Yacc", by Levine, Mason and Brown (O'Reilly, 1992).

# 17.1 Overview of ocamllex

The ocamllex command produces a lexical analyzer from a set of regular expressions with attached semantic actions, in the style of lex. Assuming the input file is *lexer.mll*, executing

ocamllex lexer.mll

produces OCaml code for a lexical analyzer in file *lexer.ml*. This file defines one lexing function per entry point in the lexer definition. These functions have the same names as the entry points. Lexing functions take as argument a lexer buffer, and return the semantic attribute of the corresponding entry point.

Lexer buffers are an abstract data type implemented in the standard library module Lexing. The functions Lexing.from\_channel, Lexing.from\_string and Lexing.from\_function create lexer buffers that read from an input channel, a character string, or any reading function, respectively. (See the description of module Lexing in chapter 28.)

When used in conjunction with a parser generated by ocamlyacc, the semantic actions compute a value belonging to the type token defined by the generated parsing module. (See the description of ocamlyacc below.)

# 17.1.1 **Options**

The following command-line options are recognized by ocamllex.

-ml Output code that does not use OCaml's built-in automata interpreter. Instead, the automaton is encoded by OCaml functions. This option improves performance when using the native compiler, but decreases it when using the bytecode compiler.

# -o output-file

Specify the name of the output file produced by ocamllex. The default is the input file name with its extension replaced by .ml.

-q Quiet mode. ocamllex normally outputs informational messages to standard output. They are suppressed if option -q is used.

```
-v or -version
```

Print version string and exit.

-vnum

Print short version number and exit.

```
-help or --help
```

Display a short usage summary and exit.

# 17.2 Syntax of lexer definitions

The format of lexer definitions is as follows:

Comments are delimited by (\* and \*), as in OCaml. The parse keyword, can be replaced by the shortest keyword, with the semantic consequences explained below.

Refill handlers are a recent (optional) feature introduced in 4.02, documented below in subsection 17.2.7.

# 17.2.1 Header and trailer

The *header* and *trailer* sections are arbitrary OCaml text enclosed in curly braces. Either or both can be omitted. If present, the header text is copied as is at the beginning of the output file and the trailer text at the end. Typically, the header section contains the **open** directives required by the actions, and possibly some auxiliary functions used in the actions.

# 17.2.2 Naming regular expressions

Between the header and the entry points, one can give names to frequently-occurring regular expressions. This is written let ident = regexp. In regular expressions that follow this declaration, the identifier ident can be used as shorthand for regexp.

# 17.2.3 Entry points

The names of the entry points must be valid identifiers for OCaml values (starting with a lowercase letter). Similarly, the arguments  $arg_1 \dots arg_n$  must be valid identifiers for OCaml. Each entry point becomes an OCaml function that takes n+1 arguments, the extra implicit last argument being of type Lexing.lexbuf. Characters are read from the Lexing.lexbuf argument and matched against the regular expressions provided in the rule, until a prefix of the input matches one of the rule. The corresponding action is then evaluated and returned as the result of the function.

If several regular expressions match a prefix of the input, the "longest match" rule applies: the regular expression that matches the longest prefix of the input is selected. In case of tie, the regular expression that occurs earlier in the rule is selected.

However, if lexer rules are introduced with the **shortest** keyword in place of the **parse** keyword, then the "shortest match" rule applies: the shortest prefix of the input is selected. In case of tie, the regular expression that occurs earlier in the rule is still selected. This feature is not intended for use in ordinary lexical analyzers, it may facilitate the use of **ocamllex** as a simple text processing tool.

# 17.2.4 Regular expressions

The regular expressions are in the style of lex, with a more OCaml-like syntax.

$$regexp ::= \dots$$

' regular-char | escape-sequence '

A character constant, with the same syntax as OCaml character constants. Match the denoted character.

(underscore) Match any character.

eof Match the end of the lexer input.

**Note:** On some systems, with interactive input, an end-of-file may be followed by more characters. However, ocamllex will not correctly handle regular expressions that contain eof followed by something else.

" {string-character} "

A string constant, with the same syntax as OCaml string constants. Match the corresponding sequence of characters.

# [character-set]

Match any single character belonging to the given character set. Valid character sets are: single character constants 'c'; ranges of characters ' $c_1$ ' - ' $c_2$ ' (all characters between  $c_1$  and  $c_2$ , inclusive); and the union of two or more character sets, denoted by concatenation.

# [ ^ character-set ]

Match any single character not belonging to the given character set.

# $regexp_1 # regexp_2$

(difference of character sets) Regular expressions  $regexp_1$  and  $regexp_2$  must be character sets defined with [...] (or a single character expression or underscore \_). Match the difference of the two specified character sets.

# regexp \*

(repetition) Match the concatenation of zero or more strings that match regexp.

# regexp +

(strict repetition) Match the concatenation of one or more strings that match regexp.

# regexp?

(option) Match the empty string, or a string matching regexp.

# $regexp_1 \mid regexp_2$

(alternative) Match any string that matches  $regexp_1$  or  $regexp_2$ . If both  $regexp_1$  and  $regexp_2$  are character sets, this constructions produces another character set, obtained by taking the union of  $regexp_1$  and  $regexp_2$ .

# $regexp_1 regexp_2$

(concatenation) Match the concatenation of two strings, the first matching  $regexp_1$ , the second matching  $regexp_2$ .

# (regexp)

Match the same strings as regexp.

# ident

Reference the regular expression bound to ident by an earlier let ident = regexp definition.

# regexp as ident

Bind the substring matched by regexp to identifier ident.

Concerning the precedences of operators, # has the highest precedence, followed by \*, + and ?, then concatenation, then | (alternation), then as.

# 17.2.5 **Actions**

The actions are arbitrary OCaml expressions. They are evaluated in a context where the identifiers defined by using the as construct are bound to subparts of the matched string. Additionally, lexbuf is bound to the current lexer buffer. Some typical uses for lexbuf, in conjunction with the operations on lexer buffers provided by the Lexing standard library module, are listed below.

# Lexing.lexeme lexbuf

Return the matched string.

# Lexing.lexeme\_char lexbuf n

Return the nb character in the matched string. The first character corresponds to n = 0.

# Lexing.lexeme\_start lexbuf

Return the absolute position in the input text of the beginning of the matched string (i.e. the offset of the first character of the matched string). The first character read from the input text has offset 0.

# Lexing.lexeme\_end lexbuf

Return the absolute position in the input text of the end of the matched string (i.e. the offset of the first character after the matched string). The first character read from the input text has offset 0.

# $entrypoint [exp_1... exp_n]$ lexbuf

(Where *entrypoint* is the name of another entry point in the same lexer definition.) Recursively call the lexer on the given entry point. Notice that lexbuf is the last argument. Useful for lexing nested comments, for example.

# 17.2.6 Variables in regular expressions

The as construct is similar to "groups" as provided by numerous regular expression packages. The type of these variables can be string, char, string option or char option.

We first consider the case of linear patterns, that is the case when all as bound variables are distinct. In regexp as ident, the type of ident normally is string (or string option) except when regexp is a character constant, an underscore, a string constant of length one, a character set specification, or an alternation of those. Then, the type of ident is char (or char option). Option types are introduced when overall rule matching does not imply matching of the bound sub-pattern. This is in particular the case of ( regexp as ident )? and of  $regexp_1$  | (  $regexp_2$  as ident ).

There is no linearity restriction over **as** bound variables. When a variable is bound more than once, the previous rules are to be extended as follows:

- A variable is a char variable when all its occurrences bind char occurrences in the previous sense.
- A variable is an option variable when the overall expression can be matched without binding this variable.

For instance, in ('a' as x) | ( 'a' ( $_$  as x) ) the variable x is of type char, whereas in ("ab" as x) | ( 'a' ( $_$  as x) ? ) the variable x is of type string option.

In some cases, a successful match may not yield a unique set of bindings. For instance the matching of aba by the regular expression (('a'|"ab") as x) (("ba"|'a') as y) may result in binding either x to "ab" and y to "a", or x to "a" and y to "ba". The automata produced ocamllex on such ambiguous regular expressions will select one of the possible resulting sets of bindings. The selected set of bindings is purposely left unspecified.

# 17.2.7 Refill handlers

By default, when ocamllex reaches the end of its lexing buffer, it will silently call the refill\_buff function of lexbuf structure and continue lexing. It is sometimes useful to be able to take control of refilling action; typically, if you use a library for asynchronous computation, you may want to wrap the refilling action in a delaying function to avoid blocking synchronous operations.

Since OCaml 4.02, it is possible to specify a *refill-handler*, a function that will be called when refill happens. It is passed the continuation of the lexing, on which it has total control. The OCaml expression used as refill action should have a type that is an instance of

```
(Lexing.lexbuf -> 'a) -> Lexing.lexbuf -> 'a
```

where the first argument is the continuation which captures the processing ocamllex would usually perform (refilling the buffer, then calling the lexing function again), and the result type that instantiates ['a] should unify with the result type of all lexing rules.

As an example, consider the following lexer that is parametrized over an arbitrary monad:

```
{
type token = EOL | INT of int | PLUS
module Make (M : sig
               type 'a t
               val return: 'a -> 'a t
               val bind: 'a t -> ('a -> 'b t) -> 'b t
               val fail : string -> 'a t
                (* Set up lexbuf *)
               val on_refill : Lexing.lexbuf -> unit t
              end)
= struct
let refill_handler k lexbuf =
    M.bind (M.on_refill lexbuf) (fun () -> k lexbuf)
}
refill {refill_handler}
rule token = parse
| [' ' '\t']
    { token lexbuf }
| '\n'
    { M.return EOL }
| ['0'-'9']+ as i
    { M.return (INT (int_of_string i)) }
| '+'
    { M.return PLUS }
```

# 17.2.8 Reserved identifiers

All identifiers starting with \_\_ocaml\_lex are reserved for use by ocamllex; do not use any such identifier in your programs.

# 17.3 Overview of ocamlyacc

The ocamlyacc command produces a parser from a context-free grammar specification with attached semantic actions, in the style of yacc. Assuming the input file is grammar.mly, executing

```
ocamlyacc options grammar.mly
```

produces OCaml code for a parser in the file grammar.ml, and its interface in file grammar.mli. The generated module defines one parsing function per entry point in the grammar. These functions have the same names as the entry points. Parsing functions take as arguments a lexical analyzer (a function from lexer buffers to tokens) and a lexer buffer, and return the semantic attribute of the corresponding entry point. Lexical analyzer functions are usually generated from a lexer specification by the ocamlex program. Lexer buffers are an abstract data type implemented in the standard library module Lexing. Tokens are values from the concrete type token, defined in the interface file grammar.mli produced by ocamlyacc.

# 17.4 Syntax of grammar definitions

Grammar definitions have the following format:

```
%{
    header
%}
    declarations
%%
    rules
%%
    trailer
```

Comments are delimited by (\* and \*), as in OCaml. Additionally, comments can be delimited by /\* and \*/, as in C, in the "declarations" and "rules" sections. C-style comments do not nest, but OCaml-style comments do.

# 17.4.1 Header and trailer

The header and the trailer sections are OCaml code that is copied as is into file grammar.ml. Both sections are optional. The header goes at the beginning of the output file; it usually contains open directives and auxiliary functions required by the semantic actions of the rules. The trailer goes at the end of the output file.

# 17.4.2 Declarations

Declarations are given one per line. They all start with a % sign.

%token constr...constr

Declare the given symbols constr...constr as tokens (terminal symbols). These symbols are added as constant constructors for the token concrete type.

%token < typexpr > constr...constr

Declare the given symbols constr...constr as tokens with an attached attribute of the given type. These symbols are added as constructors with arguments of the given type for the token concrete type. The typexpr part is an arbitrary OCaml type expression, except that all type constructor names must be fully qualified (e.g. Modname.typename) for all types except standard built-in types, even if the proper open directives (e.g. open Modname) were given in the header section. That's because the header is copied only to the .ml output file, but not to the .mli output file, while the typexpr part of a %token declaration is copied to both.

# %start symbol . . . symbol

Declare the given symbols as entry points for the grammar. For each entry point, a parsing function with the same name is defined in the output module. Non-terminals that are not declared as entry points have no such parsing function. Start symbols must be given a type with the "type directive below."

# %type < typexpr > symbol . . . symbol

Specify the type of the semantic attributes for the given symbols. This is mandatory for start symbols only. Other nonterminal symbols need not be given types by hand: these types will be inferred when running the output files through the OCaml compiler (unless the -s option is in effect). The *typexpr* part is an arbitrary OCaml type expression, except that all type constructor names must be fully qualified, as explained above for **%token**.

%left symbol . . . symbol

%right symbol ... symbol

%nonassoc  $symbol \dots symbol$ 

Associate precedences and associativities to the given symbols. All symbols on the same line are given the same precedence. They have higher precedence than symbols declared before in a <code>%left</code>, <code>%right</code> or <code>%nonassoc</code> line. They have lower precedence than symbols declared

after in a %left, %right or %nonassoc line. The symbols are declared to associate to the left (%left), to the right (%right), or to be non-associative (%nonassoc). The symbols are usually tokens. They can also be dummy nonterminals, for use with the %prec directive inside the rules.

The precedence declarations are used in the following way to resolve reduce/reduce and shift/reduce conflicts:

- Tokens and rules have precedences. By default, the precedence of a rule is the precedence
  of its rightmost terminal. You can override this default by using the "prec directive in
  the rule.
- A reduce/reduce conflict is resolved in favor of the first rule (in the order given by the source file), and ocamlyacc outputs a warning.
- A shift/reduce conflict is resolved by comparing the precedence of the rule to be reduced with the precedence of the token to be shifted. If the precedence of the rule is higher, then the rule will be reduced; if the precedence of the token is higher, then the token will be shifted.
- A shift/reduce conflict between a rule and a token with the same precedence will be
  resolved using the associativity: if the token is left-associative, then the parser will reduce;
  if the token is right-associative, then the parser will shift. If the token is non-associative,
  then the parser will declare a syntax error.
- When a shift/reduce conflict cannot be resolved using the above method, then ocamlyacc will output a warning and the parser will always shift.

# 17.4.3 Rules

The syntax for rules is as usual:

```
nonterminal :
    symbol ... symbol { semantic-action }
    | ...
    | symbol ... symbol { semantic-action }
;
```

Rules can also contain the **%prec** symbol directive in the right-hand side part, to override the default precedence and associativity of the rule with the precedence and associativity of the given symbol.

Semantic actions are arbitrary OCaml expressions, that are evaluated to produce the semantic attribute attached to the defined nonterminal. The semantic actions can access the semantic attributes of the symbols in the right-hand side of the rule with the \$ notation: \$1 is the attribute for the first (leftmost) symbol, \$2 is the attribute for the second symbol, etc.

The rules may contain the special symbol error to indicate resynchronization points, as in yacc. Actions occurring in the middle of rules are not supported.

Nonterminal symbols are like regular OCaml symbols, except that they cannot end with ' (single quote).

# 17.4.4 Error handling

Error recovery is supported as follows: when the parser reaches an error state (no grammar rules can apply), it calls a function named parse\_error with the string "syntax error" as argument. The default parse\_error function does nothing and returns, thus initiating error recovery (see below). The user can define a customized parse\_error function in the header section of the grammar file.

The parser also enters error recovery mode if one of the grammar actions raises the Parsing.Parse\_error exception.

In error recovery mode, the parser discards states from the stack until it reaches a place where the error token can be shifted. It then discards tokens from the input until it finds three successive tokens that can be accepted, and starts processing with the first of these. If no state can be uncovered where the error token can be shifted, then the parser aborts by raising the Parsing.Parse\_error exception.

Refer to documentation on yacc for more details and guidance in how to use error recovery.

# 17.5 Options

The ocamlyacc command recognizes the following options:

# -bprefix

Name the output files prefix.ml, prefix.mli, prefix.output, instead of the default naming convention.

- -q This option has no effect.
- -v Generate a description of the parsing tables and a report on conflicts resulting from ambiguities in the grammar. The description is put in file grammar.output.

# -version

Print version string and exit.

# -vnum

Print short version number and exit.

- Read the grammar specification from standard input. The default output file names are stdin.ml and stdin.mli.

# -- file

Process file as the grammar specification, even if its name starts with a dash (-) character. This option must be the last on the command line.

At run-time, the ocamlyacc-generated parser can be debugged by setting the p option in the OCAMLRUNPARAM environment variable (see section 15.2). This causes the pushdown automaton executing the parser to print a trace of its action (tokens shifted, rules reduced, etc). The trace mentions rule numbers and state numbers that can be interpreted by looking at the file grammar.output generated by ocamlyacc -v.

# 17.6 A complete example

/\* File parser.mly \*/

The all-time favorite: a desk calculator. This program reads arithmetic expressions on standard input, one per line, and prints their values. Here is the grammar definition:

```
%token <int> INT
     %token PLUS MINUS TIMES DIV
     %token LPAREN RPAREN
     %token EOL
     %left PLUS MINUS
                             /* lowest precedence */
     %left TIMES DIV
                             /* medium precedence */
     %nonassoc UMINUS
                             /* highest precedence */
     %start main
                             /* the entry point */
     %type <int> main
     %%
     main:
                                 { $1 }
         expr EOL
     expr:
                                  { $1 }
         INT
       | LPAREN expr RPAREN
                                 { $2 }
       | expr PLUS expr
                                 { $1 + $3 }
       | expr MINUS expr
                                 { $1 - $3 }
       | expr TIMES expr
                                 { $1 * $3 }
       | expr DIV expr
                                 { $1 / $3 }
       | MINUS expr %prec UMINUS { - $2 }
Here is the definition for the corresponding lexer:
     (* File lexer.mll *)
     open Parser
                        (* The type token is defined in parser.mli *)
     exception Eof
     rule token = parse
         [' ' '\t']
                        { token lexbuf } (* skip blanks *)
       | ['\n']
                        { EOL }
       ['0'-'9']+ as lxm { INT(int of string lxm) }
       | '+'
                        { PLUS }
       | '-'
                        { MINUS }
       | '*'
                        { TIMES }
       | '/'
                        { DIV }
       | '('
                        { LPAREN }
       | ')'
                        { RPAREN }
                        { raise Eof }
       | eof
```

Here is the main program, that combines the parser with the lexer:

```
(* File calc.ml *)
let _ =
  try
    let lexbuf = Lexing.from_channel stdin in
    while true do
      let result = Parser.main Lexer.token lexbuf in
        print_int result; print_newline(); flush stdout
    done
  with Lexer.Eof ->
    exit 0
```

To compile everything, execute:

```
ocamllex lexer.mll
                         # generates lexer.ml
ocamlyacc parser.mly
                         # generates parser.ml and parser.mli
ocamlc -c parser.mli
ocamlc -c lexer.ml
ocamlc -c parser.ml
ocamlc -c calc.ml
ocamlc -o calc lexer.cmo parser.cmo calc.cmo
```

#### 17.7 Common errors

ocamllex: transition table overflow, automaton is too big

The deterministic automata generated by ocamllex are limited to at most 32767 transitions. The message above indicates that your lexer definition is too complex and overflows this limit. This is commonly caused by lexer definitions that have separate rules for each of the alphabetic keywords of the language, as in the following example.

```
rule token = parse
  "keyword1"
               { KWD1 }
               { KWD2 }
| "keyword2"
| ...
| "keyword100" { KWD100 }
| ['A'-'Z' 'a'-'z'] ['A'-'Z' 'a'-'z' '0'-'9' '_'] * as id
               { IDENT id}
```

To keep the generated automata small, rewrite those definitions with only one general "identifier" rule, followed by a hashtable lookup to separate keywords from identifiers:

```
{ let keyword_table = Hashtbl.create 53
 let =
   List.iter (fun (kwd, tok) -> Hashtbl.add keyword_table kwd tok)
```

# ocamllex: Position memory overflow, too many bindings

The deterministic automata generated by ocamllex maintain a table of positions inside the scanned lexer buffer. The size of this table is limited to at most 255 cells. This error should not show up in normal situations.

# ocamlyacc: concurrency safety

Parsers generated by ocamlyacc are not thread-safe. Those parsers rely on an internal work state which is shared by all ocamlyacc generated parsers. The menhir parser generator is a better option if you want thread-safe parsers.

# Chapter 18

# Dependency generator (ocamldep)

The ocamldep command scans a set of OCaml source files (.ml and .mli files) for references to external compilation units, and outputs dependency lines in a format suitable for the make utility. This ensures that make will compile the source files in the correct order, and recompile those files that need to when a source file is modified.

The typical usage is:

```
ocamldep options *.mli *.ml > .depend
```

where \*.mli \*.ml expands to all source files in the current directory and .depend is the file that should contain the dependencies. (See below for a typical Makefile.)

Dependencies are generated both for compiling with the bytecode compiler ocamlc and with the native-code compiler ocamlopt.

# 18.1 Options

The following command-line options are recognized by ocamldep.

# -absname

Show absolute filenames in error messages.

# -all

Generate dependencies on all required files, rather than assuming implicit dependencies.

# -allow-approx

Allow falling back on a lexer-based approximation when parsing fails.

# -args filename

Read additional newline-terminated command line arguments from *filename*.

# -args0 filename

Read additional null character terminated command line arguments from filename.

# -as-map

For the following files, do not include delayed dependencies for module aliases. This option

assumes that they are compiled using options -no-alias-deps -w -49, and that those files or their interface are passed with the -map option when computing dependencies for other files. Note also that for dependencies to be correct in the implementation of a map file, its interface should not coerce any of the aliases it contains.

# -debug-map

Dump the delayed dependency map for each map file.

# -I directory

Add the given directory to the list of directories searched for source files. If a source file foo.ml mentions an external compilation unit Bar, a dependency on that unit's interface bar.cmi is generated only if the source for bar is found in the current directory or in one of the directories specified with -I. Otherwise, Bar is assumed to be a module from the standard library, and no dependencies are generated. For programs that span multiple directories, it is recommended to pass ocamldep the same -I options that are passed to the compiler.

# -nocwd

Do not add current working directory to the list of include directories.

# -impl file

Process file as a .ml file.

# -intf file

Process file as a .mli file.

# -map file

Read and propagate the delayed dependencies for module aliases in *file*, so that the following files will depend on the exported aliased modules if they use them. See the example below.

# -ml-synonym .ext

Consider the given extension (with leading dot) to be a synonym for .ml.

# -mli-synonym .ext

Consider the given extension (with leading dot) to be a synonym for .mli.

#### -modules

Output raw dependencies of the form

```
filename: Module1 Module2 ... ModuleN
```

where Module1, ..., ModuleN are the names of the compilation units referenced within the file filename, but these names are not resolved to source file names. Such raw dependencies cannot be used by make, but can be post-processed by other tools such as Omake.

# -native

Generate dependencies for a pure native-code program (no bytecode version). When an implementation file (.ml file) has no explicit interface file (.mli file), ocamldep generates dependencies on the bytecode compiled file (.cmo file) to reflect interface changes. This can cause unnecessary bytecode recompilations for programs that are compiled to native-code only.

The flag -native causes dependencies on native compiled files (.cmx) to be generated instead of on .cmo files. (This flag makes no difference if all source files have explicit .mli interface files.)

# -one-line

Output one line per file, regardless of the length.

# -open module

Assume that module *module* is opened before parsing each of the following files.

# -pp command

Cause ocamldep to call the given command as a preprocessor for each source file.

# -ppx command

Pipe abstract syntax trees through preprocessor *command*.

# -shared

Generate dependencies for native plugin files (.cmxs) in addition to native compiled files (.cmx).

# -slash

Under Windows, use a forward slash (/) as the path separator instead of the usual backward slash (\). Under Unix, this option does nothing.

# -sort

Sort files according to their dependencies.

# -version

Print version string and exit.

# -vnum

Print short version number and exit.

# -help or --help

Display a short usage summary and exit.

# 18.2 A typical Makefile

Here is a template Makefile for a OCaml program.

# OCAMLC=ocamlc OCAMLOPT=ocamlopt OCAMLDEP=ocamldep INCLUDES= # all relevant -I options here OCAMLFLAGS=\$(INCLUDES) # add other options for ocamlc here OCAMLOPTFLAGS=\$(INCLUDES) # add other options for ocamlopt here # prog1 should be compiled to bytecode, and is composed of three

```
# units: mod1, mod2 and mod3.
# The list of object files for prog1
PROG1_OBJS=mod1.cmo mod2.cmo mod3.cmo
prog1: $(PROG1_OBJS)
        $(OCAMLC) -o prog1 $(OCAMLFLAGS) $(PROG1_OBJS)
# prog2 should be compiled to native-code, and is composed of two
# units: mod4 and mod5.
# The list of object files for prog2
PROG2_OBJS=mod4.cmx mod5.cmx
prog2: $(PROG2_OBJS)
        $(OCAMLOPT) -o prog2 $(OCAMLFLAGS) $(PROG2_OBJS)
# Common rules
%.cmo: %.ml
        $(OCAMLC) $(OCAMLFLAGS) -c $<
%.cmi: %.mli
        $(OCAMLC) $(OCAMLFLAGS) -c $<
%.cmx: %.ml
        $(OCAMLOPT) $(OCAMLOPTFLAGS) -c $<
# Clean up
clean:
        rm -f prog1 prog2
        rm -f *.cm[iox]
# Dependencies
depend:
        $(OCAMLDEP) $(INCLUDES) *.mli *.ml > .depend
include .depend
   If you use module aliases to give shorter names to modules, you need to change the above
definitions. Assuming that your map file is called mylib.mli, here are minimal modifications.
OCAMLFLAGS=$(INCLUDES) -open Mylib
mylib.cmi: mylib.mli
        (OCAMLC) (INCLUDES) -no-alias-deps -w -49 -c <
```

# depend:

```
$(OCAMLDEP) $(INCLUDES) -map mylib.mli $(PROG1_OBJS:.cmo=.ml) > .depend
```

Note that in this case you should not compute dependencies for mylib.mli together with the other files, hence the need to pass explicitly the list of files to process. If mylib.mli itself has dependencies, you should compute them using <code>-as-map</code>.

# Chapter 19

# The documentation generator (ocamldoc)

This chapter describes OCamldoc, a tool that generates documentation from special comments embedded in source files. The comments used by OCamldoc are of the form (\*\*...\*) and follow the format described in section 19.2.

OCamldoc can produce documentation in various formats: HTML, LATEX, TeXinfo, Unix man pages, and dot dependency graphs. Moreover, users can add their own custom generators, as explained in section 19.3.

In this chapter, we use the word *element* to refer to any of the following parts of an OCaml source file: a type declaration, a value, a module, an exception, a module type, a type constructor, a record field, a class, a class type, a class method, a class value or a class inheritance clause.

# 19.1 Usage

# 19.1.1 Invocation

OCamldoc is invoked via the command ocamldoc, as follows:

ocamldoc options sourcefiles

# Options for choosing the output format

The following options determine the format for the generated documentation.

# -html

Generate documentation in HTML default format. The generated HTML pages are stored in the current directory, or in the directory specified with the -d option. You can customize the style of the generated pages by editing the generated style.css file, or by providing your own style sheet using option -css-style. The file style.css is not generated if it already exists or if -css-style is used.

#### -latex

Generate documentation in LATEX default format. The generated LATEX document is saved in

file ocamldoc.out, or in the file specified with the -o option. The document uses the style file ocamldoc.sty. This file is generated when using the -latex option, if it does not already exist. You can change this file to customize the style of your LATEX documentation.

# -texi

Generate documentation in TeXinfo default format. The generated LATEX document is saved in file ocamldoc.out, or in the file specified with the -o option.

#### -man

Generate documentation as a set of Unix man pages. The generated pages are stored in the current directory, or in the directory specified with the -d option.

# -dot

Generate a dependency graph for the toplevel modules, in a format suitable for displaying and processing by dot. The dot tool is available from https://graphviz.org/. The textual representation of the graph is written to the file ocamldoc.out, or to the file specified with the -o option. Use dot ocamldoc.out to display it.

# -g file.cm/o, a, xs/

Dynamically load the given file, which defines a custom documentation generator. See section 19.4.1. This option is supported by the ocamldoc command (to load .cmo and .cma files) and by its native-code version ocamldoc.opt (to load .cmxs files). If the given file is a simple one and does not exist in the current directory, then ocamldoc looks for it in the custom generators default directory, and in the directories specified with optional -i options.

# -customdir

Display the custom generators default directory.

# -i directory

Add the given directory to the path where to look for custom generators.

# General options

# -d dir

Generate files in directory dir, rather than the current directory.

# -dump file

Dump collected information into *file*. This information can be read with the -load option in a subsequent invocation of ocamldoc.

# -hide modules

Hide the given complete module names in the generated documentation. *modules* is a list of complete module names separated by ',', without blanks. For instance: Stdlib,M2.M3.

# -inv-merge-ml-mli

Reverse the precedence of implementations and interfaces when merging. All elements in implementation files are kept, and the -m option indicates which parts of the comments in interface files are merged with the comments in implementation files.

# -keep-code

Always keep the source code for values, methods and instance variables, when available.

# -load file

Load information from *file*, which has been produced by ocamldoc -dump. Several -load options can be given.

# -m flags

Specify merge options between interfaces and implementations. (see section 19.1.2 for details). flags can be one or several of the following characters:

- d merge description
- a merge @author
- v merge @version
- 1 merge @see
- s merge Osince
- b merge Obefore
- o merge @deprecated
- p merge @param
- e merge @raise
- r merge @return
- A merge everything

# -no-custom-tags

Do not allow custom @-tags (see section 19.2.12).

# -no-stop

Keep elements placed after/between the (\*\*/\*\*) special comment(s) (see section 19.2).

# -o file

Output the generated documentation to *file* instead of ocamldoc.out. This option is meaningful only in conjunction with the -latex, -texi, or -dot options.

# -pp command

Pipe sources through preprocessor *command*.

# -impl filename

Process the file *filename* as an implementation file, even if its extension is not .ml.

# -intf filename

Process the file *filename* as an interface file, even if its extension is not .mli.

# -text filename

Process the file *filename* as a text file, even if its extension is not .txt.

# -sort

Sort the list of top-level modules before generating the documentation.

#### -stars

Remove blank characters until the first asterisk ('\*') in each line of comments.

#### -t title

Use *title* as the title for the generated documentation.

#### -intro file

Use content of *file* as ocamldoc text to use as introduction (HTML, LATEX and TeXinfo only). For HTML, the file is used to create the whole index.html file.

-v Verbose mode. Display progress information.

#### -version

Print version string and exit.

#### -vnum

Print short version number and exit.

#### -warn-error

Treat Ocamldoc warnings as errors.

#### -hide-warnings

Do not print OCamldoc warnings.

#### -help or --help

Display a short usage summary and exit.

#### Type-checking options

OCamldoc calls the OCaml type-checker to obtain type information. The following options impact the type-checking phase. They have the same meaning as for the ocamlc and ocamlopt commands.

#### -I directory

Add directory to the list of directories search for compiled interface files (.cmi files).

#### -nolabels

Ignore non-optional labels in types.

#### -rectypes

Allow arbitrary recursive types. (See the -rectypes option to ocamlc.)

#### Options for generating HTML pages

The following options apply in conjunction with the -html option:

#### -all-params

Display the complete list of parameters for functions and methods.

#### -charset charset

Add information about character encoding being *charset* (default is iso-8859-1).

#### -colorize-code

Colorize the OCaml code enclosed in [ ] and {[ ]}, using colors to emphasize keywords, etc. If the code fragments are not syntactically correct, no color is added.

#### -css-style filename

Use *filename* as the Cascading Style Sheet file.

#### -index-only

Generate only index files.

#### -short-functors

Use a short form to display functors:

```
module M : functor (A:Module) -> functor (B:Module2) -> sig .. end
is displayed as:
module M (A:Module) (B:Module2) : sig .. end
```

### Options for generating LATEX files

The following options apply in conjunction with the -latex option:

#### -latex-value-prefix prefix

Give a prefix to use for the labels of the values in the generated LATEX document. The default prefix is the empty string. You can also use the options -latex-type-prefix, -latex-exception-prefix, -latex-module-prefix, -latex-module-type-prefix, -latex-class-prefix, -latex-class-type-prefix, -latex-attribute-prefix and -latex-method-prefix.

These options are useful when you have, for example, a type and a value with the same name. If you do not specify prefixes, LATEX will complain about multiply defined labels.

#### -latextitle n, style

Associate style number n to the given LaTeX sectioning command style, e.g. section or subsection. (LaTeX only.) This is useful when including the generated document in another LaTeX document, at a given sectioning level. The default association is 1 for section, 2 for subsection, 3 for subsubsection, 4 for paragraph and 5 for subparagraph.

#### -noheader

Suppress header in generated documentation.

#### -notoc

Do not generate a table of contents.

#### -notrailer

Suppress trailer in generated documentation.

#### -sepfiles

Generate one .tex file per toplevel module, instead of the global ocamldoc.out file.

### Options for generating TeXinfo files

The following options apply in conjunction with the -texi option:

#### -esc8

Escape accented characters in Info files.

#### -info-entry

Specify Info directory entry.

#### -info-section

Specify section of Info directory.

#### -noheader

Suppress header in generated documentation.

#### -noindex

Do not build index for Info files.

#### -notrailer

Suppress trailer in generated documentation.

#### Options for generating dot graphs

The following options apply in conjunction with the -dot option:

#### -dot-colors colors

Specify the colors to use in the generated dot code. When generating module dependencies, ocamldoc uses different colors for modules, depending on the directories in which they reside. When generating types dependencies, ocamldoc uses different colors for types, depending on the modules in which they are defined. *colors* is a list of color names separated by ',', as in Red,Blue,Green. The available colors are the ones supported by the dot tool.

#### -dot-include-all

Include all modules in the dot output, not only modules given on the command line or loaded with the -load option.

#### -dot-reduce

Perform a transitive reduction of the dependency graph before outputting the dot code. This can be useful if there are a lot of transitive dependencies that clutter the graph.

#### -dot-types

Output dot code describing the type dependency graph instead of the module dependency graph.

#### Options for generating man files

The following options apply in conjunction with the -man option:

#### -man-mini

Generate man pages only for modules, module types, classes and class types, instead of pages for all elements.

#### -man-suffix *suffix*

Set the suffix used for generated man filenames. Default is '30', as in List.30.

#### -man-section section

Set the section number used for generated man filenames. Default is '3'.

#### 19.1.2 Merging of module information

Information on a module can be extracted either from the .mli or .ml file, or both, depending on the files given on the command line. When both .mli and .ml files are given for the same module, information extracted from these files is merged according to the following rules:

- Only elements (values, types, classes, ...) declared in the .mli file are kept. In other terms, definitions from the .ml file that are not exported in the .mli file are not documented.
- Descriptions of elements and descriptions in @-tags are handled as follows. If a description for the same element or in the same @-tag of the same element is present in both files, then the description of the .ml file is concatenated to the one in the .mli file, if the corresponding -m flag is given on the command line. If a description is present in the .ml file and not in the .mli file, the .ml description is kept. In either case, all the information given in the .mli file is kept.

#### 19.1.3 Coding rules

The following rules must be respected in order to avoid name clashes resulting in cross-reference errors:

- In a module, there must not be two modules, two module types or a module and a module type with the same name. In the default HTML generator, modules ab and AB will be printed to the same file on case insensitive file systems.
- In a module, there must not be two classes, two class types or a class and a class type with the same name.
- In a module, there must not be two values, two types, or two exceptions with the same name.
- Values defined in tuple, as in let (x,y,z) = (1,2,3) are not kept by OCamldoc.
- Avoid the following construction:

```
open Foo (* which has a module Bar with a value x *)
module Foo =
   struct
    module Bar =
        struct
        let x = 1
        end
   end
let dummy = Bar.x
```

In this case, OCamldoc will associate Bar.x to the x of module Foo defined just above, instead of to the Bar.x defined in the opened module Foo.

## 19.2 Syntax of documentation comments

Comments containing documentation material are called *special comments* and are written between (\*\* and \*). Special comments must start exactly with (\*\*. Comments beginning with ( and more than two \* are ignored.

#### 19.2.1 Placement of documentation comments

OCamldoc can associate comments to some elements of the language encountered in the source files. The association is made according to the locations of comments with respect to the language elements. The locations of comments in .mli and .ml files are different.

#### 19.2.2 Comments in .mli files

A special comment is associated to an element if it is placed before or after the element. A special comment before an element is associated to this element if:

- There is no blank line or another special comment between the special comment and the element. However, a regular comment can occur between the special comment and the element.
- The special comment is not already associated to the previous element.
- The special comment is not the first one of a toplevel module.

A special comment after an element is associated to this element if there is no blank line or comment between the special comment and the element.

There are two exceptions: for constructors and record fields in type definitions, the associated comment can only be placed after the constructor or field definition, without blank lines or other comments between them. The special comment for a constructor with another constructor following must be placed before the '|' character separating the two constructors.

The following sample interface file foo.mli illustrates the placement rules for comments in .mli files.

```
(** The first special comment of the file is the comment associated with the whole module.*)
```

```
(** Special comments can be placed between elements and are kept
  by the OCamldoc tool, but are not associated to any element.
  @—tags in these comments are ignored.*)
(** Comments like the one above, with more than two asterisks,
  are ignored. *)
(** The comment for function f. *)
val f : int -> int -> int
(** The continuation of the comment for function f. *)
(** Comment for exception My_exception, even with a simple comment
  between the special comment and the exception.*)
(* Hello, I'm a simple comment :-) *)
exception My_exception of (int -> int) * int
(** Comment for type weather *)
type weather =
| Rain of int (** The comment for constructor Rain *)
| Sun (** The comment for constructor Sun *)
(** Comment for type weather 2 *)
type weather2 =
Rain of int (** The comment for constructor Rain *)
| Sun (** The comment for constructor Sun *)
(** I can continue the comment for type weather2 here
 because there is already a comment associated to the last constructor.*)
(** The comment for type my_record *)
type my_record = {
    foo : int ;
                    (** Comment for field foo *)
    bar : string ; (** Comment for field bar *)
  (** Continuation of comment for type my_record *)
(** Comment for foo *)
val foo : string
(** This comment is associated to foo and not to bar. *)
val bar : string
(** This comment is associated to bar. *)
(** The comment for class my_class *)
```

```
class my_class :
  object
    (** A comment to describe inheritance from cl *)
    inherit cl
    (** The comment for attribute tutu *)
    val mutable tutu : string
    (** The comment for attribute toto. *)
    val toto : int
    (** This comment is not attached to titi since
     there is a blank line before titi, but is kept
     as a comment in the class. *)
    val titi : string
    (** Comment for method toto *)
    method toto : string
    (** Comment for method m *)
    method m : float -> int
  end
(** The comment for the class type my_class_type *)
class type my_class_type =
  object
    (** The comment for variable x. *)
    val mutable x : int
    (** The comment for method m. *)
    method m : int -> int
end
(** The comment for module Foo *)
module Foo :
  sig
    (** The comment for x *)
    val x : int
    (** A special comment that is kept but not associated to any element *)
  end
(** The comment for module type my_module_type. *)
module type my_module_type =
```

```
sig
  (** The comment for value x. *)
  val x : int

  (** The comment for module M. *)
  module M :
    sig
        (** The comment for value y. *)
      val y : int
        (* ... *)
    end
end
```

SIIU

#### 19.2.3 Comments in .ml files

A special comment is associated to an element if it is placed before the element and there is no blank line between the comment and the element. Meanwhile, there can be a simple comment between the special comment and the element. There are two exceptions, for constructors and record fields in type definitions, whose associated comment must be placed after the constructor or field definition, without blank line between them. The special comment for a constructor with another constructor following must be placed before the '|' character separating the two constructors.

The following example of file toto.ml shows where to place comments in a .ml file.

```
(** The first special comment of the file is the comment associated
  to the whole module. *)
(** The comment for function f *)
let f x y = x + y
(** This comment is not attached to any element since there is another
  special comment just before the next element. *)
(** Comment for exception My_exception, even with a simple comment
  between the special comment and the exception.*)
(* A simple comment. *)
exception My_exception of (int -> int) * int
(** Comment for type weather *)
type weather =
Rain of int (** The comment for constructor Rain *)
Sun (** The comment for constructor Sun *)
(** The comment for type my record *)
type my_record = {
```

```
foo : int ; (** Comment for field foo *)
    bar : string ; (** Comment for field bar *)
  }
(** The comment for class my_class *)
class my_class =
    object
       (** A comment to describe inheritance from cl *)
       inherit cl
       (** The comment for the instance variable tutu *)
       val mutable tutu = "tutu"
       (** The comment for toto *)
       val toto = 1
       val titi = "titi"
       (** Comment for method toto *)
       method toto = tutu ^ "!"
       (** Comment for method m *)
       method m (f : float) = 1
    end
(** The comment for class type my_class_type *)
class type my_class_type =
  object
    (** The comment for the instance variable x. *)
    val mutable x : int
    (** The comment for method m. *)
    method m : int -> int
  end
(** The comment for module Foo *)
module Foo =
  struct
    (** The comment for x *)
    let x = 0
    (** A special comment in the class, but not associated to any element. *)
  end
(** The comment for module type my_module_type. *)
module type my_module_type =
  sig
    (* Comment for value x. *)
    val x : int
    (* ... *)
  end
```

### 19.2.4 The Stop special comment

The special comment (\*\*/\*\*) tells OCamldoc to discard elements placed after this comment, up to the end of the current class, class type, module or module type, or up to the next stop comment. For instance:

```
class type foo =
  object
    (** comment for method m *)
    method m : string
    (**/**)
    (** This method won't appear in the documentation *)
    method bar : int
  end
(** This value appears in the documentation, since the Stop special comment
  in the class does not affect the parent module of the class.*)
val foo : string
(**/**)
(** The value bar does not appear in the documentation.*)
val bar : string
(**/**)
(** The type t appears since in the documentation since the previous stop comment
toggled off the "no documentation mode". *)
type t = string
   The -no-stop option to ocamldoc causes the Stop special comments to be ignored.
```

Syntax of documentation comments

19.2.5

The inside of documentation comments (\*\*...\*) consists of free-form text with optional formatting annotations, followed by optional tags giving more specific information about parameters, version, authors, ... The tags are distinguished by a leading @ character. Thus, a documentation comment has the following shape:

```
(** The comment begins with a description, which is text formatted
    according to the rules described in the next section.
    The description continues until the first non-escaped '@' character.
    @author Mr Smith
    @param x description for parameter x
*)
```

Some elements support only a subset of all @-tags. Tags that are not relevant to the documented element are simply ignored. For instance, all tags are ignored when documenting type constructors,

record fields, and class inheritance clauses. Similarly, a <code>Oparam</code> tag on a class instance variable is ignored.

At last, (\*\*) is the empty documentation comment.

## 19.2.6 Text formatting

Here is the BNF grammar for the simple markup language used to format text descriptions.

```
inline-text ::= \{inline-text-element\}^+
text-element ::=
       inline-text-element
       blank-line
                              force a new line.
inline-text-element ::=
       \{\{0...9\}^+ inline\text{-}text\}
                                            format text as a section header; the integer following { indi-
                                            cates the sectioning level.
       \{\{0...9\}^+: label in line-text\}
                                            same, but also associate the name label to the current point.
                                            This point can be referenced by its fully-qualified label in a
                                           {! command, just like any other element.
       {b inline-text}
                                            set text in bold.
       {i inline-text }
                                            set text in italic.
       {e inline-text}
                                            emphasize text.
       {C inline-text }
                                            center text.
       {L inline-text}
                                            left align text.
       {R inline-text}
                                            right align text.
       {ul list }
                                            build a list.
       {ol list }
                                            build an enumerated list.
       {{: string } inline-text }
                                            put a link to the given address (given as string) on the given
                                            set the given string in source code style.
       [string]
       {[string]}
                                            set the given string in preformatted source code style.
       {v string v}
                                            set the given string in verbatim style.
       {\% string \%}
                                            target-specific content (IAT<sub>F</sub>X code by default, see details in
                                            19.2.10)
       {! string }
                                            insert a cross-reference to an element (see section 19.2.8 for
                                            the syntax of cross-references).
       {{! string } inline-text }
                                            insert a cross-reference with the given text.
       {!modules: string string...}
                                            insert an index table for the given module names. Used in
                                            HTML only.
       {!indexlist}
                                            insert a table of links to the various indexes (types, values,
                                            modules, ...). Used in HTML only.
       {^ inline-text }
                                            set text in superscript.
       { inline-text }
                                            set text in subscript.
       escaped-string
                                            typeset the given string as is; special characters ('{', '}', '[',
                                            ']' and '@') must be escaped by a '\'
```

 $text ::= \{text-element\}^+$ 

#### 19.2.7 List formatting

```
\begin{array}{rl} list & ::= \\ & \mid \ \{\{\neg\ inline\text{-}text\ \}\}^+ \\ & \mid \ \{\{\text{li}\ inline\text{-}text\ \}\}^+ \end{array}
```

A shortcut syntax exists for lists and enumerated lists:

```
(** Here is a {b list}
- item 1
- item 2
- item 3

The list is ended by the blank line.*)
  is equivalent to:
  (** Here is a {b list}
{ul {- item 1}
{- item 2}
{- item 3}}

The list is ended by the blank line.*)
```

The same shortcut is available for enumerated lists, using '+' instead of '-'. Note that only one list can be defined by this shortcut in nested lists.

### 19.2.8 Cross-reference formatting

Cross-references are fully qualified element names, as in the example {!Foo.Bar.t}. This is an ambiguous reference as it may designate a type name, a value name, a class name, etc. It is possible to make explicit the intended syntactic class, using {!type:Foo.Bar.t} to designate a type, and {!val:Foo.Bar.t} a value of the same name.

The list of possible syntactic class is as follows:

| tag        | syntactic class     |
|------------|---------------------|
| module:    | module              |
| modtype:   | module type         |
| class:     | class               |
| classtype: | class type          |
| val:       | value               |
| type:      | type                |
| exception: | exception           |
| attribute: | attribute           |
| method:    | class method        |
| section:   | ocamldoc section    |
| const:     | variant constructor |
| recfield:  | record field        |
|            |                     |

In the case of variant constructors or record fields, the constructor or field name should be preceded by the name of the corresponding type to avoid the ambiguity of several types having the same constructor names. For example, the constructor Node of the type tree will be referenced as {!tree.Node} or {!const:tree.Node}, or possibly {!Mod1.Mod2.tree.Node} from outside the module.

#### 19.2.9 First sentence

In the description of a value, type, exception, module, module type, class or class type, the *first* sentence is sometimes used in indexes, or when just a part of the description is needed. The first sentence is composed of the first characters of the description, until

- the first dot followed by a blank, or
- the first blank line

outside of the following text formatting: {ul list}, {ol list}, [string], {[string]}, {v string v}, {% string %}, {! string}, {^ text}, {\_ text}.

#### 19.2.10 Target-specific formatting

The content inside {%foo: ... %} is target-specific and will be interpreted only by the backend foo, and ignored by other backends. The backends of the distribution are latex, html, texi and man. If no target is specified (syntax {% ... %}), latex is chosen by default. Custom generators may support their own target prefix.

#### 19.2.11 Recognized HTML tags

The HTML tags  $\langle b \rangle ... \langle b \rangle$ ,  $\langle code \rangle ... \langle i \rangle ... \langle i \rangle$ ,  $\langle u \rangle ... \langle u \rangle$ ,  $\langle ol \rangle ... \langle ol \rangle$ ,  $\langle li \rangle ... \langle li \rangle$ ,  $\langle center \rangle ... \langle center \rangle$  and  $\langle h[0-9] \rangle ... \langle h[0-9] \rangle$  can be used instead of, respectively,  $\{b_{\sqcup} ...\}$ ,  $\{...\}$ ,  $\{...\}$ ,  $\{ul_{\sqcup} ...\}$ ,  $\{ol_{\sqcup} ...\}$ ,  $\{li_{\sqcup} ...\}$ ,  $\{cl_{\sqcup} ...\}$  and  $\{[0-9] ...\}$ .

#### 19.2.12 Documentation tags (@-tags)

#### 19.2.13 Predefined tags

The following table gives the list of predefined @-tags, with their syntax and meaning.

| @author string              | The author of the element. One author per @author tag.          |
|-----------------------------|-----------------------------------------------------------------|
|                             | There may be several <b>@author</b> tags for the same element.  |
| ${\tt @deprecated}\ text$   | The text should describe when the element was deprecated,       |
|                             | what to use as a replacement, and possibly the reason for       |
|                             | deprecation.                                                    |
| Oparam id text              | Associate the given description $(text)$ to the given parameter |
|                             | name id. This tag is used for functions, methods, classes and   |
|                             | functors.                                                       |
| Oraise $Exc\ text$          | Explain that the element may raise the exception Exc.           |
| @return text                | Describe the return value and its possible values. This tag is  |
|                             | used for functions and methods.                                 |
| $	exttt{@see} < URL > text$ | Add a reference to the $URL$ with the given $text$ as comment.  |
| @see 'filename' text        | Add a reference to the given file name (written between single  |
|                             | quotes), with the given text as comment.                        |
| @see "document-name" text   | Add a reference to the given document name (written between     |
|                             | double quotes), with the given text as comment.                 |
| Osince $string$             | Indicate when the element was introduced.                       |
| Obefore version text        | Associate the given description (text) to the given version in  |
|                             | order to document compatibility issues.                         |
| @version string             | The version number for the element.                             |

#### 19.2.14 Custom tags

You can use custom tags in the documentation comments, but they will have no effect if the generator used does not handle them. To use a custom tag, for example foo, just put <code>@foo</code> with some text in your comment, as in:

```
(** My comment to show you a custom tag.
@foo this is the text argument to the [foo] custom tag.
*)
```

To handle custom tags, you need to define a custom generator, as explained in section 19.3.2.

## 19.3 Custom generators

OCamldoc operates in two steps:

- 1. analysis of the source files;
- 2. generation of documentation, through a documentation generator, which is an object of class Odoc\_args.class\_generator.

Users can provide their own documentation generator to be used during step 2 instead of the default generators. All the information retrieved during the analysis step is available through the <code>Odoc\_info</code> module, which gives access to all the types and functions representing the elements found in the given modules, with their associated description.

The files you can use to define custom generators are installed in the ocamldoc sub-directory of the OCaml standard library.

#### 19.3.1 The generator modules

The type of a generator module depends on the kind of generated documentation. Here is the list of generator module types, with the name of the generator class in the module :

- for HTML: Odoc\_html.Html\_generator (class html),
- for LATEX : Odoc\_latex.Latex\_generator (class latex),
- for TeXinfo: Odoc\_texi.Texi\_generator (class texi),
- for man pages: Odoc\_man.Man\_generator (class man),
- for graphviz (dot): Odoc\_dot.Dot\_generator (class dot),
- for other kinds : Odoc\_gen.Base (class generator).

That is, to define a new generator, one must implement a module with the expected signature, and with the given generator class, providing the **generate** method as entry point to make the generator generates documentation for a given list of modules:

```
method generate : Odoc_info.Module.t_module list -> unit
```

This method will be called with the list of analysed and possibly merged Odoc\_info.t\_module structures.

It is recommended to inherit from the current generator of the same kind as the one you want to define. Doing so, it is possible to load various custom generators to combine improvements brought by each one.

This is done using first class modules (see chapter 12.5).

The easiest way to define a custom generator is the following this example, here extending the current HTML generator. We don't have to know if this is the original HTML generator defined in ocamldoc or if it has been extended already by a previously loaded custom generator:

```
module Generator (G : Odoc_html.Html_generator) =
struct
  class html =
    object(self)
    inherit G.html as html
    (* ... *)

    method generate module_list =
        (* ... *)
    ()

    (* ... *)
  end
end;;

let _ = Odoc_args.extend_html_generator (module Generator : Odoc_gen.Html_functor);;
```

To know which methods to override and/or which methods are available, have a look at the different base implementations, depending on the kind of generator you are extending:

```
for HTML : odoc_html.ml,
for LATEX : odoc_latex.ml,
for TeXinfo : odoc_texi.ml,
for man pages : odoc_man.ml,
for graphviz (dot) : odoc_dot.ml.
```

#### 19.3.2 Handling custom tags

Making a custom generator handle custom tags (see 19.2.14) is very simple.

#### For HTML

Here is how to develop a HTML generator handling your custom tags.

The class Odoc\_html.Generator.html inherits from the class Odoc\_html.info, containing a field tag\_functions which is a list pairs composed of a custom tag (e.g. "foo") and a function taking a text and returning HTML code (of type string). To handle a new tag bar, extend the current HTML generator and complete the tag\_functions field:

```
module Generator (G : Odoc_html.Html_generator) =
struct
  class html =
    object(self)
    inherit G.html

    (** Return HTML code for the given text of a bar tag. *)
    method html_of_bar t = (* your code here *)

    initializer
        tag_functions <- ("bar", self#html_of_bar) :: tag_functions
    end
end
let _ = Odoc_args.extend_html_generator (module Generator : Odoc_gen.Html_functor);;</pre>
```

Another method of the class Odoc\_html.info will look for the function associated to a custom tag and apply it to the text given to the tag. If no function is associated to a custom tag, then the method prints a warning message on stderr.

#### 19.3.3 For other generators

You can act the same way for other kinds of generators.

## 19.4 Adding command line options

The command line analysis is performed after loading the module containing the documentation generator, thus allowing command line options to be added to the list of existing ones. Adding an option can be done with the function

```
Odoc_args.add_option : string * Arg.spec * string -> unit
```

Note: Existing command line options can be redefined using this function.

#### 19.4.1 Compilation and usage

### 19.4.2 Defining a custom generator class in one file

Let custom.ml be the file defining a new generator class. Compilation of custom.ml can be performed by the following command:

```
ocamlc -I +ocamldoc -c custom.ml
```

The file custom.cmo is created and can be used this way:

```
ocamldoc -g custom.cmo other-options source-files
```

Options selecting a built-in generator to ocamldoc, such as -html, have no effect if a custom generator of the same kind is provided using -g. If the kinds do not match, the selected built-in generator is used and the custom one is ignored.

#### 19.4.3 Defining a custom generator class in several files

It is possible to define a generator class in several modules, which are defined in several files  $file_1.ml[i]$ ,  $file_2.ml[i]$ , ...,  $file_n.ml[i]$ . A .cma library file must be created, including all these files. The following commands create the custom.cma file from files  $file_1.ml[i]$ , ...,  $file_n.ml[i]$ :

```
ocamlc -I +ocamldoc -c file_1.ml[i] ocamlc -I +ocamldoc -c file_2.ml[i] ... ocamlc -I +ocamldoc -c file_n.ml[i] ocamlc -O custom.cma -a file_1.cmo file_2.cmo ... file_n.cmo
```

Then, the following command uses custom.cma as custom generator:

```
ocamldoc -g custom.cma other-options source-files
```

## Chapter 20

# The debugger (ocamldebug)

This chapter describes the OCaml source-level replay debugger ocamldebug.

#### Unix:

The debugger is available on Unix systems that provide BSD sockets.

#### Windows:

The debugger is available under the Cygwin port of OCaml, but not under the native Win32 ports.

## 20.1 Compiling for debugging

Before the debugger can be used, the program must be compiled and linked with the -g option: all .cmo and .cma files that are part of the program should have been created with ocamlc -g, and they must be linked together with ocamlc -g.

Compiling with  $\neg g$  entails no penalty on the running time of programs: object files and bytecode executable files are bigger and take longer to produce, but the executable files run at exactly the same speed as if they had been compiled without  $\neg g$ .

#### 20.2 Invocation

## 20.2.1 Starting the debugger

The OCaml debugger is invoked by running the program ocamldebug with the name of the bytecode executable file as first argument:

ocamldebug [options] program [arguments]

The arguments following *program* are optional, and are passed as command-line arguments to the program being debugged. (See also the set arguments command.)

The following command-line options are recognized:

#### -c count

Set the maximum number of simultaneously live checkpoints to count.

#### -cd dir

Run the debugger program from the working directory dir, instead of the current directory. (See also the cd command.)

#### -emacs

Tell the debugger it is executed under Emacs. (See section 20.10 for information on how to run the debugger under Emacs.)

#### -I directory

Add *directory* to the list of directories searched for source files and compiled files. (See also the directory command.)

#### -s socket

Use *socket* for communicating with the debugged program. See the description of the command set socket (section 20.8.8) for the format of *socket*.

#### -version

Print version string and exit.

#### -vnum

Print short version number and exit.

#### -help or --help

Display a short usage summary and exit.

#### 20.2.2 Initialization file

On start-up, the debugger will read commands from an initialization file before giving control to the user. The default file is .ocamldebug in the current directory if it exists, otherwise .ocamldebug in the user's home directory.

#### 20.2.3 Exiting the debugger

The command quit exits the debugger. You can also exit the debugger by typing an end-of-file character (usually ctrl-D).

Typing an interrupt character (usually ctrl-C) will not exit the debugger, but will terminate the action of any debugger command that is in progress and return to the debugger command level.

#### 20.3 Commands

A debugger command is a single line of input. It starts with a command name, which is followed by arguments depending on this name. Examples:

```
run
goto 1000
set arguments arg1 arg2
```

A command name can be truncated as long as there is no ambiguity. For instance, go 1000 is understood as goto 1000, since there are no other commands whose name starts with go. For the most frequently used commands, ambiguous abbreviations are allowed. For instance,  $\mathbf{r}$  stands for  $\mathbf{run}$  even though there are others commands starting with  $\mathbf{r}$ . You can test the validity of an abbreviation using the help command.

If the previous command has been successful, a blank line (typing just RET) will repeat it.

### 20.3.1 Getting help

The OCaml debugger has a simple on-line help system, which gives a brief description of each command and variable.

help

Print the list of commands.

help command

Give help about the command *command*.

help set variable, help show variable

Give help about the variable *variable*. The list of all debugger variables can be obtained with help set.

help info topic

Give help about *topic*. Use help info to get a list of known topics.

#### 20.3.2 Accessing the debugger state

set variable value

Set the debugger variable variable to the value value.

show variable

Print the value of the debugger variable variable.

info subject

Give information about the given subject. For instance, info breakpoints will print the list of all breakpoints.

## 20.4 Executing a program

#### **20.4.1** Events

Events are "interesting" locations in the source code, corresponding to the beginning or end of evaluation of "interesting" sub-expressions. Events are the unit of single-stepping (stepping goes to the next or previous event encountered in the program execution). Also, breakpoints can only be set at events. Thus, events play the role of line numbers in debuggers for conventional languages.

During program execution, a counter is incremented at each event encountered. The value of this counter is referred as the *current time*. Thanks to reverse execution, it is possible to jump back and forth to any time of the execution.

Here is where the debugger events (written  $\bowtie$ ) are located in the source code:

• Following a function application:

```
(f arg)\bowtie
```

• On entrance to a function:

```
fun x y z \rightarrow \bowtie ...
```

• On each case of a pattern-matching definition (function, match...with construct, try...with construct):

```
function pat1 \rightarrow \bowtie expr1 \mid ... \mid patN \rightarrow \bowtie exprN
```

• Between subexpressions of a sequence:

```
expr1; ⋈ expr2; ⋈ ...; ⋈ exprN
```

• In the two branches of a conditional expression:

```
if cond then \bowtie expr1 else \bowtie expr2
```

• At the beginning of each iteration of a loop:

```
while cond do \bowtie body done for i = a to b do \bowtie body done
```

Exceptions: A function application followed by a function return is replaced by the compiler by a jump (tail-call optimization). In this case, no event is put after the function application.

#### 20.4.2 Starting the debugged program

The debugger starts executing the debugged program only when needed. This allows setting breakpoints or assigning debugger variables before execution starts. There are several ways to start execution:

run Run the program until a breakpoint is hit, or the program terminates.

goto 0

Load the program and stop on the first event.

goto time

Load the program and execute it until the given time. Useful when you already know approximately at what time the problem appears. Also useful to set breakpoints on function values that have not been computed at time 0 (see section 20.5).

The execution of a program is affected by certain information it receives when the debugger starts it, such as the command-line arguments to the program and its working directory. The debugger provides commands to specify this information (set arguments and cd). These commands must be used before program execution starts. If you try to change the arguments or the working directory after starting your program, the debugger will kill the program (after asking for confirmation).

### 20.4.3 Running the program

The following commands execute the program forward or backward, starting at the current time. The execution will stop either when specified by the command or when a breakpoint is encountered.

run Execute the program forward from current time. Stops at next breakpoint or when the program terminates.

#### reverse

Execute the program backward from current time. Mostly useful to go to the last breakpoint encountered before the current time.

#### step [count]

Run the program and stop at the next event. With an argument, do it *count* times. If *count* is 0, run until the program terminates or a breakpoint is hit.

#### backstep [count]

Run the program backward and stop at the previous event. With an argument, do it *count* times.

#### next [count]

Run the program and stop at the next event, skipping over function calls. With an argument, do it *count* times.

#### previous [count]

Run the program backward and stop at the previous event, skipping over function calls. With an argument, do it *count* times.

#### finish

Run the program until the current function returns.

#### start

Run the program backward and stop at the first event before the current function invocation.

#### 20.4.4 Time travel

You can jump directly to a given time, without stopping on breakpoints, using the goto command. As you move through the program, the debugger maintains an history of the successive times you stop at. The last command can be used to revisit these times: each last command moves one step back through the history. That is useful mainly to undo commands such as step and next.

#### goto time

Jump to the given time.

#### last [count]

Go back to the latest time recorded in the execution history. With an argument, do it *count* times.

#### set history size

Set the size of the execution history.

## 20.4.5 Killing the program

#### kill

Kill the program being executed. This command is mainly useful if you wish to recompile the program without leaving the debugger.

## 20.5 Breakpoints

A breakpoint causes the program to stop whenever a certain point in the program is reached. It can be set in several ways using the **break** command. Breakpoints are assigned numbers when set, for further reference. The most comfortable way to set breakpoints is through the Emacs interface (see section 20.10).

#### break

Set a breakpoint at the current position in the program execution. The current position must be on an event (i.e., neither at the beginning, nor at the end of the program).

#### break function

Set a breakpoint at the beginning of function. This works only when the functional value of the identifier function has been computed and assigned to the identifier. Hence this command cannot be used at the very beginning of the program execution, when all identifiers are still undefined; use goto time to advance execution until the functional value is available.

### break @ [module] line

Set a breakpoint in module module (or in the current module if module is not given), at the first event of line line.

#### break @ [module] line column

Set a breakpoint in module module (or in the current module if module is not given), at the event closest to line line, column column.

#### break @ [module] # character

Set a breakpoint in module module at the event closest to character number character.

#### break fraq:pc, break pc

Set a breakpoint at code address frag: pc. The integer frag is the identifier of a code fragment, a set of modules that have been loaded at once, either initially or with the Dynlink module. The integer pc is the instruction counter within this code fragment. If frag is omitted, it defaults to 0, which is the code fragment of the program loaded initially.

#### delete [breakpoint-numbers]

Delete the specified breakpoints. Without argument, all breakpoints are deleted (after asking for confirmation).

#### info breakpoints

Print the list of all breakpoints.

#### 20.6 The call stack

Each time the program performs a function application, it saves the location of the application (the return address) in a block of data called a stack frame. The frame also contains the local variables of the caller function. All the frames are allocated in a region of memory called the call stack. The command backtrace (or bt) displays parts of the call stack.

At any time, one of the stack frames is "selected" by the debugger; several debugger commands refer implicitly to the selected frame. In particular, whenever you ask the debugger for the value of a local variable, the value is found in the selected frame. The commands frame, up and down select whichever frame you are interested in.

When the program stops, the debugger automatically selects the currently executing frame and describes it briefly as the frame command does.

#### frame

Describe the currently selected stack frame.

#### frame frame-number

Select a stack frame by number and describe it. The frame currently executing when the program stopped has number 0; its caller has number 1; and so on up the call stack.

### backtrace [count], bt [count]

Print the call stack. This is useful to see which sequence of function calls led to the currently executing frame. With a positive argument, print only the innermost *count* frames. With a negative argument, print only the outermost *-count* frames.

#### up [count]

Select and display the stack frame just "above" the selected frame, that is, the frame that called the selected frame. An argument says how many frames to go up.

#### down [count]

Select and display the stack frame just "below" the selected frame, that is, the frame that was called by the selected frame. An argument says how many frames to go down.

## 20.7 Examining variable values

The debugger can print the current value of simple expressions. The expressions can involve program variables: all the identifiers that are in scope at the selected program point can be accessed.

Expressions that can be printed are a subset of OCaml expressions, as described by the following

grammar:

The first two cases refer to a value identifier, either unqualified or qualified by the path to the structure that define it. \* refers to the result just computed (typically, the value of a function application), and is valid only if the selected event is an "after" event (typically, a function application). \$ integer refer to a previously printed value. The remaining four forms select part of an expression: respectively, a record field, an array element, a string element, and the current contents of a reference.

```
print variables
```

Print the values of the given variables. print can be abbreviated as p.

#### display variables

Same as print, but limit the depth of printing to 1. Useful to browse large data structures without printing them in full. display can be abbreviated as d.

When printing a complex expression, a name of the form \$integer is automatically assigned to its value. Such names are also assigned to parts of the value that cannot be printed because the maximal printing depth is exceeded. Named values can be printed later on with the commands p \$integer or d \$integer. Named values are valid only as long as the program is stopped. They are forgotten as soon as the program resumes execution.

```
\operatorname{set} \operatorname{print\_depth} d
```

Limit the printing of values to a maximal depth of d.

#### set print length l

Limit the printing of values to at most l nodes printed.

## 20.8 Controlling the debugger

#### 20.8.1 Setting the program name and arguments

```
set program file
```

Set the program name to file.

#### set arguments arguments

Give arguments as command-line arguments for the program.

A shell is used to pass the arguments to the debugged program. You can therefore use wildcards, shell variables, and file redirections inside the arguments. To debug programs that read from standard input, it is recommended to redirect their input from a file (using set arguments < input-file), otherwise input to the program and input to the debugger are not properly separated, and inputs are not properly replayed when running the program backwards.

#### 20.8.2 How programs are loaded

The loadingmode variable controls how the program is executed.

#### set loadingmode direct

The program is run directly by the debugger. This is the default mode.

#### set loadingmode runtime

The debugger execute the OCaml runtime ocamlrun on the program. Rarely useful; moreover it prevents the debugging of programs compiled in "custom runtime" mode.

#### set loadingmode manual

The user starts manually the program, when asked by the debugger. Allows remote debugging (see section 20.8.8).

### 20.8.3 Search path for files

The debugger searches for source files and compiled interface files in a list of directories, the search path. The search path initially contains the current directory . and the standard library directory. The directory command adds directories to the path.

Whenever the search path is modified, the debugger will clear any information it may have cached about the files.

#### directory directorynames

Add the given directories to the search path. These directories are added at the front, and will therefore be searched first.

#### directory directorynames for modulename

Same as directory directorynames, but the given directories will be searched only when looking for the source file of a module that has been packed into modulename.

#### directory

Reset the search path. This requires confirmation.

#### 20.8.4 Working directory

Each time a program is started in the debugger, it inherits its working directory from the current working directory of the debugger. This working directory is initially whatever it inherited from its parent process (typically the shell), but you can specify a new working directory in the debugger with the cd command or the -cd command-line option.

#### cd directory

Set the working directory for ocamldebug to directory.

pwd Print the working directory for ocamldebug.

#### 20.8.5 Turning reverse execution on and off

In some cases, you may want to turn reverse execution off. This speeds up the program execution, and is also sometimes useful for interactive programs.

Normally, the debugger takes checkpoints of the program state from time to time. That is, it makes a copy of the current state of the program (using the Unix system call fork). If the variable *checkpoints* is set to off, the debugger will not take any checkpoints.

#### set checkpoints on/off

Select whether the debugger makes checkpoints or not.

### 20.8.6 Behavior of the debugger with respect to fork

When the program issues a call to fork, the debugger can either follow the child or the parent. By default, the debugger follows the parent process. The variable follow\_fork\_mode controls this behavior:

#### set follow\_fork\_mode child/parent

Select whether to follow the child or the parent in case of a call to fork.

## 20.8.7 Stopping execution when new code is loaded

The debugger is compatible with the Dynlink module. However, when an external module is not yet loaded, it is impossible to set a breakpoint in its code. In order to facilitate setting breakpoints in dynamically loaded code, the debugger stops the program each time new modules are loaded. This behavior can be disabled using the <code>break\_on\_load</code> variable:

#### set break\_on\_load on/off

Select whether to stop after loading new code.

#### 20.8.8 Communication between the debugger and the program

The debugger communicate with the program being debugged through a Unix socket. You may need to change the socket name, for example if you need to run the debugger on a machine and your program on another.

#### set socket socket

Use *socket* for communication with the program. *socket* can be either a file name, or an Internet port specification *host:port*, where *host* is a host name or an Internet address in dot notation, and *port* is a port number on the host.

On the debugged program side, the socket name is passed through the CAML\_DEBUG\_SOCKET environment variable.

#### 20.8.9 Fine-tuning the debugger

Several variables enables to fine-tune the debugger. Reasonable defaults are provided, and you should normally not have to change them.

#### $\operatorname{\mathtt{set}}$ processcount count

Set the maximum number of checkpoints to *count*. More checkpoints facilitate going far back in time, but use more memory and create more Unix processes.

As checkpointing is quite expensive, it must not be done too often. On the other hand, backward execution is faster when checkpoints are taken more often. In particular, backward single-stepping is more responsive when many checkpoints have been taken just before the current time. To fine-tune the checkpointing strategy, the debugger does not take checkpoints at the same frequency for long displacements (e.g. run) and small ones (e.g. step). The two variables bigstep and smallstep contain the number of events between two checkpoints in each case.

#### set bigstep count

Set the number of events between two checkpoints for long displacements.

#### set smallstep count

Set the number of events between two checkpoints for small displacements.

The following commands display information on checkpoints and events:

#### info checkpoints

Print a list of checkpoints.

#### info events [module]

Print the list of events in the given module (the current module, by default).

#### 20.8.10 User-defined printers

Just as in the toplevel system (section 14.2), the user can register functions for printing values of certain types. For technical reasons, the debugger cannot call printing functions that reside in the program being debugged. The code for the printing functions must therefore be loaded explicitly in the debugger.

#### load\_printer "file-name"

Load in the debugger the indicated .cmo or .cma object file. The file is loaded in an environment consisting only of the OCaml standard library plus the definitions provided by object files previously loaded using load\_printer. If this file depends on other object files not yet loaded, the debugger automatically loads them if it is able to find them in the search path. The loaded file does not have direct access to the modules of the program being debugged.

#### install\_printer printer-name

Register the function named *printer-name* (a value path) as a printer for objects whose types match the argument type of the function. That is, the debugger will call *printer-name* when it has such an object to print. The printing function *printer-name* must use the Format library

module to produce its output, otherwise its output will not be correctly located in the values printed by the toplevel loop.

The value path *printer-name* must refer to one of the functions defined by the object files loaded using load\_printer. It cannot reference the functions of the program being debugged.

#### remove\_printer printer-name

Remove the named function from the table of value printers.

#### 20.9 Miscellaneous commands

```
list [module] [beginning] [end]
```

List the source of module *module*, from line number *beginning* to line number *end*. By default, 20 lines of the current module are displayed, starting 10 lines before the current position.

#### source filename

Read debugger commands from the script *filename*.

## 20.10 Running the debugger under Emacs

The most user-friendly way to use the debugger is to run it under Emacs with the OCaml mode available through MELPA and also at https://github.com/ocaml/caml-mode.

The OCaml debugger is started under Emacs by the command M-x camldebug, with argument the name of the executable file *progname* to debug. Communication with the debugger takes place in an Emacs buffer named \*camldebug-progname\*. The editing and history facilities of Shell mode are available for interacting with the debugger.

In addition, Emacs displays the source files containing the current event (the current position in the program execution) and highlights the location of the event. This display is updated synchronously with the debugger action.

The following bindings for the most common debugger commands are available in the \*camldebug-proqname\* buffer:

#### C-c C-s

(command step): execute the program one step forward.

#### C-c C-k

(command backstep): execute the program one step backward.

#### C-c C-n

(command next): execute the program one step forward, skipping over function calls.

#### Middle mouse button

(command display): display named value. n under mouse cursor (support incremental browsing of large data structures).

#### С-с С-р

(command print): print value of identifier at point.

```
C-c C-d
     (command display): display value of identifier at point.
C-c C-r
     (command run): execute the program forward to next breakpoint.
C-c C-v
     (command reverse): execute the program backward to latest breakpoint.
C-c C-1
     (command last): go back one step in the command history.
C-c C-t
     (command backtrace): display backtrace of function calls.
     (command finish): run forward till the current function returns.
C-c <
     (command up): select the stack frame below the current frame.
C-c >
     (command down): select the stack frame above the current frame.
   In all buffers in OCaml editing mode, the following debugger commands are also available:
C-x C-a C-b
     (command break): set a breakpoint at event closest to point
C-x C-a C-p
     (command print): print value of identifier at point
C-x C-a C-d
```

(command display): display value of identifier at point

## Chapter 21

## Profiling (ocamlprof)

This chapter describes how the execution of OCaml programs can be profiled, by recording how many times functions are called, branches of conditionals are taken, . . .

## 21.1 Compiling for profiling

Before profiling an execution, the program must be compiled in profiling mode, using the ocamlcp front-end to the ocamlc compiler (see chapter 13) or the ocamloptp front-end to the ocamlopt compiler (see chapter 16). When compiling modules separately, ocamlcp or ocamloptp must be used when compiling the modules (production of .cmo or .cmx files), and can also be used (though this is not strictly necessary) when linking them together.

Note If a module (.ml file) doesn't have a corresponding interface (.mli file), then compiling it with ocamlcp will produce object files (.cmi and .cmo) that are not compatible with the ones produced by ocamlc, which may lead to problems (if the .cmi or .cmo is still around) when switching between profiling and non-profiling compilations. To avoid this problem, you should always have a .mli file for each .ml file. The same problem exists with ocamloptp.

**Note** To make sure your programs can be compiled in profiling mode, avoid using any identifier that begins with \_\_ocaml\_prof.

The amount of profiling information can be controlled through the -P option to ocamlop or ocamloptp, followed by one or several letters indicating which parts of the program should be profiled:

- a all options
- f function calls: a count point is set at the beginning of each function body
- i if ...then ...else ...: count points are set in both then branch and else branch
- while, for loops: a count point is set at the beginning of the loop body
- m match branches: a count point is set at the beginning of the body of each branch

t try ... with ... branches: a count point is set at the beginning of the body of each branch

For instance, compiling with ocamlcp -P film profiles function calls, if...then...else..., loops and pattern matching.

Calling ocamlcp or ocamloptp without the -P option defaults to -P fm, meaning that only function calls and pattern matching are profiled.

**Note** For compatibility with previous releases, ocamlcp also accepts the -p option, with the same arguments and behaviour as -P.

The ocamlcp and ocamloptp commands also accept all the options of the corresponding ocamlc or ocamlopt compiler, except the -pp (preprocessing) option.

## 21.2 Profiling an execution

Running an executable that has been compiled with ocamlcp or ocamloptp records the execution counts for the specified parts of the program and saves them in a file called ocamlprof.dump in the current directory.

If the environment variable OCAMLPROF\_DUMP is set when the program exits, its value is used as the file name instead of ocamlprof.dump.

The dump file is written only if the program terminates normally (by calling exit or by falling through). It is not written if the program terminates with an uncaught exception.

If a compatible dump file already exists in the current directory, then the profiling information is accumulated in this dump file. This allows, for instance, the profiling of several executions of a program on different inputs. Note that dump files produced by byte-code executables (compiled with ocamlcp) are compatible with the dump files produced by native executables (compiled with ocamloptp).

## 21.3 Printing profiling information

The ocamlprof command produces a source listing of the program modules where execution counts have been inserted as comments. For instance,

```
ocamlprof foo.ml
```

prints the source code for the **foo** module, with comments indicating how many times the functions in this module have been called. Naturally, this information is accurate only if the source file has not been modified after it was compiled.

The following options are recognized by ocamlprof:

#### -args filename

Read additional newline-terminated command line arguments from *filename*.

#### -args0 filename

Read additional null character terminated command line arguments from *filename*.

#### -f dumpfile

Specifies an alternate dump file of profiling information to be read.

#### -F string

Specifies an additional string to be output with profiling information. By default, ocamlprof will annotate programs with comments of the form (\*n\*) where n is the counter value for a profiling point. With option  $\neg F$  s, the annotation will be (\*sn\*).

#### -impl filename

Process the file *filename* as an implementation file, even if its extension is not .ml.

#### -intf filename

Process the file *filename* as an interface file, even if its extension is not .mli.

#### -version

Print version string and exit.

#### -vnum

Print short version number and exit.

#### -help or --help

Display a short usage summary and exit.

## 21.4 Time profiling

Profiling with ocamlprof only records execution counts, not the actual time spent within each function. There is currently no way to perform time profiling on bytecode programs generated by ocamlc. For time profiling of native code, users are recommended to use standard tools such as perf (on Linux), Instruments (on macOS) and DTrace. Profiling with gprof is no longer supported.

# Chapter 22

# Interfacing C with OCaml

This chapter describes how user-defined primitives, written in C, can be linked with OCaml code and called from OCaml functions, and how these C functions can call back to OCaml code.

## 22.1 Overview and compilation information

## 22.1.1 Declaring primitives

```
definition ::= ...
| external value-name : typexpr = external-declaration
external-declaration ::= string-literal [string-literal]]
```

User primitives are declared in an implementation file or struct...end module expression using the external keyword:

```
external name : type = C-function-name
```

This defines the value name *name* as a function with type *type* that executes by calling the given C function. For instance, here is how the **seek\_in** primitive is declared in the standard library module **Stdlib**:

```
external seek_in : in_channel -> int -> unit = "caml_ml_seek_in"
```

Primitives with several arguments are always curried. The C function does not necessarily have the same name as the ML function.

External functions thus defined can be specified in interface files or sig...end signatures either as regular values

```
val name : type
```

thus hiding their implementation as C functions, or explicitly as "manifest" external functions

```
external name : type = C-function-name
```

The latter is slightly more efficient, as it allows clients of the module to call directly the C function instead of going through the corresponding OCaml function. On the other hand, it should not be used in library modules if they have side-effects at toplevel, as this direct call interferes with the linker's algorithm for removing unused modules from libraries at link-time.

The arity (number of arguments) of a primitive is automatically determined from its OCaml type in the external declaration, by counting the number of function arrows in the type. For instance, seek\_in above has arity 2, and the caml\_ml\_seek\_in C function is called with two arguments. Similarly,

```
external seek_in_pair: in_channel * int -> unit = "caml_ml_seek_in_pair"
```

has arity 1, and the caml\_ml\_seek\_in\_pair C function receives one argument (which is a pair of OCaml values).

Type abbreviations are not expanded when determining the arity of a primitive. For instance,

```
type int_endo = int -> int
external f : int_endo -> int_endo = "f"
external g : (int -> int) -> (int -> int) = "f"
```

f has arity 1, but g has arity 2. This allows a primitive to return a functional value (as in the f example above): just remember to name the functional return type in a type abbreviation.

The language accepts external declarations with one or two flag strings in addition to the C function's name. These flags are reserved for the implementation of the standard library.

## 22.1.2 Implementing primitives

User primitives with arity  $n \leq 5$  are implemented by C functions that take n arguments of type value, and return a result of type value. The type value is the type of the representations for OCaml values. It encodes objects of several base types (integers, floating-point numbers, strings, ...) as well as OCaml data structures. The type value and the associated conversion functions and macros are described in detail below. For instance, here is the declaration for the C function implementing the In\_channel.input primitive, which takes 4 arguments:

```
CAMLprim value input(value channel, value buffer, value offset, value length)
{
    ...
}
```

When the primitive function is applied in an OCaml program, the C function is called with the values of the expressions to which the primitive is applied as arguments. The value returned by the function is passed back to the OCaml program as the result of the function application.

User primitives with arity greater than 5 should be implemented by two C functions. The first function, to be used in conjunction with the bytecode compiler ocamlc, receives two arguments: a pointer to an array of OCaml values (the values for the arguments), and an integer which is the number of arguments provided. The other function, to be used in conjunction with the native-code compiler ocamlopt, takes its arguments directly. For instance, here are the two C functions for the 7-argument primitive Nat.add\_nat:

```
CAMLprim value add_nat_native(value nat1, value ofs1, value len1,
                               value nat2, value ofs2, value len2,
                               value carry in)
{
}
CAMLprim value add_nat_bytecode(value * argv, int argn)
  return add_nat_native(argv[0], argv[1], argv[2], argv[3],
                        argv[4], argv[5], argv[6]);
}
```

The names of the two C functions must be given in the primitive declaration, as follows:

```
external name : type =
         bytecode-C-function-name native-code-C-function-name
```

For instance, in the case of add\_nat, the declaration is:

```
external add nat: nat -> int -> int -> nat -> int -> int -> int -> int
               = "add nat bytecode" "add nat native"
```

Implementing a user primitive is actually two separate tasks: on the one hand, decoding the arguments to extract C values from the given OCaml values, and encoding the return value as an OCaml value; on the other hand, actually computing the result from the arguments. Except for very simple primitives, it is often preferable to have two distinct C functions to implement these two tasks. The first function actually implements the primitive, taking native C values as arguments and returning a native C value. The second function, often called the "stub code", is a simple wrapper around the first function that converts its arguments from OCaml values to C values, calls the first function, and converts the returned C value to an OCaml value. For instance, here is the stub code for the Int64.float\_of\_bits primitive:

```
CAMLprim value caml_int64_float_of_bits(value vi)
{
  return caml_copy_double(caml_int64_float_of_bits_unboxed(Int64_val(vi)));
}
```

(Here, caml\_copy\_double and Int64\_val are conversion functions and macros for the type value, that will be described later. The CAMLprim macro expands to the required compiler directives to ensure that the function is exported and accessible from OCaml.) The hard work is performed by the function caml\_int64\_float\_of\_bits\_unboxed, which is declared as:

```
double caml_int64_float_of_bits_unboxed(int64_t i)
{
}
```

To write C code that operates on OCaml values, the following include files are provided:

| Include file    | Provides                                                                    |
|-----------------|-----------------------------------------------------------------------------|
| caml/mlvalues.h | definition of the value type, and conversion macros                         |
| caml/alloc.h    | allocation functions (to create structured OCaml objects)                   |
| caml/memory.h   | miscellaneous memory-related functions and macros (for GC interface,        |
|                 | in-place modification of structures, etc).                                  |
| caml/fail.h     | functions for raising exceptions (see section 22.4.7)                       |
| caml/callback.h | callback from C to OCaml (see section 22.7).                                |
| caml/custom.h   | operations on custom blocks (see section 22.9).                             |
| caml/intext.h   | operations for writing user-defined serialization and deserialization func- |
|                 | tions for custom blocks (see section 22.9).                                 |
| caml/threads.h  | operations for interfacing in the presence of multiple threads (see sec-    |
|                 | tion 22.12).                                                                |

These files reside in the caml/ subdirectory of the OCaml standard library directory, which is returned by the command ocamlc -where (usually /usr/local/lib/ocaml or /usr/lib/ocaml).

## 22.1.3 Statically linking C code with OCaml code

The OCaml runtime system comprises three main parts: the bytecode interpreter, the memory manager, and a set of C functions that implement the primitive operations. Some bytecode instructions are provided to call these C functions, designated by their offset in a table of functions (the table of primitives).

In the default mode, the OCaml linker produces bytecode for the standard runtime system, with a standard set of primitives. References to primitives that are not in this standard set result in the "unavailable C primitive" error. (Unless dynamic loading of C libraries is supported – see section 22.1.4 below.)

In the "custom runtime" mode, the OCaml linker scans the object files and determines the set of required primitives. Then, it builds a suitable runtime system, by calling the native code linker with:

- the table of the required primitives;
- a library that provides the bytecode interpreter, the memory manager, and the standard primitives;
- libraries and object code files (.o files) mentioned on the command line for the OCaml linker, that provide implementations for the user's primitives.

This builds a runtime system with the required primitives. The OCaml linker generates bytecode for this custom runtime system. The bytecode is appended to the end of the custom runtime system, so that it will be automatically executed when the output file (custom runtime + bytecode) is launched.

To link in "custom runtime" mode, execute the ocamlc command with:

- the -custom option;
- the names of the desired OCaml object files (.cmo and .cma files);

• the names of the C object files and libraries (.o and .a files) that implement the required primitives. Under Unix and Windows, a library named libname.a (respectively, .lib) residing in one of the standard library directories can also be specified as -cclib -lname.

If you are using the native-code compiler ocamlopt, the -custom flag is not needed, as the final linking phase of ocamlopt always builds a standalone executable. To build a mixed OCaml/C executable, execute the ocamlopt command with:

- the names of the desired OCaml native object files (.cmx and .cmxa files);
- the names of the C object files and libraries (.o, .a, .so or .dll files) that implement the required primitives.

Starting with Objective Caml 3.00, it is possible to record the -custom option as well as the names of C libraries in an OCaml library file .cma or .cmxa. For instance, consider an OCaml library mylib.cma, built from the OCaml object files a.cmo and b.cmo, which reference C code in libmylib.a. If the library is built as follows:

```
ocamlc -a -o mylib.cma -custom a.cmo b.cmo -cclib -lmylib
```

users of the library can simply link with mylib.cma:

```
ocamlc -o myprog mylib.cma ...
```

and the system will automatically add the -custom and -cclib -lmylib options, achieving the same effect as

```
ocamlc -o myprog -custom a.cmo b.cmo ... -cclib -lmylib
```

The alternative is of course to build the library without extra options:

```
ocamlc -a -o mylib.cma a.cmo b.cmo
```

and then ask users to provide the -custom and -cclib -lmylib options themselves at link-time:

```
ocamlc -o myprog -custom mylib.cma ... -cclib -lmylib
```

The former alternative is more convenient for the final users of the library, however.

#### 22.1.4 Dynamically linking C code with OCaml code

Starting with Objective Caml 3.03, an alternative to static linking of C code using the -custom code is provided. In this mode, the OCaml linker generates a pure bytecode executable (no embedded custom runtime system) that simply records the names of dynamically-loaded libraries containing the C code. The standard OCaml runtime system ocamlrun then loads dynamically these libraries, and resolves references to the required primitives, before executing the bytecode.

This facility is currently available on all platforms supported by OCaml except Cygwin 64 bits. To dynamically link C code with OCaml code, the C code must first be compiled into a shared library (under Unix) or DLL (under Windows). This involves 1- compiling the C files with appropriate C compiler flags for producing position-independent code (when required by the operating system), and 2- building a shared library from the resulting object files. The resulting shared library or DLL file must be installed in a place where ocamlrun can find it later at program start-up time (see section 15.3). Finally (step 3), execute the ocamlc command with

- the names of the desired OCaml object files (.cmo and .cma files);
- the names of the C shared libraries (.so or .dll files) that implement the required primitives. Under Unix and Windows, a library named dllname.so (respectively, .dll) residing in one of the standard library directories can also be specified as -dllib -lname.

Do *not* set the -custom flag, otherwise you're back to static linking as described in section 22.1.3. The ocamlmklib tool (see section 22.14) automates steps 2 and 3.

As in the case of static linking, it is possible (and recommended) to record the names of C libraries in an OCaml .cma library archive. Consider again an OCaml library mylib.cma, built from the OCaml object files a.cmo and b.cmo, which reference C code in dllmylib.so. If the library is built as follows:

```
ocamlc -a -o mylib.cma a.cmo b.cmo -dllib -lmylib users of the library can simply link with mylib.cma:
```

```
ocamlc -o myprog mylib.cma ...
```

and the system will automatically add the -dllib -lmylib option, achieving the same effect as

```
ocamlc -o myprog a.cmo b.cmo ... -dllib -lmylib
```

Using this mechanism, users of the library mylib.cma do not need to know that it references C code, nor whether this C code must be statically linked (using -custom) or dynamically linked.

## 22.1.5 Choosing between static linking and dynamic linking

After having described two different ways of linking C code with OCaml code, we now review the pros and cons of each, to help developers of mixed OCaml/C libraries decide.

The main advantage of dynamic linking is that it preserves the platform-independence of bytecode executables. That is, the bytecode executable contains no machine code, and can therefore be compiled on platform A and executed on other platforms  $B, C, \ldots$ , as long as the required shared libraries are available on all these platforms. In contrast, executables generated by ocamlc -custom run only on the platform on which they were created, because they embark a custom-tailored runtime system specific to that platform. In addition, dynamic linking results in smaller executables.

Another advantage of dynamic linking is that the final users of the library do not need to have a C compiler, C linker, and C runtime libraries installed on their machines. This is no big deal under Unix and Cygwin, but many Windows users are reluctant to install Microsoft Visual C just to be able to do ocamlc -custom.

There are two drawbacks to dynamic linking. The first is that the resulting executable is not stand-alone: it requires the shared libraries, as well as ocamlrun, to be installed on the machine executing the code. If you wish to distribute a stand-alone executable, it is better to link it statically, using ocamlc -custom -ccopt -static or ocamlopt -ccopt -static. Dynamic linking also raises the "DLL hell" problem: some care must be taken to ensure that the right versions of the shared libraries are found at start-up time.

The second drawback of dynamic linking is that it complicates the construction of the library. The C compiler and linker flags to compile to position-independent code and build a shared library vary wildly between different Unix systems. Also, dynamic linking is not supported on all Unix systems, requiring a fall-back case to static linking in the Makefile for the library. The ocamlmklib command (see section 22.14) tries to hide some of these system dependencies.

In conclusion: dynamic linking is highly recommended under the native Windows port, because there are no portability problems and it is much more convenient for the end users. Under Unix, dynamic linking should be considered for mature, frequently used libraries because it enhances platform-independence of bytecode executables. For new or rarely-used libraries, static linking is much simpler to set up in a portable way.

## 22.1.6 Building standalone custom runtime systems

It is sometimes inconvenient to build a custom runtime system each time OCaml code is linked with C libraries, like ocamlc -custom does. For one thing, the building of the runtime system is slow on some systems (that have bad linkers or slow remote file systems); for another thing, the platform-independence of bytecode files is lost, forcing to perform one ocamlc -custom link per platform of interest.

An alternative to ocamlc -custom is to build separately a custom runtime system integrating the desired C libraries, then generate "pure" bytecode executables (not containing their own runtime system) that can run on this custom runtime. This is achieved by the -make-runtime and -use-runtime flags to ocamlc. For example, to build a custom runtime system integrating the C parts of the "Unix" and "Threads" libraries, do:

```
ocamlc -make-runtime -o /home/me/ocamlunixrun unix.cma threads.cma
```

To generate a bytecode executable that runs on this runtime system, do:

```
ocamlc -use-runtime /home/me/ocamlunixrun -o myprog \ unix.cma threads.cma your.cmo and .cma files
```

The bytecode executable myprog can then be launched as usual: myprog args or /home/me/ocamlunixrun myprog args.

Notice that the bytecode libraries unix.cma and threads.cma must be given twice: when building the runtime system (so that ocamlc knows which C primitives are required) and also when building the bytecode executable (so that the bytecode from unix.cma and threads.cma is actually linked in).

## 22.2 The value type

All OCaml objects are represented by the C type value, defined in the include file caml/mlvalues.h, along with macros to manipulate values of that type. An object of type value is either:

- an unboxed integer;
- or a pointer to a block inside the heap, allocated through one of the caml\_alloc\_\* functions described in section 22.4.4.

## 22.2.1 Integer values

Integer values encode 63-bit signed integers (31-bit on 32-bit architectures). They are unboxed (unallocated).

#### 22.2.2 Blocks

Blocks in the heap are garbage-collected, and therefore have strict structure constraints. Each block includes a header containing the size of the block (in words), and the tag of the block. The tag governs how the contents of the blocks are structured. A tag lower than No\_scan\_tag indicates a structured block, containing well-formed values, which is recursively traversed by the garbage collector. A tag greater than or equal to No\_scan\_tag indicates a raw block, whose contents are not scanned by the garbage collector. For the benefit of ad-hoc polymorphic primitives such as equality and structured input-output, structured and raw blocks are further classified according to their tags as follows:

| Tag                              | Contents of the block                                          |
|----------------------------------|----------------------------------------------------------------|
| $0 \text{ to No\_scan\_tag} - 1$ | A structured block (an array of OCaml objects). Each field     |
|                                  | is a value.                                                    |
| Closure_tag                      | A closure representing a functional value. The first word is   |
|                                  | a pointer to a piece of code, the remaining words are value    |
|                                  | containing the environment.                                    |
| String_tag                       | A character string or a byte sequence.                         |
| Double_tag                       | A double-precision floating-point number.                      |
| Double_array_tag                 | An array or record of double-precision floating-point numbers. |
| Abstract_tag                     | A block representing an abstract datatype.                     |
| Custom_tag                       | A block representing an abstract datatype with user-defined    |
|                                  | finalization, comparison, hashing, serialization and deserial- |
|                                  | ization functions attached.                                    |

#### 22.2.3 Pointers outside the heap

In earlier versions of OCaml, it was possible to use word-aligned pointers to addresses outside the heap as OCaml values, just by casting the pointer to type value. This usage is no longer supported since OCaml 5.0.

A correct way to manipulate pointers to out-of-heap blocks from OCaml is to store those pointers in OCaml blocks with tag Abstract\_tag or Custom\_tag, then use the blocks as the OCaml values.

Here is an example of encapsulation of out-of-heap pointers of C type ty \* inside Abstract\_tag blocks. Section 22.6 gives a more complete example using Custom\_tag blocks.

```
/* Create an OCaml value encapsulating the pointer p */
static value val_of_typtr(ty * p)
{
   value v = caml_alloc(1, Abstract_tag);
   *((ty **) Data_abstract_val(v)) = p;
   return v;
}
```

```
/* Extract the pointer encapsulated in the given OCaml value */
static ty * typtr_of_val(value v)
  return *((ty **) Data_abstract_val(v));
}
   Alternatively, out-of-heap pointers can be treated as "native" integers, that is, boxed 32-bit
integers on a 32-bit platform and boxed 64-bit integers on a 64-bit platform.
/* Create an OCaml value encapsulating the pointer p */
static value val_of_typtr(ty * p)
  return caml_copy_nativeint((intnat) p);
/* Extract the pointer encapsulated in the given OCaml value */
static ty * typtr_of_val(value v)
{
  return (ty *) Nativeint_val(v);
}
   For pointers that are at least 2-aligned (the low bit is guaranteed to be zero), we have yet
another valid representation as an OCaml tagged integer.
/* Create an OCaml value encapsulating the pointer p */
static value val_of_typtr(ty * p)
  assert (((uintptr_t) p & 1) == 0); /* check correct alignment */
  return (value) p | 1;
/* Extract the pointer encapsulated in the given OCaml value */
static ty * typtr_of_val(value v)
  return (ty *) (v & ~1);
}
```

## 22.3 Representation of OCaml data types

This section describes how OCaml data types are encoded in the value type.

| 22.3.1 | Atomic | types |
|--------|--------|-------|
|--------|--------|-------|

| OCaml type | Encoding                             |
|------------|--------------------------------------|
| int        | Unboxed integer values.              |
| char       | Unboxed integer values (ASCII code). |
| float      | Blocks with tag Double_tag.          |
| bytes      | Blocks with tag String_tag.          |
| string     | Blocks with tag String_tag.          |
| int32      | Blocks with tag Custom_tag.          |
| int64      | Blocks with tag Custom_tag.          |
| nativeint  | Blocks with tag Custom_tag.          |

## 22.3.2 Tuples and records

Tuples are represented by pointers to blocks, with tag 0.

Records are also represented by zero-tagged blocks. The ordering of labels in the record type declaration determines the layout of the record fields: the value associated to the label declared first is stored in field 0 of the block, the value associated to the second label goes in field 1, and so on.

As an optimization, records whose fields all have static type float are represented as arrays of floating-point numbers, with tag Double\_array\_tag. (See the section below on arrays.)

As another optimization, unboxable record types are represented specially; unboxable record types are the immutable record types that have only one field. An unboxable type will be represented in one of two ways: boxed or unboxed. Boxed record types are represented as described above (by a block with tag 0 or Double\_array\_tag). An unboxed record type is represented directly by the value of its field (i.e. there is no block to represent the record itself).

The representation is chosen according to the following, in decreasing order of priority:

- An attribute ([@@boxed] or [@@unboxed]) on the type declaration.
- A compiler option (-unboxed-types or -no-unboxed-types).
- The default representation. In the present version of OCaml, the default is the boxed representation.

## 22.3.3 Arrays

Arrays of integers and pointers are represented like tuples and records, that is, as pointers to blocks tagged 0. They are accessed with the Field macro for reading and the caml\_modify function for writing.

Values of type floatarray (as manipulated by the Float.Array module), as well as records whose declaration contains only float fields, use an efficient unboxed representation: blocks with tag Double\_array\_tag whose content consist of raw double values, which are not themselves valid OCaml values. They should be accessed using the Double\_flat\_field and Store\_double\_flat\_field macros.

Finally, arrays of type float array may use either the boxed or the unboxed representation depending on the how the compiler is configured. They currently use the unboxed representation by default, but can be made to use the boxed representation by passing the --disable-flat-float-array

flag to the 'configure' script. They should be accessed using the Double\_array\_field and Store\_double\_array\_field macros, which will work correctly under both modes.

## 22.3.4 Concrete data types

Constructed terms are represented either by unboxed integers (for constant constructors) or by blocks whose tag encode the constructor (for non-constant constructors). The constant constructors and the non-constant constructors for a given concrete type are numbered separately, starting from 0, in the order in which they appear in the concrete type declaration. A constant constructor is represented by the unboxed integer equal to its constructor number. A non-constant constructor declared with n arguments is represented by a block of size n, tagged with the constructor number; the n fields contain its arguments. Example:

| Constructed term | Representation                                         |
|------------------|--------------------------------------------------------|
| ()               | Val_int(0)                                             |
| false            | Val_int(0)                                             |
| true             | Val_int(1)                                             |
|                  | Val_int(0)                                             |
| h::t             | Block with size $= 2$ and tag $= 0$ ; first field con- |
|                  | tains h, second field t.                               |

As a convenience, caml/mlvalues.h defines the macros Val\_unit, Val\_false and Val\_true to refer to (), false and true.

The following example illustrates the assignment of integers and block tags to constructors:

As an optimization, unboxable concrete data types are represented specially; a concrete data type is unboxable if it has exactly one constructor and this constructor has exactly one argument. Unboxable concrete data types are represented in the same ways as unboxable record types: see the description in section 22.3.2.

## 22.3.5 Objects

Objects are represented as blocks with tag Object\_tag. The first field of the block refers to the object's class and associated method suite, in a format that cannot easily be exploited from C. The second field contains a unique object ID, used for comparisons. The remaining fields of the object contain the values of the instance variables of the object. It is unsafe to access directly instance variables, as the type system provides no guarantee about the instance variables contained by an object.

One may extract a public method from an object using the C function caml\_get\_public\_method (declared in <caml/mlvalues.h>.) Since public method tags are hashed in the same way as variant

tags, and methods are functions taking self as first argument, if you want to do the method call foo#bar from the C side, you should call:

```
callback(caml_get_public_method(foo, hash_variant("bar")), foo);
```

## 22.3.6 Polymorphic variants

Like constructed terms, polymorphic variant values are represented either as integers (for polymorphic variants without argument), or as blocks (for polymorphic variants with an argument). Unlike constructed terms, variant constructors are not numbered starting from 0, but identified by a hash value (an OCaml integer), as computed by the C function hash\_variant (declared in <caml/mlvalues.h>): the hash value for a variant constructor named, say, VConstr is hash\_variant("VConstr").

The variant value `VConstr is represented by hash\_variant("VConstr"). The variant value `VConstr(v) is represented by a block of size 2 and tag 0, with field number 0 containing hash\_variant("VConstr") and field number 1 containing v.

Unlike constructed values, polymorphic variant values taking several arguments are not flattened. That is, `VConstr(v, w) is represented by a block of size 2, whose field number 1 contains the representation of the pair (v, w), rather than a block of size 3 containing v and w in fields 1 and 2.

## 22.4 Operations on values

#### 22.4.1 Kind tests

- Is\_long(v) is true if value v is an immediate integer, false otherwise
- Is\_block(v) is true if value v is a pointer to a block, and false if it is an immediate integer.
- Is\_none(v) is true if value v is None.
- Is\_some(v) is true if value v (assumed to be of option type) corresponds to the Some constructor.

#### 22.4.2 Operations on integers

- Val\_long(l) returns the value encoding the long int l.
- Long\_val(v) returns the long int encoded in value v.
- Val\_int(i) returns the value encoding the int i.
- Int\_val(v) returns the int encoded in value v.
- Val\_bool(x) returns the OCaml boolean representing the truth value of the C integer x.
- Bool val(v) returns 0 if v is the OCaml boolean false, 1 if v is true.
- Val true, Val false represent the OCaml booleans true and false.
- Val\_none represents the OCaml value None.

## 22.4.3 Accessing blocks

- Wosize\_val(v) returns the size of the block v, in words, excluding the header.
- Tag\_val(v) returns the tag of the block v.
- Field(v, n) returns the value contained in the nb field of the structured block v. Fields are numbered from 0 to Wosize\_val(v) 1.
- Store\_field(b, n, v) stores the value v in the field number n of value b, which must be a structured block.
- Code\_val(v) returns the code part of the closure v.
- caml\_string\_length(v) returns the length (number of bytes) of the string or byte sequence v.
- Byte(v, n) returns the nb byte of the string or byte sequence v, with type char. Bytes are numbered from 0 to string\_length(v) 1.
- Byte\_u(v, n) returns the nb byte of the string or byte sequence v, with type unsigned char. Bytes are numbered from 0 to string\_length(v) 1.
- String\_val(v) returns a pointer to the first byte of the string v, with type const char \*. This pointer is a valid C string: there is a null byte after the last byte in the string. However, OCaml strings can contain embedded null bytes, which will confuse the usual C functions over strings.
- Bytes\_val(v) returns a pointer to the first byte of the byte sequence v, with type unsigned char \*.
- Double\_val(v) returns the floating-point number contained in value v, with type double.
- Double array field(v, n) returns the nb element of a float array v.
- Store\_double\_array\_field(v, n, d) stores the double precision floating-point number d in the nb element of a float array v.
- Double\_flat\_field(v, n) returns the nb element of a floatarray or a record of floats v (an unboxed block tagged Double\_array\_tag).
- Store\_double\_flat\_field(v, n, d) stores the double precision floating-point number d in the nb element of a floatarray or a record of floats v.
- Data\_custom\_val(v) returns a pointer to the data part of the custom block v. This pointer has type void \* and must be cast to the type of the data contained in the custom block.
- Int32\_val(v) returns the 32-bit integer contained in the int32 v.
- Int64\_val(v) returns the 64-bit integer contained in the int64 v.
- Nativeint\_val(v) returns the long integer contained in the nativeint v.

- caml\_field\_unboxed(v) returns the value of the field of a value v of any unboxed type (record or concrete data type).
- caml\_field\_boxed(v) returns the value of the field of a value v of any boxed type (record or concrete data type).
- caml\_field\_unboxable(v) calls either caml\_field\_unboxed or caml\_field\_boxed according to the default representation of unboxable types in the current version of OCaml.
- Some\_val(v) returns the argument  $\operatorname{var}\{x\}$  of a value v of the form  $\operatorname{Some}(x)$ .

The expressions Field(v, n), Byte(v, n) and  $Byte_u(v, n)$  are valid l-values. Hence, they can be assigned to, resulting in an in-place modification of value v. Assigning directly to Field(v, n) must be done with care to avoid confusing the garbage collector (see below).

## 22.4.4 Allocating blocks

## 22.4.5 Simple interface

- Atom(t) returns an "atom" (zero-sized block) with tag t. Zero-sized blocks are preallocated outside of the heap. It is incorrect to try and allocate a zero-sized block using the functions below. For instance, Atom(0) represents the empty array.
- caml\_alloc(n, t) returns a fresh block of size n with tag t. If t is less than No\_scan\_tag, then the fields of the block are initialized with a valid value in order to satisfy the GC constraints.
- $caml_alloc_tuple(n)$  returns a fresh block of size n words, with tag 0.
- $caml_alloc_string(n)$  returns a byte sequence (or string) value of length n bytes. The sequence initially contains uninitialized bytes.
- caml\_alloc\_initialized\_string(n, p) returns a byte sequence (or string) value of length n bytes. The value is initialized from the n bytes starting at address p.
- caml\_copy\_string(s) returns a string or byte sequence value containing a copy of the null-terminated C string s (a char \*).
- caml copy double (d) returns a floating-point value initialized with the double d.
- caml\_copy\_int32(i), caml\_copy\_int64(i) and caml\_copy\_nativeint(i) return a value of OCaml type int32, int64 and nativeint, respectively, initialized with the integer i.
- caml\_alloc\_array(f, a) allocates an array of values, calling function f over each element of the input array a to transform it into a value. The array a is an array of pointers terminated by the null pointer. The function f receives each pointer as argument, and returns a value. The zero-tagged block returned by alloc\_array(f, a) is filled with the values returned by the successive calls to f. (This function must not be used to build an array of floating-point numbers.)
- caml\_copy\_string\_array(p) allocates an array of strings or byte sequences, copied from the pointer to a string array p (a char \*\*). p must be NULL-terminated.

- $caml_alloc_float_array(n)$  allocates an array of floating point numbers of size n. The array initially contains uninitialized values.
- caml\_alloc\_unboxed(v) returns the value (of any unboxed type) whose field is the value v.
- caml\_alloc\_boxed(v) allocates and returns a value (of any boxed type) whose field is the value v.
- caml\_alloc\_unboxable(v) calls either caml\_alloc\_unboxed or caml\_alloc\_boxed according to the default representation of unboxable types in the current version of OCaml.
- caml\_alloc\_some(v) allocates a block representing Some(v).

#### 22.4.6 Low-level interface

The following functions are slightly more efficient than caml\_alloc, but also much more difficult to use

From the standpoint of the allocation functions, blocks are divided according to their size as zero-sized blocks, small blocks (with size less than or equal to Max\_young\_wosize), and large blocks (with size greater than Max\_young\_wosize). The constant Max\_young\_wosize is declared in the include file mlvalues.h. It is guaranteed to be at least 64 (words), so that any block with constant size less than or equal to 64 can be assumed to be small. For blocks whose size is computed at run-time, the size must be compared against Max\_young\_wosize to determine the correct allocation procedure.

- caml\_alloc\_small(n, t) returns a fresh small block of size  $n \leq \text{Max\_young\_wosize}$  words, with tag t. If this block is a structured block (i.e. if  $t < \text{No\_scan\_tag}$ ), then the fields of the block (initially containing garbage) must be initialized with legal values (using direct assignment to the fields of the block) before the next allocation.
- caml\_alloc\_shr(n, t) returns a fresh block of size n, with tag t. The size of the block can be greater than Max\_young\_wosize. (It can also be smaller, but in this case it is more efficient to call caml\_alloc\_small instead of caml\_alloc\_shr.) If this block is a structured block (i.e. if t < No\_scan\_tag), then the fields of the block (initially containing garbage) must be initialized with legal values (using the caml\_initialize function described below) before the next allocation.

#### 22.4.7 Raising exceptions

Two functions are provided to raise two standard exceptions:

- caml\_failwith(s), where s is a null-terminated C string (with type char \*), raises exception Failure with argument s.
- caml\_invalid\_argument(s), where s is a null-terminated C string (with type char \*), raises exception Invalid\_argument with argument s.

Raising arbitrary exceptions from C is more delicate: the exception identifier is dynamically allocated by the OCaml program, and therefore must be communicated to the C function using the registration facility described below in section 22.7.3. Once the exception identifier is recovered in C, the following functions actually raise the exception:

- caml\_raise\_constant(id) raises the exception id with no argument;
- caml\_raise\_with\_arg(id, v) raises the exception id with the OCaml value v as argument;
- caml\_raise\_with\_args(id, n, v) raises the exception id with the OCaml values  $v[0], \ldots, v[n-1]$  as arguments;
- caml\_raise\_with\_string(id, s), where s is a null-terminated C string, raises the exception id with a copy of the C string s as argument.

## 22.5 Living in harmony with the garbage collector

Unused blocks in the heap are automatically reclaimed by the garbage collector. This requires some cooperation from C code that manipulates heap-allocated blocks.

## 22.5.1 Simple interface

All the macros described in this section are declared in the memory.h header file.

Rule 1 A function that has parameters or local variables of type value must begin with a call to one of the CAMLparam macros and return with CAMLreturn, CAMLreturn, or CAMLreturn.

There are six CAMLparam macros: CAMLparam0 to CAMLparam5, which take zero to five arguments respectively. If your function has no more than 5 parameters of type value, use the corresponding macros with these parameters as arguments. If your function has more than 5 parameters of type value, use CAMLparam5 with five of these parameters, and use one or more calls to the CAMLxparam macros for the remaining parameters (CAMLxparam1 to CAMLxparam5).

The macros CAMLreturn, CAMLreturn0, and CAMLreturnT are used to replace the C keyword return; any function using a CAMLparam macro on entry should use CAMLreturn on all exit points. C functions exported as OCaml externals must return a value, and they should use CAMLreturn (x) instead of return x. Some helper functions may manipulate OCaml values yet return void or another datatype. void-returning procedures should explicitly use CAMLreturn0, and not have any implicit return. Helper functions returning C data of some type t should use CAMLreturnT (t, x) instead of return x.

**Note:** Some C compilers give bogus warnings about unused variables caml\_\_dummy\_xxx at each use of CAMLparam and CAMLlocal. You should ignore them.

```
Examples:
```

```
CAMLprim value my_external (value v1, value v2, value v3)
{
   CAMLparam3 (v1, v2, v3);
   ...
   CAMLreturn (Val_unit);
}

static void helper_procedure (value v1, value v2)
{
   CAMLparam2 (v1, v2);
   ...
   CAMLreturn0;
}

static int helper_function (value v1, value v2)
{
   CAMLparam2 (v1, v2);
   ...
   CAMLparam2 (v1, v2);
   ...
   CAMLparam1 (int, 0);
}
```

**Note:** If your function is a primitive with more than 5 arguments for use with the byte-code runtime, its arguments are not values and must not be declared (they have types value \* and int).

Warning: CAMLreturnO should only be used for internal procedures that return void. CAMLreturn(Val\_unit) should be used for functions that return an OCaml unit value. Primitives (C functions that can be called from OCaml) should never return void.

Rule 2 Local variables of type value must be declared with one of the CAMLlocal macros. Arrays of values are declared with CAMLlocalN. These macros must be used at the beginning of the function, not in a nested block.

The macros CAMLlocal1 to CAMLlocal5 declare and initialize one to five local variables of type value. The variable names are given as arguments to the macros. CAMLlocalN(x, n) declares and initializes a local variable of type value [n]. You can use several calls to these macros if you have more than 5 local variables.

Example:

```
CAMLprim value bar (value v1, value v2, value v3)
{
   CAMLparam3 (v1, v2, v3);
   CAMLlocal1 (result);
```

```
result = caml_alloc (3, 0);
...
CAMLreturn (result);
}
```

Warning: CAMLlocal (and CAMLxparam) can only be called *after* CAMLparam. If a function declares local values but takes no value argument, it should start with CAMLparam0 ().

```
static value foo (int n)
{
   CAMLparam0 ();;
   CAMLlocal (result);
   ...
   CAMLreturn (result);
}
```

Rule 3 Assignments to the fields of structured blocks must be done with the Store\_field macro (for normal blocks), Store\_double\_array\_field macro (for float array values) or Store\_double\_flat\_field (for floatarray values and records of floating-point numbers). Other assignments must not use Store\_field, Store\_double\_array\_field nor Store\_double\_flat\_field.

Store\_field (b, n, v) stores the value v in the field number n of value b, which must be a block (i.e. Is\_block(b) must be true).

Example:

```
CAMLprim value bar (value v1, value v2, value v3)
{
   CAMLparam3 (v1, v2, v3);
   CAMLlocal1 (result);
   result = caml_alloc (3, 0);
   Store_field (result, 0, v1);
   Store_field (result, 1, v2);
   Store_field (result, 2, v3);
   CAMLreturn (result);
}
```

Warning: The first argument of Store\_field and Store\_double\_field must be a variable declared by CAMLparam\* or a parameter declared by CAMLlocal\* to ensure that a garbage collection triggered by the evaluation of the other arguments will not invalidate the first argument after it is computed.

Use with CAMLlocalN: Arrays of values declared using CAMLlocalN must not be written to using Store\_field. Use the normal C array syntax instead.

Rule 4 Global variables containing values must be registered with the garbage collector using the caml\_register\_global\_root function, save that global variables and locations that will only ever contain OCaml integers (and never pointers) do not have to be registered.

The same is true for any memory location outside the OCaml heap that contains a value and is not guaranteed to be reachable—for as long as it contains such value—from either another registered global variable or location, local variable declared with CAMLlocal or function parameter declared with CAMLparam.

Registration of a global variable v is achieved by calling caml\_register\_global\_root(&v) just before or just after a valid value is stored in v for the first time; likewise, registration of an arbitrary location p is achieved by calling caml\_register\_global\_root(p).

You must not call any of the OCaml runtime functions or macros between registering and storing the value. Neither must you store anything in the variable v (likewise, the location p) that is not a valid value.

The registration causes the contents of the variable or memory location to be updated by the garbage collector whenever the value in such variable or location is moved within the OCaml heap. In the presence of threads care must be taken to ensure appropriate synchronisation with the OCaml runtime to avoid a race condition against the garbage collector when reading or writing the value. (See section 22.12.2.)

A registered global variable v can be un-registered by calling caml\_remove\_global\_root(&v). If the contents of the global variable v are seldom modified after registration, better performance can be achieved by calling caml\_register\_generational\_global\_root(&v) to register v (after its initialization with a valid value, but before any allocation or call to the GC functions), and caml\_remove\_generational\_global\_root(&v) to un-register it. In this case, you must not modify the value of v directly, but you must use caml\_modify\_generational\_global\_root(&v,x) to set it to x. The garbage collector takes advantage of the guarantee that v is not modified between calls to caml\_modify\_generational\_global\_root to scan it less often. This improves performance if the modifications of v happen less often than minor collections.

**Note:** The CAML macros use identifiers (local variables, type identifiers, structure tags) that start with caml\_\_. Do not use any identifier starting with caml\_\_ in your programs.

#### 22.5.2 Low-level interface

We now give the GC rules corresponding to the low-level allocation functions caml\_alloc\_small and caml\_alloc\_shr. You can ignore those rules if you stick to the simplified allocation function caml\_alloc.

Rule 5 After a structured block (a block with tag less than No\_scan\_tag) is allocated with the low-level functions, all fields of this block must be filled with well-formed values before the next allocation operation. If the block has been allocated with caml\_alloc\_small, filling is performed by direct assignment to the fields of the block:

Field(
$$v$$
,  $n$ ) =  $v_n$ ;

If the block has been allocated with caml\_alloc\_shr, filling is performed through the caml\_initialize function:

```
caml_initialize(&Field(v, n), v_n);
```

The next allocation can trigger a garbage collection. The garbage collector assumes that all structured blocks contain well-formed values. Newly created blocks contain random data, which generally do not represent well-formed values.

If you really need to allocate before the fields can receive their final value, first initialize with a constant value (e.g. Val\_unit), then allocate, then modify the fields with the correct value (see rule 6).

Rule 6 Direct assignment to a field of a block, as in

```
Field(v, n) = w;
```

is safe only if v is a block newly allocated by caml\_alloc\_small; that is, if no allocation took place between the allocation of v and the assignment to the field. In all other cases, never assign directly. If the block has just been allocated by caml\_alloc\_shr, use caml\_initialize to assign a value to a field for the first time:

```
caml_initialize(\&Field(v, n), w);
```

Otherwise, you are updating a field that previously contained a well-formed value; then, call the caml\_modify function:

```
caml_modify(&Field(v, n), w);
```

To illustrate the rules above, here is a C function that builds and returns a list containing the two integers given as parameters. First, we write it using the simplified allocation functions:

```
value alloc_list_int(int i1, int i2)
{
  CAMLparamO ();
  CAMLlocal2 (result, r);
                                           /* Allocate a cons cell */
  r = caml_alloc(2, 0);
  Store_field(r, 0, Val_int(i2));
                                           /* car = the integer i2 */
  Store_field(r, 1, Val_int(0));
                                          /* cdr = the empty list [] */
                                          /* Allocate the other cons cell */
  result = caml_alloc(2, 0);
  Store_field(result, 0, Val_int(i1));
                                          /* car = the integer i1 */
                                           /* cdr = the first cons cell */
  Store_field(result, 1, r);
  CAMLreturn (result);
}
```

Here, the registering of result is not strictly needed, because no allocation takes place after it gets its value, but it's easier and safer to simply register all the local variables that have type value.

Here is the same function written using the low-level allocation functions. We notice that the cons cells are small blocks and can be allocated with caml\_alloc\_small, and filled by direct assignments on their fields.

```
value alloc list int(int i1, int i2)
{
  CAMLparamO ();
  CAMLlocal2 (result, r);
  r = caml_alloc_small(2, 0);
                                             /* Allocate a cons cell */
                                             /* car = the integer i2 */
  Field(r, 0) = Val_int(i2);
  Field(r, 1) = Val_int(0);
                                             /* cdr = the empty list [] */
  result = caml_alloc_small(2, 0);
Field(result, 0) = Val_int(i1);
                                             /* Allocate the other cons cell */
                                             /* car = the integer i1 */
  Field(result, 1) = r;
                                             /* cdr = the first cons cell */
  CAMLreturn (result);
}
```

In the two examples above, the list is built bottom-up. Here is an alternate way, that proceeds top-down. It is less efficient, but illustrates the use of caml\_modify.

```
value alloc_list_int(int i1, int i2)
{
  CAMLparamO ();
  CAMLlocal2 (tail, r);
  r = caml_alloc_small(2, 0);
                                            /* Allocate a cons cell */
  Field(r, 0) = Val int(i1);
                                            /* car = the integer i1 */
  Field(r, 1) = Val_int(0);
                                            /* A dummy value
  tail = caml_alloc_small(2, 0);
                                            /* Allocate the other cons cell */
  Field(tail, 0) = Val_int(i2);
                                            /* car = the integer i2 */
  Field(tail, 1) = Val_int(0);
caml_modify(&Field(r, 1), tail);
                                            /* cdr = the empty list [] */
                                           /* cdr of the result = tail */
  CAMLreturn (r);
}
```

It would be incorrect to perform Field(r, 1) = tail directly, because the allocation of tail has taken place since r was allocated.

## 22.5.3 Pending actions and asynchronous exceptions

Since 4.10, allocation functions are guaranteed not to call any OCaml callbacks from C, including finalisers and signal handlers, and delay their execution instead.

The function caml\_process\_pending\_actions from <caml/signals.h> executes any pending signal handlers and finalisers, Memprof callbacks, and requested minor and major garbage collections. In particular, it can raise asynchronous exceptions. It is recommended to call it regularly at safe points inside long-running non-blocking C code.

The variant caml\_process\_pending\_actions\_exn is provided, that returns the exception instead of raising it directly into OCaml code. Its result must be tested using Is\_exception\_result, and followed by Extract\_exception if appropriate. It is typically used for clean up before re-raising:

```
CAMLlocal1(exn);
...
exn = caml_process_pending_actions_exn();
if(Is_exception_result(exn)) {
   exn = Extract_exception(exn);
   ...cleanup...
   caml_raise(exn);
}
```

Correct use of exceptional return, in particular in the presence of garbage collection, is further detailed in Section 22.7.1.

## 22.6 A complete example

This section outlines how the functions from the Unix curses library can be made available to OCaml programs. First of all, here is the interface curses.ml that declares the curses primitives and data types:

```
(* File curses.ml -- declaration of primitives and data types *)
                              (* The type "window" remains abstract *)
type window
external initscr: unit -> window = "caml_curses_initscr"
external endwin: unit -> unit = "caml_curses_endwin"
external refresh: unit -> unit = "caml_curses_refresh"
external wrefresh : window -> unit = "caml_curses_wrefresh"
external newwin: int -> int -> int -> int -> window = "caml_curses_newwin"
external addch: char -> unit = "caml_curses_addch"
external mvwaddch: window -> int -> int -> char -> unit = "caml_curses_mvwaddch"
external addstr: string -> unit = "caml_curses_addstr"
external mvwaddstr: window -> int -> int -> string -> unit
         = "caml_curses_mvwaddstr"
(* lots more omitted *)
  To compile this interface:
        ocamlc -c curses.ml
```

To implement these functions, we just have to provide the stub code; the core functions are already implemented in the curses library. The stub code file, curses\_stubs.c, looks like this:

```
/* File curses_stubs.c -- stub code for curses */
#include <curses.h>
#include <caml/mlvalues.h>
#include <caml/memory.h>
#include <caml/alloc.h>
#include <caml/custom.h>

/* Encapsulation of opaque window handles (of type WINDOW *)
```

```
as OCaml custom blocks. */
static struct custom_operations curses_window_ops = {
  "fr.inria.caml.curses_windows",
  custom_finalize_default,
  custom_compare_default,
  custom_hash_default,
  custom_serialize_default,
  custom_deserialize_default,
  custom_compare_ext_default,
  custom_fixed_length_default
};
/* Accessing the WINDOW * part of an OCaml custom block */
#define Window_val(v) (*((WINDOW **) Data_custom_val(v)))
/* Allocating an OCaml custom block to hold the given WINDOW * */
static value alloc_window(WINDOW * w)
{
  value v = caml_alloc_custom(&curses_window_ops, sizeof(WINDOW *), 0, 1);
  Window_val(v) = w;
  return v;
}
CAMLprim value caml_curses_initscr(value unit)
{
  CAMLparam1 (unit);
  CAMLreturn (alloc_window(initscr()));
}
CAMLprim value caml_curses_endwin(value unit)
{
  CAMLparam1 (unit);
  endwin();
  CAMLreturn (Val_unit);
}
CAMLprim value caml_curses_refresh(value unit)
  CAMLparam1 (unit);
  refresh();
  CAMLreturn (Val_unit);
}
CAMLprim value caml_curses_wrefresh(value win)
```

```
418
```

```
{
  CAMLparam1 (win);
  wrefresh(Window_val(win));
  CAMLreturn (Val_unit);
}
CAMLprim value caml_curses_newwin(value nlines, value ncols, value x0, value y0)
  CAMLparam4 (nlines, ncols, x0, y0);
  CAMLreturn (alloc_window(newwin(Int_val(nlines), Int_val(ncols),
                                   Int_val(x0), Int_val(y0)));
}
CAMLprim value caml_curses_addch(value c)
  CAMLparam1 (c);
                                /* Characters are encoded like integers */
  addch(Int_val(c));
  CAMLreturn (Val_unit);
}
CAMLprim value caml curses mvwaddch(value win, value x, value y, value c)
  CAMLparam4 (win, x, y, c);
  mvwaddch(Window_val(win), Int_val(x), Int_val(y), Int_val(c));
  CAMLreturn (Val_unit);
}
CAMLprim value caml_curses_addstr(value s)
  CAMLparam1 (s);
  addstr(String_val(s));
  CAMLreturn (Val_unit);
}
CAMLprim value caml_curses_mvwaddstr(value win, value x, value y, value s)
  CAMLparam4 (win, x, y, s);
  mvwaddstr(Window_val(win), Int_val(x), Int_val(y), String_val(s));
  CAMLreturn (Val_unit);
}
/* This goes on for pages. */
   The file curses_stubs.c can be compiled with:
        cc -c -I`ocamlc -where` curses_stubs.c
```

or, even simpler,

refresh(); Unix.sleep 5; endwin()

```
ocamlc -c curses_stubs.c

(When passed a .c file, the ocamlc command simply calls the C compiler on that file, with the right -I option.)
  Now, here is a sample OCaml program prog.ml that uses the curses module:

(* File prog.ml -- main program using curses *)
open Curses;;
let main_window = initscr () in
let small_window = newwin 10 5 20 10 in
```

To compile and link this program, run:

mvwaddstr main\_window 10 2 "Hello";
mvwaddstr small\_window 4 3 "world";

```
ocamlc -custom -o prog unix.cma curses.cmo prog.ml curses stubs.o -cclib -lcurses
```

(On some machines, you may need to put -cclib -lcurses -cclib -ltermcap or -cclib -ltermcap instead of -cclib -lcurses.)

# 22.7 Advanced topic: callbacks from C to OCaml

So far, we have described how to call C functions from OCaml. In this section, we show how C functions can call OCaml functions, either as callbacks (OCaml calls C which calls OCaml), or with the main program written in C.

## 22.7.1 Applying OCaml closures from C

C functions can apply OCaml function values (closures) to OCaml values. The following functions are provided to perform the applications:

- $caml_callback(f, a)$  applies the functional value f to the value a and returns the value returned by f.
- caml\_callback2(f, a, b) applies the functional value f (which is assumed to be a curried OCaml function with two arguments) to a and b.
- caml\_callback3(f, a, b, c) applies the functional value f (a curried OCaml function with three arguments) to a, b and c.
- caml\_callbackN(f, n, args) applies the functional value f to the n arguments contained in the C array of values args.

If the function f does not return, but raises an exception that escapes the scope of the application, then this exception is propagated to the next enclosing OCaml code, skipping over the C code. That is, if an OCaml function f calls a C function g that calls back an OCaml function g that raises a stray exception, then the execution of g is interrupted and the exception is propagated back into g.

If the C code wishes to catch exceptions escaping the OCaml function, it can use the functions  $caml_callback_exn$ ,  $caml_callback_exn$ ,  $caml_callback_exn$ ,  $caml_callback_exn$ . These functions take the same arguments as their non-exn counterparts, but catch escaping exceptions and return them to the C code. The return value v of the  $caml_callback_exn$  functions must be tested with the macro  $caml_cxn$  function\_result(v). If the macro returns "false", no exception occurred, and v is the value returned by the OCaml function. If  $caml_cxn$  function\_result(v) returns "true", an exception escaped, and its value (the exception descriptor) can be recovered using  $caml_cxn$  function( $caml_cxn$ ).

Warning: If the OCaml function returned with an exception,  $Extract_exception$  should be applied to the exception result prior to calling a function that may trigger garbage collection. Otherwise, if v is reachable during garbage collection, the runtime can crash since v does not contain a valid value.

Example:

```
CAMLprim value call_caml_f_ex(value closure, value arg)
{
   CAMLparam2(closure, arg);
   CAMLlocal2(res, tmp);
   res = caml_callback_exn(closure, arg);
   if(Is_exception_result(res)) {
      res = Extract_exception(res);
      tmp = caml_alloc(3, 0); /* Safe to allocate: res contains valid value. */
      ...
   }
   CAMLreturn (res);
}
```

## 22.7.2 Obtaining or registering OCaml closures for use in C functions

There are two ways to obtain OCaml function values (closures) to be passed to the callback functions described above. One way is to pass the OCaml function as an argument to a primitive function. For example, if the OCaml code contains the declaration

```
external apply : ('a -> 'b) -> 'a -> 'b = "caml_apply"
the corresponding C stub can be written as follows:

CAMLprim value caml_apply(value vf, value vx)
{
    CAMLparam2(vf, vx);
    CAMLlocal1(vy);
    vy = caml_callback(vf, vx);
```

```
CAMLreturn(vy);
}
```

Another possibility is to use the registration mechanism provided by OCaml. This registration mechanism enables OCaml code to register OCaml functions under some global name, and C code to retrieve the corresponding closure by this global name.

On the OCaml side, registration is performed by evaluating Callback.register n v. Here, n is the global name (an arbitrary string) and v the OCaml value. For instance:

```
let f x = print_string "f is applied to "; print_int x; print_newline()
let _ = Callback.register "test function" f
```

On the C side, a pointer to the value registered under name n is obtained by calling  $caml_named_value(n)$ . The returned pointer must then be dereferenced to recover the actual OCaml value. If no value is registered under the name n, the null pointer is returned. For example, here is a C wrapper that calls the OCaml function f above:

```
void call_caml_f(int arg)
{
    caml_callback(*caml_named_value("test function"), Val_int(arg));
}
```

The pointer returned by caml\_named\_value is constant and can safely be cached in a C variable to avoid repeated name lookups. The value pointed to cannot be changed from C. However, it might change during garbage collection, so must always be recomputed at the point of use. Here is a more efficient variant of call\_caml\_f above that calls caml\_named\_value only once:

```
void call_caml_f(int arg)
{
    static const value * closure_f = NULL;
    if (closure_f == NULL) {
        /* First time around, look up by name */
        closure_f = caml_named_value("test function");
    }
    caml_callback(*closure_f, Val_int(arg));
}
```

## 22.7.3 Registering OCaml exceptions for use in C functions

The registration mechanism described above can also be used to communicate exception identifiers from OCaml to C. The OCaml code registers the exception by evaluating Callback.register\_exception n exn, where n is an arbitrary name and exn is an exception value of the exception to register. For example:

```
exception Error of string
let _ = Callback.register_exception "test exception" (Error "any string")
```

The C code can then recover the exception identifier using caml\_named\_value and pass it as first argument to the functions raise\_constant, raise\_with\_arg, and raise\_with\_string (described in section 22.4.7) to actually raise the exception. For example, here is a C function that raises the Error exception with the given argument:

```
void raise_error(char * msg)
{
    caml_raise_with_string(*caml_named_value("test exception"), msg);
}
```

## 22.7.4 Main program in C

In normal operation, a mixed OCaml/C program starts by executing the OCaml initialization code, which then may proceed to call C functions. We say that the main program is the OCaml code. In some applications, it is desirable that the C code plays the role of the main program, calling OCaml functions when needed. This can be achieved as follows:

- The C part of the program must provide a main function, which will override the default main function provided by the OCaml runtime system. Execution will start in the user-defined main function just like for a regular C program.
- At some point, the C code must call caml\_main(argv) to initialize the OCaml code. The argv argument is a C array of strings (type char \*\*), terminated with a NULL pointer, which represents the command-line arguments, as passed as second argument to main. The OCaml array Sys.argv will be initialized from this parameter. For the bytecode compiler, argv[0] and argv[1] are also consulted to find the file containing the bytecode.
- The call to caml\_main initializes the OCaml runtime system, loads the bytecode (in the case of the bytecode compiler), and executes the initialization code of the OCaml program. Typically, this initialization code registers callback functions using Callback.register. Once the OCaml initialization code is complete, control returns to the C code that called caml main.
- The C code can then invoke OCaml functions using the callback mechanism (see section 22.7.1).

#### 22.7.5 Embedding the OCaml code in the C code

The bytecode compiler in custom runtime mode (ocamlc -custom) normally appends the bytecode to the executable file containing the custom runtime. This has two consequences. First, the final linking step must be performed by ocamlc. Second, the OCaml runtime library must be able to find the name of the executable file from the command-line arguments. When using caml\_main(argv) as in section 22.7.4, this means that argv[0] or argv[1] must contain the executable file name.

An alternative is to embed the bytecode in the C code. The -output-obj and -output-complete-obj options to ocamlc are provided for this purpose. They cause the ocamlc compiler to output a C object file (.o file, .obj under Windows) containing the bytecode for the OCaml part of the program, as well as a caml\_startup function. The C object file produced by ocamlc -output-complete-obj also contains the runtime and autolink libraries. The C object file produced by ocamlc -output-obj or ocamlc -output-complete-obj can then be linked with C code using the standard C compiler, or stored in a C library.

The caml\_startup function must be called from the main C program in order to initialize the OCaml runtime and execute the OCaml initialization code. Just like caml\_main, it takes one argv parameter containing the command-line parameters. Unlike caml\_main, this argv parameter is used only to initialize Sys.argv, but not for finding the name of the executable file.

The caml\_startup function calls the uncaught exception handler (or enters the debugger, if running under ocamldebug) if an exception escapes from a top-level module initialiser. Such exceptions may be caught in the C code by instead using the caml\_startup\_exn function and testing the result using Is\_exception\_result (followed by Extract\_exception if appropriate).

The -output-obj and -output-complete-obj options can also be used to obtain the C source file. More interestingly, these options can also produce directly a shared library (.so file, .dll under Windows) that contains the OCaml code, the OCaml runtime system and any other static C code given to ocamlc (.o, .a, respectively, .obj, .lib). This use of -output-obj and -output-complete-obj is very similar to a normal linking step, but instead of producing a main program that automatically runs the OCaml code, it produces a shared library that can run the OCaml code on demand. The three possible behaviors of -output-obj and -output-complete-obj (to produce a C source code .c, a C object file .o, a shared library .so), are selected according to the extension of the resulting file (given with -o).

The native-code compiler ocamlopt also supports the -output-obj and -output-complete-obj options, causing it to output a C object file or a shared library containing the native code for all OCaml modules on the command-line, as well as the OCaml startup code. Initialization is performed by calling caml\_startup (or caml\_startup\_exn) as in the case of the bytecode compiler. The file produced by ocamlopt -output-complete-obj also contains the runtime and autolink libraries.

For the final linking phase, in addition to the object file produced by -output-obj, you will have to provide the OCaml runtime library (libcamlrun.a for bytecode, libasmrun.a for native-code), as well as all C libraries that are required by the OCaml libraries used. For instance, assume the OCaml part of your program uses the Unix library. With ocamlc, you should do:

```
ocamlc -output-obj -o camlcode.o unix.cma other .cmo and .cma files cc -o myprog C objects and libraries \ camlcode.o -L'ocamlc -where' -lunix -lcamlrun
```

With ocamlopt, you should do:

```
ocamlopt -output-obj -o camlcode.o unix.cmxa other .cmx and .cmxa files cc -o myprog C objects and libraries \ camlcode.o -L'ocamlc -where' -lunix -lasmrun
```

For the final linking phase, in addition to the object file produced by -output-complete-obj, you will have only to provide the C libraries required by the OCaml runtime.

For instance, assume the OCaml part of your program uses the Unix library. With ocamlc, you should do:

```
ocamlc -output-complete-obj -o camlcode.o unix.cma other .cmo and .cma files cc -o myprog C objects and libraries \ camlcode.o C libraries required by the runtime, eq -lm -ldl -lcurses -lpthread
```

With ocamlopt, you should do:

```
ocamlopt -output-complete-obj -o camlcode.o unix.cmxa other .cmx and .cmxa files cc -o myprog C objects and libraries \ camlcode.o C libraries required by the runtime, eg -lm -ldl
```

Warning: On some ports, special options are required on the final linking phase that links together the object file produced by the -output-obj and -output-complete-obj options and the remainder of the program. Those options are shown in the configuration file Makefile.config generated during compilation of OCaml, as the variable OC\_LDFLAGS.

- Windows with the MSVC compiler: the object file produced by OCaml have been compiled
  with the /MD flag, and therefore all other object files linked with it should also be compiled
  with /MD.
- other systems: you may have to add one or both of -lm and -ldl, depending on your OS and C compiler.

Stack backtraces. When OCaml bytecode produced by ocamlc -g is embedded in a C program, no debugging information is included, and therefore it is impossible to print stack backtraces on uncaught exceptions. This is not the case when native code produced by ocamlopt -g is embedded in a C program: stack backtrace information is available, but the backtrace mechanism needs to be turned on programmatically. This can be achieved from the OCaml side by calling Printexc.record\_backtrace true in the initialization of one of the OCaml modules. This can also be achieved from the C side by calling caml\_record\_backtraces(1); in the OCaml-C glue code. (caml\_record\_backtraces is declared in backtrace.h)

#### Unloading the runtime.

In case the shared library produced with -output-obj is to be loaded and unloaded repeatedly by a single process, care must be taken to unload the OCaml runtime explicitly, in order to avoid various system resource leaks.

Since 4.05, caml\_shutdown function can be used to shut the runtime down gracefully, which equals the following:

- Running the functions that were registered with Stdlib.at\_exit.
- Triggering finalization of allocated custom blocks (see section 22.9). For example, Stdlib.in\_channel and Stdlib.out\_channel are represented by custom blocks that enclose file descriptors, which are to be released.
- Unloading the dependent shared libraries that were loaded by the runtime, including dynlink plugins.
- Freeing the memory blocks that were allocated by the runtime with malloc. Inside C primitives, it is advised to use caml\_stat\_\* functions from memory.h for managing static (that is, non-moving) blocks of heap memory, as all the blocks allocated with these functions are automatically freed by caml\_shutdown. For ensuring compatibility with legacy C stubs that have used caml\_stat\_\* incorrectly, this behaviour is only enabled if the runtime is started with a specialized caml startup pooled function.

As a shared library may have several clients simultaneously, it is made for convenience that caml\_startup (and caml\_startup\_pooled) may be called multiple times, given that each such call is paired with a corresponding call to caml\_shutdown (in a nested fashion). The runtime will be unloaded once there are no outstanding calls to caml\_startup.

Once a runtime is unloaded, it cannot be started up again without reloading the shared library and reinitializing its static data. Therefore, at the moment, the facility is only useful for building reloadable shared libraries.

Unix signal handling. Depending on the target platform and operating system, the native-code runtime system may install signal handlers for one or several of the SIGSEGV, SIGTRAP and SIGFPE signals when caml\_startup is called, and reset these signals to their default behaviors when caml\_shutdown is called. The main program written in C should not try to handle these signals itself.

## 22.8 Advanced example with callbacks

This section illustrates the callback facilities described in section 22.7. We are going to package some OCaml functions in such a way that they can be linked with C code and called from C just like any C functions. The OCaml functions are defined in the following mod.ml OCaml source:

```
(* File mod.ml -- some "useful" OCaml functions *)
let rec fib n = if n < 2 then 1 else fib(n-1) + fib(n-2)
let format_result n = Printf.sprintf "Result is: %d\n" n
(* Export those two functions to C *)
let _ = Callback.register "fib" fib
let _ = Callback.register "format_result" format_result
  Here is the C stub code for calling these functions from C:
/* File modwrap.c -- wrappers around the OCaml functions */
#include <stdio.h>
#include <string.h>
#include <caml/mlvalues.h>
#include <caml/callback.h>
int fib(int n)
  static const value * fib_closure = NULL;
  if (fib_closure == NULL) fib_closure = caml_named_value("fib");
  return Int_val(caml_callback(*fib_closure, Val_int(n)));
```

```
char * format_result(int n)
{
    static const value * format_result_closure = NULL;
    if (format_result_closure == NULL)
        format_result_closure = caml_named_value("format_result");
    return strdup(String_val(caml_callback(*format_result_closure, Val_int(n))));
    /* We copy the C string returned by String_val to the C heap
        so that it remains valid after garbage collection. */
}
```

We now compile the OCaml code to a C object file and put it in a C library along with the stub code in modwrap.c and the OCaml runtime system:

```
ocamlc -custom -output-obj -o modcaml.o mod.ml
ocamlc -c modwrap.c
cp `ocamlc -where`/libcamlrun.a mod.a && chmod +w mod.a
ar r mod.a modcaml.o modwrap.o
```

(One can also use ocamlopt -output-obj instead of ocamlc -custom -output-obj. In this case, replace libcamlrun.a (the bytecode runtime library) by libasmrun.a (the native-code runtime library).)

Now, we can use the two functions fib and format\_result in any C program, just like regular C functions. Just remember to call caml\_startup (or caml\_startup\_exn) once before.

```
/* File main.c -- a sample client for the OCaml functions */
#include <stdio.h>
#include <caml/callback.h>

extern int fib(int n);
extern char * format_result(int n);

int main(int argc, char ** argv)
{
   int result;

   /* Initialize OCaml code */
   caml_startup(argv);
   /* Do some computation */
   result = fib(10);
   printf("fib(10) = %s\n", format_result(result));
   return 0;
}
```

To build the whole program, just invoke the C compiler as follows:

cc -o prog -I `ocamlc -where` main.c mod.a -lcurses

(On some machines, you may need to put -ltermcap or -lcurses -ltermcap instead of -lcurses.)

## 22.9 Advanced topic: custom blocks

Blocks with tag Custom\_tag contain both arbitrary user data and a pointer to a C struct, with type struct custom\_operations, that associates user-provided finalization, comparison, hashing, serialization and deserialization functions to this block.

## 22.9.1 The struct custom\_operations

The struct custom\_operations is defined in <caml/custom.h> and contains the following fields:

#### • char \*identifier

A zero-terminated character string serving as an identifier for serialization and deserialization operations.

#### • void (\*finalize)(value v)

The finalize field contains a pointer to a C function that is called when the block becomes unreachable and is about to be reclaimed. The block is passed as first argument to the function. The finalize field can also be custom\_finalize\_default to indicate that no finalization function is associated with the block.

## • int (\*compare)(value v1, value v2)

The compare field contains a pointer to a C function that is called whenever two custom blocks are compared using OCaml's generic comparison operators (=, <>, <=, >=, <, > and compare). The C function should return 0 if the data contained in the two blocks are structurally equal, a negative integer if the data from the first block is less than the data from the second block, and a positive integer if the data from the first block is greater than the data from the second block.

The compare field can be set to custom\_compare\_default; this default comparison function simply raises Failure.

#### • int (\*compare\_ext)(value v1, value v2)

(Since 3.12.1) The compare\_ext field contains a pointer to a C function that is called whenever one custom block and one unboxed integer are compared using OCaml's generic comparison operators (=, <>, <=, >=, <, > and compare). As in the case of the compare field, the C function should return 0 if the two arguments are structurally equal, a negative integer if the first argument compares less than the second argument, and a positive integer if the first argument compares greater than the second argument.

The compare\_ext field can be set to custom\_compare\_ext\_default; this default comparison function simply raises Failure.

## • intnat (\*hash)(value v)

The hash field contains a pointer to a C function that is called whenever OCaml's generic

hash operator (see module Hashtbl[28.24]) is applied to a custom block. The C function can return an arbitrary integer representing the hash value of the data contained in the given custom block. The hash value must be compatible with the compare function, in the sense that two structurally equal data (that is, two custom blocks for which compare returns 0) must have the same hash value.

The hash field can be set to custom\_hash\_default, in which case the custom block is ignored during hash computation.

# • void (\*serialize) (value v, uintnat \* bsize\_32, uintnat \* bsize\_64) The serialize field contains a pointer to a C function that is called whenever the custom block needs to be serialized (marshaled) using the OCaml functions output\_value or Marshal.to\_.... For a custom block, those functions first write the identifier of the block (as given by the identifier field) to the output stream, then call the user-provided serialize function. That function is responsible for writing the data contained in the custom block, using the serialize\_... functions defined in <caml/intext.h> and listed below. The user-provided serialize function must then store in its bsize\_32 and bsize\_64 parameters the sizes in bytes of the data part of the custom block on a 32-bit architecture and on a 64-bit architecture, respectively.

The serialize field can be set to custom\_serialize\_default, in which case the Failure exception is raised when attempting to serialize the custom block.

#### • uintnat (\*deserialize)(void \* dst)

The descrialize field contains a pointer to a C function that is called whenever a custom block with identifier identifier needs to be descrialized (un-marshaled) using the OCaml functions input\_value or Marshal.from\_.... This user-provided function is responsible for reading back the data written by the scrialize operation, using the descrialize\_... functions defined in <caml/intext.h> and listed below. It must then rebuild the data part of the custom block and store it at the pointer given as the dst argument. Finally, it returns the size in bytes of the data part of the custom block. This size must be identical to the wsize\_32 result of the scrialize operation if the architecture is 32 bits, or wsize\_64 if the architecture is 64 bits.

The descrialize field can be set to custom\_descrialize\_default to indicate that descrialization is not supported. In this case, do not register the struct custom\_operations with the descrializer using register\_custom\_operations (see below).

# • const struct custom\_fixed\_length\* fixed\_length (Since 4.08.0) Normally grapes in the socialized output is

(Since 4.08.0) Normally, space in the serialized output is reserved to write the bsize\_32 and bsize\_64 fields returned by serialize. However, for very short custom blocks, this space can be larger than the data itself! As a space optimisation, if serialize always returns the same values for bsize\_32 and bsize\_64, then these values may be specified in the fixed\_length structure, and do not consume space in the serialized output.

Note: the finalize, compare, hash, serialize and deserialize functions attached to custom block descriptors must never access the OCaml runtime. Within these functions, do not call any of the OCaml allocation functions, and do not perform a callback into OCaml code. Do not use

CAMLparam to register the parameters to these functions, and do not use CAMLreturn to return the result. Do not raise exceptions, do not remove global roots, etc.

## 22.9.2 Allocating custom blocks

Custom blocks must be allocated via caml\_alloc\_custom or caml\_alloc\_custom\_mem:

returns a fresh custom block, with room for *size* bytes of user data, and whose associated operations are given by *ops* (a pointer to a struct custom\_operations, usually statically allocated as a C global variable).

The two parameters used and max are used to control the speed of garbage collection when the finalized object contains pointers to out-of-heap resources. Generally speaking, the OCaml incremental major collector adjusts its speed relative to the allocation rate of the program. The faster the program allocates, the harder the GC works in order to reclaim quickly unreachable blocks and avoid having large amount of "floating garbage" (unreferenced objects that the GC has not yet collected).

Normally, the allocation rate is measured by counting the in-heap size of allocated blocks. However, it often happens that finalized objects contain pointers to out-of-heap memory blocks and other resources (such as file descriptors, X Windows bitmaps, etc.). For those blocks, the in-heap size of blocks is not a good measure of the quantity of resources allocated by the program.

The two arguments used and max give the GC an idea of how much out-of-heap resources are consumed by the finalized block being allocated: you give the amount of resources allocated to this object as parameter used, and the maximum amount that you want to see in floating garbage as parameter max. The units are arbitrary: the GC cares only about the ratio used/max.

For instance, if you are allocating a finalized block holding an X Windows bitmap of w by h pixels, and you'd rather not have more than 1 mega-pixels of unreclaimed bitmaps, specify used = w \* h and max = 1000000.

Another way to describe the effect of the used and max parameters is in terms of full GC cycles. If you allocate many custom blocks with used/max = 1/N, the GC will then do one full cycle (examining every object in the heap and calling finalization functions on those that are unreachable) every N allocations. For instance, if used = 1 and max = 1000, the GC will do one full cycle at least every 1000 allocations of custom blocks.

If your finalized blocks contain no pointers to out-of-heap resources, or if the previous discussion made little sense to you, just take used = 0 and max = 1. But if you later find that the finalization functions are not called "often enough", consider increasing the used/max ratio.

Use this function when your custom block holds only out-of-heap memory (memory allocated with malloc or caml\_stat\_alloc) and no other resources. used should be the number of bytes of out-of-heap memory that are held by your custom block. This function works like caml\_alloc\_custom except that the max parameter is under the control of the user (via the custom\_major\_ratio, custom\_minor\_ratio, and custom\_minor\_max\_size parameters) and proportional to the heap sizes. It has been available since OCaml 4.08.0.

### 22.9.3 Accessing custom blocks

The data part of a custom block v can be accessed via the pointer Data\_custom\_val(v). This pointer has type void \* and should be cast to the actual type of the data stored in the custom block.

The contents of custom blocks are not scanned by the garbage collector, and must therefore not contain any pointer inside the OCaml heap. In other terms, never store an OCaml value in a custom block, and do not use Field, Store\_field nor caml\_modify to access the data part of a custom block. Conversely, any C data structure (not containing heap pointers) can be stored in a custom block.

### 22.9.4 Writing custom serialization and deserialization functions

The following functions, defined in <caml/intext.h>, are provided to write and read back the contents of custom blocks in a portable way. Those functions handle endianness conversions when e.g. data is written on a little-endian machine and read back on a big-endian machine.

| Function                 | Action                                                 |
|--------------------------|--------------------------------------------------------|
| caml_serialize_int_1     | Write a 1-byte integer                                 |
| caml_serialize_int_2     | Write a 2-byte integer                                 |
| caml_serialize_int_4     | Write a 4-byte integer                                 |
| caml_serialize_int_8     | Write a 8-byte integer                                 |
| caml_serialize_float_4   | Write a 4-byte float                                   |
| caml_serialize_float_8   | Write a 8-byte float                                   |
| caml_serialize_block_1   | Write an array of 1-byte quantities                    |
| caml_serialize_block_2   | Write an array of 2-byte quantities                    |
| caml_serialize_block_4   | Write an array of 4-byte quantities                    |
| caml_serialize_block_8   | Write an array of 8-byte quantities                    |
| caml_deserialize_uint_1  | Read an unsigned 1-byte integer                        |
| caml_deserialize_sint_1  | Read a signed 1-byte integer                           |
| caml_deserialize_uint_2  | Read an unsigned 2-byte integer                        |
| caml_deserialize_sint_2  | Read a signed 2-byte integer                           |
| caml_deserialize_uint_4  | Read an unsigned 4-byte integer                        |
| caml_deserialize_sint_4  | Read a signed 4-byte integer                           |
| caml_deserialize_uint_8  | Read an unsigned 8-byte integer                        |
| caml_deserialize_sint_8  | Read a signed 8-byte integer                           |
| caml_deserialize_float_4 | Read a 4-byte float                                    |
| caml_deserialize_float_8 | Read an 8-byte float                                   |
| caml_deserialize_block_1 | Read an array of 1-byte quantities                     |
| caml_deserialize_block_2 | Read an array of 2-byte quantities                     |
| caml_deserialize_block_4 | Read an array of 4-byte quantities                     |
| caml_deserialize_block_8 | Read an array of 8-byte quantities                     |
| caml_deserialize_error   | Signal an error during descrialization; input_value or |
|                          | Marshal.from raise a Failure exception after clean-    |
|                          | ing up their internal data structures                  |

Serialization functions are attached to the custom blocks to which they apply. Obviously, deserialization functions cannot be attached this way, since the custom block does not exist yet when deserialization begins! Thus, the struct custom\_operations that contain deserialization functions must be registered with the deserializer in advance, using the register\_custom\_operations function declared in <caml/custom.h>. Deserialization proceeds by reading the identifier off the input stream, allocating a custom block of the size specified in the input stream, searching the registered struct custom\_operation blocks for one with the same identifier, and calling its deserialize function to fill the data part of the custom block.

### 22.9.5 Choosing identifiers

Identifiers in struct custom\_operations must be chosen carefully, since they must identify uniquely the data structure for serialization and deserialization operations. In particular, consider including a version number in the identifier; this way, the format of the data can be changed later, yet backward-compatible deserialisation functions can be provided.

Identifiers starting with \_ (an underscore character) are reserved for the OCaml runtime system; do not use them for your custom data. We recommend to use a URL (http://mymachine.mydomain.com/mylibrary/version-number) or a Java-style package name (com.mydomain.mymachine.mylibrary.version-number) as identifiers, to minimize the risk of identifier collision.

#### 22.9.6 Finalized blocks

Custom blocks generalize the finalized blocks that were present in OCaml prior to version 3.00. For backwards compatibility, the format of custom blocks is compatible with that of finalized blocks, and the caml\_alloc\_final function is still available to allocate a custom block with a given finalization function, but default comparison, hashing and serialization functions. (In particular, the finalization function must not access the OCaml runtime.)

caml\_alloc\_final(n, f, used, max) returns a fresh custom block of size n+1 words, with finalization function f. The first word is reserved for storing the custom operations; the other n words are available for your data. The two parameters used and max are used to control the speed of garbage collection, as described for caml\_alloc\_custom.

# 22.10 Advanced topic: Bigarrays and the OCaml-C interface

This section explains how C stub code that interfaces C or Fortran code with OCaml code can use Bigarrays.

#### 22.10.1 Include file

The include file <caml/bigarray.h> must be included in the C stub file. It declares the functions, constants and macros discussed below.

### 22.10.2 Accessing an OCaml bigarray from C or Fortran

If v is a OCaml value representing a Bigarray, the expression  $Caml_ba_data_val(v)$  returns a pointer to the data part of the array. This pointer is of type void \* and can be cast to the appropriate C type for the array (e.g. double [], char [][10], etc).

Various characteristics of the OCaml Bigarray can be consulted from C as follows:

| C expression                                          | Returns                |
|-------------------------------------------------------|------------------------|
| Caml_ba_array_val(v)->num_dims                        | number of dimensions   |
| $\texttt{Caml\_ba\_array\_val}(v) -> \texttt{dim}[i]$ | <i>i</i> -th dimension |
| Caml_ba_array_val(v)->flags & BIGARRAY_KIND_MASK      | kind of array elements |

The kind of array elements is one of the following constants:

| Constant           | Element kind                             |
|--------------------|------------------------------------------|
| CAML_BA_FLOAT32    | 32-bit single-precision floats           |
| CAML_BA_FLOAT64    | 64-bit double-precision floats           |
| CAML_BA_SINT8      | 8-bit signed integers                    |
| CAML_BA_UINT8      | 8-bit unsigned integers                  |
| CAML_BA_SINT16     | 16-bit signed integers                   |
| CAML_BA_UINT16     | 16-bit unsigned integers                 |
| CAML_BA_INT32      | 32-bit signed integers                   |
| CAML_BA_INT64      | 64-bit signed integers                   |
| CAML_BA_CAML_INT   | 31- or 63-bit signed integers            |
| CAML_BA_NATIVE_INT | 32- or 64-bit (platform-native) integers |
| CAML_BA_COMPLEX32  | 32-bit single-precision complex numbers  |
| CAML_BA_COMPLEX64  | 64-bit double-precision complex numbers  |
| CAML_BA_CHAR       | 8-bit characters                         |

Warning: Caml\_ba\_array\_val(v) must always be dereferenced immediately and not stored anywhere, including local variables. It resolves to a derived pointer: it is not a valid OCaml value but points to a memory region managed by the GC. For this reason this value must not be stored in any memory location that could be live cross a GC.

The following example shows the passing of a two-dimensional Bigarray to a C function and a Fortran function.

```
extern void my_c_function(double * data, int dimx, int dimy);
extern void my_fortran_function_(double * data, int * dimx, int * dimy);

CAMLprim value caml_stub(value bigarray)
{
   int dimx = Caml_ba_array_val(bigarray)->dim[0];
   int dimy = Caml_ba_array_val(bigarray)->dim[1];
   /* C passes scalar parameters by value */
   my_c_function(Caml_ba_data_val(bigarray), dimx, dimy);
   /* Fortran passes all parameters by reference */
   my_fortran_function_(Caml_ba_data_val(bigarray), &dimx, &dimy);
```

```
return Val_unit;
}
```

### 22.10.3 Wrapping a C or Fortran array as an OCaml Bigarray

A pointer p to an already-allocated C or Fortran array can be wrapped and returned to OCaml as a Bigarray using the caml\_ba\_alloc or caml\_ba\_alloc\_dims functions.

- caml\_ba\_alloc(kind | layout, numdims, p, dims)
  - Return an OCaml Bigarray wrapping the data pointed to by p. kind is the kind of array elements (one of the CAML\_BA\_ kind constants above). layout is CAML\_BA\_C\_LAYOUT for an array with C layout and CAML\_BA\_FORTRAN\_LAYOUT for an array with Fortran layout. numdims is the number of dimensions in the array. dims is an array of numdims long integers, giving the sizes of the array in each dimension.
- caml\_ba\_alloc\_dims( $kind \mid layout, numdims, p,$  (long)  $dim_1$ , (long)  $dim_2$ , ..., (long)  $dim_{numdims}$ )

Same as caml\_ba\_alloc, but the sizes of the array in each dimension are listed as extra arguments in the function call, rather than being passed as an array.

The following example illustrates how statically-allocated C and Fortran arrays can be made available to OCaml.

# 22.11 Advanced topic: cheaper C call

This section describe how to make calling C functions cheaper.

**Note:** This only applies to the native compiler. So whenever you use any of these methods, you have to provide an alternative byte-code stub that ignores all the special annotations.

### 22.11.1 Passing unboxed values

We said earlier that all OCaml objects are represented by the C type value, and one has to use macros such as Int\_val to decode data from the value type. It is however possible to tell the OCaml native-code compiler to do this for us and pass arguments unboxed to the C function. Similarly it is possible to tell OCaml to expect the result unboxed and box it for us.

The motivation is that, by letting 'ocamlopt' deal with boxing, it can often decide to suppress it entirely.

For instance let's consider this example:

```
external foo : float -> float -> float = "foo"

let f a b =
   let len = Array.length a in
   assert (Array.length b = len);
   let res = Array.make len 0. in
   for i = 0 to len - 1 do
     res.(i) <- foo a.(i) b.(i)
   done</pre>
```

Float arrays are unboxed in OCaml, however the C function foo expect its arguments as boxed floats and returns a boxed float. Hence the OCaml compiler has no choice but to box a.(i) and b.(i) and unbox the result of foo. This results in the allocation of 3 \* len temporary float values.

Now if we annotate the arguments and result with [Qunboxed], the native-code compiler will be able to avoid all these allocations:

```
external foo
  : (float [@unboxed])
  -> (float [@unboxed])
  -> (float [@unboxed])
  = "foo_byte" "foo"

   In this case the C functions must look like:

CAMLprim double foo(double a, double b)
{
    ...
}

CAMLprim value foo_byte(value a, value b)
{
    return caml_copy_double(foo(Double_val(a), Double_val(b)))
}
```

For convenience, when all arguments and the result are annotated with [@unboxed], it is possible to put the attribute only once on the declaration itself. So we can also write instead:

```
external foo : float -> float -> float = "foo_byte" "foo" [@@unboxed]
```

The following table summarize what OCaml types can be unboxed, and what C types should be used in correspondence:

| OCaml type | C type  |
|------------|---------|
| float      | double  |
| int32      | int32_t |
| int64      | int64_t |
| nativeint  | intnat  |

Similarly, it is possible to pass untagged OCaml integers between OCaml and C. This is done by annotating the arguments and/or result with [@untagged]:

```
external f : string -> (int [@untagged]) = "f_byte" "f"
```

The corresponding C type must be intnat.

**Note:** Do not use the C int type in correspondence with (int [@untagged]). This is because they often differ in size.

#### 22.11.2 Direct C call

In order to be able to run the garbage collector in the middle of a C function, the OCaml native-code compiler generates some bookkeeping code around C calls. Technically it wraps every C call with the C function caml\_c\_call which is part of the OCaml runtime.

For small functions that are called repeatedly, this indirection can have a big impact on performances. However this is not needed if we know that the C function doesn't allocate, doesn't raise exceptions, and doesn't release the domain lock (see section 22.12.2). We can instruct the OCaml native-code compiler of this fact by annotating the external declaration with the attribute [@@noalloc]:

```
external bar : int -> int -> int = "foo" [@@noalloc]
```

In this case calling bar from OCaml is as cheap as calling any other OCaml function, except for the fact that the OCaml compiler can't inline C functions...

### 22.11.3 Example: calling C library functions without indirection

Using these attributes, it is possible to call C library functions with no indirection. For instance many math functions are defined this way in the OCaml standard library:

```
external sqrt : float -> float = "caml_sqrt_float" "sqrt"
  [@@unboxed] [@@noalloc]
(** Square root. *)

external exp : float -> float = "caml_exp_float" "exp" [@@unboxed] [@@noalloc]
(** Exponential. *)

external log : float -> float = "caml_log_float" "log" [@@unboxed] [@@noalloc]
(** Natural logarithm. *)
```

# 22.12 Advanced topic: multithreading

Using multiple threads (shared-memory concurrency) in a mixed OCaml/C application requires special precautions, which are described in this section.

### 22.12.1 Registering threads created from C

Callbacks from C to OCaml are possible only if the calling thread is known to the OCaml run-time system. Threads created from OCaml (through the Thread.create function of the system threads library) are automatically known to the run-time system. If the application creates additional threads from C and wishes to callback into OCaml code from these threads, it must first register them with the run-time system. The following functions are declared in the include file <caml/threads.h>.

- caml\_c\_thread\_register() registers the calling thread with the OCaml run-time system. Returns 1 on success, 0 on error. Registering an already-registered thread does nothing and returns 0.
- caml\_c\_thread\_unregister() must be called before the thread terminates, to unregister it from the OCaml run-time system. Returns 1 on success, 0 on error. If the calling thread was not previously registered, does nothing and returns 0.

### 22.12.2 Parallel execution of long-running C code with systhreads

Domains are the unit of parallelism for OCaml programs. When using the systhreads library, multiple threads might be attached to the same domain. However, at any time, at most one of those thread can be executing OCaml code or C code that uses the OCaml run-time system by domain. Technically, this is enforced by a "domain lock" that any thread must hold while executing such code within a domain.

When OCaml calls the C code implementing a primitive, the domain lock is held, therefore the C code has full access to the facilities of the run-time system. However, no other thread in the same domain can execute OCaml code concurrently with the C code of the primitive. See also chapter 9.6 for the behaviour with multiple domains.

If a C primitive runs for a long time or performs potentially blocking input-output operations, it can explicitly release the domain lock, enabling other OCaml threads in the same domain to run concurrently with its operations. The C code must re-acquire the domain lock before returning to OCaml. This is achieved with the following functions, declared in the include file <caml/threads.h>.

- caml\_release\_runtime\_system() The calling thread releases the domain lock and other OCaml resources, enabling other threads to run OCaml code in parallel with the execution of the calling thread.
- caml\_acquire\_runtime\_system() The calling thread re-acquires the domain lock and other OCaml resources. It may block until no other thread in the same domain uses the OCaml run-time system.

These functions poll for pending signals by calling asynchronous callbacks (section 22.5.3) before releasing and after acquiring the lock. They can therefore execute arbitrary OCaml code including raising an asynchronous exception.

After caml\_release\_runtime\_system() was called and until caml\_acquire\_runtime\_system() is called, the C code must not access any OCaml data, nor call any function of the run-time system, nor call back into OCaml code. Consequently, arguments provided by OCaml to the C primitive must be copied into C data structures before calling caml\_release\_runtime\_system(), and results to be returned to OCaml must be encoded as OCaml values after caml\_acquire\_runtime\_system() returns.

Example: the following C primitive invokes gethostbyname to find the IP address of a host name. The gethostbyname function can block for a long time, so we choose to release the OCaml run-time system while it is running.

```
CAMLprim stub_gethostbyname(value vname)
  CAMLparam1 (vname);
  CAMLlocal1 (vres);
  struct hostent * h;
  char * name;
  /* Copy the string argument to a C string, allocated outside the
     OCaml heap. */
  name = caml stat strdup(String val(vname));
  /* Release the OCaml run-time system */
  caml_release_runtime_system();
  /* Resolve the name */
  h = gethostbyname(name);
  /* Free the copy of the string, which we might as well do before
     acquiring the runtime system to benefit from parallelism. */
  caml_stat_free(name);
  /* Re-acquire the OCaml run-time system */
  caml_acquire_runtime_system();
  /* Encode the relevant fields of h as the OCaml value vres */
  ... /* Omitted */
  /* Return to OCaml */
  CAMLreturn (vres);
}
```

The macro Caml\_state evaluates to the domain state variable, and checks in debug mode that the domain lock is held. Such a check is also placed in normal mode at key entry points of the C API; this is why calling some of the runtime functions and macros without correctly owning the domain lock can result in a fatal error: no domain lock held. The variant Caml\_state\_opt does not perform any check but evaluates to NULL when the domain lock is not held. This lets you determine whether a thread belonging to a domain currently holds its domain lock, for various purposes.

Callbacks from C to OCaml must be performed while holding the domain lock to the OCaml run-time system. This is naturally the case if the callback is performed by a C primitive that did not release the run-time system. If the C primitive released the run-time system previously, or the callback is performed from other C code that was not invoked from OCaml (e.g. an event loop in a

GUI application), the run-time system must be acquired before the callback and released after:

```
caml_acquire_runtime_system();
/* Resolve OCaml function vfun to be invoked */
/* Build OCaml argument varg to the callback */
vres = callback(vfun, varg);
/* Copy relevant parts of result vres to C data structures */
caml_release runtime_system();
```

Note: the acquire and release functions described above were introduced in OCaml 3.12. Older code uses the following historical names, declared in <caml/signals.h>:

- caml\_enter\_blocking\_section as an alias for caml\_release\_runtime\_system
- caml\_leave\_blocking\_section as an alias for caml\_acquire\_runtime\_system

Intuition: a "blocking section" is a piece of C code that does not use the OCaml run-time system, typically a blocking input/output operation.

### 22.13 Advanced topic: interfacing with Windows Unicode APIs

This section contains some general guidelines for writing C stubs that use Windows Unicode APIs.

The OCaml system under Windows can be configured at build time in one of two modes:

- legacy mode: All path names, environment variables, command line arguments, etc. on the OCaml side are assumed to be encoded using the current 8-bit code page of the system.
- Unicode mode: All path names, environment variables, command line arguments, etc. on the OCaml side are assumed to be encoded using UTF-8.

In what follows, we say that a string has the *OCaml encoding* if it is encoded in UTF-8 when in Unicode mode, in the current code page in legacy mode, or is an arbitrary string under Unix. A string has the *platform encoding* if it is encoded in UTF-16 under Windows or is an arbitrary string under Unix.

From the point of view of the writer of C stubs, the challenges of interacting with Windows Unicode APIs are twofold:

- The Windows API uses the UTF-16 encoding to support Unicode. The runtime system performs the necessary conversions so that the OCaml programmer only needs to deal with the OCaml encoding. C stubs that call Windows Unicode APIs need to use specific runtime functions to perform the necessary conversions in a compatible way.
- When writing stubs that need to be compiled under both Windows and Unix, the stubs need to be written in a way that allow the necessary conversions under Windows but that also work under Unix, where typically nothing particular needs to be done to support Unicode.

The native C character type under Windows is WCHAR, two bytes wide, while under Unix it is char, one byte wide. A type char\_os is defined in <caml/misc.h> that stands for the concrete C character type of each platform. Strings in the platform encoding are of type char\_os \*.

The following functions are exposed to help write compatible C stubs. To use them, you need to include both <caml/misc.h> and <caml/osdeps.h>.

• char\_os\* caml\_stat\_strdup\_to\_os(const char \*) copies the argument while translating from OCaml encoding to the platform encoding. This function is typically used to convert the char \* underlying an OCaml string before passing it to an operating system API that takes a Unicode argument. Under Unix, it is equivalent to caml\_stat\_strdup.

**Note:** For maximum backwards compatibility in Unicode mode, if the argument is not a valid UTF-8 string, this function will fall back to assuming that it is encoded in the current code page.

- char\* caml\_stat\_strdup\_of\_os(const char\_os \*) copies the argument while translating from the platform encoding to the OCaml encoding. It is the inverse of caml\_stat\_strdup\_to\_os. This function is typically used to convert a string obtained from the operating system before passing it on to OCaml code. Under Unix, it is equivalent to caml\_stat\_strdup.
- value caml\_copy\_string\_of\_os(char\_os \*) allocates an OCaml string with contents equal to the argument string converted to the OCaml encoding. This function is essentially equivalent to caml\_stat\_strdup\_of\_os followed by caml\_copy\_string, except that it avoids the allocation of the intermediate string returned by caml\_stat\_strdup\_of\_os. Under Unix, it is equivalent to caml\_copy\_string.

Note: The strings returned by caml\_stat\_strdup\_to\_os and caml\_stat\_strdup\_of\_os are allocated using caml\_stat\_alloc, so they need to be deallocated using caml\_stat\_free when they are no longer needed.

**Example** We want to bind the function getenv in a way that works both under Unix and Windows. Under Unix this function has the prototype:

```
char *getenv(const char *);
```

While the Unicode version under Windows has the prototype:

```
WCHAR *_wgetenv(const WCHAR *);
```

In terms of char\_os, both functions take an argument of type char\_os \* and return a result of the same type. We begin by choosing the right implementation of the function to bind:

```
#ifdef _WIN32
#define getenv_os _wgetenv
#else
#define getenv_os getenv
#endif
```

The rest of the binding is the same for both platforms:

```
#include <caml/mlvalues.h>
#include <caml/misc.h>
#include <caml/alloc.h>
#include <caml/fail.h>
#include <caml/osdeps.h>
#include <stdlib.h>
CAMLprim value stub_getenv(value var_name)
  CAMLparam1(var_name);
  CAMLlocal1(var_value);
  char_os *var_name_os, *var_value_os;
  var_name_os = caml_stat_strdup_to_os(String_val(var_name));
  var_value_os = getenv_os(var_name_os);
  caml_stat_free(var_name_os);
  if (var_value_os == NULL)
    caml_raise_not_found();
  var_value = caml_copy_string_of_os(var_value_os);
  CAMLreturn(var_value);
}
```

# 22.14 Building mixed C/OCaml libraries: ocamlmklib

The ocamlmklib command facilitates the construction of libraries containing both OCaml code and C code, and usable both in static linking and dynamic linking modes. This command is available under Windows since Objective Caml 3.11 and under other operating systems since Objective Caml 3.03.

The ocamlmklib command takes three kinds of arguments:

- OCaml source files and object files (.cmo, .cmx, .ml) comprising the OCaml part of the library;
- C object files (.o, .a, respectively, .obj, .lib) comprising the C part of the library;
- Support libraries for the C part (-1*lib*).

It generates the following outputs:

• An OCaml bytecode library .cma incorporating the .cmo and .ml OCaml files given as arguments, and automatically referencing the C library generated with the C object files.

- An OCaml native-code library .cmxa incorporating the .cmx and .ml OCaml files given as arguments, and automatically referencing the C library generated with the C object files.
- If dynamic linking is supported on the target platform, a .so (respectively, .dl1) shared library built from the C object files given as arguments, and automatically referencing the support libraries.
- A C static library .a(respectively, .lib) built from the C object files.

In addition, the following options are recognized:

### -cclib, -ccopt, -I, -linkall

These options are passed as is to ocamle or ocamlopt. See the documentation of these commands.

### -rpath, -R, -Wl,-rpath, -Wl,-R

These options are passed as is to the C compiler. Refer to the documentation of the C compiler.

#### -custom

Force the construction of a statically linked library only, even if dynamic linking is supported.

#### -failsafe

Fall back to building a statically linked library if a problem occurs while building the shared library (e.g. some of the support libraries are not available as shared libraries).

### -Ldir

Add dir to the search path for support libraries (-1lib).

#### -ocamle cmd

Use *cmd* instead of ocamlc to call the bytecode compiler.

#### -ocamlopt cmd

Use *cmd* instead of ocamlopt to call the native-code compiler.

#### -o output

Set the name of the generated OCaml library. ocamlmklib will generate output.cma and/or output.cmxa. If not specified, defaults to a.

### $- oc \ output c$

Set the name of the generated C library. ocamlmklib will generate liboutputc.so (if shared libraries are supported) and liboutputc.a. If not specified, defaults to the output name given with -o.

On native Windows, the following environment variable is also consulted:

### OCAML\_FLEXLINK

Alternative executable to use instead of the configured value. Primarily used for bootstrapping.

Example Consider an OCaml interface to the standard libz C library for reading and writing compressed files. Assume this library resides in /usr/local/zlib. This interface is composed of an OCaml part zip.cmo/zip.cmx and a C part zipstubs.o containing the stub code around the libz entry points. The following command builds the OCaml libraries zip.cma and zip.cmxa, as well as the companion C libraries dllzip.so and libzip.a:

```
ocamlmklib -o zip zip.cmo zip.cmx zipstubs.o -lz -L/usr/local/zlib
```

If shared libraries are supported, this performs the following commands:

Note: This example is on a Unix system. The exact command lines may be different on other systems.

If shared libraries are not supported, the following commands are performed instead:

Instead of building simultaneously the bytecode library, the native-code library and the C libraries, ocamlmklib can be called three times to build each separately. Thus,

```
ocamlmklib -o zip zip.cmo -lz -L/usr/local/zlib
builds the bytecode library zip.cma, and
ocamlmklib -o zip zip.cmx -lz -L/usr/local/zlib
builds the native-code library zip.cmxa, and
ocamlmklib -o zip zipstubs.o -lz -L/usr/local/zlib
```

builds the C libraries dllzip.so and libzip.a. Notice that the support libraries (-lz) and the corresponding options (-L/usr/local/zlib) must be given on all three invocations of ocamlmklib, because they are needed at different times depending on whether shared libraries are supported.

# 22.15 Cautionary words: the internal runtime API

Not all header available in the caml/ directory were described in previous sections. All those unmentioned headers are part of the internal runtime API, for which there is *no* stability guarantee. If you really need access to this internal runtime API, this section provides some guidelines that may help you to write code that might not break on every new version of OCaml.

**Note** Programmers which come to rely on the internal API for a use-case which they find realistic and useful are encouraged to open a request for improvement on the bug tracker.

### 22.15.1 Internal variables and CAML\_INTERNALS

Since OCaml 4.04, it is possible to get access to every part of the internal runtime API by defining the CAML\_INTERNALS macro before loading caml header files. If this macro is not defined, parts of the internal runtime API are hidden.

If you are using internal C variables, do not redefine them by hand. You should import those variables by including the corresponding header files. The representation of those variables has already changed once in OCaml 4.10, and is still under evolution. If your code relies on such internal and brittle properties, it will be broken at some point in time.

For instance, rather than redefining caml\_young\_limit:

```
extern int caml_young_limit;
   which breaks in OCaml \geq 4.10, you should include the minor_gc header:
#include <caml/minor_gc.h>
```

#### 22.15.2 OCaml version macros

Finally, if including the right headers is not enough, or if you need to support version older than OCaml 4.04, the header file caml/version.h should help you to define your own compatibility layer. This file provides few macros defining the current OCaml version. In particular, the OCAML\_VERSION macro describes the current version, its format is MmmPP. For example, if you need some specific handling for versions older than 4.10.0, you could write

```
#include <caml/version.h>
#if OCAML_VERSION >= 41000
...
#else
...
#endif
```

# Chapter 23

# Optimisation with Flambda

### 23.1 Overview

Flambda is the term used to describe a series of optimisation passes provided by the native code compilers as of OCaml 4.03.

Flambda aims to make it easier to write idiomatic OCaml code without incurring performance penalties.

To use the Flambda optimisers it is necessary to pass the -flambda option to the OCaml configure script. (There is no support for a single compiler that can operate in both Flambda and non-Flambda modes.) Code compiled with Flambda cannot be linked into the same program as code compiled without Flambda. Attempting to do this will result in a compiler error.

Whether or not a particular ocamlopt uses Flambda may be determined by invoking it with the -config option and looking for any line starting with "flambda:". If such a line is present and says "true", then Flambda is supported, otherwise it is not.

Flambda provides full optimisation across different compilation units, so long as the .cmx files for the dependencies of the unit currently being compiled are available. (A compilation unit corresponds to a single .ml source file.) However it does not yet act entirely as a whole-program compiler: for example, elimination of dead code across a complete set of compilation units is not supported.

Optimisation with Flambda is not currently supported when generating bytecode.

Flambda should not in general affect the semantics of existing programs. Two exceptions to this rule are: possible elimination of pure code that is being benchmarked (see section 23.14) and changes in behaviour of code using unsafe operations (see section 23.15).

Flambda does not yet optimise array or string bounds checks. Neither does it take hints for optimisation from any assertions written by the user in the code.

Consult the Glossary at the end of this chapter for definitions of technical terms used below.

# 23.2 Command-line flags

The Flambda optimisers provide a variety of command-line flags that may be used to control their behaviour. Detailed descriptions of each flag are given in the referenced sections. Those sections also describe any arguments which the particular flags take.

Commonly-used options:

- -02 Perform more optimisation than usual. Compilation times may be lengthened. (This flag is an abbreviation for a certain set of parameters described in section 23.5.)
- -03 Perform even more optimisation than usual, possibly including unrolling of recursive functions. Compilation times may be significantly lengthened.

#### -Oclassic

Make inlining decisions at the point of definition of a function rather than at the call site(s). This mirrors the behaviour of OCaml compilers not using Flambda. Compared to compilation using the new Flambda inlining heuristics (for example at -02) it produces smaller .cmx files, shorter compilation times and code that probably runs rather slower. When using -Oclassic, only the following options described in this section are relevant: -inlining-report and -inline. If any other of the options described in this section are used, the behaviour is undefined and may cause an error in future versions of the compiler.

### -inlining-report

Emit .inlining files (one per round of optimisation) showing all of the inliner's decisions.

Less commonly-used options:

#### -remove-unused-arguments

Remove unused function arguments even when the argument is not specialised. This may have a small performance penalty. See section 23.10.3.

#### -unbox-closures

Pass free variables via specialised arguments rather than closures (an optimisation for reducing allocation). See section 23.9.3. This may have a small performance penalty.

Advanced options, only needed for detailed tuning:

#### -inline

The behaviour depends on whether -Oclassic is used.

- When not in -Oclassic mode, -inline limits the total size of functions considered for inlining during any speculative inlining search. (See section 23.3.10.) Note that this parameter does **not** control the assessment as to whether any particular function may be inlined. Raising it to excessive amounts will not necessarily cause more functions to be inlined.
- When in -Oclassic mode, -inline behaves as in previous versions of the compiler: it is the maximum size of function to be considered for inlining. See section 23.3.2.

#### -inline-toplevel

The equivalent of -inline but used when speculative inlining starts at toplevel. See section 23.3.10. Not used in -Oclassic mode.

#### -inline-branch-factor

Controls how the inliner assesses whether a code path is likely to be hot or cold. See section 23.3.9.

#### -inline-alloc-cost, -inline-branch-cost, -inline-call-cost

Controls how the inliner assesses the runtime performance penalties associated with various operations. See section 23.3.9.

### -inline-indirect-cost, -inline-prim-cost

Likewise.

### -inline-lifting-benefit

Controls inlining of functors at toplevel. See section 23.3.9.

#### -inline-max-depth

The maximum depth of any speculative inlining search. See section 23.3.10.

#### -inline-max-unroll

The maximum depth of any unrolling of recursive functions during any speculative inlining search. See section 23.3.10.

#### -no-unbox-free-vars-of-closures

Do not unbox closure variables. See section 23.9.1.

#### -no-unbox-specialised-args

Do not unbox arguments to which functions have been specialised. See section 23.9.2.

#### -rounds

How many rounds of optimisation to perform. See section 23.2.1.

#### -unbox-closures-factor

Scaling factor for benefit calculation when using -unbox-closures. See section 23.9.3.

#### Notes

- The set of command line flags relating to optimisation should typically be specified to be the same across an entire project. Flambda does not currently record the requested flags in the .cmx files. As such, inlining of functions from previously-compiled units will subject their code to the optimisation parameters of the unit currently being compiled, rather than those specified when they were previously compiled. It is hoped to rectify this deficiency in the future.
- Flambda-specific flags do not affect linking with the exception of affecting the optimisation of code in the startup file (containing generated functions such as currying helpers). Typically such optimisation will not be significant, so eliding such flags at link time might be reasonable.
- Flambda-specific flags are silently accepted even when the -flambda option was not provided to the configure script. (There is no means provided to change this behaviour.) This is intended to make it more straightforward to run benchmarks with and without the Flambda optimisers in effect.
- Some of the Flambda flags may be subject to change in future releases.

### 23.2.1 Specification of optimisation parameters by round

Flambda operates in *rounds*: one round consists of a certain sequence of transformations that may then be repeated in order to achieve more satisfactory results. The number of rounds can be set manually using the **-rounds** parameter (although this is not necessary when using predefined optimisation levels such as with **-02** and **-03**). For high optimisation the number of rounds might be set at 3 or 4.

Command-line flags that may apply per round, for example those with -cost in the name, accept arguments of the form:

```
n \mid round=n[,...]
```

- If the first form is used, with a single integer specified, the value will apply to all rounds.
- If the second form is used, zero-based *round* integers specify values which are to be used only for those rounds.

The flags -Oclassic, -02 and -03 are applied before all other flags, meaning that certain parameters may be overridden without having to specify every parameter usually invoked by the given optimisation level.

# 23.3 Inlining

*Inlining* refers to the copying of the code of a function to a place where the function is called. The code of the function will be surrounded by bindings of its parameters to the corresponding arguments.

The aims of inlining are:

- to reduce the runtime overhead caused by function calls (including setting up for such calls and returning afterwards);
- to reduce instruction cache misses by expressing frequently-taken paths through the program using fewer machine instructions; and
- to reduce the amount of allocation (especially of closures).

These goals are often reached not just by inlining itself but also by other optimisations that the compiler is able to perform as a result of inlining.

When a recursive call to a function (within the definition of that function or another in the same mutually-recursive group) is inlined, the procedure is also known as *unrolling*. This is somewhat akin to loop peeling. For example, given the following code:

```
let rec fact x =
  if x = 0 then
   1
  else
   x * fact (x - 1)

let n = fact 4
```

unrolling once at the call site fact 4 produces (with the body of fact unchanged):

```
let n =
    if 4 = 0 then
    1
    else
      4 * fact (4 - 1)
    This simplifies to:
let n = 4 * fact 3
```

Flambda provides significantly enhanced inlining capabilities relative to previous versions of the compiler.

### 23.3.1 Aside: when inlining is performed

Inlining is performed together with all of the other Flambda optimisation passes, that is to say, after closure conversion. This has three particular advantages over a potentially more straightforward implementation prior to closure conversion:

- It permits higher-order inlining, for example when a non-inlinable function always returns the same function yet with different environments of definition. Not all such cases are supported yet, but it is intended that such support will be improved in future.
- It is easier to integrate with cross-module optimisation, since imported information about other modules is already in the correct intermediate language.
- It becomes more straightforward to optimise closure allocations since the layout of closures does not have to be estimated in any way: it is known. Similarly, it becomes more straightforward to control which variables end up in which closures, helping to avoid closure bloat.

#### 23.3.2 Classic inlining heuristic

In -Oclassic mode the behaviour of the Flambda inliner mimics previous versions of the compiler. (Code may still be subject to further optimisations not performed by previous versions of the compiler: functors may be inlined, constants are lifted and unused code is eliminated all as described elsewhere in this chapter. See sections 23.3.5, 23.8.1 and 23.10. At the definition site of a function, the body of the function is measured. It will then be marked as eligible for inlining (and hence inlined at every direct call site) if:

- the measured size (in unspecified units) is smaller than that of a function call plus the argument of the -inline command-line flag; and
- the function is not recursive.

Non-Flambda versions of the compiler cannot inline functions that contain a definition of another function. However -Oclassic does permit this. Further, non-Flambda versions also cannot inline functions that are only themselves exposed as a result of a previous pass of inlining, but again this is permitted by -Oclassic. For example:

```
module M : sig
  val i : int
end = struct
  let f x =
    let g y = x + y in
    g
  let h = f 3
  let i = h 4 (* h is correctly discovered to be g and inlined *)
end
```

All of this contrasts with the normal Flambda mode, that is to say without -Oclassic, where:

- the inlining decision is made at the call site; and
- recursive functions can be handled, by *specialisation* (see below).

The Flambda mode is described in the next section.

### 23.3.3 Overview of "Flambda" inlining heuristics

The Flambda inlining heuristics, used whenever the compiler is configured for Flambda and -Oclassic was not specified, make inlining decisions at call sites. This helps in situations where the context is important. For example:

```
let f b x =
   if b then
    x
   else
    ... big expression ...
let g x = f true x
```

In this case, we would like to inline f into g, because a conditional jump can be eliminated and the code size should reduce. If the inlining decision has been made after the declaration of f without seeing the use, its size would have probably made it ineligible for inlining; but at the call site, its final size can be known. Further, this function should probably not be inlined systematically: if b is unknown, or indeed false, there is little benefit to trade off against a large increase in code size. In the existing non-Flambda inliner this isn't a great problem because chains of inlining were cut off fairly quickly. However it has led to excessive use of overly-large inlining parameters such as -inline 10000.

In more detail, at each call site the following procedure is followed:

- Determine whether it is clear that inlining would be beneficial without, for the moment, doing any inlining within the function itself. (The exact assessment of *benefit* is described below.) If so, the function is inlined.
- If inlining the function is not clearly beneficial, then inlining will be performed *speculatively* inside the function itself. The search for speculative inlining possibilities is controlled by two parameters: the *inlining threshold* and the *inlining depth*. (These are described in more detail below.)

- If such speculation shows that performing some inlining inside the function would be beneficial, then such inlining is performed and the resulting function inlined at the original call site.
- Otherwise, nothing happens.

Inlining within recursive functions of calls to other functions in the same mutually-recursive group is kept in check by an *unrolling depth*, described below. This ensures that functions are not unrolled to excess. (Unrolling is only enabled if -03 optimisation level is selected and/or the -inline-max-unroll flag is passed with an argument greater than zero.)

### 23.3.4 Handling of specific language constructs

#### **23.3.5** Functors

There is nothing particular about functors that inhibits inlining compared to normal functions. To the inliner, these both look the same, except that functors are marked as such.

Applications of functors at toplevel are biased in favour of inlining. (This bias may be adjusted: see the documentation for -inline-lifting-benefit below.)

Applications of functors not at toplevel, for example in a local module inside some other expression, are treated by the inliner identically to normal function calls.

#### 23.3.6 First-class modules

The inliner will be able to consider inlining a call to a function in a first class module if it knows which particular function is going to be called. The presence of the first-class module record that wraps the set of functions in the module does not per se inhibit inlining.

### 23.3.7 Objects

Method calls to objects are not at present inlined by Flambda.

### 23.3.8 Inlining reports

If the -inlining-report option is provided to the compiler then a file will be emitted corresponding to each round of optimisation. For the OCaml source file basename.ml the files are named basename.round.inlining.org, with round a zero-based integer. Inside the files, which are formatted as "org mode", will be found English prose describing the decisions that the inliner took.

#### 23.3.9 Assessment of inlining benefit

Inlining typically results in an increase in code size, which if left unchecked, may not only lead to grossly large executables and excessive compilation times but also a decrease in performance due to worse locality. As such, the Flambda inliner trades off the change in code size against the expected runtime performance benefit, with the benefit being computed based on the number of operations that the compiler observes may be removed as a result of inlining.

For example given the following code:

```
let f b x =
  if b then
    x
  else
    ... big expression ...
```

#### let g x = f true x

it would be observed that inlining of f would remove:

- one direct call;
- one conditional branch.

Formally, an estimate of runtime performance benefit is computed by first summing the cost of the operations that are known to be removed as a result of the inlining and subsequent simplification of the inlined body. The individual costs for the various kinds of operations may be adjusted using the various -inline-...-cost flags as follows. Costs are specified as integers. All of these flags accept a single argument describing such integers using the conventions detailed in section 23.2.1.

#### -inline-alloc-cost

The cost of an allocation.

#### -inline-branch-cost

The cost of a branch.

#### -inline-call-cost

The cost of a direct function call.

### -inline-indirect-cost

The cost of an indirect function call.

#### -inline-prim-cost

The cost of a *primitive*. Primitives encompass operations including arithmetic and memory access.

(Default values are described in section 23.5 below.)

The initial benefit value is then scaled by a factor that attempts to compensate for the fact that the current point in the code, if under some number of conditional branches, may be cold. (Flambda does not currently compute hot and cold paths.) The factor—the estimated probability that the inliner really is on a *hot* path—is calculated as  $\frac{1}{(1+f)^d}$ , where f is set by -inline-branch-factor and d is the nesting depth of branches at the current point. As the inliner descends into more deeply-nested branches, the benefit of inlining thus lessens.

The resulting benefit value is known as the *estimated benefit*.

The change in code size is also estimated: morally speaking it should be the change in machine code size, but since that is not available to the inliner, an approximation is used.

If the estimated benefit exceeds the increase in code size then the inlined version of the function will be kept. Otherwise the function will not be inlined.

Applications of functors at toplevel will be given an additional benefit (which may be controlled by the -inline-lifting-benefit flag) to bias inlining in such situations towards keeping the inlined version.

### 23.3.10 Control of speculation

As described above, there are three parameters that restrict the search for inlining opportunities during speculation:

- the inlining threshold;
- the *inlining depth*;
- the unrolling depth.

These parameters are ultimately bounded by the arguments provided to the corresponding commandline flags (or their default values):

- -inline (or, if the call site that triggered speculation is at toplevel, -inline-toplevel);
- -inline-max-depth;
- -inline-max-unroll.

Note in particular that -inline does not have the meaning that it has in the previous compiler or in -Oclassic mode. In both of those situations -inline was effectively some kind of basic assessment of inlining benefit. However in Flambda inlining mode it corresponds to a constraint on the search; the assessment of benefit is independent, as described above.

When speculation starts the inlining threshold starts at the value set by -inline (or -inline-toplevel if appropriate, see above). Upon making a speculative inlining decision the threshold is reduced by the code size of the function being inlined. If the threshold becomes exhausted, at or below zero, no further speculation will be performed.

The inlining depth starts at zero and is increased by one every time the inliner descends into another function. It is then decreased by one every time the inliner leaves such function. If the depth exceeds the value set by -inline-max-depth then speculation stops. This parameter is intended as a general backstop for situations where the inlining threshold does not control the search sufficiently.

The unrolling depth applies to calls within the same mutually-recursive group of functions. Each time an inlining of such a call is performed the depth is incremented by one when examining the resulting body. If the depth reaches the limit set by -inline-max-unroll then speculation stops.

# 23.4 Specialisation

The inliner may discover a call site to a recursive function where something is known about the arguments: for example, they may be equal to some other variables currently in scope. In this situation it may be beneficial to *specialise* the function to those arguments. This is done by copying the declaration of the function (and any others involved in any same mutually-recursive declaration) and noting the extra information about the arguments. The arguments augmented by this information are known as *specialised arguments*. In order to try to ensure that specialisation is not performed uselessly, arguments are only specialised if it can be shown that they are *invariant*: in other words, during the execution of the recursive function(s) themselves, the arguments never change.

Unless overridden by an attribute (see below), specialisation of a function will not be attempted if:

- the compiler is in -Oclassic mode;
- the function is not obviously recursive;
- the function is not closed.

The compiler can prove invariance of function arguments across multiple functions within a recursive group (although this has some limitations, as shown by the example below).

It should be noted that the *unboxing of closures* pass (see below) can introduce specialised arguments on non-recursive functions. (No other place in the compiler currently does this.)

**Example:** the well-known List.iter function This function might be written like so:

```
let rec iter f l =
 match 1 with
  | [] -> ()
  | h :: t ->
    f h;
    iter f t
   and used like this:
let print_int x =
 print_endline (Int.to_string x)
let run xs =
  iter print_int (List.rev xs)
   The argument f to iter is invariant so the function may be specialised:
let run xs =
  let rec iter' f l =
    (* The compiler knows: f holds the same value as foo throughout iter'. *)
    match 1 with
    | [] -> ()
    | h :: t ->
      f h;
      iter' f t
  in
  iter' print_int (List.rev xs)
```

The compiler notes down that for the function iter', the argument f is specialised to the constant closure print\_int. This means that the body of iter' may be simplified:

```
let run xs =
  let rec iter' f l =
    (* The compiler knows: f holds the same value as foo throughout iter'. *)
  match l with
    | [] -> ()
```

```
| h :: t ->
      print_int h; (* this is now a direct call *)
      iter' f t
  in
  iter' print_int (List.rev xs)
   The call to print_int can indeed be inlined:
let run xs =
  let rec iter' f l =
    (* The compiler knows: f holds the same value as foo throughout iter'. *)
    match 1 with
    | [] -> ()
    | h :: t ->
      print_endline (Int.to_string h);
      iter' f t
  in
  iter' print_int (List.rev xs)
   The unused specialised argument f may now be removed, leaving:
let run xs =
  let rec iter' 1 =
    match 1 with
    | [] -> ()
    | h :: t ->
      print_endline (Int.to_string h);
      iter' t
  in
  iter' (List.rev xs)
```

**Aside on invariant parameters.** The compiler cannot currently detect invariance in cases such as the following.

```
let rec iter_swap f g l =
  match l with
  | [] -> ()
  | 0 :: t ->
    iter_swap g f l
  | h :: t ->
    f h;
  iter_swap f g t
```

### 23.4.1 Assessment of specialisation benefit

The benefit of specialisation is assessed in a similar way as for inlining. Specialised argument information may mean that the body of the function being specialised can be simplified: the removed operations are accumulated into a benefit. This, together with the size of the duplicated (specialised) function declaration, is then assessed against the size of the call to the original function.

# 23.5 Default settings of parameters

The default settings (when not using -Oclassic) are for one round of optimisation using the following parameters.

| Parameter               | Setting |
|-------------------------|---------|
| -inline                 | 10      |
| -inline-branch-factor   | 0.1     |
| -inline-alloc-cost      | 7       |
| -inline-branch-cost     | 5       |
| -inline-call-cost       | 5       |
| -inline-indirect-cost   | 4       |
| -inline-prim-cost       | 3       |
| -inline-lifting-benefit | 1300    |
| -inline-toplevel        | 160     |
| -inline-max-depth       | 1       |
| -inline-max-unroll      | 0       |
| -unbox-closures-factor  | 10      |

### 23.5.1 Settings at -O2 optimisation level

When -02 is specified two rounds of optimisation are performed. The first round uses the default parameters (see above). The second uses the following parameters.

| Parameter               | Setting            |
|-------------------------|--------------------|
| -inline                 | 25                 |
| -inline-branch-factor   | Same as default    |
| -inline-alloc-cost      | Double the default |
| -inline-branch-cost     | Double the default |
| -inline-call-cost       | Double the default |
| -inline-indirect-cost   | Double the default |
| -inline-prim-cost       | Double the default |
| -inline-lifting-benefit | Same as default    |
| -inline-toplevel        | 400                |
| -inline-max-depth       | 2                  |
| -inline-max-unroll      | Same as default    |
| -unbox-closures-factor  | Same as default    |

### 23.5.2 Settings at -O3 optimisation level

When -03 is specified three rounds of optimisation are performed. The first two rounds are as for -02. The third round uses the following parameters.

| Parameter               | Setting            |
|-------------------------|--------------------|
| -inline                 | 50                 |
| -inline-branch-factor   | Same as default    |
| -inline-alloc-cost      | Triple the default |
| -inline-branch-cost     | Triple the default |
| -inline-call-cost       | Triple the default |
| -inline-indirect-cost   | Triple the default |
| -inline-prim-cost       | Triple the default |
| -inline-lifting-benefit | Same as default    |
| -inline-toplevel        | 800                |
| -inline-max-depth       | 3                  |
| -inline-max-unroll      | 1                  |
| -unbox-closures-factor  | Same as default    |

## 23.6 Manual control of inlining and specialisation

Should the inliner prove recalcitrant and refuse to inline a particular function, or if the observed inlining decisions are not to the programmer's satisfaction for some other reason, inlining behaviour can be dictated by the programmer directly in the source code. One example where this might be appropriate is when the programmer, but not the compiler, knows that a particular function call is on a cold code path. It might be desirable to prevent inlining of the function so that the code size along the hot path is kept smaller, so as to increase locality.

The inliner is directed using attributes. For non-recursive functions (and one-step unrolling of recursive functions, although @unroll is more clear for this purpose) the following are supported:

#### @@inline always or @@inline never

Attached to a *declaration* of a function or functor, these direct the inliner to either always or never inline, irrespective of the size/benefit calculation. (If the function is recursive then the body is substituted and no special action is taken for the recursive call site(s).) @@inline with no argument is equivalent to @@inline always.

### @inlined always or @inlined never

Attached to a function application, these direct the inliner likewise. These attributes at call sites override any other attribute that may be present on the corresponding declaration. @inlined with no argument is equivalent to @inlined always. @@inlined hint is equivalent to @@inline always except that it will not trigger warning 55 if the function application cannot be inlined.

For recursive functions the relevant attributes are:

### @@specialise always or @@specialise never

Attached to a declaration of a function or functor, this directs the inliner to either always or never specialise the function so long as it has appropriate contextual knowledge, irrespective of the size/benefit calculation. @@specialise with no argument is equivalent to @@specialise always.

### Ospecialised always or Ospecialised never

Attached to a function application, this directs the inliner likewise. This attribute at a call site overrides any other attribute that may be present on the corresponding declaration. (Note that the function will still only be specialised if there exist one or more invariant parameters whose values are known.) @specialised with no argument is equivalent to @specialised always.

#### ${\tt Qunrolled}\ n$

This attribute is attached to a function application and always takes an integer argument. Each time the inliner sees the attribute it behaves as follows:

- If n is zero or less, nothing happens.
- Otherwise the function being called is substituted at the call site with its body having been rewritten such that any recursive calls to that function or any others in the same mutually-recursive group are annotated with the attribute unrolled(n-1). Inlining may continue on that body.

As such, n behaves as the "maximum depth of unrolling".

A compiler warning will be emitted if it was found impossible to obey an annotation from an Cinlined or Cspecialised attribute.

### Example showing correct placement of attributes

# 23.7 Simplification

Simplification, which is run in conjunction with inlining, propagates information (known as approximations) about which variables hold what values at runtime. Certain relationships between variables and symbols are also tracked: for example, some variable may be known to always hold the same value as some other variable; or perhaps some variable may be known to always hold the value pointed to by some symbol.

The propagation can help to eliminate allocations in cases such as:

```
let f x y =
    ...
let p = x, y in
    ...
    ... (fst p) ... (snd p) ...
```

The projections from p may be replaced by uses of the variables x and y, potentially meaning that p becomes unused.

The propagation performed by the simplification pass is also important for discovering which functions flow to indirect call sites. This can enable the transformation of such call sites into direct call sites, which makes them eligible for an inlining transformation.

Note that no information is propagated about the contents of strings, even in **safe-string** mode, because it cannot yet be guaranteed that they are immutable throughout a given program.

### 23.8 Other code motion transformations

### 23.8.1 Lifting of constants

Expressions found to be constant will be lifted to symbol bindings—that is to say, they will be statically allocated in the object file—when they evaluate to boxed values. Such constants may be straightforward numeric constants, such as the floating-point number 42.0, or more complicated values such as constant closures.

Lifting of constants to toplevel reduces allocation at runtime.

The compiler aims to share constants lifted to toplevel such that there are no duplicate definitions. However if .cmx files are hidden from the compiler then maximal sharing may not be possible.

Notes about float arrays The following language semantics apply specifically to constant float arrays. (By "constant float array" is meant an array consisting entirely of floating point numbers that are known at compile time. A common case is a literal such as [| 42.0; 43.0; |].

- Constant float arrays at the toplevel are mutable and never shared. (That is to say, for each such definition there is a distinct symbol in the data section of the object file pointing at the array.)
- Constant float arrays not at toplevel are mutable and are created each time the expression is evaluated. This can be thought of as an operation that takes an immutable array (which in the source code has no associated name; let us call it the *initialising array*) and duplicates it into a fresh mutable array.
  - If the array is of size four or less, the expression will create a fresh block and write the values into it one by one. There is no reference to the initialising array as a whole.
  - Otherwise, the initialising array is lifted out and subject to the normal constant sharing procedure; creation of the array consists of bulk copying the initialising array into a fresh value on the OCaml heap.

### 23.8.2 Lifting of toplevel let bindings

Toplevel let-expressions may be lifted to symbol bindings to ensure that the corresponding bound variables are not captured by closures. If the defining expression of a given binding is found to be constant, it is bound as such (the technical term is a *let-symbol* binding).

Otherwise, the symbol is bound to a (statically-allocated) *preallocated block* containing one field. At runtime, the defining expression will be evaluated and the first field of the block filled with the

resulting value. This *initialise-symbol* binding causes one extra indirection but ensures, by virtue of the symbol's address being known at compile time, that uses of the value are not captured by closures.

It should be noted that the blocks corresponding to initialise-symbol bindings are kept alive forever, by virtue of them occurring in a static table of GC roots within the object file. This extended lifetime of expressions may on occasion be surprising. If it is desired to create some non-constant value (for example when writing GC tests) that does not have this extended lifetime, then it may be created and used inside a function, with the application point of that function (perhaps at toplevel)—or indeed the function declaration itself—marked as to never be inlined. This technique prevents lifting of the definition of the value in question (assuming of course that it is not constant).

### 23.9 Unboxing transformations

The transformations in this section relate to the splitting apart of *boxed* (that is to say, non-immediate) values. They are largely intended to reduce allocation, which tends to result in a runtime performance profile with lower variance and smaller tails.

### 23.9.1 Unboxing of closure variables

This transformation is enabled unless -no-unbox-free-vars-of-closures is provided.

Variables that appear in closure environments may themselves be boxed values. As such, they may be split into further closure variables, each of which corresponds to some projection from the original closure variable(s). This transformation is called *unboxing of closure variables* or *unboxing of free variables of closures*. It is only applied when there is reasonable certainty that there are no uses of the boxed free variable itself within the corresponding function bodies.

**Example:** In the following code, the compiler observes that the closure returned from the function f contains a variable pair (free in the body of f) that may be split into two separate variables.

```
let f x0 x1 =
  let pair = x0, x1 in
  Printf.printf "foo\n";
  fun y ->
    fst pair + snd pair + y

  After some simplification one obtains:

let f x0 x1 =
  let pair_0 = x0 in
  let pair_1 = x1 in
  Printf.printf "foo\n";
  fun y ->
    pair_0 + pair_1 + y

  and then:
```

```
let f x0 x1 =
  Printf.printf "foo\n";
fun y ->
  x0 + x1 + y
```

The allocation of the pair has been eliminated.

This transformation does not operate if it would cause the closure to contain more than twice as many closure variables as it did beforehand.

### 23.9.2 Unboxing of specialised arguments

This transformation is enabled unless -no-unbox-specialised-args is provided.

It may become the case during compilation that one or more invariant arguments to a function become specialised to a particular value. When such values are themselves boxed the corresponding specialised arguments may be split into more specialised arguments corresponding to the projections out of the boxed value that occur within the function body. This transformation is called *unboxing of specialised arguments*. It is only applied when there is reasonable certainty that the boxed argument itself is unused within the function.

If the function in question is involved in a recursive group then unboxing of specialised arguments may be immediately replicated across the group based on the dataflow between invariant arguments.

**Example:** Having been given the following code, the compiler will inline loop into f, and then observe inv being invariant and always the pair formed by adding 42 and 43 to the argument x of the function f.

```
let rec loop inv xs =
  match xs with
  | [] -> fst inv + snd inv
  | x::xs -> x + loop2 xs inv
and loop2 ys inv =
  match ys with
  | [] -> 4
  | y::ys -> y - loop inv ys

let f x =
  Printf.printf "%d\n" (loop (x + 42, x + 43) [1; 2; 3])
```

Since the functions have sufficiently few arguments, more specialised arguments will be added. After some simplification one obtains:

```
let f x =
  let rec loop' xs inv_0 inv_1 =
    match xs with
    | [] -> inv_0 + inv_1
    | x::xs -> x + loop2' xs inv_0 inv_1
and loop2' ys inv_0 inv_1 =
  match ys with
```

```
| [] -> 4
| y::ys -> y - loop' ys inv_0 inv_1
in
Printf.printf "%d\n" (loop' [1; 2; 3] (x + 42) (x + 43))
```

The allocation of the pair within f has been removed. (Since the two closures for loop' and loop2' are constant they will also be lifted to toplevel with no runtime allocation penalty. This would also happen without having run the transformation to unbox specialise arguments.)

The transformation to unbox specialised arguments never introduces extra allocation.

The transformation will not unbox arguments if it would result in the original function having sufficiently many arguments so as to inhibit tail-call optimisation.

The transformation is implemented by creating a wrapper function that accepts the original arguments. Meanwhile, the original function is renamed and extra arguments are added corresponding to the unboxed specialised arguments; this new function is called from the wrapper. The wrapper will then be inlined at direct call sites. Indeed, all call sites will be direct unless -unbox-closures is being used, since they will have been generated by the compiler when originally specialising the function. (In the case of -unbox-closures other functions may appear with specialised arguments; in this case there may be indirect calls and these will incur a small penalty owing to having to bounce through the wrapper. The technique of direct call surrogates used for -unbox-closures is not used by the transformation to unbox specialised arguments.)

### 23.9.3 Unboxing of closures

This transformation is *not* enabled by default. It may be enabled using the -unbox-closures flag. The transformation replaces closure variables by specialised arguments. The aim is to cause more closures to become closed. It is particularly applicable, as a means of reducing allocation, where the function concerned cannot be inlined or specialised. For example, some non-recursive function might be too large to inline; or some recursive function might offer no opportunities for specialisation perhaps because its only argument is one of type unit.

At present there may be a small penalty in terms of actual runtime performance when this transformation is enabled, although more stable performance may be obtained due to reduced allocation. It is recommended that developers experiment to determine whether the option is beneficial for their code. (It is expected that in the future it will be possible for the performance degradation to be removed.)

Simple example: In the following code (which might typically occur when g is too large to inline) the value of x would usually be communicated to the application of the + function via the closure of g.

```
let f x =
  let g y =
    x + y
  in
  (g [@inlined never]) 42
```

Unboxing of the closure causes the value for x inside g to be passed as an argument to g rather than through its closure. This means that the closure of g becomes constant and may be lifted to toplevel, eliminating the runtime allocation.

The transformation is implemented by adding a new wrapper function in the manner of that used when unboxing specialised arguments. The closure variables are still free in the wrapper, but the intention is that when the wrapper is inlined at direct call sites, the relevant values are passed directly to the main function via the new specialised arguments.

Adding such a wrapper will penalise indirect calls to the function (which might exist in arbitrary places; remember that this transformation is not for example applied only on functions the compiler has produced as a result of specialisation) since such calls will bounce through the wrapper. To mitigate this, if a function is small enough when weighed up against the number of free variables being removed, it will be duplicated by the transformation to obtain two versions: the original (used for indirect calls, since we can do no better) and the wrapper/rewritten function pair as described in the previous paragraph. The wrapper/rewritten function pair will only be used at direct call sites of the function. (The wrapper in this case is known as a direct call surrogate, since it takes the place of another function—the unchanged version used for indirect calls—at direct call sites.)

The -unbox-closures-factor command line flag, which takes an integer, may be used to adjust the point at which a function is deemed large enough to be ineligible for duplication. The benefit of duplication is scaled by the integer before being evaluated against the size.

**Harder example:** In the following code, there are two closure variables that would typically cause closure allocations. One is called fv and occurs inside the function baz; the other is called z and occurs inside the function bar. In this toy (yet sophisticated) example we again use an attribute to simulate the typical situation where the first argument of baz is too large to inline.

```
let foo c =
  let rec bar zs fv =
    match zs with
    | [] -> []
    | z::zs ->
    let rec baz f = function
          | [] -> []
          | a::l -> let r = fv + ((f [@inlined never]) a) in r :: baz f l
          in
          (map2 (fun y -> z + y) [z; 2; 3; 4]) @ bar zs fv
     in
          Printf.printf "%d" (List.length (bar [1; 2; 3; 4] c))
```

The code resulting from applying -03 -unbox-closures to this code passes the free variables via function arguments in order to eliminate all closure allocation in this example (aside from any that might be performed inside printf).

### 23.10 Removal of unused code and values

### 23.10.1 Removal of redundant let expressions

The simplification pass removes unused let bindings so long as their corresponding defining expressions have "no effects". See the section "Treatment of effects" below for the precise definition of this term.

### 23.10.2 Removal of redundant program constructs

This transformation is analogous to the removal of let-expressions whose defining expressions have no effects. It operates instead on symbol bindings, removing those that have no effects.

### 23.10.3 Removal of unused arguments

This transformation is only enabled by default for specialised arguments. It may be enabled for all arguments using the -remove-unused-arguments flag.

The pass analyses functions to determine which arguments are unused. Removal is effected by creating a wrapper function, which will be inlined at every direct call site, that accepts the original arguments and then discards the unused ones before calling the original function. As a consequence, this transformation may be detrimental if the original function is usually indirectly called, since such calls will now bounce through the wrapper. (The technique of *direct call surrogates* used to reduce this penalty during unboxing of closure variables (see above) does not yet apply to the pass that removes unused arguments.)

### 23.10.4 Removal of unused closure variables

This transformation performs an analysis across the whole compilation unit to determine whether there exist closure variables that are never used. Such closure variables are then eliminated. (Note that this has to be a whole-unit analysis because a projection of a closure variable from some particular closure may have propagated to an arbitrary location within the code due to inlining.)

### 23.11 Other code transformations

### 23.11.1 Transformation of non-escaping references into mutable variables

Flambda performs a simple analysis analogous to that performed elsewhere in the compiler that can transform refs into mutable variables that may then be held in registers (or on the stack as appropriate) rather than being allocated on the OCaml heap. This only happens so long as the reference concerned can be shown to not escape from its defining scope.

### 23.11.2 Substitution of closure variables for specialised arguments

This transformation discovers closure variables that are known to be equal to specialised arguments. Such closure variables are replaced by the specialised arguments; the closure variables may then be removed by the "removal of unused closure variables" pass (see below).

### 23.12 Treatment of effects

The Flambda optimisers classify expressions in order to determine whether an expression:

- does not need to be evaluated at all; and/or
- may be duplicated.

This is done by forming judgements on the *effects* and the *coeffects* that might be performed were the expression to be executed. Effects talk about how the expression might affect the world; coeffects talk about how the world might affect the expression.

Effects are classified as follows:

#### No effects:

The expression does not change the observable state of the world. For example, it must not write to any mutable storage, call arbitrary external functions or change control flow (e.g. by raising an exception). Note that allocation is *not* classed as having "no effects" (see below).

- It is assumed in the compiler that expressions with no effects, whose results are not used, may be eliminated. (This typically happens where the expression in question is the defining expression of a let; in such cases the let-expression will be eliminated.) It is further assumed that such expressions with no effects may be duplicated (and thus possibly executed more than once).
- Exceptions arising from allocation points, for example "out of memory" or exceptions propagated from finalizers or signal handlers, are treated as "effects out of the ether" and thus ignored for our determination here of effectfulness. The same goes for floating point operations that may cause hardware traps on some platforms.

#### Only generative effects:

The expression does not change the observable state of the world save for possibly affecting the state of the garbage collector by performing an allocation. Expressions that only have generative effects and whose results are unused may be eliminated by the compiler. However, unlike expressions with "no effects", such expressions will never be eligible for duplication.

#### Arbitrary effects:

All other expressions.

There is a single classification for coeffects:

### No coeffects:

The expression does not observe the effects (in the sense described above) of other expressions. For example, it must not read from any mutable storage or call arbitrary external functions.

It is assumed in the compiler that, subject to data dependencies, expressions with neither effects nor coeffects may be reordered with respect to other expressions.

#### 23.13 Compilation of statically-allocated modules

Compilation of modules that are able to be statically allocated (for example, the module corresponding to an entire compilation unit, as opposed to a first class module dependent on values computed at runtime) initially follows the strategy used for bytecode. A sequence of let-bindings, which may be interspersed with arbitrary effects, surrounds a record creation that becomes the module block. The Flambda-specific transformation follows: these bindings are lifted to toplevel symbols, as described above.

#### 23.14 Inhibition of optimisation

Especially when writing benchmarking suites that run non-side-effecting algorithms in loops, it may be found that the optimiser entirely elides the code being benchmarked. This behaviour can be prevented by using the Sys.opaque\_identity function (which indeed behaves as a normal OCaml function and does not possess any "magic" semantics). The documentation of the Sys module should be consulted for further details.

#### 23.15 Use of unsafe operations

The behaviour of the Flambda simplification pass means that certain unsafe operations, which may without Flambda or when using previous versions of the compiler be safe, must not be used. This specifically refers to functions found in the Obj module.

In particular, it is forbidden to change any value (for example using Obj.set\_field or Obj.set\_tag) that is not mutable. (Values returned from C stubs are always treated as mutable.) The compiler will emit warning 59 if it detects such a write—but it cannot warn in all cases. Here is an example of code that will trigger the warning:

```
let f x =
  let a = 42, x in
  (Obj.magic a : int ref) := 1;
  fst a
```

The reason this is unsafe is because the simplification pass believes that fst a holds the value 42; and indeed it must, unless type soundness has been broken via unsafe operations.

If it must be the case that code has to be written that triggers warning 59, but the code is known to actually be correct (for some definition of correct), then <code>Sys.opaque\_identity</code> may be used to wrap the value before unsafe operations are performed upon it. Great care must be taken when doing this to ensure that the opacity is added at the correct place. It must be emphasised that this use of <code>Sys.opaque\_identity</code> is only for <code>exceptional</code> cases. It should not be used in normal code or to try to guide the optimiser.

As an example, this code will return the integer 1:

```
let f x =
  let a = Sys.opaque_identity (42, x) in
  (Obj.magic a : int ref) := 1;
  fst a
```

However the following code will still return 42:

```
let f x =
  let a = 42, x in
  Sys.opaque_identity (Obj.magic a : int ref) := 1;
  fst a
```

High levels of inlining performed by Flambda may expose bugs in code thought previously to be correct. Take care, for example, not to add type annotations that claim some mutable value is always immediate if it might be possible for an unsafe operation to update it to a boxed value.

#### 23.16 Glossary

The following terminology is used in this chapter of the manual.

#### Call site

See direct call site and indirect call site below.

#### Closed function

A function whose body has no free variables except its parameters and any to which are bound other functions within the same (possibly mutually-recursive) declaration.

#### Closure

The runtime representation of a function. This includes pointers to the code of the function together with the values of any variables that are used in the body of the function but actually defined outside of the function, in the enclosing scope. The values of such variables, collectively known as the *environment*, are required because the function may be invoked from a place where the original bindings of such variables are no longer in scope. A group of possibly mutually-recursive functions defined using *let rec* all share a single closure. (Note to developers: in the Flambda source code a *closure* always corresponds to a single function; a *set of closures* refers to a group of such.)

#### Closure variable

A member of the environment held within the closure of a given function.

#### Constant

Some entity (typically an expression) the value of which is known by the compiler at compile time. Constantness may be explicit from the source code or inferred by the Flambda optimisers.

#### Constant closure

A closure that is statically allocated in an object file. It is almost always the case that the environment portion of such a closure is empty.

#### Defining expression

The expression e in let x = e in e.

#### Direct call site

A place in a program's code where a function is called and it is known at compile time which function it will always be.

#### Indirect call site

A place in a program's code where a function is called but is not known to be a *direct call site*.

#### Program

A collection of  $symbol\ bindings$  forming the definition of a single compilation unit (i.e. .cmx file).

#### Specialised argument

An argument to a function that is known to always hold a particular value at runtime. These are introduced by the inliner when specialising recursive functions; and the unbox-closures pass. (See section 23.4.)

#### Symbol

A name referencing a particular place in an object file or executable image. At that particular place will be some constant value. Symbols may be examined using operating system-specific tools (for example objdump on Linux).

#### Symbol binding

Analogous to a let-expression but working at the level of symbols defined in the object file. The address of a symbol is fixed, but it may be bound to both constant and non-constant expressions.

#### **Toplevel**

An expression in the current program which is not enclosed within any function declaration.

#### Variable

A named entity to which some OCaml value is bound by a let expression, pattern-matching construction, or similar.

## Chapter 24

## Fuzzing with afl-fuzz

#### 24.1 Overview

American fuzzy lop ("afl-fuzz") is a *fuzzer*, a tool for testing software by providing randomly-generated inputs, searching for those inputs which cause the program to crash.

Unlike most fuzzers, afl-fuzz observes the internal behaviour of the program being tested, and adjusts the test cases it generates to trigger unexplored execution paths. As a result, test cases generated by afl-fuzz cover more of the possible behaviours of the tested program than other fuzzers.

This requires that programs to be tested are instrumented to communicate with afl-fuzz. The native-code compiler "ocamlopt" can generate such instrumentation, allowing afl-fuzz to be used against programs written in OCaml.

For more information on afl-fuzz, see the website at http://lcamtuf.coredump.cx/afl/

## 24.2 Generating instrumentation

The instrumentation that afl-fuzz requires is not generated by default, and must be explicitly enabled, by passing the -afl-instrument option to ocamlopt.

To fuzz a large system without modifying build tools, OCaml's configure script also accepts the afl-instrument option. If OCaml is configured with afl-instrument, then all programs compiled by ocamlopt will be instrumented.

#### 24.2.1 Advanced options

In rare cases, it is useful to control the amount of instrumentation generated. By passing the -afl-inst-ratio N argument to ocamlopt with N less than 100, instrumentation can be generated for only N% of branches. (See the afl-fuzz documentation on the parameter AFL\_INST\_RATIO for the precise effect of this).

## 24.3 Example

As an example, we fuzz-test the following program, readline.ml:

```
let _ =
  let s = read_line () in
  match Array.to_list (Array.init (String.length s) (String.get s)) with
    ['s'; 'e'; 'c'; 'r'; 'e'; 't'; ' '; 'c'; 'o'; 'd'; 'e'] -> failwith "uh oh"
    | _ -> ()
```

There is a single input (the string "secret code") which causes this program to crash, but finding it by blind random search is infeasible.

Instead, we compile with afl-fuzz instrumentation enabled:

```
ocamlopt -afl-instrument readline.ml -o readline
```

Next, we run the program under afl-fuzz:

```
mkdir input
echo asdf > input/testcase
mkdir output
afl-fuzz -m none -i input -o output ./readline
```

By inspecting instrumentation output, the fuzzer finds the crashing input quickly.

Note: To fuzz-test an OCaml program with afl-fuzz, passing the option -m none is required to disable afl-fuzz's default 50MB virtual memory limit.

## Chapter 25

## Runtime tracing with runtime events

This chapter describes the runtime events tracing system which enables continuous extraction of performance information from the OCaml runtime with very low overhead. The system and interfaces are low-level and tightly coupled to the runtime implementation, it is intended for end-users to rely on tooling to consume and visualise data of interest.

Data emitted includes:

- Event times of garbage collector and runtime phases
- Minor and major heap sizings and utilization
- Allocation and promotion rates between heaps

#### 25.1 Overview

There are three main classes of events emitted by the runtime events system:

- Spans Events spanning over a duration in time. For example, the runtime events tracing system emits a span event that starts when a minor collection begins in the OCaml garbage collector and ends when the collection is completed. Spans can contain other spans, e.g other span events may be emitted that begin after a minor collection has begun and end before it does.
- **Lifecycle events** Events that occur at a moment in time. For example, when a domain terminates, a corresponding lifecycle event is emitted.
- Counters Events that include a measurement of some quantity of interest. For example, the number of words promoted from the minor to the major heap during the last minor garbage collection is emitted as a counter event.

The runtime events tracing system is designed to be used in different contexts:

**Self monitoring** OCaml programs and libraries can install their own callbacks to listen for runtime events and react to them programmatically, for example, to export events to disk or over the network.

**External monitoring** An external process can consume the runtime events of an OCaml program whose runtime tracing system has been enabled by setting the corresponding environment variable.

The runtime events tracing system logs events to a *ring buffer*. Consequently, old events are being overwritten by new events. Consumers can either continuously consume events or choose to only do so in response to some circumstance, e.g if a particular query or operation takes longer than expected to complete.

#### 25.2 Architecture

The runtime tracing system conceptually consists of two parts: 1) the probes which emit events and 2) the events transport that ingests and transports these events.

#### 25.2.1 **Probes**

Probes collect events from the runtime system. These are further split in to two sets: 1) probes that are always available and 2) probes that are only available in the instrumented runtime. Probes in the instrumented runtime are primarily of interest to developers of the OCaml runtime and garbage collector and, at present, only consist of major heap allocation size counter events.

The full set of events emitted by probes and their documentation can be found in section ??.

#### 25.2.2 Events transport

The events transport part of the system ingests events emitted by the probes and makes them available to consumers.

#### 25.2.3 Ring buffers

Events are transported using a data structure known as a *ring buffer*. This data structure consists of two pointers into a linear backing array, the tail pointer points to a location where new events can be written and the head pointer points to the oldest event in the buffer that can be read. When insufficient space is available in the backing array to write new events, the head pointer is advanced and the oldest events are overwritten by new ones.

The ring buffer implementation used in runtime events can be written by at most one producer at a time but can be read simultaneously by multiple consumers without coordination from the producer. There is a unique ring buffer for every running domain and, on domain termination, ring buffers may be re-used for newly spawned domains. The ring buffers themselves are stored in a memory-mapped file with the processes identifier as the name and the extension .events, this enables them to be read from outside the main OCaml process. See Runtime\_events[??] for more information.

#### 25.2.4 Consumption APIs

The runtime event tracing system provides both OCaml and C APIs which are cursor-based and polling-driven. The high-level process for consuming events is as follows:

- 1. A cursor is created via Runtime\_events.create\_cursor for either the current process or an external process (specified by a path and PID).
- 2. Runtime\_events.Callbacks.create is called to register a callback function to receive the events.
- 3. The cursor is polled via Runtime\_events.read\_poll using the callbacks created in the previous step. For each matching event in the ring buffers, the provided callback functions are called.

#### 25.3 Usage

#### 25.3.1 With OCaml APIs

We start with a simple example that prints the name, begin and end times of events emitted by the runtime event tracing system:

```
let runtime_begin _ ts phase =
    Printf.printf "Begin\t%s\t%Ld\n"
        (Runtime_events.runtime_phase_name phase)
        (Runtime events. Timestamp. to int64 ts)
let runtime_end _ ts phase =
    Printf.printf "End\t%s\t%Ld\n"
        (Runtime_events.runtime_phase_name phase)
        (Runtime_events.Timestamp.to_int64 ts)
let() =
    Runtime_events.start ();
    let cursor = Runtime_events.create_cursor None in
    let callbacks = Runtime_events.Callbacks.create ~runtime_begin ~runtime_end ()
    in
    while true do
        let list_ref = ref [] in (* for later fake GC work *)
        for _{-} = 1 to 100 do
            (* here we do some fake GC work *)
            list_ref := [];
            for = 1 to 10 do
                list_ref := (Sys.opaque_identity(ref 42)) :: !list_ref
            done;
            Gc.full_major ();
        ignore(Runtime_events.read_poll cursor callbacks None);
        Unix.sleep 1
    done
```

The next step is to compile and link the program with the runtime\_events library. This can be done as follows:

```
ocamlopt -I +runtime_events -I +unix unix.cmxa runtime_events.cmxa example.ml -o example
```

When using the *dune* build system, this example can be built as follows:

```
(executable
  (name example)
  (modules example)
  (libraries unix runtime_events))
```

Running the compiled binary of the example gives an output similar to:

```
explicit_gc_full_major
Begin
                                 24086187297852
Begin
        stw leader
                        24086187298594
Begin
        minor
                24086187299404
Begin
        minor_global_roots
                                 24086187299807
        minor global roots
End
                                 24086187331461
        minor remembered set
Begin
                                 24086187331631
        minor_finalizers_oldify 24086187544312
Begin
End
        minor_finalizers_oldify 24086187544704
        minor_remembered_set_promote
                                         24086187544879
Begin
        minor_remembered_set_promote
End
                                         24086187606414
        minor_remembered_set
End
                                 24086187606584
        minor_finalizers_admin
Begin
                                24086187606854
End
        minor_finalizers_admin
                                24086187607152
        minor local roots
                                 24086187607329
Begin
Begin
        minor_local_roots_promote
                                         24086187609699
End
        minor local roots promote
                                         24086187610539
        minor local roots
                                 24086187610709
End
        minor
                24086187611746
End
        minor_clear
Begin
                        24086187612238
        minor_clear
End
                        24086187612580
        stw leader
End
                        24086187613209
```

This is an example of self-monitoring, where a program explicitly starts listening to runtime events and monitors itself.

For external monitoring, a program does not need to be aware of the existence of runtime events. Runtime events can be controlled via the environment variable <code>OCAML\_RUNTIME\_EVENTS\_START</code> which, when set, will cause the runtime tracing system to be started at program initialization.

We could remove Runtime\_events.start (); from the previous example and, instead, call the program as below to produce the same result:

```
OCAML_RUNTIME_EVENTS_START=1 ./example
```

#### 25.3.2 Environment variables

Environment variables can be used to control different aspects of the runtime event tracing system. The following environment variables are available:

- OCAML\_RUNTIME\_EVENTS\_START if set will cause the runtime events system to be started as part of the OCaml runtime initialization.
- OCAML\_RUNTIME\_EVENTS\_DIR sets the directory where the .events files containing the runtime event tracing system's ring buffers will be located. If not present the program's working directory will be used.
- OCAML\_RUNTIME\_EVENTS\_PRESERVE if set will make the OCaml runtime preserve the runtime events ring buffer files past the termination of the OCaml program. This can be useful for monitoring very short running programs. If not set, the .events files of the OCaml program will be deleted at program termination.

The size of the runtime events ring buffers can be configured via OCAMLRUNPARAM, see section 15.2 for more information.

#### 25.3.3 Building with the instrumented runtime

To receive events that are only available in the instrumented runtime, the OCaml program needs to be compiled and linked against the instrumented runtime. For our example program from earlier, this is achieved as follows:

```
ocamlopt -runtime-variant i -I +runtime_events -I +unix unix.cmxa runtime_events.cmxa example.
```

And for dune:

```
(executable
  (name example)
  (modules example)
  (flags "-runtime-variant=i")
  (libraries unix runtime_events))
```

#### 25.3.4 With tooling

Programmatic access to events is intended primarily for writers of observability libraries and tooling that end-users use. The flexible API enables use of the performance data from runtime events for logging and monitoring purposes.

In this section we cover several utilities in the runtime\_events\_tools package which provide simple ways of extracting and summarising data from runtime events. The trace utility in particular produces similar data to the previous 'eventlog' instrumentation system available in OCaml 4.12 to 4.14.

First, install runtime\_events\_tools in an OCaml 5.0+ opam switch:

```
opam install runtime_events_tools
```

This should install the olly tool in your path. You can now generate runtime traces for programs compiled with OCaml 5.0+ using the trace subcommand:

```
olly trace trace.json 'your_program.exe .. args ..'
```

Runtime tracing data will be generated in the json Trace Event Format to trace.json. This can then be loaded into the Chrome tracing viewer or into Perfetto to visualize the collected trace.

#### 25.3.5 Measuring GC latency

The olly utility also includes a latency subcommand which consumes runtime events data and on program completion emits a parseable histogram summary of pause durations. It can be run as follows:

```
olly latency 'your_program.exe .. args ..'
```

This should produce an output similar to the following:

```
GC latency profile:
#[Mean (ms): 2.46, Stddev (ms): 3.87]
#[Min (ms): 0.01, max (ms): 9.17]
Percentile
             Latency (ms)
25.0000
          0.01
50.0000
          0.23
60.0000
          0.23
70.0000
          0.45
75.0000
          0.45
80.0000
          0.45
85.0000
          0.45
90.0000
          9.17
95.0000
          9.17
96.0000
          9.17
97.0000
          9.17
98.0000
          9.17
99.0000
          9.17
99.9000
          9.17
99.9900
          9.17
99.9990
          9.17
99.9999
          9.17
100.0000
           9.17
```

## Chapter 26

## The "Tail Modulo Constructor" program transformation

(Introduced in OCaml 4.14)

Note: this feature is considered experimental, and its interface may evolve, with user feedback, in the next few releases of the language.

Consider this natural implementation of the List.map function:

```
let rec map f l =
  match l with
  | [] -> []
  | x :: xs ->
  let y = f x in
  y :: map f xs
```

A well-known limitation of this implementation is that the recursive call, map f xs, is not in tail position. The runtime needs to remember to continue with y :: r after the call returns a value r, therefore this function consumes some amount of call-stack space on each recursive call. The stack usage of map f li is proportional to the length of li. This is a correctness issue for large lists on systems configured with limited stack space – the dreaded Stack\_overflow exception.

```
# let with_stack_limit stack_limit f =
    let old_gc_settings = Gc.get () in
    Gc.set { old_gc_settings with stack_limit };
    Fun.protect ~finally:(fun () -> Gc.set old_gc_settings) f
    ;;
val with_stack_limit : int -> (unit -> 'a) -> 'a = <fun>
# with_stack_limit 20_000 (fun () ->
    List.length (map Fun.id (List.init 1_000_000 Fun.id))
    );;
Stack overflow during evaluation (looping recursion?).
```

In this implementation of map, the recursive call happens in a position that is not a *tail* position in the program, but within a datatype constructor application that is itself in *tail* position. We

say that those positions, that are composed of tail positions and constructor applications, are *tail modulo constructor* (TMC) positions – we sometimes write *tail modulo cons* for brevity.

It is possible to rewrite programs such that tail modulo cons positions become tail positions; after this transformation, the implementation of map above becomes *tail-recursive*, in the sense that it only consumes a constant amount of stack space. The OCaml compiler implements this transformation on demand, using the [@tail\_mod\_cons] or [@ocaml.tail\_mod\_cons] attribute on the function to transform.

```
let[@tail_mod_cons] rec map f l =
  match l with
  | [] -> []
  | x :: xs ->
    let y = f x in
    y :: map f xs

# List.length (map Fun.id (List.init 1_000_000 Fun.id));;
  - : int = 1000000
```

This transformation only improves calls in tail-modulo-cons position, it does not improve recursive calls that do not fit in this fragment:

```
(* does *not* work: addition is not a data constructor *)
let[@tail_mod_cons] rec length 1 =
    match 1 with
    | [] -> 0
    | _ :: xs -> 1 + length xs
```

Warning 71 [unused-tmc-attribute]: This function is marked @tail\_mod\_cons but is never applied in TMC position.

It is of course possible to use the [@tail\_mod\_cons] transformation on functions that contain some recursive calls in tail-modulo-cons position, and some calls in other, arbitrary positions. Only the tail calls and tail-modulo-cons calls will happen in constant stack space.

**General design** This feature is provided as an explicit program transformation, not an implicit optimization. It is annotation-driven: the user is expected to express their intent by adding annotations in the program using attributes, and will be asked to do so in any ambiguous situation.

We expect it to be used mostly by advanced OCaml users needing to get some guarantees on the stack-consumption behavior of their programs. Our recommendation is to use the [@tailcall] annotation on all callsites that should not consume any stack space. [@tail\_mod\_cons] extends the set of functions on which calls can be annotated to be tail calls, helping establish stack-consumption guarantees in more cases.

**Performance** A standard approach to get a tail-recursive version of List.map is to use an accumulator to collect output elements, and reverse it at the end of the traversal.

```
let rec map f l = map_aux f [] l
and map_aux f acc l =
  match l with
```

```
| [] -> List.rev acc
| x :: xs ->
let y = f x in
map_aux f (y :: acc) xs
```

This version is tail-recursive, but it is measurably slower than the simple, non-tail-recursive version. In contrast, the tail-mod-cons transformation provides an implementation that has comparable performance to the original version, even on small inputs.

**Evaluation order** Beware that the tail-modulo-cons transformation has an effect on evaluation order: the constructor argument that is transformed into tail-position will always be evaluated last. Consider the following example:

Due to the [@tail\_mod\_cons] transformation, the calls to f front and f rear will be evaluated before map f body. In particular, this is likely to be different from the evaluation order of the unannotated version. (The evaluation order of constructor arguments is unspecified in OCaml, but many implementations typically use left-to-right or right-to-left.)

This effect on evaluation order is one of the reasons why the tail-modulo-cons transformation has to be explicitly requested by the user, instead of being applied as an automatic optimization.

Why tail-modulo-cons? Other program transformations, in particular a transformation to continuation-passing style (CPS), can make all functions tail-recursive, instead of targeting only a small fragment. Some reasons to provide builtin support for the less-general tail-mod-cons are as follows:

- The tail-mod-cons transformation preserves the performance of the original, non-tail-recursive version, while a continuation-passing-style transformation incurs a measurable constant-factor overhead.
- The tail-mod-cons transformation cannot be expressed as a source-to-source transformation of OCaml programs, as it relies on mutable state in type-unsafe ways. In contrast, continuation-passing-style versions can be written by hand, possibly using a convenient monadic notation.

Note: OCaml call stack size In OCaml 4.x and earlier, bytecode programs respect the stack\_limit runtime parameter configuration (as set using Gc.set in the example above), or the 1 setting of the OCAMLRUNPARAM variable. Native programs ignore these settings and only respect the operating system native stack limit, as set by ulimit on Unix systems. Most operating systems run with a relatively low stack size limit by default, so stack overflow on non-tail-recursive functions are a common programming bug.

Starting from OCaml 5.0, native code does not use the native system stack for OCaml function calls anymore, so it is not affected by the operating system native stack size; both native and bytecode programs respect the OCaml runtime's own limit. The runtime limit is set to a much higher default than most operating system native stacks, with a limit of at least 512MiB, so stack overflow should be much less common in practice. There is still a stack limit by default, as it remains useful to quickly catch bugs with looping non-tail-recursive functions. Without a stack limit, one has to wait for the whole memory to be consumed by the stack for the program to crash, which can take a long time and make the system unresponsive.

This means that the tail modulo constructor transformation is less important on OCaml 5: it does improve performance noticeably in some cases, but it is not necessary for basic correctness for most use-cases.

#### 26.1 Disambiguation

It may happen that several arguments of a constructor are recursive calls to a tail-modulo-cons function. The transformation can only turn one of these calls into a tail call. The compiler will not make an implicit choice, but ask the user to provide an explicit disambiguation.

Consider this type of syntactic expressions (assuming some pre-existing type var of expression variables):

```
type var (* some pre—existing type of variables *)

type exp =
    | Var of var
    | Let of binding * exp
and binding = var * exp
```

let[@tail\_mod\_cons] rec map\_vars f exp =

Consider a map function on variables. The direct definition has two recursive calls inside arguments of the Let constructor, so it gets rejected as ambiguous.

```
match exp with
| Var v -> Var (f v)
| Let ((v, def), body) ->
Let ((f v, map_vars f def), map_vars f body)

Error: [@tail_mod_cons]: this constructor application may be TMC-transformed in several different ways. Please disambiguate by adding an explicit [@tailcall] attribute to the call that should be made tail-recursive, or a [@tailcall false] attribute on calls that should not be transformed.

This call could be annotated.
This call could be annotated.
```

To disambiguate, the user should add a [@tailcall] attribute to the recursive call that should be transformed to tail position:

```
let[@tail_mod_cons] rec map_vars f exp =
  match exp with
```

```
| Var v -> Var (f v)
| Let ((v, def), body) ->
Let ((f v, map_vars f def), (map_vars[@tailcall]) f body)
```

Be aware that the resulting function is *not* tail-recursive, the recursive call on def will consume stack space. However, expression trees tend to be right-leaning (lots of Let in sequence, rather than nested inside each other), so putting the call on body in tail position is an interesting improvement over the naive definition: it gives bounded stack space consumption if we assume a bound on the nesting depth of Let constructs.

One would also get an error when using conflicting annotations, asking for two of the constructor arguments to be put in tail position:

```
let[@tail_mod_cons] rec map_vars f exp =
  match exp with
  | Var v -> Var (f v)
  | Let ((v, def), body) ->
    Let ((f v, (map_vars[@tailcall]) f def), (map_vars[@tailcall]) f body)

Error: [@tail_mod_cons]: this constructor application may be TMC-transformed
    in several different ways. Only one of the arguments may become a TMC
    call, but several arguments contain calls that are explicitly marked
    as tail-recursive. Please fix the conflict by reviewing and fixing the
    conflicting annotations.

This call is explicitly annotated.
This call is explicitly annotated.
```

### 26.2 Danger: getting out of tail-mod-cons

Due to the nature of the tail-mod-cons transformation (see Section 26.3 for a presentation of transformation):

- Calls from a tail-mod-cons function to another tail-mod-cons function declared in the same recursive-binding group are transformed into tail calls, as soon as they occur in tail position or tail-modulo-cons position in the source function.
- Calls from a function *not* annotated tail-mod-cons to a tail-mod-cons function or, conversely, from a tail-mod-cons function to a non-tail-mod-cons function are transformed into *non*-tail calls, even if they syntactically appear in tail position in the source program.

The fact that calls in tail position in the source program may become non-tail calls if they go from a tail-mod-cons to a non-tail-mod-cons function is surprising, and the transformation will warn about them.

For example:

```
let[@tail_mod_cons] rec flatten = function
| [] -> []
| xs :: xss ->
    let rec append_flatten xs xss =
    match xs with
```

```
| [] -> flatten xss
     | x :: xs -> x :: append_flatten xs xss
   in append_flatten xs xss
Warning 71 [unused-tmc-attribute]: This function is marked @tail_mod_cons
but is never applied in TMC position.
Warning 72 [tmc-breaks-tailcall]: This call
is in tail-modulo-cons position in a TMC function,
but the function called is not itself specialized for TMC,
so the call will not be transformed into a tail call.
Please either mark the called function with the [@tail_mod_cons]
attribute, or mark this call with the [@tailcall false] attribute
to make its non-tailness explicit.
Here the append_flatten helper is not annotated with [@tail_mod_cons], so the calls
append_flatten xs xss and flatten xss will not be tail calls. The correct fix here is to annotate
append_flatten to be tail-mod-cons.
let[@tail_mod_cons] rec flatten = function
| [] -> []
| xs :: xss ->
   let[@tail_mod_cons] rec append_flatten xs xss =
      match xs with
      | [] -> flatten xss
      | x :: xs -> x :: append_flatten xs xss
    in append_flatten xs xss
  The same warning occurs when append_flatten is a non-tail-mod-cons function of the same
recursive group; using the tail-mod-cons transformation is a property of individual functions, not
whole recursive groups.
let[@tail_mod_cons] rec flatten = function
| [] -> []
| xs :: xss -> append_flatten xs xss
and append_flatten xs xss =
 match xs with
  | [] -> flatten xss
  | x :: xs -> x :: append_flatten xs xss
Warning 71 [unused-tmc-attribute]: This function is marked @tail_mod_cons
but is never applied in TMC position.
Warning 72 [tmc-breaks-tailcall]: This call
is in tail-modulo-cons position in a TMC function,
but the function called is not itself specialized for TMC,
so the call will not be transformed into a tail call.
Please either mark the called function with the [@tail_mod_cons]
```

attribute, or mark this call with the [@tailcall false] attribute

to make its non-tailness explicit.

Again, the fix is to specialize append flatten as well: let[@tail\_mod\_cons] rec flatten = function | [] -> [] | xs :: xss -> append\_flatten xs xss and[@tail\_mod\_cons] append\_flatten xs xss = match xs with | [] -> flatten xss | x :: xs -> x :: append\_flatten xs xss Non-recursive functions can also be annotated [@tail\_mod\_cons]; this is typically useful for local bindings to recursive functions. Incorrect version: let[@tail\_mod\_cons] rec map\_vars f exp = let self exp = map\_vars f exp in match exp with | Var v -> Var (f v) | Let ((v, def), body) -> Let ((f v, self def), (self[@tailcall]) body) Warning 51 [wrong-tailcall-expectation]: expected tailcall Warning 51 [wrong-tailcall-expectation]: expected tailcall Warning 71 [unused-tmc-attribute]: This function is marked @tail\_mod\_cons but is never applied in TMC position. Recommended fix: let[@tail\_mod\_cons] rec map\_vars f exp = let[@tail\_mod\_cons] self exp = map\_vars f exp in match exp with | Var v -> Var (f v) | Let ((v, def), body) -> Let ((f v, self def), (self[@tailcall]) body) In other cases, there is either no benefit in making the called function tail-mod-cons, or it is not possible: for example, it is a function parameter (the transformation only works with direct calls to known functions). For example, consider a substitution function on binary trees: type 'a tree = Leaf of 'a | Node of 'a tree \* 'a tree let[@tail\_mod\_cons] rec bind (f : 'a -> 'a tree) (t : 'a tree) : 'a tree = match t with | Leaf v -> f v | Node (left, right) -> Node (bind f left, (bind[@tailcall]) f right)

Warning 72 [tmc-breaks-tailcall]: This call

```
is in tail-modulo-cons position in a TMC function, but the function called is not itself specialized for TMC, so the call will not be transformed into a tail call. Please either mark the called function with the [@tail_mod_cons] attribute, or mark this call with the [@tailcall false] attribute to make its non-tailness explicit.
```

Here f is a function parameter, not a direct call, and the current implementation is strictly first-order, it does not support tail-mod-cons arguments. In this case, the user should indicate that they realize this call to f v is not, in fact, in tail position, by using (f[@tailcall false]) v.

```
type 'a tree = Leaf of 'a | Node of 'a tree * 'a tree

let[@tail_mod_cons] rec bind (f : 'a -> 'a tree) (t : 'a tree) : 'a tree =
  match t with
  | Leaf v -> (f[@tailcall false]) v
  | Node (left, right) ->
    Node (bind f left, (bind[@tailcall]) f right)
```

#### 26.3 Details on the transformation

To use this advanced feature, it helps to be aware that the function transformation produces a specialized function in destination-passing-style.

Recall our map example:

```
let rec map f l =
  match l with
  | [] -> []
  | x :: xs ->
  let y = f x in
  y :: map f xs
```

Below is a description of the transformed program in pseudo-OCaml notation: some operations are not expressible in OCaml source code. (The transformation in fact happens on the Lambda intermediate representation of the OCaml compiler.)

```
let rec map f l =
  match l with
  | [] -> []
  | x :: xs ->
    let y = f x in
    let dst = y ::{mutable} Hole in
    map_dps f xs dst 1;
    dst

and map_dps f l dst idx =
  match l with
  | [] -> dst.idx <- []</pre>
```

```
| x :: xs ->
let y = f x in
let dst' = y ::{mutable} Hole in
dst.idx <- dst';
map_dps f xs dst' 1</pre>
```

The source version of map gets transformed into two functions, a *direct-style* version that is also called map, and a *destination-passing-style* version (DPS) called map\_dps. The destination-passing-style version does not return a result directly, instead it writes it into a memory location specified by two additional function parameters, dst (a memory block) and i (a position within the memory block).

The source call y:: map f xs gets transformed into the creation of a mutable block y:: {mutable} Hole, whose second parameter is an un-initialized *hole*. The block is then passed to map\_dps as a destination parameter (with offset 1).

Notice that map does not call itself recursively, it calls map\_dps. Then, map\_dps calls itself recursively, in a tail-recursive way.

The call from map to map\_dps is *not* a tail call (this is something that we could improve in the future); but this call happens only once when invoking map f 1, with all list elements after the first one processed in constant stack by map\_dps.

This explains the "getting out of tail-mod-cons" subtleties. Consider our previous example involving mutual recursion between flatten and append flatten.

```
let[@tail_mod_cons] rec flatten 1 =
  match 1 with
  | [] -> []
  | xs :: xss ->
    append flatten xs xss
```

The call to append\_flatten, which syntactically appears in tail position, gets transformed differently depending on whether the function has a destination-passing-style version available, that is, whether it is itself annotated [@tail\_mod\_cons]:

```
(* if append_flatten_dps exists *)
and flatten_dps l dst i =
  match l with
  | [] -> dst.i <- []
  | xs :: xss ->
    append_flatten_dps xs xss dst i

(* if append_flatten_dps does not exist *)
and rec flatten_dps l dst i =
  match l with
  | [] -> dst.i <- []
  | xs :: xss ->
    dst.i <- append_flatten xs xss</pre>
```

If append\_flatten does not have a destination-passing-style version, the call gets transformed to a non-tail call.

#### 26.4 Current limitations

**Purely syntactic criterion** Just like tail calls in general, the notion of tail-modulo-constructor position is purely syntactic; some simple refactoring will move calls out of tail-modulo-constructor position.

```
(* works as expected *)
let[@tail_mod_cons] rec map f li =
 match li with
  | [] -> []
  | x :: xs ->
    let y = f x in
      (* this call is in TMC position *)
      map f xs
(* not optimizable anymore *)
let[@tail_mod_cons] rec map f li =
 match li with
  | [] -> []
  | x :: xs ->
    let y = f x in
   let ys =
      (* this call is not in TMC position anymore *)
      map f xs in
   y :: ys
Warning 71 [unused-tmc-attribute]: This function is marked @tail_mod_cons
but is never applied in TMC position.
```

**Local, first-order transformation** When a function gets transformed with tail-mod-cons, two definitions are generated, one providing a direct-style interface and one providing the destination-passing-style version. However, not all calls to this function in tail-modulo-cons position will use the destination-passing-style version and become tail calls:

- The transformation is local: only tail-mod-cons calls to foo within the same compilation unit as foo become tail calls.
- The transformation is first-order: only direct calls to known tail-mod-cons functions become tail calls when in tail-mod-cons position, never calls to function parameters.

Consider the call Option.map foo x for example: even if foo is called in tail-mod-cons position within the definition of Option.map, that call will never become a tail call. (This would be the case even if the call to Option.map was inside the Option module.)

In general this limitation is not a problem for recursive functions: the first call from an outside module or a higher-order function will consume stack space, but further recursive calls in tail-mod-cons position will get optimized. For example, if List.map is defined as a tail-mod-cons function, calls from outside the List module will not become tail calls when in tail positions, but the recursive

calls within the definition of List.map are in tail-modulo-cons positions and do become tail calls: processing the first element of the list will consume stack space, but all further elements are handled in constant space.

These limitations may be an issue in more complex situations where mutual recursion happens between functions, with some functions not annotated tail-mod-cons, or defined across different modules, or called indirectly, for example through function parameters.

Non-exact calls to tupled functions OCaml performs an implicit optimization for "tupled" functions, which take a single parameter that is a tuple: let  $f(x, y, z) = \ldots$  Direct calls to these functions with a tuple literal argument (like f(a, b, c)) will call the "tupled" function by passing the parameters directly, instead of building a tuple of them. Other calls, either indirect calls or calls passing a more complex tuple value (like let t = (a, b, c) in f(t)) are compiled as "inexact" calls that go through a wrapper.

The [@tail\_mod\_cons] transformation supports tupled functions, but will only optimize "exact" calls in tail position; direct calls to something other than a tuple literal will not become tail calls. The user can manually unpack a tuple to force a call to be "exact": let (x, y, z) = t in f(x, y, z). If there is any doubt as to whether a call can be tail-mod-cons-optimized or not, one can use the [@tailcall] attribute on the called function, which will warn if the transformation is not possible.

```
let rec map (f, 1) =
  match 1 with
  | [] -> []
  | x :: xs ->
    let y = f x in
    let args = (f, xs) in
      (* this inexact call cannot be tail—optimized, so a warning will be raised *)
      y :: (map[@tailcall]) args
Warning 51 [wrong-tailcall-expectation]: expected tailcall
```

# Part IV The OCaml library

## Chapter 27

## The core library

This chapter describes the OCaml core library, which is composed of declarations for built-in types and exceptions, plus the module Stdlib that provides basic operations on these built-in types. The Stdlib module is special in two ways:

- It is automatically linked with the user's object code files by the ocamlc command (chapter 13).
- It is automatically "opened" when a compilation starts, or when the toplevel system is launched. Hence, it is possible to use unqualified identifiers to refer to the functions provided by the Stdlib module, without adding a open Stdlib directive.

#### Conventions

The declarations of the built-in types and the components of module **Stdlib** are printed one by one in typewriter font, followed by a short comment. All library modules and the components they provide are indexed at the end of this report.

## 27.1 Built-in types and predefined exceptions

The following built-in types and predefined exceptions are always defined in the compilation environment, but are not part of any module. As a consequence, they can only be referred by their short names.

#### Built-in types

```
type int
The type of integer numbers.

type char
The type of characters.

type bytes
The type of (writable) byte sequences.
```

#### type string

The type of (read-only) character strings.

#### type float

The type of floating-point numbers.

#### type bool = false | true

The type of booleans (truth values).

#### type unit = ()

The type of the unit value.

#### type exn

The type of exception values.

#### type 'a array

The type of arrays whose elements have type 'a.

#### type 'a list = [] | :: of 'a \* 'a list

The type of lists whose elements have type 'a.

#### type 'a option = None | Some of 'a

The type of optional values of type 'a.

#### type int32

The type of signed 32-bit integers. Literals for 32-bit integers are suffixed by l. See the Int32[28.27] module.

#### type int64

The type of signed 64-bit integers. Literals for 64-bit integers are suffixed by L. See the Int64[28.28] module.

#### type nativeint

The type of signed, platform-native integers (32 bits on 32-bit processors, 64 bits on 64-bit processors). Literals for native integers are suffixed by n. See the Nativeint[28.37] module.

The type of format strings. 'a is the type of the parameters of the format, 'f is the result type for the printf-style functions, 'b is the type of the first argument given to %a and %t printing functions (see module Printf[28.43]), 'c is the result type of these functions, and also the type of the argument transmitted to the first argument of kprintf-style functions, 'd is the result type for the scanf-style functions (see module Scanf[28.47]), and 'e is the type of the receiver function for the scanf-style functions.

#### type 'a lazy\_t

This type is used to implement the Lazy[28.29] module. It should not be used directly.

#### Predefined exceptions

#### exception Match\_failure of (string \* int \* int)

Exception raised when none of the cases of a pattern-matching apply. The arguments are the location of the match keyword in the source code (file name, line number, column number).

#### exception Assert\_failure of (string \* int \* int)

Exception raised when an assertion fails. The arguments are the location of the assert keyword in the source code (file name, line number, column number).

#### exception Invalid\_argument of string

Exception raised by library functions to signal that the given arguments do not make sense. The string gives some information to the programmer. As a general rule, this exception should not be caught, it denotes a programming error and the code should be modified not to trigger it.

#### exception Failure of string

Exception raised by library functions to signal that they are undefined on the given arguments. The string is meant to give some information to the programmer; you must *not* pattern match on the string literal because it may change in future versions (use Failure \_ instead).

#### exception Not\_found

Exception raised by search functions when the desired object could not be found.

#### exception Out\_of\_memory

Exception raised by the garbage collector when there is insufficient memory to complete the computation. (Not reliable for allocations on the minor heap.)

#### exception Stack\_overflow

Exception raised by the bytecode interpreter when the evaluation stack reaches its maximal size. This often indicates infinite or excessively deep recursion in the user's program. Before 4.10, it was not fully implemented by the native-code compiler.

#### exception Sys\_error of string

Exception raised by the input/output functions to report an operating system error. The string is meant to give some information to the programmer; you must *not* pattern match on the string literal because it may change in future versions (use Sys\_error \_ instead).

#### exception End\_of\_file

Exception raised by input functions to signal that the end of file has been reached.

#### exception Division\_by\_zero

Exception raised by integer division and remainder operations when their second argument is zero.

```
exception Sys_blocked_io
```

A special case of Sys\_error raised when no I/O is possible on a non-blocking I/O channel.

```
exception Undefined_recursive_module of (string * int * int)
```

Exception raised when an ill-founded recursive module definition is evaluated. (See section 12.2.) The arguments are the location of the definition in the source code (file name, line number, column number).

#### 27.2 Module Stdlib: The OCaml Standard library.

This module is automatically opened at the beginning of each compilation. All components of this module can therefore be referred by their short name, without prefixing them by Stdlib.

In particular, it provides the basic operations over the built-in types (numbers, booleans, byte sequences, strings, exceptions, references, lists, arrays, input-output channels, ...) and the standard library modules [27.2].

#### Exceptions

```
val raise : exn -> 'a
```

Raise the given exception value

```
val raise_notrace : exn -> 'a
```

A faster version raise which does not record the backtrace.

**Since:** 4.02

```
val invalid_arg : string -> 'a
```

Raise exception Invalid\_argument with the given string.

```
val failwith : string -> 'a
```

Raise exception Failure with the given string.

#### exception Exit

The Exit exception is not raised by any library function. It is provided for use in your programs.

```
exception Match_failure of (string * int * int)
```

Exception raised when none of the cases of a pattern-matching apply. The arguments are the location of the match keyword in the source code (file name, line number, column number).

```
exception Assert_failure of (string * int * int)
```

Exception raised when an assertion fails. The arguments are the location of the assert keyword in the source code (file name, line number, column number).

#### exception Invalid\_argument of string

Exception raised by library functions to signal that the given arguments do not make sense. The string gives some information to the programmer. As a general rule, this exception should not be caught, it denotes a programming error and the code should be modified not to trigger it.

#### exception Failure of string

Exception raised by library functions to signal that they are undefined on the given arguments. The string is meant to give some information to the programmer; you must not pattern match on the string literal because it may change in future versions (use Failure \_ instead).

#### exception Not\_found

Exception raised by search functions when the desired object could not be found.

#### exception Out\_of\_memory

Exception raised by the garbage collector when there is insufficient memory to complete the computation. (Not reliable for allocations on the minor heap.)

#### exception Stack\_overflow

Exception raised by the bytecode interpreter when the evaluation stack reaches its maximal size. This often indicates infinite or excessively deep recursion in the user's program.

Before 4.10, it was not fully implemented by the native-code compiler.

#### exception Sys\_error of string

Exception raised by the input/output functions to report an operating system error. The string is meant to give some information to the programmer; you must not pattern match on the string literal because it may change in future versions (use Sys\_error instead).

#### exception End\_of\_file

Exception raised by input functions to signal that the end of file has been reached.

#### exception Division by zero

Exception raised by integer division and remainder operations when their second argument is zero.

#### exception Sys blocked io

A special case of Sys\_error raised when no I/O is possible on a non-blocking I/O channel.

#### exception Undefined\_recursive\_module of (string \* int \* int)

Exception raised when an ill-founded recursive module definition is evaluated. The arguments are the location of the definition in the source code (file name, line number, column number).

#### Comparisons

- val (=) : 'a -> 'a -> bool
  - e1 = e2 tests for structural equality of e1 and e2. Mutable structures (e.g. references and arrays) are equal if and only if their current contents are structurally equal, even if the two mutable objects are not the same physical object. Equality between functional values raises Invalid\_argument. Equality between cyclic data structures may not terminate. Left-associative operator, see Ocaml\_operators[28.60] for more information.
- val (<>) : 'a -> 'a -> bool

Negation of (=)[27.2]. Left-associative operator, see Ocaml\_operators[28.60] for more information.

- val (<): 'a -> 'a -> bool

  See (>=)[27.2]. Left-associative operator, see Ocaml\_operators[28.60] for more information.
- val (>): 'a -> 'a -> bool

  See (>=)[27.2]. Left-associative operator, see Ocaml\_operators[28.60] for more information.
- val (<=): 'a -> 'a -> bool

  See (>=)[27.2]. Left-associative operator, see Ocaml\_operators[28.60] for more information.
- val (>=) : 'a -> 'a -> bool

Structural ordering functions. These functions coincide with the usual orderings over integers, characters, strings, byte sequences and floating-point numbers, and extend them to a total ordering over all types. The ordering is compatible with ( = ). As in the case of ( = ), mutable structures are compared by contents. Comparison between functional values raises Invalid\_argument. Comparison between cyclic structures may not terminate. Left-associative operator, see Ocaml\_operators[28.60] for more information.

val compare : 'a -> 'a -> int

compare x y returns 0 if x is equal to y, a negative integer if x is less than y, and a positive integer if x is greater than y. The ordering implemented by compare is compatible with the comparison predicates =, < and > defined above, with one difference on the treatment of the float value nan[27.2]. Namely, the comparison predicates treat nan as different from any other float value, including itself; while compare treats nan as equal to itself and less than any other float value. This treatment of nan ensures that compare defines a total ordering relation.

compare applied to functional values may raise Invalid\_argument. compare applied to cyclic structures may not terminate.

The compare function can be used as the comparison function required by the Set.Make[28.49] and Map.Make[28.33] functors, as well as the List.sort[28.31] and Array.sort[28.2] functions.

val min : 'a -> 'a -> 'a

Return the smaller of the two arguments. The result is unspecified if one of the arguments contains the float value nan.

Return the greater of the two arguments. The result is unspecified if one of the arguments contains the float value nan.

e1 == e2 tests for physical equality of e1 and e2. On mutable types such as references, arrays, byte sequences, records with mutable fields and objects with mutable instance variables, e1 == e2 is true if and only if physical modification of e1 also affects e2. On non-mutable types, the behavior of ( == ) is implementation-dependent; however, it is guaranteed that e1 == e2 implies compare e1 e2 = 0. Left-associative operator, see Ocaml\_operators[28.60] for more information.

Negation of (==)[27.2]. Left-associative operator, see Ocaml\_operators[28.60] for more information.

#### **Boolean operations**

val not : bool -> bool

The boolean negation.

The boolean 'and'. Evaluation is sequential, left-to-right: in e1 && e2, e1 is evaluated first, and if it returns false, e2 is not evaluated at all. Right-associative operator, see Ocaml\_operators[28.60] for more information.

The boolean 'or'. Evaluation is sequential, left-to-right: in e1 || e2, e1 is evaluated first, and if it returns true, e2 is not evaluated at all. Right-associative operator, see Ocaml\_operators[28.60] for more information.

#### Debugging

```
val __LOC__ : string
```

\_\_LOC\_\_ returns the location at which this expression appears in the file currently being parsed by the compiler, with the standard error format of OCaml: "File %S, line %d, characters %d-%d".

**Since:** 4.02

\_\_FILE\_\_ returns the name of the file currently being parsed by the compiler.

**Since:** 4.02

val LINE : int

\_\_LINE\_\_ returns the line number at which this expression appears in the file currently being parsed by the compiler.

**Since:** 4.02

val \_\_MODULE\_\_ : string

\_\_MODULE\_\_ returns the module name of the file being parsed by the compiler.

**Since:** 4.02

val \_\_POS\_\_ : string \* int \* int \* int

\_\_POS\_\_ returns a tuple (file,lnum,cnum,enum), corresponding to the location at which this expression appears in the file currently being parsed by the compiler. file is the current filename, lnum the line number, cnum the character position in the line and enum the last character position in the line.

**Since:** 4.02

val \_\_FUNCTION\_\_ : string

\_\_FUNCTION\_\_ returns the name of the current function or method, including any enclosing modules or classes.

**Since:** 4.12

val \_\_LOC\_OF\_\_ : 'a -> string \* 'a

\_\_LOC\_OF\_\_ expr returns a pair (loc, expr) where loc is the location of expr in the file currently being parsed by the compiler, with the standard error format of OCaml: "File %S, line %d, characters %d-%d".

**Since:** 4.02

val \_\_LINE\_OF\_\_ : 'a -> int \* 'a

\_\_LINE\_OF\_\_ expr returns a pair (line, expr), where line is the line number at which the expression expr appears in the file currently being parsed by the compiler.

**Since:** 4.02

val \_\_POS\_OF\_\_ : 'a -> (string \* int \* int \* int) \* 'a

\_\_POS\_OF\_\_ expr returns a pair (loc,expr), where loc is a tuple (file,lnum,cnum,enum) corresponding to the location at which the expression expr appears in the file currently being parsed by the compiler. file is the current filename, lnum the line number, cnum the character position in the line and enum the last character position in the line.

**Since:** 4.02

#### Composition operators

Reverse-application operator:  $x \mid f \mid g$  is exactly equivalent to g (f (x)). Left-associative operator, see Ocaml\_operators[28.60] for more information.

**Since:** 4.01

Application operator: g @@ f @@ x is exactly equivalent to g (f (x)). Right-associative operator, see  $Ocaml_operators[28.60]$  for more information.

**Since:** 4.01

#### Integer arithmetic

Integers are Sys.int\_size bits wide. All operations are taken modulo 2<sup>Sys.int\_size</sup>. They do not fail on overflow.

val (~-) : int -> int

Unary negation. You can also write - e instead of ~- e. Unary operator, see Ocaml\_operators[28.60] for more information.

val (~+) : int -> int

Unary addition. You can also write + e instead of ~+ e. Unary operator, see Ocaml\_operators[28.60] for more information.

**Since:** 3.12

val succ : int -> int
succ x is x + 1.

val pred : int -> int
 pred x is x - 1.

val (+) : int -> int -> int

Integer addition. Left-associative operator, see Ocaml\_operators[28.60] for more information.

val (-) : int -> int -> int

Integer subtraction. Left-associative operator, , see Ocaml\_operators[28.60] for more information.

val ( \* ) : int -> int -> int

Integer multiplication. Left-associative operator, see Ocaml\_operators[28.60] for more information.

val (/) : int -> int -> int

Integer division. Integer division rounds the real quotient of its arguments towards zero. More precisely, if  $x \ge 0$  and  $y \ge 0$ ,  $x \ne y$  is the greatest integer less than or equal to the real quotient of x by y. Moreover,  $(-x) \ne y = x \ne (-y) = -(x \ne y)$ . Left-associative operator, see 0caml\_operators[28.60] for more information.

Raises Division\_by\_zero if the second argument is 0.

val (mod) : int -> int -> int

Integer remainder. If y is not zero, the result of x mod y satisfies the following properties:  $x = (x / y) * y + x \mod y$  and  $abs(x \mod y) <= abs(y) - 1$ . If y = 0, x mod y raises Division\_by\_zero. Note that x mod y is negative only if x < 0. Left-associative operator, see Ocaml\_operators[28.60] for more information.

Raises Division\_by\_zero if y is zero.

val abs : int -> int

abs x is the absolute value of x. On min\_int this is min\_int itself and thus remains negative.

val max\_int : int

The greatest representable integer.

val min int : int

The smallest representable integer.

#### Bitwise operations

val (land) : int -> int -> int

Bitwise logical and. Left-associative operator, see Ocaml\_operators[28.60] for more information.

val (lor) : int -> int -> int

Bitwise logical or. Left-associative operator, see <code>Ocaml\_operators[28.60]</code> for more information.

val (lxor) : int -> int -> int

Bitwise logical exclusive or. Left-associative operator, see Ocaml\_operators[28.60] for more information.

val lnot : int -> int

Bitwise logical negation.

val (lsl) : int -> int -> int

n lsl m shifts n to the left by m bits. The result is unspecified if m < 0 or m > Sys.int\_size. Right-associative operator, see Ocaml\_operators[28.60] for more information.

val (lsr) : int -> int -> int

n lsr m shifts n to the right by m bits. This is a logical shift: zeroes are inserted regardless of the sign of n. The result is unspecified if m < 0 or m > Sys.int\_size. Right-associative operator, see Ocaml\_operators[28.60] for more information.

val (asr) : int -> int -> int

n asr m shifts n to the right by m bits. This is an arithmetic shift: the sign bit of n is replicated. The result is unspecified if m < 0 or m > Sys.int\_size. Right-associative operator, see Ocaml\_operators[28.60] for more information.

#### Floating-point arithmetic

OCaml's floating-point numbers follow the IEEE 754 standard, using double precision (64 bits) numbers. Floating-point operations never raise an exception on overflow, underflow, division by zero, etc. Instead, special IEEE numbers are returned as appropriate, such as infinity for 1.0 /. 0.0,  $neg\_infinity$  for -1.0 /. 0.0, and nan ('not a number') for 0.0 /. 0.0. These special numbers then propagate through floating-point computations as expected: for instance, 1.0 /. infinity is 0.0, basic arithmetic operations (+., -., \*., /.) with nan as an argument return nan,

val (~-.) : float -> float

Unary negation. You can also write -. e instead of ~-. e. Unary operator, see Ocaml\_operators[28.60] for more information.

val (~+.) : float -> float

Unary addition. You can also write +. e instead of ~+. e. Unary operator, see Ocaml\_operators[28.60] for more information.

**Since:** 3.12

val (+.) : float -> float -> float

Floating-point addition. Left-associative operator, see Ocaml\_operators[28.60] for more information.

val (-.) : float -> float -> float

Floating-point subtraction. Left-associative operator, see Ocaml\_operators[28.60] for more information.

val ( \*. ) : float -> float -> float

Floating-point multiplication. Left-associative operator, see Ocaml\_operators[28.60] for more information.

val (/.) : float -> float -> float

Floating-point division. Left-associative operator, see Ocaml\_operators[28.60] for more information.

val ( \*\* ) : float -> float -> float

Exponentiation. Right-associative operator, see Ocaml\_operators[28.60] for more information.

val sqrt : float -> float Square root.

val exp : float -> float Exponential.

val log : float -> float Natural logarithm.

val log10 : float -> float Base 10 logarithm.

val expm1 : float  $\rightarrow$  float expm1 x computes exp x  $\rightarrow$  1.0, giving numerically-accurate results even if x is close to 0.0.

**Since:** 3.12

val log1p : float -> float

 $log1p \ x \ computes \ log(1.0 +. \ x)$  (natural logarithm), giving numerically-accurate results even if x is close to 0.0.

**Since:** 3.12

val cos : float -> float

Cosine. Argument is in radians.

val sin : float -> float
Sine. Argument is in radians.

val tan : float -> float

Tangent. Argument is in radians.

val acos : float -> float

Arc cosine. The argument must fall within the range [-1.0, 1.0]. Result is in radians and is between 0.0 and pi.

val asin : float -> float

Arc sine. The argument must fall within the range [-1.0, 1.0]. Result is in radians and is between -pi/2 and pi/2.

val atan : float -> float

Arc tangent. Result is in radians and is between -pi/2 and pi/2.

#### val atan2 : float -> float -> float

atan2 y x returns the arc tangent of y /. x. The signs of x and y are used to determine the quadrant of the result. Result is in radians and is between -pi and pi.

# val hypot : float -> float -> float

hypot x y returns sqrt(x \*. x + y \*. y), that is, the length of the hypotenuse of a right-angled triangle with sides of length x and y, or, equivalently, the distance of the point (x,y) to origin. If one of x or y is infinite, returns infinity even if the other is nan.

**Since:** 4.00

#### val cosh : float -> float

Hyperbolic cosine. Argument is in radians.

#### val sinh : float -> float

Hyperbolic sine. Argument is in radians.

#### val tanh : float -> float

Hyperbolic tangent. Argument is in radians.

#### val acosh : float -> float

Hyperbolic arc cosine. The argument must fall within the range [1.0, inf]. Result is in radians and is between 0.0 and inf.

**Since:** 4.13

#### val asinh : float -> float

Hyperbolic arc sine. The argument and result range over the entire real line. Result is in radians.

**Since:** 4.13

#### val atanh : float -> float

Hyperbolic arc tangent. The argument must fall within the range [-1.0, 1.0]. Result is in radians and ranges over the entire real line.

**Since:** 4.13

# val ceil : float -> float

Round above to an integer value. ceil f returns the least integer value greater than or equal to f. The result is returned as a float.

#### val floor : float -> float

Round below to an integer value. floor f returns the greatest integer value less than or equal to f. The result is returned as a float.

val abs float : float -> float

val nan : float

abs float f returns the absolute value of f. val copysign : float -> float -> float copysign x y returns a float whose absolute value is that of x and whose sign is that of y. If x is nan, returns nan. If y is nan, returns either x or -. x, but it is not specified which. **Since:** 4.00 val mod\_float : float -> float -> float mod float a b returns the remainder of a with respect to b. The returned value is a -. n \*. b, where n is the quotient a /. b rounded towards zero to an integer. val frexp : float -> float \* int frexp f returns the pair of the significant and the exponent of f. When f is zero, the significant x and the exponent n of f are equal to zero. When f is non-zero, they are defined by f = x \*. 2 \*\* n and 0.5 <= x < 1.0. val ldexp : float -> int -> float ldexp x n returns x \*. 2 \*\* n. val modf : float -> float \* float modf f returns the pair of the fractional and integral part of f. val float : int -> float Same as float\_of\_int[27.2]. val float\_of\_int : int -> float Convert an integer to floating-point. val truncate : float -> int Same as  $int_of_float[27.2]$ . val int\_of\_float : float -> int Truncate the given floating-point number to an integer. The result is unspecified if the argument is nan or falls outside the range of representable integers. val infinity : float Positive infinity. val neg\_infinity : float Negative infinity.

A special floating-point value denoting the result of an undefined operation such as 0.0 /. 0.0. Stands for 'not a number'. Any floating-point operation with nan as argument returns nan as result, unless otherwise specified in IEEE 754 standard. As for floating-point comparisons, =, <, <=, > and >= return false and <> returns true if one or both of their arguments is nan.

nan is a quiet NaN since 5.1; it was a signaling NaN before.

val max float : float

The largest positive finite value of type float.

val min\_float : float

The smallest positive, non-zero, non-denormalized value of type float.

val epsilon\_float : float

The difference between 1.0 and the smallest exactly representable floating-point number greater than 1.0.

Normal number, none of the below

| FP subnormal

Number very close to 0.0, has reduced precision

| FP\_zero

Number is 0.0 or -0.0

| FP infinite

Number is positive or negative infinity

| FP\_nan

Not a number: result of an undefined operation

The five classes of floating-point numbers, as determined by the classify\_float[27.2] function.

```
val classify_float : float -> fpclass
```

Return the class of the given floating-point number: normal, subnormal, zero, infinite, or not a number.

# String operations

More string operations are provided in module String[27.2].

```
val (^) : string -> string -> string
```

String concatenation. Right-associative operator, see Ocaml\_operators[28.60] for more information.

Raises Invalid\_argument if the result is longer than Sys.max\_string\_length[28.55] bytes.

# Character operations

```
More character operations are provided in module Char[27.2].
```

```
val int_of_char : char -> int
```

Return the ASCII code of the argument.

```
val char_of_int : int -> char
```

Return the character with the given ASCII code.

Raises Invalid\_argument if the argument is outside the range 0-255.

# Unit operations

```
val ignore : 'a -> unit
```

Discard the value of its argument and return (). For instance, ignore(f x) discards the result of the side-effecting function f. It is equivalent to f x; (), except that the latter may generate a compiler warning; writing ignore(f x) instead avoids the warning.

# String conversion functions

```
val string_of_bool : bool -> string
```

Return the string representation of a boolean. As the returned values may be shared, the user should not modify them directly.

```
val bool_of_string_opt : string -> bool option
```

Convert the given string to a boolean.

Return None if the string is not "true" or "false".

**Since:** 4.05

```
val bool_of_string : string -> bool
```

Same as bool\_of\_string\_opt[27.2], but raise Invalid\_argument "bool\_of\_string" instead of returning None.

```
val string_of_int : int -> string
```

Return the string representation of an integer, in decimal.

```
val int_of_string_opt : string -> int option
```

Convert the given string to an integer. The string is read in decimal (by default, or if the string begins with Ou), in hexadecimal (if it begins with Ox or OX), in octal (if it begins with Oo or OO), or in binary (if it begins with Ob or OB).

The Ou prefix reads the input as an unsigned integer in the range [0, 2\*max\_int+1]. If the input exceeds max\_int[27.2] it is converted to the signed integer min\_int + input - max\_int - 1.

The \_ (underscore) character can appear anywhere in the string and is ignored.

Return None if the given string is not a valid representation of an integer, or if the integer represented exceeds the range of integers representable in type int.

**Since:** 4.05

val int\_of\_string : string -> int

Same as int\_of\_string\_opt[27.2], but raise Failure "int\_of\_string" instead of returning None.

val string\_of\_float : float -> string

Return a string representation of a floating-point number.

This conversion can involve a loss of precision. For greater control over the manner in which the number is printed, see Printf[27.2].

val float\_of\_string\_opt : string -> float option

Convert the given string to a float. The string is read in decimal (by default) or in hexadecimal (marked by 0x or 0X).

The format of decimal floating-point numbers is [-] dd.ddd (e|E) [+|-] dd , where d stands for a decimal digit.

The format of hexadecimal floating-point numbers is [-] 0(x|X) hh.hhh (p|P) [+|-] dd, where h stands for an hexadecimal digit and d for a decimal digit.

In both cases, at least one of the integer and fractional parts must be given; the exponent part is optional.

The \_ (underscore) character can appear anywhere in the string and is ignored.

Depending on the execution platforms, other representations of floating-point numbers can be accepted, but should not be relied upon.

Return None if the given string is not a valid representation of a float.

**Since:** 4.05

val float\_of\_string : string -> float

Same as float\_of\_string\_opt[27.2], but raise Failure "float\_of\_string" instead of returning None.

#### Pair operations

val fst : 'a \* 'b -> 'a

Return the first component of a pair.

val snd : 'a \* 'b -> 'b

Return the second component of a pair.

#### List operations

val print\_float : float -> unit

```
More list operations are provided in module List[27.2].
val (0) : 'a list -> 'a list -> 'a list
     10 @ 11 appends 11 to 10. Same function as List.append[28.31]. Right-associative operator,
     see Ocaml_operators[28.60] for more information.
     Since: 5.1 this function is tail-recursive.
Input/output
Note: all input/output functions can raise Sys_error when the system calls they invoke fail.
type in_channel
     The type of input channel.
type out_channel
     The type of output channel.
val stdin : in_channel
     The standard input for the process.
val stdout : out_channel
     The standard output for the process.
val stderr : out_channel
     The standard error output for the process.
Output functions on standard output
val print_char : char -> unit
     Print a character on standard output.
val print_string : string -> unit
     Print a string on standard output.
val print_bytes : bytes -> unit
     Print a byte sequence on standard output.
     Since: 4.02
val print_int : int -> unit
     Print an integer, in decimal, on standard output.
```

Print a floating-point number, in decimal, on standard output.

The conversion of the number to a string uses string\_of\_float[27.2] and can involve a loss of precision.

#### val print\_endline : string -> unit

Print a string, followed by a newline character, on standard output and flush standard output.

#### val print\_newline : unit -> unit

Print a newline character on standard output, and flush standard output. This can be used to simulate line buffering of standard output.

# Output functions on standard error

```
val prerr_char : char -> unit
```

Print a character on standard error.

# val prerr\_string : string -> unit

Print a string on standard error.

# val prerr\_bytes : bytes -> unit

Print a byte sequence on standard error.

**Since:** 4.02

#### val prerr\_int : int -> unit

Print an integer, in decimal, on standard error.

# val prerr\_float : float -> unit

Print a floating-point number, in decimal, on standard error.

The conversion of the number to a string uses string\_of\_float[27.2] and can involve a loss of precision.

#### val prerr\_endline : string -> unit

Print a string, followed by a newline character on standard error and flush standard error.

#### val prerr\_newline : unit -> unit

Print a newline character on standard error, and flush standard error.

# Input functions on standard input

```
read_line : unit -> string
Flush standard output, then read characters from standard input until a newline character is encountered.
Return the string of all characters read, without the newline character at the end.
Raises End_of_file if the end of the file is reached at the beginning of line.
```

```
val read_int_opt : unit -> int option
```

Flush standard output, then read one line from standard input and convert it to an integer.

Return None if the line read is not a valid representation of an integer.

**Since:** 4.05

```
val read_int : unit -> int
```

Same as read\_int\_opt[27.2], but raise Failure "int\_of\_string" instead of returning None.

```
val read_float_opt : unit -> float option
```

Flush standard output, then read one line from standard input and convert it to a floating-point number.

Return None if the line read is not a valid representation of a floating-point number.

**Since:** 4.05

```
val read_float : unit -> float
```

Same as read\_float\_opt[27.2], but raise Failure "float\_of\_string" instead of returning None.

#### General output functions

```
| Open_excl
```

fail if Open creat and the file already exists.

#### | Open\_binary

open in binary mode (no conversion).

#### | Open text

open in text mode (may perform conversions).

# | Open\_nonblock

open in non-blocking mode.

Opening modes for open\_out\_gen[27.2] and open\_in\_gen[27.2].

# val open\_out : string -> out\_channel

Open the named file for writing, and return a new output channel on that file, positioned at the beginning of the file. The file is truncated to zero length if it already exists. It is created if it does not already exists.

# val open\_out\_bin : string -> out\_channel

Same as open\_out[27.2], but the file is opened in binary mode, so that no translation takes place during writes. On operating systems that do not distinguish between text mode and binary mode, this function behaves like open\_out[27.2].

# val open\_out\_gen : open\_flag list -> int -> string -> out\_channel

open\_out\_gen mode perm filename opens the named file for writing, as described above. The extra argument mode specifies the opening mode. The extra argument perm specifies the file permissions, in case the file must be created. open\_out[27.2] and open\_out\_bin[27.2] are special cases of this function.

#### val flush : out channel -> unit

Flush the buffer associated with the given output channel, performing all pending writes on that channel. Interactive programs must be careful about flushing standard output and standard error at the right time.

# val flush\_all : unit -> unit

Flush all open output channels; ignore errors.

#### val output\_char : out\_channel -> char -> unit

Write the character on the given output channel.

#### val output\_string : out\_channel -> string -> unit

Write the string on the given output channel.

```
val output_bytes : out_channel -> bytes -> unit
```

Write the byte sequence on the given output channel.

**Since:** 4.02

val output : out channel -> bytes -> int -> int -> unit

output oc buf pos len writes len characters from byte sequence buf, starting at offset pos, to the given output channel oc.

Raises Invalid\_argument if pos and len do not designate a valid range of buf.

val output\_substring : out\_channel -> string -> int -> int -> unit

Same as output but take a string as argument instead of a byte sequence.

**Since:** 4.02

val output\_byte : out\_channel -> int -> unit

Write one 8-bit integer (as the single character with that code) on the given output channel. The given integer is taken modulo 256.

val output\_binary\_int : out\_channel -> int -> unit

Write one integer in binary format (4 bytes, big-endian) on the given output channel. The given integer is taken modulo  $2^{32}$ . The only reliable way to read it back is through the input\_binary\_int[27.2] function. The format is compatible across all machines for a given version of OCaml.

val output\_value : out\_channel -> 'a -> unit

Write the representation of a structured value of any type to a channel. Circularities and sharing inside the value are detected and preserved. The object can be read back, by the function input\_value[27.2]. See the description of module Marshal[27.2] for more information. output\_value[27.2] is equivalent to Marshal.to\_channel[28.34] with an empty list of flags.

val seek\_out : out\_channel -> int -> unit

seek\_out chan pos sets the current writing position to pos for channel chan. This works only for regular files. On files of other kinds (such as terminals, pipes and sockets), the behavior is unspecified.

val pos\_out : out\_channel -> int

Return the current writing position for the given channel. Does not work on channels opened with the Open\_append flag (returns unspecified results). For files opened in text mode under Windows, the returned position is approximate (owing to end-of-line conversion); in particular, saving the current position with pos\_out, then going back to this position using seek\_out will not work. For this programming idiom to work reliably and portably, the file must be opened in binary mode.

val out\_channel\_length : out\_channel -> int

Return the size (number of characters) of the regular file on which the given channel is opened. If the channel is opened on a file that is not a regular file, the result is meaningless.

val close out : out channel -> unit

Close the given channel, flushing all buffered write operations. Output functions raise a Sys\_error exception when they are applied to a closed output channel, except close\_out and flush, which do nothing when applied to an already closed channel. Note that close\_out may raise Sys\_error if the operating system signals an error when flushing or closing.

val close\_out\_noerr : out\_channel -> unit
 Same as close\_out, but ignore all errors.

val set\_binary\_mode\_out : out\_channel -> bool -> unit

set\_binary\_mode\_out oc true sets the channel oc to binary mode: no translations take place during output. set\_binary\_mode\_out oc false sets the channel oc to text mode: depending on the operating system, some translations may take place during output. For instance, under Windows, end-of-lines will be translated from \n to \r\n. This function has no effect under operating systems that do not distinguish between text mode and binary mode.

# General input functions

val open\_in : string -> in\_channel

Open the named file for reading, and return a new input channel on that file, positioned at the beginning of the file.

val open\_in\_bin : string -> in\_channel

Same as open\_in[27.2], but the file is opened in binary mode, so that no translation takes place during reads. On operating systems that do not distinguish between text mode and binary mode, this function behaves like open\_in[27.2].

val open\_in\_gen : open\_flag list -> int -> string -> in\_channel open\_in\_gen mode perm filename opens the named file for reading, as described above. The extra arguments mode and perm specify the opening mode and file permissions. open\_in[27.2] and open\_in\_bin[27.2] are special cases of this function.

val input\_char : in\_channel -> char

Read one character from the given input channel.

Raises End\_of\_file if there are no more characters to read.

val input\_line : in\_channel -> string

Read characters from the given input channel, until a newline character is encountered. Return the string of all characters read, without the newline character at the end.

Raises End\_of\_file if the end of the file is reached at the beginning of line.

val input : in\_channel -> bytes -> int -> int -> int

input ic buf pos len reads up to len characters from the given channel ic, storing them in byte sequence buf, starting at character number pos. It returns the actual number of characters read, between 0 and len (inclusive). A return value of 0 means that the end of file was reached. A return value between 0 and len exclusive means that not all requested len characters were read, either because no more characters were available at that time, or because the implementation found it convenient to do a partial read; input must be called again to read the remaining characters, if desired. (See also really\_input[27.2] for reading exactly len characters.) Exception Invalid\_argument "input" is raised if pos and len do not designate a valid range of buf.

val really\_input : in\_channel -> bytes -> int -> int -> unit

really\_input ic buf pos len reads len characters from channel ic, storing them in byte sequence buf, starting at character number pos.

#### Raises

- End\_of\_file if the end of file is reached before len characters have been read.
- Invalid\_argument if pos and len do not designate a valid range of buf.

val really\_input\_string : in\_channel -> int -> string

really\_input\_string ic len reads len characters from channel ic and returns them in a new string.

**Since:** 4.02

Raises End\_of\_file if the end of file is reached before len characters have been read.

val input\_byte : in\_channel -> int

Same as input\_char[27.2], but return the 8-bit integer representing the character.

Raises End of file if the end of file was reached.

val input\_binary\_int : in\_channel -> int

Read an integer encoded in binary format (4 bytes, big-endian) from the given input channel. See output\_binary\_int[27.2].

Raises End\_of\_file if the end of file was reached while reading the integer.

val input\_value : in\_channel -> 'a

Read the representation of a structured value, as produced by output\_value[27.2], and return the corresponding value. This function is identical to Marshal.from\_channel[28.34]; see the description of module Marshal[27.2] for more information, in particular concerning the lack of type safety.

```
val seek_in : in_channel -> int -> unit
```

seek\_in chan pos sets the current reading position to pos for channel chan. This works only for regular files. On files of other kinds, the behavior is unspecified.

```
val pos_in : in_channel -> int
```

Return the current reading position for the given channel. For files opened in text mode under Windows, the returned position is approximate (owing to end-of-line conversion); in particular, saving the current position with pos\_in, then going back to this position using seek\_in will not work. For this programming idiom to work reliably and portably, the file must be opened in binary mode.

```
val in_channel_length : in_channel -> int
```

Return the size (number of characters) of the regular file on which the given channel is opened. If the channel is opened on a file that is not a regular file, the result is meaningless. The returned size does not take into account the end-of-line translations that can be performed when reading from a channel opened in text mode.

```
val close_in : in_channel -> unit
```

Close the given channel. Input functions raise a Sys\_error exception when they are applied to a closed input channel, except close\_in, which does nothing when applied to an already closed channel.

```
val close_in_noerr : in_channel -> unit

Same as close_in, but ignore all errors.
```

```
val set_binary_mode_in : in_channel -> bool -> unit
```

set\_binary\_mode\_in ic true sets the channel ic to binary mode: no translations take place during input. set\_binary\_mode\_out ic false sets the channel ic to text mode: depending on the operating system, some translations may take place during input. For instance, under Windows, end-of-lines will be translated from \r\n to \n. This function has no effect under operating systems that do not distinguish between text mode and binary mode.

# Operations on large files

```
module LargeFile :
   sig

   val seek_out : out_channel -> int64 -> unit
   val pos_out : out_channel -> int64
   val out_channel_length : out_channel -> int64
   val seek_in : in_channel -> int64 -> unit
   val pos_in : in_channel -> int64
   val in_channel_length : in_channel -> int64
```

end

Operations on large files. This sub-module provides 64-bit variants of the channel functions that manipulate file positions and file sizes. By representing positions and sizes by 64-bit integers (type int64) instead of regular integers (type int), these alternate functions allow operating on files whose sizes are greater than max\_int.

#### References

```
type 'a ref =
{ mutable contents : 'a ;
}
```

The type of references (mutable indirection cells) containing a value of type 'a.

```
val ref : 'a -> 'a ref
```

Return a fresh reference containing the given value.

```
val (!) : 'a ref -> 'a
```

!r returns the current contents of reference r. Equivalent to fun r -> r.contents. Unary operator, see Ocaml\_operators[28.60] for more information.

```
val (:=) : 'a ref -> 'a -> unit
```

r := a stores the value of a in reference r. Equivalent to fun r v -> r.contents <- v. Right-associative operator, see Ocaml\_operators[28.60] for more information.

```
val incr : int ref -> unit
```

Increment the integer contained in the given reference. Equivalent to fun  $r \rightarrow r := succ !r.$ 

```
val decr : int ref -> unit
```

Decrement the integer contained in the given reference. Equivalent to fun  $r \rightarrow r := pred !r.$ 

#### Result type

# Operations on format strings

Format strings are character strings with special lexical conventions that defines the functionality of formatted input/output functions. Format strings are used to read data with formatted input functions from module Scanf[27.2] and to print data with formatted output functions from modules Printf[27.2] and Format[27.2].

Format strings are made of three kinds of entities:

- conversions specifications, introduced by the special character '%' followed by one or more characters specifying what kind of argument to read or print,
- formatting indications, introduced by the special character '@' followed by one or more characters specifying how to read or print the argument,
- plain characters that are regular characters with usual lexical conventions. Plain characters specify string literals to be read in the input or printed in the output.

There is an additional lexical rule to escape the special characters '%' and '@' in format strings: if a special character follows a '%' character, it is treated as a plain character. In other words, "%" is considered as a plain '%' and "%@" as a plain '@'.

For more information about conversion specifications and formatting indications available, read the documentation of modules Scanf[27.2], Printf[27.2] and Format[27.2].

Format strings have a general and highly polymorphic type ('a, 'b, 'c, 'd, 'e, 'f) format6. The two simplified types, format and format4 below are included for backward compatibility with earlier releases of OCaml.

The meaning of format string type parameters is as follows:

- 'a is the type of the parameters of the format for formatted output functions (printf-style functions); 'a is the type of the values read by the format for formatted input functions (scanf-style functions).
- 'b is the type of input source for formatted input functions and the type of output target for formatted output functions. For printf-style functions from module Printf[27.2], 'b is typically out\_channel; for printf-style functions from module Format[27.2], 'b is typically Format.formatter[28.21]; for scanf-style functions from module Scanf[27.2], 'b is typically Scanf.Scanning.in\_channel[28.47].

Type argument 'b is also the type of the first argument given to user's defined printing functions for %a and %t conversions, and user's defined reading functions for %r conversion.

- 'c is the type of the result of the %a and %t printing functions, and also the type of the argument transmitted to the first argument of kprintf-style functions or to the kscanf-style functions.
- 'd is the type of parameters for the scanf-style functions.
- 'e is the type of the receiver function for the scanf-style functions.

• 'f is the final result type of a formatted input/output function invocation: for the printf-style functions, it is typically unit; for the scanf-style functions, it is typically the result type of the receiver function.

```
val format_of_string :
    ('a, 'b, 'c, 'd, 'e, 'f) format6 ->
    ('a, 'b, 'c, 'd, 'e, 'f) format6
```

format\_of\_string s returns a format string read from the string literal s. Note: format\_of\_string can not convert a string argument that is not a literal. If you need this functionality, use the more general Scanf.format\_from\_string[28.47] function.

```
val (^^) :
    ('a, 'b, 'c, 'd, 'e, 'f) format6 ->
    ('f, 'b, 'c, 'e, 'g, 'h) format6 ->
    ('a, 'b, 'c, 'd, 'g, 'h) format6
```

f1 ^^ f2 catenates format strings f1 and f2. The result is a format string that behaves as the concatenation of format strings f1 and f2: in case of formatted output, it accepts arguments from f1, then arguments from f2; in case of formatted input, it returns results from f1, then results from f2. Right-associative operator, see Ocaml\_operators[28.60] for more information.

#### Program termination

```
val exit : int -> 'a
```

Terminate the process, returning the given status code to the operating system: usually 0 to indicate no errors, and a small positive integer to indicate failure. All open output channels are flushed with flush\_all. The callbacks registered with Domain.at\_exit[28.14] are called followed by those registered with at\_exit[27.2].

An implicit exit 0 is performed each time a program terminates normally. An implicit exit 2 is performed if the program terminates early because of an uncaught exception.

```
val at_exit : (unit -> unit) -> unit
```

Register the given function to be called at program termination time. The functions registered with at exit will be called when the program does any of the following:

- executes exit[27.2]
- terminates, either normally or because of an uncaught exception

• executes the C function caml\_shutdown. The functions are called in 'last in, first out' order: the function most recently added with at\_exit is called first.

# Standard library modules

```
module Arg:
   Arg
module Array :
   Array
module ArrayLabels :
   ArrayLabels
module Atomic :
   Atomic
module Bigarray :
   Bigarray
module Bool :
   Bool
module Buffer :
   Buffer
module Bytes :
   Bytes
module BytesLabels :
   BytesLabels
module Callback :
   Callback
module Char :
   Char
module Complex :
   Complex
module Condition :
   Condition
module Digest :
   Digest
module Domain :
   Domain
     Alert unstable. The Domain interface may change in incompatible ways in the future.
module Effect :
   Effect
```

Alert unstable. The Effect interface may change in incompatible ways in the future.

```
module Either:
   Either
module Ephemeron :
   Ephemeron
module Filename :
   Filename
module Float :
   Float
module Format :
   Format
module Fun :
   Fun
module Gc :
   Gc
module Hashtbl :
   Hashtbl
module In_channel :
   In_channel
module Int :
   {\tt Int}
module Int32:
   Int32
module Int64:
   Int64
module Lazy :
   Lazy
module Lexing :
   Lexing
module List :
   List
module ListLabels :
   ListLabels
module Map :
   Map
module Marshal :
   Marshal
module MoreLabels :
   MoreLabels
module Mutex :
   Mutex
module Nativeint :
```

```
Nativeint
module Obj :
   Obj
module Oo :
   Оo
module Option :
   Option
module Out_channel :
   Out_channel
module Parsing :
   Parsing
module Printexc :
   Printexc
module Printf :
   Printf
module Queue :
   Queue
module Random :
   Random
module Result :
   Result
module Scanf :
   Scanf
module Semaphore :
   {\tt Semaphore}
module Seq :
   Seq
module Set :
   Set
module Stack :
   Stack
module StdLabels :
   StdLabels
module String :
   String
module StringLabels :
   StringLabels
module Sys :
   Sys
module Type :
   Type
```

module Uchar :

Uchar

module Unit :

Unit

module Weak :

Weak

# Chapter 28

# The standard library

This chapter describes the functions provided by the OCaml standard library. The modules from the standard library are automatically linked with the user's object code files by the ocamlc command. Hence, these modules can be used in standalone programs without having to add any .cmo file on the command line for the linking phase. Similarly, in interactive use, these globals can be used in toplevel phrases without having to load any .cmo file in memory.

Unlike the core Stdlib module, submodules are not automatically "opened" when compilation starts, or when the toplevel system is launched. Hence it is necessary to use qualified identifiers to refer to the functions provided by these modules, or to add open directives.

#### Conventions

For easy reference, the modules are listed below in alphabetical order of module names. For each module, the declarations from its signature are printed one by one in typewriter font, followed by a short comment. All modules and the identifiers they export are indexed at the end of this report.

# Overview

Here is a short listing, by theme, of the standard library modules.

# Data structures:

| String            | p. 840        | string operations                                                  |  |
|-------------------|---------------|--------------------------------------------------------------------|--|
| Bytes             | p. 576        | S 1                                                                |  |
| Array             | p. 530        | array operations                                                   |  |
| List              | p. 719        | list operations                                                    |  |
| StdLabels         | p. 840        | labelized versions of the above 4 modules                          |  |
| Unit              | p. 871        | unit values                                                        |  |
| Bool              | p. 569        | boolean values                                                     |  |
| Char              | p. 604        | character operations                                               |  |
| Uchar             | p. 868        | Unicode characters                                                 |  |
| Int               | p. 702        | integer values                                                     |  |
| Option            | p. 780        | option values                                                      |  |
| Result            | p. 804        | result values                                                      |  |
| Effect            | p. 613        | effect handlers                                                    |  |
| Either            | p. 616        | either values                                                      |  |
| Hashtbl           | p. 686        | hash tables and hash functions                                     |  |
| Random            | p. 801        | pseudo-random number generator                                     |  |
| Set               | p. 829        | sets over ordered types                                            |  |
| Map               | p. 736        | association tables over ordered types                              |  |
| ${	t MoreLabels}$ | p. <b>747</b> | labelized versions of Hashtbl, Set, and Map                        |  |
| Оо                | p. 779        | useful functions on objects                                        |  |
| Stack             | p. 838        | last-in first-out stacks                                           |  |
| Queue             | p. 797        | first-in first-out queues                                          |  |
| Buffer            | p. 571        | buffers that grow on demand                                        |  |
| Seq               | p. 816        | functional iterators                                               |  |
| Lazy              | p. 714        | delayed evaluation                                                 |  |
| Weak              | p. 871        | references that don't prevent objects from being garbage-collected |  |
| Atomic            | p. 545        | atomic references (for compatibility with concurrent runtimes)     |  |
| Ephemeron         | p. 617        | ephemerons and weak hash tables                                    |  |
| Bigarray          | p. 547        | large, multi-dimensional, numerical arrays                         |  |

# Arithmetic:

| Complex   | p. 605 | complex numbers                        |
|-----------|--------|----------------------------------------|
| Float     | p. 628 | floating-point numbers                 |
| Int32     | p. 705 | operations on 32-bit integers          |
| Int64     | p. 709 | operations on 64-bit integers          |
| Nativeint | p. 775 | operations on platform-native integers |

# input/output:

```
input channels
In_channel
               p. 698
Out_channel
              p. 781
                       output channels
Format
                       pretty printing with automatic indentation and line breaking
              p. 649
Marshal
              p. 743
                       marshaling of data structures
Printf
              p. 793
                       formatting printing functions
                       formatted input functions
Scanf
              p. 806
Digest
              p. 612
                       MD5 message digest
```

# Parsing:

```
Lexing p. 716 the run-time library for lexers generated by ocamllex Parsing p. 785 the run-time library for parsers generated by ocamlyacc
```

# System interface:

```
p. 525
                   parsing of command line arguments
Arg
Callback
           p. 603
                   registering OCaml functions to be called from C
Filename
           p. 624
                   operations on file names
                   memory management control and statistics
Gc
           p. 677
Printexc
           p. 786
                   a catch-all exception handler
           p. 858
                   system interface
Sys
```

#### Multicore interface:

```
Domain p. 609 domain spawn and join

Mutex p. 774 mutual exclusion locks

Condition p. 607 condition variables

Semaphore p. 836 semaphores

Effect p. 613 deep and shallow effect handlers
```

# Misc:

```
Fun p. 676 function values
Type p. 866 type introspection
```

# 28.1 Module Arg: Parsing of command line arguments.

This module provides a general mechanism for extracting options and arguments from the command line to the program. For example:

```
let usage_msg = "append [-verbose] <file1> [<file2>] ... -o <output>"
let verbose = ref false
let input_files = ref []
let output_file = ref ""
```

```
let anon_fun filename =
   input_files := filename::!input_files

let speclist =
   [("-verbose", Arg.Set verbose, "Output debug information");
   ("-o", Arg.Set_string output_file, "Set output file name")]

let () =
   Arg.parse speclist anon_fun usage_msg;
   (* Main functionality here *)
```

Syntax of command lines: A keyword is a character string starting with a -. An option is a keyword alone or followed by an argument. The types of keywords are: Unit, Bool, Set, Clear, String, Set\_string, Int, Set\_int, Float, Set\_float, Tuple, Symbol, Rest, Rest\_all and Expand.

Unit, Set and Clear keywords take no argument.

A Rest or Rest\_all keyword takes the remainder of the command line as arguments. (More explanations below.)

Every other keyword takes the following word on the command line as argument. For compatibility with GNU getopt\_long, keyword=arg is also allowed. Arguments not preceded by a keyword are called anonymous arguments.

Examples (cmd is assumed to be the command name):

- cmd -flag (a unit option)
- cmd -int 1 (an int option with argument 1)
- cmd -string foobar (a string option with argument "foobar")
- cmd -float 12.34 (a float option with argument 12.34)
- cmd a b c (three anonymous arguments: "a", "b", and "c")
- cmd a b -- c d (two anonymous arguments and a rest option with two arguments)

Rest takes a function that is called repeatedly for each remaining command line argument. Rest\_all takes a function that is called once, with the list of all remaining arguments.

Note that if no arguments follow a Rest keyword then the function is not called at all whereas the function for a Rest\_all keyword is called with an empty list.

Alert unsynchronized\_access. The Arg module relies on a mutable global state, parsing functions should only be called from a single domain.

```
| Set of bool ref
           Set the reference to true
  | Clear of bool ref
           Set the reference to false
  | String of (string -> unit)
           Call the function with a string argument
  | Set_string of string ref
           Set the reference to the string argument
  | Int of (int -> unit)
           Call the function with an int argument
  | Set_int of int ref
           Set the reference to the int argument
  | Float of (float -> unit)
           Call the function with a float argument
  | Set_float of float ref
           Set the reference to the float argument
  | Tuple of spec list
           Take several arguments according to the spec list
  | Symbol of string list * (string -> unit)
           Take one of the symbols as argument and call the function with the symbol
  | Rest of (string -> unit)
           Stop interpreting keywords and call the function with each remaining argument
  | Rest_all of (string list -> unit)
           Stop interpreting keywords and call the function with all remaining arguments
  | Expand of (string -> string array)
           If the remaining arguments to process are of the form ["-foo"; "arg"] @ rest
          where "foo" is registered as Expand f, then the arguments f "arg" @ rest are
          processed. Only allowed in parse_and_expand_argv_dynamic.
     The concrete type describing the behavior associated with a keyword.
type key = string
type doc = string
type usage_msg = string
type anon_fun = string -> unit
```

val parse : (key \* spec \* doc) list -> anon\_fun -> usage\_msg -> unit

Arg.parse speclist anon\_fun usage\_msg parses the command line. speclist is a list of triples (key, spec, doc). key is the option keyword, it must start with a '-' character. spec gives the option type and the function to call when this option is found on the command line. doc is a one-line description of this option. anon\_fun is called on anonymous arguments. The functions in spec and anon\_fun are called in the same order as their arguments appear on the command line.

If an error occurs, Arg.parse exits the program, after printing to standard error an error message as follows:

- The reason for the error: unknown option, invalid or missing argument, etc.
- usage\_msg
- The list of options, each followed by the corresponding doc string. Beware: options that have an empty doc string will not be included in the list.

For the user to be able to specify anonymous arguments starting with a -, include for example ("-", String anon\_fun, doc) in speclist.

By default, parse recognizes two unit options, -help and --help, which will print to standard output usage\_msg and the list of options, and exit the program. You can override this behaviour by specifying your own -help and --help options in speclist.

```
val parse_dynamic :
    (key * spec * doc) list ref ->
    anon_fun -> usage_msg -> unit
```

Same as Arg.parse[28.1], except that the speclist argument is a reference and may be updated during the parsing. A typical use for this feature is to parse command lines of the form:

• command subcommand options where the list of options depends on the value of the subcommand argument.

**Since:** 4.01

```
val parse_argv :
    ?current:int ref ->
    string array ->
    (key * spec * doc) list -> anon_fun -> usage_msg -> unit
```

Arg.parse\_argv ~current args speclist anon\_fun usage\_msg parses the array args as if it were the command line. It uses and updates the value of ~current (if given), or Arg.current[28.1]. You must set it before calling parse\_argv. The initial value of current is the index of the program name (argument 0) in the array. If an error occurs, Arg.parse\_argv raises Arg.Bad[28.1] with the error message as argument. If option -help or --help is given, Arg.parse\_argv raises Arg.Help[28.1] with the help message as argument.

```
val parse_argv_dynamic :
    ?current:int ref ->
```

```
string array ->
  (key * spec * doc) list ref ->
  anon fun -> string -> unit
     Same as Arg. parse_argv[28.1], except that the speclist argument is a reference and may
     be updated during the parsing. See Arg.parse_dynamic[28.1].
     Since: 4.01
val parse_and_expand_argv_dynamic :
  int ref ->
  string array ref ->
  (key * spec * doc) list ref ->
  anon_fun -> string -> unit
     Same as Arg. parse_argv_dynamic[28.1], except that the argv argument is a reference and
     may be updated during the parsing of Expand arguments. See
     Arg.parse_argv_dynamic[28.1].
     Since: 4.05
val parse_expand : (key * spec * doc) list -> anon_fun -> usage_msg -> unit
     Same as Arg.parse[28.1], except that the Expand arguments are allowed and the
     Arg.current[28.1] reference is not updated.
     Since: 4.05
exception Help of string
     Raised by Arg.parse_argv when the user asks for help.
exception Bad of string
     Functions in spec or anon fun can raise Arg. Bad with an error message to reject invalid
     arguments. Arg. Bad is also raised by Arg. parse argv[28.1] in case of an error.
val usage : (key * spec * doc) list -> usage_msg -> unit
     Arg.usage speclist usage msg prints to standard error an error message that includes the
     list of valid options. This is the same message that Arg.parse[28.1] prints in case of error.
     speclist and usage_msg are the same as for Arg.parse[28.1].
val usage_string : (key * spec * doc) list -> usage_msg -> string
     Returns the message that would have been printed by Arg.usage [28.1], if provided with the
     same parameters.
val align :
  ?limit:int ->
  (key * spec * doc) list -> (key * spec * doc) list
     Align the documentation strings by inserting spaces at the first alignment separator (tab or, if
     tab is not found, space), according to the length of the keyword. Use a alignment separator as
```

the first character in a doc string if you want to align the whole string. The doc strings

corresponding to Symbol arguments are aligned on the next line.

#### val current : int ref

Position (in Sys.argv[28.55]) of the argument being processed. You can change this value, e.g. to force Arg.parse[28.1] to skip some arguments. Arg.parse[28.1] uses the initial value of Arg.current[28.1] as the index of argument 0 (the program name) and starts parsing arguments at the next element.

#### val read\_arg : string -> string array

Arg.read\_arg file reads newline-terminated command line arguments from file file.

**Since:** 4.05

#### val read\_arg0 : string -> string array

Identical to Arg.read\_arg[28.1] but assumes null character terminated command line arguments.

**Since:** 4.05

#### val write\_arg : string -> string array -> unit

Arg.write\_arg file args writes the arguments args newline-terminated into the file file. If any of the arguments in args contains a newline, use Arg.write\_arg0[28.1] instead.

**Since:** 4.05

# val write\_arg0 : string -> string array -> unit

Identical to Arg.write\_arg[28.1] but uses the null character for terminator instead of newline.

**Since:** 4.05

# 28.2 Module Array: Array operations.

The labeled version of this module can be used as described in the StdLabels[28.52] module.

# type 'a t = 'a array

An alias for the type of arrays.

# val length : 'a array -> int

Return the length (number of elements) of the given array.

```
val get : 'a array -> int -> 'a
```

get a n returns the element number n of array a. The first element has number 0. The last element has number length a - 1. You can also write a.(n) instead of get a n.

Raises Invalid\_argument if n is outside the range 0 to (length a - 1).

```
val set : 'a array -> int -> 'a -> unit
```

set a n x modifies array a in place, replacing element number n with x. You can also write
a.(n) <- x instead of set a n x.</pre>

Raises Invalid\_argument if n is outside the range 0 to length a - 1.

val make : int -> 'a -> 'a array

make n x returns a fresh array of length n, initialized with x. All the elements of this new array are initially physically equal to x (in the sense of the == predicate). Consequently, if x is mutable, it is shared among all elements of the array, and modifying x through one of the array entries will modify all other entries at the same time.

Raises Invalid\_argument if n < 0 or n > Sys.max\_array\_length. If the value of x is a floating-point number, then the maximum size is only Sys.max\_array\_length / 2.

val create\_float : int -> float array

create\_float n returns a fresh float array of length n, with uninitialized data.

**Since:** 4.03

val init : int -> (int -> 'a) -> 'a array

init n f returns a fresh array of length n, with element number i initialized to the result of f i. In other terms, init n f tabulates the results of f applied in order to the integers 0 to n-1.

Raises Invalid\_argument if n < 0 or  $n > Sys.max_array_length$ . If the return type of f is float, then the maximum size is only Sys.max array length / 2.

val make\_matrix : int -> int -> 'a -> 'a array array

 $make\_matrix \ dimx \ dimy \ e \ returns a \ two-dimensional array (an array of arrays) with first dimension <math>dimx$  and second dimension dimy. All the elements of this new matrix are initially physically equal to e. The element (x,y) of a matrix m is accessed with the notation m.(x).(y).

Raises Invalid\_argument if dimx or dimy is negative or greater than Sys.max\_array\_length[28.55]. If the value of e is a floating-point number, then the maximum size is only Sys.max\_array\_length / 2.

val append : 'a array -> 'a array -> 'a array

append v1 v2 returns a fresh array containing the concatenation of the arrays v1 and v2.

Raises Invalid\_argument if length v1 + length v2 > Sys.max\_array\_length.

val concat : 'a array list -> 'a array

Same as Array.append[28.2], but concatenates a list of arrays.

val sub : 'a array -> int -> int -> 'a array

sub a pos len returns a fresh array of length len, containing the elements number pos to pos + len - 1 of array a.

Raises Invalid\_argument if pos and len do not designate a valid subarray of a; that is, if pos < 0, or len < 0, or pos + len > length a.

val copy: 'a array -> 'a array copy a returns a copy of a, that is, a fresh array containing the same elements as a.

val fill : 'a array -> int -> int -> 'a -> unit

fill a pos len x modifies the array a in place, storing x in elements number pos to pos + len - 1.

Raises Invalid\_argument if pos and len do not designate a valid subarray of a.

val blit : 'a array -> int -> 'a array -> int -> unit

blit src src\_pos dst dst\_pos len copies len elements from array src, starting at element number src\_pos, to array dst, starting at element number dst\_pos. It works correctly even if src and dst are the same array, and the source and destination chunks overlap.

Raises Invalid\_argument if src\_pos and len do not designate a valid subarray of src, or if dst\_pos and len do not designate a valid subarray of dst.

val to\_list : 'a array -> 'a list
 to\_list a returns the list of all the elements of a.

val of\_list : 'a list -> 'a array

of\_list 1 returns a fresh array containing the elements of 1.

Raises Invalid\_argument if the length of 1 is greater than Sys.max\_array\_length.

#### Iterators

val iter : ('a -> unit) -> 'a array -> unit
 iter f a applies function f in turn to all the elements of a. It is equivalent to f a.(0); f
 a.(1); ...; f a.(length a - 1); ().

val iteri : (int -> 'a -> unit) -> 'a array -> unit

Same as Array.iter[28.2], but the function is applied to the index of the element as first argument, and the element itself as second argument.

val map : ('a -> 'b) -> 'a array -> 'b array
map f a applies function f to all the elements of a, and builds an array with the results
returned by f: [| f a.(0); f a.(1); ...; f a.(length a - 1) |].

val map\_inplace : ('a -> 'a) -> 'a array -> unit
map\_inplace f a applies function f to all elements of a, and updates their values in place.
Since: 5.1

val mapi : (int -> 'a -> 'b) -> 'a array -> 'b array

Same as Array.map[28.2], but the function is applied to the index of the element as first argument, and the element itself as second argument.

```
val mapi_inplace : (int -> 'a -> 'a) -> 'a array -> unit
```

Same as Array.map\_inplace[28.2], but the function is applied to the index of the element as first argument, and the element itself as second argument.

**Since:** 5.1

```
val fold_left : ('acc -> 'a -> 'acc) -> 'acc -> 'a array -> 'acc
  fold_left f init a computes f (... (f (f init a.(0)) a.(1)) ...) a.(n-1),
  where n is the length of the array a.
```

```
val fold_left_map :
```

```
('acc -> 'a -> 'acc * 'b) -> 'acc -> 'a array -> 'acc * 'b array
```

fold\_left\_map is a combination of Array.fold\_left[28.2] and Array.map[28.2] that threads an accumulator through calls to f.

**Since:** 4.13

```
val fold_right : ('a -> 'acc -> 'acc) -> 'a array -> 'acc -> 'acc
  fold_right f a init computes f a.(0) (f a.(1) ( ... (f a.(n-1) init) ...)),
  where n is the length of the array a.
```

# Iterators on two arrays

```
val iter2 : ('a -> 'b -> unit) -> 'a array -> 'b array -> unit
   iter2 f a b applies function f to all the elements of a and b.
```

Since: 4.03 (4.05 in ArrayLabels)

Raises Invalid\_argument if the arrays are not the same size.

```
val map2 : ('a -> 'b -> 'c) -> 'a array -> 'b array -> 'c array
```

map2 f a b applies function f to all the elements of a and b, and builds an array with the results returned by f: [| f a.(0) b.(0); ...; f a.(length a - 1) b.(length b - 1)|].

Since: 4.03 (4.05 in ArrayLabels)

Raises Invalid\_argument if the arrays are not the same size.

#### Array scanning

```
val for_all : ('a -> bool) -> 'a array -> bool
   for_all f [|a1; ...; an|] checks if all elements of the array satisfy the predicate f. That
   is, it returns (f a1) && (f a2) && ... && (f an).
   Since: 4.03
```

val exists : ('a -> bool) -> 'a array -> bool

exists f [|a1; ...; an|] checks if at least one element of the array satisfies the predicate f. That is, it returns (f a1) || (f a2) || ... || (f an).

**Since:** 4.03

val for\_all2 : ('a -> 'b -> bool) -> 'a array -> 'b array -> bool

Same as Array.for\_all[28.2], but for a two-argument predicate.

**Since:** 4.11

Raises Invalid\_argument if the two arrays have different lengths.

val exists2 : ('a -> 'b -> bool) -> 'a array -> 'b array -> bool

Same as Array.exists[28.2], but for a two-argument predicate.

**Since:** 4.11

Raises Invalid\_argument if the two arrays have different lengths.

val mem : 'a -> 'a array -> bool

mem a set is true if and only if a is structurally equal to an element of 1 (i.e. there is an x in 1 such that compare a x = 0).

**Since:** 4.03

val memq : 'a -> 'a array -> bool

Same as Array.mem[28.2], but uses physical equality instead of structural equality to compare list elements.

**Since:** 4.03

val find\_opt : ('a -> bool) -> 'a array -> 'a option

find\_opt f a returns the first element of the array a that satisfies the predicate f, or None if there is no value that satisfies f in the array a.

**Since:** 4.13

val find\_index : ('a -> bool) -> 'a array -> int option

 $find\_index\ f\ a\ returns\ Some\ i$ , where i is the index of the first element of the array a that satisfies  $f\ x$ , if there is such an element.

It returns None if there is no such element.

**Since:** 5.1

val find\_map : ('a -> 'b option) -> 'a array -> 'b option

find\_map f a applies f to the elements of a in order, and returns the first result of the form Some v, or None if none exist.

**Since:** 4.13

```
val find_mapi : (int -> 'a -> 'b option) -> 'a array -> 'b option
```

Same as find\_map, but the predicate is applied to the index of the element as first argument (counting from 0), and the element itself as second argument.

**Since:** 5.1

# Arrays of pairs

```
val split : ('a * 'b) array -> 'a array * 'b array
    split [|(a1,b1); ...; (an,bn)|] is ([|a1; ...; an|], [|b1; ...; bn|]).
    Since: 4.13

val combine : 'a array -> 'b array -> ('a * 'b) array
    combine [|a1; ...; an|] [|b1; ...; bn|] is [|(a1,b1); ...; (an,bn)|]. Raise
    Invalid_argument if the two arrays have different lengths.
    Since: 4.13
```

# Sorting

```
val sort : ('a -> 'a -> int) -> 'a array -> unit
```

Sort an array in increasing order according to a comparison function. The comparison function must return 0 if its arguments compare as equal, a positive integer if the first is greater, and a negative integer if the first is smaller (see below for a complete specification). For example, compare[27.2] is a suitable comparison function. After calling sort, the array is sorted in place in increasing order. sort is guaranteed to run in constant heap space and (at most) logarithmic stack space.

The current implementation uses Heap Sort. It runs in constant stack space.

Specification of the comparison function: Let a be the array and cmp the comparison function. The following must be true for all x, y, z in a:

- cmp x y > 0 if and only if cmp y x < 0
- if cmp x y  $\geq 0$  and cmp y z  $\geq 0$  then cmp x z  $\geq 0$

When **sort** returns, **a** contains the same elements as before, reordered in such a way that for all i and j valid indices of **a**:

• cmp a.(i) a.(j)  $\geq 0$  if and only if  $i \geq j$ 

```
val stable_sort : ('a -> 'a -> int) -> 'a array -> unit
```

Same as Array.sort[28.2], but the sorting algorithm is stable (i.e. elements that compare equal are kept in their original order) and not guaranteed to run in constant heap space.

The current implementation uses Merge Sort. It uses a temporary array of length n/2, where n is the length of the array. It is usually faster than the current implementation of Array.sort[28.2].

```
val fast_sort : ('a -> 'a -> int) -> 'a array -> unit

Same as Array.sort[28.2] or Array.stable_sort[28.2], whichever is faster on typical input.
```

# **Arrays and Sequences**

```
val to_seq : 'a array -> 'a Seq.t
```

Iterate on the array, in increasing order. Modifications of the array during iteration will be reflected in the sequence.

**Since:** 4.07

```
val to_seqi : 'a array -> (int * 'a) Seq.t
```

Iterate on the array, in increasing order, yielding indices along elements. Modifications of the array during iteration will be reflected in the sequence.

**Since:** 4.07

```
val of_seq : 'a Seq.t -> 'a array
```

Create an array from the generator

**Since:** 4.07

# Arrays and concurrency safety

Care must be taken when concurrently accessing arrays from multiple domains: accessing an array will never crash a program, but unsynchronized accesses might yield surprising (non-sequentially-consistent) results.

#### Atomicity

Every array operation that accesses more than one array element is not atomic. This includes iteration, scanning, sorting, splitting and combining arrays.

For example, consider the following program:

```
let size = 100_000_000
let a = Array.make size 1
let d1 = Domain.spawn (fun () ->
    Array.iteri (fun i x -> a.(i) <- x + 1) a
)
let d2 = Domain.spawn (fun () ->
    Array.iteri (fun i x -> a.(i) <- 2 * x + 1) a
)
let () = Domain.join d1; Domain.join d2</pre>
```

After executing this code, each field of the array a is either 2, 3, 4 or 5. If atomicity is required, then the user must implement their own synchronization (for example, using Mutex.t[28.36]).

#### Data races

If two domains only access disjoint parts of the array, then the observed behaviour is the equivalent to some sequential interleaving of the operations from the two domains.

A data race is said to occur when two domains access the same array element without synchronization and at least one of the accesses is a write. In the absence of data races, the observed behaviour is equivalent to some sequential interleaving of the operations from different domains.

Whenever possible, data races should be avoided by using synchronization to mediate the accesses to the array elements.

Indeed, in the presence of data races, programs will not crash but the observed behaviour may not be equivalent to any sequential interleaving of operations from different domains. Nevertheless, even in the presence of data races, a read operation will return the value of some prior write to that location (with a few exceptions for float arrays).

# Float arrays

Float arrays have two supplementary caveats in the presence of data races.

First, the blit operation might copy an array byte-by-byte. Data races between such a blit operation and another operation might produce surprising values due to tearing: partial writes interleaved with other operations can create float values that would not exist with a sequential execution.

For instance, at the end of

```
let zeros = Array.make size 0.
let max_floats = Array.make size Float.max_float
let res = Array.copy zeros
let d1 = Domain.spawn (fun () -> Array.blit zeros 0 res 0 size)
let d2 = Domain.spawn (fun () -> Array.blit max_floats 0 res 0 size)
let () = Domain.join d1; Domain.join d2
```

the res array might contain values that are neither 0. nor max\_float.

Second, on 32-bit architectures, getting or setting a field involves two separate memory accesses. In the presence of data races, the user may observe tearing on any operation.

# 28.3 Module ArrayLabels: Array operations.

The labeled version of this module can be used as described in the StdLabels[28.52] module.

```
type 'a t = 'a array
    An alias for the type of arrays.

val length : 'a array -> int
    Return the length (number of elements) of the given array.

val get : 'a array -> int -> 'a
```

get a n returns the element number n of array a. The first element has number 0. The last element has number length a - 1. You can also write a. (n) instead of get a n.

Raises Invalid\_argument if n is outside the range 0 to (length a - 1).

val set : 'a array -> int -> 'a -> unit

set a n x modifies array a in place, replacing element number n with x. You can also write
a.(n) <- x instead of set a n x.</pre>

Raises Invalid\_argument if n is outside the range 0 to length a - 1.

val make : int -> 'a -> 'a array

make  $n \times n$  returns a fresh array of length n, initialized with n. All the elements of this new array are initially physically equal to n (in the sense of the n predicate). Consequently, if n is mutable, it is shared among all elements of the array, and modifying n through one of the array entries will modify all other entries at the same time.

Raises Invalid\_argument if n < 0 or n > Sys.max\_array\_length. If the value of x is a floating-point number, then the maximum size is only Sys.max\_array\_length / 2.

val create\_float : int -> float array

create\_float n returns a fresh float array of length n, with uninitialized data.

**Since:** 4.03

val init : int -> f:(int -> 'a) -> 'a array

init n ~f returns a fresh array of length n, with element number i initialized to the result of f i. In other terms, init n ~f tabulates the results of f applied in order to the integers 0 to n-1.

Raises Invalid\_argument if n < 0 or  $n > Sys.max_array_length$ . If the return type of f is float, then the maximum size is only  $Sys.max_array_length / 2$ .

val make\_matrix : dimx:int -> dimy:int -> 'a -> 'a array array

make\_matrix  $\sim$ dimx  $\sim$ dimy e returns a two-dimensional array (an array of arrays) with first dimension dimx and second dimension dimy. All the elements of this new matrix are initially physically equal to e. The element (x,y) of a matrix m is accessed with the notation m.(x).(y).

Raises Invalid\_argument if dimx or dimy is negative or greater than Sys.max\_array\_length[28.55]. If the value of e is a floating-point number, then the maximum size is only Sys.max\_array\_length / 2.

val append : 'a array -> 'a array -> 'a array

append v1 v2 returns a fresh array containing the concatenation of the arrays v1 and v2.

Raises Invalid\_argument if length v1 + length v2 > Sys.max\_array\_length.

val concat : 'a array list -> 'a array

Same as ArrayLabels.append[28.3], but concatenates a list of arrays.

val sub : 'a array -> pos:int -> len:int -> 'a array

sub a ~pos ~len returns a fresh array of length len, containing the elements number pos to pos + len - 1 of array a.

Raises Invalid\_argument if pos and len do not designate a valid subarray of a; that is, if pos < 0, or len < 0, or pos + len > length a.

val copy : 'a array -> 'a array

copy a returns a copy of a, that is, a fresh array containing the same elements as a.

val fill : 'a array -> pos:int -> len:int -> 'a -> unit

fill a  $\sim$ pos  $\sim$ len x modifies the array a in place, storing x in elements number pos to pos + len - 1.

Raises Invalid\_argument if pos and len do not designate a valid subarray of a.

val blit :

src:'a array -> src\_pos:int -> dst:'a array -> dst\_pos:int -> len:int -> unit
blit ~src ~src\_pos ~dst ~dst\_pos ~len copies len elements from array src, starting at
element number src\_pos, to array dst, starting at element number dst\_pos. It works
correctly even if src and dst are the same array, and the source and destination chunks
overlap.

Raises Invalid\_argument if src\_pos and len do not designate a valid subarray of src, or if dst\_pos and len do not designate a valid subarray of dst.

val to\_list : 'a array -> 'a list

to\_list a returns the list of all the elements of a.

val of\_list : 'a list -> 'a array

of\_list 1 returns a fresh array containing the elements of 1.

Raises Invalid\_argument if the length of 1 is greater than Sys.max\_array\_length.

#### Iterators

```
val iter : f:('a -> unit) -> 'a array -> unit
```

iter  $\sim$ f a applies function f in turn to all the elements of a. It is equivalent to f a.(0); f a.(1); ...; f a.(length a - 1); ().

val iteri : f:(int -> 'a -> unit) -> 'a array -> unit

Same as ArrayLabels.iter[28.3], but the function is applied to the index of the element as first argument, and the element itself as second argument.

val map : f:('a -> 'b) -> 'a array -> 'b array

```
map ~f a applies function f to all the elements of a, and builds an array with the results
     returned by f: [| f a.(0); f a.(1); ...; f a.(length a - 1) |].
val map_inplace : f:('a -> 'a) -> 'a array -> unit
     map_inplace ~f a applies function f to all elements of a, and updates their values in place.
     Since: 5.1
val mapi : f:(int -> 'a -> 'b) -> 'a array -> 'b array
     Same as ArrayLabels.map[28.3], but the function is applied to the index of the element as
     first argument, and the element itself as second argument.
val mapi_inplace : f:(int -> 'a -> 'a) -> 'a array -> unit
     Same as ArrayLabels.map_inplace[28.3], but the function is applied to the index of the
     element as first argument, and the element itself as second argument.
     Since: 5.1
val fold_left : f:('acc -> 'a -> 'acc) -> init:'acc -> 'a array -> 'acc
     fold_left ~f ~init a computes f (... (f (f init a.(0)) a.(1)) ...) a.(n-1),
     where n is the length of the array a.
val fold_left_map :
  f:('acc -> 'a -> 'acc * 'b) -> init:'acc -> 'a array -> 'acc * 'b array
     fold left map is a combination of ArrayLabels.fold left[28.3] and
     ArrayLabels.map[28.3] that threads an accumulator through calls to f.
     Since: 4.13
val fold right : f:('a -> 'acc -> 'acc) -> 'a array -> init:'acc -> 'acc
     fold_right ~f a ~init computes f a.(0) (f a.(1) ( ... (f a.(n-1) init) ...)),
     where n is the length of the array a.
Iterators on two arrays
val iter2 : f:('a -> 'b -> unit) -> 'a array -> 'b array -> unit
     iter2 ~f a b applies function f to all the elements of a and b.
     Since: 4.05
     Raises Invalid_argument if the arrays are not the same size.
val map2 : f:('a -> 'b -> 'c) -> 'a array -> 'b array -> 'c array
     map2 ~f a b applies function f to all the elements of a and b, and builds an array with the
     results returned by f: [| f a.(0) b.(0); ...; f a.(length a - 1) b.(length b -
     1) | ].
     Since: 4.05
```

Raises Invalid\_argument if the arrays are not the same size.

## Array scanning

**Since:** 5.1

```
val for_all : f:('a -> bool) -> 'a array -> bool
     for all ~f [|a1; ...; an|] checks if all elements of the array satisfy the predicate f.
     That is, it returns (f a1) && (f a2) && ... && (f an).
     Since: 4.03
val exists : f:('a -> bool) -> 'a array -> bool
     exists ~f [|a1; ...; an|] checks if at least one element of the array satisfies the
     predicate f. That is, it returns (f a1) || (f a2) || ... || (f an).
     Since: 4.03
val for_all2 : f:('a -> 'b -> bool) -> 'a array -> 'b array -> bool
     Same as ArrayLabels.for_all[28.3], but for a two-argument predicate.
     Since: 4.11
     Raises Invalid_argument if the two arrays have different lengths.
val exists2 : f:('a -> 'b -> bool) -> 'a array -> 'b array -> bool
     Same as ArrayLabels.exists[28.3], but for a two-argument predicate.
     Since: 4.11
     Raises Invalid_argument if the two arrays have different lengths.
val mem : 'a -> set:'a array -> bool
     mem a ~set is true if and only if a is structurally equal to an element of 1 (i.e. there is an x
     in 1 such that compare a x = 0).
     Since: 4.03
val memq : 'a -> set:'a array -> bool
     Same as ArrayLabels.mem[28.3], but uses physical equality instead of structural equality to
     compare list elements.
     Since: 4.03
val find_opt : f:('a -> bool) -> 'a array -> 'a option
     find opt ~f a returns the first element of the array a that satisfies the predicate f, or None
     if there is no value that satisfies f in the array a.
     Since: 4.13
val find_index : f:('a -> bool) -> 'a array -> int option
     find_index ~f a returns Some i, where i is the index of the first element of the array a
     that satisfies f x, if there is such an element.
     It returns None if there is no such element.
```

```
val find_map : f:('a -> 'b option) -> 'a array -> 'b option
```

find\_map ~f a applies f to the elements of a in order, and returns the first result of the form Some v, or None if none exist.

**Since:** 4.13

```
val find mapi : f:(int -> 'a -> 'b option) -> 'a array -> 'b option
```

Same as find\_map, but the predicate is applied to the index of the element as first argument (counting from 0), and the element itself as second argument.

**Since:** 5.1

# Arrays of pairs

```
val split : ('a * 'b) array -> 'a array * 'b array
    split [|(a1,b1); ...; (an,bn)|] is ([|a1; ...; an|], [|b1; ...; bn|]).
    Since: 4.13

val combine : 'a array -> 'b array -> ('a * 'b) array
    combine [|a1; ...; an|] [|b1; ...; bn|] is [|(a1,b1); ...; (an,bn)|]. Raise
    Invalid_argument if the two arrays have different lengths.
    Since: 4.13
```

#### Sorting

```
val sort : cmp:('a -> 'a -> int) -> 'a array -> unit
```

Sort an array in increasing order according to a comparison function. The comparison function must return 0 if its arguments compare as equal, a positive integer if the first is greater, and a negative integer if the first is smaller (see below for a complete specification). For example, compare[27.2] is a suitable comparison function. After calling sort, the array is sorted in place in increasing order. sort is guaranteed to run in constant heap space and (at most) logarithmic stack space.

The current implementation uses Heap Sort. It runs in constant stack space.

Specification of the comparison function: Let a be the array and cmp the comparison function. The following must be true for all x, y, z in a:

- cmp x y > 0 if and only if cmp y x < 0
- if cmp x y  $\geq 0$  and cmp y z  $\geq 0$  then cmp x z  $\geq 0$

When **sort** returns, **a** contains the same elements as before, reordered in such a way that for all i and j valid indices of **a**:

```
• cmp a.(i) a.(j) \geq 0 if and only if i \geq j
```

```
val stable_sort : cmp:('a -> 'a -> int) -> 'a array -> unit
```

Same as ArrayLabels.sort[28.3], but the sorting algorithm is stable (i.e. elements that compare equal are kept in their original order) and not guaranteed to run in constant heap space.

The current implementation uses Merge Sort. It uses a temporary array of length n/2, where n is the length of the array. It is usually faster than the current implementation of ArrayLabels.sort[28.3].

```
val fast_sort : cmp:('a -> 'a -> int) -> 'a array -> unit
```

Same as ArrayLabels.sort[28.3] or ArrayLabels.stable\_sort[28.3], whichever is faster on typical input.

## **Arrays and Sequences**

```
val to_seq : 'a array -> 'a Seq.t
```

Iterate on the array, in increasing order. Modifications of the array during iteration will be reflected in the sequence.

**Since:** 4.07

```
val to_seqi : 'a array -> (int * 'a) Seq.t
```

Iterate on the array, in increasing order, yielding indices along elements. Modifications of the array during iteration will be reflected in the sequence.

**Since:** 4.07

val of\_seq : 'a Seq.t -> 'a array

Create an array from the generator

**Since:** 4.07

## Arrays and concurrency safety

Care must be taken when concurrently accessing arrays from multiple domains: accessing an array will never crash a program, but unsynchronized accesses might yield surprising (non-sequentially-consistent) results.

## Atomicity

Every array operation that accesses more than one array element is not atomic. This includes iteration, scanning, sorting, splitting and combining arrays.

For example, consider the following program:

```
let size = 100_000_000
let a = ArrayLabels.make size 1
let d1 = Domain.spawn (fun () ->
```

```
ArrayLabels.iteri ~f:(fun i x -> a.(i) <- x + 1) a
)
let d2 = Domain.spawn (fun () ->
   ArrayLabels.iteri ~f:(fun i x -> a.(i) <- 2 * x + 1) a
)
let () = Domain.join d1; Domain.join d2</pre>
```

After executing this code, each field of the array a is either 2, 3, 4 or 5. If atomicity is required, then the user must implement their own synchronization (for example, using Mutex.t[28.36]).

#### Data races

If two domains only access disjoint parts of the array, then the observed behaviour is the equivalent to some sequential interleaving of the operations from the two domains.

A data race is said to occur when two domains access the same array element without synchronization and at least one of the accesses is a write. In the absence of data races, the observed behaviour is equivalent to some sequential interleaving of the operations from different domains.

Whenever possible, data races should be avoided by using synchronization to mediate the accesses to the array elements.

Indeed, in the presence of data races, programs will not crash but the observed behaviour may not be equivalent to any sequential interleaving of operations from different domains. Nevertheless, even in the presence of data races, a read operation will return the value of some prior write to that location (with a few exceptions for float arrays).

#### Float arrays

Float arrays have two supplementary caveats in the presence of data races.

First, the blit operation might copy an array byte-by-byte. Data races between such a blit operation and another operation might produce surprising values due to tearing: partial writes interleaved with other operations can create float values that would not exist with a sequential execution.

For instance, at the end of

```
let zeros = Array.make size 0.
let max_floats = Array.make size Float.max_float
let res = Array.copy zeros
let d1 = Domain.spawn (fun () -> Array.blit zeros 0 res 0 size)
let d2 = Domain.spawn (fun () -> Array.blit max_floats 0 res 0 size)
let () = Domain.join d1; Domain.join d2
```

the res array might contain values that are neither 0. nor max float.

Second, on 32-bit architectures, getting or setting a field involves two separate memory accesses. In the presence of data races, the user may observe tearing on any operation.

## 28.4 Module Atomic: Atomic references.

See the examples [28.44] below. See 'Memory model: The hard bits' chapter in the manual. **Since:** 4.12 type !'a t An atomic (mutable) reference to a value of type 'a. val make : 'a -> 'a t Create an atomic reference. val get : 'a t -> 'a Get the current value of the atomic reference. val set : 'a t -> 'a -> unit Set a new value for the atomic reference. val exchange : 'a t -> 'a -> 'a Set a new value for the atomic reference, and return the current value. val compare\_and\_set : 'a t -> 'a -> 'a -> bool compare\_and\_set r seen v sets the new value of r to v only if its current value is physically equal to seen - the comparison and the set occur atomically. Returns true if the comparison succeeded (so the set happened) and false otherwise. val fetch and add : int t -> int -> int fetch and add r n atomically increments the value of r by n, and returns the current value (before the increment). val incr : int t -> unit incr r atomically increments the value of r by 1. val decr : int t -> unit

#### **Examples**

## **Basic Thread Coordination**

decr r atomically decrements the value of r by 1.

A basic use case is to have global counters that are updated in a thread-safe way, for example to keep some sorts of metrics over IOs performed by the program. Another basic use case is to coordinate the termination of threads in a given program, for example when one thread finds an answer, or when the program is shut down by the user.

Here, for example, we're going to try to find a number whose hash satisfies a basic property. To do that, we'll run multiple threads which will try random numbers until they find one that works.

Of course the output below is a sample run and will change every time the program is run.

```
(* use for termination *)
let stop all threads = Atomic.make false
(* total number of individual attempts to find a number *)
let num_attempts = Atomic.make 0
(* find a number that satisfies [p], by... trying random numbers
   until one fits. *)
let find_number_where (p:int -> bool) =
  let rand = Random.State.make_self_init() in
  while not (Atomic.get stop_all_threads) do
    let n = Random.State.full_int rand max_int in
    ignore (Atomic.fetch_and_add num_attempts 1 : int);
    if p (Hashtbl.hash n) then (
      Printf.printf "found %d (hash=%d)\n%!" n (Hashtbl.hash n);
      Atomic.set stop_all_threads true; (* signal all threads to stop *)
    )
  done;;
(* run multiple domains to search for a [n] where [hash n <= 100] *)
let() =
  let criterion n = n \le 100 in
  let threads =
    Array.init 8
      (fun _ -> Domain.spawn (fun () -> find_number_where criterion))
  Array.iter Domain.join threads;
  Printf.printf "total number of attempts: %d\n%!"
    (Atomic.get num_attempts) ;;
-: unit =()
found 1651745641680046833 (hash=33)
total number of attempts: 30230350
```

#### Treiber Stack

Another example is a basic Treiber stack[https://en.wikipedia.org/wiki/Treiber\_stack] (a thread-safe stack) that can be safely shared between threads.

Note how both push and pop are recursive, because they attempt to swap the new stack (with

one more, or one fewer, element) with the old stack. This is optimistic concurrency: each iteration of, say, push stack x gets the old stack 1, and hopes that by the time it tries to replace 1 with x::1, nobody else has had time to modify the list. If the compare\_and\_set fails it means we were too optimistic, and must try again.

```
type 'a stack = 'a list Atomic.t
let rec push (stack: _ stack) elt : unit =
  let cur = Atomic.get stack in
  let success = Atomic.compare_and_set stack cur (elt :: cur) in
  if not success then
    push stack elt
let rec pop (stack: _ stack) : _ option =
  let cur = Atomic.get stack in
  match cur with
  | [] -> None
  | x :: tail ->
    let success = Atomic.compare_and_set stack cur tail in
    if success then Some x
    else pop stack
# let st = Atomic.make []
# push st 1
- : unit = ()
# push st 2
-: unit =()
# pop st
- : int option = Some 2
# pop st
-: int option = Some 1
# pop st
- : int option = None
```

# 28.5 Module Bigarray: Large, multi-dimensional, numerical arrays.

This module implements multi-dimensional arrays of integers and floating-point numbers, thereafter referred to as 'Bigarrays', to distinguish them from the standard OCaml arrays described in Array[28.2].

The implementation allows efficient sharing of large numerical arrays between OCaml code and C or Fortran numerical libraries.

The main differences between 'Bigarrays' and standard OCaml arrays are as follows:

- Bigarrays are not limited in size, unlike OCaml arrays. (Normal float arrays are limited to 2,097,151 elements on a 32-bit platform, and normal arrays of other types to 4,194,303 elements.)
- Bigarrays are multi-dimensional. Any number of dimensions between 0 and 16 is supported. In contrast, OCaml arrays are mono-dimensional and require encoding multi-dimensional arrays as arrays of arrays.
- Bigarrays can only contain integers and floating-point numbers, while OCaml arrays can contain arbitrary OCaml data types.
- Bigarrays provide more space-efficient storage of integer and floating-point elements than normal OCaml arrays, in particular because they support 'small' types such as single-precision floats and 8 and 16-bit integers, in addition to the standard OCaml types of double-precision floats and 32 and 64-bit integers.
- The memory layout of Bigarrays is entirely compatible with that of arrays in C and Fortran, allowing large arrays to be passed back and forth between OCaml code and C / Fortran code with no data copying at all.
- Bigarrays support interesting high-level operations that normal arrays do not provide efficiently, such as extracting sub-arrays and 'slicing' a multi-dimensional array along certain dimensions, all without any copying.

Users of this module are encouraged to do open Bigarray in their source, then refer to array types and operations via short dot notation, e.g. Array1.t or Array2.sub.

Bigarrays support all the OCaml ad-hoc polymorphic operations:

- comparisons (=, <>, <=, etc, as well as compare[27.2]);
- hashing (module Hash);
- and structured input-output (the functions from the Marshal[28.34] module, as well as output\_value[27.2] and input\_value[27.2]).

#### Element kinds

Bigarrays can contain elements of the following kinds:

- IEEE single precision (32 bits) floating-point numbers (Bigarray.float32\_elt[28.5]),
- IEEE double precision (64 bits) floating-point numbers (Bigarray.float64\_elt[28.5]),
- IEEE single precision (2 \* 32 bits) floating-point complex numbers (Bigarray.complex32\_elt[28.5]),
- IEEE double precision (2 \* 64 bits) floating-point complex numbers (Bigarray.complex64\_elt[28.5]),

- 8-bit integers (signed or unsigned) (Bigarray.int8\_signed\_elt[28.5] or Bigarray.int8\_unsigned\_elt[28.5]),
- 16-bit integers (signed or unsigned) (Bigarray.int16\_signed\_elt[28.5] or Bigarray.int16\_unsigned\_elt[28.5]),
- OCaml integers (signed, 31 bits on 32-bit architectures, 63 bits on 64-bit architectures) (Bigarray.int\_elt[28.5]),
- 32-bit signed integers (Bigarray.int32\_elt[28.5]),
- 64-bit signed integers (Bigarray.int64\_elt[28.5]),
- platform-native signed integers (32 bits on 32-bit architectures, 64 bits on 64-bit architectures) (Bigarray.nativeint\_elt[28.5]).

Each element kind is represented at the type level by one of the \*\_elt types defined below (defined with a single constructor instead of abstract types for technical injectivity reasons).

```
type float32_elt =
  | Float32_elt
type float64_elt =
  | Float64_elt
type int8_signed_elt =
  | Int8_signed_elt
type int8_unsigned_elt =
  | Int8_unsigned_elt
type int16_signed_elt =
  | Int16_signed_elt
type int16_unsigned_elt =
  | Int16_unsigned_elt
type int32_elt =
  | Int32_elt
type int64_elt =
  | Int64_elt
type int_elt =
  | Int_elt
type nativeint elt =
  | Nativeint_elt
type complex32_elt =
  | Complex32_elt
type complex64_elt =
  | Complex64_elt
type ('a, 'b) kind =
  | Float32 : (float, float32_elt) kind
  | Float64 : (float, float64_elt) kind
```

```
| Int8_signed : (int, int8_signed_elt) kind
| Int8_unsigned : (int, int8_unsigned_elt) kind
| Int16_signed : (int, int16_signed_elt) kind
| Int16_unsigned : (int, int16_unsigned_elt) kind
| Int32 : (int32, int32_elt) kind
| Int64 : (int64, int64_elt) kind
| Int : (int, int_elt) kind
| Nativeint : (nativeint, nativeint_elt) kind
| Complex32 : (Complex.t, complex32_elt) kind
| Complex64 : (Complex.t, complex64_elt) kind
| Char : (char, int8_unsigned_elt) kind
```

To each element kind is associated an OCaml type, which is the type of OCaml values that can be stored in the Bigarray or read back from it. This type is not necessarily the same as the type of the array elements proper: for instance, a Bigarray whose elements are of kind float32\_elt contains 32-bit single precision floats, but reading or writing one of its elements from OCaml uses the OCaml type float, which is 64-bit double precision floats.

The GADT type ('a, 'b) kind captures this association of an OCaml type 'a for values read or written in the Bigarray, and of an element kind 'b which represents the actual contents of the Bigarray. Its constructors list all possible associations of OCaml types with element kinds, and are re-exported below for backward-compatibility reasons.

Using a generalized algebraic datatype (GADT) here allows writing well-typed polymorphic functions whose return type depend on the argument type, such as:

```
let zero : type a b. (a, b) kind -> a = function
         | Float32 -> 0.0 | Complex32 -> Complex.zero
         | Float64 -> 0.0 | Complex64 -> Complex.zero
         | Int8_signed -> 0 | Int8_unsigned -> 0
         | Int16_signed -> 0 | Int16_unsigned -> 0
         | Int32 -> 01 | Int64 -> 0L
         | Int -> 0 | Nativeint -> On
         | Char -> '\000'
val float32 : (float, float32_elt) kind
     See Bigarray.char[28.5].
val float64 : (float, float64_elt) kind
    See Bigarray.char[28.5].
val complex32 : (Complex.t, complex32_elt) kind
     See Bigarray.char[28.5].
val complex64 : (Complex.t, complex64_elt) kind
     See Bigarray.char[28.5].
```

```
val int8_signed : (int, int8_signed_elt) kind
     See Bigarray.char[28.5].
val int8_unsigned : (int, int8_unsigned_elt) kind
     See Bigarray.char[28.5].
val int16_signed : (int, int16_signed_elt) kind
     See Bigarray.char[28.5].
val int16_unsigned : (int, int16_unsigned_elt) kind
     See Bigarray.char[28.5].
val int : (int, int_elt) kind
     See Bigarray.char[28.5].
val int32 : (int32, int32_elt) kind
     See Bigarray.char[28.5].
val int64: (int64, int64_elt) kind
     See Bigarray.char[28.5].
val nativeint : (nativeint, nativeint_elt) kind
     See Bigarray.char[28.5].
val char : (char, int8_unsigned_elt) kind
     As shown by the types of the values above, Bigarrays of kind float32 elt and float64 elt
     are accessed using the OCaml type float. Bigarrays of complex kinds complex32_elt,
     complex64_elt are accessed with the OCaml type Complex.t[28.12]. Bigarrays of integer
     kinds are accessed using the smallest OCaml integer type large enough to represent the array
     elements: int for 8- and 16-bit integer Bigarrays, as well as OCaml-integer Bigarrays; int32
     for 32-bit integer Bigarrays; int64 for 64-bit integer Bigarrays; and nativeint for
     platform-native integer Bigarrays. Finally, Bigarrays of kind int8 unsigned elt can also be
     accessed as arrays of characters instead of arrays of small integers, by using the kind value
     char instead of int8_unsigned.
val kind_size_in_bytes : ('a, 'b) kind -> int
     kind_size_in_bytes k is the number of bytes used to store an element of type k.
     Since: 4.03
```

## Array layouts

To facilitate interoperability with existing C and Fortran code, this library supports two different memory layouts for Bigarrays, one compatible with the C conventions, the other compatible with the Fortran conventions.

In the C-style layout, array indices start at 0, and multi-dimensional arrays are laid out in row-major format. That is, for a two-dimensional array, all elements of row 0 are contiguous in memory, followed by all elements of row 1, etc. In other terms, the array elements at (x,y) and (x, y+1) are adjacent in memory.

In the Fortran-style layout, array indices start at 1, and multi-dimensional arrays are laid out in column-major format. That is, for a two-dimensional array, all elements of column 0 are contiguous in memory, followed by all elements of column 1, etc. In other terms, the array elements at (x,y) and (x+1, y) are adjacent in memory.

Each layout style is identified at the type level by the phantom types Bigarray.c\_layout[28.5] and Bigarray.fortran\_layout[28.5] respectively.

## Supported layouts

The GADT type 'a layout represents one of the two supported memory layouts: C-style or Fortran-style. Its constructors are re-exported as values below for backward-compatibility reasons.

```
type 'a layout =
    | C_layout : c_layout layout
    | Fortran_layout : fortran_layout layout
val c_layout : c_layout layout
val fortran_layout : fortran_layout layout
```

# Generic arrays (of arbitrarily many dimensions)

```
module Genarray :
   sig
   type (!'a, !'b, !'c) t
```

The type Genarray.t is the type of Bigarrays with variable numbers of dimensions. Any number of dimensions between 0 and 16 is supported.

The three type parameters to Genarray.t identify the array element kind and layout, as follows:

- the first parameter, 'a, is the OCaml type for accessing array elements (float, int, int32, int64, nativeint);
- the second parameter, 'b, is the actual kind of array elements (float32\_elt, float64\_elt, int8\_signed\_elt, int8\_unsigned\_elt, etc);
- the third parameter, 'c, identifies the array layout (c\_layout or fortran\_layout).

For instance, (float, float32\_elt, fortran\_layout) Genarray.t is the type of generic Bigarrays containing 32-bit floats in Fortran layout; reads and writes in this array use the OCaml type float.

```
val create :
    ('a, 'b) Bigarray.kind ->
    'c Bigarray.layout -> int array -> ('a, 'b, 'c) t
```

Genarray.create kind layout dimensions returns a new Bigarray whose element kind is determined by the parameter kind (one of float32, float64, int8\_signed, etc) and whose layout is determined by the parameter layout (one of c\_layout or fortran\_layout). The dimensions parameter is an array of integers that indicate the size of the Bigarray in each dimension. The length of dimensions determines the number of dimensions of the Bigarray.

For instance, Genarray.create int32 c\_layout [|4;6;8|] returns a fresh Bigarray of 32-bit integers, in C layout, having three dimensions, the three dimensions being 4, 6 and 8 respectively.

Bigarrays returned by Genarray.create are not initialized: the initial values of array elements is unspecified.

Genarray.create raises Invalid\_argument if the number of dimensions is not in the range 0 to 16 inclusive, or if one of the dimensions is negative.

```
val init :
    ('a, 'b) Bigarray.kind ->
    'c Bigarray.layout ->
    int array -> (int array -> 'a) -> ('a, 'b, 'c) t
```

Genarray.init kind layout dimensions f returns a new Bigarray b whose element kind is determined by the parameter kind (one of float32, float64, int8\_signed, etc) and whose layout is determined by the parameter layout (one of c\_layout or fortran\_layout). The dimensions parameter is an array of integers that indicate the size of the Bigarray in each dimension. The length of dimensions determines the number of dimensions of the Bigarray.

Each element Genarray.get b i is initialized to the result of f i. In other words, Genarray.init kind layout dimensions f tabulates the results of f applied to the indices of a new Bigarray whose layout is described by kind, layout and dimensions. The index array i may be shared and mutated between calls to f.

For instance, Genarray.init int c\_layout [|2; 1; 3|] (Array.fold\_left (+) 0) returns a fresh Bigarray of integers, in C layout, having three dimensions (2, 1, 3, respectively), with the element values 0, 1, 2, 1, 2, 3.

Genarray.init raises Invalid\_argument if the number of dimensions is not in the range 0 to 16 inclusive, or if one of the dimensions is negative.

**Since:** 4.12

val num\_dims : ('a, 'b, 'c) t -> int

Return the number of dimensions of the given Bigarray.

val dims : ('a, 'b, 'c) t -> int array

Genarray.dims a returns all dimensions of the Bigarray a, as an array of integers of length Genarray.num\_dims a.

val nth dim : ('a, 'b, 'c) t -> int -> int

Genarray.nth\_dim a n returns the n-th dimension of the Bigarray a. The first dimension corresponds to n = 0; the second dimension corresponds to n = 1; the last dimension, to  $n = Genarray.num_dims a - 1$ .

Raises Invalid\_argument if n is less than 0 or greater or equal than Genarray.num\_dims a.

val kind : ('a, 'b, 'c) t -> ('a, 'b) Bigarray.kind

Return the kind of the given Bigarray.

val layout : ('a, 'b, 'c) t -> 'c Bigarray.layout

Return the layout of the given Bigarray.

val change\_layout : ('a, 'b, 'c) t ->
 'd Bigarray.layout -> ('a, 'b, 'd) t

Genarray.change\_layout a layout returns a Bigarray with the specified layout, sharing the data with a (and hence having the same dimensions as a). No copying of elements is involved: the new array and the original array share the same storage space. The dimensions are reversed, such that get v [| a; b |] in C layout becomes get v [| b+1; a+1 |] in Fortran layout.

**Since:** 4.04

val size\_in\_bytes : ('a, 'b, 'c) t -> int

size\_in\_bytes a is the number of elements in a multiplied by a's Bigarray.kind\_size\_in\_bytes[28.5].

**Since:** 4.03

val get : ('a, 'b, 'c) t -> int array -> 'a

below.)

Read an element of a generic Bigarray. Genarray.get a [|i1; ...; iN|] returns the element of a whose coordinates are i1 in the first dimension, i2 in the second dimension, ..., iN in the N-th dimension.

If a has C layout, the coordinates must be greater or equal than 0 and strictly less than the corresponding dimensions of a. If a has Fortran layout, the coordinates must be greater or equal than 1 and less or equal than the corresponding dimensions of a. If N > 3, alternate syntax is provided: you can write a.{i1, i2, ..., iN} instead of Genarray.get a [|i1; ...; iN|]. (The syntax a.{...} with one, two or three coordinates is reserved for accessing one-, two- and three-dimensional arrays as described

Raises Invalid\_argument if the array a does not have exactly N dimensions, or if the coordinates are outside the array bounds.

```
val set : ('a, 'b, 'c) t -> int array -> 'a -> unit
```

Assign an element of a generic Bigarray. Genarray.set a [|i1; ...; iN|] v stores the value v in the element of a whose coordinates are i1 in the first dimension, i2 in the second dimension, ..., iN in the N-th dimension.

The array a must have exactly N dimensions, and all coordinates must lie inside the array bounds, as described for Genarray.get; otherwise, Invalid\_argument is raised.

If N > 3, alternate syntax is provided: you can write a.{i1, i2, ..., iN} <- v instead of Genarray.set a [|i1; ...; iN|] v. (The syntax a.{...} <- v with one, two or three coordinates is reserved for updating one-, two- and three-dimensional arrays as described below.)

```
val sub_left :
    ('a, 'b, Bigarray.c_layout) t ->
    int -> int -> ('a, 'b, Bigarray.c_layout) t
```

Extract a sub-array of the given Bigarray by restricting the first (left-most) dimension. Genarray.sub\_left a ofs len returns a Bigarray with the same number of dimensions as a, and the same dimensions as a, except the first dimension, which corresponds to the interval [ofs ... ofs + len - 1] of the first dimension of a. No copying of elements is involved: the sub-array and the original array share the same storage space. In other terms, the element at coordinates [|i1; ...; iN|] of the sub-array is identical to the element at coordinates [|i1+ofs; ...; iN|] of the original array a.

Genarray.sub\_left applies only to Bigarrays in C layout.

Raises Invalid\_argument if ofs and len do not designate a valid sub-array of a, that is, if ofs < 0, or len < 0, or ofs + len > Genarray.nth\_dim a 0.

```
val sub_right :
    ('a, 'b, Bigarray.fortran_layout) t ->
    int -> int -> ('a, 'b, Bigarray.fortran_layout) t
```

Extract a sub-array of the given Bigarray by restricting the last (right-most) dimension. Genarray.sub\_right a ofs len returns a Bigarray with the same number of

dimensions as a, and the same dimensions as a, except the last dimension, which corresponds to the interval [ofs ... ofs + len - 1] of the last dimension of a. No copying of elements is involved: the sub-array and the original array share the same storage space. In other terms, the element at coordinates [|i1; ...; iN|] of the sub-array is identical to the element at coordinates [|i1; ...; iN+ofs|] of the original array a.

Genarray.sub\_right applies only to Bigarrays in Fortran layout.

Raises Invalid\_argument if ofs and len do not designate a valid sub-array of a, that is, if ofs < 1, or len < 0, or ofs + len > Genarray.nth\_dim a (Genarray.num\_dims a - 1).

```
val slice_left :
    ('a, 'b, Bigarray.c_layout) t ->
    int array -> ('a, 'b, Bigarray.c layout) t
```

Extract a sub-array of lower dimension from the given Bigarray by fixing one or several of the first (left-most) coordinates. Genarray.slice\_left a [|i1; ...; iM|] returns the 'slice' of a obtained by setting the first M coordinates to i1, ..., iM. If a has N dimensions, the slice has dimension N - M, and the element at coordinates [|j1; ...; j(N-M)|] in the slice is identical to the element at coordinates [|i1; ...; iM; j1; ...; j(N-M)|] in the original array a. No copying of elements is involved: the slice and the original array share the same storage space.

Genarray.slice left applies only to Bigarrays in C layout.

Raises Invalid\_argument if M >= N, or if [|i1; ... ; iM|] is outside the bounds of a.

```
val slice_right :
    ('a, 'b, Bigarray.fortran_layout) t ->
    int array -> ('a, 'b, Bigarray.fortran_layout) t
```

Extract a sub-array of lower dimension from the given Bigarray by fixing one or several of the last (right-most) coordinates. Genarray.slice\_right a [|i1; ...; iM|] returns the 'slice' of a obtained by setting the last M coordinates to i1, ..., iM. If a has N dimensions, the slice has dimension N - M, and the element at coordinates [|j1; ...; j(N-M)|] in the slice is identical to the element at coordinates [|j1; ...; j(N-M); i1; ...; iM|] in the original array a. No copying of elements is involved: the slice and the original array share the same storage space.

Genarray.slice\_right applies only to Bigarrays in Fortran layout.

Raises Invalid\_argument if M >= N, or if [|i1; ... ; iM|] is outside the bounds of a.

```
val blit : ('a, 'b, 'c) t -> ('a, 'b, 'c) t -> unit
```

Copy all elements of a Bigarray in another Bigarray. Genarray.blit src dst copies all elements of src into dst. Both arrays src and dst must have the same number of dimensions and equal dimensions. Copying a sub-array of src to a sub-array of dst can be achieved by applying Genarray.blit to sub-array or slices of src and dst.

```
val fill : ('a, 'b, 'c) t -> 'a -> unit
```

Set all elements of a Bigarray to a given value. Genarray.fill a v stores the value v in all elements of the Bigarray a. Setting only some elements of a to v can be achieved by applying Genarray.fill to a sub-array or a slice of a.

end

## Zero-dimensional arrays

```
module Array0 :
    sig
    type (!'a, !'b, !'c) t
```

The type of zero-dimensional Bigarrays whose elements have OCaml type 'a, representation kind 'b, and memory layout 'c.

```
val create : ('a, 'b) Bigarray.kind ->
  'c Bigarray.layout -> ('a, 'b, 'c) t
```

Array0.create kind layout returns a new Bigarray of zero dimension. kind and layout determine the array element kind and the array layout as described for Bigarray.Genarray.create[28.5].

```
val init :
    ('a, 'b) Bigarray.kind ->
    'c Bigarray.layout -> 'a -> ('a, 'b, 'c) t
```

ArrayO.init kind layout v behaves like ArrayO.create kind layout except that the element is additionally initialized to the value v.

**Since:** 4.12

```
val kind : ('a, 'b, 'c) t -> ('a, 'b) Bigarray.kind
```

Return the kind of the given Bigarray.

```
val layout : ('a, 'b, 'c) t -> 'c Bigarray.layout
```

Return the layout of the given Bigarray.

```
val change_layout : ('a, 'b, 'c) t ->
  'd Bigarray.layout -> ('a, 'b, 'd) t
```

ArrayO.change\_layout a layout returns a Bigarray with the specified layout, sharing the data with a. No copying of elements is involved: the new array and the original array share the same storage space.

**Since:** 4.06

```
val size in bytes : ('a, 'b, 'c) t -> int
    size_in_bytes a is a's Bigarray.kind_size_in_bytes[28.5].
val get : ('a, 'b, 'c) t -> 'a
    ArrayO.get a returns the only element in a.
val set : ('a, 'b, 'c) t -> 'a -> unit
    ArrayO.set a x v stores the value v in a.
val blit : ('a, 'b, 'c) t -> ('a, 'b, 'c) t -> unit
    Copy the first Bigarray to the second Bigarray. See Bigarray. Genarray.blit[28.5] for
    more details.
val fill : ('a, 'b, 'c) t -> 'a -> unit
    Fill the given Bigarray with the given value. See Bigarray.Genarray.fill[28.5] for
    more details.
val of_value :
  ('a, 'b) Bigarray.kind ->
  'c Bigarray.layout -> 'a -> ('a, 'b, 'c) t
    Build a zero-dimensional Bigarray initialized from the given value.
```

end

Zero-dimensional arrays. The Array0 structure provides operations similar to those of Bigarray.Genarray[28.5], but specialized to the case of zero-dimensional arrays that only contain a single scalar value. Statically knowing the number of dimensions of the array allows faster operations, and more precise static type-checking.

**Since:** 4.05

## One-dimensional arrays

```
module Array1 :
    sig

    type (!'a, !'b, !'c) t

        The type of one-dimensional Bigarrays whose elements have OCaml type 'a,
        representation kind 'b, and memory layout 'c.

val create :
    ('a, 'b) Bigarray.kind ->
    'c Bigarray.layout -> int -> ('a, 'b, 'c) t
```

Array1.create kind layout dim returns a new Bigarray of one dimension, whose size is dim. kind and layout determine the array element kind and the array layout as described for Bigarray.Genarray.create[28.5].

val init:

```
('a, 'b) Bigarray.kind ->
'c Bigarray.layout -> int -> (int -> 'a) -> ('a, 'b, 'c) t
```

Array1.init kind layout dim f returns a new Bigarray b of one dimension, whose size is dim. kind and layout determine the array element kind and the array layout as described for Bigarray.Genarray.create[28.5].

Each element Array1.get b i of the array is initialized to the result of f i.

In other words, Array1.init kind layout dimensions f tabulates the results of f applied to the indices of a new Bigarray whose layout is described by kind, layout and dim.

**Since:** 4.12

Return the size (dimension) of the given one-dimensional Bigarray.

Return the kind of the given Bigarray.

Return the layout of the given Bigarray.

```
val change_layout : ('a, 'b, 'c) t ->
  'd Bigarray.layout -> ('a, 'b, 'd) t
```

Array1.change\_layout a layout returns a Bigarray with the specified layout, sharing the data with a (and hence having the same dimension as a). No copying of elements is involved: the new array and the original array share the same storage space.

**Since:** 4.06

```
val size_in_bytes : ('a, 'b, 'c) t -> int
```

size\_in\_bytes a is the number of elements in a multiplied by a's Bigarray.kind\_size\_in\_bytes[28.5].

**Since:** 4.03

```
val get : ('a, 'b, 'c) t -> int -> 'a
```

Array1.get a x, or alternatively a.{x}, returns the element of a at index x. x must be greater or equal than 0 and strictly less than Array1.dim a if a has C layout. If a has Fortran layout, x must be greater or equal than 1 and less or equal than Array1.dim a. Otherwise, Invalid\_argument is raised.

```
val set : ('a, 'b, 'c) t -> int -> 'a -> unit
```

Array1.set a x v, also written a.{x} <- v, stores the value v at index x in a. x must be inside the bounds of a as described in Bigarray.Array1.get[28.5]; otherwise, Invalid\_argument is raised.

Extract a sub-array of the given one-dimensional Bigarray. See Bigarray.Genarray.sub\_left[28.5] for more details.

Extract a scalar (zero-dimensional slice) of the given one-dimensional Bigarray. The integer parameter is the index of the scalar to extract. See

Bigarray.Genarray.slice\_left[28.5] and Bigarray.Genarray.slice\_right[28.5] for more details.

**Since:** 4.05

Copy the first Bigarray to the second Bigarray. See Bigarray. Genarray.blit[28.5] for more details.

```
val fill : ('a, 'b, 'c) t -> 'a -> unit
```

Fill the given Bigarray with the given value. See Bigarray.Genarray.fill[28.5] for more details.

```
val of_array :
    ('a, 'b) Bigarray.kind ->
    'c Bigarray.layout -> 'a array -> ('a, 'b, 'c) t
```

Build a one-dimensional Bigarray initialized from the given array.

```
val unsafe_get : ('a, 'b, 'c) t -> int -> 'a
```

Like Bigarray.Array1.get[28.5], but bounds checking is not always performed. Use with caution and only when the program logic guarantees that the access is within bounds.

```
val unsafe set : ('a, 'b, 'c) t -> int -> 'a -> unit
```

Like Bigarray.Array1.set[28.5], but bounds checking is not always performed. Use with caution and only when the program logic guarantees that the access is within bounds.

One-dimensional arrays. The Array1 structure provides operations similar to those of Bigarray.Genarray[28.5], but specialized to the case of one-dimensional arrays. (The Bigarray.Array2[28.5] and Bigarray.Array3[28.5] structures below provide operations specialized for two- and three-dimensional arrays.) Statically knowing the number of dimensions of the array allows faster operations, and more precise static type-checking.

## Two-dimensional arrays

```
module Array2 :
    sig
    type (!'a, !'b, !'c) t
```

The type of two-dimensional Bigarrays whose elements have OCaml type 'a, representation kind 'b, and memory layout 'c.

```
val create :
    ('a, 'b) Bigarray.kind ->
    'c Bigarray.layout -> int -> int -> ('a, 'b, 'c) t
```

Array2.create kind layout dim1 dim2 returns a new Bigarray of two dimensions, whose size is dim1 in the first dimension and dim2 in the second dimension. kind and layout determine the array element kind and the array layout as described for Bigarray.Genarray.create[28.5].

```
val init :
    ('a, 'b) Bigarray.kind ->
    'c Bigarray.layout ->
    int -> int -> (int -> int -> 'a) -> ('a, 'b, 'c) t
```

Array2.init kind layout dim1 dim2 f returns a new Bigarray b of two dimensions, whose size is dim2 in the first dimension and dim2 in the second dimension. kind and layout determine the array element kind and the array layout as described for Bigarray.Genarray.create[28.5].

Each element Array2.get b i j of the array is initialized to the result of f i j. In other words, Array2.init kind layout dim1 dim2 f tabulates the results of f applied to the indices of a new Bigarray whose layout is described by kind, layout, dim1 and dim2.

**Since:** 4.12

```
val dim1 : ('a, 'b, 'c) t -> int
```

Return the first dimension of the given two-dimensional Bigarray.

```
val dim2 : ('a, 'b, 'c) t -> int
```

Return the second dimension of the given two-dimensional Bigarray.

```
val kind: ('a, 'b, 'c) t -> ('a, 'b) Bigarray.kind
    Return the kind of the given Bigarray.
val layout : ('a, 'b, 'c) t -> 'c Bigarray.layout
    Return the layout of the given Bigarray.
val change layout : ('a, 'b, 'c) t ->
  'd Bigarray.layout -> ('a, 'b, 'd) t
    Array2.change_layout a layout returns a Bigarray with the specified layout,
    sharing the data with a (and hence having the same dimensions as a). No copying of
    elements is involved: the new array and the original array share the same storage space.
    The dimensions are reversed, such that get v [| a; b |] in C layout becomes get v
     [| b+1; a+1 |] in Fortran layout.
    Since: 4.06
val size_in_bytes : ('a, 'b, 'c) t -> int
    size_in_bytes a is the number of elements in a multiplied by a's
    Bigarray.kind_size_in_bytes[28.5].
    Since: 4.03
val get : ('a, 'b, 'c) t -> int -> 'a
    Array2.get a x y, also written a.\{x,y\}, returns the element of a at coordinates (x,y).
    x and y must be within the bounds of a, as described for Bigarray. Genarray.get [28.5];
    otherwise, Invalid_argument is raised.
val set : ('a, 'b, 'c) t -> int -> int -> 'a -> unit
    Array2.set a x y v, or alternatively a.{x,y} <- v, stores the value v at coordinates
    (x, y) in a. x and y must be within the bounds of a, as described for
    Bigarray.Genarray.set[28.5]; otherwise, Invalid_argument is raised.
val sub_left :
  ('a, 'b, Bigarray.c_layout) t ->
  int -> int -> ('a, 'b, Bigarray.c_layout) t
    Extract a two-dimensional sub-array of the given two-dimensional Bigarray by
    restricting the first dimension. See Bigarray. Genarray. sub_left[28.5] for more details.
    Array2.sub_left applies only to arrays with C layout.
val sub_right :
  ('a, 'b, Bigarray.fortran_layout) t ->
  int -> int -> ('a, 'b, Bigarray.fortran_layout) t
    Extract a two-dimensional sub-array of the given two-dimensional Bigarray by
```

restricting the second dimension. See Bigarray.Genarray.sub\_right[28.5] for more

details. Array2.sub\_right applies only to arrays with Fortran layout.

```
val slice_left :
    ('a, 'b, Bigarray.c_layout) t ->
    int -> ('a, 'b, Bigarray.c_layout) Bigarray.Array1.t
```

Extract a row (one-dimensional slice) of the given two-dimensional Bigarray. The integer parameter is the index of the row to extract. See Bigarray.Genarray.slice\_left[28.5] for more details. Array2.slice\_left applies only to arrays with C layout.

```
val slice_right :
    ('a, 'b, Bigarray.fortran_layout) t ->
    int -> ('a, 'b, Bigarray.fortran_layout) Bigarray.Array1.t
```

Extract a column (one-dimensional slice) of the given two-dimensional Bigarray. The integer parameter is the index of the column to extract. See Bigarray.Genarray.slice\_right[28.5] for more details. Array2.slice\_right applies only to arrays with Fortran layout.

```
val blit : ('a, 'b, 'c) t -> ('a, 'b, 'c) t -> unit
```

Copy the first Bigarray to the second Bigarray. See Bigarray.Genarray.blit[28.5] for more details.

```
val fill : ('a, 'b, 'c) t -> 'a -> unit
```

Fill the given Bigarray with the given value. See Bigarray.Genarray.fill[28.5] for more details.

```
val of_array :
    ('a, 'b) Bigarray.kind ->
    'c Bigarray.layout -> 'a array array -> ('a, 'b, 'c) t
```

Build a two-dimensional Bigarray initialized from the given array of arrays.

```
val unsafe get : ('a, 'b, 'c) t -> int -> 'a
```

Like Bigarray. Array2.get[28.5], but bounds checking is not always performed.

```
val unsafe_set : ('a, 'b, 'c) t -> int -> int -> 'a -> unit
```

Like Bigarray.Array2.set[28.5], but bounds checking is not always performed.

end

Two-dimensional arrays. The Array2 structure provides operations similar to those of Bigarray.Genarray[28.5], but specialized to the case of two-dimensional arrays.

## Three-dimensional arrays

```
module Array3 :
    sig
    type (!'a, !'b, !'c) t
```

The type of three-dimensional Bigarrays whose elements have OCaml type 'a, representation kind 'b, and memory layout 'c.

```
val create :
    ('a, 'b) Bigarray.kind ->
    'c Bigarray.layout -> int -> int -> int -> ('a, 'b, 'c) t
```

Array3.create kind layout dim1 dim2 dim3 returns a new Bigarray of three dimensions, whose size is dim1 in the first dimension, dim2 in the second dimension, and dim3 in the third. kind and layout determine the array element kind and the array layout as described for Bigarray.Genarray.create[28.5].

```
val init :
    ('a, 'b) Bigarray.kind ->
    'c Bigarray.layout ->
    int ->
    int -> int -> (int -> int -> 'a) -> ('a, 'b, 'c) t
```

Array3.init kind layout dim1 dim2 dim3 f returns a new Bigarray b of three dimensions, whose size is dim1 in the first dimension, dim2 in the second dimension, and dim3 in the third. kind and layout determine the array element kind and the array layout as described for Bigarray.Genarray.create[28.5].

Each element Array3.get b i j k of the array is initialized to the result of f i j k. In other words, Array3.init kind layout dim1 dim2 dim3 f tabulates the results of f applied to the indices of a new Bigarray whose layout is described by kind, layout, dim1, dim2 and dim3.

**Since:** 4.12

```
val dim1 : ('a, 'b, 'c) t -> int
```

Return the first dimension of the given three-dimensional Bigarray.

```
val dim2 : ('a, 'b, 'c) t -> int
```

Return the second dimension of the given three-dimensional Bigarray.

```
val dim3 : ('a, 'b, 'c) t -> int
```

Return the third dimension of the given three-dimensional Bigarray.

```
val kind : ('a, 'b, 'c) t -> ('a, 'b) Bigarray.kind
```

Return the kind of the given Bigarray.

```
val layout : ('a, 'b, 'c) t -> 'c Bigarray.layout
```

Return the layout of the given Bigarray.

```
val change_layout : ('a, 'b, 'c) t ->
  'd Bigarray.layout -> ('a, 'b, 'd) t
```

Array3.change\_layout a layout returns a Bigarray with the specified layout, sharing the data with a (and hence having the same dimensions as a). No copying of elements is involved: the new array and the original array share the same storage space. The dimensions are reversed, such that get v = a; b; c = b in C layout becomes get v = c+1; b+1; a+1 = b.

**Since:** 4.06

```
val size_in_bytes : ('a, 'b, 'c) t -> int
```

size\_in\_bytes a is the number of elements in a multiplied by a's Bigarray.kind\_size\_in\_bytes[28.5].

**Since:** 4.03

```
val get : ('a, 'b, 'c) t -> int -> int -> 'a
```

Array3.get a x y z, also written a. $\{x,y,z\}$ , returns the element of a at coordinates (x, y, z). x, y and z must be within the bounds of a, as described for Bigarray.Genarray.get[28.5]; otherwise, Invalid\_argument is raised.

```
val set : ('a, 'b, 'c) t -> int -> int -> int -> 'a -> unit
```

Array3.set a x y v, or alternatively a.{x,y,z} <- v, stores the value v at coordinates (x, y, z) in a. x, y and z must be within the bounds of a, as described for Bigarray.set[28.5]; otherwise, Invalid\_argument is raised.

```
val sub_left :
    ('a, 'b, Bigarray.c_layout) t ->
    int -> int -> ('a, 'b, Bigarray.c_layout) t
```

Extract a three-dimensional sub-array of the given three-dimensional Bigarray by restricting the first dimension. See Bigarray.Genarray.sub\_left[28.5] for more details. Array3.sub\_left applies only to arrays with C layout.

```
val sub_right :
    ('a, 'b, Bigarray.fortran_layout) t ->
    int -> int -> ('a, 'b, Bigarray.fortran_layout) t
```

Extract a three-dimensional sub-array of the given three-dimensional Bigarray by restricting the second dimension. See Bigarray.Genarray.sub\_right[28.5] for more details. Array3.sub\_right applies only to arrays with Fortran layout.

```
val slice_left_1 :
    ('a, 'b, Bigarray.c_layout) t ->
    int -> int -> ('a, 'b, Bigarray.c_layout) Bigarray.Array1.t
```

Extract a one-dimensional slice of the given three-dimensional Bigarray by fixing the first two coordinates. The integer parameters are the coordinates of the slice to extract. See Bigarray.Genarray.slice\_left[28.5] for more details. Array3.slice\_left\_1 applies only to arrays with C layout.

```
val slice_right_1 :
    ('a, 'b, Bigarray.fortran_layout) t ->
    int -> int -> ('a, 'b, Bigarray.fortran_layout) Bigarray.Array1.t
```

Extract a one-dimensional slice of the given three-dimensional Bigarray by fixing the last two coordinates. The integer parameters are the coordinates of the slice to extract. See Bigarray.Genarray.slice\_right[28.5] for more details. Array3.slice\_right\_1 applies only to arrays with Fortran layout.

```
val slice_left_2 :
    ('a, 'b, Bigarray.c_layout) t ->
    int -> ('a, 'b, Bigarray.c_layout) Bigarray.Array2.t
```

Extract a two-dimensional slice of the given three-dimensional Bigarray by fixing the first coordinate. The integer parameter is the first coordinate of the slice to extract. See Bigarray.Genarray.slice\_left[28.5] for more details. Array3.slice\_left\_2 applies only to arrays with C layout.

```
val slice_right_2 :
    ('a, 'b, Bigarray.fortran_layout) t ->
    int -> ('a, 'b, Bigarray.fortran layout) Bigarray.Array2.t
```

Extract a two-dimensional slice of the given three-dimensional Bigarray by fixing the last coordinate. The integer parameter is the coordinate of the slice to extract. See Bigarray.Genarray.slice\_right[28.5] for more details. Array3.slice\_right\_2 applies only to arrays with Fortran layout.

```
val blit : ('a, 'b, 'c) t -> ('a, 'b, 'c) t -> unit
```

Copy the first Bigarray to the second Bigarray. See Bigarray. Genarray.blit[28.5] for more details.

```
val fill : ('a, 'b, 'c) t -> 'a -> unit
```

Fill the given Bigarray with the given value. See Bigarray.Genarray.fill[28.5] for more details.

```
val of_array :
    ('a, 'b) Bigarray.kind ->
    'c Bigarray.layout -> 'a array array array -> ('a, 'b, 'c) t
```

Build a three-dimensional Bigarray initialized from the given array of arrays of arrays.

- val unsafe\_get : ('a, 'b, 'c) t -> int -> int -> int -> 'a
   Like Bigarray.Array3.get[28.5], but bounds checking is not always performed.
- val unsafe\_set : ('a, 'b, 'c) t -> int -> int -> int -> 'a -> unit

  Like Bigarray.Array3.set[28.5], but bounds checking is not always performed.

end

Three-dimensional arrays. The Array3 structure provides operations similar to those of Bigarray.Genarray[28.5], but specialized to the case of three-dimensional arrays.

#### Coercions between generic Bigarrays and fixed-dimension Bigarrays

- val genarray\_of\_array0 : ('a, 'b, 'c) Array0.t -> ('a, 'b, 'c) Genarray.t Return the generic Bigarray corresponding to the given zero-dimensional Bigarray. Since: 4.05
- val genarray\_of\_array1 : ('a, 'b, 'c) Array1.t -> ('a, 'b, 'c) Genarray.t Return the generic Bigarray corresponding to the given one-dimensional Bigarray.
- val genarray\_of\_array2 : ('a, 'b, 'c) Array2.t -> ('a, 'b, 'c) Genarray.t Return the generic Bigarray corresponding to the given two-dimensional Bigarray.
- val genarray\_of\_array3 : ('a, 'b, 'c) Array3.t -> ('a, 'b, 'c) Genarray.t Return the generic Bigarray corresponding to the given three-dimensional Bigarray.
- val array0\_of\_genarray : ('a, 'b, 'c) Genarray.t -> ('a, 'b, 'c) Array0.t Return the zero-dimensional Bigarray corresponding to the given generic Bigarray. Since: 4.05

Raises Invalid argument if the generic Bigarray does not have exactly zero dimension.

- val array1\_of\_genarray : ('a, 'b, 'c) Genarray.t -> ('a, 'b, 'c) Array1.t

  Return the one-dimensional Bigarray corresponding to the given generic Bigarray.

  Raises Invalid\_argument if the generic Bigarray does not have exactly one dimension.
- val array2\_of\_genarray : ('a, 'b, 'c) Genarray.t -> ('a, 'b, 'c) Array2.t

  Return the two-dimensional Bigarray corresponding to the given generic Bigarray.

  Raises Invalid\_argument if the generic Bigarray does not have exactly two dimensions.
- val array3\_of\_genarray : ('a, 'b, 'c) Genarray.t -> ('a, 'b, 'c) Array3.t

  Return the three-dimensional Bigarray corresponding to the given generic Bigarray.

  Raises Invalid\_argument if the generic Bigarray does not have exactly three dimensions.

#### Re-shaping Bigarrays

val reshape :

```
('a, 'b, 'c) Genarray.t ->
  int array -> ('a, 'b, 'c) Genarray.t
     reshape b [|d1;...;dN|] converts the Bigarray b to a N-dimensional array of dimensions
     d1...dN. The returned array and the original array b share their data and have the same
     layout. For instance, assuming that b is a one-dimensional array of dimension 12, reshape b
     [13;41] returns a two-dimensional array b' of dimensions 3 and 4. If b has C layout, the
     element (x,y) of b' corresponds to the element x * 3 + y of b. If b has Fortran layout, the
     element (x,y) of b' corresponds to the element x + (y - 1) * 4 of b. The returned
     Bigarray must have exactly the same number of elements as the original Bigarray b. That is,
     the product of the dimensions of b must be equal to i1 * ... * iN. Otherwise,
     Invalid argument is raised.
val reshape_0 : ('a, 'b, 'c) Genarray.t -> ('a, 'b, 'c) Array0.t
     Specialized version of Bigarray.reshape[28.5] for reshaping to zero-dimensional arrays.
     Since: 4.05
val reshape_1 : ('a, 'b, 'c) Genarray.t -> int -> ('a, 'b, 'c) Array1.t
     Specialized version of Bigarray.reshape[28.5] for reshaping to one-dimensional arrays.
val reshape_2 :
  ('a, 'b, 'c) Genarray.t ->
  int -> int -> ('a, 'b, 'c) Array2.t
     Specialized version of Bigarray.reshape [28.5] for reshaping to two-dimensional arrays.
val reshape_3 :
  ('a, 'b, 'c) Genarray.t ->
  int -> int -> int -> ('a, 'b, 'c) Array3.t
     Specialized version of Bigarray.reshape [28.5] for reshaping to three-dimensional arrays.
```

#### Bigarrays and concurrency safety

Care must be taken when concurrently accessing bigarrays from multiple domains: accessing a bigarray will never crash a program, but unsynchronized accesses might yield surprising (non-sequentially-consistent) results.

#### Atomicity

Every bigarray operation that accesses more than one array element is not atomic. This includes slicing, bliting, and filling bigarrays.

For example, consider the following program:

```
open Bigarray
```

```
let size = 100_000_000
let a = Array1.init Int C_layout size (fun _ -> 1)
let update f a () =
  for i = 0 to size - 1 do a.{i} <- f a.{i} done
let d1 = Domain.spawn (update (fun x -> x + 1) a)
let d2 = Domain.spawn (update (fun x -> 2 * x + 1) a)
let () = Domain.join d1; Domain.join d2
```

After executing this code, each field of the bigarray a is either 2, 3, 4 or 5. If atomicity is required, then the user must implement their own synchronization (for example, using Mutex.t[28.36]).

#### Data races

If two domains only access disjoint parts of the bigarray, then the observed behaviour is the equivalent to some sequential interleaving of the operations from the two domains.

A data race is said to occur when two domains access the same bigarray element without synchronization and at least one of the accesses is a write. In the absence of data races, the observed behaviour is equivalent to some sequential interleaving of the operations from different domains.

Whenever possible, data races should be avoided by using synchronization to mediate the accesses to the bigarray elements.

Indeed, in the presence of data races, programs will not crash but the observed behaviour may not be equivalent to any sequential interleaving of operations from different domains.

#### **Tearing**

Bigarrays have a distinct caveat in the presence of data races: concurrent bigarray operations might produce surprising values due to tearing. More precisely, the interleaving of partial writes and reads might create values that would not exist with a sequential execution. For instance, at the end of

```
let res = Array1.init Complex64 c_layout size (fun _ -> Complex.zero)
let d1 = Domain.spawn (fun () -> Array1.fill res Complex.one)
let d2 = Domain.spawn (fun () -> Array1.fill res Complex.i)
let () = Domain.join d1; Domain.join d2
```

the res bigarray might contain values that are neither Complex.i nor Complex.one (for instance 1 + i).

## 28.6 Module Bool: Boolean values.

**Since:** 4.08

#### Booleans

#### | true

The type of booleans (truth values).

The constructors false and true are included here so that they have paths, but they are not intended to be used in user-defined data types.

val not : bool -> bool
 not b is the boolean negation of b.

val (&&) : bool -> bool -> bool

e0 && e1 is the lazy boolean conjunction of expressions e0 and e1. If e0 evaluates to false, e1 is not evaluated. Right-associative operator at precedence level 3/11.

val (||) : bool -> bool -> bool

e0 || e1 is the lazy boolean disjunction of expressions e0 and e1. If e0 evaluates to true, e1 is not evaluated. Right-associative operator at precedence level 2/11.

## Predicates and comparisons

val equal : bool -> bool -> bool
equal b0 b1 is true if and only if b0 and b1 are both true or both false.

val compare : bool -> bool -> int
 compare b0 b1 is a total order on boolean values. false is smaller than true.

## Converting

val to\_int : bool -> int
 to\_int b is 0 if b is false and 1 if b is true.

val to\_float : bool -> float
 to\_float b is 0. if b is false and 1. if b is true.

val to\_string : bool -> string
 to\_string b is "true" if b is true and "false" if b is false.

val seeded\_hash : int -> bool -> int

A seeded hash function for booleans, with the same output value as Hashtbl.seeded\_hash[28.24]. This function allows this module to be passed as argument to the functor Hashtbl.MakeSeeded[28.24].

**Since:** 5.1

val hash : bool -> int

An unseeded hash function for booleans, with the same output value as Hashtbl.hash[28.24]. This function allows this module to be passed as argument to the functor Hashtbl.Make[28.24].

**Since:** 5.1

# 28.7 Module Buffer: Extensible buffers.

This module implements buffers that automatically expand as necessary. It provides accumulative concatenation of strings in linear time (instead of quadratic time when strings are concatenated pairwise). For example:

```
let concat_strings ss =
  let b = Buffer.create 16 in
   List.iter (Buffer.add_string b) ss;
  Buffer.contents b
```

Alert unsynchronized\_access. Unsynchronized accesses to buffers are a programming error.

## Unsynchronized accesses

Unsynchronized accesses to a buffer may lead to an invalid buffer state. Thus, concurrent accesses to a buffer must be synchronized (for instance with a Mutex.t[28.36]).

type t

The abstract type of buffers.

```
val create : int -> t
```

create n returns a fresh buffer, initially empty. The n parameter is the initial size of the internal byte sequence that holds the buffer contents. That byte sequence is automatically reallocated when more than n characters are stored in the buffer, but shrinks back to n characters when reset is called. For best performance, n should be of the same order of magnitude as the number of characters that are expected to be stored in the buffer (for instance, 80 for a buffer that holds one output line). Nothing bad will happen if the buffer grows beyond that limit, however. In doubt, take n = 16 for instance. If n is not between 1 and Sys.max\_string\_length[28.55], it will be clipped to that interval.

```
val contents : t -> string
```

Return a copy of the current contents of the buffer. The buffer itself is unchanged.

```
val to_bytes : t -> bytes
```

Return a copy of the current contents of the buffer. The buffer itself is unchanged.

**Since:** 4.02

```
val sub : t -> int -> int -> string
```

Buffer.sub b off len returns a copy of len bytes from the current contents of the buffer b, starting at offset off.

Raises Invalid\_argument if off and len do not designate a valid range of b.

val blit : t -> int -> bytes -> int -> int -> unit

Buffer.blit src srcoff dst dstoff len copies len characters from the current contents of the buffer src, starting at offset srcoff to dst, starting at character dstoff.

**Since:** 3.11.2

Raises Invalid\_argument if srcoff and len do not designate a valid range of src, or if dstoff and len do not designate a valid range of dst.

val nth : t -> int -> char

Get the n-th character of the buffer.

Raises Invalid\_argument if index out of bounds

val length : t -> int

Return the number of characters currently contained in the buffer.

val clear : t -> unit

Empty the buffer.

val reset : t -> unit

Empty the buffer and deallocate the internal byte sequence holding the buffer contents, replacing it with the initial internal byte sequence of length n that was allocated by Buffer.create[28.7] n. For long-lived buffers that may have grown a lot, reset allows faster reclamation of the space used by the buffer.

val output\_buffer : out\_channel -> t -> unit

output\_buffer oc b writes the current contents of buffer b on the output channel oc.

val truncate : t -> int -> unit

truncate b len truncates the length of b to len Note: the internal byte sequence is not shortened.

**Since:** 4.05

Raises Invalid argument if len < 0 or len > length b.

#### Appending

Note: all add\_\* operations can raise Failure if the internal byte sequence of the buffer would need to grow beyond Sys.max\_string\_length[28.55].

```
val add_char : t -> char -> unit
```

add\_char b c appends the character c at the end of buffer b.

val add\_utf\_8\_uchar : t -> Uchar.t -> unit add\_utf\_8\_uchar b u appends the UTF-8[https://tools.ietf.org/html/rfc3629] encoding of u at the end of buffer b. **Since:** 4.06 val add\_utf\_16le\_uchar : t -> Uchar.t -> unit add\_utf\_16le\_uchar b u appends the UTF-16LE[https://tools.ietf.org/html/rfc2781] encoding of u at the end of buffer b. **Since:** 4.06 val add\_utf\_16be\_uchar : t -> Uchar.t -> unit add\_utf\_16be\_uchar b u appends the UTF-16BE[https://tools.ietf.org/html/rfc2781] encoding of u at the end of buffer b. **Since:** 4.06 val add\_string : t -> string -> unit add\_string b s appends the string s at the end of buffer b. val add\_bytes : t -> bytes -> unit add\_bytes b s appends the byte sequence s at the end of buffer b. **Since:** 4.02 val add\_substring : t -> string -> int -> int -> unit add\_substring b s ofs len takes len characters from offset ofs in string s and appends them at the end of buffer b. Raises Invalid\_argument if of and len do not designate a valid range of s. val add\_subbytes : t -> bytes -> int -> int -> unit add subbytes b s ofs len takes len characters from offset ofs in byte sequence s and appends them at the end of buffer b. **Since:** 4.02 Raises Invalid\_argument if ofs and len do not designate a valid range of s. val add\_substitute : t -> (string -> string) -> string -> unit add\_substitute b f s appends the string pattern s at the end of buffer b with substitution. The substitution process looks for variables into the pattern and substitutes each variable

name by its value, as obtained by applying the mapping f to the variable name. Inside the string pattern, a variable name immediately follows a non-escaped \$ character and is one of

• a non empty sequence of alphanumeric or \_ characters,

the following:

• an arbitrary sequence of characters enclosed by a pair of matching parentheses or curly brackets. An escaped \$ character is a \$ that immediately follows a backslash character; it then stands for a plain \$.

Raises Not\_found if the closing character of a parenthesized variable cannot be found.

```
val add_buffer : t -> t -> unit
```

add\_buffer b1 b2 appends the current contents of buffer b2 at the end of buffer b1. b2 is not modified.

```
val add_channel : t -> in_channel -> int -> unit
```

add\_channel b ic n reads at most n characters from the input channel ic and stores them at the end of buffer b.

#### Raises

- End\_of\_file if the channel contains fewer than n characters. In this case, the characters are still added to the buffer, so as to avoid loss of data.
- Invalid\_argument if len < 0 or len > Sys.max\_string\_length.

## **Buffers and Sequences**

```
val to_seq : t -> char Seq.t
```

Iterate on the buffer, in increasing order.

The behavior is not specified if the buffer is modified during iteration.

**Since:** 4.07

```
val to_seqi : t -> (int * char) Seq.t
```

Iterate on the buffer, in increasing order, yielding indices along chars.

The behavior is not specified if the buffer is modified during iteration.

**Since:** 4.07

val add\_seq : t -> char Seq.t -> unit

Add chars to the buffer

**Since:** 4.07

val of\_seq : char Seq.t -> t

Create a buffer from the generator

**Since:** 4.07

## Binary encoding of integers

The functions in this section append binary encodings of integers to buffers.

Little-endian (resp. big-endian) encoding means that least (resp. most) significant bytes are stored first. Big-endian is also known as network byte order. Native-endian encoding is either little-endian or big-endian depending on Sys.big endian[28.55].

32-bit and 64-bit integers are represented by the int32 and int64 types, which can be interpreted either as signed or unsigned numbers.

8-bit and 16-bit integers are represented by the int type, which has more bits than the binary encoding. Functions that encode these values truncate their inputs to their least significant bytes.

```
val add_uint8 : t -> int -> unit
     add_uint8 b i appends a binary unsigned 8-bit integer i to b.
     Since: 4.08
val add_int8 : t -> int -> unit
     add_int8 b i appends a binary signed 8-bit integer i to b.
     Since: 4.08
val add_uint16_ne : t -> int -> unit
     add uint16 ne b i appends a binary native-endian unsigned 16-bit integer i to b.
     Since: 4.08
val add_uint16_be : t -> int -> unit
     add uint16 be b i appends a binary big-endian unsigned 16-bit integer i to b.
     Since: 4.08
val add_uint16_le : t -> int -> unit
     add_uint16_le b i appends a binary little-endian unsigned 16-bit integer i to b.
     Since: 4.08
val add_int16_ne : t -> int -> unit
     add_int16_ne b i appends a binary native-endian signed 16-bit integer i to b.
     Since: 4.08
val add int16 be : t -> int -> unit
     add_int16_be b i appends a binary big-endian signed 16-bit integer i to b.
     Since: 4.08
val add_int16_le : t -> int -> unit
     add_int16_le b i appends a binary little-endian signed 16-bit integer i to b.
     Since: 4.08
val add_int32_ne : t -> int32 -> unit
```

```
add int32 ne b i appends a binary native-endian 32-bit integer i to b.
     Since: 4.08
val add_int32_be : t -> int32 -> unit
     add_int32_be b i appends a binary big-endian 32-bit integer i to b.
     Since: 4.08
val add_int32_le : t -> int32 -> unit
     add_int32_le b i appends a binary little-endian 32-bit integer i to b.
     Since: 4.08
val add_int64_ne : t -> int64 -> unit
     add_int64_ne b i appends a binary native-endian 64-bit integer i to b.
     Since: 4.08
val add_int64_be : t -> int64 -> unit
     add_int64_be b i appends a binary big-endian 64-bit integer i to b.
     Since: 4.08
val add_int64_le : t -> int64 -> unit
     add_int64_ne b i appends a binary little-endian 64-bit integer i to b.
     Since: 4.08
```

# 28.8 Module Bytes: Byte sequence operations.

A byte sequence is a mutable data structure that contains a fixed-length sequence of bytes. Each byte can be indexed in constant time for reading or writing.

Given a byte sequence s of length 1, we can access each of the 1 bytes of s via its index in the sequence. Indexes start at 0, and we will call an index valid in s if it falls within the range [0...1-1] (inclusive). A position is the point between two bytes or at the beginning or end of the sequence. We call a position valid in s if it falls within the range [0...1] (inclusive). Note that the byte at index n is between positions n and n+1.

Two parameters start and len are said to designate a valid range of s if len >= 0 and start and start+len are valid positions in s.

Byte sequences can be modified in place, for instance via the set and blit functions described below. See also strings (module String[28.53]), which are almost the same data structure, but cannot be modified in place.

Bytes are represented by the OCaml type char.

The labeled version of this module can be used as described in the StdLabels[28.52] module.

**Since:** 4.02

```
val length : bytes -> int
```

Return the length (number of bytes) of the argument.

val get : bytes -> int -> char

get s n returns the byte at index n in argument s.

Raises Invalid\_argument if n is not a valid index in s.

val set : bytes -> int -> char -> unit

set s n c modifies s in place, replacing the byte at index n with c.

Raises Invalid\_argument if n is not a valid index in s.

val create : int -> bytes

**create** n returns a new byte sequence of length n. The sequence is uninitialized and contains arbitrary bytes.

Raises Invalid\_argument if n < 0 or n > Sys.max\_string\_length[28.55].

val make : int -> char -> bytes

make n c returns a new byte sequence of length n, filled with the byte c.

Raises Invalid\_argument if n < 0 or  $n > Sys.max_string_length[28.55]$ .

val init : int -> (int -> char) -> bytes

init n f returns a fresh byte sequence of length n, with character i initialized to the result of f i (in increasing index order).

Raises Invalid\_argument if n < 0 or  $n > Sys.max_string_length[28.55]$ .

val empty : bytes

A byte sequence of size 0.

val copy : bytes -> bytes

Return a new byte sequence that contains the same bytes as the argument.

val of\_string : string -> bytes

Return a new byte sequence that contains the same bytes as the given string.

val to\_string : bytes -> string

Return a new string that contains the same bytes as the given byte sequence.

val sub : bytes -> int -> int -> bytes

sub s pos len returns a new byte sequence of length len, containing the subsequence of s that starts at position pos and has length len.

Raises Invalid\_argument if pos and len do not designate a valid range of s.

val sub\_string : bytes -> int -> int -> string

Same as Bytes.sub[28.8] but return a string instead of a byte sequence.

val extend : bytes -> int -> int -> bytes

extend s left right returns a new byte sequence that contains the bytes of s, with left uninitialized bytes prepended and right uninitialized bytes appended to it. If left or right is negative, then bytes are removed (instead of appended) from the corresponding side of s.

Since: 4.05 in BytesLabels

Raises Invalid\_argument if the result length is negative or longer than Sys.max\_string\_length[28.55] bytes.

val fill : bytes -> int -> int -> char -> unit

fill s pos len c modifies s in place, replacing len characters with c, starting at pos.

Raises Invalid argument if pos and len do not designate a valid range of s.

val blit : bytes -> int -> bytes -> int -> int -> unit

blit src src\_pos dst dst\_pos len copies len bytes from byte sequence src, starting at index src\_pos, to byte sequence dst, starting at index dst\_pos. It works correctly even if src and dst are the same byte sequence, and the source and destination intervals overlap.

Raises Invalid\_argument if src\_pos and len do not designate a valid range of src, or if dst\_pos and len do not designate a valid range of dst.

val blit\_string : string -> int -> bytes -> int -> int -> unit

blit\_string src src\_pos dst dst\_pos len copies len bytes from string src, starting at index src\_pos, to byte sequence dst, starting at index dst\_pos.

Since: 4.05 in BytesLabels

Raises Invalid\_argument if src\_pos and len do not designate a valid range of src, or if dst\_pos and len do not designate a valid range of dst.

val concat : bytes -> bytes list -> bytes

concat sep sl concatenates the list of byte sequences sl, inserting the separator byte sequence sep between each, and returns the result as a new byte sequence.

Raises Invalid\_argument if the result is longer than Sys.max\_string\_length[28.55] bytes.

val cat : bytes -> bytes -> bytes

cat s1 s2 concatenates s1 and s2 and returns the result as a new byte sequence.

Since: 4.05 in BytesLabels

Raises Invalid argument if the result is longer than Sys.max string length[28.55] bytes.

val iter : (char -> unit) -> bytes -> unit

iter f s applies function f in turn to all the bytes of s. It is equivalent to f (get s 0); f (get s 1); ...; f (get s (length s - 1)); ().

val iteri : (int -> char -> unit) -> bytes -> unit

Same as Bytes.iter[28.8], but the function is applied to the index of the byte as first argument and the byte itself as second argument.

val map : (char -> char) -> bytes -> bytes

map f s applies function f in turn to all the bytes of s (in increasing index order) and stores the resulting bytes in a new sequence that is returned as the result.

val mapi : (int -> char -> char) -> bytes -> bytes

mapi f s calls f with each character of s and its index (in increasing index order) and stores the resulting bytes in a new sequence that is returned as the result.

fold\_left f x s computes f (... (f (f x (get s 0)) (get s 1)) ...) (get s (n-1)), where n is the length of s.

**Since:** 4.13

val fold\_right : (char -> 'acc -> 'acc) -> bytes -> 'acc -> 'acc

fold\_right f s x computes f (get s 0) (f (get s 1) (  $\dots$  (f (get s (n-1)) x)  $\dots$ ), where n is the length of s.

**Since:** 4.13

val for\_all : (char -> bool) -> bytes -> bool

for\_all p s checks if all characters in s satisfy the predicate p.

**Since:** 4.13

val exists : (char -> bool) -> bytes -> bool

exists p s checks if at least one character of s satisfies the predicate p.

**Since:** 4.13

val trim : bytes -> bytes

Return a copy of the argument, without leading and trailing whitespace. The bytes regarded as whitespace are the ASCII characters ' ', ' $\$ ', ' $\$ ', ' $\$ ', and ' $\$ '.

val escaped : bytes -> bytes

Return a copy of the argument, with special characters represented by escape sequences, following the lexical conventions of OCaml. All characters outside the ASCII printable range (32..126) are escaped, as well as backslash and double-quote.

Raises Invalid\_argument if the result is longer than Sys.max\_string\_length[28.55] bytes.

val index : bytes -> char -> int

index s c returns the index of the first occurrence of byte c in s.

Raises Not\_found if c does not occur in s.

val index\_opt : bytes -> char -> int option

index\_opt s c returns the index of the first occurrence of byte c in s or None if c does not occur in s.

**Since:** 4.05

val rindex : bytes -> char -> int

rindex s c returns the index of the last occurrence of byte c in s.

Raises Not\_found if c does not occur in s.

val rindex\_opt : bytes -> char -> int option

rindex\_opt s c returns the index of the last occurrence of byte c in s or None if c does not occur in s.

**Since:** 4.05

val index\_from : bytes -> int -> char -> int

 $index\_from \ s \ i \ c \ returns the index of the first occurrence of byte c in s after position i.$  index s c is equivalent to index\_from s 0 c.

#### Raises

- Invalid\_argument if i is not a valid position in s.
- Not\_found if c does not occur in s after position i.

val index\_from\_opt : bytes -> int -> char -> int option

index\_from\_opt s i c returns the index of the first occurrence of byte c in s after position
i or None if c does not occur in s after position i. index\_opt s c is equivalent to
index\_from\_opt s 0 c.

**Since:** 4.05

Raises Invalid\_argument if i is not a valid position in s.

val rindex\_from : bytes -> int -> char -> int

rindex\_from s i c returns the index of the last occurrence of byte c in s before position
i+1. rindex s c is equivalent to rindex\_from s (length s - 1) c.

#### Raises

- Invalid\_argument if i+1 is not a valid position in s.
- Not\_found if c does not occur in s before position i+1.

val rindex\_from\_opt : bytes -> int -> char -> int option

rindex\_from\_opt s i c returns the index of the last occurrence of byte c in s before
position i+1 or None if c does not occur in s before position i+1. rindex\_opt s c is
equivalent to rindex\_from s (length s - 1) c.

**Since:** 4.05

Raises Invalid\_argument if i+1 is not a valid position in s.

val contains : bytes -> char -> bool

contains s c tests if byte c appears in s.

val contains\_from : bytes -> int -> char -> bool

contains\_from s start c tests if byte c appears in s after position start. contains s c
is equivalent to contains\_from s 0 c.

Raises Invalid\_argument if start is not a valid position in s.

val rcontains\_from : bytes -> int -> char -> bool

rcontains from s stop c tests if byte c appears in s before position stop+1.

Raises Invalid\_argument if stop < 0 or stop+1 is not a valid position in s.

val uppercase\_ascii : bytes -> bytes

Return a copy of the argument, with all lowercase letters translated to uppercase, using the US-ASCII character set.

Since: 4.03 (4.05 in BytesLabels)

val lowercase\_ascii : bytes -> bytes

Return a copy of the argument, with all uppercase letters translated to lowercase, using the US-ASCII character set.

Since: 4.03 (4.05 in BytesLabels)

val capitalize\_ascii : bytes -> bytes

Return a copy of the argument, with the first character set to uppercase, using the US-ASCII character set.

Since: 4.03 (4.05 in BytesLabels)

val uncapitalize\_ascii : bytes -> bytes

Return a copy of the argument, with the first character set to lowercase, using the US-ASCII character set.

Since: 4.03 (4.05 in BytesLabels)

type t = bytes

An alias for the type of byte sequences.

val compare : t -> t -> int

The comparison function for byte sequences, with the same specification as compare [27.2]. Along with the type t, this function compare allows the module Bytes to be passed as argument to the functors Set.Make [28.49] and Map.Make [28.33].

val equal : t -> t -> bool

The equality function for byte sequences.

Since: 4.03 (4.05 in BytesLabels)

```
val starts_with : prefix:bytes -> bytes -> bool
    starts_with ~prefix s is true if and only if s starts with prefix.
    Since: 4.13
val ends_with : suffix:bytes -> bytes -> bool
    ends_with ~suffix s is true if and only if s ends with suffix.
    Since: 4.13
```

## Unsafe conversions (for advanced users)

This section describes unsafe, low-level conversion functions between bytes and string. They do not copy the internal data; used improperly, they can break the immutability invariant on strings provided by the <code>-safe-string</code> option. They are available for expert library authors, but for most purposes you should use the always-correct <code>Bytes.to\_string[28.8]</code> and <code>Bytes.of\_string[28.8]</code> instead.

```
val unsafe_to_string : bytes -> string
```

Unsafely convert a byte sequence into a string.

To reason about the use of unsafe\_to\_string, it is convenient to consider an "ownership" discipline. A piece of code that manipulates some data "owns" it; there are several disjoint ownership modes, including:

- Unique ownership: the data may be accessed and mutated
- Shared ownership: the data has several owners, that may only access it, not mutate it.

Unique ownership is linear: passing the data to another piece of code means giving up ownership (we cannot write the data again). A unique owner may decide to make the data shared (giving up mutation rights on it), but shared data may not become uniquely-owned again.

unsafe\_to\_string s can only be used when the caller owns the byte sequence s – either uniquely or as shared immutable data. The caller gives up ownership of s, and gains ownership of the returned string.

There are two valid use-cases that respect this ownership discipline:

1. Creating a string by initializing and mutating a byte sequence that is never changed after initialization is performed.

```
let string_init len f : string =
  let s = Bytes.create len in
  for i = 0 to len - 1 do Bytes.set s i (f i) done;
  Bytes.unsafe_to_string s
```

This function is safe because the byte sequence s will never be accessed or mutated after unsafe\_to\_string is called. The string\_init code gives up ownership of s, and returns the ownership of the resulting string to its caller.

Note that it would be unsafe if s was passed as an additional parameter to the function f as it could escape this way and be mutated in the future — string\_init would give up ownership of s to pass it to f, and could not call unsafe\_to\_string safely.

We have provided the String.init[28.53], String.map[28.53] and String.mapi[28.53] functions to cover most cases of building new strings. You should prefer those over to string or unsafe to string whenever applicable.

2. Temporarily giving ownership of a byte sequence to a function that expects a uniquely owned string and returns ownership back, so that we can mutate the sequence again after the call ended.

```
let bytes_length (s : bytes) =
   String.length (Bytes.unsafe to string s)
```

In this use-case, we do not promise that s will never be mutated after the call to bytes\_length s. The String.length[28.53] function temporarily borrows unique ownership of the byte sequence (and sees it as a string), but returns this ownership back to the caller, which may assume that s is still a valid byte sequence after the call. Note that this is only correct because we know that String.length[28.53] does not capture its argument – it could escape by a side-channel such as a memoization combinator.

The caller may not mutate s while the string is borrowed (it has temporarily given up ownership). This affects concurrent programs, but also higher-order functions: if String.length[28.53] returned a closure to be called later, s should not be mutated until this closure is fully applied and returns ownership.

```
val unsafe_of_string : string -> bytes
```

Unsafely convert a shared string to a byte sequence that should not be mutated.

The same ownership discipline that makes unsafe\_to\_string correct applies to unsafe\_of\_string: you may use it if you were the owner of the string value, and you will own the return bytes in the same mode.

In practice, unique ownership of string values is extremely difficult to reason about correctly. You should always assume strings are shared, never uniquely owned.

For example, string literals are implicitly shared by the compiler, so you never uniquely own them.

```
let incorrect = Bytes.unsafe_of_string "hello"
let s = Bytes.of_string "hello"
```

The first declaration is incorrect, because the string literal "hello" could be shared by the compiler with other parts of the program, and mutating incorrect is a bug. You must always use the second version, which performs a copy and is thus correct.

Assuming unique ownership of strings that are not string literals, but are (partly) built from string literals, is also incorrect. For example, mutating unsafe\_of\_string ("foo" ^ s)

could mutate the shared string "foo" – assuming a rope-like representation of strings. More generally, functions operating on strings will assume shared ownership, they do not preserve unique ownership. It is thus incorrect to assume unique ownership of the result of unsafe\_of\_string.

The only case we have reasonable confidence is safe is if the produced bytes is shared – used as an immutable byte sequence. This is possibly useful for incremental migration of low-level programs that manipulate immutable sequences of bytes (for example

Marshal.from\_bytes[28.34]) and previously used the string type for this purpose.

```
val split_on_char : char -> bytes -> bytes list
```

split\_on\_char sep s returns the list of all (possibly empty) subsequences of s that are delimited by the sep character.

The function's output is specified by the following invariants:

- The list is not empty.
- Concatenating its elements using sep as a separator returns a byte sequence equal to the input (Bytes.concat (Bytes.make 1 sep) (Bytes.split\_on\_char sep s) = s).
- No byte sequence in the result contains the sep character.

**Since:** 4.13

#### **Iterators**

```
val to_seq : t -> char Seq.t
```

Iterate on the string, in increasing index order. Modifications of the string during iteration will be reflected in the sequence.

**Since:** 4.07

```
val to_seqi : t -> (int * char) Seq.t
```

Iterate on the string, in increasing order, yielding indices along chars

**Since:** 4.07

val of seq : char Seq.t -> t

Create a string from the generator

**Since:** 4.07

## UTF codecs and validations

#### **UTF-8**

```
val get_utf_8_uchar : t -> int -> Uchar.utf_decode
get_utf_8_uchar b i decodes an UTF-8 character at index i in b.
```

```
val set_utf_8_uchar : t -> int -> Uchar.t -> int
```

set\_utf\_8\_uchar b i u UTF-8 encodes u at index i in b and returns the number of bytes n
that were written starting at i. If n is 0 there was not enough space to encode u at i and b
was left untouched. Otherwise a new character can be encoded at i + n.

```
val is_valid_utf_8 : t -> bool
```

is\_valid\_utf\_8 b is true if and only if b contains valid UTF-8 data.

#### UTF-16BE

```
val get_utf_16be_uchar : t -> int -> Uchar.utf_decode
    get_utf_16be_uchar b i decodes an UTF-16BE character at index i in b.
```

```
val set_utf_16be_uchar : t -> int -> Uchar.t -> int
```

set\_utf\_16be\_uchar b i u UTF-16BE encodes u at index i in b and returns the number of bytes n that were written starting at i. If n is 0 there was not enough space to encode u at i and b was left untouched. Otherwise a new character can be encoded at i + n.

```
val is_valid_utf_16be : t -> bool
   is valid utf 16be b is true if and only if b contains valid UTF-16BE data.
```

# UTF-16LE

```
val get_utf_16le_uchar : t -> int -> Uchar.utf_decode
    get utf 16le uchar b i decodes an UTF-16LE character at index i in b.
```

```
val set_utf_16le_uchar : t -> int -> Uchar.t -> int
```

 $set_utf_16le_uchar\ b\ i\ u\ UTF-16LE$  encodes u at index i in b and returns the number of bytes n that were written starting at i. If n is 0 there was not enough space to encode u at i and b was left untouched. Otherwise a new character can be encoded at i + n.

```
val is_valid_utf_16le : t -> bool
    is_valid_utf_16le b is true if and only if b contains valid UTF-16LE data.
```

## Binary encoding/decoding of integers

The functions in this section binary encode and decode integers to and from byte sequences.

All following functions raise Invalid\_argument if the space needed at index i to decode or encode the integer is not available.

Little-endian (resp. big-endian) encoding means that least (resp. most) significant bytes are stored first. Big-endian is also known as network byte order. Native-endian encoding is either little-endian or big-endian depending on Sys.big\_endian[28.55].

**Since:** 4.08

32-bit and 64-bit integers are represented by the int32 and int64 types, which can be interpreted either as signed or unsigned numbers.

8-bit and 16-bit integers are represented by the int type, which has more bits than the binary encoding. These extra bits are handled as follows:

- Functions that decode signed (resp. unsigned) 8-bit or 16-bit integers represented by int values sign-extend (resp. zero-extend) their result.
- Functions that encode 8-bit or 16-bit integers represented by int values truncate their input to their least significant bytes.

```
val get_uint8 : bytes -> int -> int
     get_uint8 b i is b's unsigned 8-bit integer starting at byte index i.
     Since: 4.08
val get_int8 : bytes -> int -> int
     get_int8 b i is b's signed 8-bit integer starting at byte index i.
     Since: 4.08
val get_uint16_ne : bytes -> int -> int
     get_uint16_ne b i is b's native-endian unsigned 16-bit integer starting at byte index i.
     Since: 4.08
val get_uint16_be : bytes -> int -> int
     get_uint16 be b i is b's big-endian unsigned 16-bit integer starting at byte index i.
     Since: 4.08
val get_uint16_le : bytes -> int -> int
     get_uint16_le b i is b's little-endian unsigned 16-bit integer starting at byte index i.
     Since: 4.08
val get_int16_ne : bytes -> int -> int
     get_int16_ne b i is b's native-endian signed 16-bit integer starting at byte index i.
     Since: 4.08
val get_int16_be : bytes -> int -> int
     get_int16_be b i is b's big-endian signed 16-bit integer starting at byte index i.
     Since: 4.08
val get_int16_le : bytes -> int -> int
     get_int16_le b i is b's little-endian signed 16-bit integer starting at byte index i.
```

val get\_int32\_ne : bytes -> int -> int32 get\_int32\_ne b i is b's native-endian 32-bit integer starting at byte index i. **Since:** 4.08 val get int32 be : bytes -> int -> int32 get int32 be b i is b's big-endian 32-bit integer starting at byte index i. **Since:** 4.08 val get\_int32\_le : bytes -> int -> int32 get\_int32\_le b i is b's little-endian 32-bit integer starting at byte index i. **Since:** 4.08 val get\_int64\_ne : bytes -> int -> int64 get\_int64\_ne b i is b's native-endian 64-bit integer starting at byte index i. **Since:** 4.08 val get\_int64\_be : bytes -> int -> int64 get\_int64\_be b i is b's big-endian 64-bit integer starting at byte index i. **Since:** 4.08 val get\_int64\_le : bytes -> int -> int64 get\_int64\_le b i is b's little-endian 64-bit integer starting at byte index i. **Since:** 4.08 val set\_uint8 : bytes -> int -> int -> unit set\_uint8 b i v sets b's unsigned 8-bit integer starting at byte index i to v. **Since:** 4.08 val set\_int8 : bytes -> int -> int -> unit set\_int8 b i v sets b's signed 8-bit integer starting at byte index i to v. **Since:** 4.08 val set\_uint16\_ne : bytes -> int -> int -> unit set\_uint16 ne b i v sets b's native-endian unsigned 16-bit integer starting at byte index i to v. **Since:** 4.08 val set\_uint16\_be : bytes -> int -> int -> unit set\_uint16\_be b i v sets b's big-endian unsigned 16-bit integer starting at byte index i to ٧. **Since:** 4.08

**Since:** 4.08

val set\_uint16\_le : bytes -> int -> int -> unit set uint16 le b i v sets b's little-endian unsigned 16-bit integer starting at byte index i to v. **Since:** 4.08 val set\_int16\_ne : bytes -> int -> int -> unit set\_int16\_ne b i v sets b's native-endian signed 16-bit integer starting at byte index i to ٧. **Since:** 4.08 val set\_int16\_be : bytes -> int -> int -> unit set\_int16\_be b i v sets b's big-endian signed 16-bit integer starting at byte index i to v. **Since:** 4.08 val set\_int16\_le : bytes -> int -> int -> unit set int16 le b i v sets b's little-endian signed 16-bit integer starting at byte index i to v. **Since:** 4.08 val set int32 ne : bytes -> int -> int32 -> unit set\_int32\_ne b i v sets b's native-endian 32-bit integer starting at byte index i to v. **Since:** 4.08 val set\_int32\_be : bytes -> int -> int32 -> unit set\_int32\_be b i v sets b's big-endian 32-bit integer starting at byte index i to v. **Since:** 4.08 val set\_int32\_le : bytes -> int -> int32 -> unit set\_int32\_le b i v sets b's little-endian 32-bit integer starting at byte index i to v. **Since:** 4.08 val set\_int64\_ne : bytes -> int -> int64 -> unit set\_int64\_ne b i v sets b's native-endian 64-bit integer starting at byte index i to v. **Since:** 4.08 val set\_int64\_be : bytes -> int -> int64 -> unit set\_int64\_be b i v sets b's big-endian 64-bit integer starting at byte index i to v. **Since:** 4.08 val set\_int64\_le : bytes -> int -> int64 -> unit set\_int64\_le b i v sets b's little-endian 64-bit integer starting at byte index i to v.

## Byte sequences and concurrency safety

Care must be taken when concurrently accessing byte sequences from multiple domains: accessing a byte sequence will never crash a program, but unsynchronized accesses might yield surprising (non-sequentially-consistent) results.

## Atomicity

Every byte sequence operation that accesses more than one byte is not atomic. This includes iteration and scanning.

For example, consider the following program:

```
let size = 100_000_000
let b = Bytes.make size ' '
let update b f () =
   Bytes.iteri (fun i x -> Bytes.set b i (Char.chr (f (Char.code x)))) b
let d1 = Domain.spawn (update b (fun x -> x + 1))
let d2 = Domain.spawn (update b (fun x -> 2 * x + 1))
let () = Domain.join d1; Domain.join d2
```

the bytes sequence b may contain a non-deterministic mixture of '!', 'A', 'B', and 'C' values. After executing this code, each byte of the sequence b is either '!', 'A', 'B', or 'C'. If atomicity is required, then the user must implement their own synchronization (for example, using Mutex.t[28.36]).

#### Data races

If two domains only access disjoint parts of a byte sequence, then the observed behaviour is the equivalent to some sequential interleaving of the operations from the two domains.

A data race is said to occur when two domains access the same byte without synchronization and at least one of the accesses is a write. In the absence of data races, the observed behaviour is equivalent to some sequential interleaving of the operations from different domains.

Whenever possible, data races should be avoided by using synchronization to mediate the accesses to the elements of the sequence.

Indeed, in the presence of data races, programs will not crash but the observed behaviour may not be equivalent to any sequential interleaving of operations from different domains. Nevertheless, even in the presence of data races, a read operation will return the value of some prior write to that location.

#### Mixed-size accesses

Another subtle point is that if a data race involves mixed-size writes and reads to the same location, the order in which those writes and reads are observed by domains is not specified. For instance, the following code write sequentially a 32-bit integer and a char to the same index

```
let b = Bytes.make 10 '\000'
let d1 = Domain.spawn (fun () -> Bytes.set_int32_ne b 0 100; b.[0] <- 'd' )</pre>
```

In this situation, a domain that observes the write of 'd' to b.0 is not guaranteed to also observe the write to indices 1, 2, or 3.

## 28.9 Module BytesLabels: Byte sequence operations.

A byte sequence is a mutable data structure that contains a fixed-length sequence of bytes. Each byte can be indexed in constant time for reading or writing.

Given a byte sequence s of length 1, we can access each of the 1 bytes of s via its index in the sequence. Indexes start at 0, and we will call an index valid in s if it falls within the range [0...1-1] (inclusive). A position is the point between two bytes or at the beginning or end of the sequence. We call a position valid in s if it falls within the range [0...1] (inclusive). Note that the byte at index n is between positions n and n+1.

Two parameters start and len are said to designate a valid range of s if len >= 0 and start and start+len are valid positions in s.

Byte sequences can be modified in place, for instance via the **set** and **blit** functions described below. See also strings (module **String**[28.53]), which are almost the same data structure, but cannot be modified in place.

Bytes are represented by the OCaml type char.

The labeled version of this module can be used as described in the StdLabels[28.52] module.

**Since:** 4.02

```
val length : bytes -> int
```

Return the length (number of bytes) of the argument.

```
val get : bytes -> int -> char
```

get s n returns the byte at index n in argument s.

Raises Invalid\_argument if n is not a valid index in s.

```
val set : bytes -> int -> char -> unit
```

set s n c modifies s in place, replacing the byte at index n with c.

Raises Invalid\_argument if n is not a valid index in s.

```
val create : int -> bytes
```

 $\tt create\ n\ returns\ a\ new\ byte\ sequence\ of\ length\ n.$  The sequence is uninitialized and contains arbitrary bytes.

Raises Invalid\_argument if n < 0 or n > Sys.max\_string\_length[28.55].

```
val make : int -> char -> bytes
```

make n c returns a new byte sequence of length n, filled with the byte c.

Raises Invalid\_argument if n < 0 or  $n > Sys.max_string_length[28.55]$ .

```
val init : int -> f:(int -> char) -> bytes
```

init n f returns a fresh byte sequence of length n, with character i initialized to the result of f i (in increasing index order).

Raises Invalid\_argument if n < 0 or  $n > Sys.max_string_length[28.55]$ .

val empty : bytes

A byte sequence of size 0.

val copy : bytes -> bytes

Return a new byte sequence that contains the same bytes as the argument.

val of\_string : string -> bytes

Return a new byte sequence that contains the same bytes as the given string.

val to\_string : bytes -> string

Return a new string that contains the same bytes as the given byte sequence.

val sub : bytes -> pos:int -> len:int -> bytes

sub s ~pos ~len returns a new byte sequence of length len, containing the subsequence of s that starts at position pos and has length len.

Raises Invalid\_argument if pos and len do not designate a valid range of s.

val sub\_string : bytes -> pos:int -> len:int -> string

Same as BytesLabels.sub[28.9] but return a string instead of a byte sequence.

val extend : bytes -> left:int -> right:int -> bytes

extend s ~left ~right returns a new byte sequence that contains the bytes of s, with left uninitialized bytes prepended and right uninitialized bytes appended to it. If left or right is negative, then bytes are removed (instead of appended) from the corresponding side of s.

Since: 4.05 in BytesLabels

Raises Invalid\_argument if the result length is negative or longer than Sys.max\_string\_length[28.55] bytes.

val fill : bytes -> pos:int -> len:int -> char -> unit

fill s ~pos ~len c modifies s in place, replacing len characters with c, starting at pos.

Raises Invalid\_argument if pos and len do not designate a valid range of s.

val blit :

src:bytes -> src\_pos:int -> dst:bytes -> dst\_pos:int -> len:int -> unit

blit ~src ~src\_pos ~dst ~dst\_pos ~len copies len bytes from byte sequence src, starting at index src\_pos, to byte sequence dst, starting at index dst\_pos. It works correctly even if src and dst are the same byte sequence, and the source and destination intervals overlap.

Raises Invalid\_argument if src\_pos and len do not designate a valid range of src, or if dst\_pos and len do not designate a valid range of dst.

```
val blit string:
  src:string -> src_pos:int -> dst:bytes -> dst_pos:int -> len:int -> unit
     blit_string ~src ~src_pos ~dst ~dst_pos ~len copies len bytes from string src,
     starting at index src_pos, to byte sequence dst, starting at index dst_pos.
     Since: 4.05 in BytesLabels
     Raises Invalid_argument if src_pos and len do not designate a valid range of src, or if
     dst_pos and len do not designate a valid range of dst.
val concat : sep:bytes -> bytes list -> bytes
     concat ~sep sl concatenates the list of byte sequences sl, inserting the separator byte
     sequence sep between each, and returns the result as a new byte sequence.
     Raises Invalid_argument if the result is longer than Sys.max_string_length[28.55] bytes.
val cat : bytes -> bytes -> bytes
     cat s1 s2 concatenates s1 and s2 and returns the result as a new byte sequence.
     Since: 4.05 in BytesLabels
     Raises Invalid_argument if the result is longer than Sys.max_string_length[28.55] bytes.
val iter : f:(char -> unit) -> bytes -> unit
     iter ~f s applies function f in turn to all the bytes of s. It is equivalent to f (get s 0);
     f (get s 1); ...; f (get s (length s - 1)); ().
val iteri : f:(int -> char -> unit) -> bytes -> unit
     Same as BytesLabels.iter[28.9], but the function is applied to the index of the byte as first
     argument and the byte itself as second argument.
val map : f:(char -> char) -> bytes -> bytes
     map ~f s applies function f in turn to all the bytes of s (in increasing index order) and
     stores the resulting bytes in a new sequence that is returned as the result.
val mapi : f:(int -> char -> char) -> bytes -> bytes
     mapi ~f s calls f with each character of s and its index (in increasing index order) and
     stores the resulting bytes in a new sequence that is returned as the result.
val fold_left : f:('acc -> char -> 'acc) -> init:'acc -> bytes -> 'acc
     fold_left f x s computes f (... (f (f x (get s 0)) (get s 1)) ...) (get s
     (n-1), where n is the length of s.
     Since: 4.13
val fold_right : f:(char -> 'acc -> 'acc) -> bytes -> init:'acc -> 'acc
     fold_right f s x computes f (get s 0) (f (get s 1) ( ... (f (get s (n-1)) x)
     \dots), where n is the length of s.
     Since: 4.13
```

val for\_all : f:(char -> bool) -> bytes -> bool

for\_all p s checks if all characters in s satisfy the predicate p.

**Since:** 4.13

val exists : f:(char -> bool) -> bytes -> bool

exists p s checks if at least one character of s satisfies the predicate p.

**Since:** 4.13

val trim : bytes -> bytes

Return a copy of the argument, without leading and trailing whitespace. The bytes regarded as whitespace are the ASCII characters ' ', '\012', '\n', '\r', and '\t'.

val escaped : bytes -> bytes

Return a copy of the argument, with special characters represented by escape sequences, following the lexical conventions of OCaml. All characters outside the ASCII printable range (32..126) are escaped, as well as backslash and double-quote.

Raises Invalid\_argument if the result is longer than Sys.max\_string\_length[28.55] bytes.

val index : bytes -> char -> int

index s c returns the index of the first occurrence of byte c in s.

Raises Not\_found if c does not occur in s.

val index\_opt : bytes -> char -> int option

index\_opt s c returns the index of the first occurrence of byte c in s or None if c does not
occur in s.

**Since:** 4.05

val rindex : bytes -> char -> int

 ${\tt rindex} \ {\tt s} \ {\tt c} \ {\tt returns} \ {\tt the} \ {\tt index} \ {\tt of} \ {\tt the} \ {\tt last} \ {\tt occurrence} \ {\tt of} \ {\tt byte} \ {\tt c} \ {\tt in} \ {\tt s}.$ 

Raises Not\_found if c does not occur in s.

val rindex\_opt : bytes -> char -> int option

rindex\_opt s c returns the index of the last occurrence of byte c in s or None if c does not occur in s.

**Since:** 4.05

val index\_from : bytes -> int -> char -> int

index\_from s i c returns the index of the first occurrence of byte c in s after position i.
index s c is equivalent to index\_from s 0 c.

Raises

• Invalid argument if i is not a valid position in s.

• Not\_found if c does not occur in s after position i.

val index\_from\_opt : bytes -> int -> char -> int option

index\_from\_opt s i c returns the index of the first occurrence of byte c in s after position
i or None if c does not occur in s after position i. index\_opt s c is equivalent to
index\_from\_opt s 0 c.

**Since:** 4.05

Raises Invalid argument if i is not a valid position in s.

val rindex\_from : bytes -> int -> char -> int

rindex\_from s i c returns the index of the last occurrence of byte c in s before position
i+1. rindex s c is equivalent to rindex\_from s (length s - 1) c.

#### Raises

- Invalid\_argument if i+1 is not a valid position in s.
- Not\_found if c does not occur in s before position i+1.

val rindex\_from\_opt : bytes -> int -> char -> int option

rindex\_from\_opt s i c returns the index of the last occurrence of byte c in s before
position i+1 or None if c does not occur in s before position i+1. rindex\_opt s c is
equivalent to rindex\_from s (length s - 1) c.

**Since:** 4.05

Raises Invalid\_argument if i+1 is not a valid position in s.

val contains : bytes -> char -> bool

contains s c tests if byte c appears in s.

val contains\_from : bytes -> int -> char -> bool

contains\_from s start c tests if byte c appears in s after position start. contains s c is equivalent to contains\_from s 0 c.

Raises Invalid\_argument if start is not a valid position in s.

val rcontains\_from : bytes -> int -> char -> bool

rcontains\_from s stop c tests if byte c appears in s before position stop+1.

Raises Invalid\_argument if stop < 0 or stop+1 is not a valid position in s.

val uppercase\_ascii : bytes -> bytes

Return a copy of the argument, with all lowercase letters translated to uppercase, using the US-ASCII character set.

**Since:** 4.05

val lowercase\_ascii : bytes -> bytes

Return a copy of the argument, with all uppercase letters translated to lowercase, using the US-ASCII character set.

**Since:** 4.05

#### val capitalize\_ascii : bytes -> bytes

Return a copy of the argument, with the first character set to uppercase, using the US-ASCII character set.

**Since:** 4.05

#### val uncapitalize\_ascii : bytes -> bytes

Return a copy of the argument, with the first character set to lowercase, using the US-ASCII character set.

**Since:** 4.05

## type t = bytes

An alias for the type of byte sequences.

## val compare : t -> t -> int

The comparison function for byte sequences, with the same specification as compare [27.2]. Along with the type t, this function compare allows the module Bytes to be passed as argument to the functors Set.Make [28.49] and Map.Make [28.33].

#### val equal : $t \rightarrow t \rightarrow bool$

The equality function for byte sequences.

**Since:** 4.05

val starts\_with : prefix:bytes -> bytes -> bool

starts\_with ~prefix s is true if and only if s starts with prefix.

**Since:** 4.13

val ends\_with : suffix:bytes -> bytes -> bool

ends with ~suffix s is true if and only if s ends with suffix.

**Since:** 4.13

## Unsafe conversions (for advanced users)

This section describes unsafe, low-level conversion functions between bytes and string. They do not copy the internal data; used improperly, they can break the immutability invariant on strings provided by the <code>-safe-string</code> option. They are available for expert library authors, but for most purposes you should use the always-correct <code>BytesLabels.to\_string[28.9]</code> and <code>BytesLabels.of\_string[28.9]</code> instead.

```
val unsafe_to_string : bytes -> string
```

Unsafely convert a byte sequence into a string.

To reason about the use of unsafe\_to\_string, it is convenient to consider an "ownership" discipline. A piece of code that manipulates some data "owns" it; there are several disjoint ownership modes, including:

- Unique ownership: the data may be accessed and mutated
- Shared ownership: the data has several owners, that may only access it, not mutate it.

Unique ownership is linear: passing the data to another piece of code means giving up ownership (we cannot write the data again). A unique owner may decide to make the data shared (giving up mutation rights on it), but shared data may not become uniquely-owned again.

unsafe\_to\_string s can only be used when the caller owns the byte sequence s – either uniquely or as shared immutable data. The caller gives up ownership of s, and gains ownership of the returned string.

There are two valid use-cases that respect this ownership discipline:

1. Creating a string by initializing and mutating a byte sequence that is never changed after initialization is performed.

```
let string_init len f : string =
  let s = Bytes.create len in
  for i = 0 to len - 1 do Bytes.set s i (f i) done;
  Bytes.unsafe_to_string s
```

This function is safe because the byte sequence s will never be accessed or mutated after unsafe\_to\_string is called. The string\_init code gives up ownership of s, and returns the ownership of the resulting string to its caller.

Note that it would be unsafe if s was passed as an additional parameter to the function f as it could escape this way and be mutated in the future — string\_init would give up ownership of s to pass it to f, and could not call unsafe\_to\_string safely.

We have provided the String.init[28.53], String.map[28.53] and String.mapi[28.53] functions to cover most cases of building new strings. You should prefer those over to\_string or unsafe\_to\_string whenever applicable.

2. Temporarily giving ownership of a byte sequence to a function that expects a uniquely owned string and returns ownership back, so that we can mutate the sequence again after the call ended.

```
let bytes_length (s : bytes) =
   String.length (Bytes.unsafe_to_string s)
```

In this use-case, we do not promise that s will never be mutated after the call to bytes\_length s. The String.length[28.53] function temporarily borrows unique ownership

of the byte sequence (and sees it as a string), but returns this ownership back to the caller, which may assume that s is still a valid byte sequence after the call. Note that this is only correct because we know that String.length[28.53] does not capture its argument – it could escape by a side-channel such as a memoization combinator.

The caller may not mutate s while the string is borrowed (it has temporarily given up ownership). This affects concurrent programs, but also higher-order functions: if String.length[28.53] returned a closure to be called later, s should not be mutated until this closure is fully applied and returns ownership.

```
val unsafe_of_string : string -> bytes
```

Unsafely convert a shared string to a byte sequence that should not be mutated.

The same ownership discipline that makes unsafe\_to\_string correct applies to unsafe\_of\_string: you may use it if you were the owner of the string value, and you will own the return bytes in the same mode.

In practice, unique ownership of string values is extremely difficult to reason about correctly. You should always assume strings are shared, never uniquely owned.

For example, string literals are implicitly shared by the compiler, so you never uniquely own them.

```
let incorrect = Bytes.unsafe_of_string "hello"
let s = Bytes.of_string "hello"
```

The first declaration is incorrect, because the string literal "hello" could be shared by the compiler with other parts of the program, and mutating incorrect is a bug. You must always use the second version, which performs a copy and is thus correct.

Assuming unique ownership of strings that are not string literals, but are (partly) built from string literals, is also incorrect. For example, mutating unsafe\_of\_string ("foo" ^ s) could mutate the shared string "foo" — assuming a rope-like representation of strings. More generally, functions operating on strings will assume shared ownership, they do not preserve unique ownership. It is thus incorrect to assume unique ownership of the result of unsafe\_of\_string.

The only case we have reasonable confidence is safe is if the produced bytes is shared – used as an immutable byte sequence. This is possibly useful for incremental migration of low-level programs that manipulate immutable sequences of bytes (for example Marshal.from\_bytes[28.34]) and previously used the string type for this purpose.

```
val split_on_char : sep:char -> bytes -> bytes list
```

split\_on\_char sep s returns the list of all (possibly empty) subsequences of s that are delimited by the sep character.

The function's output is specified by the following invariants:

• The list is not empty.

- Concatenating its elements using sep as a separator returns a byte sequence equal to the input (Bytes.concat (Bytes.make 1 sep) (Bytes.split\_on\_char sep s) = s).
- No byte sequence in the result contains the sep character.

**Since:** 4.13

#### Iterators

```
val to_seq : t -> char Seq.t
    Iterate on the string, in increasing index order. Modifications of the string during iteration
    will be reflected in the sequence.
    Since: 4.07

val to_seqi : t -> (int * char) Seq.t
    Iterate on the string, in increasing order, yielding indices along chars
    Since: 4.07

val of_seq : char Seq.t -> t
    Create a string from the generator
    Since: 4.07
```

## UTF codecs and validations

#### **UTF-8**

```
val get_utf_8_uchar : t -> int -> Uchar.utf_decode
    get_utf_8_uchar b i decodes an UTF-8 character at index i in b.

val set_utf_8_uchar : t -> int -> Uchar.t -> int
    set_utf_8_uchar b i u UTF-8 encodes u at index i in b and returns the number of bytes n
    that were written starting at i. If n is 0 there was not enough space to encode u at i and b
    was left untouched. Otherwise a new character can be encoded at i + n.

val is_valid_utf_8 : t -> bool
    is_valid_utf_8 b is true if and only if b contains valid UTF-8 data.
```

## UTF-16BE

set\_utf\_16be\_uchar b i u UTF-16BE encodes u at index i in b and returns the number of
bytes n that were written starting at i. If n is 0 there was not enough space to encode u at i
and b was left untouched. Otherwise a new character can be encoded at i + n.

```
val is_valid_utf_16be : t -> bool
    is_valid_utf_16be b is true if and only if b contains valid UTF-16BE data.
```

#### UTF-16LE

```
val get_utf_16le_uchar : t -> int -> Uchar.utf_decode
    get_utf_16le_uchar b i decodes an UTF-16LE character at index i in b.
```

```
val set_utf_16le_uchar : t -> int -> Uchar.t -> int
```

set\_utf\_16le\_uchar b i u UTF-16LE encodes u at index i in b and returns the number of bytes n that were written starting at i. If n is 0 there was not enough space to encode u at i and b was left untouched. Otherwise a new character can be encoded at i + n.

```
val is_valid_utf_16le : t -> bool
   is_valid_utf_16le b is true if and only if b contains valid UTF-16LE data.
```

# Binary encoding/decoding of integers

The functions in this section binary encode and decode integers to and from byte sequences.

All following functions raise Invalid\_argument if the space needed at index i to decode or encode the integer is not available.

Little-endian (resp. big-endian) encoding means that least (resp. most) significant bytes are stored first. Big-endian is also known as network byte order. Native-endian encoding is either little-endian or big-endian depending on Sys.big\_endian[28.55].

32-bit and 64-bit integers are represented by the int32 and int64 types, which can be interpreted either as signed or unsigned numbers.

8-bit and 16-bit integers are represented by the int type, which has more bits than the binary encoding. These extra bits are handled as follows:

- Functions that decode signed (resp. unsigned) 8-bit or 16-bit integers represented by int values sign-extend (resp. zero-extend) their result.
- Functions that encode 8-bit or 16-bit integers represented by int values truncate their input to their least significant bytes.

```
val get_uint8 : bytes -> int -> int
    get_uint8 b i is b's unsigned 8-bit integer starting at byte index i.
    Since: 4.08
val get_int8 : bytes -> int -> int
```

```
get int8 b i is b's signed 8-bit integer starting at byte index i.
     Since: 4.08
val get uint16 ne : bytes -> int -> int
     get uint16 ne b i is b's native-endian unsigned 16-bit integer starting at byte index i.
     Since: 4.08
val get_uint16_be : bytes -> int -> int
     get_uint16_be b i is b's big-endian unsigned 16-bit integer starting at byte index i.
     Since: 4.08
val get_uint16_le : bytes -> int -> int
     get_uint16_le b i is b's little-endian unsigned 16-bit integer starting at byte index i.
     Since: 4.08
val get_int16_ne : bytes -> int -> int
     get_int16_ne b i is b's native-endian signed 16-bit integer starting at byte index i.
     Since: 4.08
val get_int16_be : bytes -> int -> int
     get_int16_be b i is b's big-endian signed 16-bit integer starting at byte index i.
     Since: 4.08
val get_int16_le : bytes -> int -> int
     get_int16_le b i is b's little-endian signed 16-bit integer starting at byte index i.
     Since: 4.08
val get_int32_ne : bytes -> int -> int32
     get_int32_ne b i is b's native-endian 32-bit integer starting at byte index i.
     Since: 4.08
val get_int32_be : bytes -> int -> int32
     get_int32_be b i is b's big-endian 32-bit integer starting at byte index i.
     Since: 4.08
val get_int32_le : bytes -> int -> int32
     get_int32_le b i is b's little-endian 32-bit integer starting at byte index i.
     Since: 4.08
val get_int64_ne : bytes -> int -> int64
```

**Since:** 4.08

get int64 ne b i is b's native-endian 64-bit integer starting at byte index i. **Since:** 4.08 val get\_int64\_be : bytes -> int -> int64 get\_int64\_be b i is b's big-endian 64-bit integer starting at byte index i. **Since:** 4.08 val get\_int64\_le : bytes -> int -> int64 get\_int64\_le b i is b's little-endian 64-bit integer starting at byte index i. **Since:** 4.08 val set\_uint8 : bytes -> int -> int -> unit set uint8 b i v sets b's unsigned 8-bit integer starting at byte index i to v. **Since:** 4.08 val set\_int8 : bytes -> int -> int -> unit set\_int8 b i v sets b's signed 8-bit integer starting at byte index i to v. **Since:** 4.08 val set\_uint16\_ne : bytes -> int -> int -> unit set\_uint16\_ne b i v sets b's native-endian unsigned 16-bit integer starting at byte index i to v. **Since:** 4.08 val set\_uint16\_be : bytes -> int -> int -> unit set\_uint16\_be b i v sets b's big-endian unsigned 16-bit integer starting at byte index i to ٧. **Since:** 4.08 val set\_uint16\_le : bytes -> int -> int -> unit set\_uint16\_le b i v sets b's little-endian unsigned 16-bit integer starting at byte index i to v. **Since:** 4.08 val set\_int16\_ne : bytes -> int -> int -> unit set\_int16\_ne b i v sets b's native-endian signed 16-bit integer starting at byte index i to ٧. **Since:** 4.08 val set\_int16\_be : bytes -> int -> int -> unit set\_int16\_be b i v sets b's big-endian signed 16-bit integer starting at byte index i to v.

```
val set_int16_le : bytes -> int -> int -> unit
     set int16 le b i v sets b's little-endian signed 16-bit integer starting at byte index i to v.
     Since: 4.08
val set int32 ne : bytes -> int -> int32 -> unit
     set int32 ne b i v sets b's native-endian 32-bit integer starting at byte index i to v.
     Since: 4.08
val set_int32_be : bytes -> int -> int32 -> unit
     set_int32_be b i v sets b's big-endian 32-bit integer starting at byte index i to v.
     Since: 4.08
val set_int32_le : bytes -> int -> int32 -> unit
     set_int32_le b i v sets b's little-endian 32-bit integer starting at byte index i to v.
     Since: 4.08
val set_int64_ne : bytes -> int -> int64 -> unit
     set_int64_ne b i v sets b's native-endian 64-bit integer starting at byte index i to v.
     Since: 4.08
val set_int64_be : bytes -> int -> int64 -> unit
     set_int64_be b i v sets b's big-endian 64-bit integer starting at byte index i to v.
     Since: 4.08
val set_int64_le : bytes -> int -> int64 -> unit
     set_int64_le b i v sets b's little-endian 64-bit integer starting at byte index i to v.
     Since: 4.08
```

#### Byte sequences and concurrency safety

Care must be taken when concurrently accessing byte sequences from multiple domains: accessing a byte sequence will never crash a program, but unsynchronized accesses might yield surprising (non-sequentially-consistent) results.

## Atomicity

Every byte sequence operation that accesses more than one byte is not atomic. This includes iteration and scanning.

For example, consider the following program:

```
let size = 100_000_000
let b = Bytes.make size ' '
let update b f () =
```

```
Bytes.iteri (fun i x -> Bytes.set b i (Char.chr (f (Char.code x)))) b let d1 = Domain.spawn (update b (fun x -> x + 1)) let d2 = Domain.spawn (update b (fun x -> 2 * x + 1)) let () = Domain.join d1; Domain.join d2
```

the bytes sequence b may contain a non-deterministic mixture of '!', 'A', 'B', and 'C' values. After executing this code, each byte of the sequence b is either '!', 'A', 'B', or 'C'. If atomicity is required, then the user must implement their own synchronization (for example, using Mutex.t[28.36]).

#### Data races

If two domains only access disjoint parts of a byte sequence, then the observed behaviour is the equivalent to some sequential interleaving of the operations from the two domains.

A data race is said to occur when two domains access the same byte without synchronization and at least one of the accesses is a write. In the absence of data races, the observed behaviour is equivalent to some sequential interleaving of the operations from different domains.

Whenever possible, data races should be avoided by using synchronization to mediate the accesses to the elements of the sequence.

Indeed, in the presence of data races, programs will not crash but the observed behaviour may not be equivalent to any sequential interleaving of operations from different domains. Nevertheless, even in the presence of data races, a read operation will return the value of some prior write to that location.

#### Mixed-size accesses

Another subtle point is that if a data race involves mixed-size writes and reads to the same location, the order in which those writes and reads are observed by domains is not specified. For instance, the following code write sequentially a 32-bit integer and a char to the same index

```
let b = Bytes.make 10 '\000'
let d1 = Domain.spawn (fun () -> Bytes.set_int32_ne b 0 100; b.[0] <- 'd' )</pre>
```

In this situation, a domain that observes the write of 'd' to b.0 is not guaranteed to also observe the write to indices 1, 2, or 3.

# 28.10 Module Callback: Registering OCaml values with the C runtime.

This module allows OCaml values to be registered with the C runtime under a symbolic name, so that C code can later call back registered OCaml functions, or raise registered OCaml exceptions.

```
val register : string -> 'a -> unit
```

Callback.register n v registers the value v under the name n. C code can later retrieve a handle to v by calling caml\_named\_value(n).

val register\_exception : string -> exn -> unit

Callback.register\_exception n exn registers the exception contained in the exception value exn under the name n. C code can later retrieve a handle to the exception by calling caml\_named\_value(n). The exception value thus obtained is suitable for passing as first argument to raise\_constant or raise\_with\_arg.

# 28.11 Module Char: Character operations.

val code : char -> int

Return the ASCII code of the argument.

val chr : int -> char

Return the character with the given ASCII code.

Raises Invalid\_argument if the argument is outside the range 0-255.

val escaped : char -> string

Return a string representing the given character, with special characters escaped following the lexical conventions of OCaml. All characters outside the ASCII printable range (32..126) are escaped, as well as backslash, double-quote, and single-quote.

val lowercase\_ascii : char -> char

Convert the given character to its equivalent lowercase character, using the US-ASCII character set.

**Since:** 4.03

val uppercase\_ascii : char -> char

Convert the given character to its equivalent uppercase character, using the US-ASCII character set.

**Since:** 4.03

type t = char

An alias for the type of characters.

val compare : t -> t -> int

The comparison function for characters, with the same specification as compare [27.2]. Along with the type t, this function compare allows the module Char to be passed as argument to the functors Set.Make [28.49] and Map.Make [28.33].

val equal :  $t \rightarrow t \rightarrow bool$ 

The equal function for chars.

**Since:** 4.03

```
val seeded_hash : int -> t -> int
```

A seeded hash function for characters, with the same output value as <code>Hashtbl.seeded\_hash[28.24]</code>. This function allows this module to be passed as argument to the functor <code>Hashtbl.MakeSeeded[28.24]</code>.

**Since:** 5.1

val hash : t -> int

An unseeded hash function for characters, with the same output value as Hashtbl.hash[28.24]. This function allows this module to be passed as argument to the functor Hashtbl.Make[28.24].

**Since:** 5.1

val add : t -> t -> t

# 28.12 Module Complex: Complex numbers.

This module provides arithmetic operations on complex numbers. Complex numbers are represented by their real and imaginary parts (cartesian representation). Each part is represented by a double-precision floating-point number (type float).

```
type t =
{    re : float ;
    im : float ;
}
The type of complex numbers. re is the real part and im the imaginary part.

val zero : t
    The complex number 0.

val one : t
    The complex number 1.

val i : t
    The complex number i.

val neg : t -> t
    Unary negation.

val conj : t -> t
    Conjugate: given the complex x + i.y, returns x - i.y.
```

Addition

 $val sub : t \rightarrow t \rightarrow t$ 

Subtraction

val mul : t -> t -> t

Multiplication

val inv : t -> t

Multiplicative inverse (1/z).

val div :  $t \rightarrow t \rightarrow t$ 

Division

val sqrt : t -> t

Square root. The result x + i.y is such that x > 0 or x = 0 and y >= 0. This function has a discontinuity along the negative real axis.

val norm2 : t -> float

Norm squared: given x + i.y, returns  $x^2 + y^2$ .

val norm : t -> float

Norm: given x + i.y, returns  $sqrt(x^2 + y^2)$ .

val arg : t -> float

Argument. The argument of a complex number is the angle in the complex plane between the positive real axis and a line passing through zero and the number. This angle ranges from -pi to pi. This function has a discontinuity along the negative real axis.

val polar : float -> float -> t

polar norm arg returns the complex having norm norm and argument arg.

val exp : t -> t

Exponentiation. exp z returns e to the z power.

val log : t -> t

Natural logarithm (in base e).

val pow : t -> t -> t

Power function. pow z1 z2 returns z1 to the z2 power.

## 28.13 Module Condition: Condition variables.

Condition variables are useful when several threads wish to access a shared data structure that is protected by a mutex (a mutual exclusion lock).

A condition variable is a *communication channel*. On the receiver side, one or more threads can indicate that they wish to *wait* for a certain property to become true. On the sender side, a thread can *signal* that this property has become true, causing one (or more) waiting threads to be woken up.

For instance, in the implementation of a queue data structure, if a thread that wishes to extract an element finds that the queue is currently empty, then this thread waits for the queue to become nonempty. A thread that inserts an element into the queue signals that the queue has become nonempty. A condition variable is used for this purpose. This communication channel conveys the information that the property "the queue is nonempty" is true, or more accurately, may be true. (We explain below why the receiver of a signal cannot be certain that the property holds.)

To continue the example of the queue, assuming that the queue has a fixed maximum capacity, then a thread that wishes to insert an element may find that the queue is full. Then, this thread must wait for the queue to become not full, and a thread that extracts an element of the queue signals that the queue has become not full. Another condition variable is used for this purpose.

In short, a condition variable c is used to convey the information that a certain property P about a shared data structure D, protected by a mutex m, may be true.

Condition variables provide an efficient alternative to busy-waiting. When one wishes to wait for the property P to be true, instead of writing a busy-waiting loop:

```
Mutex.lock m;
while not P do
    Mutex.unlock m; Mutex.lock m
done;
<update the data structure>;
Mutex.unlock m

one uses Condition.wait[28.13] in the body of the loop, as follows:

Mutex.lock m;
while not P do
    Condition.wait c m
done;
<update the data structure>;
Mutex.unlock m
```

The busy-waiting loop is inefficient because the waiting thread consumes processing time and creates contention of the mutex m. Calling Condition.wait[28.13] allows the waiting thread to be suspended, so it does not consume any computing resources while waiting.

With a condition variable c, exactly one mutex m is associated. This association is implicit: the mutex m is not explicitly passed as an argument to Condition.create[28.13]. It is up to the programmer to know, for each condition variable c, which is the associated mutex m.

With a mutex m, several condition variables can be associated. In the example of the bounded queue, one condition variable is used to indicate that the queue is nonempty, and another condition variable is used to indicate that the queue is not full.

With a condition variable c, exactly one logical property P should be associated. Examples of such properties include "the queue is nonempty" and "the queue is not full". It is up to the programmer to keep track, for each condition variable, of the corresponding property P. A signal is sent on the condition variable c as an indication that the property P is true, or may be true. On the receiving end, however, a thread that is woken up cannot assume that P is true; after a call to Condition.wait[28.13] terminates, one must explicitly test whether P is true. There are several reasons why this is so. One reason is that, between the moment when the signal is sent and the moment when a waiting thread receives the signal and is scheduled, the property P may be falsified by some other thread that is able to acquire the mutex m and alter the data structure D. Another reason is that  $spurious\ wakeups\ may\ occur$ : a waiting thread can be woken up even if no signal was sent.

Here is a complete example, where a mutex protects a sequential unbounded queue, and where a condition variable is used to signal that the queue is nonempty.

```
type 'a safe_queue =
  { queue : 'a Queue.t; mutex : Mutex.t; nonempty : Condition.t }
let create () =
  { queue = Queue.create(); mutex = Mutex.create();
    nonempty = Condition.create() }
let add v q =
 Mutex.lock q.mutex;
  let was_empty = Queue.is_empty q.queue in
  Queue.add v q.queue;
  if was_empty then Condition.broadcast q.nonempty;
 Mutex.unlock q.mutex
let take q =
 Mutex.lock q.mutex;
  while Queue.is_empty q.queue do Condition.wait q.nonempty q.mutex done;
  let v = Queue.take q.queue in (* cannot fail since queue is nonempty *)
 Mutex.unlock q.mutex;
```

Because the call to Condition.broadcast[28.13] takes place inside the critical section, the following property holds whenever the mutex is unlocked: if the queue is nonempty, then no thread is waiting, or, in other words, if some thread is waiting, then the queue must be empty. This is a desirable property: if a thread that attempts to execute a take operation could remain suspended even though the queue is nonempty, that would be a problematic situation, known as a deadlock.

The type of condition variables.

#### val create : unit -> t

create() creates and returns a new condition variable. This condition variable should be associated (in the programmer's mind) with a certain mutex m and with a certain property P of the data structure that is protected by the mutex m.

## val wait : t -> Mutex.t -> unit

The call wait c m is permitted only if m is the mutex associated with the condition variable c, and only if m is currently locked. This call atomically unlocks the mutex m and suspends the current thread on the condition variable c. This thread can later be woken up after the condition variable c has been signaled via Condition.signal[28.13] or

Condition.broadcast[28.13]; however, it can also be woken up for no reason. The mutex m is locked again before wait returns. One cannot assume that the property P associated with the condition variable c holds when wait returns; one must explicitly test whether P holds after calling wait.

## val signal : t -> unit

signal c wakes up one of the threads waiting on the condition variable c, if there is one. If there is none, this call has no effect.

It is recommended to call signal c inside a critical section, that is, while the mutex m associated with c is locked.

#### val broadcast : t -> unit

broadcast c wakes up all threads waiting on the condition variable c. If there are none, this call has no effect.

It is recommended to call broadcast c inside a critical section, that is, while the mutex m associated with c is locked.

#### 28.14 Module Domain

**Alert unstable.** The Domain interface may change in incompatible ways in the future.

Domains.

See 'Parallel programming' chapter in the manual.

#### type !'a t

A domain of type 'a t runs independently, eventually producing a result of type 'a, or an exception

```
val spawn : (unit -> 'a) -> 'a t
```

spawn f creates a new domain that runs in parallel with the current domain.

Raises Failure if the program has insufficient resources to create another domain.

```
val join : 'a t -> 'a
```

join d blocks until domain d runs to completion. If d results in a value, then that is returned by join d. If d raises an uncaught exception, then that is re-raised by join d.

```
type id = private int
```

Domains have unique integer identifiers

```
val get_id : 'a t -> id
```

get\_id d returns the identifier of the domain d

```
val self : unit -> id
```

self () is the identifier of the currently running domain

```
val before_first_spawn : (unit -> unit) -> unit
```

before\_first\_spawn f registers f to be called before the first domain is spawned by the program. The functions registered with before\_first\_spawn are called on the main (initial) domain. The functions registered with before\_first\_spawn are called in 'first in, first out' order: the oldest function added with before\_first\_spawn is called first.

Raises Invalid\_argument if the program has already spawned a domain.

```
val at_exit : (unit -> unit) -> unit
```

at\_exit f registers f to be called when the current domain exits. Note that at\_exit callbacks are domain-local and only apply to the calling domain. The registered functions are called in 'last in, first out' order: the function most recently added with at\_exit is called first. An example:

```
let temp_file_key = Domain.DLS.new_key (fun _ ->
  let tmp = snd (Filename.open_temp_file "" "") in
  Domain.at_exit (fun () -> close_out_noerr tmp);
  tmp)
```

The snippet above creates a key that when retrieved for the first time will open a temporary file and register an at\_exit callback to close it, thus guaranteeing the descriptor is not leaked in case the current domain exits.

```
val cpu_relax : unit -> unit
```

If busy-waiting, calling cpu\_relax () between iterations will improve performance on some CPU architectures

```
val is_main_domain : unit -> bool
```

is\_main\_domain () returns true if called from the initial domain.

```
val recommended_domain_count : unit -> int
```

The recommended maximum number of domains which should be running simultaneously (including domains already running).

The value returned is at least 1.

```
module DLS :
sig

Domain-local Storage
type 'a key

Type of a DLS key

val new key : ?split_from_parent:('a -> 'a) -> (unit -> 'a) -> 'a key
```

val new\_key : !split\_from\_parent:( a -> 'a) -> (unit -> 'a) -> 'a key

new\_key f returns a new key bound to initialiser f for accessing, domain-local variables. If split\_from\_parent is not provided, the value for a new domain will be computed on-demand by the new domain: the first get call will call the initializer f and store that value.

If split\_from\_parent is provided, spawning a domain will derive the child value (for this key) from the parent value. This computation happens in the parent domain and it always happens, regardless of whether the child domain will use it. If the splitting function is expensive or requires child-side computation, consider using 'a Lazy.t key:

```
let init () = ...
let split_from_parent parent_value =
    ... parent-side computation ...;
lazy (
         ... child-side computation ...
)

let key = Domain.DLS.new_key ~split_from_parent init
let get () = Lazy.force (Domain.DLS.get key)
```

In this case a part of the computation happens on the child domain; in particular, it can access parent\_value concurrently with the parent domain, which may require explicit synchronization to avoid data races.

```
val get : 'a key -> 'a
```

get k returns v if a value v is associated to the key k on the calling domain's domain-local state. Sets k's value with its initialiser and returns it otherwise.

```
val set : 'a key -> 'a -> unit
```

set k v updates the calling domain's domain-local state to associate the key k with value v. It overwrites any previous values associated to k, which cannot be restored later.

end

# 28.15 Module Digest: MD5 message digest.

val channel : in\_channel -> int -> t

This module provides functions to compute 128-bit 'digests' of arbitrary-length strings or files. The algorithm used is MD5.

The MD5 hash function is not cryptographically secure. Hence, this module should not be used for security-sensitive applications. More recent, stronger cryptographic primitives should be used instead.

```
type t = string
     The type of digests: 16-character strings.
val compare : t -> t -> int
     The comparison function for 16-character digest, with the same specification as compare [27.2]
     and the implementation shared with String.compare [28.53]. Along with the type t, this
     function compare allows the module Digest to be passed as argument to the functors
     Set.Make[28.49] and Map.Make[28.33].
     Since: 4.00
val equal : t -> t -> bool
     The equal function for 16-character digest.
     Since: 4.03
val string : string -> t
     Return the digest of the given string.
val bytes : bytes -> t
     Return the digest of the given byte sequence.
     Since: 4.02
val substring : string -> int -> int -> t
     Digest.substring s ofs len returns the digest of the substring of s starting at index ofs
     and containing len characters.
val subbytes : bytes -> int -> int -> t
     Digest.subbytes s ofs len returns the digest of the subsequence of s starting at index
     ofs and containing len bytes.
     Since: 4.02
```

If len is nonnegative, Digest.channel ic len reads len characters from channel ic and returns their digest, or raises End\_of\_file if end-of-file is reached before len characters are read. If len is negative, Digest.channel ic len reads all characters from ic until end-of-file is reached and return their digest.

val file : string -> t

Return the digest of the file whose name is given.

val output : out\_channel -> t -> unit

Write a digest on the given output channel.

val input : in\_channel -> t

Read a digest from the given input channel.

val to\_hex : t -> string

Return the printable hexadecimal representation of the given digest.

Raises Invalid\_argument if the argument is not exactly 16 bytes.

val from\_hex : string -> t

Convert a hexadecimal representation back into the corresponding digest.

**Since:** 4.00

Raises Invalid\_argument if the argument is not exactly 32 hexadecimal characters.

## 28.16 Module Effect

Alert unstable. The Effect interface may change in incompatible ways in the future.

Effects.

See 'Language extensions/Effect handlers' section in the manual.

type ' t = ...

The type of effects.

exception Unhandled : 'a t -> exn

Unhandled e is raised when effect e is performed and there is no handler for it.

 ${\tt exception~Continuation\_already\_resumed}$ 

Exception raised when a continuation is continued or discontinued more than once.

val perform : 'a t -> 'a

perform e performs an effect e.

Raises Unhandled if there is no handler for e.

```
module Deep :
  sig
     Deep handlers
     type ('a, 'b) continuation
          ('a, 'b) continuation is a delimited continuation that expects a 'a value and returns
         a 'b value.
     val continue : ('a, 'b) continuation -> 'a -> 'b
         continue k x resumes the continuation k by passing x to k.
         Raises Continuation_already_resumed if the continuation has already been resumed.
     val discontinue : ('a, 'b) continuation -> exn -> 'b
         discontinue k e resumes the continuation k by raising the exception e in k.
         Raises Continuation_already_resumed if the continuation has already been resumed.
     val discontinue_with_backtrace :
       ('a, 'b) continuation ->
       exn -> Printexc.raw_backtrace -> 'b
         discontinue_with_backtrace k e bt resumes the continuation k by raising the
         exception e in k using bt as the origin for the exception.
         Raises Continuation already resumed if the continuation has already been resumed.
     type ('a, 'b) handler =
    { retc : 'a -> 'b ;
       exnc : exn -> 'b ;
       effc : 'c. 'c Effect.t -> (('c, 'b) continuation -> 'b) option ;
     }
          ('a,'b) handler is a handler record with three fields - retc is the value handler, exnc
         handles exceptions, and effc handles the effects performed by the computation enclosed
         by the handler.
     val match_with : ('c -> 'a) -> 'c -> ('a, 'b) handler -> 'b
         match_with f v h runs the computation f v in the handler h.
     type 'a effect handler =
     { effc : 'b. 'b Effect.t -> (('b, 'a) continuation -> 'a) option ;
     }
          'a effect_handler is a deep handler with an identity value handler fun x -> x and
         an exception handler that raises any exception fun e -> raise e.
     val try_with : ('b -> 'a) -> 'b -> 'a effect_handler -> 'a
```

```
try_with f v h runs the computation f v under the handler h.
     val get_callstack : ('a, 'b) continuation -> int -> Printexc.raw_backtrace
         get_callstack c n returns a description of the top of the call stack on the
         continuation c, with at most n entries.
  end
module Shallow:
  sig
     type ('a, 'b) continuation
          ('a, 'b) continuation is a delimited continuation that expects a 'a value and returns
         a 'b value.
     val fiber : ('a -> 'b) -> ('a, 'b) continuation
         fiber f constructs a continuation that runs the computation f.
     type ('a, 'b) handler =
    { retc : 'a -> 'b ;
       exnc : exn -> 'b ;
       effc : 'c. 'c Effect.t -> (('c, 'a) continuation -> 'b) option ;
     }
          ('a, 'b) handler is a handler record with three fields - retc is the value handler, exnc
         handles exceptions, and effc handles the effects performed by the computation enclosed
         by the handler.
     val continue_with : ('c, 'a) continuation ->
       'c -> ('a, 'b) handler -> 'b
         continue_with k v h resumes the continuation k with value v with the handler h.
         Raises Continuation_already_resumed if the continuation has already been resumed.
     val discontinue_with :
       ('c, 'a) continuation ->
       exn -> ('a, 'b) handler -> 'b
         discontinue with k e h resumes the continuation k by raising the exception e with
         the handler h.
         Raises Continuation_already_resumed if the continuation has already been resumed.
     val discontinue_with_backtrace :
       ('a, 'b) continuation ->
       exn -> Printexc.raw_backtrace -> ('b, 'c) handler -> 'c
```

discontinue\_with k e bt h resumes the continuation k by raising the exception e with the handler h using the raw backtrace bt as the origin of the exception.

Raises Continuation\_already\_resumed if the continuation has already been resumed.

```
val get_callstack : ('a, 'b) continuation -> int -> Printexc.raw_backtrace
get_callstack c n returns a description of the top of the call stack on the
continuation c, with at most n entries.
```

end

# 28.17 Module Either: Either type.

Either is the simplest and most generic sum/variant type: a value of ('a, 'b) Either.t is either a Left (v : 'a) or a Right (v : 'b).

It is a natural choice in the API of generic functions where values could fall in two different cases, possibly at different types, without assigning a specific meaning to what each case should be.

For example:

```
List.partition_map:
    ('a -> ('b, 'c) Either.t) -> 'a list -> 'b list * 'c list
```

If you are looking for a parametrized type where one alternative means success and the other means failure, you should use the more specific type Result.t[28.46].

**Since:** 4.12

```
type ('a, 'b) t =
    | Left of 'a
    | Right of 'b
        A value of ('a, 'b) Either.t contains either a value of 'a or a value of 'b

val left : 'a -> ('a, 'b) t
    left v is Left v.

val right : 'b -> ('a, 'b) t
    right v is Right v.

val is_left : ('a, 'b) t -> bool
    is_left (Left v) is true, is_left (Right v) is false.

val is_right : ('a, 'b) t -> bool
    is_right (Left v) is false, is_right (Right v) is true.

val find_left : ('a, 'b) t -> 'a option
    find_left (Left v) is Some v, find_left (Right _) is None
```

```
val find_right : ('a, 'b) t -> 'b option
     find_right (Right v) is Some v, find_right (Left _) is None
val map_left : ('a1 -> 'a2) -> ('a1, 'b) t -> ('a2, 'b) t
    map_left f e is Left (f v) if e is Left v and e if e is Right _.
val map_right : ('b1 -> 'b2) -> ('a, 'b1) t -> ('a, 'b2) t
    map_right f e is Right (f v) if e is Right v and e if e is Left _.
val map :
  left:('a1 -> 'a2) ->
 right:('b1 -> 'b2) -> ('a1, 'b1) t -> ('a2, 'b2) t
     map ~left ~right (Left v) is Left (left v), map ~left ~right (Right v) is Right
     (right v).
val fold : left:('a -> 'c) -> right:('b -> 'c) -> ('a, 'b) t -> 'c
     fold ~left ~right (Left v) is left v, and fold ~left ~right (Right v) is right v.
val iter : left:('a -> unit) -> right:('b -> unit) -> ('a, 'b) t -> unit
     iter ~left ~right (Left v) is left v, and iter ~left ~right (Right v) is right v.
val for_all : left:('a -> bool) -> right:('b -> bool) -> ('a, 'b) t -> bool
     for_all ~left ~right (Left v) is left v, and for_all ~left ~right (Right v) is
    right v.
val equal:
  left:('a -> 'a -> bool) ->
  right:('b -> 'b -> bool) -> ('a, 'b) t -> ('a, 'b) t -> bool
     equal ~left ~right e0 e1 tests equality of e0 and e1 using left and right to
     respectively compare values wrapped by Left _ and Right _.
val compare :
  left:('a -> 'a -> int) ->
  right:('b -> 'b -> int) -> ('a, 'b) t -> ('a, 'b) t -> int
     compare ~left ~right e0 e1 totally orders e0 and e1 using left and right to
    respectively compare values wrapped by Left _ and Right _. Left _ values are smaller
    than Right _ values.
```

# 28.18 Module Ephemeron: Ephemerons and weak hash tables.

Ephemerons and weak hash tables are useful when one wants to cache or memorize the computation of a function, as long as the arguments and the function are used, without creating memory leaks by continuously keeping old computation results that are not useful anymore because one argument

or the function is freed. An implementation using Hashtbl.t[28.24] is not suitable because all associations would keep the arguments and the result in memory.

Ephemerons can also be used for "adding" a field to an arbitrary boxed OCaml value: you can attach some information to a value created by an external library without memory leaks.

Ephemerons hold some keys and one or no data. They are all boxed OCaml values. The keys of an ephemeron have the same behavior as weak pointers according to the garbage collector. In fact OCaml weak pointers are implemented as ephemerons without data.

The keys and data of an ephemeron are said to be full if they point to a value, or empty if the value has never been set, has been unset, or was erased by the GC. In the function that accesses the keys or data these two states are represented by the option type.

The data is considered by the garbage collector alive if all the full keys are alive and if the ephemeron is alive. When one of the keys is not considered alive anymore by the GC, the data is emptied from the ephemeron. The data could be alive for another reason and in that case the GC will not free it, but the ephemeron will not hold the data anymore.

The ephemerons complicate the notion of liveness of values, because it is not anymore an equivalence with the reachability from root value by usual pointers (not weak and not ephemerons). With ephemerons the notion of liveness is constructed by the least fixpoint of: A value is alive if:

- it is a root value
- it is reachable from alive value by usual pointers
- it is the data of an alive ephemeron with all its full keys alive

### Notes:

• All the types defined in this module cannot be marshaled using output\_value[27.2] or the functions of the Marshal[28.34] module.

Ephemerons are defined in a language agnostic way in this paper: B. Hayes, Ephemerons: A New Finalization Mechanism, OOPSLA'97

**Since:** 4.03

**Alert unsynchronized\_access**. Unsynchronized accesses to weak hash tables are a programming error.

#### Unsynchronized accesses

Unsynchronized accesses to a weak hash table may lead to an invalid weak hash table state. Thus, concurrent accesses to a buffer must be synchronized (for instance with a Mutex.t[28.36]).

```
module type S =
  sig
```

Propose the same interface as usual hash table. However since the bindings are weak, even if mem h k is true, a subsequent find h k may raise Not\_found because the garbage collector can run between the two.

```
type key
type !'a t
val create : int -> 'a t
```

```
val clear : 'a t -> unit
val reset : 'a t -> unit
val copy : 'a t -> 'a t
val add : 'a t -> key -> 'a -> unit
val remove : 'a t -> key -> unit
val find : 'a t -> key -> 'a
val find_opt : 'a t -> key -> 'a option
val find_all : 'a t -> key -> 'a list
val replace : 'a t -> key -> 'a -> unit
val mem : 'a t -> key -> bool
val length : 'a t -> int
val stats : 'a t -> Hashtbl.statistics
val add_seq : 'a t -> (key * 'a) Seq.t -> unit
val replace_seq : 'a t -> (key * 'a) Seq.t -> unit
val of_seq : (key * 'a) Seq.t -> 'a t
val clean : 'a t -> unit
    remove all dead bindings. Done automatically during automatic resizing.
val stats_alive : 'a t -> Hashtbl.statistics
    same as Hashtbl.SeededS.stats[28.24] but only count the alive bindings
```

end

The output signature of the functors Ephemeron.K1.Make[28.18] and Ephemeron.K2.Make[28.18]. These hash tables are weak in the keys. If all the keys of a binding are alive the binding is kept, but if one of the keys of the binding is dead then the binding is removed.

```
module type SeededS =
  sig

  type key
  type !'a t
  val create : ?random:bool -> int -> 'a t
  val clear : 'a t -> unit
  val reset : 'a t -> unit
  val copy : 'a t -> 'a t
  val add : 'a t -> key -> 'a -> unit
  val remove : 'a t -> key -> 'a
```

val find\_opt : 'a t -> key -> 'a option

```
val find all : 'a t -> key -> 'a list
     val replace : 'a t -> key -> 'a -> unit
     val mem : 'a t -> key -> bool
     val length : 'a t -> int
     val stats : 'a t -> Hashtbl.statistics
     val add_seq : 'a t -> (key * 'a) Seq.t -> unit
     val replace_seq : 'a t -> (key * 'a) Seq.t -> unit
     val of_seq : (key * 'a) Seq.t -> 'a t
     val clean : 'a t -> unit
         remove all dead bindings. Done automatically during automatic resizing.
     val stats_alive : 'a t -> Hashtbl.statistics
         same as Hashtbl.SeededS.stats[28.24] but only count the alive bindings
  end
     The output signature of the functors Ephemeron. K1. MakeSeeded [28.18] and
     Ephemeron.K2.MakeSeeded[28.18].
module K1:
  sig
     type ('k, 'd) t
         an ephemeron with one key
     val make : 'k -> 'd -> ('k, 'd) t
         Ephemeron.K1.make k d creates an ephemeron with key k and data d.
     val query : ('k, 'd) t \rightarrow 'k \rightarrow 'd option
         Ephemeron.K1.query eph key returns Some x (where x is the ephemeron's data) if key
         is physically equal to eph's key, and None if eph is empty or key is not equal to eph's key.
     module Make :
     functor (H : Hashtbl.HashedType) -> Ephemeron.S with type key = H.t
         Functor building an implementation of a weak hash table
     module MakeSeeded :
     functor (H : Hashtbl.SeededHashedType) -> Ephemeron.SeededS with type key =
     H.t
```

Functor building an implementation of a weak hash table. The seed is similar to the one of Hashtbl.MakeSeeded[28.24].

```
module Bucket :
       sig
         type ('k, 'd) t
             A bucket is a mutable "list" of ephemerons.
         val make : unit -> ('k, 'd) t
             Create a new bucket.
         val add : ('k, 'd) t -> 'k -> 'd -> unit
             Add an ephemeron to the bucket.
         val remove : ('k, 'd) t -> 'k -> unit
             remove b k removes from b the most-recently added ephemeron with key k, or does
             nothing if there is no such ephemeron.
         val find : ('k, 'd) t -> 'k -> 'd option
             Returns the data of the most-recently added ephemeron with the given key, or None
             if there is no such ephemeron.
         val length : ('k, 'd) t -> int
             Returns an upper bound on the length of the bucket.
         val clear : ('k, 'd) t -> unit
             Remove all ephemerons from the bucket.
       end
  end
     Ephemerons with one key.
module K2:
  sig
     type ('k1, 'k2, 'd) t
         an ephemeron with two keys
     val make : 'k1 -> 'k2 -> 'd -> ('k1, 'k2, 'd) t
         Same as Ephemeron.K1.make[28.18]
     val query : ('k1, 'k2, 'd) t -> 'k1 -> 'k2 -> 'd option
         Same as Ephemeron. K1. query [28.18]
```

sig

```
module Make :
     functor (H1 : Hashtbl.HashedType) -> functor (H2 : Hashtbl.HashedType) ->
     Ephemeron.S with type key = H1.t * H2.t
         Functor building an implementation of a weak hash table
     module MakeSeeded:
     functor (H1 : Hashtbl.SeededHashedType) -> functor (H2 : Hashtbl.SeededHashedType)
    -> Ephemeron.SeededS with type key = H1.t * H2.t
         Functor building an implementation of a weak hash table. The seed is similar to the one
         of Hashtbl.MakeSeeded[28.24].
     module Bucket :
       sig
         type ('k1, 'k2, 'd) t
             A bucket is a mutable "list" of ephemerons.
         val make : unit -> ('k1, 'k2, 'd) t
             Create a new bucket.
         val add : ('k1, 'k2, 'd) t -> 'k1 -> 'k2 -> 'd -> unit
             Add an ephemeron to the bucket.
         val remove : ('k1, 'k2, 'd) t \rightarrow 'k1 \rightarrow 'k2 \rightarrow unit
             remove b k1 k2 removes from b the most-recently added ephemeron with keys k1
             and k2, or does nothing if there is no such ephemeron.
         val find : ('k1, 'k2, 'd) t -> 'k1 -> 'k2 -> 'd option
             Returns the data of the most-recently added ephemeron with the given keys, or
             None if there is no such ephemeron.
         val length : ('k1, 'k2, 'd) t -> int
             Returns an upper bound on the length of the bucket.
         val clear : ('k1, 'k2, 'd) t -> unit
             Remove all ephemerons from the bucket.
       end
  end
     Ephemerons with two keys.
module Kn :
```

```
type ('k, 'd) t
    an ephemeron with an arbitrary number of keys of the same type
val make : 'k array -> 'd -> ('k, 'd) t
    Same as Ephemeron.K1.make[28.18]
val query : ('k, 'd) t -> 'k array -> 'd option
    Same as Ephemeron.K1.query[28.18]
module Make :
functor (H : Hashtbl.HashedType) -> Ephemeron.S with type key = H.t array
    Functor building an implementation of a weak hash table
module MakeSeeded :
functor (H : Hashtbl.SeededHashedType) -> Ephemeron.SeededS with type key =
H.t array
    Functor building an implementation of a weak hash table. The seed is similar to the one
    of Hashtbl.MakeSeeded[28.24].
module Bucket :
  sig
    type ('k, 'd) t
        A bucket is a mutable "list" of ephemerons.
    val make : unit -> ('k, 'd) t
        Create a new bucket.
    val add : ('k, 'd) t -> 'k array -> 'd -> unit
        Add an ephemeron to the bucket.
    val remove : ('k, 'd) t -> 'k array -> unit
        remove b k removes from b the most-recently added ephemeron with keys k, or
        does nothing if there is no such ephemeron.
    val find : ('k, 'd) t -> 'k array -> 'd option
        Returns the data of the most-recently added ephemeron with the given keys, or
        None if there is no such ephemeron.
    val length : ('k, 'd) t -> int
        Returns an upper bound on the length of the bucket.
    val clear : ('k, 'd) t -> unit
```

Remove all ephemerons from the bucket.

end

end

Ephemerons with arbitrary number of keys of the same type.

# 28.19 Module Filename: Operations on file names.

```
val current_dir_name : string
     The conventional name for the current directory (e.g. . in Unix).
val parent_dir_name : string
     The conventional name for the parent of the current directory (e.g. . . in Unix).
val dir_sep : string
     The directory separator (e.g. / in Unix).
     Since: 3.11.2
val concat : string -> string -> string
     concat dir file returns a file name that designates file file in directory dir.
val is_relative : string -> bool
     Return true if the file name is relative to the current directory, false if it is absolute (i.e. in
     Unix, starts with /).
val is_implicit : string -> bool
     Return true if the file name is relative and does not start with an explicit reference to the
     current directory (./ or ../ in Unix), false if it starts with an explicit reference to the root
     directory or the current directory.
val check_suffix : string -> string -> bool
     check suffix name suff returns true if the filename name ends with the suffix suff.
     Under Windows ports (including Cygwin), comparison is case-insensitive, relying on
     String.lowercase ascii. Note that this does not match exactly the interpretation of
     case-insensitive filename equivalence from Windows.
val chop_suffix : string -> string -> string
     chop_suffix name suff removes the suffix suff from the filename name.
```

Raises Invalid\_argument if name does not end with the suffix suff.

val chop\_suffix\_opt : suffix:string -> string -> string option

chop\_suffix\_opt ~suffix filename removes the suffix from the filename if possible, or returns None if the filename does not end with the suffix.

Under Windows ports (including Cygwin), comparison is case-insensitive, relying on String.lowercase\_ascii. Note that this does not match exactly the interpretation of case-insensitive filename equivalence from Windows.

**Since:** 4.08

### val extension : string -> string

extension name is the shortest suffix ext of nameO where:

- name0 is the longest suffix of name that does not contain a directory separator;
- ext starts with a period;
- ext is preceded by at least one non-period character in name0.

If such a suffix does not exist, extension name is the empty string.

**Since:** 4.04

### val remove\_extension : string -> string

Return the given file name without its extension, as defined in Filename.extension[28.19]. If the extension is empty, the function returns the given file name.

The following invariant holds for any file name s:

```
remove_extension s ^ extension s = s
```

**Since:** 4.04

#### val chop\_extension : string -> string

Same as Filename.remove\_extension[28.19], but raise Invalid\_argument if the given name has an empty extension.

### val basename : string -> string

Split a file name into directory name / base file name. If name is a valid file name, then concat (dirname name) (basename name) returns a file name which is equivalent to name. Moreover, after setting the current directory to dirname name (with Sys.chdir[28.55]), references to basename name (which is a relative file name) designate the same file as name before the call to Sys.chdir[28.55].

This function conforms to the specification of POSIX.1-2008 for the basename utility.

### val dirname : string -> string

See Filename.basename[28.19]. This function conforms to the specification of POSIX.1-2008 for the dirname utility.

### val null : string

null is "/dev/null" on POSIX and "NUL" on Windows. It represents a file on the OS that discards all writes and returns end of file on reads.

**Since:** 4.10

val temp\_file : ?temp\_dir:string -> string -> string -> string

temp\_file prefix suffix returns the name of a fresh temporary file in the temporary directory. The base name of the temporary file is formed by concatenating prefix, then a suitably chosen integer number, then suffix. The optional argument temp\_dir indicates the temporary directory to use, defaulting to the current result of

Filename.get\_temp\_dir\_name[28.19]. The temporary file is created empty, with permissions 0o600 (readable and writable only by the file owner). The file is guaranteed to be different from any other file that existed when temp\_file was called.

Before 3.11.2 no ?temp\_dir optional argument

Raises Sys error if the file could not be created.

val open\_temp\_file :
 ?mode:open\_flag list ->
 ?perms:int ->
 ?temp\_dir:string -> string -> string -> string \* out\_channel

Same as Filename.temp\_file[28.19], but returns both the name of a fresh temporary file, and an output channel opened (atomically) on this file. This function is more secure than temp\_file: there is no risk that the temporary file will be modified (e.g. replaced by a symbolic link) before the program opens it. The optional argument mode is a list of additional flags to control the opening of the file. It can contain one or several of Open\_append, Open\_binary, and Open\_text. The default is [Open\_text] (open in text mode). The file is created with permissions perms (defaults to readable and writable only by the file owner, 0o600).

Before 4.03 no ?perms optional argument

Before 3.11.2 no ?temp dir optional argument

Raises Sys\_error if the file could not be opened.

val temp\_dir: ?temp\_dir:string -> ?perms:int -> string -> string -> string temp\_dir prefix suffix creates and returns the name of a fresh temporary directory with permissions perms (defaults to 0o700) inside temp\_dir. The base name of the temporary directory is formed by concatenating prefix, then a suitably chosen integer number, then suffix. The optional argument temp\_dir indicates the temporary directory to use, defaulting to the current result of Filename.get\_temp\_dir\_name[28.19]. The temporary directory is created empty, with permissions 0o700 (readable, writable, and searchable only by the file owner). The directory is guaranteed to be different from any other directory that existed when temp\_dir was called.

If temp dir does not exist, this function does not create it. Instead, it raises Sys error.

**Since:** 5.1

Raises Sys\_error if the directory could not be created.

### val get\_temp\_dir\_name : unit -> string

The name of the temporary directory: Under Unix, the value of the TMPDIR environment variable, or "/tmp" if the variable is not set. Under Windows, the value of the TEMP environment variable, or "." if the variable is not set. The temporary directory can be changed with Filename.set temp dir name[28.19].

**Since:** 4.00

### val set\_temp\_dir\_name : string -> unit

Change the temporary directory returned by Filename.get\_temp\_dir\_name[28.19] and used by Filename.temp\_file[28.19] and Filename.open\_temp\_file[28.19]. The temporary directory is a domain-local value which is inherited by child domains.

**Since:** 4.00

## val quote : string -> string

Return a quoted version of a file name, suitable for use as one argument in a command line, escaping all meta-characters. Warning: under Windows, the output is only suitable for use with programs that follow the standard Windows quoting conventions.

# val quote\_command :

string ->

?stdin:string -> ?stdout:string -> ?stderr:string -> string list -> string quote\_command cmd args returns a quoted command line, suitable for use as an argument to Sys.command[28.55], Unix.system[30.1], and the Unix.open\_process[30.1] functions.

The string cmd is the command to call. The list args is the list of arguments to pass to this command. It can be empty.

The optional arguments ?stdin and ?stdout and ?stderr are file names used to redirect the standard input, the standard output, or the standard error of the command. If ~stdin:f is given, a redirection < f is performed and the standard input of the command reads from file f. If ~stdout:f is given, a redirection > f is performed and the standard output of the command is written to file f. If ~stderr:f is given, a redirection 2> f is performed and the standard error of the command is written to file f. If both ~stdout:f and ~stderr:f are given, with the exact same file name f, a 2>&1 redirection is performed so that the standard output and the standard error of the command are interleaved and redirected to the same file f.

Under Unix and Cygwin, the command, the arguments, and the redirections if any are quoted using Filename.quote[28.19], then concatenated. Under Win32, additional quoting is performed as required by the cmd.exe shell that is called by Sys.command[28.55].

**Since:** 4.10

Raises Failure if the command cannot be escaped on the current platform.

# 28.20 Module Float: Floating-point arithmetic.

OCaml's floating-point numbers follow the IEEE 754 standard, using double precision (64 bits) numbers. Floating-point operations never raise an exception on overflow, underflow, division by zero, etc. Instead, special IEEE numbers are returned as appropriate, such as infinity for 1.0 /. 0.0,  $neg_infinity$  for -1.0 /. 0.0, and nan ('not a number') for 0.0 /. 0.0. These special numbers then propagate through floating-point computations as expected: for instance, 1.0 /. infinity is 0.0, basic arithmetic operations (+., -., \*., /.) with nan as an argument return nan,

. .

**Since:** 4.07

val zero : float

The floating point 0.

**Since:** 4.08

val one : float

The floating-point 1.

**Since:** 4.08

val minus\_one : float

The floating-point -1.

**Since:** 4.08

val neg : float -> float

Unary negation.

val add : float -> float -> float

Floating-point addition.

val sub : float -> float -> float

Floating-point subtraction.

val mul : float -> float -> float

Floating-point multiplication.

val div : float -> float -> float

Floating-point division.

val fma : float -> float -> float

 $fma \times y \times z$  returns  $x \times y + z$ , with a best effort for computing this expression with a single rounding, using either hardware instructions (providing full IEEE compliance) or a software emulation.

On 64-bit Cygwin, 64-bit mingw-w64 and MSVC 2017 and earlier, this function may be emulated owing to known bugs on limitations on these platforms. Note: since software emulation of the fma is costly, make sure that you are using hardware fma support if performance matters.

**Since:** 4.08

val rem : float -> float -> float

rem a b returns the remainder of a with respect to b. The returned value is a -. n \*. b, where n is the quotient a /. b rounded towards zero to an integer.

val succ : float -> float

succ x returns the floating point number right after x i.e., the smallest floating-point number greater than x. See also Float.next\_after[28.20].

**Since:** 4.08

val pred : float -> float

pred x returns the floating-point number right before x i.e., the greatest floating-point number smaller than x. See also Float.next\_after[28.20].

**Since:** 4.08

val abs : float -> float

abs f returns the absolute value of f.

val infinity : float

Positive infinity.

val neg\_infinity : float

Negative infinity.

val nan : float

A special floating-point value denoting the result of an undefined operation such as 0.0 /. 0.0. Stands for 'not a number'. Any floating-point operation with nan as argument returns nan as result, unless otherwise specified in IEEE 754 standard. As for floating-point comparisons, =, <, <=, > and >= return false and <> returns true if one or both of their arguments is nan.

nan is quiet nan since 5.1; it was a signaling NaN before.

val signaling\_nan : float

Signaling NaN. The corresponding signals do not raise OCaml exception, but the value can be useful for interoperability with C libraries.

**Since:** 5.1

val quiet\_nan : float

Quiet NaN. **Since:** 5.1 val pi : float The constant pi. val max\_float : float The largest positive finite value of type float. val min\_float : float The smallest positive, non-zero, non-denormalized value of type float. val epsilon : float The difference between 1.0 and the smallest exactly representable floating-point number greater than 1.0. val is\_finite : float -> bool is finite x is true if and only if x is finite i.e., not infinite and not Float.nan[28.20]. **Since:** 4.08 val is\_infinite : float -> bool is\_infinite x is true if and only if x is Float.infinity[28.20] or Float.neg\_infinity[28.20]. **Since:** 4.08 val is\_nan : float -> bool is\_nan x is true if and only if x is not a number (see Float.nan[28.20]). **Since:** 4.08 val is\_integer : float -> bool is\_integer x is true if and only if x is an integer. **Since:** 4.08 val of\_int : int -> float Convert an integer to floating-point. val to\_int : float -> int Truncate the given floating-point number to an integer. The result is unspecified if the argument is nan or falls outside the range of representable integers. val of\_string : string -> float

Convert the given string to a float. The string is read in decimal (by default) or in hexadecimal (marked by 0x or 0X). The format of decimal floating-point numbers is [-] dd.ddd (e|E) [+|-] dd, where d stands for a decimal digit. The format of hexadecimal floating-point numbers is [-] 0(x|X) hh.hhh (p|P) [+|-] dd, where h stands for an hexadecimal digit and d for a decimal digit. In both cases, at least one of the integer and fractional parts must be given; the exponent part is optional. The \_ (underscore) character can appear anywhere in the string and is ignored. Depending on the execution platforms, other representations of floating-point numbers can be accepted, but should not be relied upon.

Raises Failure if the given string is not a valid representation of a float.

```
val of_string_opt : string -> float option
```

Same as of\_string, but returns None instead of raising.

```
val to_string : float -> string
```

Return a string representation of a floating-point number.

This conversion can involve a loss of precision. For greater control over the manner in which the number is printed, see Printf[28.43].

This function is an alias for string\_of\_float[27.2].

Normal number, none of the below

| FP subnormal

Number very close to 0.0, has reduced precision

| FP zero

Number is 0.0 or -0.0

| FP infinite

Number is positive or negative infinity

| FP\_nan

Not a number: result of an undefined operation

The five classes of floating-point numbers, as determined by the Float.classify\_float[28.20] function.

```
val classify_float : float -> fpclass
```

Return the class of the given floating-point number: normal, subnormal, zero, infinite, or not a number.

```
val pow : float -> float -> float
```

Exponentiation.

val sqrt : float -> float Square root.

val cbrt : float -> float
 Cube root.

**Since:** 4.13

val exp : float -> float Exponential.

val exp2 : float -> float

Base 2 exponential function.

Since: 4.13

val log : float -> float Natural logarithm.

val log10 : float -> float Base 10 logarithm.

val log2 : float -> float
Base 2 logarithm.
Since: 4.13

val expm1 : float  $\rightarrow$  float expm1 x computes exp x  $\rightarrow$  1.0, giving numerically-accurate results even if x is close to 0.0.

val log1p : float -> float
 log1p x computes log(1.0 +. x) (natural logarithm), giving numerically-accurate results
 even if x is close to 0.0.

val cos : float -> float

Cosine. Argument is in radians.

val sin : float -> float
Sine. Argument is in radians.

val tan : float -> float

Tangent. Argument is in radians.

val acos: float -> float

Arc cosine. The argument must fall within the range [-1.0, 1.0]. Result is in radians and is between 0.0 and pi.

val asin : float -> float

Arc sine. The argument must fall within the range [-1.0, 1.0]. Result is in radians and is between -pi/2 and pi/2.

val atan : float -> float

Arc tangent. Result is in radians and is between -pi/2 and pi/2.

val atan2 : float -> float -> float

atan2 y x returns the arc tangent of y /. x. The signs of x and y are used to determine the quadrant of the result. Result is in radians and is between -pi and pi.

val hypot : float -> float -> float

hypot x y returns sqrt(x \*. x +. y \*. y), that is, the length of the hypotenuse of a right-angled triangle with sides of length x and y, or, equivalently, the distance of the point (x,y) to origin. If one of x or y is infinite, returns infinity even if the other is nan.

val cosh : float -> float

Hyperbolic cosine. Argument is in radians.

val sinh : float -> float

Hyperbolic sine. Argument is in radians.

val tanh : float -> float

Hyperbolic tangent. Argument is in radians.

val acosh : float -> float

Hyperbolic arc cosine. The argument must fall within the range [1.0, inf]. Result is in radians and is between 0.0 and inf.

**Since:** 4.13

val asinh : float -> float

Hyperbolic arc sine. The argument and result range over the entire real line. Result is in radians.

**Since:** 4.13

val atanh : float -> float

Hyperbolic arc tangent. The argument must fall within the range [-1.0, 1.0]. Result is in radians and ranges over the entire real line.

**Since:** 4.13

val erf : float -> float

Error function. The argument ranges over the entire real line. The result is always within [-1.0, 1.0].

**Since:** 4.13

val erfc : float -> float

Complementary error function (erfc x = 1 - erf x). The argument ranges over the entire real line. The result is always within [-1.0, 1.0].

**Since:** 4.13

val trunc : float -> float

trunc x rounds x to the nearest integer whose absolute value is less than or equal to x.

**Since:** 4.08

val round : float -> float

round x rounds x to the nearest integer with ties (fractional values of 0.5) rounded away from zero, regardless of the current rounding direction. If x is an integer, +0., -0., nan, or infinite, x itself is returned.

On 64-bit mingw-w64, this function may be emulated owing to a bug in the C runtime library (CRT) on this platform.

**Since:** 4.08

val ceil : float -> float

Round above to an integer value. ceil f returns the least integer value greater than or equal to f. The result is returned as a float.

val floor : float -> float

Round below to an integer value. floor f returns the greatest integer value less than or equal to f. The result is returned as a float.

val next\_after : float -> float -> float

next\_after x y returns the next representable floating-point value following x in the
direction of y. More precisely, if y is greater (resp. less) than x, it returns the smallest (resp.
largest) representable number greater (resp. less) than x. If x equals y, the function returns y.
If x or y is nan, a nan is returned. Note that next\_after max\_float infinity =
infinity and that next\_after 0. infinity is the smallest denormalized positive number.
If x is the smallest denormalized positive number, next\_after x 0. = 0.

**Since:** 4.08

val copy\_sign : float -> float -> float

copy\_sign x y returns a float whose absolute value is that of x and whose sign is that of y. If x is nan, returns nan. If y is nan, returns either x or -. x, but it is not specified which.

val sign\_bit : float -> bool

sign\_bit x is true if and only if the sign bit of x is set. For example sign\_bit 1. and signbit 0. are false while sign\_bit (-1.) and sign\_bit (-0.) are true.

**Since:** 4.08

val frexp : float -> float \* int

frexp f returns the pair of the significant and the exponent of f. When f is zero, the significant x and the exponent n of f are equal to zero. When f is non-zero, they are defined by f = x \*. 2 \*\* n and 0.5 <= x < 1.0.

val ldexp : float -> int -> float

ldexp x n returns x \*. 2 \*\* n.

val modf : float -> float \* float

modf f returns the pair of the fractional and integral part of f.

type t = float

An alias for the type of floating-point numbers.

val compare : t -> t -> int

compare x y returns 0 if x is equal to y, a negative integer if x is less than y, and a positive integer if x is greater than y. compare treats nan as equal to itself and less than any other float value. This treatment of nan ensures that compare defines a total ordering relation.

val equal :  $t \rightarrow t \rightarrow bool$ 

The equal function for floating-point numbers, compared using Float.compare[28.20].

val min : t -> t -> t

min x y returns the minimum of x and y. It returns nan when x or y is nan. Moreover min (-0.) (+0.) = -0.

**Since:** 4.08

val max : float -> float -> float

max x y returns the maximum of x and y. It returns nan when x or y is nan. Moreover max (-0.) (+0.) = +0.

**Since:** 4.08

val min\_max : float -> float -> float \* float

min\_max x y is (min x y, max x y), just more efficient.

**Since:** 4.08

val min num : t -> t -> t

min\_num x y returns the minimum of x and y treating nan as missing values. If both x and y are nan, nan is returned. Moreover  $min_num(-0.)$  (+0.) = -0.

**Since:** 4.08

val max\_num : t -> t -> t

max\_num x y returns the maximum of x and y treating nan as missing values. If both x and y are nan nan is returned. Moreover max\_num (-0.) (+0.) = +0. **Since:** 4.08 val min\_max\_num : float -> float -> float \* float min\_max\_num x y is (min\_num x y, max\_num x y), just more efficient. Note that in particular  $min_max_num x nan = (x, x)$  and  $min_max_num nan y = (y, y)$ . **Since:** 4.08 val seeded\_hash : int -> t -> int A seeded hash function for floats, with the same output value as Hashtbl.seeded\_hash[28.24]. This function allows this module to be passed as argument to the functor Hashtbl.MakeSeeded[28.24]. **Since:** 5.1 val hash : t -> int An unseeded hash function for floats, with the same output value as Hashtbl.hash[28.24]. This function allows this module to be passed as argument to the functor Hashtbl.Make[28.24]. module Array : sig type t = floatarray The type of float arrays with packed representation. **Since:** 4.08 val length : t -> int Return the length (number of elements) of the given floatarray. val get : t -> int -> float get a n returns the element number n of floatarray a. Raises Invalid\_argument if n is outside the range 0 to (length a - 1). val set : t -> int -> float -> unit set a n x modifies floatarray a in place, replacing element number n with x. Raises Invalid\_argument if n is outside the range 0 to (length a - 1). val make : int -> float -> t make n x returns a fresh floatarray of length n, initialized with x. Raises Invalid\_argument if n < 0 or n > Sys.max\_floatarray\_length.

val create : int -> t

create n returns a fresh floatarray of length n, with uninitialized data.

Raises Invalid\_argument if n < 0 or  $n > Sys.max_floatarray_length.$ 

val init : int -> (int -> float) -> t

init n f returns a fresh floatarray of length n, with element number i initialized to the result of f i. In other terms, init n f tabulates the results of f applied to the integers 0 to n-1.

Raises Invalid\_argument if n < 0 or n > Sys.max\_floatarray\_length.

val append :  $t \rightarrow t \rightarrow t$ 

append v1 v2 returns a fresh floatarray containing the concatenation of the floatarrays v1 and v2.

Raises Invalid\_argument if length v1 + length v2 > Sys.max\_floatarray\_length.

val concat : t list -> t

Same as Float.Array.append[28.20], but concatenates a list of floatarrays.

val sub :  $t \rightarrow int \rightarrow int \rightarrow t$ 

sub a pos len returns a fresh floatarray of length len, containing the elements number pos to pos + len - 1 of floatarray a.

Raises Invalid\_argument if pos and len do not designate a valid subarray of a; that is, if pos < 0, or len < 0, or pos + len > length a.

val copy : t -> t

copy a returns a copy of a, that is, a fresh floatarray containing the same elements as a.

val fill : t -> int -> int -> float -> unit

fill a pos len x modifies the floatarray a in place, storing x in elements number pos to pos + len - 1.

Raises Invalid argument if pos and len do not designate a valid subarray of a.

val blit :  $t \rightarrow int \rightarrow t \rightarrow int \rightarrow int \rightarrow unit$ 

blit src src\_pos dst dst\_pos len copies len elements from floatarray src, starting at element number src\_pos, to floatarray dst, starting at element number dst\_pos. It works correctly even if src and dst are the same floatarray, and the source and destination chunks overlap.

Raises Invalid\_argument if src\_pos and len do not designate a valid subarray of src, or if dst\_pos and len do not designate a valid subarray of dst.

```
val to_list : t -> float list
    to_list a returns the list of all the elements of a.
val of_list : float list -> t
     of list 1 returns a fresh floatarray containing the elements of 1.
    Raises Invalid_argument if the length of 1 is greater than
    Sys.max_floatarray_length.
Iterators
val iter : (float -> unit) -> t -> unit
     iter f a applies function f in turn to all the elements of a. It is equivalent to f a. (0);
    f a.(1); ...; f a.(length a - 1); ().
val iteri : (int -> float -> unit) -> t -> unit
     Same as Float. Array.iter[28.20], but the function is applied with the index of the
     element as first argument, and the element itself as second argument.
val map : (float -> float) -> t -> t
    map f a applies function f to all the elements of a, and builds a floatarray with the
    results returned by f.
val map_inplace : (float -> float) -> t -> unit
    map_inplace f a applies function f to all elements of a, and updates their values in
    place.
    Since: 5.1
val mapi : (int -> float -> float) -> t -> t
    Same as Float. Array.map[28.20], but the function is applied to the index of the
     element as first argument, and the element itself as second argument.
val mapi_inplace : (int -> float -> float) -> t -> unit
    Same as Float. Array.map_inplace[28.20], but the function is applied to the index of
    the element as first argument, and the element itself as second argument.
    Since: 5.1
val fold_left : ('acc \rightarrow float \rightarrow 'acc) \rightarrow 'acc \rightarrow t \rightarrow 'acc
     fold_left f x init computes f (... (f (f x init.(0)) init.(1)) ...)
     init.(n-1), where n is the length of the floatarray init.
val fold_right : (float -> 'acc -> 'acc) -> t -> 'acc -> 'acc
     fold_right f a init computes f a.(0) (f a.(1) ( ... (f a.(n-1) init)
```

 $\dots$ ), where n is the length of the floatarray a.

# Iterators on two arrays

```
val iter2 : (float -> float -> unit) -> t -> t -> unit
Array.iter2 f a b applies function f to all the elements of a and b.
Raises Invalid_argument if the floatarrays are not the same size.

val map2 : (float -> float -> float) -> t -> t -> t

map2 f a b applies function f to all the elements of a and b, and builds a floatarray with the results returned by f: [| f a.(0) b.(0); ...; f a.(length a - 1) b.(length b - 1)|].
```

Raises Invalid\_argument if the floatarrays are not the same size.

### Array scanning

```
val for_all : (float -> bool) -> t -> bool
    for_all f [|a1; ...; an|] checks if all elements of the floatarray satisfy the predicate f. That is, it returns (f a1) && (f a2) && ... && (f an).

val exists : (float -> bool) -> t -> bool
    exists f [|a1; ...; an|] checks if at least one element of the floatarray satisfies the predicate f. That is, it returns (f a1) || (f a2) || ... || (f an).

val mem : float -> t -> bool
    mem a set is true if and only if there is an element of set that is structurally equal to a, i.e. there is an x in set such that compare a x = 0.

val mem_ieee : float -> t -> bool
    Same as Float.Array.mem[28.20], but uses IEEE equality instead of structural equality.
```

### Array searching

```
val find_opt : (float -> bool) -> t -> float option
val find_index : (float -> bool) -> t -> int option
    find_index f a returns Some i, where i is the index of the first element of the array a
    that satisfies f x, if there is such an element.
    It returns None if there is no such element.
    Since: 5.1

val find_map : (float -> 'a option) -> t -> 'a option
val find_mapi : (int -> float -> 'a option) -> t -> 'a option
```

Same as find\_map, but the predicate is applied to the index of the element as first argument (counting from 0), and the element itself as second argument.

**Since:** 5.1

# Sorting

```
val sort : (float -> float -> int) -> t -> unit
```

Sort a floatarray in increasing order according to a comparison function. The comparison function must return 0 if its arguments compare as equal, a positive integer if the first is greater, and a negative integer if the first is smaller (see below for a complete specification). For example, compare[27.2] is a suitable comparison function. After calling sort, the array is sorted in place in increasing order. sort is guaranteed to run in constant heap space and (at most) logarithmic stack space.

The current implementation uses Heap Sort. It runs in constant stack space. Specification of the comparison function: Let a be the floatarray and cmp the comparison function. The following must be true for all x, y, z in a:

- cmp x y > 0 if and only if cmp y x < 0
- if cmp x y  $\geq 0$  and cmp y z  $\geq 0$  then cmp x z  $\geq 0$

When **sort** returns, **a** contains the same elements as before, reordered in such a way that for all i and j valid indices of **a**:

• cmp a.(i) a.(j)  $\geq 0$  if and only if  $i \geq j$ 

```
val stable sort : (float -> float -> int) -> t -> unit
```

Same as Float.Array.sort[28.20], but the sorting algorithm is stable (i.e. elements that compare equal are kept in their original order) and not guaranteed to run in constant heap space.

The current implementation uses Merge Sort. It uses a temporary floatarray of length n/2, where n is the length of the floatarray. It is usually faster than the current implementation of Float.Array.sort[28.20].

```
val fast sort : (float -> float -> int) -> t -> unit
```

Same as Float.Array.sort[28.20] or Float.Array.stable\_sort[28.20], whichever is faster on typical input.

### Float arrays and Sequences

```
val to_seq : t -> float Seq.t
```

Iterate on the floatarray, in increasing order. Modifications of the floatarray during iteration will be reflected in the sequence.

```
val to_seqi : t -> (int * float) Seq.t
```

Iterate on the floatarray, in increasing order, yielding indices along elements. Modifications of the floatarray during iteration will be reflected in the sequence.

```
val of_seq : float Seq.t -> t
```

Create an array from the generator.

```
val map_to_array : (float -> 'a) -> t -> 'a array
```

map\_to\_array f a applies function f to all the elements of a, and builds an array with the results returned by f: [| f a.(0); f a.(1); ...; f a.(length a - 1) |].

```
val map from array : ('a -> float) -> 'a array -> t
```

map\_from\_array f a applies function f to all the elements of a, and builds a floatarray with the results returned by f.

## Arrays and concurrency safety

Care must be taken when concurrently accessing float arrays from multiple domains: accessing an array will never crash a program, but unsynchronized accesses might yield surprising (non-sequentially-consistent) results.

### Atomicity

Every float array operation that accesses more than one array element is not atomic. This includes iteration, scanning, sorting, splitting and combining arrays.

For example, consider the following program:

```
let size = 100_000_000
  let a = Float.Array.make size 1.
  let update a f () =
     Float.Array.iteri (fun i x -> Float.Array.set a i (f x)) a
  let d1 = Domain.spawn (update a (fun x -> x +. 1.))
  let d2 = Domain.spawn (update a (fun x -> 2. *. x +. 1.))
  let () = Domain.join d1; Domain.join d2
```

After executing this code, each field of the float array a is either 2., 3., 4. or 5.. If atomicity is required, then the user must implement their own synchronization (for example, using Mutex.t[28.36]).

### Data races

If two domains only access disjoint parts of the array, then the observed behaviour is the equivalent to some sequential interleaving of the operations from the two domains.

A data race is said to occur when two domains access the same array element without synchronization and at least one of the accesses is a write. In the absence of data races, the observed behaviour is equivalent to some sequential interleaving of the operations from different domains.

Whenever possible, data races should be avoided by using synchronization to mediate the accesses to the array elements.

Indeed, in the presence of data races, programs will not crash but the observed behaviour may not be equivalent to any sequential interleaving of operations from different domains. Nevertheless, even in the presence of data races, a read operation will return the value of some prior write to that location with a few exceptions.

# **Tearing**

Float arrays have two supplementary caveats in the presence of data races.

First, the blit operation might copy an array byte-by-byte. Data races between such a blit operation and another operation might produce surprising values due to tearing: partial writes interleaved with other operations can create float values that would not exist with a sequential execution.

For instance, at the end of

```
let zeros = Float.Array.make size 0.
  let max_floats = Float.Array.make size Float.max_float
  let res = Float.Array.copy zeros
  let d1 = Domain.spawn (fun () -> Float.Array.blit zeros 0 res 0 size)
  let d2 = Domain.spawn (fun () -> Float.Array.blit max_floats 0 res 0 size)
  let () = Domain.join d1; Domain.join d2
```

the res float array might contain values that are neither 0. nor max float.

Second, on 32-bit architectures, getting or setting a field involves two separate memory accesses. In the presence of data races, the user may observe tearing on any operation.

end

Float arrays with packed representation.

```
module ArrayLabels :
    sig
    type t = floatarray
        The type of float arrays with packed representation.
        Since: 4.08
```

val length : t -> int Return the length (number of elements) of the given floatarray. val get : t -> int -> float get a n returns the element number n of floatarray a. Raises Invalid\_argument if n is outside the range 0 to (length a - 1). val set : t -> int -> float -> unit  $\mathtt{set}\ \mathtt{a}\ \mathtt{n}\ \mathtt{x}\ \mathrm{modifies}\ \mathrm{floatarray}\ \mathtt{a}\ \mathrm{in}\ \mathrm{place},\ \mathrm{replacing}\ \mathrm{element}\ \mathrm{number}\ \mathtt{n}\ \mathrm{with}\ \mathtt{x}.$ Raises Invalid argument if n is outside the range 0 to (length a - 1). val make : int -> float -> t make n x returns a fresh floatarray of length n, initialized with x. Raises Invalid\_argument if n < 0 or n > Sys.max\_floatarray\_length. val create : int -> t create n returns a fresh floatarray of length n, with uninitialized data. Raises Invalid argument if n < 0 or n > Sys.max floatarray length. val init : int -> f:(int -> float) -> t init n ~f returns a fresh floatarray of length n, with element number i initialized to the result of f i. In other terms, init n ~f tabulates the results of f applied to the integers 0 to n-1. Raises Invalid\_argument if n < 0 or  $n > Sys.max_floatarray_length.$ val append :  $t \rightarrow t \rightarrow t$ append v1 v2 returns a fresh floatarray containing the concatenation of the floatarrays v1 and v2. Raises Invalid\_argument if length v1 + length v2 > Sys.max\_floatarray\_length. val concat : t list -> t Same as Float.ArrayLabels.append[28.20], but concatenates a list of floatarrays. val sub : t -> pos:int -> len:int -> t sub a ~pos ~len returns a fresh floatarray of length len, containing the elements number pos to pos + len - 1 of floatarray a.

Raises Invalid\_argument if pos and len do not designate a valid subarray of a; that

is, if pos < 0, or len < 0, or pos + len > length a.

 $val copy : t \rightarrow t$ 

copy a returns a copy of a, that is, a fresh floatarray containing the same elements as a.

```
val fill : t -> pos:int -> len:int -> float -> unit
```

fill a ~pos ~len x modifies the floatarray a in place, storing x in elements number pos to pos + len - 1.

Raises Invalid\_argument if pos and len do not designate a valid subarray of a.

```
val blit : src:t ->
  src_pos:int -> dst:t -> dst_pos:int -> len:int -> unit
```

blit ~src ~src\_pos ~dst ~dst\_pos ~len copies len elements from floatarray src, starting at element number src\_pos, to floatarray dst, starting at element number dst\_pos. It works correctly even if src and dst are the same floatarray, and the source and destination chunks overlap.

Raises Invalid\_argument if src\_pos and len do not designate a valid subarray of src, or if dst\_pos and len do not designate a valid subarray of dst.

```
val to_list : t -> float list
```

to\_list a returns the list of all the elements of a.

```
val of_list : float list -> t
```

of\_list 1 returns a fresh floatarray containing the elements of 1.

Raises Invalid\_argument if the length of 1 is greater than Sys.max\_floatarray\_length.

### **Iterators**

```
val iter : f:(float -> unit) -> t -> unit
  iter ~f a applies function f in turn to all the elements of a. It is equivalent to f
  a.(0); f a.(1); ...; f a.(length a - 1); ().
```

```
val iteri : f:(int -> float -> unit) -> t -> unit
```

Same as Float.ArrayLabels.iter[28.20], but the function is applied with the index of the element as first argument, and the element itself as second argument.

```
val map : f:(float -> float) -> t -> t
```

map ~f a applies function f to all the elements of a, and builds a floatarray with the results returned by f.

```
val map inplace : f:(float -> float) -> t -> unit
```

map\_inplace f a applies function f to all elements of a, and updates their values in place.

**Since:** 5.1

```
val mapi : f:(int -> float -> float) -> t -> t
```

Same as Float.ArrayLabels.map[28.20], but the function is applied to the index of the element as first argument, and the element itself as second argument.

```
val mapi_inplace : f:(int -> float -> float) -> t -> unit
```

Same as Float.ArrayLabels.map\_inplace[28.20], but the function is applied to the index of the element as first argument, and the element itself as second argument.

**Since:** 5.1

```
val fold_left : f:('acc -> float -> 'acc) -> init:'acc -> t -> 'acc
    fold_left ~f x ~init computes f (... (f (f x init.(0)) init.(1)) ...)
    init.(n-1), where n is the length of the floatarray init.
```

```
val fold_right : f:(float -> 'acc -> 'acc) -> t -> init:'acc -> 'acc
fold_right f a init computes f a.(0) (f a.(1) ( ... (f a.(n-1) init)
...)), where n is the length of the floatarray a.
```

## Iterators on two arrays

```
val iter2 : f:(float -> float -> unit) ->
  t -> t -> unit
```

Array.iter2 ~f a b applies function f to all the elements of a and b.

Raises Invalid argument if the floatarrays are not the same size.

```
val map2 : f:(float -> float -> float) ->
    t -> t -> t
```

map2  $\sim f$  a b applies function f to all the elements of a and b, and builds a floatarray with the results returned by f: [| f a.(0) b.(0); ...; f a.(length a - 1) b.(length b - 1)|].

Raises Invalid argument if the floatarrays are not the same size.

## Array scanning

```
val for_all : f:(float -> bool) -> t -> bool
    for_all ~f [|a1; ...; an|] checks if all elements of the floatarray satisfy the
    predicate f. That is, it returns (f a1) && (f a2) && ... && (f an).

val exists : f:(float -> bool) -> t -> bool
    exists f [|a1; ...; an|] checks if at least one element of the floatarray satisfies the
    predicate f. That is, it returns (f a1) || (f a2) || ... || (f an).
```

```
val mem : float -> set:t -> bool
```

mem a  $\sim$ set is true if and only if there is an element of set that is structurally equal to a, i.e. there is an x in set such that compare a x = 0.

```
val mem_ieee : float -> set:t -> bool
```

Same as Float.ArrayLabels.mem[28.20], but uses IEEE equality instead of structural equality.

## Array searching

```
val find_opt : f:(float -> bool) -> t -> float option
val find_index : f:(float -> bool) -> t -> int option
```

find\_index ~f a returns Some i, where i is the index of the first element of the array a that satisfies f x, if there is such an element.

It returns None if there is no such element.

**Since:** 5.1

```
val find_map : f:(float -> 'a option) -> t -> 'a option
val find_mapi : f:(int -> float -> 'a option) -> t -> 'a option
```

Same as find\_map, but the predicate is applied to the index of the element as first argument (counting from 0), and the element itself as second argument.

**Since:** 5.1

## Sorting

```
val sort : cmp:(float -> float -> int) -> t -> unit
```

Sort a floatarray in increasing order according to a comparison function. The comparison function must return 0 if its arguments compare as equal, a positive integer if the first is greater, and a negative integer if the first is smaller (see below for a complete specification). For example, compare[27.2] is a suitable comparison function. After calling sort, the array is sorted in place in increasing order. sort is guaranteed to run in constant heap space and (at most) logarithmic stack space.

The current implementation uses Heap Sort. It runs in constant stack space. Specification of the comparison function: Let a be the floatarray and cmp the comparison function. The following must be true for all x, y, z in a:

- cmp x y > 0 if and only if cmp y x < 0
- if cmp x y  $\geq 0$  and cmp y z  $\geq 0$  then cmp x z  $\geq 0$

When sort returns, a contains the same elements as before, reordered in such a way that for all i and j valid indices of a:

```
• cmp a.(i) a.(j) \geq 0 if and only if i \geq j
```

```
val stable sort : cmp:(float -> float -> int) -> t -> unit
```

Same as Float.ArrayLabels.sort[28.20], but the sorting algorithm is stable (i.e. elements that compare equal are kept in their original order) and not guaranteed to run in constant heap space.

The current implementation uses Merge Sort. It uses a temporary floatarray of length n/2, where n is the length of the floatarray. It is usually faster than the current implementation of Float.ArrayLabels.sort[28.20].

```
val fast_sort : cmp:(float -> float -> int) -> t -> unit
```

Same as Float.ArrayLabels.sort[28.20] or Float.ArrayLabels.stable\_sort[28.20], whichever is faster on typical input.

## Float arrays and Sequences

```
val to_seq : t -> float Seq.t
```

Iterate on the floatarray, in increasing order. Modifications of the floatarray during iteration will be reflected in the sequence.

```
val to_seqi : t -> (int * float) Seq.t
```

Iterate on the floatarray, in increasing order, yielding indices along elements. Modifications of the floatarray during iteration will be reflected in the sequence.

```
val of_seq : float Seq.t -> t
```

Create an array from the generator.

```
val map to array : f:(float -> 'a) -> t -> 'a array
```

map\_to\_array ~f a applies function f to all the elements of a, and builds an array with the results returned by f: [| f a.(0); f a.(1); ...; f a.(length a - 1) |].

```
val map_from_array : f:('a -> float) -> 'a array -> t
```

map\_from\_array ~f a applies function f to all the elements of a, and builds a floatarray with the results returned by f.

## Arrays and concurrency safety

Care must be taken when concurrently accessing float arrays from multiple domains: accessing an array will never crash a program, but unsynchronized accesses might yield surprising (non-sequentially-consistent) results.

## Atomicity

Every float array operation that accesses more than one array element is not atomic. This includes iteration, scanning, sorting, splitting and combining arrays.

For example, consider the following program:

```
let size = 100_000_000
let a = Float.ArrayLabels.make size 1.
let update a f () =
    Float.ArrayLabels.iteri ~f:(fun i x -> Float.Array.set a i (f x)) a
let d1 = Domain.spawn (update a (fun x -> x +. 1.))
let d2 = Domain.spawn (update a (fun x -> 2. *. x +. 1.))
let () = Domain.join d1; Domain.join d2
```

After executing this code, each field of the float array a is either 2., 3., 4. or 5.. If atomicity is required, then the user must implement their own synchronization (for example, using Mutex.t[28.36]).

#### Data races

If two domains only access disjoint parts of the array, then the observed behaviour is the equivalent to some sequential interleaving of the operations from the two domains.

A data race is said to occur when two domains access the same array element without synchronization and at least one of the accesses is a write. In the absence of data races, the observed behaviour is equivalent to some sequential interleaving of the operations from different domains.

Whenever possible, data races should be avoided by using synchronization to mediate the accesses to the array elements.

Indeed, in the presence of data races, programs will not crash but the observed behaviour may not be equivalent to any sequential interleaving of operations from different domains. Nevertheless, even in the presence of data races, a read operation will return the value of some prior write to that location with a few exceptions.

## **Tearing**

Float arrays have two supplementary caveats in the presence of data races.

First, the blit operation might copy an array byte-by-byte. Data races between such a blit operation and another operation might produce surprising values due to tearing: partial writes interleaved with other operations can create float values that would not exist with a sequential execution.

```
For instance, at the end of

let zeros = Float.Array.make size 0.

let max_floats = Float.Array.make size Float.max_float
```

```
let res = Float.Array.copy zeros
let d1 = Domain.spawn (fun () -> Float.Array.blit zeros 0 res 0 size)
let d2 = Domain.spawn (fun () -> Float.Array.blit max_floats 0 res 0 size)
let () = Domain.join d1; Domain.join d2
```

the res float array might contain values that are neither 0. nor max\_float.

Second, on 32-bit architectures, getting or setting a field involves two separate memory accesses. In the presence of data races, the user may observe tearing on any operation.

end

Float arrays with packed representation (labeled functions).

# 28.21 Module Format: Pretty-printing.

If you are new to this module, see the examples [28.44] below.

This module implements a pretty-printing facility to format values within 'pretty-printing boxes'[28.21] and 'semantic tags'[28.21] combined with a set of printf-like functions[28.21]. The pretty-printer splits lines at specified break hints[28.21], and indents lines according to the box structure. Similarly, semantic tags[28.21] can be used to decouple text presentation from its contents.

This pretty-printing facility is implemented as an overlay on top of abstract formatters [28.21] which provide basic output functions. Some formatters are predefined, notably:

- Format.std\_formatter[28.21] outputs to stdout[27.2]
- Format.err\_formatter[28.21] outputs to stderr[27.2]

Most functions in the Format[28.21] module come in two variants: a short version that operates on the current domain's standard formatter as obtained using Format.get\_std\_formatter[28.21] and the generic version prefixed by pp\_ that takes a formatter as its first argument. For the version that operates on the current domain's standard formatter, the call to Format.get\_std\_formatter[28.21] is delayed until the last argument is received.

More formatters can be created with Format.formatter\_of\_out\_channel[28.21], Format.formatter\_of\_buffer[28.21], Format.formatter\_of\_symbolic\_output\_buffer[28.21] or using custom formatters[28.21].

Warning: Since formatters[28.21] contain mutable state, it is not thread-safe to use the same formatter on multiple domains in parallel without synchronization.

If multiple domains write to the same output channel using the predefined formatters (as obtained by Format.get\_std\_formatter[28.21] or Format.get\_err\_formatter[28.21]), the output from the domains will be interleaved with each other at points where the formatters are flushed, such as with Format.print\_flush[28.21]. This synchronization is not performed by formatters obtained from Format.formatter of out channel[28.21] (on the standard out channels or others).

#### Introduction

You may consider this module as providing an extension to the printf facility to provide automatic line splitting. The addition of pretty-printing annotations to your regular printf format strings gives you fancy indentation and line breaks. Pretty-printing annotations are described below in the documentation of the function Format.fprintf[28.21].

You may also use the explicit pretty-printing box management and printing functions provided by this module. This style is more basic but more verbose than the concise fprintf format strings.

For instance, the sequence open\_box 0; print\_string "x ="; print\_space (); print\_int 1; close\_box (); print\_newline () that prints x = 1 within a pretty-printing box, can be abbreviated as printf "0[x = 0 %i0]0." "x =" 1, or even shorter printf "0[x = 0 %i0]0." 1.

Rule of thumb for casual users of this library:

- use simple pretty-printing boxes (as obtained by open\_box 0);
- use simple break hints as obtained by print\_cut () that outputs a simple break hint, or by print\_space () that outputs a space indicating a break hint;
- once a pretty-printing box is open, display its material with basic printing functions (e. g. print\_int and print\_string);
- when the material for a pretty-printing box has been printed, call close\_box () to close the box;
- at the end of pretty-printing, flush the pretty-printer to display all the remaining material, e.g. evaluate print\_newline ().

The behavior of pretty-printing commands is unspecified if there is no open pretty-printing box. Each box opened by one of the <code>open\_</code> functions below must be closed using <code>close\_box</code> for proper formatting. Otherwise, some of the material printed in the boxes may not be output, or may be formatted incorrectly.

In case of interactive use, each phrase is executed in the initial state of the standard pretty-printer: after each phrase execution, the interactive system closes all open pretty-printing boxes, flushes all pending text, and resets the standard pretty-printer.

Warning: mixing calls to pretty-printing functions of this module with calls to Stdlib[27.2] low level output functions is error prone.

The pretty-printing functions output material that is delayed in the pretty-printer queue and stacks in order to compute proper line splitting. In contrast, basic I/O output functions write directly in their output device. As a consequence, the output of a basic I/O function may appear before the output of a pretty-printing function that has been called before. For instance, Stdlib.print\_string "<"; Format.print\_string "PRETTY"; Stdlib.print\_string ">"; Format.print\_string "TEXT"; leads to output <>PRETTYTEXT.

#### **Formatters**

## type formatter

Abstract data corresponding to a pretty-printer (also called a formatter) and all its machinery. See also [28.21].

## Pretty-printing boxes

The pretty-printing engine uses the concepts of pretty-printing box and break hint to drive indentation and line splitting behavior of the pretty-printer.

Each different pretty-printing box kind introduces a specific line splitting policy:

- within an *horizontal* box, break hints never split the line (but the line may be split in a box nested deeper),
- within a vertical box, break hints always split the line,
- within an *horizontal/vertical* box, if the box fits on the current line then break hints never split the line, otherwise break hint always split the line,
- within a *compacting* box, a break hint never splits the line, unless there is no more room on the current line.

Note that line splitting policy is box specific: the policy of a box does not rule the policy of inner boxes. For instance, if a vertical box is nested in an horizontal box, all break hints within the vertical box will split the line.

Moreover, opening a box after the maximum indentation limit[28.21] splits the line whether or not the box would end up fitting on the line.

```
val pp_open_box : formatter -> int -> unit
val open_box : int -> unit
```

pp\_open\_box ppf d opens a new compacting pretty-printing box with offset d in the formatter ppf.

Within this box, the pretty-printer prints as much as possible material on every line.

A break hint splits the line if there is no more room on the line to print the remainder of the box.

Within this box, the pretty-printer emphasizes the box structure: if a structural box does not fit fully on a simple line, a break hint also splits the line if the splitting "moves to the left" (i.e. the new line gets an indentation smaller than the one of the current line).

This box is the general purpose pretty-printing box.

If the pretty-printer splits the line in the box, offset d is added to the current indentation.

```
val pp_close_box : formatter -> unit -> unit
val close_box : unit -> unit
Closes the most recently open pretty-printing box.
```

```
val pp_open_hbox : formatter -> unit -> unit
```

```
val open hbox : unit -> unit
```

pp\_open\_hbox ppf () opens a new 'horizontal' pretty-printing box.

This box prints material on a single line.

Break hints in a horizontal box never split the line. (Line splitting may still occur inside boxes nested deeper).

```
val pp_open_vbox : formatter -> int -> unit
val open_vbox : int -> unit
     pp_open_vbox ppf d opens a new 'vertical' pretty-printing box with offset d.
     This box prints material on as many lines as break hints in the box.
     Every break hint in a vertical box splits the line.
     If the pretty-printer splits the line in the box, d is added to the current indentation.
val pp_open_hvbox : formatter -> int -> unit
val open_hvbox : int -> unit
     pp_open_hvbox ppf d opens a new 'horizontal/vertical' pretty-printing box with offset d.
     This box behaves as an horizontal box if it fits on a single line, otherwise it behaves as a
     vertical box.
     If the pretty-printer splits the line in the box, d is added to the current indentation.
val pp_open_hovbox : formatter -> int -> unit
val open_hovbox : int -> unit
     pp_open_hovbox ppf d opens a new 'horizontal-or-vertical' pretty-printing box with offset d.
     This box prints material as much as possible on every line.
     A break hint splits the line if there is no more room on the line to print the remainder of the
     If the pretty-printer splits the line in the box, d is added to the current indentation.
Formatting functions
val pp_print_string : formatter -> string -> unit
val print_string : string -> unit
     pp_print_string ppf s prints s in the current pretty-printing box.
val pp_print_bytes : formatter -> bytes -> unit
val print_bytes : bytes -> unit
     pp_print_bytes ppf b prints b in the current pretty-printing box.
     Since: 4.13
val pp_print_as : formatter -> int -> string -> unit
val print_as : int -> string -> unit
     pp_print_as ppf len s prints s in the current pretty-printing box. The pretty-printer
     formats s as if it were of length len.
```

val pp\_print\_int : formatter -> int -> unit

val print\_int : int -> unit

Print an integer in the current pretty-printing box.

#### **Break hints**

A 'break hint' tells the pretty-printer to output some space or split the line whichever way is more appropriate to the current pretty-printing box splitting rules.

Break hints are used to separate printing items and are mandatory to let the pretty-printer correctly split lines and indent items.

Simple break hints are:

- the 'space': output a space or split the line if appropriate,
- the 'cut': split the line if appropriate.

Note: the notions of space and line splitting are abstract for the pretty-printing engine, since those notions can be completely redefined by the programmer. However, in the pretty-printer default setting, "output a space" simply means printing a space character (ASCII code 32) and "split the line" means printing a newline character (ASCII code 10).

pp\_print\_break ppf nspaces offset emits a 'full' break hint: the pretty-printer may split the line at this point, otherwise it prints nspaces spaces.

If the pretty-printer splits the line, offset is added to the current indentation.

```
val pp_print_custom_break :
  formatter ->
  fits:string * int * string -> breaks:string * int * string -> unit
    pp_print_custom_break ppf ~fits:(s1, n, s2) ~breaks:(s3, m, s4) emits a custom
    break hint: the pretty-printer may split the line at this point.
```

If it does not split the line, then the s1 is emitted, then n spaces, then s2.

If it splits the line, then it emits the s3 string, then an indent (according to the box rules), then an offset of m spaces, then the s4 string.

While n and m are handled by formatter\_out\_functions.out\_indent, the strings will be handled by formatter\_out\_functions.out\_string. This allows for a custom formatter that handles indentation distinctly, for example, outputs <br/>br/> tags or &nbsp; entities.

The custom break is useful if you want to change which visible (non-whitespace) characters are printed in case of break or no break. For example, when printing a list <code>[a; b; c]</code>, you might want to add a trailing semicolon when it is printed vertically:

```
[
   a;
   b;
   c;
]
```

You can do this as follows:

```
printf "@[<v 0>[@;<0 2>@[<v 0>a;@,b;@,c@]%t]@]@\n"
   (pp_print_custom_break ~fits:("", 0, "") ~breaks:(";", 0, ""))
```

**Since:** 4.08

```
val pp_force_newline : formatter -> unit -> unit
val force_newline : unit -> unit
```

Force a new line in the current pretty-printing box.

The pretty-printer must split the line at this point,

Not the normal way of pretty-printing, since imperative line splitting may interfere with current line counters and box size calculation. Using break hints within an enclosing vertical box is a better alternative.

```
val pp_print_if_newline : formatter -> unit -> unit
val print_if_newline : unit -> unit
```

Execute the next formatting command if the preceding line has just been split. Otherwise, ignore the next formatting command.

## Pretty-printing termination

```
val pp_print_flush : formatter -> unit -> unit
val print flush : unit -> unit
```

End of pretty-printing: resets the pretty-printer to initial state.

All open pretty-printing boxes are closed, all pending text is printed. In addition, the pretty-printer low level output device is flushed to ensure that all pending text is really displayed.

Note: never use print\_flush in the normal course of a pretty-printing routine, since the pretty-printer uses a complex buffering machinery to properly indent the output; manually flushing those buffers at random would conflict with the pretty-printer strategy and result to poor rendering.

Only consider using print\_flush when displaying all pending material is mandatory (for instance in case of interactive use when you want the user to read some text) and when resetting the pretty-printer state will not disturb further pretty-printing.

Warning: If the output device of the pretty-printer is an output channel, repeated calls to print\_flush means repeated calls to flush[27.2] to flush the out channel; these explicit flush calls could foil the buffering strategy of output channels and could dramatically impact efficiency.

```
val pp_print_newline : formatter -> unit -> unit
val print_newline : unit -> unit
```

End of pretty-printing: resets the pretty-printer to initial state.

All open pretty-printing boxes are closed, all pending text is printed.

Equivalent to Format.print\_flush[28.21] with a new line emitted on the pretty-printer low-level output device immediately before the device is flushed. See corresponding words of caution for Format.print\_flush[28.21].

Note: this is not the normal way to output a new line; the preferred method is using break hints within a vertical pretty-printing box.

## Margin

```
val pp_set_margin : formatter -> int -> unit
val set_margin : int -> unit
```

pp\_set\_margin ppf d sets the right margin to d (in characters): the pretty-printer splits lines that overflow the right margin according to the break hints given. Setting the margin to d means that the formatting engine aims at printing at most d-1 characters per line. Nothing happens if d is smaller than 2. If d is too large, the right margin is set to the maximum

admissible value (which is greater than 10 ^ 9). If d is less than the current maximum indentation limit, the maximum indentation limit is decreased while trying to preserve a minimal ratio max\_indent/margin>=50% and if possible the current difference margin - max\_indent.

```
See also Format.pp_set_geometry[28.21].

val pp_get_margin : formatter -> unit -> int

val get_margin : unit -> int

Returns the position of the right margin.
```

## Maximum indentation limit

because the nested box "@[7@]" is opened after the maximum indentation limit (7>5) and its parent box does not fit on the current line. Either decreasing the length of the parent box to make it fit on a line:

```
printf "@[123456@[7@]89@]@."
```

or opening an intermediary box before the maximum indentation limit which fits on the current line

```
printf "@[123@[456@[7@]89@]A@]@."
```

avoids the rejection to the left of the inner boxes and print respectively "123456789" and "123456789A". Note also that vertical boxes never fit on a line whereas horizontal boxes always fully fit on the current line. Opening a box may split a line whereas the contents may have fit. If this behavior is problematic, it can be curtailed by setting the maximum indentation limit to margin - 1. Note that setting the maximum indentation limit to margin is invalid.

Nothing happens if d is smaller than 2.

If d is too large, the limit is set to the maximum admissible value (which is greater than 10 ^ 9).

If d is greater or equal than the current margin, it is ignored, and the current maximum indentation limit is kept.

```
See also Format.pp set geometry[28.21].
val pp_get_max_indent : formatter -> unit -> int
val get_max_indent : unit -> int
     Return the maximum indentation limit (in characters).
```

# Geometry

Geometric functions can be used to manipulate simultaneously the coupled variables, margin and maximum indentation limit.

```
type geometry =
{ max_indent : int ;
  margin : int ;
}
     Since: 4.08
val check_geometry : geometry -> bool
     Check if the formatter geometry is valid: 1 < max_indent < margin
     Since: 4.08
val pp_set_geometry : formatter -> max_indent:int -> margin:int -> unit
val set_geometry : max_indent:int -> margin:int -> unit
val pp_safe_set_geometry : formatter -> max_indent:int -> margin:int -> unit
val safe_set_geometry : max_indent:int -> margin:int -> unit
     pp_set_geometry ppf ~max_indent ~margin sets both the margin and maximum
     indentation limit for ppf.
     When 1 < max_indent < margin, pp_set_geometry ppf ~max_indent ~margin is
```

equivalent to pp\_set\_margin ppf margin; pp\_set\_max\_indent ppf max\_indent; and avoids the subtly incorrect pp\_set\_max\_indent ppf max\_indent; pp\_set\_margin ppf margin;

Outside of this domain, pp\_set\_geometry raises an invalid argument exception whereas pp\_safe\_set\_geometry does nothing.

**Since:** 4.08

```
val pp_update_geometry : formatter -> (geometry -> geometry) -> unit
     pp_update_geometry ppf (fun geo -> { geo with ... }) lets you update a
     formatter's geometry in a way that is robust to extension of the geometry record with new
     fields.
```

Raises an invalid argument exception if the returned geometry does not satisfy Format.check\_geometry[28.21].

**Since:** 4.11

```
val update_geometry : (geometry -> geometry) -> unit
val pp_get_geometry : formatter -> unit -> geometry
val get_geometry : unit -> geometry
Return the current geometry of the formatter
Since: 4.08
```

## Maximum formatting depth

The maximum formatting depth is the maximum number of pretty-printing boxes simultaneously open.

Material inside boxes nested deeper is printed as an ellipsis (more precisely as the text returned by Format.get\_ellipsis\_text[28.21] ()).

```
val pp_set_max_boxes : formatter -> int -> unit
val set_max_boxes : int -> unit
    pp_set_max_boxes ppf max sets the maximum number of pretty-printing boxes
    simultaneously open.
    Material inside boxes nested deeper is printed as an ellipsis (more precisely as the text
    returned by Format.get_ellipsis_text[28.21] ()).
    Nothing happens if max is smaller than 2.

val pp_get_max_boxes : formatter -> unit -> int
    Returns the maximum number of pretty-printing boxes allowed before ellipsis.

val pp_over_max_boxes : formatter -> unit -> bool

val over_max_boxes : unit -> bool
```

Tests if the maximum number of pretty-printing boxes allowed have already been opened.

## Tabulation boxes

A tabulation box prints material on lines divided into cells of fixed length. A tabulation box provides a simple way to display vertical columns of left adjusted text.

This box features command set\_tab to define cell boundaries, and command print\_tab to move from cell to cell and split the line when there is no more cells to print on the line.

Note: printing within tabulation box is line directed, so arbitrary line splitting inside a tabulation box leads to poor rendering. Yet, controlled use of tabulation boxes allows simple printing of columns within module Format[28.21].

```
val pp_open_tbox : formatter -> unit -> unit
val open_tbox : unit -> unit
```

open\_tbox () opens a new tabulation box.

This box prints lines separated into cells of fixed width.

Inside a tabulation box, special tabulation markers defines points of interest on the line (for instance to delimit cell boundaries). Function Format.set\_tab[28.21] sets a tabulation marker at insertion point.

A tabulation box features specific *tabulation breaks* to move to next tabulation marker or split the line. Function Format.print\_tbreak[28.21] prints a tabulation break.

```
val pp_close_tbox : formatter -> unit -> unit
val close_tbox : unit -> unit
    Closes the most recently opened tabulation box.
```

```
val pp_set_tab : formatter -> unit -> unit
val set_tab : unit -> unit
```

Sets a tabulation marker at current insertion point.

```
val pp_print_tab : formatter -> unit -> unit
val print_tab : unit -> unit
```

print\_tab () emits a 'next' tabulation break hint: if not already set on a tabulation marker, the insertion point moves to the first tabulation marker on the right, or the pretty-printer splits the line and insertion point moves to the leftmost tabulation marker.

It is equivalent to print\_tbreak 0 0.

```
val pp_print_tbreak : formatter -> int -> int -> unit
val print_tbreak : int -> int -> unit
    print_tbreak nspaces offset emits a 'full' tabulation break hint.
```

If not already set on a tabulation marker, the insertion point moves to the first tabulation marker on the right and the pretty-printer prints nspaces spaces.

If there is no next tabulation marker on the right, the pretty-printer splits the line at this point, then insertion point moves to the leftmost tabulation marker of the box.

If the pretty-printer splits the line, offset is added to the current indentation.

# **Ellipsis**

```
val pp_set_ellipsis_text : formatter -> string -> unit
val set_ellipsis_text : string -> unit
    Set the text of the ellipsis printed when too many pretty-printing boxes are open (a single dot, ., by default).

val pp_get_ellipsis_text : formatter -> unit -> string
val get_ellipsis_text : unit -> string
    Return the text of the ellipsis.
```

## Semantic tags

```
type stag = ..
```

Semantic tags (or simply tags) are user's defined annotations to associate user's specific operations to printed entities.

Common usage of semantic tags is text decoration to get specific font or text size rendering for a display device, or marking delimitation of entities (e.g. HTML or TeX elements or terminal escape sequences). More sophisticated usage of semantic tags could handle dynamic modification of the pretty-printer behavior to properly print the material within some specific tags. For instance, we can define an RGB tag like so:

```
type stag += RGB of {r:int;g:int;b:int}
```

In order to properly delimit printed entities, a semantic tag must be opened before and closed after the entity. Semantic tags must be properly nested like parentheses using Format.pp\_open\_stag[28.21] and Format.pp\_close\_stag[28.21].

Tag specific operations occur any time a tag is opened or closed, At each occurrence, two kinds of operations are performed *tag-marking* and *tag-printing*:

- The tag-marking operation is the simpler tag specific operation: it simply writes a tag specific string into the output device of the formatter. Tag-marking does not interfere with line-splitting computation.
- The tag-printing operation is the more involved tag specific operation: it can print arbitrary material to the formatter. Tag-printing is tightly linked to the current pretty-printer operations.

Roughly speaking, tag-marking is commonly used to get a better rendering of texts in the rendering device, while tag-printing allows fine tuning of printing routines to print the same entity differently according to the semantic tags (i.e. print additional material or even omit parts of the output).

More precisely: when a semantic tag is opened or closed then both and successive 'tag-printing' and 'tag-marking' operations occur:

- Tag-printing a semantic tag means calling the formatter specific function print\_open\_stag (resp. print\_close\_stag) with the name of the tag as argument: that tag-printing function can then print any regular material to the formatter (so that this material is enqueued as usual in the formatter queue for further line splitting computation).
- Tag-marking a semantic tag means calling the formatter specific function mark\_open\_stag (resp. mark\_close\_stag) with the name of the tag as argument: that tag-marking function can then return the 'tag-opening marker' (resp. 'tag-closing marker') for direct output into the output device of the formatter.

Being written directly into the output device of the formatter, semantic tag marker strings are not considered as part of the printing material that drives line splitting (in other words, the length of the strings corresponding to tag markers is considered as zero for line splitting).

Thus, semantic tag handling is in some sense transparent to pretty-printing and does not interfere with usual indentation. Hence, a single pretty-printing routine can output both simple 'verbatim' material or richer decorated output depending on the treatment of tags. By default, tags are not active, hence the output is not decorated with tag information. Once set\_tags is set to true, the pretty-printer engine honors tags and decorates the output accordingly.

Default tag-marking functions behave the HTML way: string tags[28.21] are enclosed in "<" and ">" while other tags are ignored; hence, opening marker for tag string "t" is "<t>" and closing marker is "</t>".

Default tag-printing functions just do nothing.

Tag-marking and tag-printing functions are user definable and can be set by calling Format.set\_formatter\_stag\_functions[28.21].

Semantic tag operations may be set on or off with Format.set\_tags[28.21]. Tag-marking operations may be set on or off with Format.set\_mark\_tags[28.21]. Tag-printing operations may be set on or off with Format.set\_print\_tags[28.21].

```
Since: 4.08
```

String\_tag s is a string tag s. String tags can be inserted either by explicitly using the constructor String\_tag or by using the dedicated format syntax "@{<s> ... @}".

**Since:** 4.08

```
val pp_open_stag : formatter -> stag -> unit
val open_stag : stag -> unit
```

pp\_open\_stag ppf t opens the semantic tag named t.

The print\_open\_stag tag-printing function of the formatter is called with t as argument; then the opening tag marker for t, as given by mark\_open\_stag t, is written into the output device of the formatter.

**Since:** 4.08

```
val pp_close_stag : formatter -> unit -> unit
val close_stag : unit -> unit
```

pp\_close\_stag ppf () closes the most recently opened semantic tag t.

The closing tag marker, as given by mark\_close\_stag t, is written into the output device of the formatter; then the print\_close\_stag tag-printing function of the formatter is called with t as argument.

**Since:** 4.08

```
val pp_set_tags : formatter -> bool -> unit
val set_tags : bool -> unit
    pp_set_tags ppf b turns on or off the treatment of semantic tags (default is off).
val pp_set_print_tags : formatter -> bool -> unit
val set_print_tags : bool -> unit
    pp_set_print_tags ppf b turns on or off the tag-printing operations.
val pp_set_mark_tags : formatter -> bool -> unit
val set_mark_tags : bool -> unit
    pp_set_mark_tags ppf b turns on or off the tag-marking operations.
val pp_get_print_tags : formatter -> unit -> bool
val get_print_tags : unit -> bool
     Return the current status of tag-printing operations.
val pp_get_mark_tags : formatter -> unit -> bool
val get_mark_tags : unit -> bool
     Return the current status of tag-marking operations.
val pp_set_formatter_out_channel : formatter -> out_channel -> unit
```

## Redirecting the standard formatter output

```
val set formatter out channel : out channel -> unit
     Redirect the standard pretty-printer output to the given channel. (All the output functions of
     the standard formatter are set to the default output functions printing to the given channel.)
     set_formatter_out_channel is equivalent to
     Format.pp_set_formatter_out_channel[28.21] std_formatter.
val pp_set_formatter_output_functions :
  formatter -> (string -> int -> int -> unit) -> (unit -> unit) -> unit
val set_formatter_output_functions :
  (string -> int -> int -> unit) -> (unit -> unit) -> unit
     pp_set_formatter_output_functions ppf out flush redirects the standard
     pretty-printer output functions to the functions out and flush.
     The out function performs all the pretty-printer string output. It is called with a string s, a
     start position p, and a number of characters n; it is supposed to output characters p to p + n
     The flush function is called whenever the pretty-printer is flushed (via conversion %!, or
     pretty-printing indications @? or @., or using low level functions print flush or
     print_newline).
```

```
val pp_get_formatter_output_functions :
  formatter -> unit -> (string -> int -> int -> unit) * (unit -> unit)
val get_formatter_output_functions :
  unit -> (string -> int -> unit) * (unit -> unit)
```

Return the current output functions of the standard pretty-printer.

# Redefining formatter output

The Format module is versatile enough to let you completely redefine the meaning of pretty-printing output: you may provide your own functions to define how to handle indentation, line splitting, and even printing of all the characters that have to be printed!

# Redefining output functions

```
type formatter_out_functions =
{  out_string : string -> int -> int -> unit ;
  out_flush : unit -> unit ;
  out_newline : unit -> unit ;
  out_spaces : int -> unit ;
  out_indent : int -> unit ;
  Since: 4.06
}
```

The set of output functions specific to a formatter:

- the out\_string function performs all the pretty-printer string output. It is called with a string s, a start position p, and a number of characters n; it is supposed to output characters p to p + n 1 of s.
- the out\_flush function flushes the pretty-printer output device.
- out\_newline is called to open a new line when the pretty-printer splits the line.
- the out\_spaces function outputs spaces when a break hint leads to spaces instead of a line split. It is called with the number of spaces to output.
- the out\_indent function performs new line indentation when the pretty-printer splits the line. It is called with the indentation value of the new line.

## By default:

- fields out\_string and out\_flush are output device specific; (e.g. output\_string[27.2] and flush[27.2] for a out\_channel[27.2] device, or Buffer.add\_substring and ignore[27.2] for a Buffer.t output device),
- field out\_newline is equivalent to out\_string "\n" 0 1;
- fields out\_spaces and out\_indent are equivalent to out\_string (String.make n ') 0 n.

**Since:** 4.01

```
val pp_set_formatter_out_functions :
  formatter -> formatter_out_functions -> unit
val set_formatter_out_functions : formatter_out_functions -> unit
    pp_set_formatter_out_functions ppf out_funs Set all the pretty-printer output
    functions of ppf to those of argument out_funs,
```

This way, you can change the meaning of indentation (which can be something else than just printing space characters) and the meaning of new lines opening (which can be connected to any other action needed by the application at hand).

Reasonable defaults for functions out\_spaces and out\_newline are respectively out\_funs.out\_string (String.make n ' ') 0 n and out\_funs.out\_string "\n" 0 1.

**Since:** 4.01

```
val pp_get_formatter_out_functions :
  formatter -> unit -> formatter_out_functions
val get_formatter_out_functions : unit -> formatter_out_functions
```

Return the current output functions of the pretty-printer, including line splitting and indentation functions. Useful to record the current setting and restore it afterwards.

**Since:** 4.01

# Redefining semantic tag operations

```
type formatter_stag_functions =
{ mark_open_stag : stag -> string ;
  mark_close_stag : stag -> string ;
  print_open_stag : stag -> unit ;
  print_close_stag : stag -> unit ;
}
```

The semantic tag handling functions specific to a formatter: mark versions are the 'tag-marking' functions that associate a string marker to a tag in order for the pretty-printing engine to write those markers as 0 length tokens in the output device of the formatter. print versions are the 'tag-printing' functions that can perform regular printing when a tag is closed or opened.

**Since:** 4.08

```
val pp_set_formatter_stag_functions :
  formatter -> formatter_stag_functions -> unit
val set_formatter_stag_functions : formatter_stag_functions -> unit
```

pp\_set\_formatter\_stag\_functions ppf tag\_funs changes the meaning of opening and closing semantic tag operations to use the functions in tag\_funs when printing on ppf.

When opening a semantic tag with name t, the string t is passed to the opening tag-marking function (the mark\_open\_stag field of the record tag\_funs), that must return the opening

tag marker for that name. When the next call to close\_stag () happens, the semantic tag name t is sent back to the closing tag-marking function (the mark\_close\_stag field of record tag\_funs), that must return a closing tag marker for that name.

The print\_ field of the record contains the tag-printing functions that are called at tag opening and tag closing time, to output regular material in the pretty-printer queue.

**Since:** 4.08

```
val pp_get_formatter_stag_functions :
   formatter -> unit -> formatter_stag_functions
val get_formatter_stag_functions : unit -> formatter_stag_functions
   Return the current semantic tag operation functions of the standard pretty-printer.
```

**Since:** 4.08

# **Defining formatters**

Defining new formatters permits unrelated output of material in parallel on several output devices. All the parameters of a formatter are local to the formatter: right margin, maximum indentation limit, maximum number of pretty-printing boxes simultaneously open, ellipsis, and so on, are specific to each formatter and may be fixed independently.

For instance, given a Buffer.t[28.7] buffer b, Format.formatter\_of\_buffer[28.21] b returns a new formatter using buffer b as its output device. Similarly, given a out\_channel[27.2] output channel oc, Format.formatter\_of\_out\_channel[28.21] oc returns a new formatter using channel oc as its output device.

Alternatively, given out\_funs, a complete set of output functions for a formatter, then Format.formatter\_of\_out\_functions[28.21] out\_funs computes a new formatter using those functions for output.

```
val formatter_of_out_channel : out_channel -> formatter
   formatter_of_out_channel oc returns a new formatter writing to the corresponding
   output channel oc.
```

```
val synchronized_formatter_of_out_channel :
  out_channel -> formatter Domain.DLS.key
```

synchronized\_formatter\_of\_out\_channel oc returns the key to the domain-local state that holds the domain-local formatter for writing to the corresponding output channel oc.

When the formatter is used with multiple domains, the output from the domains will be interleaved with each other at points where the formatter is flushed, such as with Format.print\_flush[28.21].

Alert unstable

```
val std_formatter : formatter
```

The initial domain's standard formatter to write to standard output.

```
It is defined as Format.formatter_of_out_channel[28.21] stdout[27.2].
```

```
val get_std_formatter : unit -> formatter
     get std formatter () returns the current domain's standard formatter used to write to
     standard output.
     Since: 5.0
val err_formatter : formatter
     The initial domain's formatter to write to standard error.
     It is defined as Format.formatter_of_out_channel[28.21] stderr[27.2].
val get_err_formatter : unit -> formatter
     get_err_formatter () returns the current domain's formatter used to write to standard
     error.
     Since: 5.0
val formatter_of_buffer : Buffer.t -> formatter
     formatter_of_buffer b returns a new formatter writing to buffer b. At the end of
     pretty-printing, the formatter must be flushed using Format.pp_print_flush[28.21] or
     Format.pp_print_newline[28.21], to print all the pending material into the buffer.
val stdbuf : Buffer.t
     The initial domain's string buffer in which str_formatter writes.
val get_stdbuf : unit -> Buffer.t
     get_stdbuf () returns the current domain's string buffer in which the current domain's
     string formatter writes.
     Since: 5.0
val str formatter : formatter
     The initial domain's formatter to output to the Format.stdbuf[28.21] string buffer.
     str_formatter is defined as Format.formatter_of_buffer[28.21] Format.stdbuf[28.21].
val get_str_formatter : unit -> formatter
     The current domain's formatter to output to the current domains string buffer.
     Since: 5.0
val flush_str_formatter : unit -> string
     Returns the material printed with str_formatter of the current domain, flushes the
     formatter and resets the corresponding buffer.
val make_formatter :
  (string -> int -> int -> unit) -> (unit -> unit) -> formatter
```

make\_formatter out flush returns a new formatter that outputs with function out, and flushes with function flush.

For instance,

```
make_formatter
  (Stdlib.output oc)
  (fun () -> Stdlib.flush oc)
```

returns a formatter to the out\_channel[27.2] oc.

```
val make_synchronized_formatter :
    (string -> int -> int -> unit) ->
    (unit -> unit) -> formatter Domain.DLS.key
```

make\_synchronized\_formatter out flush returns the key to the domain-local state that holds the domain-local formatter that outputs with function out, and flushes with function flush.

When the formatter is used with multiple domains, the output from the domains will be interleaved with each other at points where the formatter is flushed, such as with Format.print\_flush[28.21].

**Since:** 5.0

Alert unstable

```
val formatter_of_out_functions : formatter_out_functions -> formatter
```

formatter\_of\_out\_functions out\_funs returns a new formatter that writes with the set of output functions out funs.

See definition of type Format.formatter\_out\_functions[28.21] for the meaning of argument out\_funs.

**Since:** 4.06

## Symbolic pretty-printing

Symbolic pretty-printing is pretty-printing using a symbolic formatter, i.e. a formatter that outputs symbolic pretty-printing items.

When using a symbolic formatter, all regular pretty-printing activities occur but output material is symbolic and stored in a buffer of output items. At the end of pretty-printing, flushing the output buffer allows post-processing of symbolic output before performing low level output operations.

In practice, first define a symbolic output buffer b using:

- let sob = make\_symbolic\_output\_buffer (). Then define a symbolic formatter with:
- let ppf = formatter of symbolic output buffer sob

Use symbolic formatter ppf as usual, and retrieve symbolic items at end of pretty-printing by flushing symbolic output buffer sob with:

```
• flush_symbolic_output_buffer sob.
type symbolic_output_item =
  | Output flush
          symbolic flush command
  | Output_newline
          symbolic newline command
  | Output_string of string
           Output_string s: symbolic output for string s
  | Output_spaces of int
           Output_spaces n: symbolic command to output n spaces
  | Output_indent of int
           Output_indent i: symbolic indentation of size i
     Items produced by symbolic pretty-printers
     Since: 4.06
type symbolic_output_buffer
     The output buffer of a symbolic pretty-printer.
     Since: 4.06
val make_symbolic_output_buffer : unit -> symbolic_output_buffer
     make_symbolic_output_buffer () returns a fresh buffer for symbolic output.
     Since: 4.06
val clear_symbolic_output_buffer : symbolic_output_buffer -> unit
     clear_symbolic_output_buffer sob resets buffer sob.
     Since: 4.06
val get_symbolic_output_buffer :
  symbolic_output_buffer -> symbolic_output_item list
     get_symbolic_output_buffer sob returns the contents of buffer sob.
     Since: 4.06
val flush symbolic output buffer :
  symbolic_output_buffer -> symbolic_output_item list
     flush_symbolic_output_buffer sob returns the contents of buffer sob and resets buffer
     sob. flush_symbolic_output_buffer sob is equivalent to let items =
     get_symbolic_output_buffer sob in clear_symbolic_output_buffer sob; items
     Since: 4.06
```

```
val add_symbolic_output_item :
  symbolic_output_buffer -> symbolic_output_item -> unit
     add_symbolic_output_item sob itm adds item itm to buffer sob.
     Since: 4.06
val formatter_of_symbolic_output_buffer : symbolic_output_buffer -> formatter
     formatter of symbolic output buffer sob returns a symbolic formatter that outputs to
     symbolic_output_buffer sob.
     Since: 4.06
Convenience formatting functions.
val pp_print_iter :
  ?pp_sep:(formatter -> unit -> unit) ->
  (('a -> unit) -> 'b -> unit) ->
  (formatter -> 'a -> unit) -> formatter -> 'b -> unit
     pp_print_iter ~pp_sep iter pp_v ppf v formats on ppf the iterations of iter over a
     collection v of values using pp_v. Iterations are separated by pp_sep (defaults to
     Format.pp_print_cut[28.21]).
     Since: 5.1
val pp_print_list :
  ?pp_sep:(formatter -> unit -> unit) ->
  (formatter -> 'a -> unit) -> formatter -> 'a list -> unit
     pp_print_list ?pp_sep pp_v ppf 1 prints items of list 1, using pp_v to print each item,
     and calling pp_sep between items (pp_sep defaults to Format.pp_print_cut[28.21]). Does
     nothing on empty lists.
     Since: 4.02
val pp_print_array :
  ?pp_sep:(formatter -> unit -> unit) ->
  (formatter -> 'a -> unit) -> formatter -> 'a array -> unit
     pp_print_array ?pp_sep pp_v ppf a prints items of array a, using pp_v to print each
    item, and calling pp_sep between items (pp_sep defaults to Format.pp_print_cut[28.21]).
     Does nothing on empty arrays.
     If a is mutated after pp_print_array is called, the printed values may not be what is
     expected because Format can delay the printing. This can be avoided by flushing ppf.
     Since: 5.1
val pp_print_seq :
  ?pp_sep:(formatter -> unit -> unit) ->
  (formatter -> 'a -> unit) ->
  formatter -> 'a Seq.t -> unit
```

item, and calling pp\_sep between items (pp\_sep defaults to Format.pp\_print\_cut[28.21]. Does nothing on empty sequences. This function does not terminate on infinite sequences. **Since:** 4.12 val pp\_print\_text : formatter -> string -> unit pp print text ppf s prints s with spaces and newlines respectively printed using Format.pp\_print\_space[28.21] and Format.pp\_force\_newline[28.21]. **Since:** 4.02 val pp\_print\_option : ?none:(formatter -> unit -> unit) -> (formatter -> 'a -> unit) -> formatter -> 'a option -> unit pp\_print\_option ?none pp\_v ppf o prints o on ppf using pp\_v if o is Some v and none if it is None. none prints nothing by default. **Since:** 4.08 val pp\_print\_result : ok:(formatter -> 'a -> unit) -> error:(formatter -> 'e -> unit) -> formatter -> ('a, 'e) result -> unit pp\_print\_result ~ok ~error ppf r prints r on ppf using ok if r is Ok \_ and error if r is Error \_. **Since:** 4.08 val pp\_print\_either : left:(formatter -> 'a -> unit) -> right:(formatter -> 'b -> unit) -> formatter -> ('a, 'b) Either.t -> unit pp\_print\_either ~left ~right ppf e prints e on ppf using left if e is Either.Left \_ and right if e is Either.Right \_. **Since:** 4.13

pp\_print\_seq ?pp\_sep pp\_v ppf s prints items of sequence s, using pp\_v to print each

## Formatted pretty-printing

Module Format provides a complete set of printf like functions for pretty-printing using format string specifications.

Specific annotations may be added in the format strings to give pretty-printing commands to the pretty-printing engine.

Those annotations are introduced in the format strings using the @ character. For instance, @ means a space break, @, means a cut, @[ opens a new box, and @] closes the last open box.

val fprintf : formatter -> ('a, formatter, unit) format -> 'a

fprintf ff fmt arg1 ... argN formats the arguments arg1 to argN according to the format string fmt, and outputs the resulting string on the formatter ff.

The format string fmt is a character string which contains three types of objects: plain characters and conversion specifications as specified in the Printf[28.43] module, and pretty-printing indications specific to the Format module.

The pretty-printing indication characters are introduced by a **0** character, and their meanings are:

- @[: open a pretty-printing box. The type and offset of the box may be optionally specified with the following syntax: the < character, followed by an optional box type indication, then an optional integer offset, and the closing > character. Pretty-printing box type is one of h, v, hv, b, or hov. 'h' stands for an 'horizontal' pretty-printing box, 'v' stands for a 'vertical' pretty-printing box, 'b' stands for an 'horizontal-or-vertical' pretty-printing box demonstrating indentation, 'hov' stands a simple 'horizontal-or-vertical' pretty-printing box. For instance, @[<hov 2> opens an 'horizontal-or-vertical' pretty-printing box with indentation 2 as obtained with open\_hovbox 2. For more details about pretty-printing boxes, see the various box opening functions open\_\*box.
- @]: close the most recently opened pretty-printing box.
- @,: output a 'cut' break hint, as with print\_cut ().
- @ : output a 'space' break hint, as with print\_space ().
- 0;: output a 'full' break hint as with print\_break. The nspaces and offset parameters of the break hint may be optionally specified with the following syntax: the < character, followed by an integer nspaces value, then an integer offset, and a closing > character. If no parameters are provided, the full break defaults to a 'space' break hint.
- Q.: flush the pretty-printer and split the line, as with print newline ().
- @<n>: print the following item as if it were of length n. Hence, printf "@<0>%s" arg prints arg as a zero length string. If @<n> is not followed by a conversion specification, then the following character of the format is printed as if it were of length n.
- Q{: open a semantic tag. The name of the tag may be optionally specified with the following syntax: the < character, followed by an optional string specification, and the closing > character. The string specification is any character string that does not contain the closing character '>'. If omitted, the tag name defaults to the empty string. For more details about semantic tags, see the functions Format.open\_stag[28.21] and Format.close\_stag[28.21].
- @}: close the most recently opened semantic tag.
- @?: flush the pretty-printer as with print\_flush (). This is equivalent to the conversion %!.
- @\n: force a newline, as with force\_newline (), not the normal way of pretty-printing, you should prefer using break hints inside a vertical pretty-printing box.

Note: To prevent the interpretation of a @ character as a pretty-printing indication, escape it with a % character. Old quotation mode @@ is deprecated since it is not compatible with formatted input interpretation of character '@'.

Example: printf "@[%s@ %d@]@." "x =" 1 is equivalent to open\_box (); print\_string "x ="; print\_space (); print\_int 1; close\_box (); print\_newline (). It prints x = 1 within a pretty-printing 'horizontal-or-vertical' box.

val printf : ('a, formatter, unit) format -> 'a

Same as fprintf above, but output on get\_std\_formatter ().

It is defined similarly to fun fmt -> fprintf (get\_std\_formatter ()) fmt but delays calling get\_std\_formatter until after the final argument required by the format is received. When used with multiple domains, the output from the domains will be interleaved with each other at points where the formatter is flushed, such as with Format.print\_flush[28.21].

val eprintf : ('a, formatter, unit) format -> 'a

Same as fprintf above, but output on get\_err\_formatter ().

It is defined similarly to fun fmt -> fprintf (get\_err\_formatter ()) fmt but delays calling get\_err\_formatter until after the final argument required by the format is received. When used with multiple domains, the output from the domains will be interleaved with each other at points where the formatter is flushed, such as with Format.print\_flush[28.21].

val sprintf : ('a, unit, string) format -> 'a

Same as printf above, but instead of printing on a formatter, returns a string containing the result of formatting the arguments. Note that the pretty-printer queue is flushed at the end of each call to sprintf. Note that if your format string contains a %a, you should use asprintf.

In case of multiple and related calls to sprintf to output material on a single string, you should consider using fprintf with the predefined formatter str\_formatter and call flush\_str\_formatter () to get the final result.

Alternatively, you can use Format.fprintf with a formatter writing to a buffer of your own: flushing the formatter and the buffer at the end of pretty-printing returns the desired string.

val asprintf : ('a, formatter, unit, string) format4 -> 'a

Same as **printf** above, but instead of printing on a formatter, returns a string containing the result of formatting the arguments. The type of **asprintf** is general enough to interact nicely with %a conversions.

**Since:** 4.01

val dprintf : ('a, formatter, unit, formatter -> unit) format4 -> 'a

Same as Format.fprintf[28.21], except the formatter is the last argument. dprintf "..." a b c is a function of type formatter -> unit which can be given to a format specifier %t.

This can be used as a replacement for Format.asprintf[28.21] to delay formatting decisions. Using the string returned by Format.asprintf[28.21] in a formatting context forces formatting decisions to be taken in isolation, and the final string may be created

prematurely. Format.dprintf[28.21] allows delay of formatting decisions until the final formatting context is known. For example:

```
let t = Format.dprintf "%i@ %i@ %i" 1 2 3 in
...
Format.printf "@[<v>%t@]" t
```

**Since:** 4.08

val ifprintf : formatter -> ('a, formatter, unit) format -> 'a

Same as fprintf above, but does not print anything. Useful to ignore some material when conditionally printing.

**Since:** 3.10

Formatted Pretty-Printing with continuations.

```
val kfprintf :
  (formatter -> 'a) ->
```

```
formatter -> ('b, formatter, unit, 'a) format4 -> 'b
```

Same as fprintf above, but instead of returning immediately, passes the formatter to its first argument at the end of printing.

```
val kdprintf :
```

```
((formatter -> unit) -> 'a) ->
('b, formatter, unit, 'a) format4 -> 'b
```

Same as Format.dprintf[28.21] above, but instead of returning immediately, passes the suspended printer to its first argument at the end of printing.

**Since:** 4.08

```
val ikfprintf :
```

```
(formatter -> 'a) ->
formatter -> ('b, formatter, unit, 'a) format4 -> 'b
```

Same as kfprintf above, but does not print anything. Useful to ignore some material when conditionally printing.

**Since:** 3.12

```
val ksprintf : (string -> 'a) -> ('b, unit, string, 'a) format4 -> 'b
```

Same as sprintf above, but instead of returning the string, passes it to the first argument.

```
val kasprintf : (string -> 'a) -> ('b, formatter, unit, 'a) format4 -> 'b
```

Same as asprintf above, but instead of returning the string, passes it to the first argument.

**Since:** 4.03

## Examples

```
A few warmup examples to get an idea of how Format is used.
```

We have a list 1 of pairs (int \* bool), which the toplevel prints for us:

```
# let l = List.init 20 (fun n -> n, n mod 2 = 0)
val l : (int * bool) list =
[(0, true); (1, false); (2, true); (3, false); (4, true); (5, false);
(6, true); (7, false); (8, true); (9, false); (10, true); (11, false);
(12, true); (13, false); (14, true); (15, false); (16, true); (17, false);
(18, true); (19, false)]
```

If we want to print it ourself without the toplevel magic, we can try this:

```
# let pp_pair out (x,y) = Format.fprintf out "(%d, %b)" x y
val pp_pair : Format.formatter -> int * bool -> unit = <fun>
# Format.printf "l: [@[<hov>%a@]]@."
Format.(pp_print_list ~pp_sep:(fun out () -> fprintf out ";@ ") pp_pair) l
l: [(0, true); (1, false); (2, true); (3, false); (4, true); (5, false);
        (6, true); (7, false); (8, true); (9, false); (10, true); (11, false);
        (12, true); (13, false); (14, true); (15, false); (16, true);
        (17, false); (18, true); (19, false)]
```

What this does, briefly, is:

- pp\_pair prints a pair bool\*int surrounded in "(" ")". It takes a formatter (into which formatting happens), and the pair itself. When printing is done it returns ().
- Format.printf "l = [@[<hov>%a@]]@." ... l is like printf, but with additional formatting instructions (denoted with "@"). The pair "@<hov>" and "@" is a "horizontal-or-vertical box".
- "@." ends formatting with a newline. It is similar to "\n" but is also aware of the Format.formatter's state. Do not use "\n" with Format.
- "%a" is a formatting instruction, like "%d" or "%s" for printf. However, where "%d" prints an integer and "%s" prints a string, "%a" takes a printer (of type Format.formatter -> 'a -> unit) and a value (of type 'a) and applies the printer to the value. This is key to compositionality of printers.
- We build a list printer using Format.pp\_print\_list ~pp\_sep:(...) pp\_pair.pp\_print\_list takes an element printer and returns a list printer. The ?pp\_sep optional argument, if provided, is called in between each element to print a separator.
- Here, for a separator, we use (fun out () -> Format.fprintf out ";@ "). It prints ";", and then "@ " which is a breaking space (either it prints " ", or it prints a newline if the box is about to overflow). This "@ " is responsible for the list printing splitting into several lines.

Generally, it is good practice to define custom printers for important types in your program. If, for example, you were to define basic geometry types like so:

```
type point = {
    x: float;
    y: float;
}

type rectangle = {
    ll: point; (* lower left *)
    ur: point; (* upper right *)
}
```

For debugging purpose, or to display information in logs, or on the console, it would be convenient to define printers for these types. Here is an example of to do it. Note that "%.3f" is a float printer up to 3 digits of precision after the dot; "%f" would print as many digits as required, which is somewhat verbose; "%h" is an hexadecimal float printer.

```
(Format.pp_option pp_rectangle)
    None
no rectangle:
```

See how we combine pp\_print\_option (option printer) and our newly defined rectangle printer, like we did with pp\_print\_list earlier.

For a more extensive tutorial, see

"Using the Format module"[https://caml.inria.fr/resources/doc/guides/format.en.html].

A final note: the Format module is a starting point. The OCaml ecosystem has libraries that makes formatting easier and more expressive, with more combinators, more concise names, etc. An example of such a library is Fmt[https://erratique.ch/software/fmt].

Automatic deriving of pretty-printers from type definitions is also possible, using https://github.com/ocaml-ppx/ppx\_deriving[ppx\_deriving.show] or similar ppx derivers.

# 28.22 Module Fun: Function manipulation.

**Since:** 4.08

#### Combinators

```
val id : 'a -> 'a
    id is the identity function. For any argument x, id x is x.

val const : 'a -> 'b -> 'a
    const c is a function that always returns the value c. For any argument x, (const c) x is c.

val flip : ('a -> 'b -> 'c) -> 'b -> 'a -> 'c
    flip f reverses the argument order of the binary function f. For any arguments x and y,
    (flip f) x y is f y x.

val negate : ('a -> bool) -> 'a -> bool
    negate p is the negation of the predicate function p. For any argument x, (negate p) x is
    not (p x).
```

## **Exception handling**

```
val protect : finally:(unit -> unit) -> (unit -> 'a) -> 'a
    protect ~finally work invokes work () and then finally () before work () returns
    with its value or an exception. In the latter case the exception is re-raised after finally ().
    If finally () raises an exception, then the exception Fun.Finally_raised[28.22] is raised
    instead.
```

protect can be used to enforce local invariants whether work () returns normally or raises an exception. However, it does not protect against unexpected exceptions raised inside finally () such as Out\_of\_memory[27.2], Stack\_overflow[27.2], or asynchronous exceptions raised by signal handlers (e.g. Sys.Break[28.55]).

Note: It is a *programming error* if other kinds of exceptions are raised by finally, as any exception raised in work () will be lost in the event of a Fun.Finally\_raised[28.22] exception. Therefore, one should make sure to handle those inside the finally.

```
exception Finally_raised of exn
```

live\_words : int ;

Finally\_raised exn is raised by protect ~finally work when finally raises an exception exn. This exception denotes either an unexpected exception or a programming error. As a general rule, one should not catch a Finally\_raised exception except as part of a catch-all handler.

# 28.23 Module Gc: Memory management control and statistics; finalised values.

```
type stat =
{ minor_words : float ;
            Number of words allocated in the minor heap since the program was started.
  promoted words : float ;
           Number of words allocated in the minor heap that survived a minor collection and were
           moved to the major heap since the program was started.
  major_words : float ;
           Number of words allocated in the major heap, including the promoted words, since the
           program was started.
  minor_collections : int ;
            Number of minor collections since the program was started.
  major collections : int ;
            Number of major collection cycles completed since the program was started.
  heap_words : int ;
            Total size of the major heap, in words.
  heap_chunks : int ;
           Number of contiguous pieces of memory that make up the major heap. This metrics is
           currently not available in OCaml 5: the field value is always 0.
```

Number of words of live data in the major heap, including the header words.

Note that "live" words refers to every word in the major heap that isn't currently known to be collectable, which includes words that have become unreachable by the program after the start of the previous gc cycle. It is typically much simpler and more predictable to call Gc.full\_major[28.23] (or Gc.compact[28.23]) then computing gc stats, as then "live" words has the simple meaning of "reachable by the program". One caveat is that a single call to Gc.full\_major[28.23] will not reclaim values that have a finaliser from Gc.finalise[28.23] (this does not apply to Gc.finalise\_last[28.23]). If this caveat matters, simply call Gc.full\_major[28.23] twice instead of once.

```
live_blocks : int ;
```

Number of live blocks in the major heap.

See live\_words for a caveat about what "live" means.

```
free_words : int ;
```

Number of words in the free list.

```
free_blocks : int ;
```

Number of blocks in the free list. This metrics is currently not available in OCaml 5: the field value is always 0.

```
largest_free : int ;
```

Size (in words) of the largest block in the free list. This metrics is currently not available in OCaml 5: the field value is always 0.

```
fragments : int ;
```

Number of wasted words due to fragmentation. These are 1-words free blocks placed between two live blocks. They are not available for allocation.

```
compactions : int ;
```

Number of heap compactions since the program was started.

```
top_heap_words : int ;
```

Maximum size reached by the major heap, in words.

```
stack_size : int ;
```

Current size of the stack, in words. This metrics is currently not available in OCaml 5: the field value is always 0.

```
Since: 3.12
```

```
forced_major_collections : int ;
```

Number of forced full major collections completed since the program was started.

```
Since: 4.12
```

}

The memory management counters are returned in a stat record. These counters give values for the whole program.

The total amount of memory allocated by the program since it was started is (in words) minor\_words + major\_words - promoted\_words. Multiply by the word size (4 on a 32-bit machine, 8 on a 64-bit machine) to get the number of bytes.

```
type control =
{ minor_heap_size : int ;
```

The size (in words) of the minor heap. Changing this parameter will trigger a minor collection. The total size of the minor heap used by this program is the sum of the heap sizes of the active domains. Default: 256k.

```
major_heap_increment : int ;
```

How much to add to the major heap when increasing it. If this number is less than or equal to 1000, it is a percentage of the current heap size (i.e. setting it to 100 will double the heap size at each increase). If it is more than 1000, it is a fixed number of words that will be added to the heap. Default: 15.

#### space overhead : int ;

The major GC speed is computed from this parameter. This is the memory that will be "wasted" because the GC does not immediately collect unreachable blocks. It is expressed as a percentage of the memory used for live data. The GC will work more (use more CPU time and collect blocks more eagerly) if space\_overhead is smaller. Default: 120.

#### verbose : int ;

This value controls the GC messages on standard error output. It is a sum of some of the following flags, to print messages on the corresponding events:

- 0x001 Start and end of major GC cycle.
- 0x002 Minor collection and major GC slice.
- 0x004 Growing and shrinking of the heap.
- 0x008 Resizing of stacks and memory manager tables.
- 0x010 Heap compaction.
- $\bullet\,$  0x020 Change of GC parameters.
- 0x040 Computation of major GC slice size.
- 0x080 Calling of finalisation functions.
- $\bullet\,$  0x100 Bytecode executable and shared library search at start-up.
- 0x200 Computation of compaction-triggering condition.
- 0x400 Output GC statistics at program exit. Default: 0.

```
max_overhead : int ;
```

Heap compaction is triggered when the estimated amount of "wasted" memory is more than max\_overhead percent of the amount of live data. If max\_overhead is set to 0, heap compaction is triggered at the end of each major GC cycle (this setting is intended for testing purposes only). If max\_overhead >= 1000000, compaction is never triggered. If compaction is permanently disabled, it is strongly suggested to set allocation\_policy to 2. Default: 500.

## stack\_limit : int ;

The maximum size of the fiber stacks (in words). Default: 1024k.

```
allocation_policy : int ;
```

The policy used for allocating in the major heap. Possible values are 0, 1 and 2.

- 0 is the next-fit policy, which is usually fast but can result in fragmentation, increasing memory consumption.
- 1 is the first-fit policy, which avoids fragmentation but has corner cases (in certain realistic workloads) where it is sensibly slower.
- 2 is the best-fit policy, which is fast and avoids fragmentation. In our experiments it is faster and uses less memory than both next-fit and first-fit. (since OCaml 4.10)

The default is best-fit.

On one example that was known to be bad for next-fit and first-fit, next-fit takes 28s using 855Mio of memory, first-fit takes 47s using 566Mio of memory, best-fit takes 27s using 545Mio of memory.

Note: If you change to next-fit, you may need to reduce the <code>space\_overhead</code> setting, for example using 80 instead of the default 120 which is tuned for best-fit. Otherwise, your program will need more memory.

Note: changing the allocation policy at run-time forces a heap compaction, which is a lengthy operation unless the heap is small (e.g. at the start of the program).

Default: 2.

**Since:** 3.11

## window\_size : int ;

The size of the window used by the major GC for smoothing out variations in its workload. This is an integer between 1 and 50. Default: 1.

**Since:** 4.03

```
custom_major_ratio : int ;
```

Target ratio of floating garbage to major heap size for out-of-heap memory held by custom values located in the major heap. The GC speed is adjusted to try to use this much memory for dead values that are not yet collected. Expressed as a percentage of major heap size. The default value keeps the out-of-heap floating garbage about the

same size as the in-heap overhead. Note: this only applies to values allocated with caml\_alloc\_custom\_mem (e.g. bigarrays). Default: 44.

**Since:** 4.08

#### custom\_minor\_ratio : int ;

Bound on floating garbage for out-of-heap memory held by custom values in the minor heap. A minor GC is triggered when this much memory is held by custom values located in the minor heap. Expressed as a percentage of minor heap size. Note: this only applies to values allocated with caml\_alloc\_custom\_mem (e.g. bigarrays). Default: 100.

**Since:** 4.08

## custom\_minor\_max\_size : int ;

Maximum amount of out-of-heap memory for each custom value allocated in the minor heap. When a custom value is allocated on the minor heap and holds more than this many bytes, only this value is counted against custom\_minor\_ratio and the rest is directly counted against custom\_major\_ratio. Note: this only applies to values allocated with caml\_alloc\_custom\_mem (e.g. bigarrays). Default: 8192 bytes.

**Since:** 4.08

}

The GC parameters are given as a control record. Note that these parameters can also be initialised by setting the OCAMLRUNPARAM environment variable. See the documentation of ocamlrun.

#### val stat : unit -> stat

Return the current values of the memory management counters in a stat record that represent the program's total memory stats. This function causes a full major collection.

```
val quick_stat : unit -> stat
```

Same as stat except that live\_words, live\_blocks, free\_words, free\_blocks, largest\_free, and fragments are set to 0. Due to per-domain buffers it may only represent the state of the program's total memory usage since the last minor collection. This function is much faster than stat because it does not need to trigger a full major collection.

```
val counters : unit -> float * float * float
```

Return (minor\_words, promoted\_words, major\_words) for the current domain or potentially previous domains. This function is as fast as quick\_stat.

```
val minor_words : unit -> float
```

Number of words allocated in the minor heap by this domain or potentially previous domains. This number is accurate in byte-code programs, but only an approximation in programs compiled to native code.

In native code this function does not allocate.

**Since:** 4.04

val get : unit -> control

Return the current values of the GC parameters in a control record.

Alert unsynchronized\_access. GC parameters are a mutable global state.

val set : control -> unit

set r changes the GC parameters according to the control record r. The normal usage is:
Gc.set { (Gc.get()) with Gc.verbose = 0x00d }

Alert unsynchronized\_access. GC parameters are a mutable global state.

val minor : unit -> unit

Trigger a minor collection.

val major\_slice : int -> int

major\_slice n Do a minor collection and a slice of major collection. n is the size of the slice: the GC will do enough work to free (on average) n words of memory. If n = 0, the GC will try to do enough work to ensure that the next automatic slice has no work to do. This function returns an unspecified integer (currently: 0).

val major : unit -> unit

Do a minor collection and finish the current major collection cycle.

val full\_major : unit -> unit

Do a minor collection, finish the current major collection cycle, and perform a complete new cycle. This will collect all currently unreachable blocks.

val compact : unit -> unit

Perform a full major collection and compact the heap. Note that heap compaction is a lengthy operation.

val print\_stat : out\_channel -> unit

Print the current values of the memory management counters (in human-readable form) of the total program into the channel argument.

val allocated bytes : unit -> float

Return the number of bytes allocated by this domain and potentially a previous domain. It is returned as a float to avoid overflow problems with int on 32-bit machines.

val get minor free : unit -> int

Return the current size of the free space inside the minor heap of this domain.

**Since:** 4.03

val finalise : ('a -> unit) -> 'a -> unit

finalise f v registers f as a finalisation function for v. v must be heap-allocated. f will be called with v as argument at some point between the first time v becomes unreachable (including through weak pointers) and the time v is collected by the GC. Several functions can be registered for the same value, or even several instances of the same function. Each instance will be called once (or never, if the program terminates before v becomes unreachable).

The GC will call the finalisation functions in the order of deallocation. When several values become unreachable at the same time (i.e. during the same GC cycle), the finalisation functions will be called in the reverse order of the corresponding calls to finalise. If finalise is called in the same order as the values are allocated, that means each value is finalised before the values it depends upon. Of course, this becomes false if additional dependencies are introduced by assignments.

In the presence of multiple OCaml threads it should be assumed that any particular finaliser may be executed in any of the threads.

Anything reachable from the closure of finalisation functions is considered reachable, so the following code will not work as expected:

```
• let v = ... in Gc.finalise (fun _ -> ...v...) v
```

Instead you should make sure that v is not in the closure of the finalisation function by writing:

```
• let f = fun x \rightarrow ... let v = ... in Gc.finalise f v
```

The f function can use all features of OCaml, including assignments that make the value reachable again. It can also loop forever (in this case, the other finalisation functions will not be called during the execution of f, unless it calls finalise\_release). It can call finalise on v or other values to register other functions or even itself. It can raise an exception; in this case the exception will interrupt whatever the program was doing when the function was called.

finalise will raise Invalid\_argument if v is not guaranteed to be heap-allocated. Some examples of values that are not heap-allocated are integers, constant constructors, booleans, the empty array, the empty list, the unit value. The exact list of what is heap-allocated or not is implementation-dependent. Some constant values can be heap-allocated but never deallocated during the lifetime of the program, for example a list of integer constants; this is also implementation-dependent. Note that values of types float are sometimes allocated and sometimes not, so finalising them is unsafe, and finalise will also raise Invalid\_argument for them. Values of type 'a Lazy.t (for any 'a) are like float in this respect, except that the compiler sometimes optimizes them in a way that prevents finalise from detecting them. In this case, it will not raise Invalid\_argument, but you should still avoid calling finalise on lazy values.

The results of calling String.make[28.53], Bytes.make[28.8], Bytes.create[28.8], Array.make[28.2], and ref[27.2] are guaranteed to be heap-allocated and non-constant except when the length argument is 0.

```
val finalise_last : (unit -> unit) -> 'a -> unit
```

same as Gc.finalise[28.23] except the value is not given as argument. So you can't use the given value for the computation of the finalisation function. The benefit is that the function is called after the value is unreachable for the last time instead of the first time. So contrary to Gc.finalise[28.23] the value will never be reachable again or used again. In particular every weak pointer and ephemeron that contained this value as key or data is unset before running the finalisation function. Moreover the finalisation functions attached with Gc.finalise[28.23] are always called before the finalisation functions attached with Gc.finalise\_last[28.23].

**Since:** 4.04

#### val finalise release : unit -> unit

A finalisation function may call finalise\_release to tell the GC that it can launch the next finalisation function without waiting for the current one to return.

#### type alarm

An alarm is a piece of data that calls a user function at the end of each major GC cycle. The following functions are provided to create and delete alarms.

```
val create_alarm : (unit -> unit) -> alarm
```

create\_alarm f will arrange for f to be called at the end of each major GC cycle, not caused by f itself, starting with the current cycle or the next one. A value of type alarm is returned that you can use to call delete\_alarm.

```
val delete_alarm : alarm -> unit
```

delete\_alarm a will stop the calls to the function associated to a. Calling delete\_alarm a again has no effect.

```
val eventlog_pause : unit -> unit
```

Deprecated. Use Runtime events.pause instead.

```
val eventlog_resume : unit -> unit
```

size : int ;

 $Deprecated. \ {\bf Use\ Runtime\_events.resume\ instead}.$ 

}

The size of the block, in words, excluding the header.

The type of metadata associated with allocations. This is the type of records passed to the callback triggered by the sampling of an allocation.

```
type ('minor, 'major) tracker =
{ alloc_minor : allocation -> 'minor option ;
  alloc_major : allocation -> 'major option ;
  promote : 'minor -> 'major option ;
  dealloc_minor : 'minor -> unit ;
  dealloc_major : 'major -> unit ;
}
```

A ('minor, 'major) tracker describes how memprof should track sampled blocks over their lifetime, keeping a user-defined piece of metadata for each of them: 'minor is the type of metadata to keep for minor blocks, and 'major the type of metadata for major blocks.

When using threads, it is guaranteed that allocation callbacks are always run in the thread where the allocation takes place.

If an allocation-tracking or promotion-tracking function returns None, memprof stops tracking the corresponding value.

```
val null_tracker : ('minor, 'major) tracker
    Default callbacks simply return None or ()
val start :
    sampling_rate:float ->
    ?callstack_size:int -> ('minor, 'major) tracker -> unit
```

Start the sampling with the given parameters. Fails if sampling is already active.

The parameter sampling\_rate is the sampling rate in samples per word (including headers). Usually, with cheap callbacks, a rate of 1e-4 has no visible effect on performance, and 1e-3 causes the program to run a few percent slower

The parameter callstack\_size is the length of the callstack recorded at every sample. Its default is max\_int.

The parameter tracker determines how to track sampled blocks over their lifetime in the minor and major heap.

Sampling is temporarily disabled when calling a callback for the current thread. So they do not need to be re-entrant if the program is single-threaded. However, if threads are

used, it is possible that a context switch occurs during a callback, in this case the callback functions must be re-entrant.

Note that the callback can be postponed slightly after the actual event. The callstack passed to the callback is always accurate, but the program state may have evolved.

# val stop : unit -> unit

Stop the sampling. Fails if sampling is not active.

This function does not allocate memory.

All the already tracked blocks are discarded. If there are pending postponed callbacks, they may be discarded.

Calling stop when a callback is running can lead to callbacks not being called even though some events happened.

end

Memprof is a sampling engine for allocated memory words. Every allocated word has a probability of being sampled equal to a configurable sampling rate. Once a block is sampled, it becomes tracked. A tracked block triggers a user-defined callback as soon as it is allocated, promoted or deallocated.

Since blocks are composed of several words, a block can potentially be sampled several times. If a block is sampled several times, then each of the callback is called once for each event of this block: the multiplicity is given in the n\_samples field of the allocation structure.

This engine makes it possible to implement a low-overhead memory profiler as an OCaml library.

Note: this API is EXPERIMENTAL. It may change without prior notice.

# 28.24 Module Hashtbl: Hash tables and hash functions.

Hash tables are hashed association tables, with in-place modification. Because most operations on a hash table modify their input, they're more commonly used in imperative code. The lookup of the value associated with a key (see Hashtbl.find[28.24], Hashtbl.find\_opt[28.24]) is normally very fast, often faster than the equivalent lookup in Map[28.33].

The functors Hashtbl.Make[28.24] and Hashtbl.MakeSeeded[28.24] can be used when performance or flexibility are key. The user provides custom equality and hash functions for the key type, and obtains a custom hash table type for this particular type of key.

Warning a hash table is only as good as the hash function. A bad hash function will turn the table into a degenerate association list, with linear time lookup instead of constant time lookup.

The polymorphic Hashtbl.t[28.24] hash table is useful in simpler cases or in interactive environments. It uses the polymorphic Hashtbl.hash[28.24] function defined in the OCaml runtime (at the time of writing, it's SipHash), as well as the polymorphic equality (=).

See the examples section[28.44].

**Alert unsynchronized\_access**. Unsynchronized accesses to hash tables are a programming error.

# Unsynchronized accesses

Unsynchronized accesses to a hash table may lead to an invalid hash table state. Thus, concurrent accesses to a hash tables must be synchronized (for instance with a Mutex.t[28.36]).

#### Generic interface

```
type (!'a, !'b) t
```

The type of hash tables from type 'a to type 'b.

```
val create : ?random:bool -> int -> ('a, 'b) t
```

Hashtbl.create n creates a new, empty hash table, with initial size n. For best results, n should be on the order of the expected number of elements that will be in the table. The table grows as needed, so n is just an initial guess.

The optional ~random parameter (a boolean) controls whether the internal organization of the hash table is randomized at each execution of Hashtbl.create or deterministic over all executions.

A hash table that is created with ~random set to false uses a fixed hash function (Hashtbl.hash[28.24]) to distribute keys among buckets. As a consequence, collisions between keys happen deterministically. In Web-facing applications or other security-sensitive applications, the deterministic collision patterns can be exploited by a malicious user to create a denial-of-service attack: the attacker sends input crafted to create many collisions in the table, slowing the application down.

A hash table that is created with ~random set to true uses the seeded hash function Hashtbl.seeded\_hash[28.24] with a seed that is randomly chosen at hash table creation time. In effect, the hash function used is randomly selected among 2^{30} different hash functions. All these hash functions have different collision patterns, rendering ineffective the denial-of-service attack described above. However, because of randomization, enumerating all elements of the hash table using Hashtbl.fold[28.24] or Hashtbl.iter[28.24] is no longer deterministic: elements are enumerated in different orders at different runs of the program.

If no ~random parameter is given, hash tables are created in non-random mode by default. This default can be changed either programmatically by calling Hashtbl.randomize[28.24] or by setting the R flag in the OCAMLRUNPARAM environment variable.

Before 4.00 the ~random parameter was not present and all hash tables were created in non-randomized mode.

```
val clear : ('a, 'b) t -> unit
```

Empty a hash table. Use reset instead of clear to shrink the size of the bucket table to its initial size.

```
val reset : ('a, 'b) t -> unit
```

Empty a hash table and shrink the size of the bucket table to its initial size.

**Since:** 4.00

val copy : ('a, 'b) t -> ('a, 'b) t

Return a copy of the given hashtable.

val add : ('a, 'b) t -> 'a -> 'b -> unit

Hashtbl.add tbl key data adds a binding of key to data in table tbl.

Warning: Previous bindings for key are not removed, but simply hidden. That is, after performing Hashtbl.remove[28.24] tbl key, the previous binding for key, if any, is restored. (Same behavior as with association lists.)

If you desire the classic behavior of replacing elements, see Hashtbl.replace[28.24].

val find : ('a, 'b) t -> 'a -> 'b

Hashtbl.find tbl x returns the current binding of x in tbl, or raises Not\_found if no such binding exists.

val find\_opt : ('a, 'b) t -> 'a -> 'b option

Hashtbl.find\_opt tbl x returns the current binding of x in tbl, or None if no such binding exists.

**Since:** 4.05

val find\_all : ('a, 'b) t -> 'a -> 'b list

 $Hashtbl.find_all\ tbl\ x$  returns the list of all data associated with x in tbl. The current binding is returned first, then the previous bindings, in reverse order of introduction in the table.

val mem : ('a, 'b) t -> 'a -> bool

Hashtbl.mem tbl x checks if x is bound in tbl.

val remove : ('a, 'b) t -> 'a -> unit

Hashtbl.remove tbl x removes the current binding of x in tbl, restoring the previous binding if it exists. It does nothing if x is not bound in tbl.

val replace : ('a, 'b) t -> 'a -> 'b -> unit

Hashtbl.replace tbl key data replaces the current binding of key in tbl by a binding of key to data. If key is unbound in tbl, a binding of key to data is added to tbl. This is functionally equivalent to Hashtbl.remove[28.24] tbl key followed by Hashtbl.add[28.24] tbl key data.

val iter : ('a -> 'b -> unit) -> ('a, 'b) t -> unit

Hashtbl.iter f tbl applies f to all bindings in table tbl. f receives the key as first argument, and the associated value as second argument. Each binding is presented exactly once to f.

The order in which the bindings are passed to f is unspecified. However, if the table contains several bindings for the same key, they are passed to f in reverse order of introduction, that is, the most recent binding is passed first.

If the hash table was created in non-randomized mode, the order in which the bindings are enumerated is reproducible between successive runs of the program, and even between minor versions of OCaml. For randomized hash tables, the order of enumeration is entirely random.

The behavior is not specified if the hash table is modified by f during the iteration.

val filter\_map\_inplace : ('a -> 'b -> 'b option) -> ('a, 'b) t -> unit

Hashtbl.filter\_map\_inplace f tbl applies f to all bindings in table tbl and update each binding depending on the result of f. If f returns None, the binding is discarded. If it returns Some new\_val, the binding is update to associate the key to new\_val.

Other comments for Hashtbl.iter[28.24] apply as well.

**Since:** 4.03

val fold : ('a -> 'b -> 'acc -> 'acc) -> ('a, 'b) t -> 'acc -> 'acc

Hashtbl.fold f tbl init computes (f kN dN ... (f k1 d1 init)...), where k1 ... kN are the keys of all bindings in tbl, and d1 ... dN are the associated values. Each binding is presented exactly once to f.

The order in which the bindings are passed to f is unspecified. However, if the table contains several bindings for the same key, they are passed to f in reverse order of introduction, that is, the most recent binding is passed first.

If the hash table was created in non-randomized mode, the order in which the bindings are enumerated is reproducible between successive runs of the program, and even between minor versions of OCaml. For randomized hash tables, the order of enumeration is entirely random.

The behavior is not specified if the hash table is modified by f during the iteration.

val length : ('a, 'b) t -> int

Hashtbl.length tbl returns the number of bindings in tbl. It takes constant time. Multiple bindings are counted once each, so Hashtbl.length gives the number of times Hashtbl.iter calls its first argument.

val randomize : unit -> unit

After a call to Hashtbl.randomize(), hash tables are created in randomized mode by default: Hashtbl.create[28.24] returns randomized hash tables, unless the ~random:false optional parameter is given. The same effect can be achieved by setting the R parameter in the OCAMLRUNPARAM environment variable.

It is recommended that applications or Web frameworks that need to protect themselves against the denial-of-service attack described in Hashtbl.create[28.24] call Hashtbl.randomize() at initialization time before any domains are created.

Note that once Hashtbl.randomize() was called, there is no way to revert to the non-randomized default behavior of Hashtbl.create[28.24]. This is intentional. Non-randomized hash tables can still be created using Hashtbl.create ~random:false.

**Since:** 4.00

```
val is randomized : unit -> bool
     Return true if the tables are currently created in randomized mode by default, false
     otherwise.
     Since: 4.03
val rebuild : ?random:bool \rightarrow ('a, 'b) t \rightarrow ('a, 'b) t
     Return a copy of the given hashtable. Unlike Hashtbl.copy[28.24], Hashtbl.rebuild[28.24]
     h re-hashes all the (key, value) entries of the original table h. The returned hash table is
     randomized if h was randomized, or the optional random parameter is true, or if the default is
     to create randomized hash tables; see Hashtbl.create[28.24] for more information.
     Hashtbl.rebuild[28.24] can safely be used to import a hash table built by an old version of
     the Hashtbl[28.24] module, then marshaled to persistent storage. After unmarshaling, apply
     Hashtbl.rebuild[28.24] to produce a hash table for the current version of the
     Hashtbl[28.24] module.
     Since: 4.12
type statistics =
{ num_bindings : int ;
            Number of bindings present in the table. Same value as returned by
           Hashtbl.length[28.24].
  num_buckets : int ;
            Number of buckets in the table.
  max_bucket_length : int ;
            Maximal number of bindings per bucket.
  bucket histogram : int array ;
            Histogram of bucket sizes. This array histo has length max bucket length + 1. The
           value of histo. (i) is the number of buckets whose size is i.
}
     Since: 4.00
val stats : ('a, 'b) t -> statistics
     Hashtbl.stats tbl returns statistics about the table tbl: number of buckets, size of the
     biggest bucket, distribution of buckets by size.
     Since: 4.00
Hash tables and Sequences
```

val to\_seq : ('a, 'b) t -> ('a \* 'b) Seq.t

Iterate on the whole table. The order in which the bindings appear in the sequence is unspecified. However, if the table contains several bindings for the same key, they appear in reversed order of introduction, that is, the most recent binding appears first.

The behavior is not specified if the hash table is modified during the iteration.

```
Since: 4.07
```

Build a table from the given bindings. The bindings are added in the same order they appear in the sequence, using Hashtbl.replace\_seq[28.24], which means that if two pairs have the same key, only the latest one will appear in the table.

**Since:** 4.07

#### Functorial interface

The functorial interface allows the use of specific comparison and hash functions, either for performance/security concerns, or because keys are not hashable/comparable with the polymorphic builtins.

For instance, one might want to specialize a table for integer keys:

```
module IntHash =
  struct
  type t = int
  let equal i j = i=j
  let hash i = i land max_int
end
```

```
module IntHashtbl = Hashtbl.Make(IntHash)
let h = IntHashtbl.create 17 in
IntHashtbl.add h 12 "hello"
```

This creates a new module IntHashtbl, with a new type 'a IntHashtbl.t of tables from int to 'a. In this example, h contains string values so its type is string IntHashtbl.t.

Note that the new type 'a IntHashtbl.t is not compatible with the type ('a,'b) Hashtbl.t of the generic interface. For example, Hashtbl.length h would not type-check, you must use IntHashtbl.length.

```
module type HashedType =
    sig
    type t
        The type of the hashtable keys.

val equal : t -> t -> bool
        The equality predicate used to compare keys.

val hash : t -> int
```

A hashing function on keys. It must be such that if two keys are equal according to equal, then they have identical hash values as computed by hash. Examples: suitable (equal, hash) pairs for arbitrary key types include

- ((=), Hashtbl.HashedType.hash[28.24]) for comparing objects by structure (provided objects do not contain floats)
- ((fun x y -> compare x y = 0), Hashtbl.HashedType.hash[28.24]) for comparing objects by structure and handling nan[27.2] correctly
- ((==), Hashtbl.HashedType.hash[28.24]) for comparing objects by physical equality (e.g. for mutable or cyclic objects).

end

The input signature of the functor Hashtbl.Make[28.24].

```
module type S =
   sig

   type key
   type !'a t
   val create : int -> 'a t
   val clear : 'a t -> unit
   val reset : 'a t -> unit
```

```
val copy : 'a t \rightarrow 'a t
val add : 'a t -> key -> 'a -> unit
val remove : 'a t -> key -> unit
val find : 'a t \rightarrow key \rightarrow 'a
val find_opt : 'a t -> key -> 'a option
    Since: 4.05
val find_all : 'a t -> key -> 'a list
val replace : 'a t -> key -> 'a -> unit
val mem : 'a t -> key -> bool
val iter : (key -> 'a -> unit) -> 'a t -> unit
val filter_map_inplace : (key -> 'a -> 'a option) -> 'a t -> unit
    Since: 4.03
val fold : (key -> 'a -> 'acc -> 'acc) -> 'a t -> 'acc -> 'acc
val length : 'a t -> int
val stats : 'a t -> Hashtbl.statistics
    Since: 4.00
val to_seq : 'a t -> (key * 'a) Seq.t
    Since: 4.07
val to_seq_keys : 'a t -> key Seq.t
    Since: 4.07
val to_seq_values : 'a t -> 'a Seq.t
    Since: 4.07
val add_seq : 'a t -> (key * 'a) Seq.t -> unit
    Since: 4.07
val replace_seq : 'a t -> (key * 'a) Seq.t -> unit
    Since: 4.07
val of_seq : (key * 'a) Seq.t -> 'a t
    Since: 4.07
```

The output signature of the functor Hashtbl.Make[28.24].

end

```
module Make :
```

```
functor (H : HashedType) -> S with type key = H.t
```

Functor building an implementation of the hashtable structure. The functor Hashtbl.Make returns a structure containing a type key of keys and a type 'a t of hash tables associating data of type 'a to keys of type key. The operations perform similarly to those of the generic interface, but use the hashing and equality functions specified in the functor argument H instead of generic equality and hashing. Since the hash function is not seeded, the create operation of the result structure always returns non-randomized hash tables.

```
module type SeededHashedType =
  sig
     type t
          The type of the hashtable keys.
     val equal : t \rightarrow t \rightarrow bool
          The equality predicate used to compare keys.
     val seeded_hash : int -> t -> int
          A seeded hashing function on keys. The first argument is the seed. It must be the case
          that if equal x y is true, then seeded hash seed x = seeded hash seed y for any
          value of seed. A suitable choice for seeded_hash is the function
          Hashtbl.seeded hash[28.24] below.
  end
     The input signature of the functor Hashtbl.MakeSeeded[28.24].
     Since: 4.00
module type SeededS =
  sig
     type key
     type !'a t
     val create : ?random:bool -> int -> 'a t
     val clear : 'a t -> unit
     val reset : 'a t -> unit
     val copy : 'a t \rightarrow 'a t
     val add : 'a t -> key -> 'a -> unit
     val remove : 'a t -> key -> unit
     val find : 'a t -> key -> 'a
     val find_opt : 'a t -> key -> 'a option
          Since: 4.05
```

```
val find_all : 'a t -> key -> 'a list
     val replace : 'a t -> key -> 'a -> unit
     val mem : 'a t -> key -> bool
     val iter : (key -> 'a -> unit) -> 'a t -> unit
     val filter_map_inplace : (key -> 'a -> 'a option) -> 'a t -> unit
          Since: 4.03
     val fold : (key \rightarrow 'a \rightarrow 'acc \rightarrow 'acc) \rightarrow
       'a t -> 'acc -> 'acc
     val length : 'a t -> int
     val stats : 'a t -> Hashtbl.statistics
     val to_seq : 'a t -> (key * 'a) Seq.t
          Since: 4.07
     val to_seq_keys : 'a t -> key Seq.t
          Since: 4.07
     val to_seq_values : 'a t -> 'a Seq.t
          Since: 4.07
     val add_seq : 'a t -> (key * 'a) Seq.t -> unit
          Since: 4.07
     val replace_seq : 'a t -> (key * 'a) Seq.t -> unit
          Since: 4.07
     val of_seq : (key * 'a) Seq.t -> 'a t
          Since: 4.07
  end
     The output signature of the functor Hashtbl.MakeSeeded[28.24].
     Since: 4.00
module MakeSeeded :
   functor (H : SeededHashedType) -> SeededS with type key = H.t
     Functor building an implementation of the hashtable structure. The functor
     Hashtbl.MakeSeeded returns a structure containing a type key of keys and a type 'a t of
     hash tables associating data of type 'a to keys of type key. The operations perform similarly
     to those of the generic interface, but use the seeded hashing and equality functions specified in
     the functor argument H instead of generic equality and hashing. The create operation of the
     result structure supports the ~random optional parameter and returns randomized hash tables
     if ~random:true is passed or if randomization is globally on (see Hashtbl.randomize[28.24]).
     Since: 4.00
```

# The polymorphic hash functions

```
val hash : 'a -> int
```

Hashtbl.hash x associates a nonnegative integer to any value of any type. It is guaranteed that if x = y or Stdlib.compare x y = 0, then hash x = hash y. Moreover, hash always terminates, even on cyclic structures.

```
val seeded_hash : int -> 'a -> int
```

A variant of Hashtbl.hash[28.24] that is further parameterized by an integer seed.

**Since:** 4.00

```
val hash_param : int -> int -> 'a -> int
```

Hashtbl.hash\_param meaningful total x computes a hash value for x, with the same properties as for hash. The two extra integer parameters meaningful and total give more precise control over hashing. Hashing performs a breadth-first, left-to-right traversal of the structure x, stopping after meaningful meaningful nodes were encountered, or total nodes (meaningful or not) were encountered. If total as specified by the user exceeds a certain value, currently 256, then it is capped to that value. Meaningful nodes are: integers; floating-point numbers; strings; characters; booleans; and constant constructors. Larger values of meaningful and total means that more nodes are taken into account to compute the final hash value, and therefore collisions are less likely to happen. However, hashing takes longer. The parameters meaningful and total govern the tradeoff between accuracy and speed. As default choices, Hashtbl.hash[28.24] and Hashtbl.seeded\_hash[28.24] take meaningful = 10 and total = 100.

```
val seeded_hash_param : int -> int -> int -> int -> int
```

A variant of Hashtbl.hash\_param[28.24] that is further parameterized by an integer seed. Usage: Hashtbl.seeded\_hash\_param meaningful total seed x.

**Since:** 4.00

#### **Examples**

## Basic Example

```
(* 0...99 *)
let seq = Seq.ints 0 |> Seq.take 100

(* build from Seq.t *)
# let tbl =
    seq
    |> Seq.map (fun x -> x, string_of_int x)
    |> Hashtbl.of_seq
val tbl : (int, string) Hashtbl.t = <abstr>
```

```
# Hashtbl.length tbl
- : int = 100

# Hashtbl.find_opt tbl 32
- : string option = Some "32"

# Hashtbl.find_opt tbl 166
- : string option = None

# Hashtbl.replace tbl 166 "one six six"
- : unit = ()

# Hashtbl.find_opt tbl 166
- : string option = Some "one six six"

# Hashtbl.length tbl
- : int = 101
```

# Counting Elements

Given a sequence of elements (here, a Seq.t[28.48]), we want to count how many times each distinct element occurs in the sequence. A simple way to do this, assuming the elements are comparable and hashable, is to use a hash table that maps elements to their number of occurrences.

Here we illustrate that principle using a sequence of (ascii) characters (type char). We use a custom Char\_tbl specialized for char.

```
# module Char_tbl = Hashtbl.Make(struct
    type t = char
    let equal = Char.equal
    let hash = Hashtbl.hash
  end)
(* count distinct occurrences of chars in [seq] *)
# let count_chars (seq : char Seq.t) : _ list =
    let counts = Char_tbl.create 16 in
    Seq.iter
      (fun c \rightarrow
        let count_c =
          Char_tbl.find_opt counts c
          |> Option.value ~default:0
        in
        Char_tbl.replace counts c (count_c + 1))
      seq;
```

```
(* turn into a list *)
    Char_tbl.fold (fun c n l \rightarrow (c,n) :: 1) counts []
      |> List.sort (fun (c1,_)(c2,_) -> Char.compare c1 c2)
val count_chars : Char_tbl.key Seq.t -> (Char.t * int) list = <fun>
(* basic seq from a string *)
# let seq = String.to_seq "hello world, and all the camels in it!"
val seq : char Seq.t = <fun>
# count_chars seq
- : (Char.t * int) list =
[(' ', 7); ('!', 1); (',', 1); ('a', 3); ('c', 1); ('d', 2); ('e', 3);
 ('h', 2); ('i', 2); ('l', 6); ('m', 1); ('n', 2); ('o', 2); ('r', 1);
 ('s', 1); ('t', 2); ('w', 1)]
(* "abcabcabc..." *)
\# let seq2 =
    Seq.cycle (String.to_seq "abc") |> Seq.take 31
val seq2 : char Seq.t = <fun>
# String.of_seq seq2
- : String.t = "abcabcabcabcabcabcabcabcabca"
# count_chars seq2
-: (Char.t * int) list = [('a', 11); ('b', 10); ('c', 10)]
```

# 28.25 Module In\_channel: Input channels.

This module provides functions for working with input channels. See the example section [28.44] below.

**Since:** 4.14

#### Channels

open for writing.

# | Open\_append

open for appending: always write at end of file.

#### | Open\_creat

create the file if it does not exist.

#### | Open\_trunc

empty the file if it already exists.

# | Open\_excl

fail if Open\_creat and the file already exists.

# | Open\_binary

open in binary mode (no conversion).

#### | Open\_text

open in text mode (may perform conversions).

# | Open\_nonblock

open in non-blocking mode.

Opening modes for In\_channel.open\_gen[28.25].

# val stdin : t

The standard input for the process.

# val open\_bin : string -> t

Open the named file for reading, and return a new input channel on that file, positioned at the beginning of the file.

#### val open\_text : string -> t

Same as In\_channel.open\_bin[28.25], but the file is opened in text mode, so that newline translation takes place during reads. On operating systems that do not distinguish between text mode and binary mode, this function behaves like In\_channel.open\_bin[28.25].

# val open\_gen : open\_flag list -> int -> string -> t

open\_gen mode perm filename opens the named file for reading, as described above. The extra arguments mode and perm specify the opening mode and file permissions.

In\_channel.open\_text[28.25] and In\_channel.open\_bin[28.25] are special cases of this function.

```
val with_open_bin : string -> (t -> 'a) -> 'a
```

with\_open\_bin fn f opens a channel ic on file fn and returns f ic. After f returns, either with a value or by raising an exception, ic is guaranteed to be closed.

```
val with open text : string -> (t -> 'a) -> 'a
```

Like In\_channel.with\_open\_bin[28.25], but the channel is opened in text mode (see In\_channel.open\_text[28.25]).

val with\_open\_gen : open\_flag list -> int -> string -> (t -> 'a) -> 'a

Like In\_channel.with\_open\_bin[28.25], but can specify the opening mode and file
permission, in case the file must be created (see In\_channel.open\_gen[28.25]).

val close : t -> unit

Close the given channel. Input functions raise a Sys\_error exception when they are applied to a closed input channel, except In\_channel.close[28.25], which does nothing when applied to an already closed channel.

val close\_noerr : t -> unit

Same as In\_channel.close[28.25], but ignore all errors.

## Input

val input\_char : t -> char option

Read one character from the given input channel. Returns None if there are no more characters to read.

val input byte : t -> int option

Same as In\_channel.input\_char[28.25], but return the 8-bit integer representing the character. Returns None if the end of file was reached.

val input\_line : t -> string option

input\_line ic reads characters from ic until a newline or the end of file is reached. Returns the string of all characters read, without the newline (if any). Returns None if the end of the file has been reached. In particular, this will be the case if the last line of input is empty.

A newline is the character  $\n$  unless the file is open in text mode and Sys.win32[28.55] is true in which case it is the sequence of characters  $\n$ .

val really\_input\_string : t -> int -> string option

really\_input\_string ic len reads len characters from channel ic and returns them in a new string. Returns None if the end of file is reached before len characters have been read.

If the same channel is read concurrently by multiple threads, the returned string is not guaranteed to contain contiguous characters from the input.

val input\_all : t -> string

input\_all ic reads all remaining data from ic.

If the same channel is read concurrently by multiple threads, the returned string is not guaranteed to contain contiguous characters from the input.

```
val input_lines : t -> string list
```

input\_lines ic reads lines using In\_channel.input\_line[28.25] until the end of file is reached. It returns the list of all lines read, in the order they were read. The newline characters that terminate lines are not included in the returned strings. Empty lines produce empty strings.

**Since:** 5.1

# Advanced input

```
val input : t -> bytes -> int -> int -> int
```

input ic buf pos len reads up to len characters from the given channel ic, storing them in byte sequence buf, starting at character number pos. It returns the actual number of characters read, between 0 and len (inclusive). A return value of 0 means that the end of file was reached.

Use In\_channel.really\_input[28.25] to read exactly len characters.

Raises Invalid\_argument if pos and len do not designate a valid range of buf.

```
val really_input : t -> bytes -> int -> int -> unit option
```

really\_input ic buf pos len reads len characters from channel ic, storing them in byte sequence buf, starting at character number pos.

Returns None if the end of file is reached before len characters have been read.

If the same channel is read concurrently by multiple threads, the bytes read by really\_input are not guaranteed to be contiguous.

Raises Invalid argument if pos and len do not designate a valid range of buf.

```
val fold_lines : ('acc -> string -> 'acc) -> 'acc -> t -> 'acc
```

fold\_lines f init ic reads lines from ic using In\_channel.input\_line[28.25] until the end of file is reached, and successively passes each line to function f in the style of a fold. More precisely, if lines 11, ..., lN are read, fold\_lines f init ic computes f (... (f (f init 11) 12) ...) lN. If f has no side effects, this is equivalent to List.fold\_left f init (In\_channel.input\_lines ic), but is more efficient since it does not construct the list of all lines read.

**Since:** 5.1

# Seeking

```
val seek : t -> int64 -> unit
```

seek chan pos sets the current reading position to pos for channel chan. This works only for regular files. On files of other kinds, the behavior is unspecified.

```
val pos : t -> int64
```

Return the current reading position for the given channel. For files opened in text mode under Windows, the returned position is approximate (owing to end-of-line conversion); in particular, saving the current position with In\_channel.pos[28.25], then going back to this position using In\_channel.seek[28.25] will not work. For this programming idiom to work reliably and portably, the file must be opened in binary mode.

#### Attributes

```
val length : t -> int64
```

Return the size (number of characters) of the regular file on which the given channel is opened. If the channel is opened on a file that is not a regular file, the result is meaningless. The returned size does not take into account the end-of-line translations that can be performed when reading from a channel opened in text mode.

```
val set_binary_mode : t -> bool -> unit
```

set\_binary\_mode ic true sets the channel ic to binary mode: no translations take place during input.

set\_binary\_mode ic false sets the channel ic to text mode: depending on the operating system, some translations may take place during input. For instance, under Windows, end-of-lines will be translated from  $\r$ n to  $\n$ .

This function has no effect under operating systems that do not distinguish between text mode and binary mode.

```
val isatty : t -> bool
```

isatty ic is true if ic refers to a terminal or console window, false otherwise.

**Since:** 5.1

# Examples

Reading the contents of a file:

```
let read_file file = In_channel.with_open_bin file In_channel.input_all
```

Reading a line from stdin:

```
let user_input () = In_channel.input_line In_channel.stdin
```

# 28.26 Module Int: Integer values.

Integers are  $Sys.int\_size[28.55]$  bits wide and use two's complement representation. All operations are taken modulo  $2^{Sys.int}\_size$ . They do not fail on overflow.

**Since:** 4.08

## **Integers**

```
type t = int
     The type for integer values.
val zero : int
     zero is the integer 0.
val one : int
     one is the integer 1.
val minus_one : int
     minus_one is the integer -1.
val neg : int -> int
     neg x is ~-x.
val add : int -> int -> int
     add x y is the addition x + y.
val sub : int -> int -> int
     sub x y is the subtraction x - y.
val mul : int -> int -> int
     mul x y is the multiplication x * y.
val div : int -> int -> int
     div x y is the division x / y. See (/)[27.2] for details.
val rem : int -> int -> int
     rem x y is the remainder x mod y. See (mod) [27.2] for details.
val succ : int -> int
     succ x is add x 1.
val pred : int -> int
     pred x is sub x 1.
val abs : int -> int
     abs x is the absolute value of x. That is x if x is positive and neg x if x is negative.
     Warning. This may be negative if the argument is Int.min_int[28.26].
val max_int : int
     max_int is the greatest representable integer, 2{^[Sys.int_size - 1]} - 1.
```

```
val min int : int
     min_int is the smallest representable integer, -2{^[Sys.int_size - 1]}.
val logand : int -> int -> int
     logand x y is the bitwise logical and of x and y.
val logor : int -> int -> int
     logor x y is the bitwise logical or of x and y.
val logxor : int -> int -> int
     logxor x y is the bitwise logical exclusive or of x and y.
val lognot : int -> int
     lognot x is the bitwise logical negation of x.
val shift_left : int -> int -> int
     shift left x n shifts x to the left by n bits. The result is unspecified if n < 0 or n >
     Sys.int_size [28.55].
val shift_right : int -> int -> int
     shift_right x n shifts x to the right by n bits. This is an arithmetic shift: the sign bit of x
     is replicated and inserted in the vacated bits. The result is unspecified if n < 0 or n > 1
     Sys.int_size[28.55].
val shift_right_logical : int -> int -> int
     shift_right x n shifts x to the right by n bits. This is a logical shift: zeroes are inserted in
     the vacated bits regardless of the sign of x. The result is unspecified if n < 0 or n > 1
     Sys.int_size[28.55].
Predicates and comparisons
val equal : int -> int -> bool
     equal x y is true if and only if x = y.
val compare : int -> int -> int
     compare x y is compare [27.2] x y but more efficient.
val min : int -> int -> int
     Return the smaller of the two arguments.
     Since: 4.13
val max : int -> int -> int
     Return the greater of the two arguments.
     Since: 4.13
```

# Converting

```
val to_float : int -> float
    to_float x is x as a floating point number.

val of_float : float -> int
    of_float x truncates x to an integer. The result is unspecified if the argument is nan or falls
    outside the range of representable integers.

val to_string : int -> string
    to_string x is the written representation of x in decimal.

val seeded_hash : int -> int -> int
    A seeded hash function for ints, with the same output value as Hashtbl.seeded_hash[28.24].
    This function allows this module to be passed as argument to the functor
    Hashtbl.MakeSeeded[28.24].

Since: 5.1

val hash : int -> int
    An unseeded hash function for ints, with the same output value as Hashtbl.hash[28.24]. This
    function allows this module to be passed as argument to the functor Hashtbl.hash[28.24].
```

# 28.27 Module Int32: 32-bit integers.

This module provides operations on the type int32 of signed 32-bit integers. Unlike the built-in int type, the type int32 is guaranteed to be exactly 32-bit wide on all platforms. All arithmetic operations over int32 are taken modulo  $2^{32}$ .

Performance notice: values of type int32 occupy more memory space than values of type int, and arithmetic operations on int32 are generally slower than those on int. Use int32 only when the application requires exact 32-bit arithmetic.

Literals for 32-bit integers are suffixed by 1:

```
let zero: int32 = 01
let one: int32 = 11
let m_one: int32 = -11

val zero : int32
    The 32-bit integer 0.

val one : int32
    The 32-bit integer 1.
```

**Since:** 5.1

val minus\_one : int32

The 32-bit integer -1.

val neg : int32 -> int32

Unary negation.

val add: int32 -> int32 -> int32 Addition.

val sub : int32 -> int32 -> int32 Subtraction.

val mul : int32 -> int32 -> int32 Multiplication.

val div : int32 -> int32 -> int32

Integer division. This division rounds the real quotient of its arguments towards zero, as specified for (/)[27.2].

 ${f Raises}$  Division\_by\_zero if the second argument is zero.

val unsigned\_div : int32 -> int32 -> int32

Same as Int32.div[28.27], except that arguments and result are interpreted as unsigned 32-bit integers.

**Since:** 4.08

val rem : int32 -> int32 -> int32

Integer remainder. If y is not zero, the result of Int32.rem x y satisfies the following property: x = Int32.add (Int32.mul (Int32.div x y) y) (Int32.rem x y). If y = 0, Int32.rem x y raises Division\_by\_zero.

val unsigned\_rem : int32 -> int32 -> int32

Same as Int32.rem[28.27], except that arguments and result are interpreted as unsigned 32-bit integers.

**Since:** 4.08

val succ : int32 -> int32

Successor. Int32.succ x is Int32.add x Int32.one.

val pred : int32 -> int32

Predecessor. Int32.pred x is Int32.sub x Int32.one.

val abs : int32 -> int32

abs x is the absolute value of x. On min\_int this is min\_int itself and thus remains negative.

val max\_int : int32

The greatest representable 32-bit integer,  $2^{31}$  - 1.

val min\_int : int32

The smallest representable 32-bit integer,  $-2^{31}$ .

val logand : int32 -> int32 -> int32

Bitwise logical and.

val logor : int32 -> int32 -> int32

Bitwise logical or.

val logxor : int32 -> int32 -> int32

Bitwise logical exclusive or.

val lognot : int32 -> int32

Bitwise logical negation.

val shift\_left : int32 -> int -> int32

Int32.shift\_left x y shifts x to the left by y bits. The result is unspecified if y < 0 or y >= 32.

val shift\_right : int32 -> int -> int32

Int32.shift\_right x y shifts x to the right by y bits. This is an arithmetic shift: the sign bit of x is replicated and inserted in the vacated bits. The result is unspecified if y < 0 or y >= 32.

val shift\_right\_logical : int32 -> int -> int32

Int32.shift\_right\_logical x y shifts x to the right by y bits. This is a logical shift: zeroes are inserted in the vacated bits regardless of the sign of x. The result is unspecified if y < 0 or y >= 32.

val of\_int : int -> int32

Convert the given integer (type int) to a 32-bit integer (type int32). On 64-bit platforms, the argument is taken modulo  $2^{32}$ .

val to\_int : int32 -> int

Convert the given 32-bit integer (type int32) to an integer (type int). On 32-bit platforms, the 32-bit integer is taken modulo  $2^{31}$ , i.e. the high-order bit is lost during the conversion. On 64-bit platforms, the conversion is exact.

val unsigned\_to\_int : int32 -> int option

Same as Int32.to\_int[28.27], but interprets the argument as an *unsigned* integer. Returns None if the unsigned value of the argument cannot fit into an int.

**Since:** 4.08

val of float : float -> int32

Convert the given floating-point number to a 32-bit integer, discarding the fractional part (truncate towards 0). If the truncated floating-point number is outside the range [Int32.min\_int[28.27], Int32.max\_int[28.27]], no exception is raised, and an unspecified, platform-dependent integer is returned.

val to float : int32 -> float

Convert the given 32-bit integer to a floating-point number.

val of\_string : string -> int32

Convert the given string to a 32-bit integer. The string is read in decimal (by default, or if the string begins with 0u) or in hexadecimal, octal or binary if the string begins with 0x, 0o or 0b respectively.

The Ou prefix reads the input as an unsigned integer in the range [0, 2\*Int32.max\_int+1]. If the input exceeds Int32.max\_int[28.27] it is converted to the signed integer Int32.min\_int + input - Int32.max\_int - 1.

The \_ (underscore) character can appear anywhere in the string and is ignored.

Raises Failure if the given string is not a valid representation of an integer, or if the integer represented exceeds the range of integers representable in type int32.

val of\_string\_opt : string -> int32 option

Same as of\_string, but return None instead of raising.

**Since:** 4.05

val to\_string : int32 -> string

Return the string representation of its argument, in signed decimal.

val bits of float : float -> int32

Return the internal representation of the given float according to the IEEE 754 floating-point 'single format' bit layout. Bit 31 of the result represents the sign of the float; bits 30 to 23 represent the (biased) exponent; bits 22 to 0 represent the mantissa.

val float\_of\_bits : int32 -> float

Return the floating-point number whose internal representation, according to the IEEE 754 floating-point 'single format' bit layout, is the given int32.

type t = int32

An alias for the type of 32-bit integers.

val compare : t -> t -> int

The comparison function for 32-bit integers, with the same specification as compare[27.2]. Along with the type t, this function compare allows the module Int32 to be passed as argument to the functors Set.Make[28.49] and Map.Make[28.33].

```
val unsigned_compare : t -> t -> int
     Same as Int32.compare [28.27], except that arguments are interpreted as unsigned 32-bit
     integers.
     Since: 4.08
val equal : t -> t -> bool
     The equal function for int32s.
     Since: 4.03
val min : t -> t -> t
     Return the smaller of the two arguments.
     Since: 4.13
val max : t -> t -> t
     Return the greater of the two arguments.
     Since: 4.13
val seeded_hash : int -> t -> int
     A seeded hash function for 32-bit ints, with the same output value as
     Hashtbl.seeded_hash[28.24]. This function allows this module to be passed as argument to
     the functor Hashtbl.MakeSeeded[28.24].
     Since: 5.1
val hash : t -> int
     An unseeded hash function for 32-bit ints, with the same output value as
     Hashtbl.hash[28.24]. This function allows this module to be passed as argument to the
     functor Hashtbl.Make[28.24].
```

# 28.28 Module Int64: 64-bit integers.

This module provides operations on the type int64 of signed 64-bit integers. Unlike the built-in int type, the type int64 is guaranteed to be exactly 64-bit wide on all platforms. All arithmetic operations over int64 are taken modulo  $2^{64}$ 

Performance notice: values of type int64 occupy more memory space than values of type int, and arithmetic operations on int64 are generally slower than those on int. Use int64 only when the application requires exact 64-bit arithmetic.

Literals for 64-bit integers are suffixed by L:

```
let zero: int64 = OL
let one: int64 = 1L
```

**Since:** 5.1

let  $m_{one}$ : int64 = -1L

val zero : int64

The 64-bit integer 0.

val one : int64

The 64-bit integer 1.

val minus\_one : int64 The 64-bit integer -1.

val neg : int64 -> int64
Unary negation.

val add : int64 -> int64 -> int64 Addition.

val sub : int64 -> int64 -> int64 Subtraction.

val mul : int64 -> int64 -> int64 Multiplication.

val div : int64 -> int64 -> int64 Integer division.

Raises Division\_by\_zero if the second argument is zero. This division rounds the real quotient of its arguments towards zero, as specified for (/)[27.2].

val unsigned\_div : int64 -> int64 -> int64

Same as Int64.div[28.28], except that arguments and result are interpreted as unsigned 64-bit integers.

**Since:** 4.08

val rem : int64 -> int64 -> int64

Integer remainder. If y is not zero, the result of  $Int64.rem \ x \ y$  satisfies the following property: x = Int64.add (Int64.mul ( $Int64.div \ x \ y$ ) y) ( $Int64.rem \ x \ y$ ). If y = 0,  $Int64.rem \ x \ y$  raises  $Division_by_zero$ .

val unsigned\_rem : int64 -> int64 -> int64

Same as Int64.rem[28.28], except that arguments and result are interpreted as unsigned 64-bit integers.

**Since:** 4.08

val succ : int64 -> int64

Successor. Int64.succ x is Int64.add x Int64.one.

val pred : int64 -> int64

Predecessor. Int64.pred x is Int64.sub x Int64.one.

val abs : int64 -> int64

abs x is the absolute value of x. On min\_int this is min\_int itself and thus remains negative.

val max\_int : int64

The greatest representable 64-bit integer,  $2^{63}$  - 1.

val min\_int : int64

The smallest representable 64-bit integer,  $-2^{63}$ .

val logand : int64 -> int64 -> int64

Bitwise logical and.

val logor : int64 -> int64 -> int64

Bitwise logical or.

val logxor : int64 -> int64 -> int64

Bitwise logical exclusive or.

val lognot : int64 -> int64

Bitwise logical negation.

val shift\_left : int64 -> int -> int64

Int64.shift\_left x y shifts x to the left by y bits. The result is unspecified if y < 0 or y >= 64.

val shift\_right : int64 -> int -> int64

Int64.shift\_right x y shifts x to the right by y bits. This is an arithmetic shift: the sign bit of x is replicated and inserted in the vacated bits. The result is unspecified if y < 0 or y >= 64.

val shift\_right\_logical : int64 -> int -> int64

Int64.shift\_right\_logical x y shifts x to the right by y bits. This is a logical shift: zeroes are inserted in the vacated bits regardless of the sign of x. The result is unspecified if y < 0 or y >= 64.

val of\_int : int -> int64

Convert the given integer (type int) to a 64-bit integer (type int64).

#### val to int : int64 -> int

Convert the given 64-bit integer (type int64) to an integer (type int). On 64-bit platforms, the 64-bit integer is taken modulo  $2^{63}$ , i.e. the high-order bit is lost during the conversion. On 32-bit platforms, the 64-bit integer is taken modulo  $2^{31}$ , i.e. the top 33 bits are lost during the conversion.

#### val unsigned\_to\_int : int64 -> int option

Same as Int64.to\_int[28.28], but interprets the argument as an *unsigned* integer. Returns None if the unsigned value of the argument cannot fit into an int.

**Since:** 4.08

#### val of\_float : float -> int64

Convert the given floating-point number to a 64-bit integer, discarding the fractional part (truncate towards 0). If the truncated floating-point number is outside the range [Int64.min\_int[28.28], Int64.max\_int[28.28]], no exception is raised, and an unspecified, platform-dependent integer is returned.

#### val to\_float : int64 -> float

Convert the given 64-bit integer to a floating-point number.

#### val of int32 : int32 -> int64

Convert the given 32-bit integer (type int32) to a 64-bit integer (type int64).

# val to\_int32 : int64 -> int32

Convert the given 64-bit integer (type int64) to a 32-bit integer (type int32). The 64-bit integer is taken modulo  $2^{32}$ , i.e. the top 32 bits are lost during the conversion.

#### val of\_nativeint : nativeint -> int64

Convert the given native integer (type nativeint) to a 64-bit integer (type int64).

## val to\_nativeint : int64 -> nativeint

Convert the given 64-bit integer (type int64) to a native integer. On 32-bit platforms, the 64-bit integer is taken modulo  $2^{32}$ . On 64-bit platforms, the conversion is exact.

#### val of\_string : string -> int64

Convert the given string to a 64-bit integer. The string is read in decimal (by default, or if the string begins with Ou) or in hexadecimal, octal or binary if the string begins with Ox, Oo or Ob respectively.

The Ou prefix reads the input as an unsigned integer in the range [0, 2\*Int64.max\_int+1]. If the input exceeds Int64.max\_int[28.28] it is converted to the signed integer Int64.min\_int + input - Int64.max\_int - 1.

The \_ (underscore) character can appear anywhere in the string and is ignored.

Raises Failure if the given string is not a valid representation of an integer, or if the integer represented exceeds the range of integers representable in type int64.

val of\_string\_opt : string -> int64 option

Same as of string, but return None instead of raising.

**Since:** 4.05

val to\_string : int64 -> string

Return the string representation of its argument, in decimal.

val bits\_of\_float : float -> int64

Return the internal representation of the given float according to the IEEE 754 floating-point 'double format' bit layout. Bit 63 of the result represents the sign of the float; bits 62 to 52 represent the (biased) exponent; bits 51 to 0 represent the mantissa.

val float\_of\_bits : int64 -> float

Return the floating-point number whose internal representation, according to the IEEE 754 floating-point 'double format' bit layout, is the given int64.

type t = int64

An alias for the type of 64-bit integers.

val compare : t -> t -> int

The comparison function for 64-bit integers, with the same specification as compare[27.2]. Along with the type t, this function compare allows the module Int64 to be passed as argument to the functors Set.Make[28.49] and Map.Make[28.33].

val unsigned\_compare : t -> t -> int

Same as Int64.compare[28.28], except that arguments are interpreted as unsigned 64-bit integers.

**Since:** 4.08

val equal : t -> t -> bool

The equal function for int64s.

**Since:** 4.03

val min : t -> t -> t

Return the smaller of the two arguments.

**Since:** 4.13

val max : t -> t -> t

Return the greater of the two arguments.

**Since:** 4.13

val seeded\_hash : int -> t -> int

A seeded hash function for 64-bit ints, with the same output value as Hashtbl.seeded\_hash[28.24]. This function allows this module to be passed as argument to the functor Hashtbl.MakeSeeded[28.24].

**Since:** 5.1

```
val hash : t -> int
```

An unseeded hash function for 64-bit ints, with the same output value as Hashtbl.hash[28.24]. This function allows this module to be passed as argument to the functor Hashtbl.Make[28.24].

**Since:** 5.1

# 28.29 Module Lazy: Deferred computations.

```
type 'a t = 'a CamlinternalLazy.t
```

A value of type 'a Lazy.t is a deferred computation, called a suspension, that has a result of type 'a. The special expression syntax lazy (expr) makes a suspension of the computation of expr, without computing expr itself yet. "Forcing" the suspension will then compute expr and return its result. Matching a suspension with the special pattern syntax lazy(pattern) also computes the underlying expression and tries to bind it to pattern:

```
let lazy_option_map f x =
match x with
| lazy (Some x) -> Some (Lazy.force f x)
| _ -> None
```

Note: If lazy patterns appear in multiple cases in a pattern-matching, lazy expressions may be forced even outside of the case ultimately selected by the pattern matching. In the example above, the suspension  ${\tt x}$  is always computed.

Note: lazy\_t is the built-in type constructor used by the compiler for the lazy keyword. You should not use it directly. Always use Lazy.t instead.

Note: Lazy.force is not concurrency-safe. If you use this module with multiple fibers, systhreads or domains, then you will need to add some locks. The module however ensures memory-safety, and hence, concurrently accessing this module will not lead to a crash but the behaviour is unspecified.

Note: if the program is compiled with the  $\neg rectypes$  option, ill-founded recursive definitions of the form let  $rec \ x = lazy \ x$  or let  $rec \ x = lazy(lazy(...(lazy \ x)))$  are accepted by the type-checker and lead, when forced, to ill-formed values that trigger infinite loops in the garbage collector and other parts of the run-time system. Without the  $\neg rectypes$  option, such ill-founded recursive definitions are rejected by the type-checker.

Raised when forcing a suspension concurrently from multiple fibers, systhreads or domains, or when the suspension tries to force itself recursively.

```
val force : 'a t -> 'a
```

force x forces the suspension x and returns its result. If x has already been forced, Lazy.force x returns the same value again without recomputing it. If it raised an exception, the same exception is raised again.

Raises Undefined (see Lazy. Undefined [28.29]).

#### **Iterators**

```
val map : ('a -> 'b) -> 'a t -> 'b t
  map f x returns a suspension that, when forced, forces x and applies f to its value.
  It is equivalent to lazy (f (Lazy.force x)).
  Since: 4.13
```

# Reasoning on already-forced suspensions

```
val is_val : 'a t -> bool
    is_val x returns true if x has already been forced and did not raise an exception.
    Since: 4.00
val from_val : 'a -> 'a t
    from_val v evaluates v first (as any function would) and returns an already-forced suspension of its result. It is the same as let x = x in lazy x but uses dynamic.
```

suspension of its result. It is the same as let x = v in lazy x, but uses dynamic tests to optimize suspension creation in some cases.

**Since:** 4.00

```
val map_val : ('a -> 'b) -> 'a t -> 'b t
```

map\_val f x applies f directly if x is already forced, otherwise it behaves as map f x.

When x is already forced, this behavior saves the construction of a suspension, but on the other hand it performs more work eagerly that may not be useful if you never force the function result.

If f raises an exception, it will be raised immediately when is\_val x, or raised only when forcing the thunk otherwise.

If map\_val f x does not raise an exception, then is\_val (map\_val f x) is equal to is\_val x.

**Since:** 4.13

#### Advanced

The following definitions are for advanced uses only; they require familiary with the lazy compilation scheme to be used appropriately.

```
val from_fun : (unit -> 'a) -> 'a t
   from_fun f is the same as lazy (f ()) but slightly more efficient.
```

It should only be used if the function f is already defined. In particular it is always less efficient to write from\_fun (fun () -> expr) than lazy expr.

**Since:** 4.00

```
val force val : 'a t -> 'a
```

force\_val x forces the suspension x and returns its result. If x has already been forced, force\_val x returns the same value again without recomputing it.

If the computation of x raises an exception, it is unspecified whether force\_val x raises the same exception or Lazy.Undefined[28.29].

#### Raises

- Undefined if the forcing of x tries to force x itself recursively.
- Undefined (see Lazy. Undefined [28.29]).

# 28.30 Module Lexing: The run-time library for lexers generated by ocamllex.

#### **Positions**

```
type position =
{  pos_fname : string ;
  pos_lnum : int ;
  pos_bol : int ;
  pos_cnum : int ;
}
```

A value of type position describes a point in a source file. pos\_fname is the file name; pos\_lnum is the line number; pos\_bol is the offset of the beginning of the line (number of characters between the beginning of the lexbuf and the beginning of the line); pos\_cnum is the offset of the position (number of characters between the beginning of the lexbuf and the position). The difference between pos\_cnum and pos\_bol is the character offset within the line (i.e. the column number, assuming each character is one column wide).

See the documentation of type lexbuf for information about how the lexing engine will manage positions.

```
val dummy_pos : position
```

A value of type position, guaranteed to be different from any valid position.

#### Lexer buffers

```
type lexbuf =
{    refill_buff : lexbuf -> unit ;
    mutable lex_buffer : bytes ;
    mutable lex_buffer_len : int ;
    mutable lex_abs_pos : int ;
    mutable lex_start_pos : int ;
    mutable lex_curr_pos : int ;
    mutable lex_last_pos : int ;
    mutable lex_last_action : int ;
    mutable lex_eof_reached : bool ;
    mutable lex_mem : int array ;
    mutable lex_start_p : position ;
    mutable lex_curr_p : position ;
}
```

The type of lexer buffers. A lexer buffer is the argument passed to the scanning functions defined by the generated scanners. The lexer buffer holds the current state of the scanner, plus a function to refill the buffer from the input.

Lexers can optionally maintain the <code>lex\_curr\_p</code> and <code>lex\_start\_p</code> position fields. This "position tracking" mode is the default, and it corresponds to passing <code>~with\_position:true</code> to functions that create lexer buffers. In this mode, the lexing engine and lexer actions are co-responsible for properly updating the position fields, as described in the next paragraph. When the mode is explicitly disabled (with <code>~with\_position:false</code>), the lexing engine will not touch the position fields and the lexer actions should be careful not to do it either; the <code>lex\_curr\_p</code> and <code>lex\_start\_p</code> field will then always hold the <code>dummy\_pos</code> invalid position. Not tracking positions avoids allocations and memory writes and can significantly improve the performance of the lexer in contexts where <code>lex\_start\_p</code> and <code>lex\_curr\_p</code> are not needed.

Position tracking mode works as follows. At each token, the lexing engine will copy lex\_curr\_p to lex\_start\_p, then change the pos\_cnum field of lex\_curr\_p by updating it with the number of characters read since the start of the lexbuf. The other fields are left unchanged by the lexing engine. In order to keep them accurate, they must be initialised before the first use of the lexbuf, and updated by the relevant lexer actions (i.e. at each end of line – see also new\_line).

```
val from_channel : ?with_positions:bool -> in_channel -> lexbuf
```

Create a lexer buffer on the given input channel. Lexing.from\_channel inchan returns a lexer buffer which reads from the input channel inchan, at the current reading position.

```
val from_string : ?with_positions:bool -> string -> lexbuf
```

Create a lexer buffer which reads from the given string. Reading starts from the first character in the string. An end-of-input condition is generated when the end of the string is reached.

```
val from_function : ?with_positions:bool -> (bytes -> int -> int) -> lexbuf
```

Create a lexer buffer with the given function as its reading method. When the scanner needs more characters, it will call the given function, giving it a byte sequence  $\mathbf{s}$  and a byte count  $\mathbf{n}$ . The function should put  $\mathbf{n}$  bytes or fewer in  $\mathbf{s}$ , starting at index 0, and return the number of bytes provided. A return value of 0 means end of input.

val set\_position : lexbuf -> position -> unit

Set the initial tracked input position for lexbuf to a custom value. Ignores pos\_fname. See Lexing.set\_filename[28.30] for changing this field.

**Since:** 4.11

val set\_filename : lexbuf -> string -> unit

Set filename in the initial tracked position to file in lexbuf.

**Since:** 4.11

val with\_positions : lexbuf -> bool

Tell whether the lexer buffer keeps track of position fields lex\_curr\_p / lex\_start\_p, as determined by the corresponding optional argument for functions that create lexer buffers (whose default value is true).

When with\_positions is false, lexer actions should not modify position fields. Doing it nevertheless could re-enable the with\_position mode and degrade performances.

## Functions for lexer semantic actions

The following functions can be called from the semantic actions of lexer definitions (the ML code enclosed in braces that computes the value returned by lexing functions). They give access to the character string matched by the regular expression associated with the semantic action. These functions must be applied to the argument lexbuf, which, in the code generated by ocamllex, is bound to the lexer buffer passed to the parsing function.

val lexeme : lexbuf -> string

Lexing.lexeme lexbuf returns the string matched by the regular expression.

val lexeme\_char : lexbuf -> int -> char

Lexing.lexeme\_char lexbuf i returns character number i in the matched string.

val lexeme\_start : lexbuf -> int

Lexing.lexeme\_start lexbuf returns the offset in the input stream of the first character of the matched string. The first character of the stream has offset 0.

val lexeme\_end : lexbuf -> int

Lexing.lexeme\_end lexbuf returns the offset in the input stream of the character following the last character of the matched string. The first character of the stream has offset 0.

val lexeme\_start\_p : lexbuf -> position

Like lexeme\_start, but return a complete position instead of an offset. When position tracking is disabled, the function returns dummy\_pos.

```
val lexeme_end_p : lexbuf -> position
```

Like lexeme\_end, but return a complete position instead of an offset. When position tracking is disabled, the function returns dummy\_pos.

```
val new_line : lexbuf -> unit
```

Update the <code>lex\_curr\_p</code> field of the lexbuf to reflect the start of a new line. You can call this function in the semantic action of the rule that matches the end-of-line character. The function does nothing when position tracking is disabled.

**Since:** 3.11

# Miscellaneous functions

```
val flush_input : lexbuf -> unit
```

Discard the contents of the buffer and reset the current position to 0. The next use of the lexbuf will trigger a refill.

# 28.31 Module List: List operations.

Some functions are flagged as not tail-recursive. A tail-recursive function uses constant stack space, while a non-tail-recursive function uses stack space proportional to the length of its list argument, which can be a problem with very long lists. When the function takes several list arguments, an approximate formula giving stack usage (in some unspecified constant unit) is shown in parentheses.

The above considerations can usually be ignored if your lists are not longer than about 10000 elements.

The labeled version of this module can be used as described in the StdLabels[28.52] module.

```
type 'a t = 'a list =
    | []
    | (::) of 'a * 'a list
    An alias for the type of lists.
```

```
val length : 'a list -> int
```

Return the length (number of elements) of the given list.

```
val compare_lengths : 'a list -> 'b list -> int
```

Compare the lengths of two lists. compare\_lengths 11 12 is equivalent to compare (length 11) (length 12), except that the computation stops after reaching the end of the shortest list.

**Since:** 4.05

val compare\_length\_with : 'a list -> int -> int

Compare the length of a list to an integer. compare\_length\_with 1 len is equivalent to compare (length 1) len, except that the computation stops after at most len iterations on the list.

**Since:** 4.05

val is\_empty : 'a list -> bool

is\_empty 1 is true if and only if 1 has no elements. It is equivalent to  $compare_length_with 1 0 = 0$ .

**Since:** 5.1

val cons : 'a -> 'a list -> 'a list

cons x xs is x :: xs

Since: 4.03 (4.05 in ListLabels)

val hd : 'a list -> 'a

Return the first element of the given list.

Raises Failure if the list is empty.

val tl : 'a list -> 'a list

Return the given list without its first element.

Raises Failure if the list is empty.

val nth : 'a list -> int -> 'a

Return the n-th element of the given list. The first element (head of the list) is at position 0.

Raises

- Failure if the list is too short.
- $\bullet$  Invalid\_argument if n is negative.

val nth\_opt : 'a list -> int -> 'a option

Return the n-th element of the given list. The first element (head of the list) is at position 0. Return None if the list is too short.

**Since:** 4.05

Raises Invalid\_argument if n is negative.

val rev : 'a list -> 'a list

List reversal.

val init : int -> (int -> 'a) -> 'a list

init len f is [f 0; f 1; ...; f (len-1)], evaluated left to right.

**Since:** 4.06

Raises Invalid\_argument if len < 0.

val append : 'a list -> 'a list -> 'a list

append 10 11 appends 11 to 10. Same function as the infix operator @.

**Since:** 5.1 this function is tail-recursive.

val rev\_append : 'a list -> 'a list -> 'a list

rev\_append 11 12 reverses 11 and concatenates it with 12. This is equivalent to  $(\text{List.rev}[28.31] \ 11) \ 0 \ 12.$ 

val concat : 'a list list -> 'a list

Concatenate a list of lists. The elements of the argument are all concatenated together (in the same order) to give the result. Not tail-recursive (length of the argument + length of the longest sub-list).

val flatten : 'a list list -> 'a list

Same as List.concat[28.31]. Not tail-recursive (length of the argument + length of the longest sub-list).

## Comparison

val equal : ('a -> 'a -> bool) -> 'a list -> 'a list -> bool

equal eq [a1; ...; an] [b1; ...; bm] holds when the two input lists have the same length, and for each pair of elements ai, bi at the same position we have eq ai bi.

Note: the eq function may be called even if the lists have different length. If you know your equality function is costly, you may want to check List.compare\_lengths[28.31] first.

**Since:** 4.12

val compare : ('a -> 'a -> int) -> 'a list -> 'a list -> int

compare cmp [a1; ...; an] [b1; ...; bm] performs a lexicographic comparison of the two input lists, using the same 'a -> 'a -> int interface as compare[27.2]:

- a1 :: 11 is smaller than a2 :: 12 (negative result) if a1 is smaller than a2, or if they are equal (0 result) and 11 is smaller than 12
- the empty list [] is strictly smaller than non-empty lists

Note: the cmp function will be called even if the lists have different lengths.

**Since:** 4.12

#### Iterators

```
val iter : ('a -> unit) -> 'a list -> unit
     iter f [a1; ...; an] applies function f in turn to [a1; ...; an]. It is equivalent to f
     a1; f a2; ...; f an.
val iteri : (int -> 'a -> unit) -> 'a list -> unit
     Same as List.iter[28.31], but the function is applied to the index of the element as first
     argument (counting from 0), and the element itself as second argument.
     Since: 4.00
val map : ('a -> 'b) -> 'a list -> 'b list
     map f [a1; ...; an] applies function f to a1, ..., an, and builds the list [f a1; ...;
     f an] with the results returned by f.
val mapi : (int -> 'a -> 'b) -> 'a list -> 'b list
     Same as List.map[28.31], but the function is applied to the index of the element as first
     argument (counting from 0), and the element itself as second argument.
     Since: 4.00
val rev map : ('a -> 'b) -> 'a list -> 'b list
     rev_map f 1 gives the same result as List.rev[28.31] (List.map[28.31] f 1), but is more
     efficient.
val filter_map : ('a -> 'b option) -> 'a list -> 'b list
     filter_map f 1 applies f to every element of 1, filters out the None elements and returns
     the list of the arguments of the Some elements.
     Since: 4.08
val concat_map : ('a -> 'b list) -> 'a list -> 'b list
     concat_map f 1 gives the same result as List.concat[28.31] (List.map[28.31] f 1).
     Tail-recursive.
     Since: 4.10
val fold left map :
  ('acc -> 'a -> 'acc * 'b) -> 'acc -> 'a list -> 'acc * 'b list
     fold_left_map is a combination of fold_left and map that threads an accumulator through
     calls to f.
     Since: 4.11
val fold_left : ('acc -> 'a -> 'acc) -> 'acc -> 'a list -> 'acc
     fold_left f init [b1; ...; bn] is f (... (f (f init b1) b2) ...) bn.
val fold_right : ('a -> 'acc -> 'acc) -> 'a list -> 'acc -> 'acc
     fold_right f [a1; ...; an] init is f a1 (f a2 (... (f an init) ...)). Not
     tail-recursive.
```

#### Iterators on two lists

```
val iter2 : ('a -> 'b -> unit) -> 'a list -> 'b list -> unit
     iter2 f [a1; ...; an] [b1; ...; bn] calls in turn f a1 b1; ...; f an bn.
     Raises Invalid argument if the two lists are determined to have different lengths.
val map2 : ('a -> 'b -> 'c) -> 'a list -> 'b list -> 'c list
     map2 f [a1; ...; an] [b1; ...; bn] is [f a1 b1; ...; f an bn].
     Raises Invalid argument if the two lists are determined to have different lengths.
val rev_map2 : ('a -> 'b -> 'c) -> 'a list -> 'b list -> 'c list
     rev_map2 f 11 12 gives the same result as List.rev[28.31] (List.map2[28.31] f 11 12),
     but is more efficient.
val fold left2:
  ('acc -> 'a -> 'b -> 'acc) -> 'acc -> 'a list -> 'b list -> 'acc
     fold_left2 f init [a1; ...; an] [b1; ...; bn] is f (... (f (f init a1 b1) a2
    b2) ...) an bn.
     Raises Invalid_argument if the two lists are determined to have different lengths.
val fold right2:
  ('a -> 'b -> 'acc -> 'acc) -> 'a list -> 'b list -> 'acc -> 'acc
     fold_right2 f [a1; ...; an] [b1; ...; bn] init is f a1 b1 (f a2 b2 (... (f an
```

Raises Invalid\_argument if the two lists are determined to have different lengths. Not tail-recursive.

## List scanning

bn init) ...)).

```
val for_all : ('a -> bool) -> 'a list -> bool
    for_all f [a1; ...; an] checks if all elements of the list satisfy the predicate f. That is,
    it returns (f a1) && (f a2) && ... && (f an) for a non-empty list and true if the list
    is empty.

val exists : ('a -> bool) -> 'a list -> bool
    exists f [a1; ...; an] checks if at least one element of the list satisfies the predicate f.
    That is, it returns (f a1) || (f a2) || ... || (f an) for a non-empty list and false if
    the list is empty.

val for all2 : ('a -> 'b -> bool) -> 'a list -> 'b list -> bool
```

Raises Invalid argument if the two lists are determined to have different lengths.

Same as List.for\_all[28.31], but for a two-argument predicate.

val exists2 : ('a -> 'b -> bool) -> 'a list -> 'b list -> bool

Same as List.exists[28.31], but for a two-argument predicate.

Raises Invalid\_argument if the two lists are determined to have different lengths.

val mem : 'a -> 'a list -> bool

mem a set is true if and only if a is equal to an element of set.

val memq : 'a -> 'a list -> bool

Same as List.mem[28.31], but uses physical equality instead of structural equality to compare list elements.

# List searching

val find : ('a -> bool) -> 'a list -> 'a

find f 1 returns the first element of the list 1 that satisfies the predicate f.

Raises Not\_found if there is no value that satisfies f in the list 1.

val find\_opt : ('a -> bool) -> 'a list -> 'a option

find f 1 returns the first element of the list 1 that satisfies the predicate f. Returns None if there is no value that satisfies f in the list 1.

**Since:** 4.05

val find\_index : ('a -> bool) -> 'a list -> int option

find\_index f xs returns Some i, where i is the index of the first element of the list xs that satisfies f x, if there is such an element.

It returns None if there is no such element.

**Since:** 5.1

val find\_map : ('a -> 'b option) -> 'a list -> 'b option

find\_map f 1 applies f to the elements of 1 in order, and returns the first result of the form Some v, or None if none exist.

**Since:** 4.10

val find\_mapi : (int -> 'a -> 'b option) -> 'a list -> 'b option

Same as find\_map, but the predicate is applied to the index of the element as first argument (counting from 0), and the element itself as second argument.

**Since:** 5.1

val filter : ('a -> bool) -> 'a list -> 'a list

filter f 1 returns all the elements of the list 1 that satisfy the predicate f. The order of the elements in the input list is preserved.

```
val find_all : ('a -> bool) -> 'a list -> 'a list
find_all is another name for List.filter[28.31].
```

val filteri : (int -> 'a -> bool) -> 'a list -> 'a list

Same as List.filter[28.31], but the predicate is applied to the index of the element as first argument (counting from 0), and the element itself as second argument.

**Since:** 4.11

val partition: ('a -> bool) -> 'a list -> 'a list \* 'a list

partition f l returns a pair of lists (11, 12), where 11 is the list of all the elements of l

that satisfy the predicate f, and 12 is the list of all the elements of l that do not satisfy f.

The order of the elements in the input list is preserved.

val partition\_map : ('a -> ('b, 'c) Either.t) -> 'a list -> 'b list \* 'c list
 partition\_map f l returns a pair of lists (11, 12) such that, for each element x of the
 input list 1:

- if f x is Left y1, then y1 is in 11, and
- if f x is Right y2, then y2 is in 12.

The output elements are included in 11 and 12 in the same relative order as the corresponding input elements in 1.

In particular, partition\_map (fun  $x \rightarrow f$  if f f f then Left f else Right f f is equivalent to partition f 1.

**Since:** 4.12

## Association lists

```
val assoc : 'a -> ('a * 'b) list -> 'b
```

assoc a 1 returns the value associated with key a in the list of pairs 1. That is, assoc a [
...; (a,b); ...] = b if (a,b) is the leftmost binding of a in list 1.

Raises Not\_found if there is no value associated with a in the list 1.

```
val assoc_opt : 'a -> ('a * 'b) list -> 'b option
```

assoc\_opt a 1 returns the value associated with key a in the list of pairs 1. That is, assoc\_opt a [ ...; (a,b); ...] = Some b if (a,b) is the leftmost binding of a in list 1. Returns None if there is no value associated with a in the list 1.

**Since:** 4.05

```
val assq : 'a -> ('a * 'b) list -> 'b
```

Same as List.assoc[28.31], but uses physical equality instead of structural equality to compare keys.

```
val assq_opt : 'a -> ('a * 'b) list -> 'b option
```

Same as List.assoc\_opt[28.31], but uses physical equality instead of structural equality to compare keys.

**Since:** 4.05

```
val mem_assoc : 'a -> ('a * 'b) list -> bool
```

Same as List.assoc[28.31], but simply return true if a binding exists, and false if no bindings exist for the given key.

```
val mem_assq : 'a -> ('a * 'b) list -> bool
```

Same as List.mem\_assoc[28.31], but uses physical equality instead of structural equality to compare keys.

```
val remove_assoc : 'a -> ('a * 'b) list -> ('a * 'b) list
```

remove\_assoc a 1 returns the list of pairs 1 without the first pair with key a, if any. Not tail-recursive.

```
val remove_assq : 'a -> ('a * 'b) list -> ('a * 'b) list
```

Same as List.remove\_assoc[28.31], but uses physical equality instead of structural equality to compare keys. Not tail-recursive.

## Lists of pairs

```
val split : ('a * 'b) list -> 'a list * 'b list
Transform a list of pairs into a pair of lists: split [(a1,b1); ...; (an,bn)] is ([a1;
...; an], [b1; ...; bn]). Not tail-recursive.
```

```
val combine : 'a list -> 'b list -> ('a * 'b) list
```

Transform a pair of lists into a list of pairs: combine [a1; ...; an] [b1; ...; bn] is [(a1,b1); ...; (an,bn)].

Raises Invalid\_argument if the two lists have different lengths. Not tail-recursive.

## Sorting

```
val sort : ('a -> 'a -> int) -> 'a list -> 'a list
```

Sort a list in increasing order according to a comparison function. The comparison function must return 0 if its arguments compare as equal, a positive integer if the first is greater, and a negative integer if the first is smaller (see Array.sort for a complete specification). For example, compare[27.2] is a suitable comparison function. The resulting list is sorted in increasing order. List.sort[28.31] is guaranteed to run in constant heap space (in addition to the size of the result list) and logarithmic stack space.

The current implementation uses Merge Sort. It runs in constant heap space and logarithmic stack space.

```
val stable_sort : ('a -> 'a -> int) -> 'a list -> 'a list
```

Same as List.sort[28.31], but the sorting algorithm is guaranteed to be stable (i.e. elements that compare equal are kept in their original order).

The current implementation uses Merge Sort. It runs in constant heap space and logarithmic stack space.

```
val fast_sort : ('a -> 'a -> int) -> 'a list -> 'a list
```

Same as List.sort[28.31] or List.stable\_sort[28.31], whichever is faster on typical input.

```
val sort_uniq : ('a -> 'a -> int) -> 'a list -> 'a list
```

Same as List.sort[28.31], but also remove duplicates.

Since: 4.02 (4.03 in ListLabels)

```
val merge : ('a -> 'a -> int) -> 'a list -> 'a list -> 'a list
```

Merge two lists: Assuming that 11 and 12 are sorted according to the comparison function cmp, merge cmp 11 12 will return a sorted list containing all the elements of 11 and 12. If several elements compare equal, the elements of 11 will be before the elements of 12. Not tail-recursive (sum of the lengths of the arguments).

# Lists and Sequences

```
val to_seq : 'a list -> 'a Seq.t
    Iterate on the list.
    Since: 4.07

val of_seq : 'a Seq.t -> 'a list
    Create a list from a sequence.
    Since: 4.07
```

# 28.32 Module ListLabels: List operations.

Some functions are flagged as not tail-recursive. A tail-recursive function uses constant stack space, while a non-tail-recursive function uses stack space proportional to the length of its list argument, which can be a problem with very long lists. When the function takes several list arguments, an approximate formula giving stack usage (in some unspecified constant unit) is shown in parentheses.

The above considerations can usually be ignored if your lists are not longer than about 10000 elements.

The labeled version of this module can be used as described in the StdLabels[28.52] module.

```
type 'a t = 'a list =
    | []
    | (::) of 'a * 'a list
```

An alias for the type of lists.

val length : 'a list -> int

Return the length (number of elements) of the given list.

val compare\_lengths : 'a list -> 'b list -> int

Compare the lengths of two lists. compare\_lengths 11 12 is equivalent to compare (length 11) (length 12), except that the computation stops after reaching the end of the shortest list.

**Since:** 4.05

val compare\_length\_with : 'a list -> len:int -> int

Compare the length of a list to an integer. compare\_length\_with 1 len is equivalent to compare (length 1) len, except that the computation stops after at most len iterations on the list.

**Since:** 4.05

val is empty : 'a list -> bool

is\_empty 1 is true if and only if 1 has no elements. It is equivalent to compare\_length\_with 1 0 = 0.

**Since:** 5.1

val cons : 'a -> 'a list -> 'a list

cons x xs is x :: xs

**Since:** 4.05

val hd : 'a list -> 'a

Return the first element of the given list.

Raises Failure if the list is empty.

val tl : 'a list -> 'a list

Return the given list without its first element.

Raises Failure if the list is empty.

val nth : 'a list -> int -> 'a

Return the n-th element of the given list. The first element (head of the list) is at position 0.

Raises

- Failure if the list is too short.
- Invalid\_argument if n is negative.

val nth\_opt : 'a list -> int -> 'a option

Return the n-th element of the given list. The first element (head of the list) is at position 0. Return None if the list is too short.

**Since:** 4.05

Raises Invalid\_argument if n is negative.

val rev : 'a list -> 'a list
List reversal.

val init : len:int -> f:(int -> 'a) -> 'a list
 init ~len ~f is [f 0; f 1; ...; f (len-1)], evaluated left to right.

**Since:** 4.06

Raises Invalid\_argument if len < 0.

val append : 'a list  $\rightarrow$  'a list  $\rightarrow$  'a list

append 10 11 appends 11 to 10. Same function as the infix operator @.

**Since:** 5.1 this function is tail-recursive.

val rev\_append : 'a list -> 'a list -> 'a list
 rev\_append 11 12 reverses 11 and concatenates it with 12. This is equivalent to
 (ListLabels.rev[28.32] 11) @ 12.

val concat : 'a list list -> 'a list

Concatenate a list of lists. The elements of the argument are all concatenated together (in the same order) to give the result. Not tail-recursive (length of the argument + length of the longest sub-list).

val flatten : 'a list list -> 'a list

Same as ListLabels.concat[28.32]. Not tail-recursive (length of the argument + length of the longest sub-list).

#### Comparison

val equal : eq:('a -> 'a -> bool) -> 'a list -> 'a list -> bool
 equal eq [a1; ...; an] [b1; ..; bm] holds when the two input lists have the same
length, and for each pair of elements ai, bi at the same position we have eq ai bi.

Note: the eq function may be called even if the lists have different length. If you know your equality function is costly, you may want to check ListLabels.compare\_lengths[28.32] first.

**Since:** 4.12

val compare : cmp:('a -> 'a -> int) -> 'a list -> 'a list -> int
compare cmp [a1; ...; an] [b1; ...; bm] performs a lexicographic comparison of the
two input lists, using the same 'a -> 'a -> int interface as compare[27.2]:

- a1 :: 11 is smaller than a2 :: 12 (negative result) if a1 is smaller than a2, or if they are equal (0 result) and 11 is smaller than 12
- the empty list [] is strictly smaller than non-empty lists

Note: the cmp function will be called even if the lists have different lengths.

**Since:** 4.12

#### Iterators

```
val iter : f:('a -> unit) -> 'a list -> unit
     iter ~f [a1; ...; an] applies function f in turn to [a1; ...; an]. It is equivalent to f
     a1; f a2; ...; f an.
val iteri : f:(int -> 'a -> unit) -> 'a list -> unit
     Same as ListLabels.iter[28.32], but the function is applied to the index of the element as
     first argument (counting from 0), and the element itself as second argument.
     Since: 4.00
val map : f:('a -> 'b) -> 'a list -> 'b list
     map ~f [a1; ...; an] applies function f to a1, ..., an, and builds the list [f a1; ...;
     f an] with the results returned by f.
val mapi : f:(int -> 'a -> 'b) -> 'a list -> 'b list
     Same as ListLabels.map[28.32], but the function is applied to the index of the element as
     first argument (counting from 0), and the element itself as second argument.
     Since: 4.00
val rev_map : f:('a -> 'b) -> 'a list -> 'b list
     rev_map ~f l gives the same result as ListLabels.rev[28.32] (ListLabels.map[28.32] f
     1), but is more efficient.
val filter_map : f:('a -> 'b option) -> 'a list -> 'b list
     filter_map ~f 1 applies f to every element of 1, filters out the None elements and returns
     the list of the arguments of the Some elements.
     Since: 4.08
val concat_map : f:('a -> 'b list) -> 'a list -> 'b list
     concat_map ~f l gives the same result as ListLabels.concat[28.32]
     (ListLabels.map[28.32] f 1). Tail-recursive.
     Since: 4.10
val fold_left_map :
  f:('acc -> 'a -> 'acc * 'b) -> init:'acc -> 'a list -> 'acc * 'b list
```

fold\_left\_map is a combination of fold\_left and map that threads an accumulator through
calls to f.

**Since:** 4.11

```
val fold_left : f:('acc -> 'a -> 'acc) -> init:'acc -> 'a list -> 'acc
    fold_left ~f ~init [b1; ...; bn] is f (... (f (f init b1) b2) ...) bn.
```

```
val fold_right : f:('a -> 'acc -> 'acc) -> 'a list -> init:'acc -> 'acc
  fold_right ~f [a1; ...; an] ~init is f a1 (f a2 (... (f an init) ...)). Not
  tail-recursive.
```

#### Iterators on two lists

```
val iter2 : f:('a -> 'b -> unit) -> 'a list -> 'b list -> unit
  iter2 ~f [a1; ...; an] [b1; ...; bn] calls in turn f a1 b1; ...; f an bn.
```

Raises Invalid\_argument if the two lists are determined to have different lengths.

```
val map2 : f:('a -> 'b -> 'c) -> 'a list -> 'b list -> 'c list
    map2 ~f [a1; ...; an] [b1; ...; bn] is [f a1 b1; ...; f an bn].
```

Raises Invalid\_argument if the two lists are determined to have different lengths.

```
val rev_map2 : f:('a -> 'b -> 'c) -> 'a list -> 'b list -> 'c list
rev_map2 ~f 11 12 gives the same result as ListLabels.rev[28.32]
(ListLabels.map2[28.32] f 11 12), but is more efficient.
```

```
val fold left2 :
```

```
f:('acc -> 'a -> 'b -> 'acc) -> init:'acc -> 'a list -> 'b list -> 'acc fold_left2 ~f ~init [a1; ...; an] [b1; ...; bn] is f (... (f (f init a1 b1) a2 b2) ...) an bn.
```

Raises Invalid\_argument if the two lists are determined to have different lengths.

```
val fold_right2 :
```

```
f:('a -> 'b -> 'acc -> 'acc) -> 'a list -> 'b list -> init:'acc -> 'acc

fold_right2 ~f [a1; ...; an] [b1; ...; bn] ~init is f a1 b1 (f a2 b2 (... (f
an bn init) ...)).
```

Raises Invalid\_argument if the two lists are determined to have different lengths. Not tail-recursive.

## List scanning

val for\_all : f:('a -> bool) -> 'a list -> bool
 for\_all ~f [a1; ...; an] checks if all elements of the list satisfy the predicate f. That is,
 it returns (f a1) && (f a2) && ... && (f an) for a non-empty list and true if the list
 is empty.

val exists : f:('a -> bool) -> 'a list -> bool
 exists ~f [a1; ...; an] checks if at least one element of the list satisfies the predicate f.
 That is, it returns (f a1) || (f a2) || ... || (f an) for a non-empty list and false if
 the list is empty.

val for\_all2 : f:('a -> 'b -> bool) -> 'a list -> 'b list -> bool Same as ListLabels.for\_all[28.32], but for a two-argument predicate.

Raises Invalid argument if the two lists are determined to have different lengths.

val exists2 : f:('a -> 'b -> bool) -> 'a list -> 'b list -> bool Same as ListLabels.exists[28.32], but for a two-argument predicate.

Raises Invalid\_argument if the two lists are determined to have different lengths.

val mem : 'a -> set:'a list -> bool
 mem a ~set is true if and only if a is equal to an element of set.

val memq : 'a -> set:'a list -> bool

Same as ListLabels.mem[28.32], but uses physical equality instead of structural equality to compare list elements.

## List searching

val find : f:('a -> bool) -> 'a list -> 'a

find ~f 1 returns the first element of the list 1 that satisfies the predicate f.

Raises Not found if there is no value that satisfies f in the list 1.

val find\_opt : f:('a -> bool) -> 'a list -> 'a option

find ~f 1 returns the first element of the list 1 that satisfies the predicate f. Returns None if there is no value that satisfies f in the list 1.

**Since:** 4.05

val find\_index : f:('a -> bool) -> 'a list -> int option

 $find_index \sim f$  xs returns Some i, where i is the index of the first element of the list xs that satisfies f x, if there is such an element.

It returns None if there is no such element.

**Since:** 5.1

val find\_map : f:('a -> 'b option) -> 'a list -> 'b option

find\_map ~f 1 applies f to the elements of 1 in order, and returns the first result of the form Some v, or None if none exist.

**Since:** 4.10

val find\_mapi : f:(int -> 'a -> 'b option) -> 'a list -> 'b option

Same as find\_map, but the predicate is applied to the index of the element as first argument (counting from 0), and the element itself as second argument.

**Since:** 5.1

val filter : f:('a -> bool) -> 'a list -> 'a list

filter ~f 1 returns all the elements of the list 1 that satisfy the predicate f. The order of the elements in the input list is preserved.

val find\_all :  $f:('a \rightarrow bool) \rightarrow 'a list \rightarrow 'a list$ 

find\_all is another name for ListLabels.filter[28.32].

val filteri : f:(int -> 'a -> bool) -> 'a list -> 'a list

Same as ListLabels.filter[28.32], but the predicate is applied to the index of the element as first argument (counting from 0), and the element itself as second argument.

**Since:** 4.11

val partition : f:('a -> bool) -> 'a list -> 'a list \* 'a list

partition ~f l returns a pair of lists (l1, l2), where l1 is the list of all the elements of l that satisfy the predicate f, and l2 is the list of all the elements of l that do not satisfy f. The order of the elements in the input list is preserved.

val partition\_map :

f:('a -> ('b, 'c) Either.t) -> 'a list -> 'b list \* 'c list

partition\_map f 1 returns a pair of lists (11, 12) such that, for each element x of the input list 1:

- if f x is Left y1, then y1 is in 11, and
- if f x is Right y2, then y2 is in 12.

The output elements are included in 11 and 12 in the same relative order as the corresponding input elements in 1.

In particular, partition\_map (fun  $x \rightarrow f$  if f f f then Left f else Right f f is equivalent to partition f 1.

**Since:** 4.12

#### Association lists

```
val assoc : 'a -> ('a * 'b) list -> 'b
   assoc a l returns the value associated with key a in the list of pairs 1. That is, assoc a [
   ...; (a,b); ...] = b if (a,b) is the leftmost binding of a in list 1.
   Raises Not_found if there is no value associated with a in the list 1.
```

val assoc\_opt : 'a -> ('a \* 'b) list -> 'b option
 assoc\_opt a l returns the value associated with key a in the list of pairs 1. That is,
 assoc\_opt a [ ...; (a,b); ...] = Some b if (a,b) is the leftmost binding of a in list 1.

Returns None if there is no value associated with a in the list 1.

**Since:** 4.05

val assq : 'a -> ('a \* 'b) list -> 'b

Same as ListLabels.assoc[28.32], but uses physical equality instead of structural equality to compare keys.

val assq\_opt : 'a -> ('a \* 'b) list -> 'b option

Same as ListLabels.assoc\_opt[28.32], but uses physical equality instead of structural equality to compare keys.

**Since:** 4.05

val mem\_assoc : 'a -> map:('a \* 'b) list -> bool

Same as ListLabels.assoc[28.32], but simply return true if a binding exists, and false if no bindings exist for the given key.

val mem assq : 'a -> map:('a \* 'b) list -> bool

Same as ListLabels.mem\_assoc[28.32], but uses physical equality instead of structural equality to compare keys.

val remove\_assoc : 'a -> ('a \* 'b) list -> ('a \* 'b) list

remove\_assoc a 1 returns the list of pairs 1 without the first pair with key a, if any. Not tail-recursive.

val remove\_assq : 'a -> ('a \* 'b) list -> ('a \* 'b) list

Same as ListLabels.remove\_assoc[28.32], but uses physical equality instead of structural equality to compare keys. Not tail-recursive.

## Lists of pairs

```
val split : ('a * 'b) list -> 'a list * 'b list
   Transform a list of pairs into a pair of lists: split [(a1,b1); ...; (an,bn)] is ([a1; ...; an], [b1; ...; bn]). Not tail-recursive.
```

```
val combine : 'a list -> 'b list -> ('a * 'b) list
   Transform a pair of lists into a list of pairs: combine [a1; ...; an] [b1; ...; bn] is
   [(a1,b1); ...; (an,bn)].
```

Raises Invalid argument if the two lists have different lengths. Not tail-recursive.

# Sorting

```
val sort : cmp:('a -> 'a -> int) -> 'a list -> 'a list
```

Sort a list in increasing order according to a comparison function. The comparison function must return 0 if its arguments compare as equal, a positive integer if the first is greater, and a negative integer if the first is smaller (see Array.sort for a complete specification). For example, compare[27.2] is a suitable comparison function. The resulting list is sorted in increasing order. ListLabels.sort[28.32] is guaranteed to run in constant heap space (in addition to the size of the result list) and logarithmic stack space.

The current implementation uses Merge Sort. It runs in constant heap space and logarithmic stack space.

```
val stable_sort : cmp:('a -> 'a -> int) -> 'a list -> 'a list
```

Same as ListLabels.sort[28.32], but the sorting algorithm is guaranteed to be stable (i.e. elements that compare equal are kept in their original order).

The current implementation uses Merge Sort. It runs in constant heap space and logarithmic stack space.

```
val fast_sort : cmp:('a -> 'a -> int) -> 'a list -> 'a list

Same as ListLabels.sort[28.32] or ListLabels.stable_sort[28.32], whichever is faster on typical input.
```

```
val sort_uniq : cmp:('a -> 'a -> int) -> 'a list -> 'a list Same as ListLabels.sort[28.32], but also remove duplicates.
```

**Since:** 4.03

```
val merge : cmp:('a -> 'a -> int) -> 'a list -> 'a list -> 'a list
```

Merge two lists: Assuming that 11 and 12 are sorted according to the comparison function cmp, merge ~cmp 11 12 will return a sorted list containing all the elements of 11 and 12. If several elements compare equal, the elements of 11 will be before the elements of 12. Not tail-recursive (sum of the lengths of the arguments).

## Lists and Sequences

```
val to_seq : 'a list -> 'a Seq.t
   Iterate on the list.
   Since: 4.07
```

```
val of_seq : 'a Seq.t -> 'a list
Create a list from a sequence.
Since: 4.07
```

# 28.33 Module Map: Association tables over ordered types.

This module implements applicative association tables, also known as finite maps or dictionaries, given a total ordering function over the keys. All operations over maps are purely applicative (no side-effects). The implementation uses balanced binary trees, and therefore searching and insertion take time logarithmic in the size of the map.

For instance:

This creates a new module PairsMap, with a new type 'a PairsMap.t of maps from int \* int to 'a. In this example, m contains string values so its type is string PairsMap.t.

```
module type OrderedType =
    sig
    type t
        The type of the map keys.
    val compare : t -> t -> int
```

A total ordering function over the keys. This is a two-argument function f such that f e1 e2 is zero if the keys e1 and e2 are equal, f e1 e2 is strictly negative if e1 is smaller than e2, and f e1 e2 is strictly positive if e1 is greater than e2. Example: a suitable ordering function is the generic structural comparison function compare[27.2].

end

Input signature of the functor Map.Make[28.33].

**Since:** 3.12

val remove : key -> 'a t -> 'a t

```
module type S =
  sig
     Maps
     type key
          The type of the map keys.
     type !+'a t
          The type of maps from type key to type 'a.
     val empty : 'a t
          The empty map.
     val add : key -> 'a -> 'a t -> 'a t
          add key data m returns a map containing the same bindings as m, plus a binding of key
          to data. If key was already bound in m to a value that is physically equal to data, m is
          returned unchanged (the result of the function is then physically equal to m). Otherwise,
          the previous binding of key in m disappears.
          Before 4.03 Physical equality was not ensured.
     val add_to_list : key -> 'a -> 'a list t -> 'a list t
          add_to_list key data m is m with key mapped to 1 such that 1 is data ::
          Map.find key m if key was bound in m and [v] otherwise.
          Since: 5.1
     val update : key -> ('a option -> 'a option) -> 'a t -> 'a t
          update key f m returns a map containing the same bindings as m, except for the
          binding of key. Depending on the value of y where y is f (find_opt key m), the
          binding of key is added, removed or updated. If y is None, the binding is removed if it
          exists; otherwise, if y is Some z then key is associated to z in the resulting map. If key
          was already bound in m to a value that is physically equal to z, m is returned unchanged
          (the result of the function is then physically equal to m).
          Since: 4.06
     val singleton : key -> 'a -> 'a t
```

singleton x y returns the one-element map that contains a binding y for x.

remove x m returns a map containing the same bindings as m, except for x which is unbound in the returned map. If x was not in m, m is returned unchanged (the result of the function is then physically equal to m).

Before 4.03 Physical equality was not ensured.

```
val merge :
  (key -> 'a option -> 'b option -> 'c option) ->
  'a t -> 'b t -> 'c t
    merge f m1 m2 computes a map whose keys are a subset of the keys of m1 and of m2.
    The presence of each such binding, and the corresponding value, is determined with the
    function f. In terms of the find opt operation, we have find opt x (merge f m1 m2)
    = f x (find_opt x m1) (find_opt x m2) for any key x, provided that f x None
    None = None.
    Since: 3.12
val union : (key -> 'a -> 'a option) ->
  'a t -> 'a t -> 'a t
    union f m1 m2 computes a map whose keys are a subset of the keys of m1 and of m2.
    When the same binding is defined in both arguments, the function f is used to combine
    them. This is a special case of merge: union f m1 m2 is equivalent to merge f' m1 m2,
    where
      • f' key None None = None
      • f' key (Some v) None = Some v
      • f' key None (Some v) = Some v
      • f' key (Some v1) (Some v2) = f key v1 v2
    Since: 4.03
val cardinal : 'a t -> int
```

## **Bindings**

**Since:** 3.12

**Since:** 3.12

```
val bindings : 'a t -> (key * 'a) list
```

Return the number of bindings of a map.

Return the list of all bindings of the given map. The returned list is sorted in increasing order of keys with respect to the ordering Ord.compare, where Ord is the argument given to Map.Make[28.33].

```
val min_binding : 'a t -> key * 'a
```

Return the binding with the smallest key in a given map (with respect to the Ord.compare ordering), or raise Not\_found if the map is empty.

**Since:** 3.12

val min\_binding\_opt : 'a t -> (key \* 'a) option

Return the binding with the smallest key in the given map (with respect to the Ord.compare ordering), or None if the map is empty.

**Since:** 4.05

val max\_binding : 'a t -> key \* 'a

Same as Map.S.min\_binding[28.33], but returns the binding with the largest key in the given map.

**Since:** 3.12

val max\_binding\_opt : 'a t -> (key \* 'a) option

Same as Map.S.min\_binding\_opt[28.33], but returns the binding with the largest key in the given map.

**Since:** 4.05

val choose : 'a t -> key \* 'a

Return one binding of the given map, or raise Not\_found if the map is empty. Which binding is chosen is unspecified, but equal bindings will be chosen for equal maps.

**Since:** 3.12

val choose\_opt : 'a t -> (key \* 'a) option

Return one binding of the given map, or None if the map is empty. Which binding is chosen is unspecified, but equal bindings will be chosen for equal maps.

**Since:** 4.05

## Searching

val find : key  $\rightarrow$  'a t  $\rightarrow$  'a

find x m returns the current value of x in m, or raises Not\_found if no binding for x exists.

val find\_opt : key -> 'a t -> 'a option

find\_opt x m returns Some v if the current value of x in m is v, or None if no binding for x exists.

**Since:** 4.05

val find\_first : (key -> bool) -> 'a t -> key \* 'a

find\_first f m, where f is a monotonically increasing function, returns the binding of m with the lowest key k such that f k, or raises Not\_found if no such key exists.

For example, find\_first (fun  $k \rightarrow 0$ rd.compare  $k \times >= 0$ ) m will return the first binding k, v of m where 0rd.compare  $k \times >= 0$  (intuitively: k >= x), or raise Not\_found if x is greater than any element of m.

**Since:** 4.05

find\_first\_opt f m, where f is a monotonically increasing function, returns an option containing the binding of m with the lowest key k such that f k, or None if no such key exists.

**Since:** 4.05

find\_last f m, where f is a monotonically decreasing function, returns the binding of m with the highest key k such that f k, or raises Not\_found if no such key exists.

**Since:** 4.05

find\_last\_opt f m, where f is a monotonically decreasing function, returns an option containing the binding of m with the highest key k such that f k, or None if no such key exists.

**Since:** 4.05

## Traversing

iter f m applies f to all bindings in map m. f receives the key as first argument, and the associated value as second argument. The bindings are passed to f in increasing order with respect to the ordering over the type of the keys.

fold f m init computes (f kN dN  $\dots$  (f k1 d1 init) $\dots$ ), where k1  $\dots$  kN are the keys of all bindings in m (in increasing order), and d1  $\dots$  dN are the associated data.

## Transforming

```
val map : ('a \rightarrow 'b) \rightarrow 'a t \rightarrow 'b t
```

map f m returns a map with same domain as m, where the associated value a of all bindings of m has been replaced by the result of the application of f to a. The bindings are passed to f in increasing order with respect to the ordering over the type of the keys.

```
val mapi : (key -> 'a -> 'b) -> 'a t -> 'b t
```

Same as Map.S.map[28.33], but the function receives as arguments both the key and the associated value for each binding of the map.

```
val filter : (key -> 'a -> bool) -> 'a t -> 'a t
```

filter f m returns the map with all the bindings in m that satisfy predicate p. If every binding in m satisfies f, m is returned unchanged (the result of the function is then physically equal to m)

Before 4.03 Physical equality was not ensured.

**Since:** 3.12

```
val filter_map : (key -> 'a -> 'b option) -> 'a t -> 'b t
```

filter\_map f m applies the function f to every binding of m, and builds a map from the results. For each binding (k, v) in the input map:

- if f k v is None then k is not in the result,
- if f k v is Some v' then the binding (k, v') is in the output map.

For example, the following function on maps whose values are lists

```
filter_map
  (fun _k li -> match li with [] -> None | _::tl -> Some tl)
  m
```

drops all bindings of m whose value is an empty list, and pops the first element of each value that is non-empty.

**Since:** 4.11

```
val partition : (key \rightarrow 'a \rightarrow bool) \rightarrow 'a t \rightarrow 'a t * 'a t
```

partition f m returns a pair of maps (m1, m2), where m1 contains all the bindings of m that satisfy the predicate f, and m2 is the map with all the bindings of m that do not satisfy f.

**Since:** 3.12

```
val split : key -> 'a t -> 'a t * 'a option * 'a t
```

split x m returns a triple (1, data, r), where 1 is the map with all the bindings of m whose key is strictly less than x; r is the map with all the bindings of m whose key is strictly greater than x; data is None if m contains no binding for x, or Some v if m binds v to x.

**Since:** 3.12

## Predicates and comparisons

```
val is_empty : 'a t -> bool
```

Test whether a map is empty or not.

```
val mem : key -> 'a t -> bool
```

mem x m returns true if m contains a binding for x, and false otherwise.

equal cmp m1 m2 tests whether the maps m1 and m2 are equal, that is, contain equal keys and associate them with equal data. cmp is the equality predicate used to compare the data associated with the keys.

val compare : ('a 
$$\rightarrow$$
 'a  $\rightarrow$  int)  $\rightarrow$  'a t  $\rightarrow$  int

Total ordering between maps. The first argument is a total ordering used to compare data associated with equal keys in the two maps.

```
val for_all : (key -> 'a -> bool) -> 'a t -> bool
```

for\_all f m checks if all the bindings of the map satisfy the predicate f.

**Since:** 3.12

val exists : (key  $\rightarrow$  'a  $\rightarrow$  bool)  $\rightarrow$  'a t  $\rightarrow$  bool

exists f m checks if at least one binding of the map satisfies the predicate f.

**Since:** 3.12

## Converting

```
val to_list : 'a t -> (key * 'a) list
```

to\_list m is Map.S.bindings[28.33] m.

**Since:** 5.1

of\_list bs adds the bindings of bs to the empty map, in list order (if a key is bound twice in bs the last one takes over).

**Since:** 5.1

Iterate on the whole map, in ascending order of keys

**Since:** 4.07

```
val to rev seq : 'a t -> (key * 'a) Seq.t
          Iterate on the whole map, in descending order of keys
         Since: 4.12
     val to_seq_from : key -> 'a t -> (key * 'a) Seq.t
          to seq from k m iterates on a subset of the bindings of m, in ascending order of keys,
          from key k or above.
          Since: 4.07
     val add_seq : (key * 'a) Seq.t -> 'a t -> 'a t
          Add the given bindings to the map, in order.
          Since: 4.07
     val of_seq : (key * 'a) Seq.t -> 'a t
          Build a map from the given bindings
          Since: 4.07
  end
     Output signature of the functor Map.Make[28.33].
module Make :
   functor (Ord : OrderedType) -> S with type key = Ord.t
     Functor building an implementation of the map structure given a totally ordered type.
```

# 28.34 Module Marshal: Marshaling of data structures.

This module provides functions to encode arbitrary data structures as sequences of bytes, which can then be written on a file or sent over a pipe or network connection. The bytes can then be read back later, possibly in another process, and decoded back into a data structure. The format for the byte sequences is compatible across all machines for a given version of OCaml.

Warning: marshaling is currently not type-safe. The type of marshaled data is not transmitted along the value of the data, making it impossible to check that the data read back possesses the type expected by the context. In particular, the result type of the Marshal.from\_\* functions is given as 'a, but this is misleading: the returned OCaml value does not possess type 'a for all 'a; it has one, unique type which cannot be determined at compile-time. The programmer should explicitly give the expected type of the returned value, using the following syntax:

• (Marshal.from\_channel chan : type). Anything can happen at run-time if the object in the file does not belong to the given type.

Values of extensible variant types, for example exceptions (of extensible type exn), returned by the unmarshaller should not be pattern-matched over through match ... with or try ... with, because unmarshalling does not preserve the information required for matching their constructors. Structural equalities with other extensible variant values does not work either. Most other uses such as Printexc.to\_string, will still work as expected.

The representation of marshaled values is not human-readable, and uses bytes that are not printable characters. Therefore, input and output channels used in conjunction with Marshal.to\_channel and Marshal.from\_channel must be opened in binary mode, using e.g. open\_out\_bin or open\_in\_bin; channels opened in text mode will cause unmarshaling errors on platforms where text channels behave differently than binary channels, e.g. Windows.

val to channel : out channel -> 'a -> extern flags list -> unit

Marshal.to\_channel chan v flags writes the representation of v on channel chan. The flags argument is a possibly empty list of flags that governs the marshaling behavior with respect to sharing, functional values, and compatibility between 32- and 64-bit platforms.

If flags does not contain Marshal.No\_sharing, circularities and sharing inside the value v are detected and preserved in the sequence of bytes produced. In particular, this guarantees that marshaling always terminates. Sharing between values marshaled by successive calls to Marshal.to\_channel is neither detected nor preserved, though. If flags contains Marshal.No\_sharing, sharing is ignored. This results in faster marshaling if v contains no shared substructures, but may cause slower marshaling and larger byte representations if v actually contains sharing, or even non-termination if v contains cycles.

If flags does not contain Marshal.Closures, marshaling fails when it encounters a functional value inside v: only 'pure' data structures, containing neither functions nor objects, can safely be transmitted between different programs. If flags contains Marshal.Closures, functional values will be marshaled as a the position in the code of the program together with the values corresponding to the free variables captured in the closure. In this case, the output of marshaling can only be read back in processes that run exactly the same program, with exactly the same compiled code. (This is checked at un-marshaling time, using an MD5 digest of the code transmitted along with the code position.)

The exact definition of which free variables are captured in a closure is not specified and can vary between bytecode and native code (and according to optimization flags). In particular, a function value accessing a global reference may or may not include the reference in its closure. If it does, unmarshaling the corresponding closure will create a new reference, different from the global one.

If flags contains Marshal.Compression, the marshaled data representing value v is compressed before being written to channel chan. Decompression takes place automatically in the unmarshaling functions input\_value[27.2], Marshal.from\_channel[28.34], Marshal.from\_string[28.34], etc. For large values v, compression typically reduces the size of marshaled data by a factor 2 to 4, but slows down marshaling and, to a lesser extent, unmarshaling. Compression is not supported on some platforms; in this case, the Marshal.Compression flag is silently ignored and uncompressed data is written to channel chan.

If flags contains Marshal.Compat\_32, marshaling fails when it encounters an integer value outside the range [-2{^30}, 2{^30}-1] of integers that are representable on a 32-bit platform. This ensures that marshaled data generated on a 64-bit platform can be safely read back on a 32-bit platform. If flags does not contain Marshal.Compat\_32, integer values outside the range [-2{^30}, 2{^30}-1] are marshaled, and can be read back on a 64-bit platform, but will cause an error at un-marshaling time when read back on a 32-bit platform. The Mashal.Compat\_32 flag only matters when marshaling is performed on a 64-bit platform; it has no effect if marshaling is performed on a 32-bit platform.

Before 5.1 Compression mode was not supported

Raises Failure if chan is not in binary mode.

val to bytes : 'a -> extern flags list -> bytes

Marshal.to\_bytes v flags returns a byte sequence containing the representation of v. The flags argument has the same meaning as for Marshal.to\_channel[28.34].

**Since:** 4.02

val to\_string : 'a -> extern\_flags list -> string

Same as to\_bytes but return the result as a string instead of a byte sequence.

val to\_buffer : bytes -> int -> int -> 'a -> extern\_flags list -> int

Marshal.to\_buffer buff ofs len v flags marshals the value v, storing its byte representation in the sequence buff, starting at index ofs, and writing at most len bytes. It returns the number of bytes actually written to the sequence. If the byte representation of v does not fit in len characters, the exception Failure is raised.

val from channel : in channel -> 'a

Marshal.from\_channel chan reads from channel chan the byte representation of a structured value, as produced by one of the Marshal.to\_\* functions, and reconstructs and returns the corresponding value.

Raises

- End\_of\_file if chan is already at the end of the file.
- Failure if the end of the file is reached during unmarshalling itself or if chan is not in binary mode.

```
val from_bytes : bytes -> int -> 'a
```

Marshal.from\_bytes buff ofs unmarshals a structured value like Marshal.from\_channel[28.34] does, except that the byte representation is not read from a channel, but taken from the byte sequence buff, starting at position ofs. The byte sequence is not mutated.

**Since:** 4.02

val from\_string : string -> int -> 'a

Same as from bytes but take a string as argument instead of a byte sequence.

val header size : int

The bytes representing a marshaled value are composed of a fixed-size header and a variable-sized data part, whose size can be determined from the header.

Marshal.header\_size[28.34] is the size, in bytes, of the header. Marshal.data\_size[28.34] buff ofs is the size, in bytes, of the data part, assuming a valid header is stored in buff starting at position ofs. Finally, Marshal.total\_size[28.34] buff ofs is the total size, in bytes, of the marshaled value. Both Marshal.data\_size[28.34] and

Marshal.total\_size[28.34] raise Failure if buff, ofs does not contain a valid header.

To read the byte representation of a marshaled value into a byte sequence, the program needs to read first Marshal.header\_size[28.34] bytes into the sequence, then determine the length of the remainder of the representation using Marshal.data\_size[28.34], make sure the sequence is large enough to hold the remaining data, then read it, and finally call Marshal.from\_bytes[28.34] to unmarshal the value.

```
val data_size : bytes -> int -> int See Marshal.header_size[28.34].
```

```
val total_size : bytes -> int -> int See Marshal.header_size[28.34].
```

val compression\_supported : unit -> bool

Indicates whether the compressed data format is supported.

If Marshal.compression\_supported() is true, compressed data is unmarshaled safely by input\_value[27.2], Marshal.from\_channel[28.34], Marshal.from\_string[28.34] and related functions. Moreover, the Marshal.Compression flag is honored by the Marshal.to\_channel[28.34], Marshal.to\_string[28.34] and related functions, resulting in the production of compressed data.

If Marshal.compression\_supported() is false, compressed data causes input\_value[27.2], Marshal.from\_channel[28.34], Marshal.from\_string[28.34] and related functions to fail

and a Failure exception to be raised. Moreover, Marshal.to\_channel[28.34], Marshal.to\_string[28.34] and related functions ignore the Marshal.Compression flag and produce uncompressed data.

**Since:** 5.1

# 28.35 Module MoreLabels: Extra labeled libraries.

This meta-module provides labelized versions of the MoreLabels.Hashtbl[28.35], MoreLabels.Map[28.35] and MoreLabels.Set[28.35] modules.

This module is intended to be used through open MoreLabels which replaces MoreLabels.Hashtbl[28.35], MoreLabels.Map[28.35], and MoreLabels.Set[28.35] with their labeled counterparts.

For example:

```
open MoreLabels
    Hashtbl.iter ~f:(fun ~key ~data -> g key data) table
module Hashtbl :
    sig
```

Hash tables and hash functions.

Hash tables are hashed association tables, with in-place modification. Because most operations on a hash table modify their input, they're more commonly used in imperative code. The lookup of the value associated with a key (see MoreLabels.Hashtbl.find[28.35], MoreLabels.Hashtbl.find\_opt[28.35]) is normally very fast, often faster than the equivalent lookup in MoreLabels.Map[28.35].

The functors MoreLabels.Hashtbl.Make[28.35] and MoreLabels.Hashtbl.MakeSeeded[28.35] can be used when performance or flexibility are key. The user provides custom equality and hash functions for the key type, and obtains a custom hash table type for this particular type of key.

Warning a hash table is only as good as the hash function. A bad hash function will turn the table into a degenerate association list, with linear time lookup instead of constant time lookup.

The polymorphic MoreLabels.Hashtbl.t[28.35] hash table is useful in simpler cases or in interactive environments. It uses the polymorphic MoreLabels.Hashtbl.hash[28.35] function defined in the OCaml runtime (at the time of writing, it's SipHash), as well as the polymorphic equality (=).

See the examples section [28.44].

#### Unsynchronized accesses

Unsynchronized accesses to a hash table may lead to an invalid hash table state. Thus, concurrent accesses to a hash tables must be synchronized (for instance with a Mutex.t[28.36]).

#### Generic interface

```
type ('a, 'b) t = ('a, 'b) Hashtbl.t
```

The type of hash tables from type 'a to type 'b.

```
val create : ?random:bool -> int -> ('a, 'b) t
```

Hashtbl.create n creates a new, empty hash table, with initial size n. For best results, n should be on the order of the expected number of elements that will be in the table. The table grows as needed, so n is just an initial guess.

The optional ~random parameter (a boolean) controls whether the internal organization of the hash table is randomized at each execution of Hashtbl.create or deterministic over all executions.

A hash table that is created with ~random set to false uses a fixed hash function (MoreLabels.Hashtbl.hash[28.35]) to distribute keys among buckets. As a consequence, collisions between keys happen deterministically. In Web-facing applications or other security-sensitive applications, the deterministic collision patterns can be exploited by a malicious user to create a denial-of-service attack: the attacker sends input crafted to create many collisions in the table, slowing the application down. A hash table that is created with ~random set to true uses the seeded hash function MoreLabels.Hashtbl.seeded\_hash[28.35] with a seed that is randomly chosen at hash table creation time. In effect, the hash function used is randomly selected among 2^{30} different hash functions. All these hash functions have different collision patterns, rendering ineffective the denial-of-service attack described above. However, because of randomization, enumerating all elements of the hash table using MoreLabels.Hashtbl.fold[28.35] or MoreLabels.Hashtbl.iter[28.35] is no longer deterministic: elements are enumerated in different orders at different runs of the program.

If no ~random parameter is given, hash tables are created in non-random mode by default. This default can be changed either programmatically by calling MoreLabels.Hashtbl.randomize[28.35] or by setting the R flag in the OCAMLRUNPARAM environment variable.

Before 4.00 the ~random parameter was not present and all hash tables were created in non-randomized mode.

```
val clear : ('a, 'b) t -> unit
```

Empty a hash table. Use **reset** instead of **clear** to shrink the size of the bucket table to its initial size.

```
val reset : ('a, 'b) t -> unit
```

Empty a hash table and shrink the size of the bucket table to its initial size.

**Since:** 4.00

val copy : ('a, 'b) t -> ('a, 'b) t

Return a copy of the given hashtable.

val add : ('a, 'b) t -> key: 'a -> data: 'b -> unit

Hashtbl.add tbl ~key ~data adds a binding of key to data in table tbl.

Warning: Previous bindings for key are not removed, but simply hidden. That is, after performing MoreLabels.Hashtbl.remove[28.35] tbl key, the previous binding for key, if any, is restored. (Same behavior as with association lists.)

If you desire the classic behavior of replacing elements, see MoreLabels.Hashtbl.replace[28.35].

val find : ('a, 'b) t -> 'a -> 'b

Hashtbl.find tbl x returns the current binding of x in tbl, or raises Not\_found if no such binding exists.

val find\_opt : ('a, 'b) t -> 'a -> 'b option

Hashtbl.find\_opt tbl x returns the current binding of x in tbl, or None if no such binding exists.

**Since:** 4.05

val find\_all : ('a, 'b) t -> 'a -> 'b list

Hashtbl.find\_all tbl x returns the list of all data associated with x in tbl. The current binding is returned first, then the previous bindings, in reverse order of introduction in the table.

val mem : ('a, 'b) t -> 'a -> bool

Hashtbl.mem tbl x checks if x is bound in tbl.

val remove : ('a, 'b) t -> 'a -> unit

Hashtbl.remove tbl x removes the current binding of x in tbl, restoring the previous binding if it exists. It does nothing if x is not bound in tbl.

val replace : ('a, 'b) t -> key: 'a -> data: 'b -> unit

Hashtbl.replace tbl ~key ~data replaces the current binding of key in tbl by a binding of key to data. If key is unbound in tbl, a binding of key to data is added to tbl. This is functionally equivalent to MoreLabels.Hashtbl.remove[28.35] tbl key followed by MoreLabels.Hashtbl.add[28.35] tbl key data.

val iter : f:(key:'a -> data:'b -> unit) -> ('a, 'b) t -> unit

Hashtbl.iter ~f tbl applies f to all bindings in table tbl. f receives the key as first argument, and the associated value as second argument. Each binding is presented exactly once to f.

The order in which the bindings are passed to f is unspecified. However, if the table contains several bindings for the same key, they are passed to f in reverse order of introduction, that is, the most recent binding is passed first.

If the hash table was created in non-randomized mode, the order in which the bindings are enumerated is reproducible between successive runs of the program, and even between minor versions of OCaml. For randomized hash tables, the order of enumeration is entirely random.

The behavior is not specified if the hash table is modified by f during the iteration.

```
val filter_map_inplace :
   f:(key:'a -> data:'b -> 'b option) -> ('a, 'b) t -> unit
```

Hashtbl.filter\_map\_inplace ~f tbl applies f to all bindings in table tbl and update each binding depending on the result of f. If f returns None, the binding is discarded. If it returns Some new\_val, the binding is update to associate the key to new val.

Other comments for MoreLabels.Hashtbl.iter[28.35] apply as well.

**Since:** 4.03

```
val fold :
   f:(key:'a -> data:'b -> 'acc -> 'acc) ->
```

('a, 'b) t -> init: 'acc -> 'acc

Hashtbl.fold ~f tbl ~init computes (f kN dN ... (f k1 d1 init)...), where k1 ... kN are the keys of all bindings in tbl, and d1 ... dN are the associated values. Each binding is presented exactly once to f.

The order in which the bindings are passed to f is unspecified. However, if the table contains several bindings for the same key, they are passed to f in reverse order of introduction, that is, the most recent binding is passed first.

If the hash table was created in non-randomized mode, the order in which the bindings are enumerated is reproducible between successive runs of the program, and even between minor versions of OCaml. For randomized hash tables, the order of enumeration is entirely random.

The behavior is not specified if the hash table is modified by f during the iteration.

```
val length : ('a, 'b) t -> int
```

Hashtbl.length tbl returns the number of bindings in tbl. It takes constant time. Multiple bindings are counted once each, so Hashtbl.length gives the number of times Hashtbl.iter calls its first argument.

```
val randomize : unit -> unit
```

After a call to Hashtbl.randomize(), hash tables are created in randomized mode by default: MoreLabels.Hashtbl.create[28.35] returns randomized hash tables, unless the ~random:false optional parameter is given. The same effect can be achieved by setting the R parameter in the OCAMLRUNPARAM environment variable.

It is recommended that applications or Web frameworks that need to protect themselves against the denial-of-service attack described in MoreLabels.Hashtbl.create[28.35] call Hashtbl.randomize() at initialization time before any domains are created.

Note that once Hashtbl.randomize() was called, there is no way to revert to the non-randomized default behavior of MoreLabels.Hashtbl.create[28.35]. This is intentional. Non-randomized hash tables can still be created using Hashtbl.create ~random:false.

**Since:** 4.00

```
val is_randomized : unit -> bool
```

Return true if the tables are currently created in randomized mode by default, false otherwise.

**Since:** 4.03

```
val rebuild : ?random:bool ->
  ('a, 'b) t -> ('a, 'b) t
```

Return a copy of the given hashtable. Unlike MoreLabels.Hashtbl.copy[28.35], MoreLabels.Hashtbl.rebuild[28.35] h re-hashes all the (key, value) entries of the original table h. The returned hash table is randomized if h was randomized, or the optional random parameter is true, or if the default is to create randomized hash tables; see MoreLabels.Hashtbl.create[28.35] for more information.

MoreLabels.Hashtbl.rebuild[28.35] can safely be used to import a hash table built by an old version of the MoreLabels.Hashtbl[28.35] module, then marshaled to persistent storage. After unmarshaling, apply MoreLabels.Hashtbl.rebuild[28.35] to produce a hash table for the current version of the MoreLabels.Hashtbl[28.35] module.

**Since:** 4.12

}

Histogram of bucket sizes. This array histo has length max\_bucket\_length + 1. The value of histo.(i) is the number of buckets whose size is i.

Since: 4.00

val stats : ('a, 'b) t -> statistics

Hashtbl.stats tbl returns statistics about the table tbl: number of buckets, size of the biggest bucket, distribution of buckets by size.

**Since:** 4.00

# Hash tables and Sequences

```
val to_seq : ('a, 'b) t -> ('a * 'b) Seq.t
```

Iterate on the whole table. The order in which the bindings appear in the sequence is unspecified. However, if the table contains several bindings for the same key, they appear in reversed order of introduction, that is, the most recent binding appears first. The behavior is not specified if the hash table is modified during the iteration.

**Since:** 4.07

```
val to_seq_keys : ('a, 'b) t -> 'a Seq.t
    Same as Seq.map fst (to_seq m)
    Since: 4.07
```

val to\_seq\_values : ('a, 'b) t -> 'b Seq.t

Same as Seq.map snd (to\_seq m)

**Since:** 4.07

val add\_seq : ('a, 'b) t -> ('a \* 'b) Seq.t -> unit

Add the given bindings to the table, using MoreLabels.Hashtbl.add[28.35]

**Since:** 4.07

val replace\_seq : ('a, 'b) t -> ('a \* 'b) Seq.t -> unit

Add the given bindings to the table, using MoreLabels.Hashtbl.replace[28.35]

**Since:** 4.07

```
val of_seq : ('a * 'b) Seq.t -> ('a, 'b) t
```

Build a table from the given bindings. The bindings are added in the same order they appear in the sequence, using MoreLabels.Hashtbl.replace\_seq[28.35], which means that if two pairs have the same key, only the latest one will appear in the table.

**Since:** 4.07

#### Functorial interface

The functorial interface allows the use of specific comparison and hash functions, either for performance/security concerns, or because keys are not hashable/comparable with the polymorphic builtins.

For instance, one might want to specialize a table for integer keys:

```
module IntHash =
  struct
    type t = int
    let equal i j = i=j
    let hash i = i land max_int
  end

module IntHashtbl = Hashtbl.Make(IntHash)

let h = IntHashtbl.create 17 in
IntHashtbl.add h 12 "hello"
```

This creates a new module IntHashtbl, with a new type 'a IntHashtbl.t of tables from int to 'a. In this example, h contains string values so its type is string IntHashtbl.t.

Note that the new type 'a IntHashtbl.t is not compatible with the type ('a,'b) Hashtbl.t of the generic interface. For example, Hashtbl.length h would not type-check, you must use IntHashtbl.length.

```
module type HashedType =
    sig
    type t
        The type of the hashtable keys.

val equal : t -> t -> bool
        The equality predicate used to compare keys.

val hash : t -> int
```

A hashing function on keys. It must be such that if two keys are equal according to equal, then they have identical hash values as computed by hash. Examples: suitable (equal, hash) pairs for arbitrary key types include

- ((=), MoreLabels.Hashtbl.HashedType.hash[28.35]) for comparing objects by structure (provided objects do not contain floats)
- ((fun x y -> compare x y = 0), MoreLabels.Hashtbl.HashedType.hash[28.35]) for comparing objects by structure and handling nan[27.2] correctly
- ((==), MoreLabels.Hashtbl.HashedType.hash[28.35]) for comparing objects by physical equality (e.g. for mutable or cyclic objects).

end

```
The input signature of the functor MoreLabels.Hashtbl.Make[28.35].
```

```
module type S =
  sig
    type key
    type !'a t
    val create : int -> 'a t
    val clear : 'a t -> unit
    val reset : 'a t -> unit
        Since: 4.00
    val copy : 'a t \rightarrow 'a t
    val add : 'a t -> key:key -> data:'a -> unit
    val remove : 'a t -> key -> unit
    val find : 'a t -> key -> 'a
    val find_opt : 'a t -> key -> 'a option
        Since: 4.05
    val find_all : 'a t -> key -> 'a list
    val replace : 'a t -> key:key -> data:'a -> unit
    val mem : 'a t -> key -> bool
    val iter : f:(key:key -> data:'a -> unit) ->
      'a t -> unit
    val filter_map_inplace :
      f:(key:key -> data:'a -> 'a option) ->
      'a t -> unit
        Since: 4.03
    val fold:
      f:(key:key -> data:'a -> 'acc -> 'acc) ->
      'a t -> init:'acc -> 'acc
    val length : 'a t -> int
    val stats : 'a t -> MoreLabels.Hashtbl.statistics
        Since: 4.00
    val to_seq : 'a t -> (key * 'a) Seq.t
        Since: 4.07
    val to_seq_keys : 'a t -> key Seq.t
        Since: 4.07
```

The output signature of the functor MoreLabels.Hashtbl.Make[28.35].

```
module Make :
```

```
functor (H : HashedType) -> S with type key = H.t and type 'a t = 'a
Hashtbl.Make(H).t
```

Functor building an implementation of the hashtable structure. The functor <code>Hashtbl.Make</code> returns a structure containing a type <code>key</code> of keys and a type <code>'a t</code> of hash tables associating data of type <code>'a</code> to keys of type <code>key</code>. The operations perform similarly to those of the generic interface, but use the hashing and equality functions specified in the functor argument <code>H</code> instead of generic equality and hashing. Since the hash function is not seeded, the <code>create</code> operation of the result structure always returns non-randomized hash tables.

```
module type SeededHashedType =
    sig
    type t
        The type of the hashtable keys.

val equal : t ->
    t -> bool
        The equality predicate used to compare keys.

val seeded_hash : int -> t -> int
```

A seeded hashing function on keys. The first argument is the seed. It must be the case that if equal x y is true, then seeded\_hash seed x = seeded\_hash seed y for any value of seed. A suitable choice for seeded\_hash is the function MoreLabels.Hashtbl.seeded\_hash[28.35] below.

end The input signature of the functor MoreLabels.Hashtbl.MakeSeeded[28.35]. **Since:** 4.00 module type SeededS = sig type key type !'a t val create : ?random:bool -> int -> 'a t val clear : 'a t -> unit val reset : 'a t -> unit val copy :  $'a t \rightarrow 'a t$ val add : 'a t -> key:key -> data:'a -> unit val remove : 'a t -> key -> unit val find : 'a t -> key -> 'a val find\_opt : 'a t -> key -> 'a option **Since:** 4.05 val find\_all : 'a t -> key -> 'a list val replace : 'a t -> key:key -> data:'a -> unit val mem : 'a t  $\rightarrow$  key  $\rightarrow$  bool val iter : f:(key:key -> data:'a -> unit) -> 'a t -> unit val filter\_map\_inplace : f:(key:key -> data:'a -> 'a option) -> 'a t -> unit **Since:** 4.03

val fold :
 f:(key:key -> data:'a -> 'acc -> 'acc) ->
 'a t -> init:'acc -> 'acc
val length : 'a t -> int
val stats : 'a t -> MoreLabels.Hashtbl.statistics
val to\_seq : 'a t ->
 (key \* 'a) Seq.t
 Since: 4.07

```
val to_seq_keys : 'a t ->
      key Seq.t
        Since: 4.07
    val to_seq_values : 'a t -> 'a Seq.t
        Since: 4.07
    val add seq : 'a t ->
       (key * 'a) Seq.t -> unit
        Since: 4.07
    val replace_seq : 'a t ->
       (key * 'a) Seq.t -> unit
        Since: 4.07
    val of_seq : (key * 'a) Seq.t ->
      'a t
        Since: 4.07
  end
    The output signature of the functor MoreLabels.Hashtbl.MakeSeeded[28.35].
    Since: 4.00
module MakeSeeded :
```

Functor building an implementation of the hashtable structure. The functor <code>Hashtbl.MakeSeeded</code> returns a structure containing a type <code>key</code> of keys and a type <code>'a t</code> of hash tables associating data of type <code>'a to</code> keys of type <code>key</code>. The operations perform similarly to those of the generic interface, but use the seeded hashing and equality functions specified in the functor argument <code>H</code> instead of generic equality and hashing. The <code>create</code> operation of the result structure supports the <code>~random</code> optional parameter

functor (H : SeededHashedType) -> SeededS with type key = H.t and type 'a t

and returns randomized hash tables if  $\mbox{\tt ~random:true}$  is passed or if randomization is globally on (see MoreLabels.Hashtbl.randomize[28.35]).

# **Since:** 4.00

# The polymorphic hash functions

= 'a Hashtbl.MakeSeeded(H).t

```
val hash : 'a -> int
```

Hashtbl.hash x associates a nonnegative integer to any value of any type. It is guaranteed that if x = y or Stdlib.compare x y = 0, then hash x = hash y. Moreover, hash always terminates, even on cyclic structures.

```
val seeded hash : int -> 'a -> int
```

A variant of MoreLabels.Hashtbl.hash[28.35] that is further parameterized by an integer seed.

**Since:** 4.00

```
val hash_param : int -> int -> 'a -> int
```

Hashtbl.hash\_param meaningful total x computes a hash value for x, with the same properties as for hash. The two extra integer parameters meaningful and total give more precise control over hashing. Hashing performs a breadth-first, left-to-right traversal of the structure x, stopping after meaningful meaningful nodes were encountered, or total nodes (meaningful or not) were encountered. If total as specified by the user exceeds a certain value, currently 256, then it is capped to that value. Meaningful nodes are: integers; floating-point numbers; strings; characters; booleans; and constant constructors. Larger values of meaningful and total means that more nodes are taken into account to compute the final hash value, and therefore collisions are less likely to happen. However, hashing takes longer. The parameters meaningful and total govern the tradeoff between accuracy and speed. As default choices, MoreLabels.Hashtbl.hash[28.35] and MoreLabels.Hashtbl.seeded\_hash[28.35] take meaningful = 10 and total = 100.

```
val seeded_hash_param : int -> int -> int -> int -> int
```

A variant of MoreLabels.Hashtbl.hash\_param[28.35] that is further parameterized by an integer seed. Usage: Hashtbl.seeded\_hash\_param meaningful total seed x. Since: 4.00

# Examples

# Basic Example

```
(* 0...99 *)
let seq = Seq.ints 0 |> Seq.take 100

(* build from Seq.t *)
# let tbl =
    seq
    |> Seq.map (fun x -> x, string_of_int x)
    |> Hashtbl.of_seq
val tbl : (int, string) Hashtbl.t = <abstr>
# Hashtbl.length tbl
- : int = 100
```

```
# Hashtbl.find_opt tbl 32
- : string option = Some "32"

# Hashtbl.find_opt tbl 166
- : string option = None

# Hashtbl.replace tbl 166 "one six six"
- : unit = ()

# Hashtbl.find_opt tbl 166
- : string option = Some "one six six"

# Hashtbl.length tbl
- : int = 101
```

# **Counting Elements**

Given a sequence of elements (here, a Seq.t[28.48]), we want to count how many times each distinct element occurs in the sequence. A simple way to do this, assuming the elements are comparable and hashable, is to use a hash table that maps elements to their number of occurrences.

Here we illustrate that principle using a sequence of (ascii) characters (type char). We use a custom Char\_tbl specialized for char.

```
# module Char_tbl = Hashtbl.Make(struct
    type t = char
    let equal = Char.equal
    let hash = Hashtbl.hash
  end)
(* count distinct occurrences of chars in [seq] *)
# let count_chars (seq : char Seq.t) : _ list =
    let counts = Char_tbl.create 16 in
    Seq.iter
      (fun c ->
        let count_c =
          Char_tbl.find_opt counts c
          |> Option.value ~default:0
        Char_tbl.replace counts c (count_c + 1))
      seq;
    (* turn into a list *)
    Char_tbl.fold (fun c n l \rightarrow (c,n) :: 1) counts []
```

```
|> List.sort (fun (c1,_)(c2,_) -> Char.compare c1 c2)
          val count_chars : Char_tbl.key Seq.t -> (Char.t * int) list = <fun>
           (* basic seq from a string *)
          # let seq = String.to_seq "hello world, and all the camels in it!"
          val seq : char Seq.t = <fun>
          # count_chars seq
          - : (Char.t * int) list =
           [(' ', 7); ('!', 1); (',', 1); ('a', 3); ('c', 1); ('d', 2); ('e', 3);
           ('h', 2); ('i', 2); ('l', 6); ('m', 1); ('n', 2); ('o', 2); ('r', 1);
           ('s', 1); ('t', 2); ('w', 1)]
           (* "abcabcabc..." *)
          # let seq2 =
              Seq.cycle (String.to_seq "abc") |> Seq.take 31
          val seq2 : char Seq.t = <fun>
          # String.of_seq seq2
          - : String.t = "abcabcabcabcabcabcabcabcabca"
          # count_chars seq2
          -: (Char.t * int) list = [('a', 11); ('b', 10); ('c', 10)]
 end
module Map :
 sig
```

Association tables over ordered types.

This module implements applicative association tables, also known as finite maps or dictionaries, given a total ordering function over the keys. All operations over maps are purely applicative (no side-effects). The implementation uses balanced binary trees, and therefore searching and insertion take time logarithmic in the size of the map.

For instance:

```
module IntPairs =
  struct
  type t = int * int
  let compare (x0,y0) (x1,y1) =
    match Stdlib.compare x0 x1 with
    0 -> Stdlib.compare y0 y1
    | c -> c
  end
```

```
module PairsMap = Map.Make(IntPairs)
        let m = PairsMap.(empty |> add (0,1) "hello" |> add (1,0) "world")
This creates a new module PairsMap, with a new type 'a PairsMap.t of maps from int *
int to 'a. In this example, m contains string values so its type is string PairsMap.t.
module type OrderedType =
  sig
    type t
         The type of the map keys.
    val compare : t -> t -> int
         A total ordering function over the keys. This is a two-argument function f such that
         f e1 e2 is zero if the keys e1 and e2 are equal, f e1 e2 is strictly negative if e1 is
         smaller than e2, and f e1 e2 is strictly positive if e1 is greater than e2. Example:
         a suitable ordering function is the generic structural comparison function
         compare[27.2].
  end
    Input signature of the functor MoreLabels.Map.Make[28.35].
module type S =
  sig
    Maps
    type key
         The type of the map keys.
    type !+'a t
         The type of maps from type key to type 'a.
    val empty : 'a t
         The empty map.
    val add : key:key ->
       data: 'a -> 'a t -> 'a t
         add ~key ~data m returns a map containing the same bindings as m, plus a binding
         of key to data. If key was already bound in m to a value that is physically equal to
         data, m is returned unchanged (the result of the function is then physically equal to
         m). Otherwise, the previous binding of key in m disappears.
         Before 4.03 Physical equality was not ensured.
```

```
val add to list : key:key ->
  data: 'a -> 'a list t -> 'a list t
   add_to_list ~key ~data m is m with key mapped to 1 such that 1 is data ::
   Map.find key m if key was bound in m and [v] otherwise.
   Since: 5.1
val update : key:key ->
  f:('a option -> 'a option) -> 'a t -> 'a t
   update ~key ~f m returns a map containing the same bindings as m, except for the
   binding of key. Depending on the value of y where y is f (find_opt key m), the
   binding of key is added, removed or updated. If y is None, the binding is removed if
   it exists; otherwise, if y is Some z then key is associated to z in the resulting map.
   If key was already bound in m to a value that is physically equal to z, m is returned
   unchanged (the result of the function is then physically equal to m).
   Since: 4.06
val singleton : key -> 'a -> 'a t
    singleton x y returns the one-element map that contains a binding y for x.
   Since: 3.12
val remove : key -> 'a t -> 'a t
   remove x m returns a map containing the same bindings as m, except for x which is
   unbound in the returned map. If x was not in m, m is returned unchanged (the result
   of the function is then physically equal to m).
   Before 4.03 Physical equality was not ensured.
val merge :
  f:(key -> 'a option -> 'b option -> 'c option) ->
  'a t -> 'b t -> 'c t
   merge ~f m1 m2 computes a map whose keys are a subset of the keys of m1 and of
   m2. The presence of each such binding, and the corresponding value, is determined
   with the function f. In terms of the find_opt operation, we have find_opt x
    (merge f m1 m2) = f x (find opt x m1) (find opt x m2) for any key x,
   provided that f x None None = None.
   Since: 3.12
val union : f:(key -> 'a -> 'a option) ->
  'a t -> 'a t -> 'a t
   union ~f m1 m2 computes a map whose keys are a subset of the keys of m1 and of
   m2. When the same binding is defined in both arguments, the function f is used to
   combine them. This is a special case of merge: union f m1 m2 is equivalent to
   merge f' m1 m2, where
     • f' _key None None = None
     • f' key (Some v) None = Some v
     • f' _key None (Some v) = Some v
```

• f' key (Some v1) (Some v2) = f key v1 v2 Since: 4.03

val cardinal : 'a t -> int

Return the number of bindings of a map.

**Since:** 3.12

# **Bindings**

val bindings : 'a t -> (key \* 'a) list

Return the list of all bindings of the given map. The returned list is sorted in increasing order of keys with respect to the ordering Ord.compare, where Ord is the argument given to MoreLabels.Map.Make[28.35].

**Since:** 3.12

val min\_binding : 'a t -> key \* 'a

Return the binding with the smallest key in a given map (with respect to the Ord.compare ordering), or raise Not\_found if the map is empty.

**Since:** 3.12

val min\_binding\_opt : 'a t -> (key \* 'a) option

Return the binding with the smallest key in the given map (with respect to the Ord.compare ordering), or None if the map is empty.

**Since:** 4.05

val max\_binding : 'a t -> key \* 'a

Same as MoreLabels.Map.S.min\_binding[28.35], but returns the binding with the largest key in the given map.

**Since:** 3.12

val max\_binding\_opt : 'a t -> (key \* 'a) option

Same as MoreLabels.Map.S.min\_binding\_opt[28.35], but returns the binding with the largest key in the given map.

**Since:** 4.05

val choose : 'a t -> key \* 'a

Return one binding of the given map, or raise Not\_found if the map is empty. Which binding is chosen is unspecified, but equal bindings will be chosen for equal maps.

**Since:** 3.12

val choose opt : 'a t -> (key \* 'a) option

Return one binding of the given map, or None if the map is empty. Which binding is chosen is unspecified, but equal bindings will be chosen for equal maps.

**Since:** 4.05

# Searching

```
val find : key -> 'a t -> 'a
    find x m returns the current value of x in m, or raises Not found if no binding for x
    exists.
val find_opt : key -> 'a t -> 'a option
    find_opt x m returns Some v if the current value of x in m is v, or None if no
    binding for x exists.
    Since: 4.05
val find_first : f:(key -> bool) ->
  'a t -> key * 'a
    find_first ~f m, where f is a monotonically increasing function, returns the
    binding of m with the lowest key k such that f k, or raises Not_found if no such key
    exists.
    For example, find_first (fun k \rightarrow 0rd.compare k \times >= 0) m will return the
    first binding k, v of m where Ord.compare k x \ge 0 (intuitively: k \ge x), or raise
    Not_found if x is greater than any element of m.
    Since: 4.05
val find_first_opt : f:(key -> bool) ->
  'a t -> (key * 'a) option
    find first opt ~f m, where f is a monotonically increasing function, returns an
    option containing the binding of m with the lowest key k such that f k, or None if
    no such key exists.
    Since: 4.05
val find_last : f:(key -> bool) ->
  'a t -> key * 'a
    find_last ~f m, where f is a monotonically decreasing function, returns the
    binding of m with the highest key k such that f k, or raises Not found if no such
    key exists.
    Since: 4.05
val find_last_opt : f:(key -> bool) ->
  'a t -> (key * 'a) option
    find_last_opt ~f m, where f is a monotonically decreasing function, returns an
    option containing the binding of m with the highest key k such that f k, or None if
    no such key exists.
    Since: 4.05
```

# Traversing

```
val iter : f:(key:key -> data:'a -> unit) ->
'a t -> unit
```

iter ~f m applies f to all bindings in map m. f receives the key as first argument, and the associated value as second argument. The bindings are passed to f in increasing order with respect to the ordering over the type of the keys.

```
val fold :
   f:(key:key -> data:'a -> 'acc -> 'acc) ->
   'a t -> init:'acc -> 'acc
```

fold  ${}^{\sim}f$  m  ${}^{\sim}init$  computes (f kN dN ... (f k1 d1 init)...), where k1 ... kN are the keys of all bindings in m (in increasing order), and d1 ... dN are the associated data.

# Transforming

```
val map : f:('a -> 'b) -> 'a t -> 'b t
```

map ~f m returns a map with same domain as m, where the associated value a of all bindings of m has been replaced by the result of the application of f to a. The bindings are passed to f in increasing order with respect to the ordering over the type of the keys.

```
val mapi : f:(key -> 'a -> 'b) ->
  'a t -> 'b t
```

Same as MoreLabels.Map.S.map[28.35], but the function receives as arguments both the key and the associated value for each binding of the map.

```
val filter : f:(key -> 'a -> bool) ->
  'a t -> 'a t
```

filter ~f m returns the map with all the bindings in m that satisfy predicate p. If every binding in m satisfies f, m is returned unchanged (the result of the function is then physically equal to m)

Before 4.03 Physical equality was not ensured.

**Since:** 3.12

```
val filter_map : f:(key -> 'a -> 'b option) ->
  'a t -> 'b t
```

filter\_map ~f m applies the function f to every binding of m, and builds a map from the results. For each binding (k, v) in the input map:

- if f k v is None then k is not in the result,
- if f k v is Some v' then the binding (k, v') is in the output map.

  For example, the following function on maps whose values are lists

```
filter_map
  (fun _k li -> match li with [] -> None | _::tl -> Some tl)
  m
```

drops all bindings of m whose value is an empty list, and pops the first element of each value that is non-empty.

**Since:** 4.11

```
val partition : f:(key -> 'a -> bool) ->
  'a t -> 'a t * 'a t
```

partition  $\sim f$  m returns a pair of maps (m1, m2), where m1 contains all the bindings of m that satisfy the predicate f, and m2 is the map with all the bindings of m that do not satisfy f.

**Since:** 3.12

val split : key ->
 'a t ->
 'a t \* 'a option \* 'a t

split x m returns a triple (1, data, r), where 1 is the map with all the bindings of m whose key is strictly less than x; r is the map with all the bindings of m whose key is strictly greater than x; data is None if m contains no binding for x, or Some v if m binds v to x.

**Since:** 3.12

# Predicates and comparisons

val is\_empty : 'a t -> bool

Test whether a map is empty or not.

val mem : key -> 'a t -> bool

mem x m returns true if m contains a binding for x, and false otherwise.

val equal : cmp:('a -> 'a -> bool) ->
 'a t -> 'a t -> bool

equal ~cmp m1 m2 tests whether the maps m1 and m2 are equal, that is, contain equal keys and associate them with equal data. cmp is the equality predicate used to compare the data associated with the keys.

```
val compare : cmp:('a -> 'a -> int) ->
  'a t -> 'a t -> int
```

Total ordering between maps. The first argument is a total ordering used to compare data associated with equal keys in the two maps.

val for\_all : f:(key  $\rightarrow$  'a  $\rightarrow$  bool)  $\rightarrow$  'a t  $\rightarrow$  bool

**Since:** 3.12

val exists :  $f:(key \rightarrow 'a \rightarrow bool) \rightarrow 'a t \rightarrow bool$ 

exists ~f m checks if at least one binding of the map satisfies the predicate f.

**Since:** 3.12

# Converting

end

sig

```
val to list : 'a t -> (key * 'a) list
             to list m is MoreLabels.Map.S.bindings[28.35] m.
             Since: 5.1
         val of_list : (key * 'a) list -> 'a t
             of_list bs adds the bindings of bs to the empty map, in list order (if a key is
             bound twice in bs the last one takes over).
             Since: 5.1
         val to_seq : 'a t -> (key * 'a) Seq.t
             Iterate on the whole map, in ascending order of keys
             Since: 4.07
         val to_rev_seq : 'a t -> (key * 'a) Seq.t
             Iterate on the whole map, in descending order of keys
             Since: 4.12
         val to_seq_from : key ->
            'a t -> (key * 'a) Seq.t
             to_seq_from k m iterates on a subset of the bindings of m, in ascending order of
             keys, from key k or above.
             Since: 4.07
         val add_seq : (key * 'a) Seq.t ->
            'a t -> 'a t
             Add the given bindings to the map, in order.
             Since: 4.07
         val of_seq : (key * 'a) Seq.t -> 'a t
             Build a map from the given bindings
             Since: 4.07
       end
         Output signature of the functor MoreLabels.Map.Make[28.35].
     module Make :
     functor (Ord : OrderedType) -> S with type key = Ord.t and type 'a t = 'a
     Map.Make(Ord).t
         Functor building an implementation of the map structure given a totally ordered type.
module Set :
```

Sets over ordered types.

sig

This module implements the set data structure, given a total ordering function over the set elements. All operations over sets are purely applicative (no side-effects). The implementation uses balanced binary trees, and is therefore reasonably efficient: insertion and membership take time logarithmic in the size of the set, for instance.

The MoreLabels.Set.Make[28.35] functor constructs implementations for any type, given a compare function. For instance:

```
module IntPairs =
          struct
            type t = int * int
            let compare (x0,y0) (x1,y1) =
              match Stdlib.compare x0 x1 with
                   0 -> Stdlib.compare y0 y1
                 | c -> c
          end
        module PairsSet = Set.Make(IntPairs)
        let m = PairsSet.(empty |> add (2,3) |> add (5,7) |> add (11,13))
This creates a new module PairsSet, with a new type PairsSet.t of sets of int * int.
module type OrderedType =
  sig
    type t
        The type of the set elements.
    val compare : t -> t -> int
        A total ordering function over the set elements. This is a two-argument function f
        such that f e1 e2 is zero if the elements e1 and e2 are equal, f e1 e2 is strictly
        negative if e1 is smaller than e2, and f e1 e2 is strictly positive if e1 is greater
        than e2. Example: a suitable ordering function is the generic structural comparison
        function compare[27.2].
  end
    Input signature of the functor MoreLabels.Set.Make[28.35].
module type S =
```

#### Sets

type elt

The type of the set elements.

type t

The type of sets.

val empty : t

The empty set.

val add : elt -> t -> t

add x s returns a set containing all elements of s, plus x. If x was already in s, s is returned unchanged (the result of the function is then physically equal to s).

Before 4.03 Physical equality was not ensured.

val singleton : elt -> t

singleton x returns the one-element set containing only x.

val remove : elt -> t -> t

remove x s returns a set containing all elements of s, except x. If x was not in s, s is returned unchanged (the result of the function is then physically equal to s).

Before 4.03 Physical equality was not ensured.

val union : t -> t -> t

Set union.

val inter : t -> t -> t

Set intersection.

val disjoint : t -> t -> bool

Test if two sets are disjoint.

**Since:** 4.08

val diff :  $t \rightarrow t \rightarrow t$ 

Set difference: diff s1 s2 contains the elements of s1 that are not in s2.

val cardinal : t -> int

Return the number of elements of a set.

#### Elements

val elements : t -> elt list

Return the list of all elements of the given set. The returned list is sorted in increasing order with respect to the ordering Ord.compare, where Ord is the argument given to MoreLabels.Set.Make[28.35].

val min elt : t -> elt

Return the smallest element of the given set (with respect to the Ord.compare ordering), or raise Not\_found if the set is empty.

val min\_elt\_opt : t -> elt option

Return the smallest element of the given set (with respect to the Ord.compare ordering), or None if the set is empty.

**Since:** 4.05

val max elt : t -> elt

Same as MoreLabels.Set.S.min\_elt[28.35], but returns the largest element of the given set.

val max\_elt\_opt : t -> elt option

Same as MoreLabels.Set.S.min\_elt\_opt[28.35], but returns the largest element of the given set.

**Since:** 4.05

val choose : t -> elt

Return one element of the given set, or raise Not\_found if the set is empty. Which element is chosen is unspecified, but equal elements will be chosen for equal sets.

val choose\_opt : t -> elt option

Return one element of the given set, or None if the set is empty. Which element is chosen is unspecified, but equal elements will be chosen for equal sets.

**Since:** 4.05

# Searching

val find : elt -> t -> elt

find x s returns the element of s equal to x (according to Ord.compare), or raise Not\_found if no such element exists.

**Since:** 4.01

val find\_opt : elt -> t -> elt option

 $find\_opt \ x \ s \ returns the element of s equal to x (according to Ord.compare), or None if no such element exists.$ 

**Since:** 4.05

val find\_first : f:(elt -> bool) ->
 t -> elt

find\_first ~f s, where f is a monotonically increasing function, returns the lowest element e of s such that f e, or raises Not\_found if no such element exists. For example, find\_first (fun e  $\rightarrow$  Ord.compare e x >= 0) s will return the first element e of s where Ord.compare e x >= 0 (intuitively: e >= x), or raise Not\_found if x is greater than any element of s.

**Since:** 4.05

```
val find_first_opt : f:(elt -> bool) ->
    t -> elt option
    find_first_opt ~f s, where f is a monotonically increasing function, returns an
    option containing the lowest element e of s such that f e, or None if no such
    element exists.
    Since: 4.05

val find_last : f:(elt -> bool) ->
    t -> elt
    find_last ~f s, where f is a monotonically decreasing function, returns the
    highest element e of s such that f e, or raises Not_found if no such element exists.
    Since: 4.05

val find_last_opt : f:(elt -> bool) ->
    t -> elt option
    find_last_opt ~f s, where f is a monotonically decreasing function, returns an
    option containing the highest element e of s such that f e, or None if no such
```

# Traversing

element exists. Since: 4.05

```
iter ~f s applies f in turn to all elements of s. The elements of s are presented to
    f in increasing order with respect to the ordering over the type of the elements.

val fold: f:(elt -> 'acc -> 'acc) ->
    t -> init:'acc -> 'acc
    fold ~f s init computes (f xN ... (f x2 (f x1 init))...), where x1 ...
    xN are the elements of s, in increasing order.
```

# Transforming

```
val map : f:(elt -> elt) ->
t -> t
map ~f s is the set whose elements are f a0,f a1...f aN, where a0,a1...aN are
the elements of s.
The elements are passed to f in increasing order with respect to the ordering over
the type of the elements.
```

If no element of **s** is changed by **f**, **s** is returned unchanged. (If each output of **f** is physically equal to its input, the returned set is physically equal to **s**.)

Since: 4.04

```
val filter : f:(elt -> bool) -> t -> t
```

val iter : f:(elt -> unit) -> t -> unit

filter ~f s returns the set of all elements in s that satisfy predicate f. If f satisfies every element in s, s is returned unchanged (the result of the function is then physically equal to s).

Before 4.03 Physical equality was not ensured.

```
val filter_map : f:(elt -> elt option) ->
  t -> t
```

filter\_map  $\sim f$  s returns the set of all v such that f x = Some v for some element x of s.

For example,

filter\_map (fun  $n \rightarrow if n \mod 2 = 0$  then Some (n / 2) else None) s is the set of halves of the even elements of s.

If no element of s is changed or dropped by f (if f x = Some x for each element x), then s is returned unchanged: the result of the function is then physically equal to s. Since: 4.11

```
val partition : f:(elt -> bool) ->
  t -> t * t
```

partition ~f s returns a pair of sets (s1, s2), where s1 is the set of all the elements of s that satisfy the predicate f, and s2 is the set of all the elements of s that do not satisfy f.

```
val split : elt ->
  t -> t * bool * t
```

split x s returns a triple (1, present, r), where 1 is the set of elements of s that are strictly less than x; r is the set of elements of s that are strictly greater than x; present is false if s contains no element equal to x, or true if s contains an element equal to x.

# Predicates and comparisons

```
val is_empty : t -> bool
```

Test whether a set is empty or not.

```
val mem : elt -> t -> bool
```

mem x s tests whether x belongs to the set s.

```
val equal : t \rightarrow t \rightarrow bool
```

equal s1 s2 tests whether the sets s1 and s2 are equal, that is, contain equal elements.

```
val compare : t -> t -> int
```

Total ordering between sets. Can be used as the ordering function for doing sets of sets.

```
val subset : t -> t -> bool
      subset s1 s2 tests whether the set s1 is a subset of the set s2.
  val for_all : f:(elt -> bool) -> t -> bool
      for_all ~f s checks if all elements of the set satisfy the predicate f.
  val exists : f:(elt -> bool) -> t -> bool
      exists ~f s checks if at least one element of the set satisfies the predicate f.
  Converting
  val to_list : t -> elt list
      to_list s is MoreLabels.Set.S.elements[28.35] s.
      Since: 5.1
  val of_list : elt list -> t
      of list 1 creates a set from a list of elements. This is usually more efficient than
      folding add over the list, except perhaps for lists with many duplicated elements.
      Since: 4.02
  val to_seq_from : elt ->
    t -> elt Seq.t
      to_seq_from x s iterates on a subset of the elements of s in ascending order, from
      x or above.
      Since: 4.07
  val to_seq : t -> elt Seq.t
      Iterate on the whole set, in ascending order
      Since: 4.07
  val to_rev_seq : t -> elt Seq.t
      Iterate on the whole set, in descending order
      Since: 4.12
  val add_seq : elt Seq.t -> t -> t
      Add the given elements to the set, in order.
      Since: 4.07
  val of_seq : elt Seq.t -> t
      Build a set from the given bindings
      Since: 4.07
end
```

Output signature of the functor MoreLabels.Set.Make[28.35].

```
module Make :
functor (Ord : OrderedType) -> S with type elt = Ord.t and type t =
Set.Make(Ord).t
```

Functor building an implementation of the set structure given a totally ordered type.

end

# 28.36 Module Mutex: Locks for mutual exclusion.

Mutexes (mutual-exclusion locks) are used to implement critical sections and protect shared mutable data structures against concurrent accesses. The typical use is (if  ${\tt m}$  is the mutex associated with the data structure D):

```
Mutex.lock m;
  (* Critical section that operates over D *);
  Mutex.unlock m

type t
    The type of mutexes.

val create : unit -> t
    Return a new mutex.

val lock : t -> unit
```

Lock the given mutex. Only one thread can have the mutex locked at any time. A thread that attempts to lock a mutex already locked by another thread will suspend until the other thread unlocks the mutex.

Before 4.12 Sys\_error was not raised for recursive locking (platform-dependent behaviour) Raises Sys\_error if the mutex is already locked by the thread calling Mutex.lock[28.36].

```
val try_lock : t -> bool
```

Same as Mutex.lock[28.36], but does not suspend the calling thread if the mutex is already locked: just return false immediately in that case. If the mutex is unlocked, lock it and return true.

```
val unlock : t -> unit
```

Unlock the given mutex. Other threads suspended trying to lock the mutex will restart. The mutex must have been previously locked by the thread that calls Mutex.unlock[28.36].

Before 4.12 Sys\_error was not raised when unlocking an unlocked mutex or when unlocking a mutex from a different thread.

Raises Sys error if the mutex is unlocked or was locked by another thread.

```
val protect : t \rightarrow (unit \rightarrow 'a) \rightarrow 'a
```

protect mutex f runs f() in a critical section where mutex is locked (using Mutex.lock[28.36]); it then takes care of releasing mutex, whether f() returned a value or raised an exception.

The unlocking operation is guaranteed to always takes place, even in the event an asynchronous exception (e.g. Sys.Break[28.55]) is raised in some signal handler.

**Since:** 5.1

# 28.37 Module Nativeint: Processor-native integers.

This module provides operations on the type nativeint of signed 32-bit integers (on 32-bit platforms) or signed 64-bit integers (on 64-bit platforms). This integer type has exactly the same width as that of a pointer type in the C compiler. All arithmetic operations over nativeint are taken modulo  $2^{32}$  or  $2^{64}$  depending on the word size of the architecture.

Performance notice: values of type native int occupy more memory space than values of type int, and arithmetic operations on native int are generally slower than those on int. Use native int only when the application requires the extra bit of precision over the int type.

Literals for native integers are suffixed by n:

```
let zero: nativeint = On
     let one: nativeint = 1n
     let m_one: nativeint = -1n
val zero : nativeint
     The native integer 0.
val one : nativeint
     The native integer 1.
val minus_one : nativeint
     The native integer -1.
val neg : nativeint -> nativeint
     Unary negation.
val add : nativeint -> nativeint -> nativeint
     Addition.
val sub : nativeint -> nativeint -> nativeint
     Subtraction.
val mul : nativeint -> nativeint -> nativeint
```

Multiplication.

# val div : nativeint -> nativeint -> nativeint

Integer division. This division rounds the real quotient of its arguments towards zero, as specified for (/)[27.2].

Raises Division\_by\_zero if the second argument is zero.

#### val unsigned div : nativeint -> nativeint -> nativeint

Same as Nativeint.div[28.37], except that arguments and result are interpreted as unsigned native integers.

**Since:** 4.08

#### val rem : nativeint -> nativeint -> nativeint

Integer remainder. If y is not zero, the result of Nativeint.rem x y satisfies the following properties: Nativeint.zero <= Nativeint.rem x y < Nativeint.abs y and x = Nativeint.add (Nativeint.mul (Nativeint.div x y) y) (Nativeint.rem x y). If y = 0, Nativeint.rem x y raises Division\_by\_zero.

#### val unsigned\_rem : nativeint -> nativeint -> nativeint

Same as Nativeint.rem[28.37], except that arguments and result are interpreted as unsigned native integers.

**Since:** 4.08

#### val succ : nativeint -> nativeint

Successor. Nativeint.succ x is Nativeint.add x Nativeint.one.

#### val pred : nativeint -> nativeint

Predecessor. Nativeint.pred x is Nativeint.sub x Nativeint.one.

#### val abs : nativeint -> nativeint

abs x is the absolute value of x. On min int this is min int itself and thus remains negative.

#### val size : int

The size in bits of a native integer. This is equal to 32 on a 32-bit platform and to 64 on a 64-bit platform.

# val max\_int : nativeint

The greatest representable native integer, either  $2^{31}$  - 1 on a 32-bit platform, or  $2^{63}$  - 1 on a 64-bit platform.

#### val min int : nativeint

The smallest representable native integer, either  $-2^{31}$  on a 32-bit platform, or  $-2^{63}$  on a 64-bit platform.

- val logand : nativeint -> nativeint -> nativeint Bitwise logical and.
- val logor : nativeint -> nativeint -> nativeint Bitwise logical or.
- val logxor : nativeint -> nativeint -> nativeint Bitwise logical exclusive or.
- val lognot : nativeint -> nativeint Bitwise logical negation.
- val shift\_left : nativeint -> int -> nativeint
  Nativeint.shift\_left x y shifts x to the left by y bits. The result is unspecified if y < 0
  or y >= bitsize, where bitsize is 32 on a 32-bit platform and 64 on a 64-bit platform.
- val shift\_right : nativeint -> int -> nativeint
   Nativeint.shift\_right x y shifts x to the right by y bits. This is an arithmetic shift: the
   sign bit of x is replicated and inserted in the vacated bits. The result is unspecified if y < 0
   or y >= bitsize.
- val shift\_right\_logical : nativeint -> int -> nativeint
   Nativeint.shift\_right\_logical x y shifts x to the right by y bits. This is a logical shift:
   zeroes are inserted in the vacated bits regardless of the sign of x. The result is unspecified if y
   < 0 or y >= bitsize.
- val of\_int : int -> nativeint
  Convert the given integer (type int) to a native integer (type nativeint).
- val to\_int : nativeint -> int

  Convert the given native integer (type nativeint) to an integer (type int). The high-order bit is lost during the conversion.
- val unsigned\_to\_int : nativeint -> int option

  Same as Nativeint.to\_int[28.37], but interprets the argument as an *unsigned* integer.

  Returns None if the unsigned value of the argument cannot fit into an int.
- val of float : float -> nativeint

**Since:** 4.08

Convert the given floating-point number to a native integer, discarding the fractional part (truncate towards 0). If the truncated floating-point number is outside the range [Nativeint.min\_int[28.37], Nativeint.max\_int[28.37]], no exception is raised, and an unspecified, platform-dependent integer is returned.

val to\_float : nativeint -> float

Convert the given native integer to a floating-point number.

val of\_int32 : int32 -> nativeint

Convert the given 32-bit integer (type int32) to a native integer.

val to\_int32 : nativeint -> int32

Convert the given native integer to a 32-bit integer (type int32). On 64-bit platforms, the 64-bit native integer is taken modulo  $2^{32}$ , i.e. the top 32 bits are lost. On 32-bit platforms, the conversion is exact.

val of\_string : string -> nativeint

Convert the given string to a native integer. The string is read in decimal (by default, or if the string begins with 0u) or in hexadecimal, octal or binary if the string begins with 0x, 0o or 0b respectively.

The Ou prefix reads the input as an unsigned integer in the range [O,

2\*Nativeint.max\_int+1]. If the input exceeds Nativeint.max\_int[28.37] it is converted to the signed integer Int64.min\_int + input - Nativeint.max\_int - 1.

Raises Failure if the given string is not a valid representation of an integer, or if the integer represented exceeds the range of integers representable in type nativeint.

val of\_string\_opt : string -> nativeint option

Same as of string, but return None instead of raising.

**Since:** 4.05

val to\_string : nativeint -> string

Return the string representation of its argument, in decimal.

type t = nativeint

An alias for the type of native integers.

val compare : t -> t -> int

The comparison function for native integers, with the same specification as compare [27.2]. Along with the type t, this function compare allows the module Nativeint to be passed as argument to the functors Set.Make[28.49] and Map.Make[28.33].

val unsigned compare : t -> t -> int

Same as Nativeint.compare[28.37], except that arguments are interpreted as unsigned native integers.

**Since:** 4.08

val equal : t -> t -> bool

The equal function for native ints.

**Since:** 4.03

val min : t -> t -> t

Return the smaller of the two arguments.

**Since:** 4.13

val max : t -> t -> t

Return the greater of the two arguments.

**Since:** 4.13

val seeded\_hash : int -> t -> int

A seeded hash function for native ints, with the same output value as Hashtbl.seeded\_hash[28.24]. This function allows this module to be passed as argument to the functor Hashtbl.MakeSeeded[28.24].

**Since:** 5.1

val hash : t -> int

An unseeded hash function for native ints, with the same output value as Hashtbl.hash[28.24]. This function allows this module to be passed as argument to the functor Hashtbl.Make[28.24].

**Since:** 5.1

# 28.38 Module 0o: Operations on objects

val copy : (< .. > as 'a) -> 'a

Oo.copy o returns a copy of object o, that is a fresh object with the same methods and instance variables as o.

**Alert unsynchronized\_access**. Unsynchronized accesses to mutable objects are a programming error.

val id : < .. > -> int

Return an integer identifying this object, unique for the current execution of the program. The generic comparison and hashing functions are based on this integer. When an object is obtained by unmarshaling, the id is refreshed, and thus different from the original object. As a consequence, the internal invariants of data structures such as hash table or sets containing objects are broken after unmarshaling the data structures.

# 28.39 Module Option: Option values.

Option values explicitly indicate the presence or absence of a value. Since: 4.08

# **Options**

```
type 'a t = 'a option =
  | None
  | Some of 'a
     The type for option values. Either None or a value Some v.
val none : 'a option
     none is None.
val some : 'a -> 'a option
     some v is Some v.
val value : 'a option -> default: 'a -> 'a
     value o ~default is v if o is Some v and default otherwise.
val get : 'a option -> 'a
     get o is v if o is Some v and raise otherwise.
     Raises Invalid_argument if o is None.
val bind : 'a option -> ('a -> 'b option) -> 'b option
     bind of isf vifo is Some vand None if o is None.
val join : 'a option option -> 'a option
     join oo is Some v if oo is Some (Some v) and None otherwise.
val map : ('a -> 'b) -> 'a option -> 'b option
     map f o is None if o is None and Some (f v) if o is Some v.
val fold : none: 'a -> some: ('b -> 'a) -> 'b option -> 'a
     fold "none "some o is none if o is None and some v if o is Some v.
val iter : ('a -> unit) -> 'a option -> unit
     iter f o is f v if o is Some v and () otherwise.
```

# Predicates and comparisons

```
val is_none : 'a option -> bool
    is_none o is true if and only if o is None.

val is_some : 'a option -> bool
    is_some o is true if and only if o is Some o.

val equal : ('a -> 'a -> bool) -> 'a option -> 'a option -> bool
    equal eq o0 o1 is true if and only if o0 and o1 are both None or if they are Some v0 and Some v1 and eq v0 v1 is true.

val compare : ('a -> 'a -> int) -> 'a option -> 'a option -> int
    compare cmp o0 o1 is a total order on options using cmp to compare values wrapped by
    Some _. None is smaller than Some _ values.
```

# Converting

```
val to_result : none:'e -> 'a option -> ('a, 'e) result
    to_result ~none o is Ok v if o is Some v and Error none otherwise.

val to_list : 'a option -> 'a list
    to_list o is [] if o is None and [v] if o is Some v.

val to_seq : 'a option -> 'a Seq.t
    to_seq o is o as a sequence. None is the empty sequence and Some v is the singleton sequence containing v.
```

# 28.40 Module Out\_channel: Output channels.

This module provides functions for working with output channels.

See the example section [28.44] below.

**Since:** 4.14

#### Channels

```
| Open_wronly
           open for writing.
  | Open append
           open for appending: always write at end of file.
  | Open creat
           create the file if it does not exist.
  | Open_trunc
           empty the file if it already exists.
  | Open_excl
           fail if Open creat and the file already exists.
  | Open_binary
           open in binary mode (no conversion).
  | Open_text
           open in text mode (may perform conversions).
  | Open_nonblock
           open in non-blocking mode.
     Opening modes for Out_channel.open_gen[28.40].
val stdout : t
     The standard output for the process.
val stderr : t
     The standard error output for the process.
val open_bin : string -> t
     Open the named file for writing, and return a new output channel on that file, positioned at
     the beginning of the file. The file is truncated to zero length if it already exists. It is created
     if it does not already exists.
val open_text : string -> t
     Same as Out channel.open bin[28.40], but the file is opened in text mode, so that newline
     translation takes place during writes. On operating systems that do not distinguish between
     text mode and binary mode, this function behaves like Out_channel.open_bin[28.40].
val open_gen : open_flag list -> int -> string -> t
     open_gen mode perm filename opens the named file for writing, as described above. The
     extra argument mode specifies the opening mode. The extra argument perm specifies the file
     permissions, in case the file must be created. Out_channel.open_text[28.40] and
     Out_channel.open_bin[28.40] are special cases of this function.
```

```
val with_open_bin : string -> (t -> 'a) -> 'a
```

with\_open\_bin fn f opens a channel oc on file fn and returns f oc. After f returns, either with a value or by raising an exception, oc is guaranteed to be closed.

val with\_open\_text : string -> (t -> 'a) -> 'a

Like  $\mathtt{Out\_channel.with\_open\_bin[28.40]}$ , but the channel is opened in text mode (see  $\mathtt{Out\_channel.open\_text[28.40]}$ ).

val with\_open\_gen : open\_flag list -> int -> string -> (t -> 'a) -> 'a

Like Out\_channel.with\_open\_bin[28.40], but can specify the opening mode and file permission, in case the file must be created (see Out\_channel.open\_gen[28.40]).

val close : t -> unit

Close the given channel, flushing all buffered write operations. Output functions raise a Sys\_error exception when they are applied to a closed output channel, except Out\_channel.close[28.40] and Out\_channel.flush[28.40], which do nothing when applied to an already closed channel. Note that Out\_channel.close[28.40] may raise Sys\_error if the operating system signals an error when flushing or closing.

val close\_noerr : t -> unit

Same as Out\_channel.close[28.40], but ignore all errors.

# Output

val output\_char : t -> char -> unit

Write the character on the given output channel.

val output\_byte : t -> int -> unit

Write one 8-bit integer (as the single character with that code) on the given output channel. The given integer is taken modulo 256.

val output string : t -> string -> unit

Write the string on the given output channel.

val output\_bytes : t -> bytes -> unit

Write the byte sequence on the given output channel.

# Advanced output

val output : t -> bytes -> int -> int -> unit

output oc buf pos len writes len characters from byte sequence buf, starting at offset pos, to the given output channel oc.

Raises Invalid\_argument if pos and len do not designate a valid range of buf.

```
val output_substring : t -> string -> int -> int -> unit
```

Same as Out\_channel.output[28.40] but take a string as argument instead of a byte sequence.

# Flushing

```
val flush : t -> unit
```

Flush the buffer associated with the given output channel, performing all pending writes on that channel. Interactive programs must be careful about flushing standard output and standard error at the right time.

```
val flush_all : unit -> unit
```

Flush all open output channels; ignore errors.

# Seeking

```
val seek : t -> int64 -> unit
```

seek chan pos sets the current writing position to pos for channel chan. This works only for regular files. On files of other kinds (such as terminals, pipes and sockets), the behavior is unspecified.

```
val pos : t \rightarrow int64
```

Return the current writing position for the given channel. Does not work on channels opened with the Open\_append flag (returns unspecified results).

For files opened in text mode under Windows, the returned position is approximate (owing to end-of-line conversion); in particular, saving the current position with

Out\_channel.pos[28.40], then going back to this position using Out\_channel.seek[28.40] will not work. For this programming idiom to work reliably and portably, the file must be opened in binary mode.

#### Attributes

```
val length: t -> int64
```

Return the size (number of characters) of the regular file on which the given channel is opened. If the channel is opened on a file that is not a regular file, the result is meaningless.

```
val set_binary_mode : t -> bool -> unit
```

set\_binary\_mode oc true sets the channel oc to binary mode: no translations take place during output.

set\_binary\_mode oc false sets the channel oc to text mode: depending on the operating system, some translations may take place during output. For instance, under Windows, end-of-lines will be translated from  $n \to r$ .

This function has no effect under operating systems that do not distinguish between text mode and binary mode.

```
val set_buffered : t -> bool -> unit
```

set\_buffered oc true sets the channel oc to buffered mode. In this mode, data output on oc will be buffered until either the internal buffer is full or the function

 ${\tt Out\_channel.flush[28.40]}$  or  ${\tt Out\_channel.flush\_all[28.40]}$  is called, at which point it will be sent to the output device.

set\_buffered oc false sets the channel oc to *unbuffered* mode. In this mode, data output on oc will be sent to the output device immediately.

All channels are open in *buffered* mode by default.

```
val is_buffered : t -> bool
    is_buffered oc returns whether the channel oc is buffered (see
    Out_channel.set_buffered[28.40]).
val isatty : t -> bool
    isatty oc is true if oc refers to a terminal or console window, false otherwise.
    Since: 5.1
```

# Examples

Writing the contents of a file:

val rhs\_start : int -> int

```
let write_file file s =
  Out_channel.with_open_bin file
    (fun oc -> Out_channel.output_string oc s))
```

# 28.41 Module Parsing: The run-time library for parsers generated by ocamlyacc.

```
val symbol_start : unit -> int
    symbol_start and Parsing.symbol_end[28.41] are to be called in the action part of a
    grammar rule only. They return the offset of the string that matches the left-hand side of the
    rule: symbol_start() returns the offset of the first character; symbol_end() returns the
    offset after the last character. The first character in a file is at offset 0.

val symbol_end : unit -> int
    See Parsing.symbol_start[28.41].
```

Same as Parsing.symbol\_start[28.41] and Parsing.symbol\_end[28.41], but return the offset of the string matching the nth item on the right-hand side of the rule, where n is the integer parameter to rhs\_start and rhs\_end. n is 1 for the leftmost item.

val rhs\_end : int -> int
See Parsing.rhs\_start[28.41].

val symbol\_start\_pos : unit -> Lexing.position
Same as symbol\_start, but return a position instead of an offset.

val symbol\_end\_pos : unit -> Lexing.position

Same as symbol\_end, but return a position instead of an offset.

val rhs\_start\_pos : int -> Lexing.position

Same as rhs\_start, but return a position instead of an offset.

val rhs\_end\_pos : int -> Lexing.position

Same as rhs\_end, but return a position instead of an offset.

val clear\_parser : unit -> unit

Empty the parser stack. Call it just after a parsing function has returned, to remove all pointers from the parser stack to structures that were built by semantic actions during parsing. This is optional, but lowers the memory requirements of the programs.

# exception Parse\_error

Raised when a parser encounters a syntax error. Can also be raised from the action part of a grammar rule, to initiate error recovery.

val set\_trace : bool -> bool

Control debugging support for ocamlyacc-generated parsers. After Parsing.set\_trace true, the pushdown automaton that executes the parsers prints a trace of its actions (reading a token, shifting a state, reducing by a rule) on standard output. Parsing.set\_trace false turns this debugging trace off. The boolean returned is the previous state of the trace flag.

**Since:** 3.11

# 28.42 Module Printexc: Facilities for printing exceptions and inspecting current call stack.

type t = exn = ...

The type of exception values.

val to\_string : exn -> string

Printexc.to\_string e returns a string representation of the exception e.

val to\_string\_default : exn -> string

Printexc.to\_string\_default e returns a string representation of the exception e, ignoring all registered exception printers.

**Since:** 4.09

val print : ('a -> 'b) -> 'a -> 'b

Printexc.print fn x applies fn to x and returns the result. If the evaluation of fn x raises any exception, the name of the exception is printed on standard error output, and the exception is raised again. The typical use is to catch and report exceptions that escape a function application.

val catch : ('a -> 'b) -> 'a -> 'b

Deprecated. This function is no longer needed.Printexc.catch fn x is similar to Printexc.print[28.42], but aborts the program with exit code 2 after printing the uncaught exception. This function is deprecated: the runtime system is now able to print uncaught exceptions as precisely as Printexc.catch does. Moreover, calling Printexc.catch makes it harder to track the location of the exception using the debugger or the stack backtrace facility. So, do not use Printexc.catch in new code.

val print\_backtrace : out\_channel -> unit

Printexc.print\_backtrace oc prints an exception backtrace on the output channel oc. The backtrace lists the program locations where the most-recently raised exception was raised and where it was propagated through function calls.

If the call is not inside an exception handler, the returned backtrace is unspecified. If the call is after some exception-catching code (before in the handler, or in a when-guard during the matching of the exception handler), the backtrace may correspond to a later exception than the handled one.

**Since:** 3.11

val get\_backtrace : unit -> string

Printexc.get\_backtrace () returns a string containing the same exception backtrace that Printexc.print\_backtrace would print. Same restriction usage than Printexc.print\_backtrace[28.42].

**Since:** 3.11

val record\_backtrace : bool -> unit

Printexc.record\_backtrace b turns recording of exception backtraces on (if b = true) or off (if b = false). Initially, backtraces are not recorded, unless the b flag is given to the program through the OCAMLRUNPARAM variable.

**Since:** 3.11

val backtrace\_status : unit -> bool

Printexc.backtrace\_status() returns true if exception backtraces are currently recorded, false if not.

**Since:** 3.11

#### val register\_printer : (exn -> string option) -> unit

Printexc.register\_printer fn registers fn as an exception printer. The printer should return None or raise an exception if it does not know how to convert the passed exception, and Some s with s the resulting string if it can convert the passed exception. Exceptions raised by the printer are ignored.

When converting an exception into a string, the printers will be invoked in the reverse order of their registrations, until a printer returns a Some s value (if no such printer exists, the runtime will use a generic printer).

When using this mechanism, one should be aware that an exception backtrace is attached to the thread that saw it raised, rather than to the exception itself. Practically, it means that the code related to fn should not use the backtrace if it has itself raised an exception before.

**Since:** 3.11.2

# val use\_printers : exn -> string option

Printexc.use\_printers e returns None if there are no registered printers and Some s with else as the resulting string otherwise.

**Since:** 4.09

#### Raw backtraces

#### type raw\_backtrace

The type raw\_backtrace stores a backtrace in a low-level format, which can be converted to usable form using raw\_backtrace\_entries and backtrace\_slots\_of\_raw\_entry below.

Converting backtraces to backtrace\_slots is slower than capturing the backtraces. If an application processes many backtraces, it can be useful to use raw\_backtrace to avoid or delay conversion.

Raw backtraces cannot be marshalled. If you need marshalling, you should use the array returned by the backtrace\_slots function of the next section.

**Since:** 4.01

#### type raw\_backtrace\_entry = private int

A raw\_backtrace\_entry is an element of a raw\_backtrace.

Each raw\_backtrace\_entry is an opaque integer, whose value is not stable between different programs, or even between different runs of the same binary.

A raw\_backtrace\_entry can be converted to a usable form using backtrace\_slots\_of\_raw\_entry below. Note that, due to inlining, a single raw\_backtrace\_entry may convert to several backtrace\_slots. Since the values of a

raw\_backtrace\_entry are not stable, they cannot be marshalled. If they are to be converted, the conversion must be done by the process that generated them.

Again due to inlining, there may be multiple distinct raw\_backtrace\_entry values that convert to equal backtrace\_slots. However, if two raw\_backtrace\_entrys are equal as integers, then they represent the same backtrace\_slots.

**Since:** 4.12

val raw\_backtrace\_entries : raw\_backtrace -> raw\_backtrace\_entry array

**Since:** 4.12

val get\_raw\_backtrace : unit -> raw\_backtrace

Printexc.get\_raw\_backtrace () returns the same exception backtrace that Printexc.print\_backtrace would print, but in a raw format. Same restriction usage than Printexc.print\_backtrace[28.42].

riintexc.print\_baci

val print\_raw\_backtrace : out\_channel -> raw\_backtrace -> unit

Print a raw backtrace in the same format Printexc.print\_backtrace uses.

**Since:** 4.01

**Since:** 4.01

val raw\_backtrace\_to\_string : raw\_backtrace -> string

Return a string from a raw backtrace, in the same format Printexc.get\_backtrace uses.

**Since:** 4.01

val raise\_with\_backtrace : exn -> raw\_backtrace -> 'a

Reraise the exception using the given raw backtrace for the origin of the exception

**Since:** 4.05

#### Current call stack

val get\_callstack : int -> raw\_backtrace

Printexc.get\_callstack n returns a description of the top of the call stack on the current program point (for the current thread), with at most n entries. (Note: this function is not related to exceptions at all, despite being part of the Printexc module.)

**Since:** 4.01

# Uncaught exceptions

val default\_uncaught\_exception\_handler : exn -> raw\_backtrace -> unit

Printexc.default\_uncaught\_exception\_handler prints the exception and backtrace on standard error output.

**Since:** 4.11

```
val set_uncaught_exception_handler : (exn -> raw_backtrace -> unit) -> unit
```

Printexc.set\_uncaught\_exception\_handler fn registers fn as the handler for uncaught exceptions. The default handler is

Printexc.default\_uncaught\_exception\_handler[28.42].

Note that when fn is called all the functions registered with at\_exit[27.2] have already been called. Because of this you must make sure any output channel fn writes on is flushed.

Also note that exceptions raised by user code in the interactive toplevel are not passed to this function as they are caught by the toplevel itself.

If fn raises an exception, both the exceptions passed to fn and raised by fn will be printed with their respective backtrace.

**Since:** 4.02

## Manipulation of backtrace information

These functions are used to traverse the slots of a raw backtrace and extract information from them in a programmer-friendly format.

```
type backtrace_slot
```

The abstract type backtrace\_slot represents a single slot of a backtrace.

**Since:** 4.02

```
val backtrace_slots : raw_backtrace -> backtrace_slot array option
```

Returns the slots of a raw backtrace, or None if none of them contain useful information.

In the return array, the slot at index 0 corresponds to the most recent function call, raise, or primitive get\_backtrace call in the trace.

Some possible reasons for returning None are as follow:

- none of the slots in the trace come from modules compiled with debug information (-g)
- the program is a bytecode program that has not been linked with debug information enabled (ocamlc -g)

**Since:** 4.02

```
val backtrace_slots_of_raw_entry :
   raw_backtrace_entry -> backtrace_slot array option
```

Returns the slots of a single raw backtrace entry, or None if this entry lacks debug information.

Slots are returned in the same order as backtrace\_slots: the slot at index 0 is the most recent call, raise, or primitive, and subsequent slots represent callers.

```
Since: 4.12

type location = { filename : string ;
```

line\_number : int ;

```
start_char : int ;
end_char : int ;
}
```

The type of location information found in backtraces. start\_char and end\_char are positions relative to the beginning of the line.

**Since:** 4.02

```
module Slot :
    sig
     type t = Printexc.backtrace_slot
    val is raise : t -> bool
```

is\_raise slot is true when slot refers to a raising point in the code, and false when it comes from a simple function call.

**Since:** 4.02

```
val is_inline : t -> bool
```

is\_inline slot is true when slot refers to a call that got inlined by the compiler, and false when it comes from any other context.

**Since:** 4.04

val location : t -> Printexc.location option

location slot returns the location information of the slot, if available, and None otherwise.

Some possible reasons for failing to return a location are as follow:

- the slot corresponds to a compiler-inserted raise
- the slot corresponds to a part of the program that has not been compiled with debug information (-g)

**Since:** 4.02

```
val name : t -> string option
```

name slot returns the name of the function or definition enclosing the location referred to by the slot.

name slot returns None if the name is unavailable, which may happen for the same reasons as location returning None.

**Since:** 4.11

```
val format : int \rightarrow t \rightarrow string option
```

format pos slot returns the string representation of slot as raw\_backtrace\_to\_string would format it, assuming it is the pos-th element of the backtrace: the O-th element is pretty-printed differently than the others.

Whole-backtrace printing functions also skip some uninformative slots; in that case, format pos slot returns None.

end

**Since:** 4.02

#### Raw backtrace slots

```
type raw_backtrace_slot
```

This type is used to iterate over the slots of a raw\_backtrace. For most purposes, backtrace\_slots\_of\_raw\_entry is easier to use.

Like raw\_backtrace\_entry, values of this type are process-specific and must absolutely not be marshalled, and are unsafe to use for this reason (marshalling them may not fail, but un-marshalling and using the result will result in undefined behavior).

Elements of this type can still be compared and hashed: when two elements are equal, then they represent the same source location (the converse is not necessarily true in presence of inlining, for example).

```
val raw_backtrace_length : raw_backtrace -> int
    raw_backtrace_length bckt returns the number of slots in the backtrace bckt.
    Since: 4.02

val get_raw_backtrace_slot : raw_backtrace -> int -> raw_backtrace_slot
    get_raw_backtrace_slot bckt pos returns the slot in position pos in the backtrace bckt.
    Since: 4.02

val convert_raw_backtrace_slot : raw_backtrace_slot -> backtrace_slot
    Extracts the user-friendly backtrace_slot from a low-level raw_backtrace_slot.
    Since: 4.02

val get_raw_backtrace_next_slot :
    raw_backtrace_slot -> raw_backtrace_slot option
    get_raw_backtrace_next_slot slot returns the next slot inlined, if any.
        Sample code to iterate over all frames (inlined and non-inlined):
```

```
(* Iterate over inlined frames *)
let rec iter_raw_backtrace_slot f slot =
  f slot;
match get_raw_backtrace_next_slot slot with
  | None -> ()
  | Some slot' -> iter_raw_backtrace_slot f slot'

(* Iterate over stack frames *)
```

```
let iter_raw_backtrace f bt =
  for i = 0 to raw_backtrace_length bt - 1 do
    iter_raw_backtrace_slot f (get_raw_backtrace_slot bt i)
  done
```

**Since:** 4.04

#### **Exception slots**

```
val exn_slot_id : exn -> int
```

Printexc.exn\_slot\_id returns an integer which uniquely identifies the constructor used to create the exception value exn (in the current runtime).

**Since:** 4.02

```
val exn_slot_name : exn -> string
```

Printexc.exn\_slot\_name exn returns the internal name of the constructor used to create the exception value exn.

**Since:** 4.02

## 28.43 Module Printf: Formatted output functions.

```
val fprintf : out_channel -> ('a, out_channel, unit) format -> 'a
```

fprintf outchan format arg1 ... argN formats the arguments arg1 to argN according to the format string format, and outputs the resulting string on the channel outchan.

The format string is a character string which contains two types of objects: plain characters, which are simply copied to the output channel, and conversion specifications, each of which causes conversion and printing of arguments.

Conversion specifications have the following form:

```
% [flags] [width] [.precision] type
```

In short, a conversion specification consists in the % character, followed by optional modifiers and a type which is made of one or two characters.

The types and their meanings are:

- d, i: convert an integer argument to signed decimal. The flag # adds underscores to large values for readability.
- u, n, 1, L, or N: convert an integer argument to unsigned decimal. Warning: n, 1, L, and N are used for scanf, and should not be used for printf. The flag # adds underscores to large values for readability.

- x: convert an integer argument to unsigned hexadecimal, using lowercase letters. The flag # adds a 0x prefix to non zero values.
- X: convert an integer argument to unsigned hexadecimal, using uppercase letters. The flag # adds a OX prefix to non zero values.
- o: convert an integer argument to unsigned octal. The flag # adds a 0 prefix to non zero values.
- s: insert a string argument.
- S: convert a string argument to OCaml syntax (double quotes, escapes).
- c: insert a character argument.
- C: convert a character argument to OCaml syntax (single quotes, escapes).
- f: convert a floating-point argument to decimal notation, in the style dddd.ddd.
- F: convert a floating-point argument to OCaml syntax (dddd. or dddd.ddd or d.ddd e+-dd). Converts to hexadecimal with the # flag (see h).
- e or E: convert a floating-point argument to decimal notation, in the style d.ddd e+-dd (mantissa and exponent).
- g or G: convert a floating-point argument to decimal notation, in style f or e, E (whichever is more compact). Moreover, any trailing zeros are removed from the fractional part of the result and the decimal-point character is removed if there is no fractional part remaining.
- h or H: convert a floating-point argument to hexadecimal notation, in the style Oxh.hhhh p+-dd (hexadecimal mantissa, exponent in decimal and denotes a power of 2).
- B: convert a boolean argument to the string true or false
- b: convert a boolean argument (deprecated; do not use in new programs).
- 1d, 1i, 1u, 1x, 1X, 1o: convert an int32 argument to the format specified by the second letter (decimal, hexadecimal, etc).
- nd, ni, nu, nx, nX, no: convert a nativeint argument to the format specified by the second letter.
- Ld, Li, Lu, Lx, LX, Lo: convert an int64 argument to the format specified by the second letter.
- a: user-defined printer. Take two arguments and apply the first one to outchan (the current output channel) and to the second argument. The first argument must therefore have type out\_channel -> 'b -> unit and the second 'b. The output produced by the function is inserted in the output of fprintf at the current point.
- t: same as %a, but take only one argument (with type out\_channel -> unit) and apply it to outchan.
- { fmt %}: convert a format string argument to its type digest. The argument must have the same type as the internal format string fmt.
- ( fmt %): format string substitution. Take a format string argument and substitute it to the internal format string fmt to print following arguments. The argument must have the same type as the internal format string fmt.

- !: take no argument and flush the output.
- %: take no argument and output one % character.
- Q: take no argument and output one Q character.
- ,: take no argument and output nothing: a no-op delimiter for conversion specifications.

#### The optional flags are:

- -: left-justify the output (default is right justification).
- 0: for numerical conversions, pad with zeroes instead of spaces.
- +: for signed numerical conversions, prefix number with a + sign if positive.
- space: for signed numerical conversions, prefix number with a space if positive.
- #: request an alternate formatting style for the integer types and the floating-point type F.

The optional width is an integer indicating the minimal width of the result. For instance, %6d prints an integer, prefixing it with spaces to fill at least 6 characters.

The optional precision is a dot . followed by an integer indicating how many digits follow the decimal point in the %f, %e, %E, %h, and %H conversions or the maximum number of significant digits to appear for the %F, %g and %G conversions. For instance, %.4f prints a float with 4 fractional digits.

The integer in a width or precision can also be specified as \*, in which case an extra integer argument is taken to specify the corresponding width or precision. This integer argument precedes immediately the argument to print. For instance, %.\*f prints a float with as many fractional digits as the value of the argument given before the float.

```
val printf : ('a, out_channel, unit) format -> 'a

Same as Printf.fprintf[28.43], but output on stdout.
```

```
val eprintf : ('a, out_channel, unit) format -> 'a

Same as Printf.fprintf[28.43], but output on stderr.
```

```
val sprintf: ('a, unit, string) format -> 'a

Same as Printf.fprintf[28.43], but instead of printing on an output channel, return a
string containing the result of formatting the arguments.
```

```
val bprintf: Buffer.t -> ('a, Buffer.t, unit) format -> 'a

Same as Printf.fprintf[28.43], but instead of printing on an output channel, append the formatted arguments to the given extensible buffer (see module Buffer[28.7]).
```

```
val ifprintf: 'b -> ('a, 'b, 'c, unit) format4 -> 'a

Same as Printf.fprintf[28.43], but does not print anything. Useful to ignore some material when conditionally printing.
```

**Since:** 3.10

```
val ibprintf : Buffer.t -> ('a, Buffer.t, unit) format -> 'a
     Same as Printf.bprintf[28.43], but does not print anything. Useful to ignore some material
     when conditionally printing.
     Since: 4.11
   Formatted output functions with continuations.
val kfprintf :
  (out channel -> 'd) ->
  out_channel -> ('a, out_channel, unit, 'd) format4 -> 'a
     Same as fprintf, but instead of returning immediately, passes the out channel to its first
     argument at the end of printing.
     Since: 3.09
val ikfprintf : ('b -> 'd) -> 'b -> ('a, 'b, 'c, 'd) format4 -> 'a
     Same as kfprintf above, but does not print anything. Useful to ignore some material when
     conditionally printing.
     Since: 4.01
val ksprintf : (string -> 'd) -> ('a, unit, string, 'd) format4 -> 'a
     Same as sprintf above, but instead of returning the string, passes it to the first argument.
     Since: 3.09
val kbprintf :
  (Buffer.t -> 'd) ->
  Buffer.t -> ('a, Buffer.t, unit, 'd) format4 -> 'a
     Same as bprintf, but instead of returning immediately, passes the buffer to its first argument
     at the end of printing.
     Since: 3.10
val ikbprintf :
  (Buffer.t -> 'd) ->
  Buffer.t -> ('a, Buffer.t, unit, 'd) format4 -> 'a
     Same as kbprintf above, but does not print anything. Useful to ignore some material when
     conditionally printing.
     Since: 4.11
   Deprecated
val kprintf : (string -> 'b) -> ('a, unit, string, 'b) format4 -> 'a
     Deprecated. Use Printf.ksprintf instead.A deprecated synonym for ksprintf.
```

## 28.44 Module Queue: First-in first-out queues.

This module implements queues (FIFOs), with in-place modification. See the example section [28.44] below.

Alert unsynchronized access. Unsynchronized accesses to queues are a programming error.

#### Unsynchronized accesses

Unsynchronized accesses to a queue may lead to an invalid queue state. Thus, concurrent accesses to queues must be synchronized (for instance with a Mutex.t[28.36]).

type !'a t

The type of queues containing elements of type 'a.

exception Empty

Raised when Queue.take[28.44] or Queue.peek[28.44] is applied to an empty queue.

val create : unit -> 'a t

Return a new queue, initially empty.

val add : 'a -> 'a t -> unit

add  $x \neq adds$  the element x at the end of the queue q.

val push : 'a -> 'a t -> unit

push is a synonym for add.

val take : 'a t -> 'a

take q removes and returns the first element in queue q, or raises Queue. Empty[28.44] if the queue is empty.

val take\_opt : 'a t -> 'a option

take\_opt q removes and returns the first element in queue q, or returns None if the queue is empty.

**Since:** 4.08

val pop : 'a t -> 'a

pop is a synonym for take.

val peek : 'a t -> 'a

peek q returns the first element in queue q, without removing it from the queue, or raises Queue. Empty[28.44] if the queue is empty.

val peek\_opt : 'a t -> 'a option

peek\_opt q returns the first element in queue q, without removing it from the queue, or returns None if the queue is empty.

val top : 'a t -> 'a

top is a synonym for peek.

val clear : 'a t -> unit

Discard all elements from a queue.

val copy : 'a t -> 'a t

Return a copy of the given queue.

val is\_empty : 'a t -> bool

Return true if the given queue is empty, false otherwise.

val length : 'a t -> int

Return the number of elements in a queue.

val iter : ('a -> unit) -> 'a t -> unit

iter f q applies f in turn to all elements of q, from the least recently entered to the most recently entered. The queue itself is unchanged.

val fold : ('acc -> 'a -> 'acc) -> 'acc -> 'a t -> 'acc

fold f accu q is equivalent to List.fold\_left f accu 1, where 1 is the list of q's elements. The queue remains unchanged.

val transfer : 'a t -> 'a t -> unit

transfer q1 q2 adds all of q1's elements at the end of the queue q2, then clears q1. It is equivalent to the sequence iter (fun  $x \rightarrow add x q2$ ) q1; clear q1, but runs in constant time.

#### Iterators

val to\_seq : 'a t -> 'a Seq.t

Iterate on the queue, in front-to-back order. The behavior is not specified if the queue is modified during the iteration.

**Since:** 4.07

val add\_seq : 'a t -> 'a Seq.t -> unit

Add the elements from a sequence to the end of the queue.

**Since:** 4.07

val of\_seq : 'a Seq.t -> 'a t

Create a queue from a sequence.

#### Examples

## Basic Example

A basic example:

```
# let q = Queue.create ()
val q : '_weak1 Queue.t = <abstr>

# Queue.push 1 q; Queue.push 2 q; Queue.push 3 q
- : unit = ()

# Queue.length q
- : int = 3

# Queue.pop q
- : int = 1

# Queue.pop q
- : int = 2

# Queue.pop q
- : int = 3

# Queue.pop q
- : int = 3
```

## Search Through a Graph

For a more elaborate example, a classic algorithmic use of queues is to implement a BFS (breadth-first search) through a graph.

```
type graph = {
   edges: (int, int list) Hashtbl.t
}

(* Search in graph [g] using BFS, starting from node [start].
   It returns the first node that satisfies [p], or [None] if
   no node reachable from [start] satisfies [p].

*)

let search_for ~(g:graph) ~(start:int) (p:int -> bool) : int option =
   let to_explore = Queue.create() in
   let explored = Hashtbl.create 16 in
```

```
Queue.push start to_explore;
  let rec loop () =
    if Queue.is_empty to_explore then None
    else
       (* node to explore *)
       let node = Queue.pop to_explore in
       explore_node node
  and explore_node node =
    if not (Hashtbl.mem explored node) then (
       if p node then Some node (* found *)
       else (
         Hashtbl.add explored node ();
         let children =
           Hashtbl.find_opt g.edges node
           |> Option.value ~default:[]
         List.iter (fun child -> Queue.push child to_explore) children;
         loop()
       )
    ) else loop()
  in
  loop()
(* a sample graph *)
let my_graph: graph =
  let edges =
    List.to_seq [
       1, [2;3];
       2, [10; 11];
       3, [4;5];
       5, [100];
       11, [0; 20];
    |> Hashtbl.of_seq
  in {edges}
# search_for \simg:my_graph \simstart:1 (fun x \rightarrow x = 30)
- : int option = None
# search_for \ensuremath{^{\circ}g:my\_graph} \ensuremath{^{\circ}start:1} (fun x \ensuremath{^{\circ}} x >= 15)
- : int option = Some 20
# search_for \ensuremath{^{\circ}g}:my_graph \ensuremath{^{\circ}s}tart:1 (fun x -> x >= 50)
- : int option = Some 100
```

# 28.45 Module Random: Pseudo-random number generators (PRNG).

With multiple domains, each domain has its own generator that evolves independently of the generators of other domains. When a domain is created, its generator is initialized by splitting the state of the generator associated with the parent domain.

In contrast, all threads within a domain share the same domain-local generator. Independent generators can be created with the Random.split[28.45] function and used with the functions from the Random.State[28.45] module.

#### **Basic functions**

val init : int -> unit

Initialize the domain-local generator, using the argument as a seed. The same seed will always yield the same sequence of numbers.

val full\_init : int array -> unit

Same as Random.init[28.45] but takes more data as seed.

val self init : unit -> unit

Initialize the domain-local generator with a random seed chosen in a system-dependent way. If /dev/urandom is available on the host machine, it is used to provide a highly random initial seed. Otherwise, a less random seed is computed from system parameters (current time, process IDs, domain-local state).

val bits : unit -> int

Return 30 random bits in a nonnegative integer.

**Before 5.0** used a different algorithm (affects all the following functions)

val int : int -> int

Random.int bound returns a random integer between 0 (inclusive) and bound (exclusive). bound must be greater than 0 and less than  $2^{30}$ .

val full int : int -> int

Random.full\_int bound returns a random integer between 0 (inclusive) and bound (exclusive). bound may be any positive integer.

If bound is less than  $2^{30}$ , Random.full\_int bound is equal to Random.int[28.45] bound. If bound is greater than  $2^{30}$  (on 64-bit systems or non-standard environments, such as JavaScript), Random.full\_int returns a value, where Random.int[28.45] raises Invalid\_argument[27.2].

```
val int32 : Int32.t -> Int32.t
     Random.int32 bound returns a random integer between 0 (inclusive) and bound (exclusive).
     bound must be greater than 0.
val nativeint : Nativeint.t -> Nativeint.t
     Random.nativeint bound returns a random integer between 0 (inclusive) and bound
     (exclusive). bound must be greater than 0.
val int64: Int64.t -> Int64.t
     Random.int64 bound returns a random integer between 0 (inclusive) and bound (exclusive).
     bound must be greater than 0.
val float : float -> float
     Random.float bound returns a random floating-point number between 0 and bound
     (inclusive). If bound is negative, the result is negative or zero. If bound is 0, the result is 0.
val bool : unit -> bool
     Random.bool () returns true or false with probability 0.5 each.
val bits32 : unit -> Int32.t
     Random.bits32 () returns 32 random bits as an integer between Int32.min int[28.27] and
     Int32.max_int[28.27].
     Since: 4.14
val bits64 : unit -> Int64.t
     Random.bits64 () returns 64 random bits as an integer between Int64.min int[28.28] and
     Int64.max int[28.28].
     Since: 4.14
val nativebits : unit -> Nativeint.t
     Random.nativebits () returns 32 or 64 random bits (depending on the bit width of the
     platform) as an integer between Nativeint.min_int[28.37] and Nativeint.max_int[28.37].
     Since: 4.14
```

#### Advanced functions

The functions from module Random.State[28.45] manipulate the current state of the random generator explicitly. This allows using one or several deterministic PRNGs, even in a multi-threaded program, without interference from other parts of the program.

```
module State :
    sig
    type t
```

The type of PRNG states.

```
val make : int array -> t
```

Create a new state and initialize it with the given seed.

```
val make self init : unit -> t
```

Create a new state and initialize it with a random seed chosen in a system-dependent way. The seed is obtained as described in Random.self\_init[28.45].

```
val copy : t -> t
```

Return a copy of the given state.

```
val bits : t -> int
val int : t -> int -> int
val full_int : t -> int -> int
val int32 : t -> Int32.t -> Int32.t
val nativeint : t -> Nativeint.t -> Nativeint.t
val int64 : t -> Int64.t -> Int64.t
val float : t -> float -> float
val bool : t -> bool
val bits32 : t -> Int32.t
val nativebits : t -> Nativeint.t
```

These functions are the same as the basic functions, except that they use (and update) the given PRNG state instead of the default one.

```
val split : t -> t
```

Draw a fresh PRNG state from the given PRNG state. (The given PRNG state is modified.) The new PRNG is statistically independent from the given PRNG. Data can be drawn from both PRNGs, in any order, without risk of correlation. Both PRNGs can be split later, arbitrarily many times.

**Since:** 5.0

```
val to_binary_string : t -> string
```

Serializes the PRNG state into an immutable sequence of bytes. See Random.State.of\_binary\_string[28.45] for deserialization.

The string type is intended here for serialization only, the encoding is not human-readable and may not be printable.

Note that the serialization format may differ across OCaml versions.

**Since:** 5.1

```
val of_binary_string : string -> t
```

Deserializes a byte sequence obtained by calling

Random.State.to\_binary\_string[28.45]. The resulting PRNG state will produce the same random numbers as the state that was passed as input to

Random.State.to\_binary\_string[28.45].

**Since:** 5.1

Raises Failure if the input is not in the expected format.

Note that the serialization format may differ across OCaml versions.

Unlike the functions provided by the Marshal[28.34] module, this function either produces a valid state or fails cleanly with a Failure exception. It can be safely used on user-provided, untrusted inputs.

end

```
val get_state : unit -> State.t
```

get\_state() returns a fresh copy of the current state of the domain-local generator (which is used by the basic functions).

```
val set_state : State.t -> unit
```

set\_state s updates the current state of the domain-local generator (which is used by the basic functions) by copying the state s into it.

```
val split : unit -> State.t
```

Draw a fresh PRNG state from the current state of the domain-local generator used by the default functions. (The state of the domain-local generator is modified.) See Random.State.split[28.45].

**Since:** 5.0

#### 28.46 Module Result: Result values.

Result values handle computation results and errors in an explicit and declarative manner without resorting to exceptions.

**Since:** 4.08

#### Results

The type for result values. Either a value Ok v or an error Error e.

```
val ok : 'a -> ('a, 'e) result
```

ok v is Ok v.

- val error : 'e -> ('a, 'e) result error e is Error e.
- val value : ('a, 'e) result -> default:'a -> 'a
   value r ~default is v if r is Ok v and default otherwise.
- val get\_ok : ('a, 'e) result -> 'a
   get\_ok r is v if r is Ok v and raise otherwise.
   Raises Invalid\_argument if r is Error \_.
- val get\_error : ('a, 'e) result -> 'e
   get\_error r is e if r is Error e and raise otherwise.
   Raises Invalid\_argument if r is Ok \_.
- val bind : ('a, 'e) result ->
   ('a -> ('b, 'e) result) -> ('b, 'e) result
   bind r f is f v if r is Ok v and r if r is Error \_.
- val join : (('a, 'e) result, 'e) result -> ('a, 'e) result
  join rr is r if rr is Ok r and rr if rr is Error \_.
- val map : ('a -> 'b) -> ('a, 'e) result -> ('b, 'e) result
   map f r is Ok (f v) if r is Ok v and r if r is Error \_.
- val map\_error : ('e -> 'f) -> ('a, 'e) result -> ('a, 'f) result
  map\_error f r is Error (f e) if r is Error e and r if r is Ok \_.
- val fold : ok:('a -> 'c) -> error:('e -> 'c) -> ('a, 'e) result -> 'c
   fold ~ok ~error r is ok v if r is Ok v and error e if r is Error e.
- val iter : ('a -> unit) -> ('a, 'e) result -> unit
   iter f r is f v if r is Ok v and () otherwise.
- val iter\_error : ('e -> unit) -> ('a, 'e) result -> unit
   iter\_error f r is f e if r is Error e and () otherwise.

#### Predicates and comparisons

```
val is_ok : ('a, 'e) result -> bool
     is_ok r is true if and only if r is Ok _.
val is_error : ('a, 'e) result -> bool
     is_error r is true if and only if r is Error _.
val equal:
  ok:('a -> 'a -> bool) ->
  error:('e -> 'e -> bool) ->
  ('a, 'e) result -> ('a, 'e) result -> bool
     equal ~ok ~error r0 r1 tests equality of r0 and r1 using ok and error to respectively
     compare values wrapped by Ok _ and Error _.
val compare :
  ok:('a -> 'a -> int) ->
  error:('e -> 'e -> int) ->
  ('a, 'e) result -> ('a, 'e) result -> int
     compare ~ok ~error r0 r1 totally orders r0 and r1 using ok and error to respectively
     compare values wrapped by Ok _ and Error _. Ok _ values are smaller than Error
     _ values.
```

#### Converting

## 28.47 Module Scanf: Formatted input functions.

**Alert unsynchronized\_access**. Unsynchronized accesses to Scanning.in\_channel are a programming error.

#### Introduction

#### Functional input with format strings

The module Scanf [28.47] provides formatted input functions or scanners.

The formatted input functions can read from any kind of input, including strings, files, or anything that can return characters. The more general source of characters is named a *formatted input channel* (or *scanning buffer*) and has type Scanf.Scanning.in\_channel[28.47]. The more general formatted input function reads from any scanning buffer and is named bscanf.

Generally speaking, the formatted input functions have 3 arguments:

- the first argument is a source of characters for the input,
- the second argument is a format string that specifies the values to read,
- the third argument is a receiver function that is applied to the values read.

Hence, a typical call to the formatted input function Scanf.bscanf[28.47] is bscanf ic fmt f, where:

- ic is a source of characters (typically a *formatted input channel* with type Scanf.Scanning.in\_channel[28.47]),
- fmt is a format string (the same format strings as those used to print material with module Printf[28.43] or Format[28.21]),
- f is a function that has as many arguments as the number of values to read in the input according to fmt.

#### A simple example

As suggested above, the expression bscanf ic "%d" f reads a decimal integer n from the source of characters ic and returns f n.

For instance,

- if we use stdin as the source of characters (Scanf.Scanning.stdin[28.47] is the predefined formatted input channel that reads from standard input),
- if we define the receiver f as let f x = x + 1,

then bscanf Scanning.stdin "%d" f reads an integer n from the standard input and returns f n (that is n + 1). Thus, if we evaluate bscanf stdin "%d" f, and then enter 41 at the keyboard, the result we get is 42.

#### Formatted input as a functional feature

The OCaml scanning facility is reminiscent of the corresponding C feature. However, it is also largely different, simpler, and yet more powerful: the formatted input functions are higher-order functionals and the parameter passing mechanism is just the regular function application not the variable assignment based mechanism which is typical for formatted input in imperative languages; the OCaml format strings also feature useful additions to easily define complex tokens; as expected within a functional programming language, the formatted input functions also support polymorphism, in particular arbitrary interaction with polymorphic user-defined scanners. Furthermore, the OCaml formatted input facility is fully type-checked at compile time.

#### Unsynchronized accesses

Unsynchronized accesses to a Scanf.Scanning.in\_channel[28.47] may lead to an invalid Scanf.Scanning.in\_channel[28.47] state. Thus, concurrent accesses to Scanf.Scanning.in\_channel[28.47]s must be synchronized (for instance with a Mutex.t[28.36]).

#### Formatted input channel

```
module Scanning :
    sig
    type in channel
```

The notion of input channel for the Scanf[28.47] module: those channels provide all the machinery necessary to read from any source of characters, including a in\_channel[27.2] value. A Scanf.Scanning.in\_channel value is also called a formatted input channel or equivalently a scanning buffer. The type Scanf.Scanning.scanbuf[28.47] below is an alias for Scanning.in\_channel. Note that a Scanning.in\_channel is not concurrency-safe: concurrent use may produce arbitrary values or exceptions.

Since: 3.12

```
type scanbuf = in_channel
```

The type of scanning buffers. A scanning buffer is the source from which a formatted input function gets characters. The scanning buffer holds the current state of the scan, plus a function to get the next char from the input, and a token buffer to store the string matched so far.

Note: a scanning action may often require to examine one character in advance; when this 'lookahead' character does not belong to the token read, it is stored back in the scanning buffer and becomes the next character yet to be read.

```
val stdin : in_channel
```

The standard input notion for the Scanf[28.47] module. Scanning.stdin is the Scanf.Scanning.in\_channel[28.47] formatted input channel attached to stdin[27.2]. Note: in the interactive system, when input is read from stdin[27.2], the newline character that triggers evaluation is part of the input; thus, the scanning specifications must properly skip this additional newline character (for instance, simply add a '\n' as the last character of the format string).

**Since:** 3.12

type file\_name = string

A convenient alias to designate a file name.

**Since:** 4.00

val open\_in : file\_name -> in\_channel

Scanning.open\_in fname returns a Scanf.Scanning.in\_channel[28.47] formatted input channel for bufferized reading in text mode from file fname.

Note: open\_in returns a formatted input channel that efficiently reads characters in large chunks; in contrast, from\_channel below returns formatted input channels that must read one character at a time, leading to a much slower scanning rate.

**Since:** 3.12

val open\_in\_bin : file\_name -> in\_channel

Scanning.open\_in\_bin fname returns a Scanf.Scanning.in\_channel[28.47] formatted input channel for bufferized reading in binary mode from file fname.

**Since:** 3.12

val close in : in channel -> unit

Closes the in\_channel[27.2] associated with the given

Scanf.Scanning.in\_channel[28.47] formatted input channel.

**Since:** 3.12

val from\_file : file\_name -> in\_channel

An alias for Scanf.Scanning.open\_in[28.47] above.

val from\_file\_bin : string -> in\_channel

An alias for Scanf.Scanning.open\_in\_bin[28.47] above.

val from\_string : string -> in\_channel

Scanning.from\_string s returns a Scanf.Scanning.in\_channel[28.47] formatted input channel which reads from the given string. Reading starts from the first character in the string. The end-of-input condition is set when the end of the string is reached.

val from\_function : (unit -> char) -> in\_channel

Scanning.from\_function f returns a Scanf.Scanning.in\_channel[28.47] formatted input channel with the given function as its reading method.

When scanning needs one more character, the given function is called.

When the function has no more character to provide, it *must* signal an end-of-input condition by raising the exception End\_of\_file.

```
val from_channel : in_channel -> in_channel
    Scanning.from_channel ic returns a Scanf.Scanning.in_channel[28.47] formatted
    input channel which reads from the regular in_channel[27.2] input channel ic
    argument. Reading starts at current reading position of ic.

val end_of_input : in_channel -> bool
    Scanning.end_of_input ic tests the end-of-input condition of the given
    Scanf.Scanning.in_channel[28.47] formatted input channel.

val beginning_of_input : in_channel -> bool
    Scanning.beginning_of_input ic tests the beginning of input condition of the given
    Scanf.Scanning.in_channel[28.47] formatted input channel.
```

val name\_of\_input : in\_channel -> string

Scanning.name\_of\_input ic returns the name of the character source for the given Scanning.in\_channel[28.47] formatted input channel.

**Since:** 3.09

end

#### Type of formatted input functions

type ('a, 'b, 'c, 'd) scanner = ('a, Scanning.in\_channel, 'b, 'c, 'a -> 'd, 'd) format6 -> 'c

The type of formatted input scanners: ('a, 'b, 'c, 'd) scanner is the type of a

formatted input function that reads from some formatted input channel according to some

format string; more precisely, if scan is some formatted input function, then scan ic fmt f

applies f to all the arguments specified by format string fmt, when scan has read those

arguments from the Scanf.Scanning.in\_channel[28.47] formatted input channel ic.

For instance, the Scanf.scanf[28.47] function below has type ('a, 'b, 'c, 'd) scanner,

since it is a formatted input function that reads from Scanf.Scanning.stdin[28.47]: scanf

fmt f applies f to the arguments specified by fmt, reading those arguments from stdin[27.2]

as expected.

If the format fmt has some %r indications, the corresponding formatted input functions must be provided *before* receiver function f. For instance, if read\_elem is an input function for values of type t, then bscanf ic "%r;" read\_elem f reads a value v of type t followed by a ';' character, and returns f v.

**Since:** 3.10

```
type ('a, 'b, 'c, 'd) scanner_opt = ('a, Scanning.in_channel, 'b, 'c, 'a -> 'd option, 'd) for
  'c
```

exception Scan\_failure of string

When the input can not be read according to the format string specification, formatted input functions typically raise exception Scan\_failure.

#### The general formatted input function

```
val bscanf : Scanning.in_channel -> ('a, 'b, 'c, 'd) scanner
```

bscanf ic fmt r1 ... rN f reads characters from the Scanf.Scanning.in\_channel[28.47] formatted input channel ic and converts them to values according to format string fmt. As a final step, receiver function f is applied to the values read and gives the result of the bscanf call.

For instance, if f is the function fun s i  $\rightarrow$  i + 1, then Scanf.sscanf "x = 1" "%s = %i" f returns 2.

Arguments r1 to rN are user-defined input functions that read the argument corresponding to the %r conversions specified in the format string.

```
val bscanf_opt : Scanning.in_channel -> ('a, 'b, 'c, 'd) scanner_opt Same as Scanf.bscanf[28.47], but returns None in case of scanning failure.

Since: 5.0
```

#### Format string description

The format string is a character string which contains three types of objects:

- plain characters, which are simply matched with the characters of the input (with a special case for space and line feed, see [28.47]),
- conversion specifications, each of which causes reading and conversion of one argument for the function f (see [28.47]),
- scanning indications to specify boundaries of tokens (see scanning [28.47]).

#### The space character in format strings

As mentioned above, a plain character in the format string is just matched with the next character of the input; however, two characters are special exceptions to this rule: the space character (' ' or ASCII code 32) and the line feed character ('\n' or ASCII code 10). A space does not match a single space character, but any amount of 'whitespace' in the input. More precisely, a space inside the format string matches any number of tab, space, line feed and carriage return characters. Similarly, a line feed character in the format string matches either a single line feed or a carriage return followed by a line feed.

Matching *any* amount of whitespace, a space in the format string also matches no amount of whitespace at all; hence, the call bscanf ib "Price = %d \$" (fun p -> p) succeeds and returns 1 when reading an input with various whitespace in it, such as Price = 1 \$, Price = 1 \$, or even Price=1\$.

## Conversion specifications in format strings

Conversion specifications consist in the % character, followed by an optional flag, an optional field width, and followed by one or two conversion characters.

The conversion characters and their meanings are:

- d: reads an optionally signed decimal integer (0-9+).
- i: reads an optionally signed integer (usual input conventions for decimal (0-9+), hexadecimal (0x[0-9a-f]+ and 0X[0-9A-F]+), octal (0o[0-7]+), and binary (0b[0-1]+) notations are understood).
- u: reads an unsigned decimal integer.
- x or X: reads an unsigned hexadecimal integer ([0-9a-fA-F]+).
- o: reads an unsigned octal integer ([0-7]+).
- s: reads a string argument that spreads as much as possible, until the following bounding condition holds:
  - a whitespace has been found (see [28.47]),
  - a scanning indication (see scanning [28.47]) has been encountered,
  - the end-of-input has been reached.

Hence, this conversion always succeeds: it returns an empty string if the bounding condition holds when the scan begins.

- S: reads a delimited string argument (delimiters and special escaped characters follow the lexical conventions of OCaml).
- c: reads a single character. To test the current input character without reading it, specify a null field width, i.e. use specification %0c. Raise Invalid\_argument, if the field width specification is greater than 1.
- C: reads a single delimited character (delimiters and special escaped characters follow the lexical conventions of OCaml).
- f, e, E, g, G: reads an optionally signed floating-point number in decimal notation, in the style dddd.ddd e/E+-dd.
- h, H: reads an optionally signed floating-point number in hexadecimal notation.
- F: reads a floating point number according to the lexical conventions of OCaml (hence the decimal point is mandatory if the exponent part is not mentioned).
- B: reads a boolean argument (true or false).
- b: reads a boolean argument (for backward compatibility; do not use in new programs).
- 1d, 1i, 1u, 1x, 1X, 1o: reads an int32 argument to the format specified by the second letter for regular integers.
- nd, ni, nu, nx, nX, no: reads a nativeint argument to the format specified by the second letter for regular integers.

- Ld, Li, Lu, Lx, LX, Lo: reads an int64 argument to the format specified by the second letter for regular integers.
- [ range ]: reads characters that matches one of the characters mentioned in the range of characters range (or not mentioned in it, if the range starts with ^). Reads a string that can be empty, if the next input character does not match the range. The set of characters from c1 to c2 (inclusively) is denoted by c1-c2. Hence, %[0-9] returns a string representing a decimal number or an empty string if no decimal digit is found; similarly, %[0-9a-f] returns a string of hexadecimal digits. If a closing bracket appears in a range, it must occur as the first character of the range (or just after the ^ in case of range negation); hence []] matches a ] character and [^]] matches any character that is not ]. Use %% and %0 to include a % or a 0 in a range.
- r: user-defined reader. Takes the next ri formatted input function and applies it to the scanning buffer ib to read the next argument. The input function ri must therefore have type Scanning.in\_channel -> 'a and the argument read has type 'a.
- { fmt %}: reads a format string argument. The format string read must have the same type as the format string specification fmt. For instance, "%{ %i %}" reads any format string that can read a value of type int; hence, if s is the string "fmt:\"number is %u\"", then Scanf.sscanf s "fmt: %{%i%}" succeeds and returns the format string "number is %u".
- (fmt %): scanning sub-format substitution. Reads a format string rf in the input, then goes on scanning with rf instead of scanning with fmt. The format string rf must have the same type as the format string specification fmt that it replaces. For instance, "%( %i %)" reads any format string that can read a value of type int. The conversion returns the format string read rf, and then a value read using rf. Hence, if s is the string "\"%4d\"1234.00", then Scanf.sscanf s "%(%i%)" (fun fmt i -> fmt, i) evaluates to ("%4d", 1234). This behaviour is not mere format substitution, since the conversion returns the format string read as additional argument. If you need pure format substitution, use special flag \_ to discard the extraneous argument: conversion %\_( fmt %) reads a format string rf and then behaves the same as format string rf. Hence, if s is the string "\"%4d\"1234.00", then Scanf.sscanf s "%\_(%i%)" is simply equivalent to Scanf.sscanf "1234.00" "%4d".
- 1: returns the number of lines read so far.
- n: returns the number of characters read so far.
- N or L: returns the number of tokens read so far.
- !: matches the end of input condition.
- %: matches one % character in the input.
- Q: matches one Q character in the input.
- ,: does nothing.

Following the % character that introduces a conversion, there may be the special flag \_: the conversion that follows occurs as usual, but the resulting value is discarded. For instance, if f is the function fun i  $\rightarrow$  i + 1, and s is the string "x = 1", then Scanf.sscanf s "%\_s = %i" f returns 2.

The field width is composed of an optional integer literal indicating the maximal width of the token to read. For instance, %6d reads an integer, having at most 6 decimal digits; %4f reads a float with at most 4 characters; and %8[\000-\255] returns the next 8 characters (or all the characters still available, if fewer than 8 characters are available in the input).

Notes:

- as mentioned above, a %s conversion always succeeds, even if there is nothing to read in the input: in this case, it simply returns "".
- in addition to the relevant digits, '\_' characters may appear inside numbers (this is reminiscent to the usual OCaml lexical conventions). If stricter scanning is desired, use the range conversion facility instead of the number conversions.
- the scanf facility is not intended for heavy duty lexical analysis and parsing. If it appears not expressive enough for your needs, several alternative exists: regular expressions (module Str[31.1]), stream parsers, ocamllex-generated lexers, ocamlyacc-generated parsers.

## Scanning indications in format strings

Scanning indications appear just after the string conversions %s and %[ range ] to delimit the end of the token. A scanning indication is introduced by a @ character, followed by some plain character c. It means that the string token should end just before the next matching c (which is skipped). If no c character is encountered, the string token spreads as much as possible. For instance, "%s@\t" reads a string up to the next tab character or to the end of input. If a @ character appears anywhere else in the format string, it is treated as a plain character.

Note:

- As usual in format strings, % and @ characters must be escaped using %% and %@; this rule still holds within range specifications and scanning indications. For instance, format "%s@%%" reads a string up to the next % character, and format "%s@%@" reads a string up to the next @.
- The scanning indications introduce slight differences in the syntax of Scanf[28.47] format strings, compared to those used for the Printf[28.43] module. However, the scanning indications are similar to those used in the Format[28.21] module; hence, when producing formatted text to be scanned by Scanf.bscanf[28.47], it is wise to use printing functions from the Format[28.21] module (or, if you need to use functions from Printf[28.43], banish or carefully double check the format strings that contain '@' characters).

### Exceptions during scanning

Scanners may raise the following exceptions when the input cannot be read according to the format string:

- Raise Scanf.Scan\_failure[28.47] if the input does not match the format.
- Raise Failure if a conversion to a number is not possible.
- Raise End\_of\_file if the end of input is encountered while some more characters are needed to read the current conversion specification.
- Raise Invalid\_argument if the format string is invalid.

#### Note:

• as a consequence, scanning a %s conversion never raises exception End\_of\_file: if the end of input is reached the conversion succeeds and simply returns the characters read so far, or "" if none were ever read.

## Specialised formatted input functions

```
val sscanf : string -> ('a, 'b, 'c, 'd) scanner
     Same as Scanf.bscanf[28.47], but reads from the given string.
val sscanf_opt : string -> ('a, 'b, 'c, 'd) scanner_opt
     Same as Scanf.sscanf[28.47], but returns None in case of scanning failure.
     Since: 5.0
val scanf : ('a, 'b, 'c, 'd) scanner
     Same as Scanf.bscanf[28.47], but reads from the predefined formatted input channel
     Scanf.Scanning.stdin[28.47] that is connected to stdin[27.2].
val scanf_opt : ('a, 'b, 'c, 'd) scanner_opt
     Same as Scanf.scanf[28.47], but returns None in case of scanning failure.
     Since: 5.0
val kscanf :
  Scanning.in_channel ->
  (Scanning.in_channel -> exn -> 'd) -> ('a, 'b, 'c, 'd) scanner
     Same as Scanf.bscanf[28.47], but takes an additional function argument ef that is called in
     case of error: if the scanning process or some conversion fails, the scanning function aborts
     and calls the error handling function ef with the formatted input channel and the exception
     that aborted the scanning process as arguments.
val ksscanf :
  string ->
  (Scanning.in_channel -> exn -> 'd) -> ('a, 'b, 'c, 'd) scanner
     Same as Scanf.kscanf[28.47] but reads from the given string.
     Since: 4.02
```

## Reading format strings from input

```
val bscanf_format :
  Scanning.in_channel ->
  ('a, 'b, 'c, 'd, 'e, 'f) format6 ->
  (('a, 'b, 'c, 'd, 'e, 'f) format6 -> 'g) -> 'g
     bscanf_format ic fmt f reads a format string token from the formatted input channel ic,
     according to the given format string fmt, and applies f to the resulting format string value.
     Since: 3.09
     Raises Scan_failure if the format string value read does not have the same type as fmt.
val sscanf_format :
  string ->
  ('a, 'b, 'c, 'd, 'e, 'f) format6 ->
  (('a, 'b, 'c, 'd, 'e, 'f) format6 -> 'g) -> 'g
     Same as Scanf.bscanf_format[28.47], but reads from the given string.
     Since: 3.09
val format_from_string :
  string ->
  ('a, 'b, 'c, 'd, 'e, 'f) format6 ->
  ('a, 'b, 'c, 'd, 'e, 'f) format6
     format_from_string s fmt converts a string argument to a format string, according to the
     given format string fmt.
     Since: 3.10
     Raises Scan_failure if s, considered as a format string, does not have the same type as fmt.
val unescaped : string -> string
     unescaped s return a copy of s with escape sequences (according to the lexical conventions of
```

OCaml) replaced by their corresponding special characters. More precisely, Scanf.unescaped has the following property: for all string s, Scanf.unescaped (String.escaped s) = s.

Always return a copy of the argument, even if there is no escape sequence in the argument.

**Since:** 4.00

Raises Scan\_failure if s is not properly escaped (i.e. s has invalid escape sequences or special characters that are not properly escaped). For instance, Scanf.unescaped "\"" will fail.

#### Module Seq: Sequences. 28.48

A sequence of type 'a Seq.t can be thought of as a delayed list, that is, a list whose elements are computed only when they are demanded by a consumer. This allows sequences to be produced and transformed lazily (one element at a time) rather than eagerly (all elements at once). This also allows constructing conceptually infinite sequences.

The type 'a Seq.t is defined as a synonym for unit -> 'a Seq.node. This is a function type: therefore, it is opaque. The consumer can **query** a sequence in order to request the next element (if there is one), but cannot otherwise inspect the sequence in any way.

Because it is opaque, the type 'a Seq.t does not reveal whether a sequence is:

- **persistent**, which means that the sequence can be used as many times as desired, producing the same elements every time, just like an immutable list; or
- **ephemeral**, which means that the sequence is not persistent. Querying an ephemeral sequence might have an observable side effect, such as incrementing a mutable counter. As a common special case, an ephemeral sequence can be **affine**, which means that it must be queried at most once.

It also does *not* reveal whether the elements of the sequence are:

- **pre-computed and stored** in memory, which means that querying the sequence is cheap;
- **computed when first demanded and then stored** in memory, which means that querying the sequence once can be expensive, but querying the same sequence again is cheap; or
- re-computed every time they are demanded, which may or may not be cheap.

It is up to the programmer to keep these distinctions in mind so as to understand the time and space requirements of sequences.

For the sake of simplicity, most of the documentation that follows is written under the implicit assumption that the sequences at hand are persistent. We normally do not point out when or how many times each function is invoked, because that would be too verbose. For instance, in the description of map, we write: "if xs is the sequence x0; x1; ... then map f xs is the sequence f x0; f x1; ...". If we wished to be more explicit, we could point out that the transformation takes place on demand: that is, the elements of map f xs are computed only when they are demanded. In other words, the definition let ys = map f xs terminates immediately and does not invoke f. The function call f x0 takes place only when the first element of ys is demanded, via the function call ys(). Furthermore, calling ys() twice causes f x0 to be called twice as well. If one wishes for f to be applied at most once to each element of xs, even in scenarios where ys is queried more than once, then one should use let ys = memoize (map f xs).

As a general rule, the functions that build sequences, such as map, filter, scan, take, etc., produce sequences whose elements are computed only on demand. The functions that eagerly consume sequences, such as is\_empty, find, length, iter, fold\_left, etc., are the functions that force computation to take place.

When possible, we recommend using sequences rather than dispensers (functions of type unit -> 'a option that produce elements upon demand). Whereas sequences can be persistent or ephemeral, dispensers are always ephemeral, and are typically more difficult to work with than sequences. Two conversion functions, Seq.to\_dispenser[28.48] and Seq.of\_dispenser[28.48], are provided.

A sequence xs of type 'a t is a delayed list of elements of type 'a. Such a sequence is queried by performing a function application xs(). This function application returns a node, allowing the caller to determine whether the sequence is empty or nonempty, and in the latter case, to obtain its head and tail.

A node is either Nil, which means that the sequence is empty, or Cons (x, xs), which means that x is the first element of the sequence and that xs is the remainder of the sequence.

## Consuming sequences

The functions in this section consume their argument, a sequence, either partially or completely:

- is\_empty and uncons consume the sequence down to depth 1. That is, they demand the first argument of the sequence, if there is one.
- iter, fold\_left, length, etc., consume the sequence all the way to its end. They terminate only if the sequence is finite.
- for\_all, exists, find, etc. consume the sequence down to a certain depth, which is a priori unpredictable.

Similarly, among the functions that consume two sequences, one can distinguish two groups:

- iter2 and fold\_left2 consume both sequences all the way to the end, provided the sequences have the same length.
- for\_all2, exists2, equal, compare consume the sequences down to a certain depth, which is a priori unpredictable.

The functions that consume two sequences can be applied to two sequences of distinct lengths: in that case, the excess elements in the longer sequence are ignored. (It may be the case that one excess element is demanded, even though this element is not used.)

None of the functions in this section is lazy. These functions are consumers: they force some computation to take place.

```
val is_empty : 'a t -> bool
```

is\_empty xs determines whether the sequence xs is empty.

It is recommended that the sequence xs be persistent. Indeed, is\_empty xs demands the head of the sequence xs, so, if xs is ephemeral, it may be the case that xs cannot be used any more after this call has taken place.

```
Since: 4.14
```

```
val uncons : 'a t -> ('a * 'a t) option
```

If xs is empty, then uncons xs is None.

If xs is nonempty, then uncons xs is Some (x, ys) where x is the head of the sequence and ys its tail.

**Since:** 4.14

val length : 'a t -> int

length xs is the length of the sequence xs.

The sequence xs must be finite.

**Since:** 4.14

val iter : ('a -> unit) -> 'a t -> unit

iter f xs invokes f x successively for every element x of the sequence xs, from left to right. It terminates only if the sequence xs is finite.

val fold\_left : ('acc -> 'a -> 'acc) -> 'acc -> 'a t -> 'acc

fold\_left f \_ xs invokes f \_ x successively for every element x of the sequence xs, from left to right.

An accumulator of type 'a is threaded through the calls to f.

It terminates only if the sequence xs is finite.

val iteri : (int -> 'a -> unit) -> 'a t -> unit

iteri f xs invokes f i x successively for every element x located at index i in the sequence xs.

It terminates only if the sequence xs is finite.

iteri f xs is equivalent to iter (fun (i, x)  $\rightarrow$  f i x) (zip (ints 0) xs).

**Since:** 4.14

val fold\_lefti : ('acc -> int -> 'a -> 'acc) -> 'acc -> 'a t -> 'acc

 $fold_lefti\ f\ _xs$  invokes  $f\ _i\ x$  successively for every element x located at index i of the sequence xs.

An accumulator of type 'b is threaded through the calls to f.

It terminates only if the sequence xs is finite.

fold\_lefti f accu xs is equivalent to fold\_left (fun accu (i, x)  $\rightarrow$  f accu i x) accu (zip (ints 0) xs).

**Since:** 4.14

val for\_all : ('a -> bool) -> 'a t -> bool

for\_all p xs determines whether all elements x of the sequence xs satisfy p x.

The sequence xs must be finite.

val exists : ('a -> bool) -> 'a t -> bool

exists xs p determines whether at least one element x of the sequence xs satisfies p x.

The sequence xs must be finite.

**Since:** 4.14

val find : ('a -> bool) -> 'a t -> 'a option

find p xs returns Some x, where x is the first element of the sequence xs that satisfies p x, if there is such an element.

It returns None if there is no such element.

The sequence xs must be finite.

**Since:** 4.14

val find\_index : ('a -> bool) -> 'a t -> int option

find\_index p xs returns Some i, where i is the index of the first element of the sequence xs that satisfies p x, if there is such an element.

It returns None if there is no such element.

The sequence xs must be finite.

**Since:** 5.1

val find\_map : ('a -> 'b option) -> 'a t -> 'b option

find\_map f xs returns Some y, where x is the first element of the sequence xs such that f x = Some \_, if there is such an element, and where y is defined by f x = Some y.

It returns None if there is no such element.

The sequence xs must be finite.

**Since:** 4.14

val find\_mapi : (int -> 'a -> 'b option) -> 'a t -> 'b option

Same as find\_map, but the predicate is applied to the index of the element as first argument (counting from 0), and the element itself as second argument.

The sequence xs must be finite.

**Since:** 5.1

val iter2 : ('a -> 'b -> unit) -> 'a t -> 'b t -> unit

iter 2 f xs ys invokes f x y successively for every pair (x, y) of elements drawn synchronously from the sequences xs and ys.

If the sequences **xs** and **ys** have different lengths, then iteration stops as soon as one sequence is exhausted; the excess elements in the other sequence are ignored.

Iteration terminates only if at least one of the sequences xs and ys is finite.

iter2 f xs ys is equivalent to iter (fun  $(x, y) \rightarrow f x y$ ) (zip xs ys).

val fold\_left2 : ('acc -> 'a -> 'b -> 'acc) -> 'acc -> 'a t -> 'b t -> 'acc

 $fold_left2 \ f$  \_ xs ys invokes f \_ x y successively for every pair (x, y) of elements drawn synchronously from the sequences xs and ys.

An accumulator of type 'a is threaded through the calls to f.

If the sequences **xs** and **ys** have different lengths, then iteration stops as soon as one sequence is exhausted; the excess elements in the other sequence are ignored.

Iteration terminates only if at least one of the sequences xs and ys is finite.

fold\_left2 f accu xs ys is equivalent to fold\_left (fun accu  $(x, y) \rightarrow f$  accu x y) (zip xs ys).

**Since:** 4.14

val for\_all2 : ('a -> 'b -> bool) -> 'a t -> 'b t -> bool

for\_all2 p xs ys determines whether all pairs (x, y) of elements drawn synchronously from the sequences xs and ys satisfy p x y.

If the sequences xs and ys have different lengths, then iteration stops as soon as one sequence is exhausted; the excess elements in the other sequence are ignored. In particular, if xs or ys is empty, then for\_all2 p xs ys is true. This is where for\_all2 and equal differ: equal eq xs ys can be true only if xs and ys have the same length.

At least one of the sequences xs and ys must be finite.

for all 2 p xs ys is equivalent to for all (fun b -> b) (map 2 p xs ys).

**Since:** 4.14

val exists2 : ('a -> 'b -> bool) -> 'a t -> 'b t -> bool

exists 2 p xs ys determines whether some pair (x, y) of elements drawn synchronously from the sequences xs and ys satisfies p x y.

If the sequences **xs** and **ys** have different lengths, then iteration must stop as soon as one sequence is exhausted; the excess elements in the other sequence are ignored.

At least one of the sequences xs and ys must be finite.

exists2 p xs ys is equivalent to exists (fun b -> b) (map2 p xs ys).

**Since:** 4.14

val equal : ('a -> 'b -> bool) -> 'a t -> 'b t -> bool

Provided the function eq defines an equality on elements, equal eq xs ys determines whether the sequences xs and ys are pointwise equal.

At least one of the sequences xs and ys must be finite.

**Since:** 4.14

val compare : ('a -> 'b -> int) -> 'a t -> 'b t -> int

Provided the function cmp defines a preorder on elements, compare cmp xs ys compares the sequences xs and ys according to the lexicographic preorder.

For more details on comparison functions, see Array.sort[28.2].

At least one of the sequences xs and ys must be finite.

**Since:** 4.14

#### Constructing sequences

The functions in this section are lazy: that is, they return sequences whose elements are computed only when demanded.

```
val empty : 'a t
     empty is the empty sequence. It has no elements. Its length is 0.
val return : 'a -> 'a t
     return x is the sequence whose sole element is x. Its length is 1.
val cons : 'a -> 'a t -> 'a t
     cons x xs is the sequence that begins with the element x, followed with the sequence xs.
     Writing cons (f()) xs causes the function call f() to take place immediately. For this call
     to be delayed until the sequence is queried, one must instead write (fun () -> Cons(f(),
     xs)).
     Since: 4.11
val init : int -> (int -> 'a) -> 'a t
     init n f is the sequence f 0; f 1; ...; f (n-1).
     n must be nonnegative.
     If desired, the infinite sequence f 0; f 1; ... can be defined as map f (ints 0).
     Since: 4.14
     Raises Invalid argument if n is negative.
val unfold : ('b -> ('a * 'b) option) -> 'b -> 'a t
     unfold constructs a sequence out of a step function and an initial state.
     If f u is None then unfold f u is the empty sequence. If f u is Some (x, u') then unfold
     f u is the nonempty sequence cons x (unfold f u').
     For example, unfold (function [] -> None | h :: t -> Some (h, t)) 1 is equivalent
     to List.to_seq 1.
     Since: 4.11
val repeat : 'a -> 'a t
```

 ${\tt repeat}$  x is the infinite sequence where the element x is repeated indefinitely.

repeat x is equivalent to cycle (return x).

**Since:** 4.14

val forever : (unit -> 'a) -> 'a t

forever f is an infinite sequence where every element is produced (on demand) by the function call f().

For instance, forever Random.bool is an infinite sequence of random bits.

forever f is equivalent to map f (repeat ()).

**Since:** 4.14

val cycle : 'a t -> 'a t

cycle xs is the infinite sequence that consists of an infinite number of repetitions of the sequence xs.

If xs is an empty sequence, then cycle xs is empty as well.

Consuming (a prefix of) the sequence cycle xs once can cause the sequence xs to be consumed more than once. Therefore, xs must be persistent.

**Since:** 4.14

val iterate : ('a -> 'a) -> 'a -> 'a t

iterate f x is the infinite sequence whose elements are x, f x, f (f x), and so on.

In other words, it is the orbit of the function f, starting at x.

**Since:** 4.14

#### Transforming sequences

The functions in this section are lazy: that is, they return sequences whose elements are computed only when demanded.

```
val map : ('a -> 'b) -> 'a t -> 'b t
```

map f xs is the image of the sequence xs through the transformation f.

If xs is the sequence x0; x1; ... then map f xs is the sequence f x0; f x1; ....

```
val mapi : (int -> 'a -> 'b) -> 'a t -> 'b t
```

mapi is analogous to map, but applies the function f to an index and an element.

mapi f xs is equivalent to map2 f (ints 0) xs.

**Since:** 4.14

val filter : ('a -> bool) -> 'a t -> 'a t

filter p xs is the sequence of the elements x of xs that satisfy p x.

In other words, filter p xs is the sequence xs, deprived of the elements x such that p x is false.

val filter map : ('a -> 'b option) -> 'a t -> 'b t

filter\_map f xs is the sequence of the elements y such that f x = Some y, where x ranges over xs.

filter\_map f xs is equivalent to map Option.get (filter Option.is\_some (map f xs)).

val scan : ('b -> 'a -> 'b) -> 'b -> 'a t -> 'b t

If xs is a sequence [x0; x1; x2; ...], then scan f a0 xs is a sequence of accumulators [a0; a1; a2; ...] where a1 is f a0 x0, a2 is f a1 x1, and so on.

Thus, scan f a0 xs is conceptually related to fold\_left f a0 xs. However, instead of performing an eager iteration and immediately returning the final accumulator, it returns a sequence of accumulators.

For instance, scan (+) 0 transforms a sequence of integers into the sequence of its partial sums.

If xs has length n then scan f a0 xs has length n+1.

**Since:** 4.14

val take : int -> 'a t -> 'a t

take n xs is the sequence of the first n elements of xs.

If xs has fewer than n elements, then take n xs is equivalent to xs.

n must be nonnegative.

**Since:** 4.14

Raises Invalid\_argument if n is negative.

val drop : int -> 'a t -> 'a t

drop n xs is the sequence xs, deprived of its first n elements.

If xs has fewer than n elements, then drop n xs is empty.

n must be nonnegative.

drop is lazy: the first n+1 elements of the sequence xs are demanded only when the first element of drop n xs is demanded. For this reason, drop 1 xs is not equivalent to tail xs, which queries xs immediately.

**Since:** 4.14

Raises Invalid\_argument if n is negative.

val take\_while : ('a -> bool) -> 'a t -> 'a t

 ${\tt take\_while}\ p\ xs\ {\rm is}\ {\rm the\ longest}\ {\rm prefix}\ {\rm of\ the\ sequence}\ xs\ {\rm where\ every\ element}\ x\ {\rm satisfies}\ p\ x.$ 

**Since:** 4.14

val drop while : ('a -> bool) -> 'a t -> 'a t

drop\_while p xs is the sequence xs, deprived of the prefix take\_while p xs.

**Since:** 4.14

val group : ('a -> 'a -> bool) -> 'a t -> 'a t t

Provided the function eq defines an equality on elements, group eq xs is the sequence of the maximal runs of adjacent duplicate elements of the sequence xs.

Every element of group eq xs is a nonempty sequence of equal elements.

The concatenation concat (group eq xs) is equal to xs.

Consuming group eq xs, and consuming the sequences that it contains, can cause xs to be consumed more than once. Therefore, xs must be persistent.

**Since:** 4.14

val memoize : 'a t -> 'a t

The sequence memoize xs has the same elements as the sequence xs.

Regardless of whether xs is ephemeral or persistent, memoize xs is persistent: even if it is queried several times, xs is queried at most once.

The construction of the sequence memoize xs internally relies on suspensions provided by the module Lazy[28.29]. These suspensions are *not* thread-safe. Therefore, the sequence memoize xs must *not* be queried by multiple threads concurrently.

**Since:** 4.14

exception Forced\_twice

This exception is raised when a sequence returned by Seq.once[28.48] (or a suffix of it) is queried more than once.

**Since:** 4.14

val once : 'a t -> 'a t

The sequence once xs has the same elements as the sequence xs.

Regardless of whether xs is ephemeral or persistent, once xs is an ephemeral sequence: it can be queried at most once. If it (or a suffix of it) is queried more than once, then the exception Forced\_twice is raised. This can be useful, while debugging or testing, to ensure that a sequence is consumed at most once.

**Since:** 4.14

Raises Forced twice if once xs, or a suffix of it, is queried more than once.

val transpose : 'a t t -> 'a t t

If xss is a matrix (a sequence of rows), then transpose xss is the sequence of the columns of the matrix xss.

The rows of the matrix xss are not required to have the same length.

The matrix xss is not required to be finite (in either direction).

The matrix xss must be persistent.

**Since:** 4.14

### Combining sequences

```
val append : 'a t -> 'a t -> 'a t
     append xs ys is the concatenation of the sequences xs and ys.
     Its elements are the elements of xs, followed by the elements of ys.
     Since: 4.11
val concat : 'a t t -> 'a t
     If xss is a sequence of sequences, then concat xss is its concatenation.
     If xss is the sequence xs0; xs1; ... then concat xss is the sequence xs0 @ xs1 @ ....
     Since: 4.13
val flat_map : ('a -> 'b t) -> 'a t -> 'b t
     flat_map f xs is equivalent to concat (map f xs).
val concat_map : ('a -> 'b t) -> 'a t -> 'b t
     concat_map f xs is equivalent to concat (map f xs).
     concat_map is an alias for flat_map.
     Since: 4.13
val zip : 'a t -> 'b t -> ('a * 'b) t
     zip xs ys is the sequence of pairs (x, y) drawn synchronously from the sequences xs and
     If the sequences xs and ys have different lengths, then the sequence ends as soon as one
     sequence is exhausted; the excess elements in the other sequence are ignored.
```

zip xs ys is equivalent to map2 (fun a b -> (a, b)) xs ys.

**Since:** 4.14

```
val map2 : ('a -> 'b -> 'c) -> 'a t -> 'b t -> 'c t
```

map2 f xs ys is the sequence of the elements f x y, where the pairs (x, y) are drawn synchronously from the sequences xs and ys.

If the sequences xs and ys have different lengths, then the sequence ends as soon as one sequence is exhausted; the excess elements in the other sequence are ignored.

map2 f xs ys is equivalent to map (fun  $(x, y) \rightarrow f x y$ ) (zip xs ys).

**Since:** 4.14

val interleave : 'a t -> 'a t -> 'a t

interleave xs ys is the sequence that begins with the first element of xs, continues with the first element of ys, and so on.

When one of the sequences xs and ys is exhausted, interleave xs ys continues with the rest of the other sequence.

**Since:** 4.14

If the sequences xs and ys are sorted according to the total preorder cmp, then sorted\_merge cmp xs ys is the sorted sequence obtained by merging the sequences xs and ys.

For more details on comparison functions, see Array.sort[28.2].

**Since:** 4.14

product xs ys is the Cartesian product of the sequences xs and ys.

For every element x of xs and for every element y of ys, the pair (x, y) appears once as an element of product xs ys.

The order in which the pairs appear is unspecified.

The sequences xs and ys are not required to be finite.

The sequences xs and ys must be persistent.

**Since:** 4.14

```
val map_product : ('a -> 'b -> 'c) -> 'a t -> 'b t -> 'c t
```

The sequence map\_product f xs ys is the image through f of the Cartesian product of the sequences xs and ys.

For every element x of xs and for every element y of ys, the element f x y appears once as an element of map\_product f xs ys.

The order in which these elements appear is unspecified.

The sequences xs and ys are not required to be finite.

The sequences xs and ys must be persistent.

map\_product f xs ys is equivalent to map (fun  $(x, y) \rightarrow f x y$ ) (product xs ys).

**Since:** 4.14

### Splitting a sequence into two sequences

```
val unzip : ('a * 'b) t -> 'a t * 'b t
```

unzip transforms a sequence of pairs into a pair of sequences.

unzip xs is equivalent to (map fst xs, map snd xs).

Querying either of the sequences returned by unzip xs causes xs to be queried. Therefore, querying both of them causes xs to be queried twice. Thus, xs must be persistent and cheap. If that is not the case, use unzip (memoize xs).

**Since:** 4.14

```
val split : ('a * 'b) t -> 'a t * 'b t
split is an alias for unzip.
```

**Since:** 4.14

```
val partition_map : ('a -> ('b, 'c) Either.t) -> 'a t -> 'b t * 'c t
partition_map f xs returns a pair of sequences (ys, zs), where:
```

- ys is the sequence of the elements y such that f x = Left y, where x ranges over xs;
- zs is the sequence of the elements z such that f x = Right z, where x ranges over xs.

partition\_map f xs is equivalent to a pair of filter\_map Either.find\_left (map f xs) and filter\_map Either.find\_right (map f xs).

Querying either of the sequences returned by partition\_map f xs causes xs to be queried. Therefore, querying both of them causes xs to be queried twice. Thus, xs must be persistent and cheap. If that is not the case, use partition map f (memoize xs).

**Since:** 4.14

```
val partition : ('a \rightarrow bool) \rightarrow 'a t \rightarrow 'a t * 'a t
```

partition p xs returns a pair of the subsequence of the elements of xs that satisfy p and the subsequence of the elements of xs that do not satisfy p.

```
partition p xs is equivalent to filter p xs, filter (fun x -> not (p x)) xs.
```

Consuming both of the sequences returned by partition p xs causes xs to be consumed twice and causes the function f to be applied twice to each element of the list. Therefore, f should be pure and cheap. Furthermore, xs should be persistent and cheap. If that is not the case, use partition p (memoize xs).

**Since:** 4.14

# Converting between sequences and dispensers

A dispenser is a representation of a sequence as a function of type unit -> 'a option. Every time this function is invoked, it returns the next element of the sequence. When there are no more elements, it returns None. A dispenser has mutable internal state, therefore is ephemeral: the sequence that it represents can be consumed at most once.

```
val of_dispenser : (unit -> 'a option) -> 'a t
  of_dispenser it is the sequence of the elements produced by the dispenser it. It is an
  ephemeral sequence: it can be consumed at most once. If a persistent sequence is needed, use
  memoize (of_dispenser it).
  Since: 4.14
```

```
val to_dispenser : 'a t -> unit -> 'a option
    to dispenser xs is a fresh dispenser on the sequence xs.
```

This dispenser has mutable internal state, which is not protected by a lock; so, it must not be used by several threads concurrently.

**Since:** 4.14

# Sequences of integers

```
val ints: int -> int t
ints i is the infinite sequence of the integers beginning at i and counting up.
Since: 4.14
```

# 28.49 Module Set: Sets over ordered types.

This module implements the set data structure, given a total ordering function over the set elements. All operations over sets are purely applicative (no side-effects). The implementation uses balanced binary trees, and is therefore reasonably efficient: insertion and membership take time logarithmic in the size of the set, for instance.

The Set.Make[28.49] functor constructs implementations for any type, given a compare function. For instance:

```
module PairsSet = Set.Make(IntPairs)
      let m = PairsSet.(empty |> add (2,3) |> add (5,7) |> add (11,13))
   This creates a new module PairsSet, with a new type PairsSet.t of sets of int * int.
module type OrderedType =
  sig
     type t
          The type of the set elements.
     val compare : t -> t -> int
          A total ordering function over the set elements. This is a two-argument function f such
          that f e1 e2 is zero if the elements e1 and e2 are equal, f e1 e2 is strictly negative if
          e1 is smaller than e2, and f e1 e2 is strictly positive if e1 is greater than e2. Example:
          a suitable ordering function is the generic structural comparison function compare [27.2].
  end
     Input signature of the functor Set.Make[28.49].
module type S =
  sig
     Sets
     type elt
          The type of the set elements.
     type t
          The type of sets.
     val empty : t
          The empty set.
     val add : elt \rightarrow t \rightarrow t
          add x s returns a set containing all elements of s, plus x. If x was already in s, s is
          returned unchanged (the result of the function is then physically equal to s).
          Before 4.03 Physical equality was not ensured.
     val singleton : elt -> t
          singleton x returns the one-element set containing only x.
```

val remove : elt -> t -> t

remove x s returns a set containing all elements of s, except x. If x was not in s, s is returned unchanged (the result of the function is then physically equal to s).

Before 4.03 Physical equality was not ensured.

val union :  $t \rightarrow t \rightarrow t$ 

Set union.

val inter :  $t \rightarrow t \rightarrow t$ 

Set intersection.

val disjoint : t -> t -> bool

Test if two sets are disjoint.

**Since:** 4.08

val diff :  $t \rightarrow t \rightarrow t$ 

Set difference: diff s1 s2 contains the elements of s1 that are not in s2.

val cardinal : t -> int

Return the number of elements of a set.

### **Elements**

```
val elements : t -> elt list
```

Return the list of all elements of the given set. The returned list is sorted in increasing order with respect to the ordering Ord.compare, where Ord is the argument given to Set.Make[28.49].

val min\_elt : t -> elt

Return the smallest element of the given set (with respect to the Ord.compare ordering), or raise Not\_found if the set is empty.

val min\_elt\_opt : t -> elt option

Return the smallest element of the given set (with respect to the Ord.compare ordering), or None if the set is empty.

**Since:** 4.05

val max\_elt : t -> elt

Same as Set.S.min\_elt[28.49], but returns the largest element of the given set.

val max\_elt\_opt : t -> elt option

Same as Set.S.min\_elt\_opt[28.49], but returns the largest element of the given set.

**Since:** 4.05

val choose : t -> elt

Return one element of the given set, or raise Not\_found if the set is empty. Which element is chosen is unspecified, but equal elements will be chosen for equal sets.

val choose\_opt : t -> elt option

Return one element of the given set, or None if the set is empty. Which element is chosen is unspecified, but equal elements will be chosen for equal sets.

**Since:** 4.05

# Searching

val find : elt -> t -> elt

find x s returns the element of s equal to x (according to Ord.compare), or raise Not\_found if no such element exists.

**Since:** 4.01

val find\_opt : elt -> t -> elt option

find\_opt x s returns the element of s equal to x (according to Ord.compare), or None if no such element exists.

**Since:** 4.05

val find\_first : (elt -> bool) -> t -> elt

find\_first f s, where f is a monotonically increasing function, returns the lowest element e of s such that f e, or raises Not\_found if no such element exists.

For example, find\_first (fun e -> Ord.compare e x >= 0) s will return the first element e of s where Ord.compare e x >= 0 (intuitively: e >= x), or raise Not\_found if x is greater than any element of s.

**Since:** 4.05

val find\_first\_opt : (elt  $\rightarrow$  bool)  $\rightarrow$  t  $\rightarrow$  elt option

find\_first\_opt f s, where f is a monotonically increasing function, returns an option containing the lowest element e of s such that f e, or None if no such element exists.

**Since:** 4.05

val find last : (elt -> bool) -> t -> elt

find\_last f s, where f is a monotonically decreasing function, returns the highest element e of s such that f e, or raises Not\_found if no such element exists.

**Since:** 4.05

```
val find_last_opt : (elt -> bool) -> t -> elt option
```

find\_last\_opt f s, where f is a monotonically decreasing function, returns an option containing the highest element e of s such that f e, or None if no such element exists.

**Since:** 4.05

# Traversing

```
val iter : (elt -> unit) -> t -> unit
```

iter f s applies f in turn to all elements of s. The elements of s are presented to f in increasing order with respect to the ordering over the type of the elements.

```
val fold : (elt -> 'acc -> 'acc) -> t -> 'acc -> 'acc
```

fold f s init computes (f xN ... (f x2 (f x1 init))...), where x1 ... xN are the elements of s, in increasing order.

### Transforming

```
val map : (elt \rightarrow elt) \rightarrow t \rightarrow t
```

map f s is the set whose elements are f a0,f a1...f aN, where a0,a1...aN are the elements of s.

The elements are passed to f in increasing order with respect to the ordering over the type of the elements.

If no element of **s** is changed by **f**, **s** is returned unchanged. (If each output of **f** is physically equal to its input, the returned set is physically equal to **s**.)

**Since:** 4.04

```
val filter : (elt -> bool) -> t -> t
```

filter f s returns the set of all elements in s that satisfy predicate f. If f satisfies every element in s, s is returned unchanged (the result of the function is then physically equal to s).

Before 4.03 Physical equality was not ensured.

```
val filter_map : (elt -> elt option) -> t -> t
```

filter\_map f s returns the set of all v such that f x = Some v for some element x of s.

For example,

filter\_map (fun  $n \rightarrow if n \mod 2 = 0$  then Some (n / 2) else None) s is the set of halves of the even elements of s.

If no element of s is changed or dropped by f (if f x = Some x for each element x), then s is returned unchanged: the result of the function is then physically equal to s. Since: 4.11

val partition : (elt  $\rightarrow$  bool)  $\rightarrow$  t  $\rightarrow$  t \* t

partition f s returns a pair of sets (s1, s2), where s1 is the set of all the elements of s that satisfy the predicate f, and s2 is the set of all the elements of s that do not satisfy f.

val split : elt  $\rightarrow$  t  $\rightarrow$  t \* bool \* t

split x s returns a triple (1, present, r), where l is the set of elements of s that are strictly less than x; r is the set of elements of s that are strictly greater than x; present is false if s contains no element equal to x, or true if s contains an element equal to x.

### Predicates and comparisons

val is\_empty : t -> bool

Test whether a set is empty or not.

val mem : elt -> t -> bool

mem x s tests whether x belongs to the set s.

val equal :  $t \rightarrow t \rightarrow bool$ 

equal s1 s2 tests whether the sets s1 and s2 are equal, that is, contain equal elements.

val compare : t -> t -> int

Total ordering between sets. Can be used as the ordering function for doing sets of sets.

val subset : t -> t -> bool

subset s1 s2 tests whether the set s1 is a subset of the set s2.

val for all : (elt -> bool) -> t -> bool

for\_all f s checks if all elements of the set satisfy the predicate f.

val exists : (elt -> bool) -> t -> bool

exists f s checks if at least one element of the set satisfies the predicate f.

## Converting

```
val to_list : t -> elt list
          to_list s is Set.S.elements[28.49] s.
          Since: 5.1
     val of_list : elt list -> t
          of_list 1 creates a set from a list of elements. This is usually more efficient than
          folding add over the list, except perhaps for lists with many duplicated elements.
          Since: 4.02
     val to_seq_from : elt -> t -> elt Seq.t
          to_seq_from x s iterates on a subset of the elements of s in ascending order, from x or
          above.
          Since: 4.07
     val to_seq : t -> elt Seq.t
          Iterate on the whole set, in ascending order
          Since: 4.07
     val to_rev_seq : t -> elt Seq.t
          Iterate on the whole set, in descending order
          Since: 4.12
     val add_seq : elt Seq.t -> t -> t
          Add the given elements to the set, in order.
          Since: 4.07
     val of_seq : elt Seq.t -> t
          Build a set from the given bindings
          Since: 4.07
  end
     Output signature of the functor Set.Make[28.49].
module Make :
   functor (Ord : OrderedType) -> S with type elt = Ord.t
```

Functor building an implementation of the set structure given a totally ordered type.

# 28.50 Module Semaphore: Semaphores

A semaphore is a thread synchronization device that can be used to control access to a shared resource.

Two flavors of semaphores are provided: counting semaphores and binary semaphores.

**Since:** 4.12

# Counting semaphores

A counting semaphore is a counter that can be accessed concurrently by several threads. The typical use is to synchronize producers and consumers of a resource by counting how many units of the resource are available.

The two basic operations on semaphores are:

- "release" (also called "V", "post", "up", and "signal"), which increments the value of the counter. This corresponds to producing one more unit of the shared resource and making it available to others.
- "acquire" (also called "P", "wait", "down", and "pend"), which waits until the counter is greater than zero and decrements it. This corresponds to consuming one unit of the shared resource.

```
module Counting :
   sig
```

type t

The type of counting semaphores.

```
val make : int -> t
```

make n returns a new counting semaphore, with initial value n. The initial value n must be nonnegative.

Raises Invalid\_argument if n < 0

```
val release : t -> unit
```

release s increments the value of semaphore s. If other threads are waiting on s, one of them is restarted. If the current value of s is equal to max\_int, the value of the semaphore is unchanged and a Sys\_error exception is raised to signal overflow.

Raises Sys\_error if the value of the semaphore would overflow max\_int

```
val acquire : t -> unit
```

acquire  $\tt s$  blocks the calling thread until the value of semaphore  $\tt s$  is not zero, then atomically decrements the value of  $\tt s$  and returns.

```
val try_acquire : t -> bool
```

try\_acquire s immediately returns false if the value of semaphore s is zero.

Otherwise, the value of s is atomically decremented and try\_acquire s returns true.

```
val get value : t -> int
```

get\_value s returns the current value of semaphore s. The current value can be modified at any time by concurrent Semaphore.Counting.release[28.50] and Semaphore.Counting.acquire[28.50] operations. Hence, the get\_value operation is racy, and its result should only be used for debugging or informational messages.

end

# Binary semaphores

Binary semaphores are a variant of counting semaphores where semaphores can only take two values, 0 and 1.

A binary semaphore can be used to control access to a single shared resource, with value 1 meaning "resource is available" and value 0 meaning "resource is unavailable".

The "release" operation of a binary semaphore sets its value to 1, and "acquire" waits until the value is 1 and sets it to 0.

A binary semaphore can be used instead of a mutex (see module Mutex[28.36]) when the mutex discipline (of unlocking the mutex from the thread that locked it) is too restrictive. The "acquire" operation corresponds to locking the mutex, and the "release" operation to unlocking it, but "release" can be performed in a thread different than the one that performed the "acquire". Likewise, it is safe to release a binary semaphore that is already available.

```
module Binary :
```

sig

type t

The type of binary semaphores.

```
val make : bool -> t
```

make b returns a new binary semaphore. If b is true, the initial value of the semaphore is 1, meaning "available". If b is false, the initial value of the semaphore is 0, meaning "unavailable".

```
val release : t -> unit
```

release s sets the value of semaphore s to 1, putting it in the "available" state. If other threads are waiting on s, one of them is restarted.

```
val acquire : t -> unit
```

acquire s blocks the calling thread until the semaphore s has value 1 (is available), then atomically sets it to 0 and returns.

```
val try_acquire : t -> bool
```

try\_acquire s immediately returns false if the semaphore s has value 0. If s has value 1, its value is atomically set to 0 and try\_acquire s returns true.

end

# 28.51 Module Stack: Last-in first-out stacks.

This module implements stacks (LIFOs), with in-place modification.

Alert unsynchronized\_access. Unsynchronized accesses to stacks are a programming error.

### Unsynchronized accesses

Unsynchronized accesses to a stack may lead to an invalid queue state. Thus, concurrent accesses to stacks must be synchronized (for instance with a Mutex.t[28.36]).

```
type !'a t
```

The type of stacks containing elements of type 'a.

```
exception Empty
```

Raised when Stack.pop[28.51] or Stack.top[28.51] is applied to an empty stack.

```
val create : unit -> 'a t
```

Return a new stack, initially empty.

```
val push : 'a -> 'a t -> unit
```

push x s adds the element x at the top of stack s.

```
val pop : 'a t -> 'a
```

pop s removes and returns the topmost element in stack s, or raises Stack. Empty[28.51] if the stack is empty.

```
val pop_opt : 'a t -> 'a option
```

 $pop\_opt$  s removes and returns the topmost element in stack s, or returns None if the stack is empty.

**Since:** 4.08

```
val drop : 'a t -> unit
```

drop s removes the topmost element in stack s, or raises Stack. Empty[28.51] if the stack is empty.

**Since:** 5.1

```
val top : 'a t -> 'a
```

top s returns the topmost element in stack s, or raises Stack. Empty[28.51] if the stack is empty.

val top\_opt : 'a t -> 'a option

top\_opt s returns the topmost element in stack s, or None if the stack is empty.

**Since:** 4.08

val clear : 'a t -> unit

Discard all elements from a stack.

val copy : 'a t -> 'a t

Return a copy of the given stack.

val is\_empty : 'a t -> bool

Return true if the given stack is empty, false otherwise.

val length : 'a t -> int

Return the number of elements in a stack. Time complexity O(1)

val iter : ('a -> unit) -> 'a t -> unit

iter f s applies f in turn to all elements of s, from the element at the top of the stack to the element at the bottom of the stack. The stack itself is unchanged.

val fold : ('acc -> 'a -> 'acc) -> 'acc -> 'a t -> 'acc

fold f accu s is (f (... (f (f accu x1) x2) ...) xn) where x1 is the top of the stack, x2 the second element, and xn the bottom element. The stack is unchanged.

**Since:** 4.03

# Stacks and Sequences

val to\_seq : 'a t -> 'a Seq.t

Iterate on the stack, top to bottom. It is safe to modify the stack during iteration.

**Since:** 4.07

val add\_seq : 'a t -> 'a Seq.t -> unit

Add the elements from the sequence on the top of the stack.

**Since:** 4.07

val of\_seq : 'a Seq.t -> 'a t

Create a stack from the sequence.

**Since:** 4.07

## 28.52 Module StdLabels: Standard labeled libraries.

This meta-module provides versions of the StdLabels.Array[28.52], StdLabels.Bytes[28.52], StdLabels.List[28.52] and StdLabels.String[28.52] modules where function arguments are systematically labeled. It is intended to be opened at the top of source files, as shown below.

```
open StdLabels

let to_upper = String.map ~f:Char.uppercase_ascii
let seq len = List.init ~f:(fun i -> i) ~len
let everything = Array.create_matrix ~dimx:42 ~dimy:42 42

module Array :
    ArrayLabels

module Bytes :
    BytesLabels

module List :
    ListLabels

module String :
    StringLabels
```

# 28.53 Module String: Strings.

A string s of length n is an indexable and immutable sequence of n bytes. For historical reasons these bytes are referred to as characters.

The semantics of string functions is defined in terms of indices and positions. These are depicted and described as follows.

```
positions 0 1 2 3 4 n-1 n +---+---+ indices | 0 | 1 | 2 | 3 | ... | n-1 | +---+---+ +-----+
```

- An *index* i of s is an integer in the range [0;n-1]. It represents the ith byte (character) of s which can be accessed using the constant time string indexing operator s.[i].
- A position i of s is an integer in the range [0;n]. It represents either the point at the beginning of the string, or the point between two indices, or the point at the end of the string. The ith byte index is between position i and i+1.

Two integers start and len are said to define a *valid substring* of s if len >= 0 and start, start+len are positions of s.

Unicode text. Strings being arbitrary sequences of bytes, they can hold any kind of textual encoding. However the recommended encoding for storing Unicode text in OCaml strings is UTF-8.

This is the encoding used by Unicode escapes in string literals. For example the string " $\u$ {1F42B}" is the UTF-8 encoding of the Unicode character U+1F42B.

Past mutability. Before OCaml 4.02, strings used to be modifiable in place like Bytes.t[28.8] mutable sequences of bytes. OCaml 4 had various compiler flags and configuration options to support the transition period from mutable to immutable strings. Those options are no longer available, and strings are now always immutable.

The labeled version of this module can be used as described in the StdLabels[28.52] module.

### Strings

```
type t = string
     The type for strings.
val make : int -> char -> string
     make n c is a string of length n with each index holding the character c.
     Raises Invalid_argument if n < 0 or n > Sys.max_string_length[28.55].
val init : int -> (int -> char) -> string
     init n f is a string of length n with index i holding the character f i (called in increasing
     index order).
     Since: 4.02
     Raises Invalid_argument if n < 0 or n > Sys.max_string_length[28.55].
val empty : string
     The empty string.
     Since: 4.13
val length : string -> int
     length s is the length (number of bytes/characters) of s.
val get : string -> int -> char
     get s i is the character at index i in s. This is the same as writing s. [i].
     Raises Invalid_argument if i not an index of s.
val of_bytes : bytes -> string
     Return a new string that contains the same bytes as the given byte sequence.
     Since: 4.13
val to_bytes : string -> bytes
     Return a new byte sequence that contains the same bytes as the given string.
     Since: 4.13
val blit : string -> int -> bytes -> int -> int -> unit
     Same as Bytes.blit_string[28.8] which should be preferred.
```

#### Concatenating

Note. The (^)[27.2] binary operator concatenates two strings.

```
val concat : string -> string list -> string
     concat sep ss concatenates the list of strings ss, inserting the separator string sep between
     each.
     Raises Invalid_argument if the result is longer than Sys.max_string_length[28.55] bytes.
val cat : string -> string -> string
     cat s1 s2 concatenates s1 and s2 (s1 ^ s2).
     Since: 4.13
     Raises Invalid_argument if the result is longer than Sys.max_string_length[28.55] bytes.
Predicates and comparisons
val equal : t \rightarrow t \rightarrow bool
     equal s0 s1 is true if and only if s0 and s1 are character-wise equal.
     Since: 4.03 (4.05 in StringLabels)
val compare : t -> t -> int
     compare s0 s1 sorts s0 and s1 in lexicographical order. compare behaves like compare [27.2]
     on strings but may be more efficient.
val starts_with : prefix:string -> string -> bool
     starts with ~prefix s is true if and only if s starts with prefix.
     Since: 4.13
val ends_with : suffix:string -> string -> bool
     ends_with ~suffix s is true if and only if s ends with suffix.
     Since: 4.13
val contains_from : string -> int -> char -> bool
     contains_from s start c is true if and only if c appears in s after position start.
     Raises Invalid_argument if start is not a valid position in s.
val rcontains_from : string -> int -> char -> bool
     rcontains_from s stop c is true if and only if c appears in s before position stop+1.
     Raises Invalid_argument if stop < 0 or stop+1 is not a valid position in s.
val contains : string -> char -> bool
     contains s c is String.contains_from[28.53] s 0 c.
```

### Extracting substrings

```
val sub : string -> int -> int -> string
```

sub s pos len is a string of length len, containing the substring of s that starts at position pos and has length len.

Raises Invalid argument if pos and len do not designate a valid substring of s.

```
val split_on_char : char -> string -> string list
```

split\_on\_char sep s is the list of all (possibly empty) substrings of s that are delimited by
the character sep.

The function's result is specified by the following invariants:

- The list is not empty.
- Concatenating its elements using sep as a separator returns a string equal to the input (concat (make 1 sep) (split\_on\_char sep s) = s).
- No string in the result contains the sep character.

Since: 4.04 (4.05 in StringLabels)

# Transforming

```
val map : (char -> char) -> string -> string
     map f s is the string resulting from applying f to all the characters of s in increasing order.
     Since: 4.00
val mapi : (int -> char -> char) -> string -> string
     mapi f s is like String.map[28.53] but the index of the character is also passed to f.
     Since: 4.02
val fold_left : ('acc -> char -> 'acc) -> 'acc -> string -> 'acc
     fold_left f x s computes f (... (f (f x s.[0]) s.[1]) ...) s.[n-1], where n is
     the length of the string s.
     Since: 4.13
val fold_right : (char -> 'acc -> 'acc) -> string -> 'acc -> 'acc
     fold_right f s x computes f s.[0] (f s.[1] ( ... (f s.[n-1] x) ...)), where n
     is the length of the string s.
     Since: 4.13
val for_all : (char -> bool) -> string -> bool
     for_all p s checks if all characters in s satisfy the predicate p.
     Since: 4.13
```

character set.

Since: 4.03 (4.05 in StringLabels)

val exists : (char -> bool) -> string -> bool exists p s checks if at least one character of s satisfies the predicate p. **Since:** 4.13 val trim : string -> string trim s is s without leading and trailing whitespace. Whitespace characters are: ' ', '\x0C' (form feed), '\n', '\r', and '\t'. **Since:** 4.00 val escaped : string -> string escaped s is s with special characters represented by escape sequences, following the lexical conventions of OCaml. All characters outside the US-ASCII printable range [0x20;0x7E] are escaped, as well as backslash (0x2F) and double-quote (0x22). The function Scanf.unescaped [28.47] is a left inverse of escaped, i.e. Scanf.unescaped (escaped s) = s for any string s (unless escaped s fails). Raises Invalid argument if the result is longer than Sys.max string length [28.55] bytes. val uppercase\_ascii : string -> string uppercase\_ascii s is s with all lowercase letters translated to uppercase, using the US-ASCII character set. Since: 4.03 (4.05 in StringLabels) val lowercase\_ascii : string -> string lowercase\_ascii s is s with all uppercase letters translated to lowercase, using the US-ASCII character set. Since: 4.03 (4.05 in StringLabels) val capitalize\_ascii : string -> string capitalize ascii s is s with the first character set to uppercase, using the US-ASCII character set. Since: 4.03 (4.05 in StringLabels) val uncapitalize\_ascii : string -> string

uncapitalize\_ascii s is s with the first character set to lowercase, using the US-ASCII

## Traversing

```
val iter : (char -> unit) -> string -> unit
   iter f s applies function f in turn to all the characters of s. It is equivalent to f s.[0]; f
   s.[1]; ...; f s.[length s - 1]; ().

val iteri : (int -> char -> unit) -> string -> unit
   iteri is like String.iter[28.53], but the function is also given the corresponding character
   index.
   Since: 4.00
```

### Searching

```
val index_from : string -> int -> char -> int
  index_from s i c is the index of the first occurrence of c in s after position i.
  Raises
```

- Not found if c does not occur in s after position i.
- Invalid\_argument if i is not a valid position in s.

```
val index_from_opt : string -> int -> char -> int option
   index_from_opt s i c is the index of the first occurrence of c in s after position i (if any).
   Since: 4.05
```

Raises Invalid\_argument if i is not a valid position in s.

```
val rindex_from : string -> int -> char -> int
    rindex_from s i c is the index of the last occurrence of c in s before position i+1.
```

#### Raises

- Not\_found if c does not occur in s before position i+1.
- Invalid\_argument if i+1 is not a valid position in s.

```
val rindex_from_opt : string -> int -> char -> int option
    rindex_from_opt s i c is the index of the last occurrence of c in s before position i+1 (if
    any).
    Since: 4.05
    Raises Invalid_argument if i+1 is not a valid position in s.
```

```
val index : string -> char -> int
    index s c is String.index_from[28.53] s 0 c.
val index_opt : string -> char -> int option
```

```
index_opt s c is String.index_from_opt[28.53] s 0 c.
     Since: 4.05
val rindex : string -> char -> int
    rindex s c is String.rindex_from[28.53] s (length s - 1) c.
val rindex_opt : string -> char -> int option
     rindex_opt s c is String.rindex_from_opt[28.53] s (length s - 1) c.
     Since: 4.05
Strings and Sequences
val to_seq : t -> char Seq.t
     to_seq s is a sequence made of the string's characters in increasing order. In
     "unsafe-string" mode, modifications of the string during iteration will be reflected in the
     sequence.
     Since: 4.07
val to_seqi : t -> (int * char) Seq.t
     to seqi s is like String.to seq[28.53] but also tuples the corresponding index.
     Since: 4.07
val of_seq : char Seq.t -> t
     of_seq s is a string made of the sequence's characters.
     Since: 4.07
UTF decoding and validations
UTF-8
val get_utf_8_uchar : t -> int -> Uchar.utf_decode
     get utf 8 uchar b i decodes an UTF-8 character at index i in b.
val is_valid_utf_8 : t -> bool
     is_valid_utf_8 b is true if and only if b contains valid UTF-8 data.
UTF-16BE
val get_utf_16be_uchar : t -> int -> Uchar.utf_decode
     get_utf_16be_uchar b i decodes an UTF-16BE character at index i in b.
val is_valid_utf_16be : t -> bool
     is_valid_utf_16be b is true if and only if b contains valid UTF-16BE data.
```

### UTF-16LE

## Binary decoding of integers

The functions in this section binary decode integers from strings.

All following functions raise Invalid\_argument if the characters needed at index i to decode the integer are not available.

Little-endian (resp. big-endian) encoding means that least (resp. most) significant bytes are stored first. Big-endian is also known as network byte order. Native-endian encoding is either little-endian or big-endian depending on Sys.big\_endian[28.55].

32-bit and 64-bit integers are represented by the int32 and int64 types, which can be interpreted either as signed or unsigned numbers.

8-bit and 16-bit integers are represented by the int type, which has more bits than the binary encoding. These extra bits are sign-extended (or zero-extended) for functions which decode 8-bit or 16-bit integers and represented them with int values.

```
val get_uint8 : string -> int -> int
     get_uint8 b i is b's unsigned 8-bit integer starting at character index i.
     Since: 4.13
val get_int8 : string -> int -> int
     get_int8 b i is b's signed 8-bit integer starting at character index i.
     Since: 4.13
val get uint16 ne : string -> int -> int
     get uint16 ne b i is b's native-endian unsigned 16-bit integer starting at character index i.
     Since: 4.13
val get_uint16_be : string -> int -> int
     get uint16 be b i is b's big-endian unsigned 16-bit integer starting at character index i.
     Since: 4.13
val get uint16 le : string -> int -> int
     get uint16 le b i is b's little-endian unsigned 16-bit integer starting at character index i.
     Since: 4.13
val get_int16_ne : string -> int -> int
```

```
get int16 ne b i is b's native-endian signed 16-bit integer starting at character index i.
     Since: 4.13
val get_int16_be : string -> int -> int
     get_int16_be b i is b's big-endian signed 16-bit integer starting at character index i.
     Since: 4.13
val get_int16_le : string -> int -> int
     get_int16_le b i is b's little-endian signed 16-bit integer starting at character index i.
     Since: 4.13
val get_int32_ne : string -> int -> int32
     get int32 ne b i is b's native-endian 32-bit integer starting at character index i.
     Since: 4.13
val hash : t -> int
     An unseeded hash function for strings, with the same output value as Hashtbl.hash[28.24].
     This function allows this module to be passed as argument to the functor
     Hashtbl.Make[28.24].
     Since: 5.0
val seeded_hash : int -> t -> int
     A seeded hash function for strings, with the same output value as
     Hashtbl.seeded_hash[28.24]. This function allows this module to be passed as argument to
     the functor Hashtbl.MakeSeeded[28.24].
     Since: 5.0
val get_int32_be : string -> int -> int32
     get_int32_be b i is b's big-endian 32-bit integer starting at character index i.
     Since: 4.13
val get_int32_le : string -> int -> int32
     get_int32_le b i is b's little-endian 32-bit integer starting at character index i.
     Since: 4.13
val get_int64_ne : string -> int -> int64
     get int64 ne b i is b's native-endian 64-bit integer starting at character index i.
     Since: 4.13
val get int64 be : string -> int -> int64
     get_int64_be b i is b's big-endian 64-bit integer starting at character index i.
     Since: 4.13
```

```
val get_int64_le : string -> int -> int64
   get_int64_le b i is b's little-endian 64-bit integer starting at character index i.
   Since: 4.13
```

# 28.54 Module StringLabels: Strings.

A string **s** of length **n** is an indexable and immutable sequence of **n** bytes. For historical reasons these bytes are referred to as characters.

The semantics of string functions is defined in terms of indices and positions. These are depicted and described as follows.

- An *index* i of s is an integer in the range [0;n-1]. It represents the ith byte (character) of s which can be accessed using the constant time string indexing operator s.[i].
- A position i of s is an integer in the range [0;n]. It represents either the point at the beginning of the string, or the point between two indices, or the point at the end of the string. The ith byte index is between position i and i+1.

Two integers start and len are said to define a *valid substring* of s if len >= 0 and start, start+len are positions of s.

Unicode text. Strings being arbitrary sequences of bytes, they can hold any kind of textual encoding. However the recommended encoding for storing Unicode text in OCaml strings is UTF-8. This is the encoding used by Unicode escapes in string literals. For example the string " $\u\{1F42B\}$ " is the UTF-8 encoding of the Unicode character U+1F42B.

Past mutability. Before OCaml 4.02, strings used to be modifiable in place like Bytes.t[28.8] mutable sequences of bytes. OCaml 4 had various compiler flags and configuration options to support the transition period from mutable to immutable strings. Those options are no longer available, and strings are now always immutable.

The labeled version of this module can be used as described in the StdLabels[28.52] module.

#### Strings

```
type t = string
    The type for strings.

val make : int -> char -> string
    make n c is a string of length n with each index holding the character c.
    Raises Invalid_argument if n < 0 or n > Sys.max_string_length[28.55].
```

```
val init : int -> f:(int -> char) -> string
     init n ~f is a string of length n with index i holding the character f i (called in increasing
     index order).
     Since: 4.02
     Raises Invalid_argument if n < 0 or n > Sys.max_string_length[28.55].
val empty : string
     The empty string.
     Since: 4.13
val length : string -> int
     length s is the length (number of bytes/characters) of s.
val get : string -> int -> char
     get s i is the character at index i in s. This is the same as writing s. [i].
     Raises Invalid_argument if i not an index of s.
val of_bytes : bytes -> string
     Return a new string that contains the same bytes as the given byte sequence.
     Since: 4.13
val to_bytes : string -> bytes
     Return a new byte sequence that contains the same bytes as the given string.
     Since: 4.13
val blit :
  src:string -> src_pos:int -> dst:bytes -> dst_pos:int -> len:int -> unit
     Same as Bytes.blit_string[28.8] which should be preferred.
Concatenating
Note. The (^)[27.2] binary operator concatenates two strings.
val concat : sep:string -> string list -> string
     concat ~sep ss concatenates the list of strings ss, inserting the separator string sep
     between each.
     Raises Invalid_argument if the result is longer than Sys.max_string_length[28.55] bytes.
val cat : string -> string -> string
     cat s1 s2 concatenates s1 and s2 (s1 ^ s2).
     Since: 4.13
```

Raises Invalid\_argument if the result is longer than Sys.max\_string\_length[28.55] bytes.

# Predicates and comparisons

```
val equal : t \rightarrow t \rightarrow bool
     equal s0 s1 is true if and only if s0 and s1 are character-wise equal.
     Since: 4.05
val compare : t -> t -> int
     compare s0 s1 sorts s0 and s1 in lexicographical order. compare behaves like compare [27.2]
     on strings but may be more efficient.
val starts_with : prefix:string -> string -> bool
     starts_with ~prefix s is true if and only if s starts with prefix.
     Since: 4.13
val ends_with : suffix:string -> string -> bool
     ends with ~suffix s is true if and only if s ends with suffix.
     Since: 4.13
val contains_from : string -> int -> char -> bool
     contains_from s start c is true if and only if c appears in s after position start.
     Raises Invalid argument if start is not a valid position in s.
val rcontains from : string -> int -> char -> bool
     rcontains_from s stop c is true if and only if c appears in s before position stop+1.
     Raises Invalid_argument if stop < 0 or stop+1 is not a valid position in s.
val contains : string -> char -> bool
     contains s c is String.contains from [28.53] s 0 c.
```

## Extracting substrings

```
val sub : string -> pos:int -> len:int -> string
   sub s ~pos ~len is a string of length len, containing the substring of s that starts at
   position pos and has length len.
   Raises Invalid argument if pos and len do not designate a valid substring of s.
```

```
val split_on_char : sep:char -> string -> string list
    split_on_char ~sep s is the list of all (possibly empty) substrings of s that are delimited
    by the character sep.
```

The function's result is specified by the following invariants:

• The list is not empty.

- Concatenating its elements using sep as a separator returns a string equal to the input (concat (make 1 sep) (split\_on\_char sep s) = s).
- No string in the result contains the sep character.

**Since:** 4.05

## **Transforming**

```
val map : f:(char -> char) -> string -> string
     map f s is the string resulting from applying f to all the characters of s in increasing order.
     Since: 4.00
val mapi : f:(int -> char -> char) -> string -> string
     mapi ~f s is like StringLabels.map[28.54] but the index of the character is also passed to f.
     Since: 4.02
val fold_left : f:('acc -> char -> 'acc) -> init:'acc -> string -> 'acc
     fold_left f x s computes f (...) (f (f x s.[0]) s.[1]) ...) s.[n-1], where n is
     the length of the string s.
     Since: 4.13
val fold_right : f:(char -> 'acc -> 'acc) -> string -> init:'acc -> 'acc
     fold_right f s x computes f s.[0] (f s.[1] ( ... (f s.[n-1] x) ...)), where n
     is the length of the string s.
     Since: 4.13
val for_all : f:(char -> bool) -> string -> bool
     for_all p s checks if all characters in s satisfy the predicate p.
     Since: 4.13
val exists : f:(char -> bool) -> string -> bool
     exists p s checks if at least one character of s satisfies the predicate p.
     Since: 4.13
val trim : string -> string
     trim s is s without leading and trailing whitespace. Whitespace characters are: ' ',
     '\x0C' (form feed), '\n', '\r', and '\t'.
     Since: 4.00
val escaped : string -> string
```

escaped s is s with special characters represented by escape sequences, following the lexical conventions of OCaml.

All characters outside the US-ASCII printable range [0x20;0x7E] are escaped, as well as backslash (0x2F) and double-quote (0x22).

The function Scanf.unescaped[28.47] is a left inverse of escaped, i.e. Scanf.unescaped (escaped s) = s for any string s (unless escaped s fails).

Raises Invalid\_argument if the result is longer than Sys.max\_string\_length[28.55] bytes.

val uppercase\_ascii : string -> string

uppercase\_ascii s is s with all lowercase letters translated to uppercase, using the US-ASCII character set.

**Since:** 4.05

val lowercase\_ascii : string -> string

lowercase\_ascii s is s with all uppercase letters translated to lowercase, using the US-ASCII character set.

**Since:** 4.05

val capitalize\_ascii : string -> string

capitalize\_ascii s is s with the first character set to uppercase, using the US-ASCII character set.

**Since:** 4.05

val uncapitalize\_ascii : string -> string

uncapitalize\_ascii s is s with the first character set to lowercase, using the US-ASCII character set.

**Since:** 4.05

## **Traversing**

```
val iter : f:(char -> unit) -> string -> unit
  iter ~f s applies function f in turn to all the characters of s. It is equivalent to f s.[0];
  f s.[1]; ...; f s.[length s - 1]; ().
```

```
val iteri : f:(int -> char -> unit) -> string -> unit
```

iteri is like StringLabels.iter[28.54], but the function is also given the corresponding character index.

**Since:** 4.00

# Searching

```
val index_from : string -> int -> char -> int
     index_from s i c is the index of the first occurrence of c in s after position i.
     Raises
       • Not_found if c does not occur in s after position i.
       • Invalid_argument if i is not a valid position in s.
val index_from_opt : string -> int -> char -> int option
     index_from_opt s i c is the index of the first occurrence of c in s after position i (if any).
     Since: 4.05
     Raises Invalid_argument if i is not a valid position in s.
val rindex_from : string -> int -> char -> int
     rindex_from s i c is the index of the last occurrence of c in s before position i+1.
     Raises
       • Not_found if c does not occur in s before position i+1.
       • Invalid_argument if i+1 is not a valid position in s.
val rindex_from_opt : string -> int -> char -> int option
     rindex_from_opt s i c is the index of the last occurrence of c in s before position i+1 (if
     any).
     Since: 4.05
     Raises Invalid_argument if i+1 is not a valid position in s.
val index : string -> char -> int
     index s c is String.index_from[28.53] s 0 c.
val index_opt : string -> char -> int option
     index_opt s c is String.index_from_opt[28.53] s 0 c.
     Since: 4.05
val rindex : string -> char -> int
     rindex s c is String.rindex_from[28.53] s (length s - 1) c.
val rindex_opt : string -> char -> int option
     rindex_opt s c is String.rindex_from_opt[28.53] s (length s - 1) c.
     Since: 4.05
```

# Strings and Sequences

```
val to_seq : t -> char Seq.t
    to_seq s is a sequence made of the string's characters in increasing order. In
    "unsafe-string" mode, modifications of the string during iteration will be reflected in the
    sequence.
    Since: 4.07

val to_seqi : t -> (int * char) Seq.t
    to_seqi s is like StringLabels.to_seq[28.54] but also tuples the corresponding index.
    Since: 4.07

val of_seq : char Seq.t -> t
    of_seq s is a string made of the sequence's characters.
    Since: 4.07
```

### UTF decoding and validations

### **UTF-8**

```
val get_utf_8_uchar : t -> int -> Uchar.utf_decode
    get_utf_8_uchar b i decodes an UTF-8 character at index i in b.
val is_valid_utf_8 : t -> bool
    is_valid_utf_8 b is true if and only if b contains valid UTF-8 data.
```

### UTF-16BE

```
val get_utf_16be_uchar : t -> int -> Uchar.utf_decode
     get_utf_16be_uchar b i decodes an UTF-16BE character at index i in b.
val is_valid_utf_16be : t -> bool
    is_valid_utf_16be b is true if and only if b contains valid UTF-16BE data.
```

### UTF-16LE

# Binary decoding of integers

The functions in this section binary decode integers from strings.

All following functions raise Invalid\_argument if the characters needed at index i to decode the integer are not available.

Little-endian (resp. big-endian) encoding means that least (resp. most) significant bytes are stored first. Big-endian is also known as network byte order. Native-endian encoding is either little-endian or big-endian depending on Sys.big endian[28.55].

32-bit and 64-bit integers are represented by the int32 and int64 types, which can be interpreted either as signed or unsigned numbers.

8-bit and 16-bit integers are represented by the int type, which has more bits than the binary encoding. These extra bits are sign-extended (or zero-extended) for functions which decode 8-bit or 16-bit integers and represented them with int values.

```
val get_uint8 : string -> int -> int
     get uint8 b i is b's unsigned 8-bit integer starting at character index i.
     Since: 4.13
val get_int8 : string -> int -> int
     get_int8 b i is b's signed 8-bit integer starting at character index i.
     Since: 4.13
val get_uint16_ne : string -> int -> int
     get_uint16_ne b i is b's native-endian unsigned 16-bit integer starting at character index i.
     Since: 4.13
val get_uint16_be : string -> int -> int
     get_uint16_be b i is b's big-endian unsigned 16-bit integer starting at character index i.
     Since: 4.13
val get_uint16_le : string -> int -> int
     get_uint16_le b i is b's little-endian unsigned 16-bit integer starting at character index i.
     Since: 4.13
val get_int16_ne : string -> int -> int
     get_int16_ne b i is b's native-endian signed 16-bit integer starting at character index i.
     Since: 4.13
val get_int16_be : string -> int -> int
     get int16 be b i is b's big-endian signed 16-bit integer starting at character index i.
     Since: 4.13
val get_int16_le : string -> int -> int
```

get int16 le b i is b's little-endian signed 16-bit integer starting at character index i. **Since:** 4.13 val get int32 ne : string -> int -> int32 get int32 ne b i is b's native-endian 32-bit integer starting at character index i. **Since:** 4.13 val hash : t -> int An unseeded hash function for strings, with the same output value as Hashtbl.hash[28.24]. This function allows this module to be passed as argument to the functor Hashtbl.Make[28.24].**Since:** 5.0 val seeded\_hash : int -> t -> int A seeded hash function for strings, with the same output value as Hashtbl.seeded\_hash[28.24]. This function allows this module to be passed as argument to the functor Hashtbl.MakeSeeded[28.24]. **Since:** 5.0 val get\_int32\_be : string -> int -> int32 get\_int32\_be b i is b's big-endian 32-bit integer starting at character index i. **Since:** 4.13 val get\_int32\_le : string -> int -> int32 get\_int32\_le b i is b's little-endian 32-bit integer starting at character index i. **Since:** 4.13 val get\_int64\_ne : string -> int -> int64 get\_int64\_ne b i is b's native-endian 64-bit integer starting at character index i. **Since:** 4.13 val get\_int64\_be : string -> int -> int64 get\_int64\_be b i is b's big-endian 64-bit integer starting at character index i. **Since:** 4.13 val get\_int64\_le : string -> int -> int64 get int64 le b i is b's little-endian 64-bit integer starting at character index i. **Since:** 4.13

# 28.55 Module Sys: System interface.

Every function in this module raises Sys\_error with an informative message when the underlying system call signal an error.

### val argv : string array

The command line arguments given to the process. The first element is the command name used to invoke the program. The following elements are the command-line arguments given to the program.

#### val executable\_name : string

The name of the file containing the executable currently running. This name may be absolute or relative to the current directory, depending on the platform and whether the program was compiled to bytecode or a native executable.

### val file\_exists : string -> bool

Test if a file with the given name exists.

#### val is\_directory : string -> bool

Returns true if the given name refers to a directory, false if it refers to another kind of file.

**Since:** 3.10

Raises Sys\_error if no file exists with the given name.

#### val is\_regular\_file : string -> bool

Returns true if the given name refers to a regular file, false if it refers to another kind of file.

**Since:** 5.1

Raises Sys\_error if no file exists with the given name.

### val remove : string -> unit

Remove the given file name from the file system.

### val rename : string -> string -> unit

Rename a file or directory. rename oldpath newpath renames the file or directory called oldpath, giving it newpath as its new name, moving it between (parent) directories if needed. If a file named newpath already exists, its contents will be replaced with those of oldpath. Depending on the operating system, the metadata (permissions, owner, etc) of newpath can either be preserved or be replaced by those of oldpath.

Since: 4.06 concerning the "replace existing file" behavior

#### val getenv : string -> string

Return the value associated to a variable in the process environment.

Raises Not\_found if the variable is unbound.

# val getenv\_opt : string -> string option

Return the value associated to a variable in the process environment or None if the variable is unbound.

**Since:** 4.05

#### val command : string -> int

Execute the given shell command and return its exit code.

The argument of Sys.command[28.55] is generally the name of a command followed by zero, one or several arguments, separated by whitespace. The given argument is interpreted by a shell: either the Windows shell cmd.exe for the Win32 ports of OCaml, or the POSIX shell sh for other ports. It can contain shell builtin commands such as echo, and also special characters such as file redirections > and <, which will be honored by the shell.

Conversely, whitespace or special shell characters occurring in command names or in their arguments must be quoted or escaped so that the shell does not interpret them. The quoting rules vary between the POSIX shell and the Windows shell. The

Filename.quote\_command[28.19] performs the appropriate quoting given a command name, a list of arguments, and optional file redirections.

#### val time : unit -> float

Return the processor time, in seconds, used by the program since the beginning of execution.

### val chdir : string -> unit

Change the current working directory of the process.

#### val mkdir : string -> int -> unit

Create a directory with the given permissions.

**Since:** 4.12

#### val rmdir : string -> unit

Remove an empty directory.

**Since:** 4.12

#### val getcwd : unit -> string

Return the current working directory of the process.

#### val readdir : string -> string array

Return the names of all files present in the given directory. Names denoting the current directory and the parent directory ("." and ".." in Unix) are not returned. Each string in the result is a file name rather than a complete path. There is no guarantee that the name strings in the resulting array will appear in any specific order; they are not, in particular, guaranteed to appear in alphabetical order.

#### val interactive : bool ref

This reference is initially set to false in standalone programs and to true if the code is being executed under the interactive toplevel system ocaml.

Alert unsynchronized\_access. The interactive status is a mutable global state.

#### val os\_type : string

**Since:** 4.03

Operating system currently executing the OCaml program. One of

- "Unix" (for all Unix versions, including Linux and Mac OS X),
- "Win32" (for MS-Windows, OCaml compiled with MSVC++ or MinGW-w64),
- "Cygwin" (for MS-Windows, OCaml compiled with Cygwin).

```
type backend_type =
  | Native
  | Bytecode
  | Other of string
     Currently, the official distribution only supports Native and Bytecode, but it can be other
     backends with alternative compilers, for example, javascript.
     Since: 4.04
val backend_type : backend_type
     Backend type currently executing the OCaml program.
     Since: 4.04
val unix : bool
     True if Sys.os_type = "Unix".
     Since: 4.01
val win32 : bool
     True if Sys.os_type = "Win32".
     Since: 4.01
val cygwin : bool
     True if Sys.os_type = "Cygwin".
     Since: 4.01
val word size : int
     Size of one word on the machine currently executing the OCaml program, in bits: 32 or 64.
val int_size : int
     Size of int, in bits. It is 31 (resp. 63) when using OCaml on a 32-bit (resp. 64-bit) platform.
```

It may differ for other implementations, e.g. it can be 32 bits when compiling to JavaScript.

### val big\_endian : bool

Whether the machine currently executing the Caml program is big-endian.

**Since:** 4.00

#### val max\_string\_length : int

Maximum length of strings and byte sequences.

#### val max\_array\_length : int

Maximum length of a normal array (i.e. any array whose elements are not of type float). The maximum length of a float array is max\_floatarray\_length if OCaml was configured with --enable-flat-float-array and max\_array\_length if configured with --disable-flat-float-array.

### val max\_floatarray\_length : int

Maximum length of a floatarray. This is also the maximum length of a float array when OCaml is configured with --enable-flat-float-array.

## val runtime\_variant : unit -> string

Return the name of the runtime variant the program is running on. This is normally the argument given to -runtime-variant at compile time, but for byte-code it can be changed after compilation.

**Since:** 4.03

### val runtime\_parameters : unit -> string

Return the value of the runtime parameters, in the same format as the contents of the OCAMLRUNPARAM environment variable.

**Since:** 4.03

### Signal handling

- Signal\_ignore: ignore the signal
- Signal\_handle f: call function f, giving it the signal number as argument.

• Signal\_default: take the default behavior (usually: abort the program)

```
val signal : int -> signal_behavior -> signal_behavior
```

Set the behavior of the system on receipt of a given signal. The first argument is the signal number. Return the behavior previously associated with the signal. If the signal number is invalid (or not available on your system), an Invalid\_argument exception is raised.

```
val set_signal : int -> signal_behavior -> unit

Same as Sys.signal[28.55] but return value is ignored.
```

#### Signal numbers for the standard POSIX signals.

val sigabrt : int

Abnormal termination

val sigalrm : int

Timeout

val sigfpe : int

Arithmetic exception

val sighup : int

Hangup on controlling terminal

val sigill : int

Invalid hardware instruction

val sigint : int

Interactive interrupt (ctrl-C)

val sigkill : int

Termination (cannot be ignored)

val sigpipe : int

Broken pipe

val sigquit : int

Interactive termination

val sigsegv : int

Invalid memory reference

val sigterm : int

Termination

val sigusr1 : int

Application-defined signal 1

val sigusr2 : int

Application-defined signal 2

val sigchld : int

Child process terminated

val sigcont : int

Continue

val sigstop : int

Stop

val sigtstp : int

Interactive stop

val sigttin : int

Terminal read from background process

val sigttou : int

Terminal write from background process

val sigvtalrm : int

Timeout in virtual time

val sigprof : int

Profiling interrupt

val sigbus : int

Bus error

**Since:** 4.03

val sigpoll : int

Pollable event

**Since:** 4.03

val sigsys : int

Bad argument to routine

**Since:** 4.03

val sigtrap : int

Trace/breakpoint trap

**Since:** 4.03

```
val sigurg : int
     Urgent condition on socket
     Since: 4.03
val sigxcpu : int
     Timeout in cpu time
     Since: 4.03
val sigxfsz : int
     File size limit exceeded
     Since: 4.03
exception Break
     Exception raised on interactive interrupt if Sys.catch_break[28.55] is on.
val catch_break : bool -> unit
     catch_break governs whether interactive interrupt (ctrl-C) terminates the program or raises
     the Break exception. Call catch break true to enable raising Break, and catch break
     false to let the system terminate the program on user interrupt.
val ocaml_version : string
     ocaml_version is the version of OCaml. It is a string of the form
     "major.minor[.patchlevel][(+|~)additional-info]", where major, minor, and
     patchlevel are integers, and additional-info is an arbitrary string. The [.patchlevel]
     part was absent before version 3.08.0 and became mandatory from 3.08.0 onwards. The
     [(+|-)additional-info] part may be absent.
val development_version : bool
     true if this is a development version, false otherwise.
     Since: 4.14
type extra_prefix =
  | Plus
  | Tilde
type extra_info = extra_prefix * string
     Since: 4.14
type ocaml_release_info =
{ major : int ;
  minor : int ;
  patchlevel : int ;
  extra : extra_info option ;
}
```

```
Since: 4.14
```

```
val ocaml_release : ocaml_release_info
ocaml_release is the version of OCaml.
Since: 4.14
```

```
val enable_runtime_warnings : bool -> unit
```

Control whether the OCaml runtime system can emit warnings on stderr. Currently, the only supported warning is triggered when a channel created by open\_\* functions is finalized without being closed. Runtime warnings are disabled by default.

**Since:** 4.03

Alert unsynchronized\_access. The status of runtime warnings is a mutable global state.

```
val runtime_warnings_enabled : unit -> bool
```

Return whether runtime warnings are currently enabled.

**Since:** 4.03

Alert unsynchronized\_access. The status of runtime warnings is a mutable global state.

### Optimization

```
val opaque_identity : 'a -> 'a
```

For the purposes of optimization, opaque\_identity behaves like an unknown (and thus possibly side-effecting) function.

At runtime, opaque\_identity disappears altogether.

A typical use of this function is to prevent pure computations from being optimized away in benchmarking loops. For example:

```
for _round = 1 to 100_000 do
  ignore (Sys.opaque_identity (my_pure_computation ()))
done
```

**Since:** 4.03

```
module Immediate64:
```

sig

This module allows to define a type t with the immediate64 attribute. This attribute means that the type is immediate on 64 bit architectures. On other architectures, it might or might not be immediate.

```
module type Non_immediate =
  sig
```

```
type t
    end
  module type Immediate =
    sig
       type t
    end
  module Make :
  functor (Immediate : Immediate) -> functor (Non_immediate : Non_immediate)
  ->
       type t
       type 'a repr =
         | Immediate : Sys.Immediate64.Immediate.t repr
         | Non_immediate : Sys.Immediate64.Non_immediate.t repr
      val repr : t repr
    end
end
```

### 28.56 Module Type: Type introspection.

**Since:** 5.1

#### Type equality witness

The purpose of eq is to represent type equalities that may not otherwise be known by the type checker (e.g. because they may depend on dynamic data).

A value of type (a, b) eq represents the fact that types a and b are equal.

If one has a value eq: (a, b) eq that proves types a and b are equal, one can use it to convert a value of type a to a value of type b by pattern matching on Equal:

```
let cast (type a) (type b) (Equal: (a, b) Type.eq) (a: a): b = a
```

At runtime, this function simply returns its second argument unchanged.

#### Type identifiers

```
module Id :
    sig

Type identifiers

type !'a t
    The type for identifiers for type 'a.

val make : unit -> 'a t
    make () is a new type identifier.

val uid : 'a t -> int
    uid id is a runtime unique identifier for id.

val provably_equal : 'a t -> 'b t -> ('a, 'b) Type.eq option
```

#### Example

The following shows how type identifiers can be used to implement a simple heterogeneous key-value dictionary. In contrast to Map[27.2] values whose keys map to a single, homogeneous type of values, this dictionary can associate a different type of value to each key.

provably\_equal i0 i1 is Some Equal if identifier i0 is equal to i1 and None otherwise.

```
(** Heterogeneous dictionaries. *)
module Dict : sig
  type t
  (** The type for dictionaries. *)

type 'a key
  (** The type for keys binding values of type ['a]. *)

val key : unit -> 'a key
  (** [key ()] is a new dictionary key. *)

val empty : t
  (** [empty] is the empty dictionary. *)

val add : 'a key -> 'a -> t -> t
  (** [add k v d] is [d] with [k] bound to [v]. *)
```

```
val remove : 'a key -> t -> t
  (** [remove k d] is [d] with the last binding of [k] removed. *)
  val find : 'a key -> t -> 'a option
  (** [find k d] is the binding of [k] in [d], if any. *)
end = struct
  type 'a key = 'a Type.Id.t
  type binding = B : 'a key * 'a -> binding
  type t = (int * binding) list
  let key () = Type.Id.make ()
  let empty = []
  let add k v d = (Type.Id.uid k, B (k, v)) :: d
  let remove k d = List.remove_assoc (Type.Id.uid k) d
  let find : type a. a key -> t -> a option = fun k d ->
   match List.assoc_opt (Type.Id.uid k) d with
    | None -> None
    | Some (B (k', v)) ->
        match Type.Id.provably_equal k k' with
        | Some Type.Equal -> Some v
        | None -> assert false
end
```

end

Type identifiers.

A type identifier is a value that denotes a type. Given two type identifiers, they can be tested for equality[28.56] to prove they denote the same type. Note that:

- Unequal identifiers do not imply unequal types: a given type can be denoted by more than one identifier.
- Type identifiers can be marshalled, but they get a new, distinct, identity on unmarshalling, so the equalities are lost.

See an example [28.56] of use.

#### 28.57 Module Uchar: Unicode characters.

```
Since: 4.03
```

```
type t
```

The type for Unicode characters. A value of this type represents a Unicode scalar value[http://unicode.org/glossary/#unicode\_scalar\_value] which is an integer in the ranges 0x0000...0xD7FF or 0xE000...0x10FFFF. val min : t min is U+0000. val max : t max is U+10FFFF. val bom : t bom is U+FEFF, the byte order mark[http://unicode.org/glossary/#byte\_order\_mark] (BOM) character. **Since:** 4.06 val rep : t rep is U+FFFD, the replacement[http://unicode.org/glossary/#replacement character] character. **Since:** 4.06 val succ : t -> t succ u is the scalar value after u in the set of Unicode scalar values. Raises Invalid\_argument if u is Uchar.max[28.57]. val pred : t -> t pred u is the scalar value before u in the set of Unicode scalar values. Raises Invalid\_argument if u is Uchar.min[28.57]. val is\_valid : int -> bool is\_valid n is true if and only if n is a Unicode scalar value (i.e. in the ranges 0x0000...0xD7FF or 0xE000...0x10FFFF). val of\_int : int -> t of\_int i is i as a Unicode character. Raises Invalid\_argument if i does not satisfy Uchar.is\_valid[28.57]. val to\_int : t -> int to\_int u is u as an integer. val is\_char : t -> bool is\_char u is true if and only if u is a latin1 OCaml character.

```
val of_char : char -> t
     of char c is c as a Unicode character.
val to_char : t -> char
     to_char u is u as an OCaml latin1 character.
     Raises Invalid_argument if u does not satisfy Uchar.is_char[28.57].
val equal : t -> t -> bool
     equal u u' is u = u'.
val compare : t -> t -> int
     compare u u' is Stdlib.compare u u'.
val hash : t -> int
     hash u associates a non-negative integer to u.
UTF codecs tools
type utf_decode
```

The type for UTF decode results. Values of this type represent the result of a Unicode Transformation Format decoding attempt.

```
val utf_decode_is_valid : utf_decode -> bool
     utf decode is valid d is true if and only if d holds a valid decode.
```

val utf decode uchar : utf decode -> t utf\_decode\_uchar d is the Unicode character decoded by d if utf\_decode\_is\_valid d is true and Uchar.rep[28.57] otherwise.

val utf\_decode\_length : utf\_decode -> int

utf decode length d is the number of elements from the source that were consumed by the decode d. This is always strictly positive and smaller or equal to 4. The kind of source elements depends on the actual decoder; for the decoders of the standard library this function always returns a length in bytes.

val utf\_decode : int -> t -> utf\_decode

utf decode n u is a valid UTF decode for u that consumed n elements from the source for decoding. n must be positive and smaller or equal to 4 (this is not checked by the module).

val utf\_decode\_invalid : int -> utf\_decode

utf\_decode\_invalid n is an invalid UTF decode that consumed n elements from the source to error. n must be positive and smaller or equal to 4 (this is not checked by the module). The resulting decode has Uchar.rep[28.57] as the decoded Unicode character.

```
val utf_8_byte_length : t -> int
    utf_8_byte_length u is the number of bytes needed to encode u in UTF-8.
val utf_16_byte_length : t -> int
    utf_16_byte_length u is the number of bytes needed to encode u in UTF-16.
```

#### 28.58 Module Unit: Unit values.

**Since:** 4.08

#### The unit type

The unit type.

The constructor () is included here so that it has a path, but it is not intended to be used in user-defined data types.

```
val equal : t -> t -> bool
    equal u1 u2 is true.
val compare : t -> t -> int
    compare u1 u2 is 0.
val to_string : t -> string
    to string b is "()".
```

## 28.59 Module Weak: Arrays of weak pointers and hash sets of weak pointers.

#### Low-level functions

```
type !'a t
```

The type of arrays of weak pointers (weak arrays). A weak pointer is a value that the garbage collector may erase whenever the value is not used any more (through normal pointers) by the program. Note that finalisation functions are run before the weak pointers are erased, because the finalisation functions can make values alive again (before 4.03 the finalisation functions were run after).

A weak pointer is said to be full if it points to a value, empty if the value was erased by the GC.

Notes:

- Integers are not allocated and cannot be stored in weak arrays.
- Weak arrays cannot be marshaled using output\_value[27.2] nor the functions of the Marshal[28.34] module.

val create : int -> 'a t

Weak.create n returns a new weak array of length n. All the pointers are initially empty.

Raises Invalid\_argument if n is not comprised between zero and Obj.Ephemeron.max\_ephe\_length[??] (limits included).

val length : 'a t -> int

Weak.length ar returns the length (number of elements) of ar.

val set : 'a t -> int -> 'a option -> unit

Weak.set ar n (Some el) sets the nth cell of ar to be a (full) pointer to el; Weak.set ar n None sets the nth cell of ar to empty.

Raises Invalid\_argument if n is not in the range 0 to Weak.length[28.59] ar - 1.

val get : 'a t -> int -> 'a option

Weak.get ar n returns None if the nth cell of ar is empty, Some x (where x is the value) if it is full.

Raises Invalid\_argument if n is not in the range 0 to Weak.length[28.59] ar - 1.

val get\_copy : 'a t -> int -> 'a option

Weak.get\_copy ar n returns None if the nth cell of ar is empty, Some x (where x is a (shallow) copy of the value) if it is full. In addition to pitfalls with mutable values, the interesting difference with get is that get\_copy does not prevent the incremental GC from erasing the value in its current cycle (get may delay the erasure to the next GC cycle).

Raises Invalid\_argument if n is not in the range 0 to Weak.length[28.59] ar - 1. If the element is a custom block it is not copied.

val check : 'a t -> int -> bool

Weak.check ar n returns true if the nth cell of ar is full, false if it is empty. Note that even if Weak.check ar n returns true, a subsequent Weak.get[28.59] ar n can return None.

Raises Invalid\_argument if n is not in the range 0 to Weak.length[28.59] ar - 1.

val fill : 'a t -> int -> int -> 'a option -> unit

Weak.fill ar ofs len el sets to el all pointers of ar from ofs to ofs + len - 1.

Raises Invalid argument if of and len do not designate a valid subarray of ar.

val blit : 'a t -> int -> 'a t -> int -> unit

Weak.blit ar1 off1 ar2 off2 len copies len weak pointers from ar1 (starting at off1) to ar2 (starting at off2). It works correctly even if ar1 and ar2 are the same.

Raises Invalid\_argument if off1 and len do not designate a valid subarray of ar1, or if off2 and len do not designate a valid subarray of ar2.

#### Weak hash sets

A weak hash set is a hashed set of values. Each value may magically disappear from the set when it is not used by the rest of the program any more. This is normally used to share data structures without inducing memory leaks. Weak hash sets are defined on values from a Hashtbl.HashedType[28.24] module; the equal relation and hash function are taken from that module. We will say that v is an instance of x if equal x v is true.

The equal relation must be able to work on a shallow copy of the values and give the same result as with the values themselves.

#### Unsynchronized accesses

Unsynchronized accesses to weak hash sets are a programming error. Unsynchronized accesses to a weak hash set may lead to an invalid weak hash set state. Thus, concurrent accesses to weak hash sets must be synchronized (for instance with a Mutex.t[28.36]).

```
module type S =
   sig
   type data
```

The type of the elements stored in the table.

```
type t
```

The type of tables that contain elements of type data. Note that weak hash sets cannot be marshaled using output\_value[27.2] or the functions of the Marshal[28.34] module.

```
val create : int -> t
```

create n creates a new empty weak hash set, of initial size n. The table will grow as needed.

```
val clear : t -> unit
```

Remove all elements from the table.

```
val merge : t -> data -> data
```

merge t x returns an instance of x found in t if any, or else adds x to t and return x.

```
val add : t -> data -> unit
```

add t x adds x to t. If there is already an instance of x in t, it is unspecified which one will be returned by subsequent calls to find and merge.

```
val remove : t -> data -> unit
```

remove t x removes from t one instance of x. Does nothing if there is no instance of x in t.

```
val find : t -> data -> data
```

find t x returns an instance of x found in t.

Raises Not\_found if there is no such element.

val find\_opt : t -> data -> data option

 $\verb|find_opt| t x returns an instance of x found in t or None if there is no such element.$ 

**Since:** 4.05

val find\_all : t -> data -> data list

find\_all t x returns a list of all the instances of x found in t.

val mem : t -> data -> bool

mem t x returns true if there is at least one instance of x in t, false otherwise.

val iter : (data -> unit) -> t -> unit

iter f t calls f on each element of t, in some unspecified order. It is not specified what happens if f tries to change t itself.

val fold : (data -> 'acc -> 'acc) -> t -> 'acc -> 'acc

fold f t init computes (f d1 (... (f dN init))) where d1 ... dN are the elements of t in some unspecified order. It is not specified what happens if f tries to change t itself.

val count : t -> int

Count the number of elements in the table. count t gives the same result as fold (fun  $n \rightarrow n+1$ )  $t \rightarrow 0$  but does not delay the deallocation of the dead elements.

val stats : t -> int \* int \* int \* int \* int \* int

Return statistics on the table. The numbers are, in order: table length, number of entries, sum of bucket lengths, smallest bucket length, median bucket length, biggest bucket length.

end

The output signature of the functor Weak.Make[28.59].

#### module Make :

functor (H : Hashtbl.HashedType) -> S with type data = H.t

Functor building an implementation of the weak hash set structure. H.equal can't be the physical equality, since only shallow copies of the elements in the set are given to it.

# ${\bf 28.60 \quad Ocaml\_operators: \ Precedence \ level \ and \ associativity \ of \\ operators}$

The following table lists the precedence level of all operator classes from the highest to the lowest precedence. A few other syntactic constructions are also listed as references.

| Operator class                                          | Associativity          |
|---------------------------------------------------------|------------------------|
| !~                                                      | _                      |
| $\cdots () \cdots [] \cdots \{\}$                       | _                      |
| #                                                       | left                   |
| function application                                    | left                   |
|                                                         | _                      |
| **lsl lsr asr                                           | $\operatorname{right}$ |
| $* \dots / \dots \% \dots \mod \text{land lor lxor}$    | left                   |
| +                                                       | left                   |
| ::                                                      | $\operatorname{right}$ |
| @^                                                      | $\operatorname{right}$ |
| $= \dots < \dots > \dots   \dots \& \dots \$ \dots ! =$ | left                   |
| & &&                                                    | $\operatorname{right}$ |
| or                                                      | $\operatorname{right}$ |
| ,                                                       | _                      |
| <- :=                                                   | $\operatorname{right}$ |
| if                                                      | _                      |
| ;                                                       | $\operatorname{right}$ |

## Chapter 29

## The compiler front-end

This chapter describes the OCaml front-end, which declares the abstract syntax tree used by the compiler, provides a way to parse, print and pretty-print OCaml code, and ultimately allows one to write abstract syntax tree preprocessors invoked via the -ppx flag (see chapters 13 and 16).

It is important to note that the exported front-end interface follows the evolution of the OCaml language and implementation, and thus does not provide **any** backwards compatibility guarantees.

The front-end is a part of compiler-libs library. Programs that use the compiler-libs library should be built as follows:

```
ocamlfind ocamlc other options -package compiler-libs.common other files ocamlfind ocamlopt other options -package compiler-libs.common other files
```

Use of the ocamlfind utility is recommended. However, if this is not possible, an alternative method may be used:

```
ocamlc other\ options\ 	ext{-I} +compiler-libs ocamlcommon.cma other\ files ocamlopt other\ options\ 	ext{-I} +compiler-libs ocamlcommon.cmxa other\ files
```

For interactive use of the compiler-libs library, start ocaml and type #load "compiler-libs/ocamlcommon.cma";;.

## 29.1 Module Ast\_mapper: The interface of a -ppx rewriter

A -ppx rewriter is a program that accepts a serialized abstract syntax tree and outputs another, possibly modified, abstract syntax tree. This module encapsulates the interface between the compiler and the -ppx rewriters, handling such details as the serialization format, forwarding of command-line flags, and storing state.

Ast\_mapper.mapper[29.1] enables AST rewriting using open recursion. A typical mapper would be based on Ast\_mapper.default\_mapper[29.1], a deep identity mapper, and will fall back on it for handling the syntax it does not modify. For example:

```
open Asttypes
open Parsetree
open Ast_mapper
```

```
let test_mapper argv =
    { default_mapper with
        expr = fun mapper expr ->
        match expr with
        | { pexp_desc = Pexp_extension ({ txt = "test" }, PStr [])} ->
            Ast_helper.Exp.constant (Const_int 42)
        | other -> default_mapper.expr mapper other; }

let () =
    register "ppx_test" test_mapper
    This -ppx rewriter, which replaces [%test] in expressions with the constant 42, can be compiled using ocamlc -o ppx_test -I +compiler-libs ocamlcommon.cma ppx_test.ml.
    Warning: this module is unstable and part of compiler-libs[29].
```

#### A generic Parsetree mapper

```
type mapper =
{ attribute : mapper -> Parsetree.attribute -> Parsetree.attribute ;
  attributes : mapper -> Parsetree.attribute list -> Parsetree.attribute list ;
  binding_op : mapper -> Parsetree.binding_op -> Parsetree.binding_op ;
  case : mapper -> Parsetree.case -> Parsetree.case ;
  cases : mapper -> Parsetree.case list -> Parsetree.case list ;
  class_declaration : mapper ->
  Parsetree.class_declaration -> Parsetree.class_declaration ;
  class_description : mapper ->
  Parsetree.class_description -> Parsetree.class_description ;
  class_expr : mapper -> Parsetree.class_expr -> Parsetree.class_expr ;
  class_field : mapper -> Parsetree.class_field -> Parsetree.class_field ;
  class_signature : mapper -> Parsetree.class_signature -> Parsetree.class_signature ;
  class_structure : mapper -> Parsetree.class_structure -> Parsetree.class_structure ;
  class_type : mapper -> Parsetree.class_type -> Parsetree.class_type ;
  class_type_declaration : mapper ->
  Parsetree.class_type_declaration -> Parsetree.class_type_declaration ;
  class_type_field : mapper -> Parsetree.class_type_field -> Parsetree.class_type_field ;
  constant : mapper -> Parsetree.constant -> Parsetree.constant ;
  constructor_declaration : mapper ->
  Parsetree.constructor_declaration -> Parsetree.constructor_declaration ;
  expr : mapper -> Parsetree.expression -> Parsetree.expression ;
  extension : mapper -> Parsetree.extension -> Parsetree.extension ;
  extension_constructor : mapper ->
  Parsetree.extension_constructor -> Parsetree.extension_constructor ;
  include_declaration : mapper ->
  Parsetree.include_declaration -> Parsetree.include_declaration ;
```

```
include description : mapper ->
  Parsetree.include_description -> Parsetree.include_description ;
  label declaration : mapper ->
  Parsetree.label_declaration -> Parsetree.label_declaration ;
  location : mapper -> Location.t -> Location.t ;
  module_binding : mapper -> Parsetree.module_binding -> Parsetree.module_binding ;
  module_declaration : mapper ->
  Parsetree.module_declaration -> Parsetree.module_declaration ;
  module_substitution : mapper ->
  Parsetree.module_substitution -> Parsetree.module_substitution ;
  module_expr : mapper -> Parsetree.module_expr -> Parsetree.module_expr ;
  module_type : mapper -> Parsetree.module_type -> Parsetree.module_type ;
  module_type_declaration : mapper ->
  Parsetree.module type declaration -> Parsetree.module type declaration ;
  open_declaration : mapper -> Parsetree.open_declaration -> Parsetree.open_declaration ;
  open_description : mapper -> Parsetree.open_description -> Parsetree.open_description ;
  pat : mapper -> Parsetree.pattern -> Parsetree.pattern ;
  payload : mapper -> Parsetree.payload -> Parsetree.payload ;
  signature : mapper -> Parsetree.signature -> Parsetree.signature ;
  signature_item : mapper -> Parsetree.signature_item -> Parsetree.signature_item ;
  structure : mapper -> Parsetree.structure -> Parsetree.structure ;
  structure_item : mapper -> Parsetree.structure_item -> Parsetree.structure_item ;
  typ : mapper -> Parsetree.core_type -> Parsetree.core_type ;
  type_declaration : mapper -> Parsetree.type_declaration -> Parsetree.type_declaration ;
  type extension : mapper -> Parsetree.type extension -> Parsetree.type extension ;
  type_exception : mapper -> Parsetree.type_exception -> Parsetree.type_exception ;
  type_kind : mapper -> Parsetree.type_kind -> Parsetree.type_kind ;
  value_binding : mapper -> Parsetree.value_binding -> Parsetree.value_binding ;
  value description : mapper ->
  Parsetree.value_description -> Parsetree.value_description ;
  with_constraint : mapper -> Parsetree.with_constraint -> Parsetree.with_constraint ;
}
     A mapper record implements one "method" per syntactic category, using an open recursion
     style: each method takes as its first argument the mapper to be applied to children in the
     syntax tree.
val default mapper : mapper
     A default mapper, which implements a "deep identity" mapping.
```

#### Apply mappers to compilation units

```
val tool_name : unit -> string

Can be used within a ppx preprocessor to know which tool is calling it "ocamlc",

"ocamlopt", "ocamldoc", "ocamldep", "ocaml", ... Some global variables that reflect
```

command-line options are automatically synchronized between the calling tool and the ppx preprocessor: Clflags.include\_dirs[??], Load\_path[??], Clflags.open\_modules[??], Clflags.for\_package[??], Clflags.debug[??].

```
val apply : source:string -> target:string -> mapper -> unit
```

Apply a mapper (parametrized by the unit name) to a dumped parsetree found in the source file and put the result in the target file. The structure or signature field of the mapper is applied to the implementation or interface.

```
val run_main : (string list -> mapper) -> unit
```

Entry point to call to implement a standalone -ppx rewriter from a mapper, parametrized by the command line arguments. The current unit name can be obtained from Location.input\_name[29.3]. This function implements proper error reporting for uncaught exceptions.

#### Registration API

```
val register_function : (string -> (string list -> mapper) -> unit) ref
val register : string -> (string list -> mapper) -> unit
```

Apply the register\_function. The default behavior is to run the mapper immediately, taking arguments from the process command line. This is to support a scenario where a mapper is linked as a stand-alone executable.

It is possible to overwrite the register\_function to define "-ppx drivers", which combine several mappers in a single process. Typically, a driver starts by defining register\_function to a custom implementation, then lets ppx rewriters (linked statically or dynamically) register themselves, and then run all or some of them. It is also possible to have -ppx drivers apply rewriters to only specific parts of an AST.

The first argument to register is a symbolic name to be used by the ppx driver.

#### Convenience functions to write mappers

```
val map_opt : ('a -> 'b) -> 'a option -> 'b option
val extension_of_error : Location.error -> Parsetree.extension
```

Encode an error into an 'ocaml.error' extension node which can be inserted in a generated Parsetree. The compiler will be responsible for reporting the error.

```
val attribute_of_warning : Location.t -> string -> Parsetree.attribute
```

Encode a warning message into an 'ocaml.ppwarning' attribute which can be inserted in a generated Parsetree. The compiler will be responsible for reporting the warning.

#### Helper functions to call external mappers

```
val add_ppx_context_str :
   tool_name:string -> Parsetree.structure -> Parsetree.structure
        Extract information from the current environment and encode it into an attribute which is
        prepended to the list of structure items in order to pass the information to an external
        processor.

val add_ppx_context_sig :
   tool_name:string -> Parsetree.signature -> Parsetree.signature
        Same as add_ppx_context_str, but for signatures.

val drop_ppx_context_str :
   restore:bool -> Parsetree.structure -> Parsetree.structure
        Drop the ocaml.ppx.context attribute from a structure. If restore is true, also restore the
        associated data in the current process.

val drop_ppx_context_sig :
   restore:bool -> Parsetree.signature -> Parsetree.signature
        Same as drop_ppx_context_str, but for signatures.
```

#### Cookies

Cookies are used to pass information from a ppx processor to a further invocation of itself, when called from the OCaml toplevel (or other tools that support cookies).

```
val set_cookie : string -> Parsetree.expression -> unit
val get_cookie : string -> Parsetree.expression option
```

## 29.2 Module Asttypes: Auxiliary AST types used by parsetree and typedtree.

Warning: this module is unstable and part of compiler-libs[29].

```
type constant =
    | Const_int of int
    | Const_char of char
    | Const_string of string * Location.t * string option
    | Const_float of string
    | Const_int32 of int32
    | Const_int64 of int64
    | Const_nativeint of nativeint

type rec_flag =
    | Nonrecursive
```

```
| Recursive
type direction_flag =
  | Upto
  | Downto
type private_flag =
  | Private
  | Public
type mutable_flag =
  | Immutable
  | Mutable
type virtual_flag =
  | Virtual
  | Concrete
type override_flag =
  | Override
  | Fresh
type closed_flag =
  | Closed
  Open
type label = string
type arg_label =
  | Nolabel
  | Labelled of string
          label:T -> ...
  | Optional of string
          ?label:T -> ...
type 'a loc = 'a Location.loc =
{ txt : 'a ;
  loc : Location.t ;
type variance =
  | Covariant
  | Contravariant
  | NoVariance
type injectivity =
  | Injective
  | NoInjectivity
```

## 29.3 Module Location: Source code locations (ranges of positions), used in parsetree.

Warning: this module is unstable and part of compiler-libs[29].

```
type t = Warnings.loc =
{ loc_start : Lexing.position ;
  loc_end : Lexing.position ;
  loc_ghost : bool ;
}
   Note on the use of Lexing.position in this module. If pos_fname = "", then use !input_name
instead. If pos_lnum = -1, then pos_bol = 0. Use pos_cnum and re-parse the file to get the line
and character numbers. Else all fields are correct.
val none : t
     An arbitrary value of type t; describes an empty ghost range.
val is_none : t -> bool
     True for Location.none, false any other location
val in_file : string -> t
     Return an empty ghost range located in a given file.
val init : Lexing.lexbuf -> string -> unit
     Set the file name and line number of the lexbuf to be the start of the named file.
val curr : Lexing.lexbuf -> t
     Get the location of the current token from the lexbuf.
val symbol_rloc : unit -> t
val symbol_gloc : unit -> t
val rhs_loc : int -> t
     rhs_loc n returns the location of the symbol at position n, starting at 1, in the current
     parser rule.
val rhs_interval : int -> int -> t
val get_pos_info : Lexing.position -> string * int * int
     file, line, char
type 'a loc =
{ txt : 'a ;
  loc : t ;
val mknoloc : 'a -> 'a loc
val mkloc : 'a -> t -> 'a loc
Input info
val input_name : string ref
val input_lexbuf : Lexing.lexbuf option ref
```

val input\_phrase\_buffer : Buffer.t option ref

#### Toplevel-specific functions

```
val echo_eof : unit -> unit
val separate_new_message : Format.formatter -> unit
val reset : unit -> unit
```

#### Rewriting path

```
val rewrite_absolute_path : string -> string
```

rewrite\_absolute\_path path rewrites path to honor the BUILD\_PATH\_PREFIX\_MAP variable if it is set. It does not check whether path is absolute or not. The result is as follows:

- If BUILD\_PATH\_PREFIX\_MAP is not set, just return path.
- otherwise, rewrite using the mapping (and if there are no matching prefixes that will just return path).

See

```
the BUILD_PATH_PREFIX_MAP spec[https://reproducible-builds.org/specs/build-path-prefix-map/]
```

```
val rewrite_find_first_existing : string -> string option
```

rewrite\_find\_first\_existing path uses a BUILD\_PATH\_PREFIX\_MAP mapping and tries to find a source in mapping that maps to a result that exists in the file system. There are the following return values:

- None, means either
  - BUILD\_PATH\_PREFIX\_MAP is not set and path does not exists, or
  - no source prefixes of path in the mapping were found,
- Some target, means target exists and either
  - BUILD PATH PREFIX MAP is not set and target = path, or
  - target is the first file (in priority order) that path mapped to that exists in the file system.
- Not\_found raised, means some source prefixes in the map were found that matched path, but none of them existed in the file system. The caller should catch this and issue an appropriate error message.

See

```
the BUILD_PATH_PREFIX_MAP
    spec[https://reproducible-builds.org/specs/build-path-prefix-map/]
val rewrite_find_all_existing_dirs : string -> string list
```

rewrite\_find\_all\_existing\_dirs dir accumulates a list of existing directories, dirs, that are the result of mapping a potentially abstract directory, dir, over all the mapping pairs in the BUILD\_PATH\_PREFIX\_MAP environment variable, if any. The list dirs will be in priority order (head as highest priority).

The possible results are:

- [], means either
  - BUILD PATH PREFIX MAP is not set and dir is not an existing directory, or
  - if set, then there were no matching prefixes of dir.
- Some dirs, means dirs are the directories found. Either
  - BUILD PATH PREFIX MAP is not set and dirs = [dir], or
  - it was set and dirs are the mapped existing directories.
- Not\_found raised, means some source prefixes in the map were found that matched dir, but none of mapping results were existing directories (possibly due to misconfiguration). The caller should catch this and issue an appropriate error message.

See

```
the BUILD_PATH_PREFIX_MAP spec[https://reproducible-builds.org/specs/build-path-prefix-map/]
```

```
val absolute_path : string -> string
```

absolute\_path path first makes an absolute path, s from path, prepending the current working directory if path was relative. Then s is rewritten using rewrite\_absolute\_path. Finally the result is normalized by eliminating instances of '.' or '..'.

#### Printing locations

```
val show_filename : string -> string
```

In -absname mode, return the absolute path for this filename. Otherwise, returns the filename unchanged.

```
val print_filename : Format.formatter -> string -> unit
val print_loc : Format.formatter -> t -> unit
val print_locs : Format.formatter -> t list -> unit
```

#### Toplevel-specific location highlighting

```
val highlight_terminfo : Lexing.lexbuf -> Format.formatter -> t list -> unit
```

#### Reporting errors and warnings

#### The type of reports and report printers

```
type msg = (Format.formatter -> unit) loc
val msg : ?loc:t ->
  ('a, Format.formatter, unit, msg) format4 -> 'a
type report_kind =
  | Report_error
  | Report_warning of string
  | Report_warning_as_error of string
  | Report_alert of string
  | Report_alert_as_error of string
type report =
{ kind : report_kind ;
  main : msg ;
  sub : msg list ;
}
type report_printer =
{ pp : report_printer -> Format.formatter -> report -> unit ;
  pp_report_kind : report_printer ->
  report -> Format.formatter -> report_kind -> unit ;
  pp_main_loc : report_printer ->
  report -> Format.formatter -> t -> unit ;
  pp_main_txt : report_printer ->
  report ->
  Format.formatter -> (Format.formatter -> unit) -> unit ;
  pp_submsgs : report_printer ->
  report -> Format.formatter -> msg list -> unit ;
  pp_submsg : report_printer ->
  report -> Format.formatter -> msg -> unit ;
  pp_submsg_loc : report_printer ->
  report -> Format.formatter -> t -> unit ;
  pp_submsg_txt : report_printer ->
  report ->
  Format.formatter -> (Format.formatter -> unit) -> unit ;
}
```

A printer for reports, defined using open-recursion. The goal is to make it easy to define new printers by re-using code from existing ones.

#### Report printers used in the compiler

```
val batch_mode_printer : report_printer
val terminfo_toplevel_printer : Lexing.lexbuf -> report_printer
```

```
val best_toplevel_printer : unit -> report_printer

Detects the terminal capabilities and selects an adequate printer
```

#### Printing a report

```
val print_report : Format.formatter -> report -> unit
    Display an error or warning report.
```

```
val report_printer : (unit -> report_printer) ref
Hook for redefining the printer of reports.
```

The hook is a unit -> report\_printer and not simply a report\_printer: this is useful so that it can detect the type of the output (a file, a terminal, ...) and select a printer accordingly.

```
val default_report_printer : unit -> report_printer Original report printer for use in hooks.
```

#### Reporting warnings

#### Converting a Warnings.t into a report

```
val report_warning : t -> Warnings.t -> report option
    report_warning loc w produces a report for the given warning w, or None if the warning is
    not to be printed.
```

```
val warning_reporter : (t -> Warnings.t -> report option) ref
Hook for intercepting warnings.
```

```
val default_warning_reporter : t -> Warnings.t -> report option
Original warning reporter for use in hooks.
```

#### Printing warnings

```
val formatter_for_warnings : Format.formatter ref
val print_warning : t -> Format.formatter -> Warnings.t -> unit
    Prints a warning. This is simply the composition of report_warning and print_report.
val prerr_warning : t -> Warnings.t -> unit
    Same as print_warning, but uses !formatter_for_warnings as output formatter.
```

#### Reporting alerts

#### Converting an Alert.t into a report

```
val report_alert : t -> Warnings.alert -> report option
    report_alert loc w produces a report for the given alert w, or None if the alert is not to be
    printed.
```

```
val alert_reporter : (t -> Warnings.alert -> report option) ref
Hook for intercepting alerts.
```

```
val default_alert_reporter : t -> Warnings.alert -> report option
   Original alert reporter for use in hooks.
```

#### Printing alerts

```
val print_alert : t -> Format.formatter -> Warnings.alert -> unit
    Prints an alert. This is simply the composition of report_alert and print_report.
```

```
val prerr_alert : t -> Warnings.alert -> unit
Same as print_alert, but uses !formatter_for_warnings as output formatter.
```

```
val deprecated : ?def:t -> ?use:t -> t -> string -> unit
    Prints a deprecation alert.
```

```
val alert : ?def:t ->
  ?use:t -> kind:string -> t -> string -> unit
  Prints an arbitrary alert.
```

```
val auto_include_alert : string -> unit

Prints an alert that -I +lib has been automatically added to the load path
```

```
val deprecated_script_alert : string -> unit
    deprecated_script_alert command prints an alert that command foo has been deprecated
    in favour of command ./foo
```

#### Reporting errors

```
type error = report
```

An error is a report which report\_kind must be Report\_error.

```
val error : ?loc:t -> ?sub:msg list -> string -> error

val errorf :
    ?loc:t ->
    ?sub:msg list ->
        ('a, Format.formatter, unit, error) format4 -> 'a

val error_of_printer :
    ?loc:t ->
    ?sub:msg list ->
        (Format.formatter -> 'a -> unit) -> 'a -> error

val error_of_printer_file : (Format.formatter -> 'a -> unit) -> 'a -> error
```

#### Automatically reporting errors for raised exceptions

```
val register_error_of_exn : (exn -> error option) -> unit
```

Each compiler module which defines a custom type of exception which can surface as a user-visible error should register a "printer" for this exception using register\_error\_of\_exn. The result of the printer is an error value containing a location, a message, and optionally sub-messages (each of them being located as well).

```
val error_of_exn : exn -> [ `Already_displayed | `Ok of error ] option
exception Error of error
```

Raising Error e signals an error e; the exception will be caught and the error will be printed.

```
exception Already_displayed_error
```

Raising Already\_displayed\_error signals an error which has already been printed. The exception will be caught, but nothing will be printed

```
val raise_errorf :
   ?loc:t ->
   ?sub:msg list ->
   ('a, Format.formatter, unit, 'b) format4 -> 'a
val report_exception : Format.formatter -> exn -> unit
    Reraise the exception if it is unknown.
```

## 29.4 Module Longident: Long identifiers, used in parsetree.

Warning: this module is unstable and part of compiler-libs[29].

To print a longident, see Pprintast.longident[29.7], using Format.asprintf[28.21] to convert to a string.

```
| Ldot of t * string
| Lapply of t * t
val flatten : t -> string list
val unflatten : string list -> t option
```

For a non-empty list 1, unflatten 1 is Some lid where lid is the long identifier created by concatenating the elements of 1 with Ldot. unflatten [] is None.

```
val last : t -> string
val parse : string -> t
```

Deprecated. this function may misparse its input, use "Parse.longident" or "Longident.unflatten"This function is broken on identifiers that are not just "Word.Word.word"; for example, it returns incorrect results on infix operators and extended module paths.

If you want to generate long identifiers that are a list of dot-separated identifiers, the function Longident.unflatten[29.4] is safer and faster. Longident.unflatten[29.4] is available since OCaml 4.06.0.

If you want to parse any identifier correctly, use the long-identifiers functions from the Parse[29.5] module, in particular Parse.longident[29.5]. They are available since OCaml 4.11, and also provide proper input-location support.

## 29.5 Module Parse: Entry points in the parser

Warning: this module is unstable and part of compiler-libs[29].

```
val implementation : Lexing.lexbuf -> Parsetree.structure
val interface : Lexing.lexbuf -> Parsetree.signature
val toplevel_phrase : Lexing.lexbuf -> Parsetree.toplevel_phrase
val use_file : Lexing.lexbuf -> Parsetree.toplevel_phrase list
val core_type : Lexing.lexbuf -> Parsetree.core_type
val expression : Lexing.lexbuf -> Parsetree.expression
val pattern : Lexing.lexbuf -> Parsetree.pattern
val module_type : Lexing.lexbuf -> Parsetree.module_type
val module_expr : Lexing.lexbuf -> Parsetree.module_expr
    The functions below can be used to parse Longident safely.
val longident : Lexing.lexbuf -> Longident.t
```

The function longident is guaranteed to parse all subclasses of Longident.t[29.4] used in OCaml: values, constructors, simple or extended module paths, and types or module types.

However, this function accepts inputs which are not accepted by the compiler, because they combine functor applications and infix operators. In valid OCaml syntax, only value-level identifiers may end with infix operators Foo.( + ). Moreover, in value-level identifiers the

module path Foo must be simple (M.N rather than F(X)): functor applications may only appear in type-level identifiers. As a consequence, a path such as F(X). ( + ) is not a valid OCaml identifier; but it is accepted by this function.

The next functions are specialized to a subclass of Longident.t[29.4]

#### val val ident : Lexing.lexbuf -> Longident.t

This function parses a syntactically valid path for a value. For instance, x, M.x, and (+.) are valid. Contrarily, M.A, F(X).x, and true are rejected.

Longident for OCaml's value cannot contain functor application. The last component of the Longident.t[29.4] is not capitalized, but can be an operator A.Path.To.(.%.%.(;..)<-)

#### val constr\_ident : Lexing.lexbuf -> Longident.t

This function parses a syntactically valid path for a variant constructor. For instance, A, M.A and M.(::) are valid, but both M.a and F(X).A are rejected.

Longident for OCaml's variant constructors cannot contain functor application. The last component of the Longident.t[29.4] is capitalized, or it may be one the special constructors: true,false,(),[],(::). Among those special constructors, only (::) can be prefixed by a module path (A.B.C.(::)).

#### val simple\_module\_path : Lexing.lexbuf -> Longident.t

This function parses a syntactically valid path for a module. For instance, A, and M.A are valid, but both M.a and F(X). A are rejected.

Longident for OCaml's module cannot contain functor application. The last component of the Longident.t[29.4] is capitalized.

#### val extended\_module\_path : Lexing.lexbuf -> Longident.t

This function parse syntactically valid path for an extended module. For instance, A.B and F(A).B are valid. Contrarily, (.%()) or [] are both rejected.

The last component of the Longident.t[29.4] is capitalized.

#### val type\_ident : Lexing.lexbuf -> Longident.t

This function parse syntactically valid path for a type or a module type. For instance, A, t, M.t and F(X).t are valid. Contrarily, (.%()) or [] are both rejected.

In path for type and module types, only operators and special constructors are rejected.

### 29.6 Module Parsetree: Abstract syntax tree produced by parsing

Warning: this module is unstable and part of compiler-libs[29].

}

```
Integer constants such as 3 31 3L 3n.
           Suffixes [g-z] [G-Z] are accepted by the parser. Suffixes except 'l', 'L' and 'n' are
           rejected by the typechecker
  | Pconst_char of char
           Character such as 'c'.
  | Pconst_string of string * Location.t * string option
           Constant string such as "constant" or {delim|other constant|delim}.
           The location span the content of the string, without the delimiters.
  | Pconst_float of string * char option
           Float constant such as 3.4, 2e5 or 1.4e-4.
           Suffixes g-zG-Z are accepted by the parser. Suffixes are rejected by the typechecker.
type location_stack = Location.t list
Extension points
type attribute =
{ attr_name : string Asttypes.loc ;
  attr_payload : payload ;
  attr_loc : Location.t ;
     Attributes such as [Oid ARG] and [OOid ARG].
     Metadata containers passed around within the AST. The compiler ignores unknown
     attributes.
type extension = string Asttypes.loc * payload
     Extension points such as [%id ARG] and [%%id ARG].
     Sub-language placeholder – rejected by the typechecker.
type attributes = attribute list
type payload =
  | PStr of structure
  | PSig of signature
           : SIG in an attribute or an extension point
  | PTyp of core_type
           : T in an attribute or an extension point
  | PPat of pattern * expression option
           ? P or ? P when E, in an attribute or an extension point
```

#### Core language

#### Type expressions

```
type core_type =
{ ptyp_desc : core_type_desc ;
  ptyp_loc : Location.t ;
  ptyp_loc_stack : location_stack ;
  ptyp_attributes : attributes ;
            ... [@id1] [@id2]
}
type core_type_desc =
  | Ptyp_any
  | Ptyp_var of string
           A type variable such as 'a
  | Ptyp_arrow of Asttypes.arg_label * core_type * core_type
           Ptyp_arrow(lbl, T1, T2) represents:
             • T1 -> T2 when lbl is Nolabel[??],
             • ~1:T1 -> T2 when lbl is Labelled[??],
             • ?1:T1 -> T2 when 1bl is Optional[??].
  | Ptyp_tuple of core_type list
            Ptyp\_tuple([T1 \; ; \; \dots \; ; \; Tn]) \; \mathrm{represents} \; \mathrm{a} \; \mathrm{product} \; \mathrm{type} \; T1 \; * \; \dots \; * \; Tn. 
           Invariant: n \ge 2.
  | Ptyp_constr of Longident.t Asttypes.loc * core_type list
           Ptyp_constr(lident, 1) represents:
             • tconstr when l=[],
             • T tconstr when l=[T].
             • (T1, ..., Tn) tconstr when l=[T1; ...; Tn].
  | Ptyp_object of object_field list * Asttypes.closed_flag
           Ptyp_object([ 11:T1; ...; ln:Tn ], flag) represents:
             • < 11:T1; ...; ln:Tn > when flag is Closed[??],
             • < 11:T1; ...; ln:Tn; .. > when flag is Open[??].
  | Ptyp_class of Longident.t Asttypes.loc * core_type list
           Ptyp_class(tconstr, 1) represents:
             • #tconstr when l=[],
```

```
• T #tconstr when l=[T],
            • (T1, ..., Tn) #tconstr when l=[T1; ...; Tn].
  | Ptyp_alias of core_type * string
           T as 'a.
  | Ptyp_variant of row_field list * Asttypes.closed_flag * Asttypes.label list option
           Ptyp_variant([`A;`B], flag, labels) represents:
            • [ `A|`B] when flag is Closed[??], and labels is None,
            • [> `A|`B] when flag is Open[??], and labels is None,
            • [< `A|`B] when flag is Closed[??], and labels is Some [],
            • [< `A|`B > `X `Y ] when flag is Closed[??], and labels is Some ["X";"Y"].
  | Ptyp_poly of string Asttypes.loc list * core_type
           'a1 ... 'an. T
          Can only appear in the following context:
                           • As the Parsetree.core_type[29.6] of a Ppat_constraint[??]
                             node corresponding to a constraint on a let-binding:
              let x : 'a1 \dots 'an. T = e \dots
            • Under Cfk_virtual[??] for methods (not values).
            • As the Parsetree.core_type[29.6] of a Pctf_method[??] node.
            • As the Parsetree.core_type[29.6] of a Pexp_poly[??] node.
            • As the pld_type[??] field of a Parsetree.label_declaration[29.6].
            • As a Parsetree.core_type[29.6] of a Ptyp_object[??] node.
            • As the pval_type[??] field of a Parsetree.value_description[29.6].
  | Ptyp_package of package_type
           (module S).
  | Ptyp_extension of extension
           [%id].
type package type = Longident.t Asttypes.loc *
  (Longident.t Asttypes.loc * core_type) list
     As Parsetree.package_type[29.6] typed values:
       • (S, []) represents (module S),
```

```
• (S, [(t1, T1); ...; (tn, Tn)]) represents (module S with type t1 = T1
         and ... and tn = Tn).
type row_field =
{ prf_desc : row_field_desc ;
  prf_loc : Location.t ;
  prf_attributes : attributes ;
type row_field_desc =
  | Rtag of Asttypes.label Asttypes.loc * bool * core_type list
           Rtag(`A, b, 1) represents:
            • `A when b is true and 1 is [],
            • `A of T when b is false and 1 is [T],
            • `A of T1 & .. & Tn when b is false and l is [T1;...Tn],
            • `A of & T1 & .. & Tn when b is true and l is [T1;...Tn].
            • The bool field is true if the tag contains a constant (empty) constructor.
            • & occurs when several types are used for the same constructor (see 4.2 in the
              manual)
  | Rinherit of core_type
           [ | t ]
type object_field =
{ pof_desc : object_field_desc ;
  pof_loc : Location.t ;
  pof_attributes : attributes ;
}
type object_field_desc =
  | Otag of Asttypes.label Asttypes.loc * core_type
  | Oinherit of core_type
Patterns
type pattern =
{ ppat_desc : pattern_desc ;
  ppat_loc : Location.t ;
  ppat_loc_stack : location_stack ;
  ppat_attributes : attributes ;
           ... [@id1] [@id2]
}
type pattern_desc =
  | Ppat_any
```

```
The pattern _.
| Ppat_var of string Asttypes.loc
        A variable pattern such as x
| Ppat_alias of pattern * string Asttypes.loc
        An alias pattern such as P as 'a
| Ppat constant of constant
        Patterns such as 1, 'a', "true", 1.0, 11, 1L, 1n
| Ppat_interval of constant * constant
        Patterns such as 'a'..'z'.
        Other forms of interval are recognized by the parser but rejected by the type-checker.
| Ppat_tuple of pattern list
        Patterns (P1, ..., Pn).
        Invariant: n \ge 2
| Ppat_construct of Longident.t Asttypes.loc
* (string Asttypes.loc list * pattern) option
        Ppat_construct(C, args) represents:
          • C when args is None,
          • C P when args is Some ([], P)
          • C (P1, ..., Pn) when args is Some ([], Ppat_tuple [P1; ...; Pn])
          • C (type a b) P when args is Some ([a; b], P)
| Ppat_variant of Asttypes.label * pattern option
        Ppat_variant(`A, pat) represents:
          • `A when pat is None,
          • `A P when pat is Some P
| Ppat_record of (Longident.t Asttypes.loc * pattern) list * Asttypes.closed_flag
        Ppat_record([(11, P1); ...; (ln, Pn)], flag) represents:
          • { 11=P1; ...; ln=Pn } when flag is Closed[??]
          • { 11=P1; ...; ln=Pn; _} when flag is Open[??]
        Invariant: n > 0
| Ppat_array of pattern list
        Pattern [| P1; ...; Pn |]
| Ppat_or of pattern * pattern
        Pattern P1 | P2
```

}

```
| Ppat_constraint of pattern * core_type
           Pattern (P : T)
  | Ppat_type of Longident.t Asttypes.loc
           Pattern #tconst
  | Ppat_lazy of pattern
           Pattern lazy P
  | Ppat_unpack of string option Asttypes.loc
           Ppat_unpack(s) represents:
            • (module P) when s is Some "P"
            • (module _) when s is None
          Note: (module P : S) is represented as Ppat_constraint(Ppat_unpack(Some "P"),
          Ptyp_package S)
  | Ppat_exception of pattern
           Pattern exception P
  | Ppat_extension of extension
           Pattern [%id]
  | Ppat_open of Longident.t Asttypes.loc * pattern
           Pattern M. (P)
Value expressions
type expression =
{ pexp_desc : expression_desc ;
  pexp_loc : Location.t ;
  pexp_loc_stack : location_stack ;
  pexp_attributes : attributes ;
           ... [@id1] [@id2]
type expression_desc =
  | Pexp_ident of Longident.t Asttypes.loc
           Identifiers such as x and M.x
  | Pexp_constant of constant
           Expressions constant such as 1, 'a', "true", 1.0, 11, 1L, 1n
  | Pexp_let of Asttypes.rec_flag * value_binding list * expression
           Pexp_let(flag, [(P1,E1) ; ... ; (Pn,En)], E) represents:
            • let P1 = E1 and ... and Pn = EN in E when flag is Nonrecursive[??],
```

```
• let rec P1 = E1 and ... and Pn = EN in E when flag is Recursive[??].
| Pexp_function of case list
        function P1 -> E1 | ... | Pn -> En
| Pexp_fun of Asttypes.arg_label * expression option * pattern
* expression
        Pexp_fun(lbl, exp0, P, E1) represents:
          • fun P -> E1 when lbl is Nolabel[??] and exp0 is None
          • fun ~1:P -> E1 when lbl is Labelled 1[??] and exp0 is None
          • fun ?1:P -> E1 when 1bl is Optional 1[??] and exp0 is None
          • fun ?1: (P = E0) -> E1 when 1bl is Optional 1[??] and exp0 is Some E0
       Notes:
          • If EO is provided, only Optional[??] is allowed.
          • fun P1 P2 ... Pn -> E1 is represented as nested Pexp_fun[??].
          • let f P = E is represented using Pexp_fun[??].
| Pexp_apply of expression * (Asttypes.arg_label * expression) list
        Pexp_apply(E0, [(11, E1); ...; (ln, En)]) represents E0 ~11:E1 ...
       ~ln:En
       li can be Nolabel[??] (non labeled argument), Labelled[??] (labelled arguments) or
       Optional[??] (optional argument).
       Invariant: n > 0
| Pexp_match of expression * case list
        match EO with P1 -> E1 | ... | Pn -> En
| Pexp_try of expression * case list
        try EO with P1 -> E1 | ... | Pn -> En
| Pexp_tuple of expression list
        Expressions (E1, ..., En)
       Invariant: n \ge 2
| Pexp_construct of Longident.t Asttypes.loc * expression option
        Pexp_construct(C, exp) represents:
          • C when exp is None,
          • C E when exp is Some E,
          • C (E1, ..., En) when exp is Some (Pexp_tuple[E1;...;En])
| Pexp_variant of Asttypes.label * expression option
```

```
Pexp_variant(`A, exp) represents
         • `A when exp is None
         • `A E when exp is Some E
| Pexp_record of (Longident.t Asttypes.loc * expression) list
* expression option
        Pexp_record([(11,P1) ; ... ; (ln,Pn)], exp0) represents
         • { l1=P1; ...; ln=Pn } when exp0 is None
         • { E0 with l1=P1; ...; ln=Pn } when exp0 is Some E0
       Invariant: n > 0
| Pexp_field of expression * Longident.t Asttypes.loc
        E.1
| Pexp_setfield of expression * Longident.t Asttypes.loc * expression
        E1.1 <- E2
| Pexp_array of expression list
        [| E1; ...; En |]
| Pexp_ifthenelse of expression * expression * expression option
        if E1 then E2 else E3
| Pexp_sequence of expression * expression
        E1; E2
| Pexp_while of expression * expression
        while E1 do E2 done
| Pexp_for of pattern * expression * expression
* Asttypes.direction_flag * expression
        Pexp_for(i, E1, E2, direction, E3) represents:
         • for i = E1 to E2 do E3 done when direction is Upto[??]
         • for i = E1 downto E2 do E3 done when direction is Downto [??]
| Pexp_constraint of expression * core_type
        (E : T)
| Pexp_coerce of expression * core_type option * core_type
        Pexp_coerce(E, from, T) represents
         • (E :> T) when from is None,
         • (E : TO :> T) when from is Some TO.
```

| Pexp\_send of expression \* Asttypes.label Asttypes.loc

```
E # m
| Pexp_new of Longident.t Asttypes.loc
        new M.c
| Pexp_setinstvar of Asttypes.label Asttypes.loc * expression
| Pexp_override of (Asttypes.label Asttypes.loc * expression) list
        {< x1 = E1; ...; xn = En >}
| Pexp_letmodule of string option Asttypes.loc * module_expr * expression
        let module M = ME in E
| Pexp_letexception of extension_constructor * expression
        let exception C in E
| Pexp_assert of expression
        assert E.
       Note: assert false is treated in a special way by the type-checker.
| Pexp_lazy of expression
        lazy E
| Pexp_poly of expression * core_type option
        Used for method bodies.
       Can only be used as the expression under Cfk_concrete[??] for methods (not values).
| Pexp_object of class_structure
        object ... end
| Pexp_newtype of string Asttypes.loc * expression
        fun (type t) -> E
| Pexp_pack of module_expr
        (module ME).
       (module ME : S) is represented as Pexp_constraint(Pexp_pack ME, Ptyp_package
       S)
| Pexp_open of open_declaration * expression
        - M.(E)
         • let open M in E
         • let open! M in E
| Pexp_letop of letop
        -let*P = E0 in E1
         • let* P0 = E00 and* P1 = E01 in E1
```

```
| Pexp_extension of extension
           [%id]
  | Pexp_unreachable
type case =
{ pc_lhs : pattern ;
  pc_guard : expression option ;
  pc_rhs : expression ;
}
     Values of type Parsetree.case[29.6] represents (P -> E) or (P when EO -> E)
type letop =
{ let_ : binding_op ;
  ands : binding_op list ;
  body : expression ;
}
type binding_op =
{ pbop_op : string Asttypes.loc ;
  pbop_pat : pattern ;
  pbop_exp : expression ;
  pbop_loc : Location.t ;
}
Value descriptions
type value_description =
{ pval_name : string Asttypes.loc ;
  pval_type : core_type ;
  pval_prim : string list ;
  pval_attributes : attributes ;
          ... [@@id1] [@@id2]
  pval_loc : Location.t ;
     Values of type Parsetree.value_description[29.6] represents:
       • val x: T, when pval_prim[??] is []
       • external x: T = "s1" ... "sn" when pval_prim[??] is ["s1";..."sn"]
Type declarations
type type_declaration =
{ ptype_name : string Asttypes.loc ;
  ptype_params : (core_type * (Asttypes.variance * Asttypes.injectivity)) list ;
```

```
('a1,...'an) t
  ptype_cstrs : (core_type * core_type * Location.t) list ;
           ... constraint T1=T1' ... constraint Tn=Tn'
  ptype_kind : type_kind ;
  ptype_private : Asttypes.private_flag ;
           for = private ...
  ptype_manifest : core_type option ;
           represents = T
  ptype_attributes : attributes ;
           ... [@@id1] [@@id2]
  ptype_loc : Location.t ;
}
     Here are type declarations and their representation, for various ptype_kind[??] and
     ptype_manifest[??] values:
       • type t when type_kind is Ptype_abstract[??], and manifest is None,
       • type t = T0 when type_kind is Ptype_abstract[??], and manifest is Some T0,
       • type t = C of T | ... when type_kind is Ptype_variant[??], and manifest is
         None,
       • type t = T0 = C of T | ... when type_kind is Ptype_variant[??], and manifest
         is Some TO,
       • type t = {1: T; ...} when type_kind is Ptype_record[??], and manifest is None,
       • type t = T0 = {1 : T; ...} when type kind is Ptype record[??], and manifest
         is Some TO,
       • type t = .. when type_kind is Ptype_open[??], and manifest is None.
type type_kind =
  | Ptype abstract
  | Ptype_variant of constructor_declaration list
  | Ptype_record of label_declaration list
           Invariant: non-empty list
  | Ptype_open
type label_declaration =
{ pld_name : string Asttypes.loc ;
  pld_mutable : Asttypes.mutable_flag ;
  pld_type : core_type ;
  pld_loc : Location.t ;
  pld_attributes : attributes ;
           1 : T [@id1] [@id2]
```

```
}
     - { ...; 1: T; ... } when pld_mutable[??] is Immutable[??],
       • { ...; mutable 1: T; ... } when pld_mutable[??] is Mutable[??].
     Note: T can be a Ptyp_poly[??].
type constructor_declaration =
{ pcd_name : string Asttypes.loc ;
  pcd_vars : string Asttypes.loc list ;
  pcd_args : constructor_arguments ;
  pcd_res : core_type option ;
  pcd_loc : Location.t ;
  pcd_attributes : attributes ;
          C of ... [@id1] [@id2]
}
type constructor_arguments =
  | Pcstr_tuple of core_type list
  | Pcstr_record of label_declaration list
           Values of type Parsetree.constructor_declaration[29.6] represents the constructor
          arguments of:
            • C of T1 * ... * Tn when res = None, and args = Pcstr_tuple [T1; ...
              ; Tn],
            • C: TO when res = Some TO, and args = Pcstr_tuple [],
            • C: T1 * ... * Tn -> TO when res = Some TO, and args = Pcstr_tuple
              [T1; ...; Tn],
            • C of {...} when res = None, and args = Pcstr_record [...],
            • C: {...} -> TO when res = Some TO, and args = Pcstr_record [...].
type type_extension =
{ ptyext_path : Longident.t Asttypes.loc ;
  ptyext_params : (core_type * (Asttypes.variance * Asttypes.injectivity)) list ;
  ptyext_constructors : extension_constructor list ;
  ptyext_private : Asttypes.private_flag ;
  ptyext_loc : Location.t ;
  ptyext_attributes : attributes ;
          ... @@id1 @@id2
}
     Definition of new extensions constructors for the extensive sum type t (type t += ...).
type extension_constructor =
{ pext_name : string Asttypes.loc ;
```

```
pext_kind : extension_constructor_kind ;
  pext_loc : Location.t ;
  pext_attributes : attributes ;
          C of ... [@id1] [@id2]
}
type type_exception =
{ ptyexn_constructor : extension_constructor ;
  ptyexn_loc : Location.t ;
  ptyexn_attributes : attributes ;
               [@@id1] [@@id2]
          . . .
}
     Definition of a new exception (exception E).
type extension_constructor_kind =
  | Pext_decl of string Asttypes.loc list * constructor_arguments
   * core_type option
          Pext_decl(existentials, c_args, t_opt) describes a new extension constructor.
          It can be:
            • C of T1 * ... * Tn when:
               - existentials is [],
               c_args is [T1; ...; Tn],
               - t_opt is None
            • C: TO when
               - existentials is [],
               - c_args is [],
               t_opt is Some T0.
            • C: T1 * ... * Tn -> T0 when
               - existentials is [],
               - c_args is [T1; ...; Tn],
               t_opt is Some T0.
            - existentials is ['a;...],
               - c_args is [T1; ... ; Tn],
               - t_opt is Some T0.
  | Pext_rebind of Longident.t Asttypes.loc
          Pext_rebind(D) re-export the constructor D with the new name C
```

#### Class language

#### Type expressions for the class language

```
type class_type =
{ pcty_desc : class_type_desc ;
  pcty_loc : Location.t ;
  pcty_attributes : attributes ;
           ... [@id1] [@id2]
}
type class_type_desc =
  | Pcty_constr of Longident.t Asttypes.loc * core_type list
          - c
            • ['a1, ..., 'an] c
  | Pcty_signature of class_signature
          object ... end
  | Pcty_arrow of Asttypes.arg_label * core_type * class_type
          Pcty_arrow(lbl, T, CT) represents:
            • T -> CT when lbl is Nolabel[??],
            • ~1:T -> CT when 1bl is Labelled 1[??],
            • ?1:T -> CT when 1bl is Optional 1[??].
  | Pcty_extension of extension
          %id
  | Pcty_open of open_description * class_type
          let open M in CT
type class_signature =
{ pcsig_self : core_type ;
  pcsig_fields : class_type_field list ;
}
     Values of type class_signature represents:
       • object('selfpat) ... end
       • object ... end when pcsig_self[??] is Ptyp_any[??]
type class_type_field =
{ pctf_desc : class_type_field_desc ;
  pctf_loc : Location.t ;
  pctf_attributes : attributes ;
```

```
... [@@id1] [@@id2]
}
type class_type_field_desc =
  | Pctf_inherit of class_type
          inherit CT
  | Pctf_val of (Asttypes.label Asttypes.loc * Asttypes.mutable_flag *
 Asttypes.virtual_flag * core_type)
          val x: T
  | Pctf_method of (Asttypes.label Asttypes.loc * Asttypes.private_flag *
 Asttypes.virtual_flag * core_type)
          method x: T
          Note: T can be a Ptyp_poly[??].
  | Pctf_constraint of (core_type * core_type)
          constraint T1 = T2
  | Pctf_attribute of attribute
           [@@@id]
  | Pctf_extension of extension
           [%%id]
type 'a class_infos =
{ pci_virt : Asttypes.virtual_flag ;
  pci_params : (core_type * (Asttypes.variance * Asttypes.injectivity)) list ;
  pci_name : string Asttypes.loc ;
  pci_expr : 'a ;
  pci_loc : Location.t ;
  pci_attributes : attributes ;
           ... [@@id1] [@@id2]
}
     Values of type class_expr class_infos represents:
       • class c = ...
       • class ['a1,...,'an] c = ...
       • class virtual c = ...
     They are also used for "class type" declaration.
type class_description = class_type class_infos
type class_type_declaration = class_type class_infos
```

#### Value expressions for the class language

```
type class_expr =
{ pcl_desc : class_expr_desc ;
  pcl_loc : Location.t ;
  pcl_attributes : attributes ;
           ... [@id1] [@id2]
type class_expr_desc =
  | Pcl_constr of Longident.t Asttypes.loc * core_type list
           c and ['a1, ..., 'an] c
  | Pcl_structure of class_structure
           object ... end
  | Pcl_fun of Asttypes.arg_label * expression option * pattern
   * class expr
          Pcl_fun(lbl, exp0, P, CE) represents:
            • fun P -> CE when lbl is Nolabel[??] and exp0 is None,
            • fun ~1:P -> CE when 1bl is Labelled 1[??] and exp0 is None,
            • fun ?1:P -> CE when 1bl is Optional 1[??] and exp0 is None,
            • fun ?1: (P = E0) -> CE when 1bl is Optional 1[??] and exp0 is Some E0.
  | Pcl_apply of class_expr * (Asttypes.arg_label * expression) list
          Pcl_apply(CE, [(l1,E1); ...; (ln,En)]) represents CE ~l1:E1 ... ~ln:En.
          li can be empty (non labeled argument) or start with? (optional argument).
          Invariant: n > 0
  | Pcl_let of Asttypes.rec_flag * value_binding list * class_expr
          Pcl_let(rec, [(P1, E1); ...; (Pn, En)], CE) represents:
            • let P1 = E1 and ... and Pn = EN in CE when rec is Nonrecursive[??],
            • let rec P1 = E1 and ... and Pn = EN in CE when rec is Recursive[??].
  | Pcl_constraint of class_expr * class_type
           (CE : CT)
  | Pcl_extension of extension
  | Pcl_open of open_description * class_expr
          let open M in CE
```

```
type class_structure =
{ pcstr_self : pattern ;
  pcstr_fields : class_field list ;
}
     Values of type Parsetree.class_structure[29.6] represents:
       • object(selfpat) ... end
       • object ... end when pcstr_self[??] is Ppat_any[??]
type class_field =
{ pcf_desc : class_field_desc ;
  pcf_loc : Location.t ;
  pcf_attributes : attributes ;
                [@@id1] [@@id2]
type class_field_desc =
  | Pcf_inherit of Asttypes.override_flag * class_expr * string Asttypes.loc option
           Pcf_inherit(flag, CE, s) represents:
            • inherit CE when flag is Fresh[??] and s is None,
            • inherit CE as x when flag is Fresh[??] and s is Some x,
            • inherit! CE when flag is Override[??] and s is None,
            • inherit! CE as x when flag is Override[??] and s is Some x
  | Pcf_val of (Asttypes.label Asttypes.loc * Asttypes.mutable_flag *
 class_field_kind)
           Pcf_val(x,flag, kind) represents:
            • val x = E when flag is Immutable[??] and kind is Cfk_concrete(Fresh,
              E)[??]
            • val virtual x: T when flag is Immutable[??] and kind is
              Cfk_virtual(T)[??]
            • val mutable x = E when flag is Mutable[??] and kind is
              Cfk_concrete(Fresh, E)[??]
            • val mutable virtual x: T when flag is Mutable [??] and kind is
              Cfk_virtual(T)[??]
  | Pcf_method of (Asttypes.label Asttypes.loc * Asttypes.private_flag *
 class_field_kind)
           - method x = E (E can be a Pexp_poly[??])
            • method virtual x: T (T can be a Ptyp_poly[??])
```

```
| Pcf_constraint of (core_type * core_type)
          constraint T1 = T2
  | Pcf_initializer of expression
          initializer E
  | Pcf attribute of attribute
          [@@@id]
  | Pcf_extension of extension
          [%%id]
type class_field_kind =
  | Cfk_virtual of core_type
  | Cfk_concrete of Asttypes.override_flag * expression
type class_declaration = class_expr class_infos
Module language
Type expressions for the module language
type module_type =
{ pmty_desc : module_type_desc ;
  pmty_loc : Location.t ;
  pmty_attributes : attributes ;
          ... [@id1] [@id2]
}
type module_type_desc =
  | Pmty_ident of Longident.t Asttypes.loc
          Pmty_ident(S) represents S
  | Pmty_signature of signature
          sig ... end
  | Pmty_functor of functor_parameter * module_type
          functor(X : MT1) -> MT2
  | Pmty_with of module_type * with_constraint list
          MT with ...
  | Pmty_typeof of module_expr
          module type of ME
```

| Pmty\_extension of extension

(module M)

| Pmty\_alias of Longident.t Asttypes.loc

[%id]

```
type functor_parameter =
  | Unit
           ()
  | Named of string option Asttypes.loc * module_type
          Named(name, MT) represents:
            • (X : MT) when name is Some X,
            • (\_: MT) when name is None
type signature = signature_item list
type signature_item =
{ psig_desc : signature_item_desc ;
  psig_loc : Location.t ;
type signature_item_desc =
  | Psig_value of value_description
          - val x: T
            • external x: T = "s1" ... "sn"
  | Psig_type of Asttypes.rec_flag * type_declaration list
          type t1 = \dots and \dots and tn = \dots
  | Psig_typesubst of type_declaration list
          type t1 := \dots and \dots and tn := \dots
  | Psig_typext of type_extension
          type t1 += ...
  | Psig_exception of type_exception
          exception C of T
  | Psig_module of module_declaration
          module X = M and module X : MT
  | Psig_modsubst of module_substitution
          module X := M
  | Psig_recmodule of module_declaration list
          module rec X1: MT1 and ... and Xn: MTn
  | Psig_modtype of module_type_declaration
          module type S = MT and module type S
  | Psig_modtypesubst of module_type_declaration
          module type S := ...
  | Psig_open of open_description
```

```
open X
  | Psig_include of include_description
          include MT
  | Psig_class of class_description list
          class c1: ... and ... and cn: ...
  | Psig_class_type of class_type_declaration list
          class type ct1 = \dots and \dots and ctn = \dots
  | Psig_attribute of attribute
           [@@@id]
  | Psig_extension of extension * attributes
           [%%id]
type module_declaration =
{ pmd_name : string option Asttypes.loc ;
  pmd_type : module_type ;
  pmd_attributes : attributes ;
          ... [@@id1] [@@id2]
  pmd_loc : Location.t ;
}
     Values of type module_declaration represents S : MT
type module_substitution =
{ pms_name : string Asttypes.loc ;
  pms_manifest : Longident.t Asttypes.loc ;
  pms_attributes : attributes ;
           ... [@@id1] [@@id2]
  pms_loc : Location.t ;
}
     Values of type module_substitution represents S := M
type module_type_declaration =
{ pmtd_name : string Asttypes.loc ;
  pmtd_type : module_type option ;
  pmtd_attributes : attributes ;
           ... [@@id1] [@@id2]
  pmtd_loc : Location.t ;
     Values of type module_type_declaration represents:
       • S = MT,
```

• S for abstract module type declaration, when pmtd\_type[??] is None. type 'a open\_infos = { popen\_expr : 'a ; popen\_override : Asttypes.override\_flag ; popen\_loc : Location.t ; popen\_attributes : attributes ; Values of type 'a open\_infos represents: • open! X when popen\_override[??] is Override[??] (silences the "used identifier shadowing" warning) • open X when popen\_override[??] is Fresh[??] type open\_description = Longident.t Asttypes.loc open\_infos Values of type open\_description represents: • open M.N • open M(N).O type open\_declaration = module\_expr open\_infos Values of type open\_declaration represents: • open M.N • open M(N).O • open struct ... end type 'a include\_infos = { pincl\_mod : 'a ; pincl\_loc : Location.t ; pincl\_attributes : attributes ; } type include\_description = module\_type include\_infos Values of type include\_description represents include MT type include\_declaration = module\_expr include\_infos Values of type include\_declaration represents include ME type with\_constraint = | Pwith\_type of Longident.t Asttypes.loc \* type\_declaration with type X.t = ...Note: the last component of the longident must match the name of the

type declaration.

#### Value expressions for the module language

```
type module_expr =
{ pmod_desc : module_expr_desc ;
  pmod_loc : Location.t ;
  pmod_attributes : attributes ;
           ... [@id1] [@id2]
}
type module_expr_desc =
  | Pmod_ident of Longident.t Asttypes.loc
  | Pmod_structure of structure
          struct ... end
  | Pmod_functor of functor_parameter * module_expr
          functor(X : MT1) -> ME
  | Pmod_apply of module_expr * module_expr
          ME1(ME2)
  | Pmod_apply_unit of module_expr
          ME1()
  | Pmod_constraint of module_expr * module_type
           (ME : MT)
  | Pmod_unpack of expression
           (val E)
  | Pmod_extension of extension
           [%id]
```

```
type structure = structure_item list
type structure_item =
{ pstr_desc : structure_item_desc ;
  pstr_loc : Location.t ;
type structure_item_desc =
  | Pstr_eval of expression * attributes
  | Pstr_value of Asttypes.rec_flag * value_binding list
          Pstr_value(rec, [(P1, E1; ...; (Pn, En))]) represents:
            • let P1 = E1 and ... and Pn = EN when rec is Nonrecursive[??],
            • let rec P1 = E1 and ... and Pn = EN when rec is Recursive [??].
  | Pstr_primitive of value_description
          - val x: T
            • external x: T = "s1" ... "sn"
  | Pstr_type of Asttypes.rec_flag * type_declaration list
          type t1 = \dots and \dots and tn = \dots
  | Pstr_typext of type_extension
          type t1 += ...
  | Pstr_exception of type_exception
          - exception C of T
            • exception C = M.X
  | Pstr_module of module_binding
          module X = ME
  | Pstr_recmodule of module_binding list
          module rec X1 = ME1 and ... and Xn = MEn
  | Pstr_modtype of module_type_declaration
          module type S = MT
  | Pstr_open of open_declaration
          open X
  | Pstr_class of class_declaration list
          class c1 = \dots and \dots and cn = \dots
  | Pstr_class_type of class_type_declaration list
          class type ct1 = ... and ... and ctn = ...
```

```
| Pstr_include of include_declaration
           include ME
  | Pstr_attribute of attribute
           [@@@id]
  | Pstr_extension of extension * attributes
           [%%id]
type value_constraint =
  | Pvc_constraint of { locally_abstract_univars : string Asttypes.loc list ;
  typ : core_type ;
}
  | Pvc_coercion of { ground : core_type option ;
  coercion : core_type ;
}
          - Pvc_constraint { locally_abstract_univars=[]; typ} is a simple type
          constraint on a value binding:
                                       let x : typ

    More generally, in Pvc_constraint { locally_abstract_univars; typ}

              locally_abstract_univars is the list of locally abstract type variables in let
              x: type a ... . typ

    Pvc_coercion { ground=None; coercion } represents let x :> typ

            • Pvc_coercion { ground=Some g; coercion } represents let x : g :> typ
type value_binding =
{ pvb_pat : pattern ;
  pvb_expr : expression ;
  pvb_constraint : value_constraint option ;
  pvb_attributes : attributes ;
  pvb_loc : Location.t ;
}
     let pat : type_constraint = exp
type module_binding =
{ pmb_name : string option Asttypes.loc ;
  pmb_expr : module_expr ;
  pmb_attributes : attributes ;
  pmb_loc : Location.t ;
}
     Values of type module_binding represents module X = ME
```

#### **Toplevel**

#### Toplevel phrases

```
type toplevel_phrase =
  | Ptop_def of structure
  | Ptop_dir of toplevel_directive
          #use, #load ...
type toplevel_directive =
{ pdir_name : string Asttypes.loc ;
  pdir_arg : directive_argument option ;
  pdir_loc : Location.t ;
type directive_argument =
{ pdira desc : directive argument desc ;
  pdira_loc : Location.t ;
type directive_argument_desc =
  | Pdir_string of string
  | Pdir_int of string * char option
  | Pdir_ident of Longident.t
  | Pdir_bool of bool
```

## 29.7 Module Pprintast: Pretty-printers for Parsetree[29.6]

Warning: this module is unstable and part of compiler-libs[29].

```
type space_formatter = (unit, Format.formatter, unit) format
val longident : Format.formatter -> Longident.t -> unit
val expression : Format.formatter -> Parsetree.expression -> unit
val string_of_expression : Parsetree.expression -> string
val pattern : Format.formatter -> Parsetree.pattern -> unit
val core_type : Format.formatter -> Parsetree.core_type -> unit
val signature : Format.formatter -> Parsetree.signature -> unit
val structure : Format.formatter -> Parsetree.structure -> unit
val string_of_structure : Parsetree.structure -> string
val module_expr : Format.formatter -> Parsetree.module_expr -> unit
val toplevel_phrase : Format.formatter -> Parsetree.toplevel_phrase -> unit
val top_phrase : Format.formatter -> Parsetree.toplevel_phrase -> unit
val class_field : Format.formatter -> Parsetree.class_field -> unit
val class_type_field : Format.formatter -> Parsetree.class_type_field -> unit
```

```
val class_expr : Format.formatter -> Parsetree.class_expr -> unit
val class_type : Format.formatter -> Parsetree.class_type -> unit
val module_type : Format.formatter -> Parsetree.module_type -> unit
val structure_item : Format.formatter -> Parsetree.structure_item -> unit
val signature_item : Format.formatter -> Parsetree.signature_item -> unit
val binding : Format.formatter -> Parsetree.value_binding -> unit
val payload : Format.formatter -> Parsetree.payload -> unit
val tyvar : Format.formatter -> string -> unit
```

Print a type variable name, taking care of the special treatment required for the single quote character in second position.

## Chapter 30

# The unix library: Unix system calls

The unix library makes many Unix system calls and system-related library functions available to OCaml programs. This chapter describes briefly the functions provided. Refer to sections 2 and 3 of the Unix manual for more details on the behavior of these functions.

Not all functions are provided by all Unix variants. If some functions are not available, they will raise Invalid\_arg when called.

Programs that use the unix library must be linked as follows:

```
ocamlc other options -I +unix unix.cma other files ocamlopt other options -I +unix unix.cmxa other files
```

For interactive use of the unix library, do:

```
ocamlmktop -o mytop -I +unix unix.cma ./mytop
```

or (if dynamic linking of C libraries is supported on your platform), start ocaml and type

```
# #directory "+unix";;
# #load "unix.cma";;
```

#### Windows:

A fairly complete emulation of the Unix system calls is provided in the Windows version of OCaml. The end of this chapter gives more information on the functions that are not supported under Windows.

### 30.1 Module Unix: Interface to the Unix system.

To use the labeled version of this module, add module Unix = UnixLabels in your implementation. Note: all the functions of this module (except Unix.error\_message[30.1] and Unix.handle\_unix\_error[30.1]) are liable to raise the Unix.Unix\_error[30.1] exception whenever the underlying system call signals an error.

#### Error report

```
type error =
  | E2BIG
           Argument list too long
  | EACCES
           Permission denied
  | EAGAIN
           Resource temporarily unavailable; try again
  | EBADF
           Bad file descriptor
  | EBUSY
           Resource unavailable
  | ECHILD
           No child process
  I EDEADLK
           Resource deadlock would occur
  | EDOM
           Domain error for math functions, etc.
  | EEXIST
           File exists
  | EFAULT
           Bad address
  | EFBIG
           File too large
  | EINTR
           Function interrupted by signal
  | EINVAL
           Invalid argument
  | EIO
           Hardware I/O error
  | EISDIR
           Is a directory
  | EMFILE
           Too many open files by the process
```

# | EMLINK Too many links | ENAMETOOLONG Filename too long | ENFILE

Too many open files in the system

| ENODEV

No such device

| ENOENT

No such file or directory

| ENOEXEC

Not an executable file

| ENOLCK

No locks available

| ENOMEM

Not enough memory

| ENOSPC

No space left on device

| ENOSYS

Function not supported

| ENOTDIR

Not a directory

I ENOTEMPTY

Directory not empty

| ENOTTY

Inappropriate I/O control operation

| ENXIO

No such device or address

| EPERM

Operation not permitted

| EPIPE

Broken pipe

| ERANGE

Result too large

| ı | EROFS                             |
|---|-----------------------------------|
|   | Read-only file system             |
| I | ESPIPE                            |
|   | Invalid seek e.g. on a pipe       |
| I | ESRCH                             |
|   | No such process                   |
| I | EXDEV                             |
|   | Invalid link                      |
| I | EWOULDBLOCK                       |
|   | Operation would block             |
| 1 | EINPROGRESS                       |
|   | Operation now in progress         |
| I | EALREADY                          |
|   | Operation already in progress     |
|   | ENOTSOCK                          |
|   | Socket operation on non-socket    |
|   | EDESTADDRREQ                      |
|   | Destination address required      |
|   | EMSGSIZE                          |
|   | Message too long                  |
|   | EPROTOTYPE                        |
|   | Protocol wrong type for socket    |
|   | ENOPROTOOPT                       |
|   | Protocol not available            |
|   | EPROTONOSUPPORT                   |
|   | Protocol not supported            |
|   | ESOCKTNOSUPPORT                   |
|   | Socket type not supported         |
| 1 | EOPNOTSUPP                        |
|   | Operation not supported on socket |
|   | EPFNOSUPPORT                      |
|   | Protocol family not supported     |

Address family not supported by protocol family

| EAFNOSUPPORT

#### | EADDRINUSE

Address already in use

#### | EADDRNOTAVAIL

Can't assign requested address

#### I ENETDOWN

Network is down

#### I ENETUNREACH

Network is unreachable

#### | ENETRESET

Network dropped connection on reset

#### | ECONNABORTED

Software caused connection abort

#### | ECONNRESET

Connection reset by peer

#### | ENOBUFS

No buffer space available

#### | EISCONN

Socket is already connected

#### | ENOTCONN

Socket is not connected

#### | ESHUTDOWN

Can't send after socket shutdown

#### I ETOOMANYREFS

Too many references: can't splice

#### | ETIMEDOUT

Connection timed out

#### | ECONNREFUSED

Connection refused

#### | EHOSTDOWN

Host is down

#### | EHOSTUNREACH

No route to host

#### | ELOOP

Too many levels of symbolic links

#### I EOVERFLOW

File size or position not representable

#### | EUNKNOWNERR of int

Unknown error

The type of error codes. Errors defined in the POSIX standard and additional errors from UNIX98 and BSD. All other errors are mapped to EUNKNOWNERR.

#### exception Unix\_error of error \* string \* string

Raised by the system calls below when an error is encountered. The first component is the error code; the second component is the function name; the third component is the string parameter to the function, if it has one, or the empty string otherwise.

UnixLabels.Unix\_error[??] and Unix.Unix\_error[30.1] are the same, and catching one will catch the other.

#### val error\_message : error -> string

Return a string describing the given error code.

```
val handle_unix_error : ('a -> 'b) -> 'a -> 'b
```

handle\_unix\_error f x applies f to x and returns the result. If the exception Unix.Unix\_error[30.1] is raised, it prints a message describing the error and exits with code 2.

#### Access to the process environment

```
val environment : unit -> string array
```

Return the process environment, as an array of strings with the format "variable=value". The returned array is empty if the process has special privileges.

```
val unsafe_environment : unit -> string array
```

Return the process environment, as an array of strings with the format "variable=value". Unlike Unix.environment[30.1], this function returns a populated array even if the process has special privileges. See the documentation for Unix.unsafe\_getenv[30.1] for more details.

Since: 4.06 (4.12 in UnixLabels)

```
val getenv : string -> string
```

Return the value associated to a variable in the process environment, unless the process has special privileges.

Raises Not\_found if the variable is unbound or the process has special privileges.

This function is identical to Sys.getenv[28.55].

```
val unsafe_getenv : string -> string
```

Return the value associated to a variable in the process environment.

Unlike Unix.getenv[30.1], this function returns the value even if the process has special privileges. It is considered unsafe because the programmer of a setuid or setgid program must be careful to avoid using maliciously crafted environment variables in the search path for executables, the locations for temporary files or logs, and the like.

**Since:** 4.06

Raises Not\_found if the variable is unbound.

```
val putenv : string -> string -> unit
```

putenv name value sets the value associated to a variable in the process environment. name is the name of the environment variable, and value its new associated value.

#### Process handling

The process terminated normally by exit; the argument is the return code.

| WSIGNALED of int

The process was killed by a signal; the argument is the signal number.

| WSTOPPED of int

The process was stopped by a signal; the argument is the signal number.

The termination status of a process. See module Sys[28.55] for the definitions of the standard signal numbers. Note that they are not the numbers used by the OS.

On Windows: only WEXITED is used (as there are no inter-process signals) but with specific return codes to indicate special termination causes. Look for NTSTATUS values in the Windows documentation to decode such error return codes. In particular, STATUS\_ACCESS\_VIOLATION error code is the 32-bit 0xC0000005: as Int32.of\_int 0xC0000005 is -1073741819, WEXITED -1073741819 is the Windows equivalent of WSIGNALED Sys.sigsegv.

Do not block if no child has died yet, but immediately return with a pid equal to 0.

| WUNTRACED

Report also the children that receive stop signals.

Flags for Unix.waitpid[30.1].

```
val execv : string -> string array -> 'a
```

execv prog args execute the program in file prog, with the arguments args, and the current process environment. These execv\* functions never return: on success, the current program is replaced by the new one.

On Windows: the CRT simply spawns a new process and exits the current one. This will have unwanted consequences if e.g. another process is waiting on the current one. Using Unix.create\_process[30.1] or one of the open\_process\_\* functions instead is recommended.

 ${f Raises}$   ${f Unix\_error}$  on failure

val execve : string -> string array -> string array -> 'a

Same as Unix.execv[30.1], except that the third argument provides the environment to the program executed.

val execvp : string -> string array -> 'a

Same as Unix.execv[30.1], except that the program is searched in the path.

val execvpe : string -> string array -> 'a

Same as Unix.execve[30.1], except that the program is searched in the path.

val fork : unit -> int

Fork a new process. The returned integer is 0 for the child process, the pid of the child process for the parent process.

Raises Invalid\_argument on Windows. Use Unix.create\_process[30.1] or threads instead.

val wait : unit -> int \* process\_status

Wait until one of the children processes die, and return its pid and termination status.

Raises Invalid\_argument on Windows. Use Unix.waitpid[30.1] instead.

val waitpid : wait\_flag list -> int -> int \* process\_status

Same as Unix.wait[30.1], but waits for the child process whose pid is given. A pid of -1 means wait for any child. A pid of 0 means wait for any child in the same process group as the current process. Negative pid arguments represent process groups. The list of options indicates whether waitpid should return immediately without waiting, and whether it should report stopped children.

On Windows: can only wait for a given PID, not any child process.

val system : string -> process\_status

Execute the given command, wait until it terminates, and return its termination status. The string is interpreted by the shell /bin/sh (or the command interpreter cmd.exe on Windows) and therefore can contain redirections, quotes, variables, etc. To properly quote whitespace and shell special characters occurring in file names or command arguments, the use of Filename.quote\_command[28.19] is recommended. The result WEXITED 127 indicates that the shell couldn't be executed.

val \_exit : int -> 'a

Terminate the calling process immediately, returning the given status code to the operating system: usually 0 to indicate no errors, and a small positive integer to indicate failure. Unlike exit[27.2], Unix.\_exit[30.1] performs no finalization whatsoever: functions registered with at\_exit[27.2] are not called, input/output channels are not flushed, and the C run-time system is not finalized either.

The typical use of Unix.\_exit[30.1] is after a Unix.fork[30.1] operation, when the child process runs into a fatal error and must exit. In this case, it is preferable to not perform any finalization action in the child process, as these actions could interfere with similar actions performed by the parent process. For example, output channels should not be flushed by the child process, as the parent process may flush them again later, resulting in duplicate output.

**Since:** 4.12

val getpid : unit -> int

Return the pid of the process.

val getppid : unit -> int

Return the pid of the parent process.

Raises Invalid\_argument on Windows (because it is meaningless)

val nice : int -> int

Change the process priority. The integer argument is added to the "nice" value. (Higher values of the "nice" value mean lower priorities.) Return the new nice value.

Raises Invalid argument on Windows

#### Basic file input/output

```
type file_descr
```

The abstract type of file descriptors.

val stdin : file\_descr

File descriptor for standard input.

val stdout : file\_descr

File descriptor for standard output.

val stderr : file\_descr

File descriptor for standard error.

Open for reading

| O\_WRONLY

Open for writing | O\_RDWR Open for reading and writing | O\_NONBLOCK Open in non-blocking mode O\_APPEND Open for append | O\_CREAT Create if nonexistent | O\_TRUNC Truncate to 0 length if existing | O\_EXCL Fail if existing | O NOCTTY Don't make this dev a controlling tty | O\_DSYNC Writes complete as 'Synchronised I/O data integrity completion' | O\_SYNC Writes complete as 'Synchronised I/O file integrity completion' | O\_RSYNC Reads complete as writes (depending on O\_SYNC/O\_DSYNC) | O\_SHARE\_DELETE Windows only: allow the file to be deleted while still open | O CLOEXEC Set the close-on-exec flag on the descriptor returned by Unix.openfile[30.1]. See Unix.set\_close\_on\_exec[30.1] for more information. | O KEEPEXEC Clear the close-on-exec flag. This is currently the default. The flags to Unix.openfile[30.1]. type file\_perm = int The type of file access rights, e.g. 0o640 is read and write for user, read for group, none for others

val openfile: string -> open\_flag list -> file\_perm -> file\_descr

Open the named file with the given flags. Third argument is the permissions to give to the file if it is created (see Unix.umask[30.1]). Return a file descriptor on the named file.

val close : file\_descr -> unit Close a file descriptor.

val fsync : file\_descr -> unit
 Flush file buffers to disk.

Since: 4.08 (4.12 in UnixLabels)

val read : file\_descr -> bytes -> int -> int -> int

read fd buf pos len reads len bytes from descriptor fd, storing them in byte sequence buf, starting at position pos in buf. Return the number of bytes actually read.

val write : file\_descr -> bytes -> int -> int -> int

write fd buf pos len writes len bytes to descriptor fd, taking them from byte sequence buf, starting at position pos in buff. Return the number of bytes actually written. write repeats the writing operation until all bytes have been written or an error occurs.

val single\_write: file\_descr -> bytes -> int -> int -> int Same as Unix.write[30.1], but attempts to write only once. Thus, if an error occurs, single\_write guarantees that no data has been written.

val write\_substring : file\_descr -> string -> int -> int -> int Same as Unix.write[30.1], but take the data from a string instead of a byte sequence.

Since: 4.02

val single\_write\_substring : file\_descr -> string -> int -> int -> int Same as Unix.single\_write[30.1], but take the data from a string instead of a byte sequence.

**Since:** 4.02

#### Interfacing with the standard input/output library

val in\_channel\_of\_descr : file\_descr -> in\_channel

Create an input channel reading from the given descriptor. The channel is initially in binary mode; use set\_binary\_mode\_in ic false if text mode is desired. Text mode is supported only if the descriptor refers to a file or pipe, but is not supported if it refers to a socket.

On Windows: set\_binary\_mode\_in[27.2] always fails on channels created with this function.

Beware that input channels are buffered, so more characters may have been read from the descriptor than those accessed using channel functions. Channels also keep a copy of the current position in the file.

Closing the channel ic returned by in\_channel\_of\_descr fd using close\_in ic also closes the underlying descriptor fd. It is incorrect to close both the channel ic and the descriptor fd.

If several channels are created on the same descriptor, one of the channels must be closed, but not the others. Consider for example a descriptor s connected to a socket and two channels ic = in\_channel\_of\_descr s and oc = out\_channel\_of\_descr s. The recommended closing protocol is to perform close\_out oc, which flushes buffered output to the socket then closes the socket. The ic channel must not be closed and will be collected by the GC eventually.

```
val out_channel_of_descr : file_descr -> out_channel
```

Create an output channel writing on the given descriptor. The channel is initially in binary mode; use set\_binary\_mode\_out oc false if text mode is desired. Text mode is supported only if the descriptor refers to a file or pipe, but is not supported if it refers to a socket.

On Windows: set\_binary\_mode\_out[27.2] always fails on channels created with this function.

Beware that output channels are buffered, so you may have to call flush[27.2] to ensure that all data has been sent to the descriptor. Channels also keep a copy of the current position in the file.

Closing the channel oc returned by out\_channel\_of\_descr fd using close\_out oc also closes the underlying descriptor fd. It is incorrect to close both the channel ic and the descriptor fd.

See Unix.in\_channel\_of\_descr[30.1] for a discussion of the closing protocol when several channels are created on the same descriptor.

```
val descr_of_in_channel : in_channel -> file_descr
Return the descriptor corresponding to an input channel.
```

```
val descr_of_out_channel : out_channel -> file_descr
Return the descriptor corresponding to an output channel.
```

#### Seeking and truncating

Set the current position for a file descriptor, and return the resulting offset (from the beginning of the file).

| S\_BLK

| S\_LNK

| S\_FIFO

| S\_SOCK

type stats =
{ st\_dev : int ;

st\_ino : int ;

Block device

Symbolic link

Named pipe

Device number

Inode number

Kind of the file

Access rights

Number of links

User id of the owner

Socket

st\_kind : file\_kind ;

st\_perm : file\_perm ;

st\_nlink : int ;

st\_uid : int ;

```
st_gid : int ;
           Group ID of the file's group
  st_rdev : int ;
           Device ID (if special file)
  st_size : int ;
           Size in bytes
  st_atime : float ;
           Last access time
  st_mtime : float ;
           Last modification time
  st_ctime : float ;
           Last status change time
}
     The information returned by the Unix.stat[30.1] calls.
val stat : string -> stats
     Return the information for the named file.
val lstat : string -> stats
     Same as Unix.stat[30.1], but in case the file is a symbolic link, return the information for
     the link itself.
val fstat : file_descr -> stats
     Return the information for the file associated with the given descriptor.
val isatty : file_descr -> bool
     Return true if the given file descriptor refers to a terminal or console window, false
     otherwise.
File operations on large files
module LargeFile :
  sig
     val lseek: Unix.file_descr -> int64 -> Unix.seek_command -> int64
          See 1seek.
     val truncate : string -> int64 -> unit
          See truncate.
```

```
val ftruncate : Unix.file_descr -> int64 -> unit
    See ftruncate.
type stats =
{ st_dev : int ;
           Device number
  st_ino : int ;
           Inode number
  st_kind : Unix.file_kind ;
           Kind of the file
  st_perm : Unix.file_perm ;
           Access rights
  st_nlink : int ;
           Number of links
  st_uid : int ;
           User id of the owner
  st_gid : int ;
           Group ID of the file's group
  st_rdev : int ;
           Device ID (if special file)
  st_size : int64 ;
           Size in bytes
  st_atime : float ;
           Last access time
  st_mtime : float ;
           Last modification time
  st_ctime : float ;
           Last status change time
}
val stat : string -> stats
val lstat : string -> stats
val fstat : Unix.file_descr -> stats
```

end

File operations on large files. This sub-module provides 64-bit variants of the functions Unix.LargeFile.lseek[30.1] (for positioning a file descriptor), Unix.LargeFile.truncate[30.1] and Unix.LargeFile.ftruncate[30.1] (for changing the size of a file), and Unix.LargeFile.stat[30.1], Unix.LargeFile.lstat[30.1] and Unix.LargeFile.fstat[30.1] (for obtaining information on files). These alternate functions represent positions and sizes by 64-bit integers (type int64) instead of regular integers (type int), thus allowing operating on files whose sizes are greater than max\_int.

#### Mapping files into memory

```
val map_file :
   file_descr ->
   ?pos:int64 ->
   ('a, 'b) Bigarray.kind ->
   'c Bigarray.layout ->
   bool -> int array -> ('a, 'b, 'c) Bigarray.Genarray.t
```

Memory mapping of a file as a Bigarray. map\_file fd kind layout shared dims returns a Bigarray of kind kind, layout layout, and dimensions as specified in dims. The data contained in this Bigarray are the contents of the file referred to by the file descriptor fd (as opened previously with Unix.openfile[30.1], for example). The optional pos parameter is the byte offset in the file of the data being mapped; it defaults to 0 (map from the beginning of the file).

If shared is true, all modifications performed on the array are reflected in the file. This requires that fd be opened with write permissions. If shared is false, modifications performed on the array are done in memory only, using copy-on-write of the modified pages; the underlying file is not affected.

Unix.map\_file[30.1] is much more efficient than reading the whole file in a Bigarray, modifying that Bigarray, and writing it afterwards.

To adjust automatically the dimensions of the Bigarray to the actual size of the file, the major dimension (that is, the first dimension for an array with C layout, and the last dimension for an array with Fortran layout) can be given as -1. Unix.map\_file[30.1] then determines the major dimension from the size of the file. The file must contain an integral number of sub-arrays as determined by the non-major dimensions, otherwise Failure is raised.

If all dimensions of the Bigarray are given, the file size is matched against the size of the Bigarray. If the file is larger than the Bigarray, only the initial portion of the file is mapped to the Bigarray. If the file is smaller than the big array, the file is automatically grown to the size of the Bigarray. This requires write permissions on fd.

Array accesses are bounds-checked, but the bounds are determined by the initial call to map\_file. Therefore, you should make sure no other process modifies the mapped file while you're accessing it, or a SIGBUS signal may be raised. This happens, for instance, if the file is shrunk.

Invalid\_argument or Failure may be raised in cases where argument validation fails.

**Since:** 4.06

#### Operations on file names

val unlink : string -> unit

Removes the named file.

If the named file is a directory, raises:

- EPERM on POSIX compliant system
- EISDIR on Linux > 2.1.132
- EACCESS on Windows

```
val rename : string -> string -> unit
```

rename src dst changes the name of a file from src to dst, moving it between directories if needed. If dst already exists, its contents will be replaced with those of src. Depending on the operating system, the metadata (permissions, owner, etc) of dst can either be preserved or be replaced by those of src.

val link : ?follow:bool -> string -> string -> unit

link ?follow src dst creates a hard link named dst to the file named src.

#### Raises

- ENOSYS On *Unix* if ~follow: \_ is requested, but linkat is unavailable.
- ENOSYS On Windows if ~follow:false is requested.

```
val realpath : string -> string
```

realpath p is an absolute pathname for p obtained by resolving all extra / characters, relative path segments and symbolic links.

**Since:** 4.13

#### File permissions and ownership

Execution permission

```
| F_OK
File exists
Flags for the Uni
al chmod : string
Change the perm
```

Flags for the Unix.access[30.1] call.

val chmod : string -> file\_perm -> unit

Change the permissions of the named file.

val fchmod : file\_descr -> file\_perm -> unit
 Change the permissions of an opened file.
 Raises Invalid argument on Windows

val chown: string -> int -> int -> unit

Change the owner uid and owner gid of the named file.

Raises Invalid argument on Windows

val fchown: file\_descr -> int -> int -> unit

Change the owner uid and owner gid of an opened file.

Raises Invalid\_argument on Windows

val umask : file\_perm -> file\_perm
Set the process's file mode creation mask, and return the previous mask.
Raises Invalid argument on Windows

val access: string -> access\_permission list -> unit

Check that the process has the given permissions over the named file.

On Windows: execute permission  ${\tt X\_OK}$  cannot be tested, just tests for read permission instead.

Raises Unix\_error otherwise.

#### Operations on file descriptors

val dup : ?cloexec:bool -> file\_descr -> file\_descr
Return a new file descriptor referencing the same file as the given descriptor. See
Unix.set\_close\_on\_exec[30.1] for documentation on the cloexec optional argument.
val dup2 : ?cloexec:bool -> file\_descr -> file\_descr -> unit

 $\label{loss} \begin{tabular}{ll} $\tt duplicates src to dst, closing dst if already opened. See \\ {\tt Unix.set\_close\_on\_exec[30.1]} for documentation on the cloexec optional argument. \\ \end{tabular}$ 

val set\_nonblock : file\_descr -> unit

Set the "non-blocking" flag on the given descriptor. When the non-blocking flag is set, reading on a descriptor on which there is temporarily no data available raises the EAGAIN or EWOULDBLOCK error instead of blocking; writing on a descriptor on which there is temporarily no room for writing also raises EAGAIN or EWOULDBLOCK.

#### val clear nonblock : file descr -> unit

Clear the "non-blocking" flag on the given descriptor. See Unix.set\_nonblock[30.1].

#### val set\_close\_on\_exec : file\_descr -> unit

Set the "close-on-exec" flag on the given descriptor. A descriptor with the close-on-exec flag is automatically closed when the current process starts another program with one of the exec, create\_process and open\_process functions.

It is often a security hole to leak file descriptors opened on, say, a private file to an external program: the program, then, gets access to the private file and can do bad things with it. Hence, it is highly recommended to set all file descriptors "close-on-exec", except in the very few cases where a file descriptor actually needs to be transmitted to another program.

The best way to set a file descriptor "close-on-exec" is to create it in this state. To this end, the openfile function has O\_CLOEXEC and O\_KEEPEXEC flags to enforce "close-on-exec" mode or "keep-on-exec" mode, respectively. All other operations in the Unix module that create file descriptors have an optional argument ?cloexec:bool to indicate whether the file descriptor should be created in "close-on-exec" mode (by writing ~cloexec:true) or in "keep-on-exec" mode (by writing ~cloexec:false). For historical reasons, the default file descriptor creation mode is "keep-on-exec", if no cloexec optional argument is given. This is not a safe default, hence it is highly recommended to pass explicit cloexec arguments to operations that create file descriptors.

The cloexec optional arguments and the O\_KEEPEXEC flag were introduced in OCaml 4.05. Earlier, the common practice was to create file descriptors in the default, "keep-on-exec" mode, then call set\_close\_on\_exec on those freshly-created file descriptors. This is not as safe as creating the file descriptor in "close-on-exec" mode because, in multithreaded programs, a window of vulnerability exists between the time when the file descriptor is created and the time set\_close\_on\_exec completes. If another thread spawns another program during this window, the descriptor will leak, as it is still in the "keep-on-exec" mode.

Regarding the atomicity guarantees given by ~cloexec:true or by the use of the O\_CLOEXEC flag: on all platforms it is guaranteed that a concurrently-executing Caml thread cannot leak the descriptor by starting a new process. On Linux, this guarantee extends to concurrently-executing C threads. As of Feb 2017, other operating systems lack the necessary system calls and still expose a window of vulnerability during which a C thread can see the newly-created file descriptor in "keep-on-exec" mode.

#### val clear\_close\_on\_exec : file\_descr -> unit

Clear the "close-on-exec" flag on the given descriptor. See Unix.set close on exec[30.1].

#### **Directories**

```
val mkdir : string -> file_perm -> unit
     Create a directory with the given permissions (see Unix.umask[30.1]).
val rmdir : string -> unit
     Remove an empty directory.
val chdir : string -> unit
     Change the process working directory.
val getcwd : unit -> string
     Return the name of the current working directory.
val chroot : string -> unit
     Change the process root directory.
     Raises Invalid argument on Windows
type dir_handle
     The type of descriptors over opened directories.
val opendir : string -> dir_handle
     Open a descriptor on a directory
val readdir : dir_handle -> string
     Return the next entry in a directory.
     Raises End_of_file when the end of the directory has been reached.
val rewinddir : dir_handle -> unit
     Reposition the descriptor to the beginning of the directory
val closedir : dir_handle -> unit
     Close a directory descriptor.
Pipes and redirections
val pipe : ?cloexec:bool -> unit -> file_descr * file_descr
     Create a pipe. The first component of the result is opened for reading, that's the exit to the
     pipe. The second component is opened for writing, that's the entrance to the pipe. See
     Unix.set_close_on_exec[30.1] for documentation on the cloexec optional argument.
val mkfifo : string -> file_perm -> unit
     Create a named pipe with the given permissions (see Unix.umask[30.1]).
     Raises Invalid_argument on Windows
```

#### High-level process and redirection management

```
val create_process :
   string ->
   string array -> file_descr -> file_descr -> int
```

create\_process prog args stdin stdout stderr creates a new process that executes the program in file prog, with arguments args. The pid of the new process is returned immediately; the new process executes concurrently with the current process. The standard input and outputs of the new process are connected to the descriptors stdin, stdout and stderr. Passing e.g. Unix.stdout[30.1] for stdout prevents the redirection and causes the new process to have the same standard output as the current process. The executable file prog is searched in the path. The new process has the same environment as the current process.

```
val create_process_env :
   string ->
   string array ->
   string array -> file_descr -> file_descr -> file_descr -> int
      create_process_env prog args env stdin stdout stderr works as
      Unix.create_process[30.1], except that the extra argument env specifies the environment
      passed to the program.
```

#### val open\_process\_in : string -> in\_channel

High-level pipe and process management. This function runs the given command in parallel with the program. The standard output of the command is redirected to a pipe, which can be read via the returned input channel. The command is interpreted by the shell <code>/bin/sh</code> (or <code>cmd.exe</code> on Windows), cf. <code>Unix.system[30.1]</code>. The <code>Filename.quote\_command[28.19]</code> function can be used to quote the command and its arguments as appropriate for the shell being used. If the command does not need to be run through the shell, <code>Unix.open\_process\_args\_in[30.1]</code> can be used as a more robust and more efficient alternative to <code>Unix.open\_process\_in[30.1]</code>.

```
val open_process_out : string -> out_channel
```

Same as Unix.open\_process\_in[30.1], but redirect the standard input of the command to a pipe. Data written to the returned output channel is sent to the standard input of the command. Warning: writes on output channels are buffered, hence be careful to call flush[27.2] at the right times to ensure correct synchronization. If the command does not need to be run through the shell, Unix.open\_process\_args\_out[30.1] can be used instead of Unix.open\_process\_out[30.1].

```
val open_process : string -> in_channel * out_channel
```

Same as Unix.open\_process\_out[30.1], but redirects both the standard input and standard output of the command to pipes connected to the two returned channels. The input channel is connected to the output of the command, and the output channel to the input of the command. If the command does not need to be run through the shell, Unix.open\_process\_args[30.1] can be used instead of Unix.open\_process[30.1].

```
val open_process_full :
   string ->
   string array -> in_channel * out_channel * in_channel
        Similar to Unix.open_process[30.1], but the second argume
        passed to the command. The result is a triple of channels co
```

Similar to Unix.open\_process[30.1], but the second argument specifies the environment passed to the command. The result is a triple of channels connected respectively to the standard output, standard input, and standard error of the command. If the command does not need to be run through the shell, Unix.open\_process\_args\_full[30.1] can be used instead of Unix.open\_process\_full[30.1].

val open\_process\_args: string -> string array -> in\_channel \* out\_channel open\_process\_args prog args runs the program prog with arguments args. Note that the first argument is by convention the filename of the program being executed, just like Sys.argv.(0). The new process executes concurrently with the current process. The standard input and output of the new process are redirected to pipes, which can be respectively read and written via the returned channels. The input channel is connected to the output of the program, and the output channel to the input of the program.

Warning: writes on output channels are buffered, hence be careful to call flush[27.2] at the right times to ensure correct synchronization.

The executable file prog is searched for in the path. This behaviour changed in 4.12; previously prog was looked up only in the current directory.

The new process has the same environment as the current process.

**Since:** 4.08

```
val open_process_args_in : string -> string array -> in_channel
```

Same as Unix.open\_process\_args[30.1], but redirects only the standard output of the new process.

**Since:** 4.08

val open\_process\_args\_out : string -> string array -> out\_channel

Same as Unix.open\_process\_args[30.1], but redirects only the standard input of the new process.

**Since:** 4.08

```
val open_process_args_full :
   string ->
   string array ->
   string array -> in_channel * out_channel * in_channel
```

Similar to Unix.open\_process\_args[30.1], but the third argument specifies the environment passed to the new process. The result is a triple of channels connected respectively to the standard output, standard input, and standard error of the program.

**Since:** 4.08

```
val process_in_pid : in_channel -> int
```

```
Return the pid of a process opened via Unix.open_process_in[30.1] or
     Unix.open_process_args_in[30.1].
     Since: 4.08 (4.12 in UnixLabels)
val process_out_pid : out_channel -> int
     Return the pid of a process opened via Unix.open process out[30.1] or
     Unix.open_process_args_out[30.1].
     Since: 4.08 (4.12 in UnixLabels)
val process_pid : in_channel * out_channel -> int
     Return the pid of a process opened via Unix.open_process[30.1] or
     Unix.open_process_args[30.1].
     Since: 4.08 (4.12 in UnixLabels)
val process_full_pid : in_channel * out_channel * in_channel -> int
     Return the pid of a process opened via Unix.open_process_full[30.1] or
     Unix.open_process_args_full[30.1].
     Since: 4.08 (4.12 in UnixLabels)
val close_process_in : in_channel -> process_status
     Close channels opened by Unix.open process in [30.1], wait for the associated command to
     terminate, and return its termination status.
val close_process_out : out_channel -> process_status
     Close channels opened by Unix.open_process_out[30.1], wait for the associated command
     to terminate, and return its termination status.
val close_process : in_channel * out_channel -> process_status
     Close channels opened by Unix.open_process[30.1], wait for the associated command to
     terminate, and return its termination status.
val close_process_full :
  in_channel * out_channel * in_channel ->
  process_status
     Close channels opened by Unix.open_process_full[30.1], wait for the associated command
     to terminate, and return its termination status.
```

#### Symbolic links

```
val symlink : ?to_dir:bool -> string -> string -> unit
```

symlink ?to\_dir src dst creates the file dst as a symbolic link to the file src. On Windows, ~to\_dir indicates if the symbolic link points to a directory or a file; if omitted, symlink examines src using stat and picks appropriately, if src does not exist then false is assumed (for this reason, it is recommended that the ~to\_dir parameter be specified in new code). On Unix, ~to\_dir is ignored.

Windows symbolic links are available in Windows Vista onwards. There are some important differences between Windows symlinks and their POSIX counterparts.

Windows symbolic links come in two flavours: directory and regular, which designate whether the symbolic link points to a directory or a file. The type must be correct - a directory symlink which actually points to a file cannot be selected with chdir and a file symlink which actually points to a directory cannot be read or written (note that Cygwin's emulation layer ignores this distinction).

When symbolic links are created to existing targets, this distinction doesn't matter and symlink will automatically create the correct kind of symbolic link. The distinction matters when a symbolic link is created to a non-existent target.

The other caveat is that by default symbolic links are a privileged operation. Administrators will always need to be running elevated (or with UAC disabled) and by default normal user accounts need to be granted the SeCreateSymbolicLinkPrivilege via Local Security Policy (secpol.msc) or via Active Directory.

Unix.has\_symlink[30.1] can be used to check that a process is able to create symbolic links.

```
val has_symlink : unit -> bool
```

Returns true if the user is able to create symbolic links. On Windows, this indicates that the user not only has the SeCreateSymbolicLinkPrivilege but is also running elevated, if necessary. On other platforms, this is simply indicates that the symlink system call is available.

**Since:** 4.03

val readlink : string -> string

Read the contents of a symbolic link.

#### Polling

```
val select :
   file_descr list ->
   file_descr list ->
   file_descr list ->
   foat -> file_descr list * file_descr list * file_descr list
```

Wait until some input/output operations become possible on some channels. The three list arguments are, respectively, a set of descriptors to check for reading (first argument), for writing (second argument), or for exceptional conditions (third argument). The fourth argument is the maximal timeout, in seconds; a negative fourth argument means no timeout (unbounded wait). The result is composed of three sets of descriptors: those ready for reading

(first component), ready for writing (second component), and over which an exceptional condition is pending (third component).

#### Locking

#### val lockf : file\_descr -> lock\_command -> int -> unit

lockf fd mode len puts a lock on a region of the file opened as fd. The region starts at the current read/write position for fd (as set by Unix.lseek[30.1]), and extends len bytes forward if len is positive, len bytes backwards if len is negative, or to the end of the file if len is zero. A write lock prevents any other process from acquiring a read or write lock on the region. A read lock prevents any other process from acquiring a write lock on the region, but lets other processes acquire read locks on it.

The F\_LOCK and F\_TLOCK commands attempts to put a write lock on the specified region. The F\_RLOCK and F\_TRLOCK commands attempts to put a read lock on the specified region. If one or several locks put by another process prevent the current process from acquiring the lock, F\_LOCK and F\_RLOCK block until these locks are removed, while F\_TLOCK and F\_TRLOCK fail immediately with an exception. The F\_ULOCK removes whatever locks the current process has on the specified region. Finally, the F\_TEST command tests whether a write lock can be acquired on the specified region, without actually putting a lock. It returns immediately if successful, or fails otherwise.

What happens when a process tries to lock a region of a file that is already locked by the same process depends on the OS. On POSIX-compliant systems, the second lock operation succeeds and may "promote" the older lock from read lock to write lock. On Windows, the second lock operation will block or fail.

#### **Signals**

```
Note: installation of signal handlers is performed via the functions Sys.signal [28.55] and Sys.set_
signal[28.55].
val kill : int -> int -> unit
     kill pid signal sends signal number signal to the process with id pid.
     On Windows: only the Sys.sigkill[28.55] signal is emulated.
type sigprocmask_command =
  | SIG_SETMASK
  | SIG BLOCK
  | SIG_UNBLOCK
val sigprocmask : sigprocmask_command -> int list -> int list
     sigprocmask mode sigs changes the set of blocked signals. If mode is SIG_SETMASK, blocked
     signals are set to those in the list sigs. If mode is SIG_BLOCK, the signals in sigs are added
     to the set of blocked signals. If mode is SIG_UNBLOCK, the signals in sigs are removed from
     the set of blocked signals. sigprocmask returns the set of previously blocked signals.
     When the systhreads version of the Thread module is loaded, this function redirects to
     Thread.sigmask. I.e., sigprocmask only changes the mask of the current thread.
     Raises Invalid argument on Windows (no inter-process signals on Windows)
val sigpending : unit -> int list
     Return the set of blocked signals that are currently pending.
     Raises Invalid argument on Windows (no inter-process signals on Windows)
val sigsuspend : int list -> unit
     sigsuspend sigs atomically sets the blocked signals to sigs and waits for a non-ignored,
     non-blocked signal to be delivered. On return, the blocked signals are reset to their initial
     value.
     Raises Invalid_argument on Windows (no inter-process signals on Windows)
val pause : unit -> unit
     Wait until a non-ignored, non-blocked signal is delivered.
     Raises Invalid_argument on Windows (no inter-process signals on Windows)
Time functions
type process_times =
{ tms_utime : float ;
           User time for the process
  tms_stime : float ;
```

```
System time for the process
  tms_cutime : float ;
           User time for the children processes
  tms_cstime : float ;
           System time for the children processes
}
     The execution times (CPU times) of a process.
type tm =
{ tm_sec : int ;
           Seconds 0..60
  tm_min : int ;
           Minutes 0..59
  tm_hour : int ;
           Hours 0..23
  tm_mday : int ;
           Day of month 1..31
  tm_mon : int ;
           Month of year 0..11
  tm_year : int ;
           Year - 1900
  tm_wday : int ;
           Day of week (Sunday is 0)
  tm_yday : int ;
           Day of year 0..365
  tm_isdst : bool ;
           Daylight time savings in effect
}
     The type representing wallclock time and calendar date.
val time : unit -> float
     Return the current time since 00:00:00 GMT, Jan. 1, 1970, in seconds.
val gettimeofday : unit -> float
     Same as Unix.time[30.1], but with resolution better than 1 second.
val gmtime : float -> tm
```

Convert a time in seconds, as returned by Unix.time[30.1], into a date and a time. Assumes UTC (Coordinated Universal Time), also known as GMT. To perform the inverse conversion, set the TZ environment variable to "UTC", use Unix.mktime[30.1], and then restore the original value of TZ.

#### val localtime : float -> tm

Convert a time in seconds, as returned by Unix.time[30.1], into a date and a time. Assumes the local time zone. The function performing the inverse conversion is Unix.mktime[30.1].

#### val mktime : tm -> float \* tm

Convert a date and time, specified by the tm argument, into a time in seconds, as returned by Unix.time[30.1]. The tm\_isdst, tm\_wday and tm\_yday fields of tm are ignored. Also return a normalized copy of the given tm record, with the tm\_wday, tm\_yday, and tm\_isdst fields recomputed from the other fields, and the other fields normalized (so that, e.g., 40 October is changed into 9 November). The tm argument is interpreted in the local time zone.

#### val alarm : int -> int

Schedule a SIGALRM signal after the given number of seconds.

Raises Invalid\_argument on Windows

#### val sleep : int -> unit

Stop execution for the given number of seconds.

#### val sleepf : float -> unit

Stop execution for the given number of seconds. Like sleep, but fractions of seconds are supported.

Since: 4.03 (4.12 in UnixLabels)

#### val times : unit -> process\_times

Return the execution times of the process.

On Windows: partially implemented, will not report timings for child processes.

#### val utimes : string -> float -> float -> unit

Set the last access time (second arg) and last modification time (third arg) for a file. Times are expressed in seconds from 00:00:00 GMT, Jan. 1, 1970. If both times are 0.0, the access and last modification times are both set to the current time.

#### 

decrements in real time, and sends the signal SIGALRM when expired.

#### | ITIMER\_VIRTUAL

decrements in process virtual time, and sends SIGVTALRM when expired.

#### | ITIMER\_PROF

(for profiling) decrements both when the process is running and when the system is running on behalf of the process; it sends SIGPROF when expired.

The three kinds of interval timers.

interpreted as follows: s.it\_value, if nonzero, is the time to the next timer expiration; s.it\_interval, if nonzero, specifies a value to be used in reloading it\_value when the timer expires. Setting s.it\_value to zero disables the timer. Setting s.it\_interval to zero causes the timer to be disabled after its next expiration.

Raises Invalid\_argument on Windows

#### User id, group id

```
val getuid : unit -> int
    Return the user id of the user executing the process.
    On Windows: always returns 1.

val geteuid : unit -> int
    Return the effective user id under which the process runs.
    On Windows: always returns 1.

val setuid : int -> unit
    Set the real user id and effective user id for the process.
    Raises Invalid_argument on Windows

val getgid : unit -> int
```

Return the group id of the user executing the process. On Windows: always returns 1.

```
val getegid : unit -> int
```

Return the effective group id under which the process runs.

On Windows: always returns 1.

```
val setgid : int -> unit
```

Set the real group id and effective group id for the process.

Raises Invalid\_argument on Windows

```
val getgroups : unit -> int array
```

Return the list of groups to which the user executing the process belongs.

On Windows: always returns [|1|].

```
val setgroups : int array -> unit
```

setgroups groups sets the supplementary group IDs for the calling process. Appropriate privileges are required.

Raises Invalid\_argument on Windows

```
val initgroups : string -> int -> unit
```

initgroups user group initializes the group access list by reading the group database /etc/group and using all groups of which user is a member. The additional group group is also added to the list.

Raises Invalid argument on Windows

```
type passwd_entry =
{  pw_name : string ;
  pw_passwd : string ;
  pw_uid : int ;
  pw_gid : int ;
  pw_gecos : string ;
  pw_dir : string ;
  pw_shell : string ;
}
```

Structure of entries in the passwd database.

```
type group_entry =
{   gr_name : string ;
   gr_passwd : string ;
   gr_gid : int ;
   gr_mem : string array ;
}
```

Structure of entries in the groups database.

val getlogin : unit -> string

Return the login name of the user executing the process.

val getpwnam : string -> passwd\_entry

Find an entry in passwd with the given name.

Raises Not\_found if no such entry exists, or always on Windows.

val getgrnam : string -> group\_entry

Find an entry in group with the given name.

Raises Not\_found if no such entry exists, or always on Windows.

val getpwuid : int -> passwd\_entry

Find an entry in passwd with the given user id.

Raises Not\_found if no such entry exists, or always on Windows.

val getgrgid : int -> group\_entry

Find an entry in group with the given group id.

Raises Not\_found if no such entry exists, or always on Windows.

#### Internet addresses

type inet\_addr

The abstract type of Internet addresses.

val inet\_addr\_of\_string : string -> inet\_addr

Conversion from the printable representation of an Internet address to its internal representation. The argument string consists of 4 numbers separated by periods (XXX.YYY.ZZZ.TTT) for IPv4 addresses, and up to 8 numbers separated by colons for IPv6 addresses.

Raises Failure when given a string that does not match these formats.

val string\_of\_inet\_addr : inet\_addr -> string

Return the printable representation of the given Internet address. See Unix.inet\_addr\_of\_string[30.1] for a description of the printable representation.

val inet\_addr\_any : inet\_addr

A special IPv4 address, for use only with bind, representing all the Internet addresses that the host machine possesses.

val inet\_addr\_loopback : inet\_addr

A special IPv4 address representing the host machine (127.0.0.1). val inet6\_addr\_any : inet\_addr A special IPv6 address, for use only with bind, representing all the Internet addresses that the host machine possesses. val inet6\_addr\_loopback : inet\_addr A special IPv6 address representing the host machine (::1). val is\_inet6\_addr : inet\_addr -> bool Whether the given inet\_addr is an IPv6 address. **Since:** 4.12 Sockets type socket\_domain = | PF\_UNIX Unix domain | PF\_INET Internet domain (IPv4) | PF\_INET6 Internet domain (IPv6) The type of socket domains. Not all platforms support IPv6 sockets (type PF\_INET6). On Windows: PF\_UNIX supported since 4.14.0 on Windows 10 1803 and later. type socket\_type = | SOCK\_STREAM Stream socket | SOCK DGRAM Datagram socket | SOCK\_RAW Raw socket | SOCK\_SEQPACKET Sequenced packets socket The type of socket kinds, specifying the semantics of communications. SOCK SEQPACKET is included for completeness, but is rarely supported by the OS, and needs system calls that are not available in this library. type sockaddr = | ADDR\_UNIX of string

| ADDR\_INET of inet\_addr \* int

Close both

The type of socket addresses. ADDR\_UNIX name is a socket address in the Unix domain; name is a file name in the file system. ADDR\_INET(addr,port) is a socket address in the Internet domain; addr is the Internet address of the machine, and port is the port number.

```
val socket :
  ?cloexec:bool ->
  socket_domain -> socket_type -> int -> file_descr
     Create a new socket in the given domain, and with the given kind. The third argument is the
     protocol type; 0 selects the default protocol for that kind of sockets. See
     Unix.set_close_on_exec[30.1] for documentation on the cloexec optional argument.
val domain_of_sockaddr : sockaddr -> socket_domain
     Return the socket domain adequate for the given socket address.
val socketpair :
  ?cloexec:bool ->
  socket_domain ->
  socket_type -> int -> file_descr * file_descr
     Create a pair of unnamed sockets, connected together. See Unix.set_close_on_exec[30.1]
     for documentation on the cloexec optional argument.
val accept : ?cloexec:bool -> file_descr -> file_descr * sockaddr
     Accept connections on the given socket. The returned descriptor is a socket connected to the
     client; the returned address is the address of the connecting client. See
     Unix.set_close_on_exec[30.1] for documentation on the cloexec optional argument.
val bind : file_descr -> sockaddr -> unit
     Bind a socket to an address.
val connect : file_descr -> sockaddr -> unit
     Connect a socket to an address.
val listen : file descr -> int -> unit
     Set up a socket for receiving connection requests. The integer argument is the maximal
     number of pending requests.
type shutdown command =
  | SHUTDOWN_RECEIVE
           Close for receiving
  | SHUTDOWN SEND
           Close for sending
  | SHUTDOWN_ALL
```

The type of commands for shutdown.

val shutdown : file\_descr -> shutdown\_command -> unit

```
Shutdown a socket connection. SHUTDOWN SEND as second argument causes reads on the other
     end of the connection to return an end-of-file condition. SHUTDOWN RECEIVE causes writes on
     the other end of the connection to return a closed pipe condition (SIGPIPE signal).
val getsockname : file_descr -> sockaddr
     Return the address of the given socket.
val getpeername : file_descr -> sockaddr
     Return the address of the host connected to the given socket.
type msg_flag =
  | MSG_OOB
  | MSG_DONTROUTE
  | MSG_PEEK
     The flags for Unix.recv[30.1], Unix.recvfrom[30.1], Unix.send[30.1] and
     Unix.sendto[30.1].
val recv : file_descr -> bytes -> int -> int -> msg_flag list -> int
     Receive data from a connected socket.
val recvfrom :
  file_descr ->
  bytes -> int -> int -> msg_flag list -> int * sockaddr
     Receive data from an unconnected socket.
val send : file_descr -> bytes -> int -> int -> msg_flag list -> int
     Send data over a connected socket.
val send_substring :
  file_descr -> string -> int -> int -> msg_flag list -> int
     Same as send, but take the data from a string instead of a byte sequence.
     Since: 4.02
val sendto :
  file descr ->
  bytes -> int -> int -> msg_flag list -> sockaddr -> int
     Send data over an unconnected socket.
val sendto_substring :
  file_descr ->
  string -> int -> int -> msg_flag list -> sockaddr -> int
     Same as sendto, but take the data from a string instead of a byte sequence.
     Since: 4.02
```

#### Socket options

Record debugging information

| SO\_BROADCAST

Permit sending of broadcast messages

| SO\_REUSEADDR

Allow reuse of local addresses for bind

| SO\_KEEPALIVE

Keep connection active

| SO\_DONTROUTE

Bypass the standard routing algorithms

| SO\_OOBINLINE

Leave out-of-band data in line

| SO\_ACCEPTCONN

Report whether socket listening is enabled

| TCP\_NODELAY

Control the Nagle algorithm for TCP sockets

| IPV6\_ONLY

Forbid binding an IPv6 socket to an IPv4 address

| SO\_REUSEPORT

Allow reuse of address and port bindings

The socket options that can be consulted with Unix.getsockopt[30.1] and modified with Unix.setsockopt[30.1]. These options have a boolean (true/false) value.

Size of send buffer

| SO\_RCVBUF

Size of received buffer

| SO\_ERROR

Deprecated. Use Unix.getsockopt\_error instead.Deprecated. Use Unix.getsockopt\_error[30.1] instead.

| SO\_TYPE

Report the socket type

| SO\_RCVLOWAT

Minimum number of bytes to process for input operations

#### | SO\_SNDLOWAT

Minimum number of bytes to process for output operations

The socket options that can be consulted with Unix.getsockopt\_int[30.1] and modified with Unix.setsockopt\_int[30.1]. These options have an integer value.

Whether to linger on closed connections that have data present, and for how long (in seconds)

The socket options that can be consulted with Unix.getsockopt\_optint[30.1] and modified with Unix.setsockopt\_optint[30.1]. These options have a value of type int option, with None meaning "disabled".

Timeout for input operations

#### | SO\_SNDTIMEO

Timeout for output operations

The socket options that can be consulted with Unix.getsockopt\_float[30.1] and modified with Unix.setsockopt\_float[30.1]. These options have a floating-point value representing a time in seconds. The value 0 means infinite timeout.

- val getsockopt : file\_descr -> socket\_bool\_option -> bool
   Return the current status of a boolean-valued option in the given socket.
- val setsockopt : file\_descr -> socket\_bool\_option -> bool -> unit Set or clear a boolean-valued option in the given socket.
- val getsockopt\_int : file\_descr -> socket\_int\_option -> int Same as Unix.getsockopt[30.1] for an integer-valued socket option.
- val setsockopt\_int : file\_descr -> socket\_int\_option -> int -> unit Same as Unix.setsockopt[30.1] for an integer-valued socket option.
- val getsockopt\_optint : file\_descr -> socket\_optint\_option -> int option Same as Unix.getsockopt[30.1] for a socket option whose value is an int option.

```
val setsockopt_optint :
    file_descr -> socket_optint_option -> int option -> unit
        Same as Unix.setsockopt[30.1] for a socket option whose value is an int option.
val getsockopt_float : file_descr -> socket_float_option -> float
```

Same as Unix.getsockopt[30.1] for a socket option whose value is a floating-point number.

```
val setsockopt_float : file_descr -> socket_float_option -> float -> unit Same as Unix.setsockopt[30.1] for a socket option whose value is a floating-point number.
```

```
val getsockopt_error : file_descr -> error option
```

Return the error condition associated with the given socket, and clear it.

#### High-level network connection functions

```
val open_connection : sockaddr -> in_channel * out_channel
```

Connect to a server at the given address. Return a pair of buffered channels connected to the server. Remember to call flush[27.2] on the output channel at the right times to ensure correct synchronization.

The two channels returned by open\_connection share a descriptor to a socket. Therefore, when the connection is over, you should call close\_out[27.2] on the output channel, which will also close the underlying socket. Do not call close\_in[27.2] on the input channel; it will be collected by the GC eventually.

```
val shutdown_connection : in_channel -> unit
```

"Shut down" a connection established with Unix.open\_connection[30.1]; that is, transmit an end-of-file condition to the server reading on the other side of the connection. This does not close the socket and the channels used by the connection. See

Unix.open connection[30.1] for how to close them once the connection is over.

```
val establish_server :
   (in_channel -> out_channel -> unit) -> sockaddr -> unit
```

Establish a server on the given address. The function given as first argument is called for each connection with two buffered channels connected to the client. A new process is created for each connection. The function Unix.establish\_server[30.1] never returns normally.

The two channels given to the function share a descriptor to a socket. The function does not need to close the channels, since this occurs automatically when the function returns. If the function prefers explicit closing, it should close the output channel using close\_out[27.2] and leave the input channel unclosed, for reasons explained in Unix.in\_channel\_of\_descr[30.1].

Raises Invalid\_argument on Windows. Use threads instead.

#### Host and protocol databases

```
type host_entry =
{ h_name : string ;
 h_aliases : string array ;
 h_addrtype : socket_domain ;
 h_addr_list : inet_addr array ;
}
```

Structure of entries in the hosts database. type protocol\_entry = { p name : string ; p\_aliases : string array ; p\_proto : int ; Structure of entries in the protocols database. type service\_entry = { s\_name : string ; s\_aliases : string array ; s\_port : int ; s\_proto : string ; } Structure of entries in the services database. val gethostname : unit -> string Return the name of the local host. val gethostbyname : string -> host\_entry Find an entry in hosts with the given name. Raises Not\_found if no such entry exists. val gethostbyaddr : inet\_addr -> host\_entry Find an entry in hosts with the given address. Raises Not\_found if no such entry exists. val getprotobyname : string -> protocol\_entry Find an entry in protocols with the given name. Raises Not\_found if no such entry exists. val getprotobynumber : int -> protocol\_entry Find an entry in protocols with the given protocol number. Raises Not\_found if no such entry exists. val getservbyname : string -> string -> service\_entry Find an entry in services with the given name. Raises Not\_found if no such entry exists. val getservbyport : int -> string -> service\_entry Find an entry in services with the given service number. Raises Not\_found if no such entry exists.

```
type addr_info =
{ ai_family : socket_domain ;
           Socket domain
  ai_socktype : socket_type ;
           Socket type
  ai_protocol : int ;
           Socket protocol number
  ai_addr : sockaddr ;
            Address
  ai_canonname : string ;
           Canonical host name
}
     Address information returned by Unix.getaddrinfo[30.1].
type getaddrinfo_option =
  | AI FAMILY of socket domain
            Impose the given socket domain
  | AI_SOCKTYPE of socket_type
            Impose the given socket type
  | AI_PROTOCOL of int
           Impose the given protocol
  | AI_NUMERICHOST
            Do not call name resolver, expect numeric IP address
  | AI_CANONNAME
            Fill the ai_canonname field of the result
  | AI_PASSIVE
            Set address to "any" address for use with Unix.bind[30.1]
     Options to Unix.getaddrinfo[30.1].
val getaddrinfo:
  string -> string -> getaddrinfo_option list -> addr_info list
     getaddrinfo host service opts returns a list of Unix.addr_info[30.1] records describing
     socket parameters and addresses suitable for communicating with the given host and service.
     The empty list is returned if the host or service names are unknown, or the constraints
     expressed in opts cannot be satisfied.
     host is either a host name or the string representation of an IP address. host can be given as
     the empty string; in this case, the "any" address or the "loopback" address are used,
```

depending whether opts contains AI\_PASSIVE. service is either a service name or the string

representation of a port number. **service** can be given as the empty string; in this case, the port field of the returned addresses is set to 0. **opts** is a possibly empty list of options that allows the caller to force a particular socket domain (e.g. IPv6 only or IPv4 only) or a particular socket type (e.g. TCP only or UDP only).

```
type name_info =
{ ni_hostname : string ;
           Name or IP address of host
  ni_service : string ;
           Name of service or port number
}
     Host and service information returned by Unix.getnameinfo[30.1].
type getnameinfo_option =
  | NI_NOFQDN
           Do not qualify local host names
  | NI_NUMERICHOST
           Always return host as IP address
  | NI_NAMEREQD
           Fail if host name cannot be determined
  | NI_NUMERICSERV
           Always return service as port number
  | NI_DGRAM
           Consider the service as UDP-based instead of the default TCP
     Options to Unix.getnameinfo[30.1].
val getnameinfo : sockaddr -> getnameinfo_option list -> name_info
     getnameinfo addr opts returns the host name and service name corresponding to the
     socket address addr. opts is a possibly empty list of options that governs how these names
     are obtained.
     Raises Not_found if an error occurs.
```

#### Terminal interface

The following functions implement the POSIX standard terminal interface. They provide control over asynchronous communication ports and pseudo-terminals. Refer to the **termios** man page for a complete description.

```
mutable c_brkint : bool ;
         Signal interrupt on break condition.
mutable c_ignpar : bool ;
         Ignore characters with parity errors.
mutable c_parmrk : bool ;
         Mark parity errors.
mutable c_inpck : bool ;
         Enable parity check on input.
mutable c_istrip : bool ;
         Strip 8th bit on input characters.
mutable c_inlcr : bool ;
         Map NL to CR on input.
mutable c_igncr : bool ;
         Ignore CR on input.
mutable c_icrnl : bool ;
         Map CR to NL on input.
mutable c_ixon : bool ;
         Recognize XON/XOFF characters on input.
mutable c_ixoff : bool ;
         Emit XON/XOFF chars to control input flow.
mutable c_opost : bool ;
         Enable output processing.
mutable c_obaud : int ;
         Output baud rate (0 means close connection).
mutable c_ibaud : int ;
        Input baud rate.
mutable c_csize : int ;
         Number of bits per character (5-8).
mutable c_cstopb : int ;
         Number of stop bits (1-2).
mutable c_cread : bool ;
         Reception is enabled.
mutable c_parenb : bool ;
         Enable parity generation and detection.
```

mutable c\_parodd : bool ;

```
Specify odd parity instead of even.
mutable c_hupcl : bool ;
         Hang up on last close.
mutable c_clocal : bool ;
         Ignore modem status lines.
mutable c_isig : bool ;
         Generate signal on INTR, QUIT, SUSP.
mutable c_icanon : bool ;
         Enable canonical processing (line buffering and editing)
mutable c_noflsh : bool ;
         Disable flush after INTR, QUIT, SUSP.
mutable c_echo : bool ;
         Echo input characters.
mutable c_echoe : bool ;
         Echo ERASE (to erase previous character).
mutable c_echok : bool ;
         Echo KILL (to erase the current line).
mutable c_echonl : bool ;
         Echo NL even if c_echo is not set.
mutable c_vintr : char ;
         Interrupt character (usually ctrl-C).
mutable c_vquit : char ;
         Quit character (usually ctrl-\).
mutable c_verase : char ;
         Erase character (usually DEL or ctrl-H).
mutable c_vkill : char ;
         Kill line character (usually ctrl-U).
mutable c_veof : char ;
         End-of-file character (usually ctrl-D).
mutable c_veol : char ;
         Alternate end-of-line char. (usually none).
mutable c_vmin : int ;
         Minimum number of characters to read before the read request is satisfied.
```

```
mutable c_vtime : int ;
           Maximum read wait (in 0.1s units).
  mutable c_vstart : char ;
           Start character (usually ctrl-Q).
  mutable c_vstop : char ;
           Stop character (usually ctrl-S).
}
val tcgetattr : file_descr -> terminal_io
     Return the status of the terminal referred to by the given file descriptor.
     Raises Invalid_argument on Windows
type setattr_when =
  I TCSANOW
  I TCSADRAIN
  | TCSAFLUSH
val tcsetattr : file_descr -> setattr_when -> terminal_io -> unit
     Set the status of the terminal referred to by the given file descriptor. The second argument
```

Set the status of the terminal referred to by the given file descriptor. The second argument indicates when the status change takes place: immediately (TCSANOW), when all pending output has been transmitted (TCSADRAIN), or after flushing all input that has been received but not read (TCSAFLUSH). TCSADRAIN is recommended when changing the output parameters; TCSAFLUSH, when changing the input parameters.

Raises Invalid\_argument on Windows

```
val tcsendbreak : file_descr -> int -> unit
```

Send a break condition on the given file descriptor. The second argument is the duration of the break, in 0.1s units; 0 means standard duration (0.25s).

Raises Invalid\_argument on Windows

```
val tcdrain : file descr -> unit
```

Waits until all output written on the given file descriptor has been transmitted.

Raises Invalid argument on Windows

Discard data written on the given file descriptor but not yet transmitted, or data received but not yet read, depending on the second argument: TCIFLUSH flushes data received but not read, TCOFLUSH flushes data written but not transmitted, and TCIOFLUSH flushes both.

Raises Invalid\_argument on Windows

```
type flow_action =
    | TCOOFF
    | TCOON
    | TCIOFF
    | TCION

val tcflow : file_descr -> flow_action -> unit
```

Suspend or restart reception or transmission of data on the given file descriptor, depending on the second argument: TCOOFF suspends output, TCOON restarts output, TCIOFF transmits a STOP character to suspend input, and TCION transmits a START character to restart input.

Raises Invalid\_argument on Windows

```
val setsid : unit -> int
```

Put the calling process in a new session and detach it from its controlling terminal.

Raises Invalid\_argument on Windows

#### 30.2 Module UnixLabels: labelized version of the interface

This module is identical to Unix (30.1), and only differs by the addition of labels. You may see these labels directly by looking at unixLabels.mli, or by using the ocambrowser tool.

#### Windows:

The Cygwin port of OCaml fully implements all functions from the Unix module. The native Win32 ports implement a subset of them. Below is a list of the functions that are not implemented, or only partially implemented, by the Win32 ports. Functions not mentioned are fully implemented and behave as described previously in this chapter.

| Functions                             | Comment                                           |
|---------------------------------------|---------------------------------------------------|
| fork                                  | not implemented, use create_process or            |
|                                       | threads                                           |
| wait                                  | not implemented, use waitpid                      |
| waitpid                               | can only wait for a given PID, not any child      |
|                                       | process                                           |
| getppid                               | not implemented (meaningless under Windows)       |
| nice                                  | not implemented                                   |
| truncate, ftruncate                   | implemented (since 4.10.0)                        |
| link                                  | implemented (since 3.02)                          |
| fchmod                                | not implemented                                   |
| chown, fchown                         | not implemented (make no sense on a DOS file      |
|                                       | system)                                           |
| umask                                 | not implemented                                   |
| access                                | execute permission X_OK cannot be tested, it just |
|                                       | tests for read permission instead                 |
| chroot                                | not implemented                                   |
| mkfifo                                | not implemented                                   |
| symlink, readlink                     | implemented (since 4.03.0)                        |
| kill                                  | partially implemented (since 4.00.0): only the    |
|                                       | sigkill signal is implemented                     |
| sigprocmask, sigpending, sigsuspend   | not implemented (no inter-process signals on      |
|                                       | Windows                                           |
| pause                                 | not implemented (no inter-process signals in Win- |
|                                       | dows)                                             |
| alarm                                 | not implemented                                   |
| times                                 | partially implemented, will not report timings    |
|                                       | for child processes                               |
| getitimer, setitimer                  | not implemented                                   |
| getuid, geteuid, getgid, getegid      | always return 1                                   |
| setuid, setgid, setgroups, initgroups | not implemented                                   |
| getgroups                             | always returns [ 1 ] (since 2.00)                 |
| getpwnam, getpwuid                    | always raise Not_found                            |
| getgrnam, getgrgid                    | always raise Not_found                            |
| $type \ {\tt socket\_domain}$         | PF_INET is fully supported; PF_INET6 is fully     |
|                                       | supported (since 4.01.0); PF_UNIX is supported    |
|                                       | since 4.14.0, but only works on Windows 10 1803   |
|                                       | and later.                                        |
| establish_server                      | not implemented; use threads                      |
| terminal functions (tc*)              | not implemented                                   |
| setsid                                | not implemented                                   |

### Chapter 31

# The str library: regular expressions and string processing

The str library provides high-level string processing functions, some based on regular expressions. It is intended to support the kind of file processing that is usually performed with scripting languages such as awk, perl or sed.

Programs that use the str library must be linked as follows:

## 31.1 Module Str: Regular expressions and high-level string processing

#### Regular expressions

# #load "str.cma";;

The Str[31.1] library provides regular expressions on sequences of bytes. It is, in general, unsuitable to match Unicode characters.

```
type regexp
```

The type of compiled regular expressions.

```
val regexp : string -> regexp
```

Compile a regular expression. The following constructs are recognized:

- Matches any character except newline.
- \* (postfix) Matches the preceding expression zero, one or several times
- + (postfix) Matches the preceding expression one or several times
- ? (postfix) Matches the preceding expression once or not at all
- [..] Character set. Ranges are denoted with -, as in [a-z]. An initial ^, as in [^0-9], complements the set. To include a ] character in a set, make it the first character of the set. To include a character in a set, make it the first or the last character of the set.
- ^ Matches at beginning of line: either at the beginning of the matched string, or just after a '\n' character.
- \$ Matches at end of line: either at the end of the matched string, or just before a '\n' character.
- \| (infix) Alternative between two expressions.
- \(..\) Grouping and naming of the enclosed expression.
- \1 The text matched by the first \(...\) expression (\2 for the second expression, and so on up to \9).
- \b Matches word boundaries.
- \ Quotes special characters. The special characters are \$^\.\*+?[].

In regular expressions you will often use backslash characters; it's easier to use a quoted string literal {|...|} to avoid having to escape backslashes.

For example, the following expression:

```
let r = Str.regexp {|hello \([A-Za-z]+\)|} in
    Str.replace_first r {|\1|} "hello world"
```

returns the string "world".

If you want a regular expression that matches a literal backslash character, you need to double it: Str.regexp {|\\|}.

You can use regular string literals "..." too, however you will have to escape backslashes. The example above can be rewritten with a regular string literal as:

```
let r = Str.regexp "hello \([A-Za-z]+\)" in Str.replace_first r "\\1" "hello world"
```

And the regular expression for matching a backslash becomes a quadruple backslash: Str.regexp "\\\".

```
val regexp_case_fold : string -> regexp
```

Same as regexp, but the compiled expression will match text in a case-insensitive way: uppercase and lowercase letters will be considered equivalent.

```
val quote : string -> string
```

Str.quote s returns a regexp string that matches exactly s and nothing else.

```
val regexp_string : string -> regexp
```

Str.regexp string s returns a regular expression that matches exactly s and nothing else.

```
val regexp_string_case_fold : string -> regexp
```

Str.regexp\_string\_case\_fold is similar to Str.regexp\_string[31.1], but the regexp matches in a case-insensitive way.

#### String matching and searching

```
val string_match : regexp -> string -> int -> bool
```

string\_match r s start tests whether a substring of s that starts at position start matches the regular expression r. The first character of a string has position 0, as usual.

```
val search_forward : regexp -> string -> int -> int
```

search\_forward r s start searches the string s for a substring matching the regular expression r. The search starts at position start and proceeds towards the end of the string. Return the position of the first character of the matched substring.

Raises Not\_found if no substring matches.

```
val search_backward : regexp -> string -> int -> int
```

search\_backward r s last searches the string s for a substring matching the regular expression r. The search first considers substrings that start at position last and proceeds towards the beginning of string. Return the position of the first character of the matched substring.

Raises Not\_found if no substring matches.

```
val string_partial_match : regexp -> string -> int -> bool
```

Similar to Str.string\_match[31.1], but also returns true if the argument string is a prefix of a string that matches. This includes the case of a true complete match.

```
val matched_string : string -> string
```

matched\_string s returns the substring of s that was matched by the last call to one of the following matching or searching functions:

- Str.string\_match[31.1]
- Str.search forward[31.1]
- Str.search\_backward[31.1]
- Str.string\_partial\_match[31.1]
- Str.global\_substitute[31.1]
- Str.substitute\_first[31.1]

provided that none of the following functions was called in between:

```
Str.global_replace[31.1]
Str.replace_first[31.1]
Str.split[31.1]
Str.bounded_split[31.1]
Str.split_delim[31.1]
Str.bounded_split_delim[31.1]
Str.full_split[31.1]
Str.bounded_full_split[31.1]
```

Note: in the case of global\_substitute and substitute\_first, a call to matched\_string is only valid within the subst argument, not after global\_substitute or substitute\_first returns.

The user must make sure that the parameter s is the same string that was passed to the matching or searching function.

```
val match beginning : unit -> int
```

match\_beginning() returns the position of the first character of the substring that was matched by the last call to a matching or searching function (see Str.matched\_string[31.1] for details).

```
val match_end : unit -> int
```

match\_end() returns the position of the character following the last character of the substring that was matched by the last call to a matching or searching function (see Str.matched\_string[31.1] for details).

```
val matched_group : int -> string -> string
```

matched\_group n s returns the substring of s that was matched by the nth group \(...\) of the regular expression that was matched by the last call to a matching or searching function (see Str.matched\_string[31.1] for details). When n is 0, it returns the substring matched by the whole regular expression. The user must make sure that the parameter s is the same string that was passed to the matching or searching function.

Raises Not\_found if the nth group of the regular expression was not matched. This can happen with groups inside alternatives \|, options ? or repetitions \*. For instance, the empty string will match \(a\)\*, but matched\_group 1 "" will raise Not\_found because the first group itself was not matched.

```
val group_beginning : int -> int
```

group\_beginning n returns the position of the first character of the substring that was matched by the nth group of the regular expression that was matched by the last call to a matching or searching function (see Str.matched\_string[31.1] for details).

#### Raises

• Not found if the nth group of the regular expression was not matched.

• Invalid\_argument if there are fewer than n groups in the regular expression.

```
val group_end : int -> int
```

group\_end n returns the position of the character following the last character of substring that was matched by the nth group of the regular expression that was matched by the last call to a matching or searching function (see Str.matched\_string[31.1] for details).

#### Raises

- Not\_found if the nth group of the regular expression was not matched.
- Invalid\_argument if there are fewer than n groups in the regular expression.

#### Replacement

val global\_replace : regexp -> string -> string -> string

global\_replace regexp templ s returns a string identical to s, except that all substrings of s that match regexp have been replaced by templ. The replacement template templ can contain  $\1$ ,  $\2$ , etc; these sequences will be replaced by the text matched by the corresponding group in the regular expression.  $\0$  stands for the text matched by the whole regular expression.

- val replace\_first : regexp -> string -> string -> string
  - Same as Str.global\_replace[31.1], except that only the first substring matching the regular expression is replaced.
- val global\_substitute : regexp -> (string -> string) -> string -> string global\_substitute regexp subst s returns a string identical to s, except that all substrings of s that match regexp have been replaced by the result of function subst. The function subst is called once for each matching substring, and receives s (the whole text) as argument.
- val substitute\_first : regexp -> (string -> string) -> string -> string Same as Str.global\_substitute[31.1], except that only the first substring matching the regular expression is replaced.
- val replace\_matched : string -> string -> string
  - replace\_matched repl s returns the replacement text repl in which \1, \2, etc. have been replaced by the text matched by the corresponding groups in the regular expression that was matched by the last call to a matching or searching function (see Str.matched\_string[31.1] for details). s must be the same string that was passed to the matching or searching function.

#### **Splitting**

```
val split : regexp -> string -> string list
     split r s splits s into substrings, taking as delimiters the substrings that match r, and
     returns the list of substrings. For instance, split (regexp "[\t]+") s splits s into
     blank-separated words. An occurrence of the delimiter at the beginning or at the end of the
     string is ignored.
val bounded_split : regexp -> string -> int -> string list
     Same as Str.split[31.1], but splits into at most n substrings, where n is the extra integer
     parameter.
val split_delim : regexp -> string -> string list
     Same as Str.split[31.1] but occurrences of the delimiter at the beginning and at the end of
     the string are recognized and returned as empty strings in the result. For instance,
     split_delim (regexp " ") " abc " returns [""; "abc"; ""], while split with the
     same arguments returns ["abc"].
val bounded_split_delim : regexp -> string -> int -> string list
     Same as Str.bounded_split[31.1], but occurrences of the delimiter at the beginning and at
     the end of the string are recognized and returned as empty strings in the result.
type split_result =
  | Text of string
  | Delim of string
val full_split : regexp -> string -> split_result list
     Same as Str.split_delim[31.1], but returns the delimiters as well as the substrings
     contained between delimiters. The former are tagged Delim in the result list; the latter are
     tagged Text. For instance, full_split (regexp "[{}]") "{ab}" returns [Delim "{";
     Text "ab"; Delim "}"].
val bounded_full_split : regexp -> string -> int -> split_result list
     Same as Str.bounded_split_delim[31.1], but returns the delimiters as well as the
     substrings contained between delimiters. The former are tagged Delim in the result list; the
     latter are tagged Text.
Extracting substrings
val string_before : string -> int -> string
     string_before s n returns the substring of all characters of s that precede position n
     (excluding the character at position n).
val string_after : string -> int -> string
```

 $string\_after s n returns the substring of all characters of s that follow position n (including the character at position n).$ 

- val first\_chars : string -> int -> string
   first\_chars s n returns the first n characters of s. This is the same function as
   Str.string\_before[31.1].
- val last\_chars : string -> int -> string
   last\_chars s n returns the last n characters of s.

## Chapter 32

## The runtime\_events library

The runtime\_events library provides an API for consuming runtime tracing and metrics information from the runtime. See chapter 25 for more information.

Programs that use runtime events must be linked as follows:

ocamlc -I +runtime\_events other options unix.cma runtime\_events.cma other files ocamlopt -I +runtime\_events other options unix.cmxa runtime\_events.cmxa other files

Compilation units that use the runtime\_events library must also be compiled with the -I +runtime\_events option (see chapter 13).

# 32.1 Module Runtime\_events : Runtime events - ring buffer-based runtime tracing

This module enables users to enable and subscribe to tracing events from the Garbage Collector and other parts of the OCaml runtime. This can be useful for diagnostic or performance monitoring purposes. This module can be used to subscribe to events for the current process or external processes asynchronously.

When enabled (either via setting the OCAML\_RUNTIME\_EVENTS\_START environment variable or calling Runtime\_events.start) a file with the pid of the process and extension .events will be created. By default this is in the current directory but can be over-ridden by the OCAML\_RUNTIME\_EVENTS\_DIR environment variable. Each domain maintains its own ring buffer in a section of the larger file into which it emits events.

There is additionally a set of C APIs in runtime\_events.h that can enable zero-impact monitoring of the current process or bindings for other languages.

The runtime events system's behaviour can be controlled by the following environment variables:

- OCAML\_RUNTIME\_EVENTS\_START if set will cause the runtime events system to be started as part of the OCaml runtime initialization.
- OCAML\_RUNTIME\_EVENTS\_DIR sets the directory where the runtime events ring buffers will be located. If not present the program's working directory will be used.

 OCAML\_RUNTIME\_EVENTS\_PRESERVE if set will prevent the OCaml runtime from removing its ring buffers when it terminates. This can help if monitoring very short running programs.

#### type runtime\_counter =

- | EV C FORCE MINOR ALLOC SMALL
- | EV C FORCE MINOR MAKE VECT
- | EV\_C\_FORCE\_MINOR\_SET\_MINOR\_HEAP\_SIZE
- | EV\_C\_FORCE\_MINOR\_MEMPROF
- | EV\_C\_MINOR\_PROMOTED
- | EV\_C\_MINOR\_ALLOCATED
- | EV\_C\_REQUEST\_MAJOR\_ALLOC\_SHR
- | EV\_C\_REQUEST\_MAJOR\_ADJUST\_GC\_SPEED
- | EV\_C\_REQUEST\_MINOR\_REALLOC\_REF\_TABLE
- | EV\_C\_REQUEST\_MINOR\_REALLOC\_EPHE\_REF\_TABLE
- | EV\_C\_REQUEST\_MINOR\_REALLOC\_CUSTOM\_TABLE
- | EV\_C\_MAJOR\_HEAP\_POOL\_WORDS

Total words in a Domain's major heap pools. This is the sum of unallocated and live words in each pool.

**Since:** 5.1

#### | EV\_C\_MAJOR\_HEAP\_POOL\_LIVE\_WORDS

Current live words in a Domain's major heap pools.

**Since:** 5.1

#### | EV\_C\_MAJOR\_HEAP\_LARGE\_WORDS

Total words of a Domain's major heap large allocations. A large allocation is an allocation larger than the largest sized pool.

**Since:** 5.1

#### | EV\_C\_MAJOR\_HEAP\_POOL\_FRAG\_WORDS

Words in a Domain's major heap pools lost to fragmentation. This is due to there not being a pool with the exact size of an allocation and a larger sized pool needing to be used.

**Since:** 5.1

#### | EV\_C\_MAJOR\_HEAP\_POOL\_LIVE\_BLOCKS

Live blocks of a Domain's major heap pools.

**Since:** 5.1

#### | EV\_C\_MAJOR\_HEAP\_LARGE\_BLOCKS

Live blocks of a Domain's major heap large allocations.

**Since:** 5.1

The type for counter events emitted by the runtime

```
type runtime_phase =
  | EV_EXPLICIT_GC_SET
  | EV_EXPLICIT_GC_STAT
  | EV_EXPLICIT_GC_MINOR
  | EV_EXPLICIT_GC_MAJOR
  | EV_EXPLICIT_GC_FULL_MAJOR
  | EV_EXPLICIT_GC_COMPACT
  | EV_MAJOR
  | EV_MAJOR_SWEEP
  | EV_MAJOR_MARK_ROOTS
  | EV_MAJOR_MARK
  | EV_MINOR
  | EV_MINOR_LOCAL_ROOTS
  | EV_MINOR_FINALIZED
  | EV_EXPLICIT_GC_MAJOR_SLICE
  | EV_FINALISE_UPDATE_FIRST
  | EV FINALISE UPDATE LAST
  | EV_INTERRUPT_REMOTE
  | EV_MAJOR_EPHE_MARK
  | EV_MAJOR_EPHE_SWEEP
  | EV_MAJOR_FINISH_MARKING
  | EV_MAJOR_GC_CYCLE_DOMAINS
  | EV_MAJOR_GC_PHASE_CHANGE
  | EV_MAJOR_GC_STW
  | EV_MAJOR_MARK_OPPORTUNISTIC
  | EV_MAJOR_SLICE
  | EV_MAJOR_FINISH_CYCLE
  | EV_MINOR_CLEAR
  | EV_MINOR_FINALIZERS_OLDIFY
  | EV MINOR GLOBAL ROOTS
  | EV_MINOR_LEAVE_BARRIER
  | EV_STW_API_BARRIER
  | EV_STW_HANDLER
  | EV_STW_LEADER
  | EV_MAJOR_FINISH_SWEEPING
  | EV_MINOR_FINALIZERS_ADMIN
  | EV_MINOR_REMEMBERED_SET
  | EV_MINOR_REMEMBERED_SET_PROMOTE
  | EV_MINOR_LOCAL_ROOTS_PROMOTE
  | EV_DOMAIN_CONDITION_WAIT
  | EV_DOMAIN_RESIZE_HEAP_RESERVATION
```

The type for span events emitted by the runtime

```
type lifecycle =
  | EV_RING_START
  | EV_RING_STOP
  | EV_RING_PAUSE
  | EV_RING_RESUME
  | EV_FORK_PARENT
  | EV_FORK_CHILD
  | EV_DOMAIN_SPAWN
  | EV_DOMAIN_TERMINATE
     Lifecycle events for the ring itself
val lifecycle_name : lifecycle -> string
     Return a string representation of a given lifecycle event type
val runtime_phase_name : runtime_phase -> string
     Return a string representation of a given runtime phase event type
val runtime_counter_name : runtime_counter -> string
     Return a string representation of a given runtime counter type
type cursor
     Type of the cursor used when consuming
module Timestamp :
  sig
     type t
         Type for the int64 timestamp to allow for future changes
     val to_int64 : t -> int64
  end
module Type :
  sig
     type 'a t
         The type for a user event content type
     val unit : unit t
          An event that has no data associated with it
     type span =
       | Begin
       | End
     val span : span t
```

An event that has a beginning and an end

```
val int : int t
```

An event containing an integer value

```
val register :
  encode:(bytes -> 'a -> int) ->
  decode:(bytes -> int -> 'a) -> 'a t
```

Registers a custom type by providing an encoder and a decoder. The encoder writes the value in the provided buffer and returns the number of bytes written. The decoder gets a slice of the buffer of specified length, and returns the decoded value.

The maximum value length is 1024 bytes.

end

```
module User : sig
```

User events is a way for libraries to provide runtime events that can be consumed by other tools. These events can carry known data types or custom values. The current maximum number of user events is 8192.

```
type tag = ..
```

The type for a user event tag. Tags are used to discriminate between user events of the same type

```
type 'value t
```

The type for a user event. User events describe their tag, carried data type and an unique string-based name

```
val register : string ->
  tag ->
  'value Runtime_events.Type.t -> 'value t
```

register name tag ty registers a new event with an unique name, carrying a tag and values of type ty

```
val write : 'value t -> 'value -> unit
    write t v records a new event t with value v
val name : 'a t -> string
    name t is the uniquely identifying name of event t
```

```
val tag : 'a t -> tag
```

tag t is the associated tag of event t, when it is known. An event can be unknown if it was not registered in the consumer program.

```
end
module Callbacks :
 sig
    type t
         Type of callbacks
    val create:
      ?runtime begin:(int ->
                       Runtime_events.Timestamp.t ->
                       Runtime_events.runtime_phase -> unit) ->
      ?runtime_end:(int ->
                     Runtime events.Timestamp.t ->
                     Runtime_events.runtime_phase -> unit) ->
      ?runtime counter:(int ->
                         Runtime_events.Timestamp.t ->
                         Runtime_events.runtime_counter -> int -> unit) ->
      ?alloc:(int -> Runtime events.Timestamp.t -> int array -> unit) ->
      ?lifecycle:(int ->
                   Runtime_events.Timestamp.t ->
                   Runtime_events.lifecycle -> int option -> unit) ->
      ?lost_events:(int -> int -> unit) -> unit -> t
```

Create a Callback that optionally subscribes to one or more runtime events. The first int supplied to callbacks is the ring buffer index. Each domain owns a single ring buffer for the duration of the domain's existence. After a domain terminates, a newly spawned domain may take ownership of the ring buffer. A runtime\_begin callback is called when the runtime enters a new phase (e.g a runtime\_begin with EV\_MINOR is called at the start of a minor GC). A runtime\_end callback is called when the runtime leaves a certain phase. The runtime\_counter callback is called when a counter is emitted by the runtime. lifecycle callbacks are called when the ring undergoes a change in lifecycle and a consumer may need to respond. alloc callbacks are currently only called on the instrumented runtime. lost\_events callbacks are called if the consumer code detects some unconsumed events have been overwritten.

```
val add_user_event :
   'a Runtime_events.Type.t ->
   (int -> Runtime_events.Timestamp.t -> 'a Runtime_events.User.t -> 'a -> unit) ->
   t -> t
```

add\_user\_event ty callback t extends t to additionally subscribe to user events of type ty. When such an event happens, callback is called with the corresponding event and payload.

end

val start : unit -> unit

start () will start the collection of events in the runtime if not already started.

Events can be consumed by creating a cursor with create\_cursor and providing a set of callbacks to be called for each type of event.

val pause : unit -> unit

pause () will pause the collection of events in the runtime. Traces are collected if the program has called Runtime\_events.start () or the

OCAML RUNTIME EVENTS START environment variable has been set.

val resume : unit -> unit

resume () will resume the collection of events in the runtime. Traces are collected if the program has called Runtime\_events.start () or the OCAML RUNTIME EVENTS START environment variable has been set.

val create\_cursor : (string \* int) option -> cursor

create\_cursor path\_pid creates a cursor to read from an runtime\_events. Cursors can be created for runtime\_events in and out of process. A runtime\_events ring-buffer may have multiple cursors reading from it at any point in time and a program may have multiple cursors open concurrently (for example if multiple consumers want different sets of events). If path\_pid is None then a cursor is created for the current process. Otherwise the pair contains a string path to the directory that contains the pid.events file and int pid for the runtime\_events of an external process to monitor.

val free cursor : cursor -> unit

Free a previously created runtime events cursor

val read\_poll : cursor -> Callbacks.t -> int option -> int

read\_poll cursor callbacks max\_option calls the corresponding functions on callbacks for up to max\_option events read off cursor's runtime\_events and returns the number of events read.

## Chapter 33

# The threads library

The threads library allows concurrent programming in OCaml. It provides multiple threads of control (also called lightweight processes) that execute concurrently in the same memory space. Threads communicate by in-place modification of shared data structures, or by sending and receiving data on communication channels.

The threads library is implemented on top of the threading facilities provided by the operating system: POSIX 1003.1c threads for Linux, MacOS, and other Unix-like systems; Win32 threads for Windows. Only one thread at a time is allowed to run OCaml code on a particular domain 9.5.1. Hence, opportunities for parallelism are limited to the parts of the program that run system or C library code. However, threads provide concurrency and can be used to structure programs as several communicating processes. Threads also efficiently support concurrent, overlapping I/O operations.

Programs that use threads must be linked as follows:

```
ocamlc -I +unix -I +threads other options unix.cma threads.cma other files ocamlopt -I +unix -I +threads other options unix.cmxa threads.cmxa other files
```

Compilation units that use the threads library must also be compiled with the -I +threads option (see chapter 13).

# 33.1 Module Thread: Lightweight threads for Posix 1003.1c and Win32.

type t

The type of thread handles.

#### Thread creation and termination

```
val create : ('a -> 'b) -> 'a -> t
```

Thread.create funct arg creates a new thread of control, in which the function application funct arg is executed concurrently with the other threads of the domain. The application of

Thread.create returns the handle of the newly created thread. The new thread terminates when the application funct arg returns, either normally or by raising the Thread.Exit[33.1] exception or by raising any other uncaught exception. In the last case, the uncaught exception is printed on standard error, but not propagated back to the parent thread. Similarly, the result of the application funct arg is discarded and not directly accessible to the parent thread.

See also Domain.spawn[28.14] if you want parallel execution instead.

val self : unit -> t

Return the handle for the thread currently executing.

val id : t -> int

Return the identifier of the given thread. A thread identifier is an integer that identifies uniquely the thread. It can be used to build data structures indexed by threads.

exception Exit

Exception raised by user code to initiate termination of the current thread. In a thread created by Thread.create[33.1] funct arg, if the Thread.Exit[33.1] exception reaches the top of the application funct arg, it has the effect of terminating the current thread silently. In other contexts, there is no implicit handling of the Thread.Exit[33.1] exception.

val exit : unit -> unit

Deprecated. Use 'raise Thread.Exit' instead.Raise the Thread.Exit[33.1] exception. In a thread created by Thread.create[33.1], this will cause the thread to terminate prematurely, unless the thread function handles the exception itself. Fun.protect[28.22] finalizers and catch-all exception handlers will be executed.

To make it clear that an exception is raised and will trigger finalizers and catch-all exception handlers, it is recommended to write raise Thread.Exit instead of Thread.exit ().

Before 5.0 A different implementation was used, not based on raising an exception, and not running finalizers and catch-all handlers. The previous implementation had a different behavior when called outside of a thread created by Thread.create.

#### Suspending threads

val delay : float -> unit

 $\tt delay\ d$  suspends the execution of the calling thread for  $\tt d$  seconds. The other program threads continue to run during this time.

val join : t -> unit

join th suspends the execution of the calling thread until the thread th has terminated.

val yield : unit -> unit

Re-schedule the calling thread without suspending it. This function can be used to give scheduling hints, telling the scheduler that now is a good time to switch to other threads.

#### Waiting for file descriptors or processes

The functions below are leftovers from an earlier, VM-based threading system. The Unix[30.1] module provides equivalent functionality, in a more general and more standard-conformant manner. It is recommended to use Unix[30.1] functions directly.

```
val wait_timed_write : Unix.file_descr -> float -> bool
```

Deprecated. Use Unix.select instead. Suspend the execution of the calling thread until at least one character or EOF is available for reading (wait\_timed\_read) or one character can be written without blocking (wait\_timed\_write) on the given Unix file descriptor. Wait for at most the amount of time given as second argument (in seconds). Return true if the file descriptor is ready for input/output and false if the timeout expired. The same functionality can be achieved with Unix.select[30.1].

```
val select :
   Unix.file_descr list ->
   Unix.file_descr list ->
   Unix.file_descr list ->
   Unix.file_descr list * Unix.file_descr list * Unix.file_descr list
   Deprecated. Use Unix.select instead.Same function as Unix.select[30.1]. Suspend the
   execution of the calling thread until input/output becomes possible on the given Unix file
   descriptors. The arguments and results have the same meaning as for Unix.select[30.1].
```

```
val wait_pid : int -> int * Unix.process_status
```

Deprecated. Use Unix.waitpid instead.Same function as Unix.waitpid[30.1]. wait\_pid p suspends the execution of the calling thread until the process specified by the process identifier p terminates. Returns the pid of the child caught and its termination status, as per Unix.wait[30.1].

#### Management of signals

Signal handling follows the POSIX thread model: signals generated by a thread are delivered to that thread; signals generated externally are delivered to one of the threads that does not block it. Each thread possesses a set of blocked signals, which can be modified using Thread.sigmask[33.1]. This set is inherited at thread creation time. Per-thread signal masks are supported only by the system thread library under Unix, but not under Win32, nor by the VM thread library.

```
\verb|val sigmask| : \verb|Unix.sigprocmask_command| -> \verb|int list| -> \verb|int list| \\
```

sigmask cmd sigs changes the set of blocked signals for the calling thread. If cmd is SIG\_SETMASK, blocked signals are set to those in the list sigs. If cmd is SIG\_BLOCK, the signals in sigs are added to the set of blocked signals. If cmd is SIG\_UNBLOCK, the signals in sigs are removed from the set of blocked signals. sigmask returns the set of previously blocked signals for the thread.

```
val wait_signal : int list -> int
```

wait\_signal sigs suspends the execution of the calling thread until the process receives one of the signals specified in the list sigs. It then returns the number of the signal received. Signal handlers attached to the signals in sigs will not be invoked. The signals sigs are expected to be blocked before calling wait\_signal.

#### Uncaught exceptions

```
val default_uncaught_exception_handler : exn -> unit
```

Thread.default\_uncaught\_exception\_handler will print the thread's id, exception and backtrace (if available).

```
val set_uncaught_exception_handler : (exn -> unit) -> unit
```

Thread.set\_uncaught\_exception\_handler fn registers fn as the handler for uncaught exceptions.

If the newly set uncaught exception handler raise an exception,

Thread.default\_uncaught\_exception\_handler[33.1] will be called.

#### 33.2 Module Event: First-class synchronous communication.

This module implements synchronous inter-thread communications over channels. As in John Reppy's Concurrent ML system, the communication events are first-class values: they can be built and combined independently before being offered for communication.

#### type 'a channel

The type of communication channels carrying values of type 'a.

```
val new_channel : unit -> 'a channel
```

Return a new channel.

#### type +'a event

The type of communication events returning a result of type 'a.

```
val send : 'a channel -> 'a -> unit event
```

send ch v returns the event consisting in sending the value v over the channel ch. The result value of this event is ().

```
val receive : 'a channel -> 'a event
```

receive ch returns the event consisting in receiving a value from the channel ch. The result value of this event is the value received.

```
val always : 'a -> 'a event
```

always v returns an event that is always ready for synchronization. The result value of this event is v.

val choose : 'a event list -> 'a event

choose ev1 returns the event that is the alternative of all the events in the list ev1.

val wrap : 'a event -> ('a -> 'b) -> 'b event

wrap ev fn returns the event that performs the same communications as ev, then applies the post-processing function fn on the return value.

val wrap\_abort : 'a event -> (unit -> unit) -> 'a event

wrap\_abort ev fn returns the event that performs the same communications as ev, but if it is not selected the function fn is called after the synchronization.

val guard : (unit -> 'a event) -> 'a event

guard fn returns the event that, when synchronized, computes fn() and behaves as the resulting event. This enables computing events with side-effects at the time of the synchronization operation.

val sync : 'a event -> 'a

'Synchronize' on an event: offer all the communication possibilities specified in the event to the outside world, and block until one of the communications succeed. The result value of that communication is returned.

val select : 'a event list -> 'a

'Synchronize' on an alternative of events. select evl is shorthand for sync(choose evl).

val poll : 'a event -> 'a option

Non-blocking version of Event.sync[33.2]: offer all the communication possibilities specified in the event to the outside world, and if one can take place immediately, perform it and return  $\texttt{Some}\ r$  where r is the result value of that communication. Otherwise, return None without blocking.

## Chapter 34

# The dynlink library: dynamic loading and linking of object files

The dynlink library supports type-safe dynamic loading and linking of bytecode object files (.cmo and .cma files) in a running bytecode program, or of native plugins (usually .cmxs files) in a running native program. Type safety is ensured by limiting the set of modules from the running program that the loaded object file can access, and checking that the running program and the loaded object file have been compiled against the same interfaces for these modules. In native code, there are also some compatibility checks on the implementations (to avoid errors with cross-module optimizations); it might be useful to hide .cmx files when building native plugins so that they remain independent of the implementation of modules in the main program.

Programs that use the dynlink library simply need to include the dynlink library directory with -I +dynlink and link dynlink.cma or dynlink.cmx with their object files and other libraries.

Note: in order to insure that the dynamically-loaded modules have access to all the libraries that are visible to the main program (and not just to the parts of those libraries that are actually used in the main program), programs using the dynlink library should be linked with -linkall.

# 34.1 Module Dynlink: Dynamic loading of .cmo, .cma and .cmxs files.

val is\_native : bool

true if the program is native, false if the program is bytecode.

#### Dynamic loading of compiled files

val loadfile : string -> unit

In bytecode: load the given bytecode object file (.cmo file) or bytecode library file (.cma file), and link it with the running program. In native code: load the given OCaml plugin file (usually .cmxs), and link it with the running program.

All toplevel expressions in the loaded compilation units are evaluated. No facilities are provided to access value names defined by the unit. Therefore, the unit must itself register its entry points with the main program (or a previously-loaded library) e.g. by modifying tables of functions.

An exception will be raised if the given library defines toplevel modules whose names clash with modules existing either in the main program or a shared library previously loaded with loadfile. Modules from shared libraries previously loaded with loadfile\_private are not included in this restriction.

The compilation units loaded by this function are added to the "allowed units" list (see Dynlink.set\_allowed\_units[34.1]).

#### val loadfile\_private : string -> unit

Same as loadfile, except that the compilation units just loaded are hidden (cannot be referenced) from other modules dynamically loaded afterwards.

An exception will be raised if the given library defines toplevel modules whose names clash with modules existing in either the main program or a shared library previously loaded with loadfile. Modules from shared libraries previously loaded with loadfile\_private are not included in this restriction.

An exception will also be raised if the given library defines toplevel modules whose name matches that of an interface depended on by a module existing in either the main program or a shared library previously loaded with loadfile. This applies even if such dependency is only a "module alias" dependency (i.e. just on the name rather than the contents of the interface).

The compilation units loaded by this function are not added to the "allowed units" list (see Dynlink.set\_allowed\_units[34.1]) since they cannot be referenced from other compilation units.

```
val adapt_filename : string -> string
```

In bytecode, the identity function. In native code, replace the last extension with .cmxs.

#### Access control

```
val set_allowed_units : string list -> unit
```

Set the list of compilation units that may be referenced from units that are dynamically loaded in the future to be exactly the given value.

Initially all compilation units composing the program currently running are available for reference from dynamically-linked units. set\_allowed\_units can be used to restrict access to a subset of these units, e.g. to the units that compose the API for dynamically-linked code, and prevent access to all other units, e.g. private, internal modules of the running program.

Note that Dynlink.loadfile[34.1] changes the allowed-units list.

```
val allow_only : string list -> unit
```

allow\_only units sets the list of allowed units to be the intersection of the existing allowed units and the given list of units. As such it can never increase the set of allowed units.

val prohibit : string list -> unit

prohibit units prohibits dynamically-linked units from referencing the units named in list units by removing such units from the allowed units list. This can be used to prevent access to selected units, e.g. private, internal modules of the running program.

val main\_program\_units : unit -> string list

Return the list of compilation units that form the main program (i.e. are not dynamically linked).

val public\_dynamically\_loaded\_units : unit -> string list

Return the list of compilation units that have been dynamically loaded via loadfile (and not via loadfile\_private). Note that compilation units loaded dynamically cannot be unloaded.

val all\_units : unit -> string list

Return the list of compilation units that form the main program together with those that have been dynamically loaded via loadfile (and not via loadfile\_private).

val allow\_unsafe\_modules : bool -> unit

Govern whether unsafe object files are allowed to be dynamically linked. A compilation unit is 'unsafe' if it contains declarations of external functions, which can break type safety. By default, dynamic linking of unsafe object files is not allowed. In native code, this function does nothing; object files with external functions are always allowed to be dynamically linked.

#### Error reporting

```
type linking_error = private
  | Undefined_global of string
  | Unavailable primitive of string
  | Uninitialized_global of string
type error = private
  | Not_a_bytecode_file of string
  | Inconsistent_import of string
  | Unavailable_unit of string
  | Unsafe file
  | Linking_error of string * linking_error
  | Corrupted_interface of string
  | Cannot_open_dynamic_library of exn
  | Library's_module_initializers_failed of exn
  | Inconsistent_implementation of string
  | Module already loaded of string
  | Private_library_cannot_implement_interface of string
exception Error of error
```

Errors in dynamic linking are reported by raising the Error exception with a description of the error. A common case is the dynamic library not being found on the system: this is reported via Cannot\_open\_dynamic\_library (the enclosed exception may be platform-specific).

val error\_message : error -> string

Convert an error description to a printable message.

## Chapter 35

# Recently removed or moved libraries (Graphics, Bigarray, Num, LablTk)

This chapter describes three libraries which were formerly part of the OCaml distribution (Graphics, Num, and LablTk), and a library which has now become part of OCaml's standard library, and is documented there (Bigarray).

#### 35.1 The Graphics Library

Since OCaml 4.09, the graphics library is distributed as an external package. Its new home is: https://github.com/ocaml/graphics

If you are using the opam package manager, you should install the corresponding graphics package:

```
opam install graphics
```

Before OCaml 4.09, this package simply ensures that the graphics library was installed by the compiler, and starting from OCaml 4.09 this package effectively provides the graphics library.

#### 35.2 The Bigarray Library

As of OCaml 4.07, the bigarray library has been integrated into OCaml's standard library.

The bigarray functionality may now be found in the standard library Bigarray module, except for the map\_file function which is now part of the Unix library. The documentation has been integrated into the documentation for the standard library.

The legacy bigarray library bundled with the compiler is a compatibility library with exactly the same interface as before, i.e. with map\_file included.

We strongly recommend that you port your code to use the standard library version instead, as the changes required are minimal.

If you choose to use the compatibility library, you must link your programs as follows:

```
ocamlc other options bigarray.cma other files ocamlopt other options bigarray.cmxa other files
```

For interactive use of the bigarray compatibility library, do:

```
ocamlmktop -o mytop bigarray.cma
./mytop
```

or (if dynamic linking of C libraries is supported on your platform), start ocaml and type #load "bigarray.cma";;.

#### 35.3 The Num Library

The num library implements integer arithmetic and rational arithmetic in arbitrary precision. It was split off the core OCaml distribution starting with the 4.06.0 release, and can now be found at https://github.com/ocaml/num.

New applications that need arbitrary-precision arithmetic should use the Zarith library (https://github.com/ocaml/Zarith) instead of the Num library, and older applications that already use Num are encouraged to switch to Zarith. Zarith delivers much better performance than Num and has a nicer API.

#### 35.4 The Labltk Library and OCamlBrowser

Since OCaml version 4.02, the OCamlBrowser tool and the Labltk library are distributed separately from the OCaml compiler. The project is now hosted at https://github.com/garrigue/labltk.

# $\begin{array}{c} {\rm Part} \ {\rm V} \\ {\rm Indexes} \end{array}$

## Index to the library

| ( * ), 499                 | LOC_OF, 498                                                  |
|----------------------------|--------------------------------------------------------------|
| ( ** ), 501                | MODULE, 498                                                  |
| ( *. ), <del>501</del>     | POS, 498                                                     |
| (&&), 497, 570             | POS_OF, 498                                                  |
| (0), 508                   | $_{	t exit}$ , $926$                                         |
| (00), 499                  |                                                              |
| (!), 516                   | abs, 500, 629, 703, 706, 711, 776                            |
| (!=), 497                  | $abs\_float, 503$                                            |
| (:=), 516                  | absolute_path, 885                                           |
| (=), 496                   | $\mathtt{accept},951$                                        |
| (==), 497                  | access, 936                                                  |
| $(^{\circ}), 505$          | $access\_permission, 936$                                    |
| (^^), 518                  | acos, 502, 632                                               |
| (>), 496                   | acosh, 503, 633                                              |
| (>=), 496                  | acquire, $836, 837$                                          |
| (<), 496                   | adapt_filename, 988                                          |
| (<=), 496                  | $\mathtt{add}, 605, 619, 621623, 628, 688, 693, 694, 703,\\$ |
| (<>), 496                  | 706, 710, 737, 749, 754, 756, 761, 769,                      |
| (-), 499                   | 775, 797, 830, 873                                           |
| (), 501                    | $\mathtt{add\_buffer},574$                                   |
| ( >), 499                  | $\mathtt{add\_bytes},573$                                    |
| (11), 497, 570             | add_channel, 574                                             |
| (+), 499                   | add_char, 572                                                |
| (+.), 501                  | add_int16_be, 575                                            |
| (/), 499                   | add_int16_le, 575                                            |
| (/.), 501                  | add_int16_ne, 575                                            |
| (~-), 499                  | add_int32_be, 576                                            |
| (~), 501                   | add_int32_le, 576                                            |
| (~+), 499                  | add_int32_ne, 575                                            |
| (~+.), 501                 | add_int64_be, 576                                            |
| (asr), 501                 | add_int64_le, 576                                            |
| (land), 500                | add_int64_ne, 576                                            |
| (lor), 500                 | add_int8, 575                                                |
| (lsl), 500                 | add_ppx_context_sig, 881                                     |
| (lsr), 500                 | add_ppx_context_str, 881                                     |
| (lxor), 500                | add_seq, 574, 619, 620, 691, 693, 695, 743,                  |
| (mod), 500                 | 752, 755, 757, 767, 773, 798, 835, 839                       |
| FILE, 497                  | add_string, 573                                              |
| FIBE, 497<br>FUNCTION, 498 | add_subbytes, 573                                            |
| LINE, 498                  | add_substitute, 573                                          |
| LINE_OF, 498               | add_substring, 573                                           |
|                            | add_symbolic_output_item, 669                                |
| LOC, 497                   | _ J                                                          |

| add_to_list, 737, 762                     | assoc, 725, 734                              |
|-------------------------------------------|----------------------------------------------|
| add_uint16_be, 575                        | assoc_opt, 725, 734                          |
| add_uint16_le, 575                        | assq, 725, 734                               |
| add_uint16_ne, 575                        | assq_opt, 726, 734                           |
| add_uint8, 575                            | Ast_mapper, 877                              |
| add_user_event, 978                       | Asttypes, 881                                |
| add_utf_16be_uchar, 573                   | at_exit, 518, 610                            |
| add_utf_16le_uchar, 573                   | atan, 502, 633                               |
| add_utf_8_uchar, 573                      | atan2, 503, 633                              |
| addr_info, 957                            | atanh, 503, 633                              |
| alarm, 684, 946                           | Atomic, 519, 545                             |
| alert, 888                                | attribute, 892                               |
| alert_reporter, 888                       | attribute_of_warning, 880                    |
| align, 529                                | attributes, 892                              |
| all_units, 989                            | auto_include_alert, 888                      |
| allocated_bytes, 682                      |                                              |
| allocation, 685                           | backend_type, 860                            |
| allocation_source, 684                    | backtrace_slot, 790                          |
| allow_only, 988                           | backtrace_slots, 790                         |
| allow_unsafe_modules, 989                 | backtrace_slots_of_raw_entry, 790            |
| Already_displayed_error, 889              | backtrace_status, 787                        |
| always, 984                               | $\mathtt{Bad},529$                           |
| anon_fun, 527                             | basename, 625                                |
| append, 531, 538, 637, 643, 721, 729, 826 | batch_mode_printer, 886                      |
| apply, 880                                | before_first_spawn, 610                      |
| Arg, 519, 525                             | beginning_of_input, 810                      |
| arg, 606                                  | best_toplevel_printer, 887                   |
| arg_label, 882                            | big_endian, 861                              |
| argv, 858                                 | Bigarray, $519$ , $547$                      |
| Array, 519, 530, 636, 840                 | Binary, $837$                                |
| array, 492                                | bind, 780, 805, 951                          |
| Array0, 557                               | binding, 917                                 |
| array0_of_genarray, 567                   | binding_op, 901                              |
| Array1, 558                               | bindings, 738, 763                           |
| array1_of_genarray, 567                   | bits, $801$ , $803$                          |
| Array2, 561                               | bits_of_float, 708, 713                      |
| array2_of_genarray, 567                   | bits $32, 802, 803$                          |
| Array3, 564                               | bits $64, 802, 803$                          |
| array3_of_genarray, 567                   | blit, 532, 539, 556, 558, 560, 563, 566, 572 |
| ArrayLabels, 519, 537, 642                | 578, 591, 637, 644, 841, 850, 872            |
| asin, 502, 633                            | $\texttt{blit\_string}, 578, 592$            |
| asinh, 503, 633                           | bom, 869                                     |
| asprintf, 672                             | Bool, $519$ , $569$                          |
| Assert_failure, 494                       | bool, $492$ , $802$ , $803$                  |
| Assert_failure, 191, 493                  | bool_of_string, 506                          |

| bool_of_string_opt, 506                | class_declaration, 909                        |
|----------------------------------------|-----------------------------------------------|
| bounded_full_split, 970                | class_description, 906                        |
| bounded_split, 970                     | class_expr, 907, 917                          |
| bounded_split_delim, 970               | class_expr_desc, 908                          |
| bprintf, 795                           | class_field, 908, 916                         |
| Break, 864                             | class_field_desc, 909                         |
| broadcast, 609                         | class_field_kind, 909                         |
| bscanf, 811                            | ${\tt class\_infos},906$                      |
| bscanf_format, 816                     | class_signature, $905$                        |
| bscanf_opt, 811                        | class_structure, 908                          |
| Bucket, 621-623                        | ${\tt class\_type},905,917$                   |
| Buffer, 519, 571                       | ${\tt class\_type\_declaration},906$          |
| Bytes, 519, 576, 840                   | ${\tt class\_type\_desc},905$                 |
| bytes, 491, 612                        | class_type_field, 906, 916                    |
| BytesLabels, 519, 590                  | class_type_field_desc, 906                    |
|                                        | classify_float, 505, 631                      |
| c_layout, $552$                        | clean, 619, 620                               |
| Callback, $519$ , $603$                | clear, 572, 619, 621-623, 687, 692, 694, 748, |
| Callbacks, 978                         | 754, 756, 798, 839, 873                       |
| capitalize_ascii, 581, 595, 844, 853   | clear_close_on_exec, 937                      |
| cardinal, 738, 763, 769, 831           | clear_nonblock, 937                           |
| $\mathtt{case},901$                    | clear_parser, 786                             |
| $\mathtt{cat},578,592,842,850$         | clear_symbolic_output_buffer, 668             |
| catch, 787                             | close, 700, 783, 929                          |
| catch_break, $864$                     | close_box, 651                                |
| cbrt, 632                              | close_in, 515, 809                            |
| ceil, 503, 634                         | close_in_noerr, 515                           |
| change_layout, 554, 557, 559, 562, 565 | close_noerr, 700, 783                         |
| channel, 612, 984                      | close_out, 513                                |
| Char, 519, 604                         | close_out_noerr, 513                          |
| char, 491, 551                         | close_process, 941                            |
| ${\tt char\_of\_int},506$              | close_process_full, 941                       |
| chdir, 859, 938                        | close_process_in, 941                         |
| check, 872                             | close_process_out, 941                        |
| check_geometry, 657                    | close_stag, 661                               |
| check_suffix, 624                      | close_tbox, 659                               |
| chmod, 936                             | closed_flag, 882                              |
| choose, 739, 763, 770, 832, 985        | closedir, 938                                 |
| choose_opt, 739, 763, 770, 832         | code, 604                                     |
| chop_extension, 625                    | combine, 535, 542, 726, 735                   |
| chop_suffix, 624                       | command, 859                                  |
| chop_suffix_opt, 624                   | compact, 682                                  |
| chown, 936                             | compare, 496, 570, 581, 595, 604, 612, 617,   |
| chr, 604                               | 635, 704, 708, 713, 721, 729, 736, 742,       |
| chroot, 938                            | 761, 766, 768, 772, 778, 781, 806, 821,       |
| ,                                      | 101, 100, 100, 112, 110, 101, 000, 021,       |

| 830, 834, 842, 851, 870, 871                    | 609, 618, 619, 637, 643, 687, 692, 694 |
|-------------------------------------------------|----------------------------------------|
| compare_and_set, 545                            | 748, 754, 756, 774, 797, 838, 872, 873 |
| compare_length_with, 720, 728                   | 978, 981                               |
| compare_lengths, 719, 728                       | create_alarm, 684                      |
| Complex, 519, 605                               | create_cursor, 979                     |
| complex32, 550                                  | create_float, 531, 538                 |
| complex32_elt, 549                              | create_process, 939                    |
| complex64, 550                                  | create_process_env, 939                |
| complex64_elt, 549                              | curr, 883                              |
| compression_supported, 746                      | current, 530                           |
| concat, 531, 538, 578, 592, 624, 637, 643, 721, | current_dir_name, 624                  |
| 729, 826, 842, 850                              | cursor, 976                            |
| concat_map, 722, 730, 826                       | cycle, 823                             |
| Condition, 519, 607                             | cygwin, 860                            |
| conj, 605                                       |                                        |
| connect, 951                                    | data, 873                              |
| cons, 720, 728, 822                             | data_size, 746                         |
| const, 676                                      | decr, 516, 545                         |
| constant, 881, 892                              | Deep, 614                              |
| constr_ident, 891                               | default_alert_reporter, 888            |
| constructor_arguments, 903                      | default_mapper, 879                    |
| constructor_declaration, 903                    | default_report_printer, 887            |
| contains, 581, 594, 842, 851                    | default_uncaught_exception_handler,    |
| contains_from, 581, 594, 842, 851               | 789, 984                               |
| contents, 571                                   | default_warning_reporter, 887          |
| continuation, 614, 615                          | delay, 982                             |
| Continuation_already_resumed, 613               | delete_alarm, 684                      |
| continue, 614                                   | deprecated, 888                        |
| continue_with, 615                              | deprecated_script_alert, 888           |
| control, 681                                    | descr_of_in_channel, 930               |
| convert_raw_backtrace_slot, 792                 | descr_of_out_channel, 930              |
| copy, 532, 539, 577, 591, 619, 637, 643, 688,   | development_version, 864               |
| 693, 694, 749, 754, 756, 779, 798, 803,         | diff, 769, 831                         |
| 839                                             | Digest, 519, 612                       |
| copy_sign, 634                                  | dim, 559                               |
| copysign, 504                                   | dim1, 561, 564                         |
| core_type, 890, 893, 916                        | dim2, 561, 564                         |
| core_type_desc, 894                             | dim3, 564                              |
| $\cos, 502, 632$                                | dims, 554                              |
| $\cosh, 503, 633$                               | dir_handle, 938                        |
| count, 874                                      | dir_sep, 624                           |
| counters, 681                                   | direction_flag, 882                    |
| Counting, 836                                   | directive_argument, 916                |
| cpu_relax, 610                                  | directive_argument_desc, 916           |
| create, 553, 557, 558, 561, 564, 571, 577, 590, | dirname, 625                           |

| discontinue, 614                               | erf, 633                                        |
|------------------------------------------------|-------------------------------------------------|
| discontinue, 014 discontinue_with, 615         | erfc, 634                                       |
| discontinue_with_backtrace, 614, 615           | err_formatter, 666                              |
| disjoint, 769, 831                             | Error, 889, 989                                 |
| div, 606, 628, 703, 706, 710, 776              | error, 805, 888, 889, 924, 989                  |
| Division_by_zero, 495                          | error_message, 924, 990                         |
| Division_by_zero, 493                          | error_of_exn, 889                               |
| DLS, 611                                       | error_of_printer, 889                           |
| doc, 527                                       | error_of_printer_file, 889                      |
| Domain, 519, 609                               | errorf, 889                                     |
| domain_of_sockaddr, 951                        | escaped, 579, 593, 604, 844, 852                |
| dprintf, 672                                   | establish_server, 955                           |
| drop, 824, 838                                 | Event, 984                                      |
| drop_ppx_context_sig, 881                      | event, 984                                      |
| drop_ppx_context_str, 881                      | eventlog_pause, 684                             |
| ${	t drop\_while,825}$                         | $eventlog_resume, 684$                          |
| $\operatorname{dummy\_pos}$ , $716$            | exchange, $545$                                 |
| dup, 936                                       | ${\tt executable\_name},858$                    |
| dup2, 936                                      | execv,925                                       |
| Dynlink, 987                                   | execve, $926$                                   |
|                                                | execvp, $926$                                   |
| echo_eof, 884                                  | execvpe, 926                                    |
| Effect, 519, 613                               | exists, 534, 541, 579, 593, 639, 645, 723, 732, |
| effect_handler, 614                            | 742, 766, 773, 820, 834, 844, 852               |
| Either, $520, 616$                             | exists2, 534, 541, 724, 732, 821                |
| elements, $769$ , $831$                        | Exit, 494, 982                                  |
| elt, 769, 830                                  | exit, 518, 982                                  |
| Empty, 797, 838                                | exn, 492                                        |
| empty, 577, 591, 737, 761, 769, 822, 830, 841, | $\mathtt{exn\_slot\_id}, 793$                   |
| 850                                            | exn_slot_name, 793                              |
| enable_runtime_warnings, 865                   | $\exp, 502, 606, 632$                           |
| End_of_file, 495                               | $\exp 2, 632$                                   |
| end_of_input, 810                              | expm1, 502, 632                                 |
| End_of_file, 493                               | expression, 890, 897, 916                       |
| ends_with, 582, 595, 842, 851                  | ${\tt expression\_desc},901$                    |
| environment, 924                               | extend, $578, 591$                              |
| Ephemeron, 520, 617                            | extended_module_path, 891                       |
| eprintf, 672, 795                              | extension, 625, 892                             |
| epsilon, 630                                   | ${\tt extension\_constructor},904$              |
| epsilon_float, 505                             | ${\tt extension\_constructor\_kind},904$        |
| eq, 866                                        | extension_of_error, 880                         |
| equal, 570, 581, 595, 604, 612, 617, 635, 692, | extern_flags, 744                               |
| 694, 704, 709, 713, 721, 729, 742, 753,        | ${\tt extra\_info},864$                         |
| 755, 766, 772, 778, 781, 806, 821, 834,        | extra_prefix, 864                               |
| 842, 851, 870, 871                             |                                                 |

| Failure, 493, 495                             | flip, 676                                      |
|-----------------------------------------------|------------------------------------------------|
| failwith, 494                                 | Float, $520, 628$                              |
| fast_sort, 536, 543, 640, 647, 727, 735       | $\mathtt{float},492,504,802,803$               |
| fchmod, 936                                   | $float_of_bits, 708, 713$                      |
| fchown, 936                                   | ${	t float\_of\_int, 504}$                     |
| fetch_and_add, 545                            | float_of_string, 507                           |
| fiber, 615                                    | float_of_string_opt, 507                       |
| file, 613                                     | float32, 550                                   |
| file_descr, 927                               | ${	t float 32_elt, 549}$                       |
| file_exists, 858                              | float64, 550                                   |
| file_kind, 931                                | ${	t float64\_elt,549}$                        |
| file_name, 809                                | floor, $503$ , $634$                           |
| file_perm, 928                                | ${\tt flow\_action}, {\tt 962}$                |
| Filename, 520, 624                            | flush, 511, 784                                |
| fill, 532, 539, 557, 558, 560, 563, 566, 578, | flush_all, 511, 784                            |
| 591, 637, 644, 872                            | flush_input, 719                               |
| filter, 724, 733, 741, 765, 771, 823, 833     | flush_queue, 961                               |
| filter_map, 722, 730, 741, 765, 772, 824, 833 | flush_str_formatter, 666                       |
| filter_map_inplace, 689, 693, 695, 750, 754,  | flush_symbolic_output_buffer, 668              |
| 756                                           | fma, 628                                       |
| filteri, 725, 733                             | fold, 617, 689, 693, 695, 740, 750, 754, 756,  |
| finalise, 682                                 | 765, 771, 780, 798, 805, 833, 839, 874         |
| finalise_last, 683                            | fold_left, 533, 540, 579, 592, 638, 645, 722,  |
| finalise_release, 684                         | 731, 819, 843, 852                             |
| Finally_raised, 677                           | fold_left_map, 533, 540, 722, 730              |
| find, 619, 621-623, 688, 693, 694, 724, 732,  | fold_left2, 723, 731, 821                      |
| 739, 749, 754, 756, 764, 770, 820, 832,       | ${\tt fold\_lefti}, 819$                       |
| 873                                           | ${\tt fold\_lines}, 701$                       |
| find_all, 619, 620, 688, 693, 695, 725, 733,  | fold_right, 533, 540, 579, 592, 638, 645, 722, |
| 749, 754, 756, 874                            | 731,843,852                                    |
| find_first, 739, 764, 770, 832                | fold_right2, 723, 731                          |
| find_first_opt, 740, 764, 771, 832            | for_all, 533, 541, 579, 593, 617, 639, 645,    |
| find_index, 534, 541, 639, 646, 724, 732, 820 | 723, 732, 742, 766, 773, 819, 834, 843,        |
| find_last, 740, 764, 771, 832                 | 852                                            |
| find_last_opt, 740, 764, 771, 833             | $for_all2, 534, 541, 723, 732, 821$            |
| find_left, 616                                | force, $169, 715$                              |
| find_map, 534, 542, 639, 646, 724, 733, 820   | force_newline, $654$                           |
| find_mapi, 535, 542, 639, 646, 724, 733, 820  | $force\_val, 716$                              |
| find_opt, 534, 541, 619, 620, 639, 646, 688,  | Forced_twice, $825$                            |
| 693, 694, 724, 732, 739, 749, 754, 756,       | forever, $823$                                 |
| 764, 770, 832, 874                            | fork, $926$                                    |
| find_right, 617                               | Format, $520, 649$                             |
| first_chars, 971                              | $\mathtt{format},518,791$                      |
| flat_map, 826                                 | $format\_from\_string, 816$                    |
| flatten, 721, 729, 890                        | format_of_string, 518                          |

| format4, 492, 518                            | 850, 872                                          |
|----------------------------------------------|---------------------------------------------------|
| format6, 518                                 | get_backtrace, 787                                |
| formatter, 650                               | get_callstack, 615, 616, 789                      |
| formatter_for_warnings, 887                  | get_cookie, 881                                   |
| formatter_of_buffer, 666                     | get_copy, 872                                     |
| formatter_of_out_channel, 665                | get_ellipsis_text, 659                            |
| formatter_of_out_functions, 667              | get_err_formatter, 666                            |
| formatter_of_symbolic_output_buffer,         | get_error, 805                                    |
| 669                                          | get_formatter_out_functions, 664                  |
| formatter_out_functions, 663                 | get_formatter_output_functions, 663               |
| formatter_stag_functions, 664                | get_formatter_stag_functions, 665                 |
| fortran_layout, 552                          | get_geometry, 658                                 |
| fpclass, 505, 631                            | get_id, 610                                       |
| fprintf, 671, 793                            | get_int16_be, 586, 600, 848, 856                  |
| free_cursor, 979                             | get_int16_le, 586, 600, 848, 856                  |
| frexp, 504, 635                              | get_int16_ne, 586, 600, 847, 856                  |
| from_bytes, 746                              | get_int32_be, 587, 600, 848, 857                  |
| from_channel, 717, 745, 810                  | get_int32_le, 587, 600, 848, 857                  |
| from_file, 809                               | get_int32_ne, 587, 600, 848, 857                  |
| from_file_bin, 809                           | get_int64_be, 587, 601, 848, 857                  |
| from_fun, 716                                | get_int64_le, 587, 601, 849, 857                  |
| from_function, 717, 809                      | get_int64_ne, 587, 600, 848, 857                  |
| from_hex, 613                                | get_int8, 586, 599, 847, 856                      |
| from_string, 717, 746, 809                   | get_margin, 656                                   |
| from_val, 715                                | get_mark_tags, 662                                |
| fst, 507                                     | get_max_boxes, 658                                |
| fstat, 932, 933                              | get_max_indent, 657                               |
| fsync, 929                                   | get_minor_free, 682                               |
| ftruncate, 931, 933                          | get_ok, 805                                       |
| full_init, 801                               | get_pos_info, 883                                 |
| full_int, 801, 803                           | get_print_tags, 662                               |
| full_major, 682                              | get_raw_backtrace, 789                            |
| full_split, 970                              | <pre>get_raw_backtrace_next_slot, 792</pre>       |
| Fun, 520, 676                                | get_raw_backtrace_slot, 792                       |
| functor_parameter, 910                       | $\mathtt{get\_state}, 804$                        |
|                                              | get_std_formatter, 666                            |
| Gc, 520, 677                                 | get_stdbuf, 666                                   |
| Genarray, $552$                              | get_str_formatter, 666                            |
| genarray_of_array0, 567                      | <pre>get_symbolic_output_buffer, 668</pre>        |
| genarray_of_array1, 567                      | get_temp_dir_name, 627                            |
| genarray_of_array2, 567                      | get_uint16_be, 586, 600, 847, 856                 |
| genarray_of_array3, 567                      | get_uint16_le, 586, 600, 847, 856                 |
| geometry, 657                                | get_uint16_ne, 586, 600, 847, 856                 |
| get, 530, 537, 545, 554, 558, 559, 562, 565, | $\mathtt{get\_uint8}, 586, 599, 847, 856$         |
| 577, 590, 611, 636, 643, 682, 780, 841,      | ${\tt get\_utf\_16be\_uchar}, 585, 598, 846, 855$ |

| get_utf_16le_uchar, 585, 599, 847, 855 | guard, 985                                    |
|----------------------------------------|-----------------------------------------------|
| get_utf_8_uchar, 584, 598, 846, 855    |                                               |
| get_value, 837                         | handle_unix_error, 924                        |
| getaddrinfo, 957                       | handler, 614, 615                             |
| getaddrinfo_option, 957                | has_symlink, 942                              |
| getcwd, 859, 938                       | hash, 570, 605, 636, 692, 696, 705, 709, 714, |
| getegid, 948                           | 753, 757, 779, 848, 857, 870                  |
| getenv, 858, 924                       | hash_param, 696, 758                          |
| getenv_opt, 859                        | HashedType, 692, 753                          |
| geteuid, 947                           | Hashtbl, $520$ , $686$ , $747$                |
| getgid, 947                            | hd, 720, 728                                  |
| getgrgid, 949                          | header_size, 746                              |
| getgrnam, 949                          | Help, 529                                     |
| getgroups, 948                         | highlight_terminfo, 885                       |
| gethostbyaddr, 956                     | host_entry, 955                               |
| gethostbyname, 956                     | hypot, 503, 633                               |
| gethostname, 956                       |                                               |
| getitimer, 947                         | i, 605                                        |
| getlogin, 949                          | ibprintf, 796                                 |
| getnameinfo, 958                       | Id, 867                                       |
| getnameinfo_option, 958                | id, 610, 676, 779, 982                        |
| getpeername, 952                       | ifprintf, 673, 795                            |
| getpid, 927                            | ignore, 506                                   |
| getppid, 927                           | ikbprintf, 796                                |
| getprotobyname, 956                    | ikfprintf, 673, 796                           |
| getprotobynumber, 956                  | Immediate, 866                                |
| getpwnam, 949                          | Immediate64, 865                              |
| getpwiid, 949                          | implementation, 890                           |
| getservbyname, 956                     | $In\_channel, 520, 698$                       |
| getservbyport, 956                     | $in\_channel, 508, 808$                       |
|                                        | in_channel_length, 515                        |
| getsockname, 952                       | in_channel_of_descr, 929                      |
| getsockopt, 954                        | in_file, 883                                  |
| getsockopt_error, 955                  | include_declaration, 912                      |
| getsockopt_float, 954                  | include_description, 912                      |
| getsockopt_int, 954                    | include_infos, 912                            |
| getsockopt_optint, 954                 | incr, $516$ , $545$                           |
| gettimeofday, 945                      | index, 579, 593, 845, 854                     |
| getuid, 947                            | $index\_from, 580, 593, 845, 854$             |
| global_replace, 969                    | index_from_opt, 580, 594, 845, 854            |
| global_substitute, 969                 | index_opt, 580, 593, 845, 854                 |
| gmtime, 945                            | inet_addr, 949                                |
| group, 825                             | inet_addr_any, 949                            |
| group_beginning, 968                   | inet_addr_loopback, 949                       |
| group_end, 969                         | inet_addr_of_string, 949                      |
| group_entry, 948                       | inet6_addr_any, 950                           |

| inate addr leaphack 050                       | interval times status 047                      |
|-----------------------------------------------|------------------------------------------------|
| inet6_addr_loopback, 950                      | interval_timer_status, 947                     |
| infinity, 504, 629                            | ints, 829                                      |
| init, 531, 538, 553, 557, 559, 561, 564, 577, | inv, 606                                       |
| 590, 637, 643, 720, 729, 801, 822, 841,       | invalid_arg, 494                               |
| 850, 883                                      | Invalid_argument, 495                          |
| initgroups, 948                               | Invalid_argument, 493                          |
| injectivity, 882                              | is_buffered, 785                               |
| input, 514, 613, 701                          | is_char, 869                                   |
| input_all, 700                                | is_directory, 858                              |
| input_binary_int, 514                         | is_empty, 720, 728, 742, 766, 772, 798, 818,   |
| input_byte, 514, 700                          | 834, 839                                       |
| input_char, 513, 700                          | $is\_error, 806$                               |
| $input_lexbuf, 883$                           | $is_finite, 630$                               |
| $input\_line, 513, 700$                       | $is\_implicit, 624$                            |
| input_lines, 701                              | ${\tt is\_inet6\_addr},950$                    |
| input_name, 883                               | $is\_infinite, 630$                            |
| input_phrase_buffer, 883                      | is_inline, 791                                 |
| $\mathtt{input\_value}, 514$                  | $is\_integer, 630$                             |
| Int, 520, 702                                 | $is\_left, 616$                                |
| $\mathtt{int},491,551,801,803,977$            | is_main_domain, 610                            |
| $\mathtt{int\_elt},549$                       | is_nan, 630                                    |
| ${\tt int\_of\_char},506$                     | is_native, 987                                 |
| int_of_float, $504$                           | is_none, 781, 883                              |
| int_of_string, 507                            | $is\_ok, 806$                                  |
| int_of_string_opt, 506                        | is_raise, 791                                  |
| int_size, 860                                 | $\verb"is_random" ized, 690, 751"$             |
| $int16\_signed, 551$                          | ${\tt is\_regular\_file},858$                  |
| $int16\_signed\_elt, 549$                     | $is\_relative, 624$                            |
| $int16\_unsigned, 551$                        | is_right, 616                                  |
| $\mathtt{int16\_unsigned\_elt}, 549$          | $is\_some, 781$                                |
| Int32, 520, 705                               | is_val, 715                                    |
| int32, 492, 551, 802, 803                     | is_valid, $869$                                |
| $int32\_elt, 549$                             | is_valid_utf_16be, 585, 599, 846, 855          |
| Int64, 520, 709                               | is_valid_utf_16le, 585, 599, 847, 855          |
| int64, 492, 551, 802, 803                     | is_valid_utf_8, 585, 598, 846, 855             |
| $\mathtt{int64\_elt},549$                     | isatty, 702, 785, 932                          |
| int8_signed, 551                              | iter, 532, 539, 578, 592, 617, 638, 644, 688,  |
| int8_signed_elt, 549                          | 693, 695, 722, 730, 740, 749, 754, 756,        |
| int8_unsigned, 551                            | 764, 771, 780, 798, 805, 819, 833, 839,        |
| int8_unsigned_elt, 549                        | 845, 853, 874                                  |
| inter, 769, 831                               | $iter\_error, 805$                             |
| interactive, 859                              | iter2, 533, 540, 639, 645, 723, 731, 820       |
| interface, 890                                | iterate, 823                                   |
| interleave, 827                               | iteri, 532, 539, 578, 592, 638, 644, 722, 730, |
| interval_timer, 947                           | 819, 845, 853                                  |
| = ,                                           | , ,                                            |

| join, 610, 780, 805, 982                       | ${\tt linking\_error},989$                   |
|------------------------------------------------|----------------------------------------------|
| TA 600                                         | List, 520, 719, 840                          |
| K1, 620                                        | list, 492                                    |
| K2, 621                                        | listen, 951                                  |
| kasprintf, 673                                 | ListLabels, 520, 727                         |
| kbprintf, 796                                  | $\mathtt{lnot},500$                          |
| kdprintf, 673                                  | loadfile, 987                                |
| key, 527, 611, 618, 619, 692, 694, 737, 754,   | loadfile_private, 988                        |
| 756, 761                                       | loc, 882, 883                                |
| kfprintf, 673, 796                             | localtime, 946                               |
| kill, 944                                      | Location, 882                                |
| kind, 550, 554, 557, 559, 562, 564             | location, 791                                |
| kind_size_in_bytes, 551                        | location_stack, 892                          |
| Kn, 622                                        | lock, 774                                    |
| kprintf, 796                                   | lock_command, 943                            |
| kscanf, 815                                    | lockf, 943                                   |
| ksprintf, 673, 796                             | log, 502, 606, 632                           |
| ksscanf, $815$                                 | log10, 502, 632                              |
| 1-1-1 000                                      | log1p, 502, 632                              |
| label, 882                                     | log2, 632                                    |
| label_declaration, 903                         | logand, 704, 707, 711, 777                   |
| LargeFile, 515, 932                            | lognot, 704, 707, 711, 777                   |
| last, 890                                      | logor, 704, 707, 711, 777                    |
| last_chars, 971                                | logxor, 704, 707, 711, 777                   |
| layout, 552, 554, 557, 559, 562, 565           | Longident, 889                               |
| Lazy, 520, 714                                 | longident, 890, 916                          |
| Lazy (module), 169                             | lowercase_ascii, 581, 594, 604, 844, 853     |
| lazy_t, 492                                    | lseek, 930, 932                              |
| ldexp, 504, 635                                | 1stat, 932, 933                              |
| left, 616                                      | 15000, 002, 000                              |
| length, 530, 537, 572, 576, 590, 619-623, 636, | main_program_units, 989                      |
| 643, 689, 693, 695, 702, 719, 728, 750,        | major, 682                                   |
| 754, 756, 784, 798, 819, 839, 841, 850,        | major_slice, 682                             |
| 872                                            | Make, 620, 622, 623, 694, 743, 755, 767, 774 |
| letop, 901                                     | 835, 866, 874                                |
| lexbuf, 717                                    | make, 531, 538, 545, 577, 590, 620-623, 636  |
| lexeme, 718                                    | 643, 803, 836, 837, 841, 849, 867            |
| lexeme_char, 718                               | make_formatter, 666                          |
| lexeme_end, 718                                | make_matrix, 531, 538                        |
| lexeme_end_p, 719                              | make_self_init, 803                          |
| lexeme_start, 718                              | make_symbolic_output_buffer, 668             |
| lexeme_start_p, 718                            | make_synchronized_formatter, 667             |
| Lexing, $520$ , $716$                          | MakeSeeded, 620, 622, 623, 695, 757          |
| lifecycle, 976                                 | Map, 520, 736, 760                           |
| ${\tt lifecycle\_name},976$                    | map, 532, 539, 579, 592, 617, 638, 644, 715  |
| link, 935                                      |                                              |

| 722, 730, 740, 765, 771, 780, 805, 823,                   | merge, 727, 735, 738, 762, 873                |
|-----------------------------------------------------------|-----------------------------------------------|
| 833, 843, 852                                             | min, 496, 635, 704, 709, 713, 779, 869        |
| map_error, 805                                            | min_binding, 738, 763                         |
| map_file, 934                                             | min_binding_opt, 739, 763                     |
| map_from_array, 641, 647                                  | min_elt, 770, 831                             |
| map_inplace, 532, 540, 638, 644                           | min_elt_opt, 770, 831                         |
| map_left, 617                                             | $\mathtt{min\_float}, 505, 630$               |
| map_opt, 880                                              | min_int, 500, 704, 707, 711, 776              |
| map_product, 827                                          | $\mathtt{min}\mathtt{_{max}},635$             |
| map_right, 617                                            | $\mathtt{min}_{\mathtt{max}}\mathtt{num},636$ |
| $\mathtt{map\_to\_array},\ 641,\ 647$                     | $\mathtt{min\_num},\ 635$                     |
| map_val, 715                                              | minor, 682                                    |
| $\mathtt{map2},\ 533,\ 540,\ 639,\ 645,\ 723,\ 731,\ 826$ | ${\tt minor\_words},681$                      |
| mapi, 532, 540, 579, 592, 638, 645, 722, 730,             | minus_one, 628, 703, 706, 710, 775            |
| 741, 765, 823, 843, 852                                   | $\mathtt{mkdir},859,938$                      |
| mapi_inplace, 533, 540, 638, 645                          | $\mathtt{mkfifo},938$                         |
| mapper, 879                                               | $\mathtt{mkloc},883$                          |
| Marshal, $520, 743$                                       | mknoloc, 883                                  |
| match_beginning, 968                                      | $\mathtt{mktime},946$                         |
| $\mathtt{match\_end},968$                                 | ${\tt mod\_float}, 504$                       |
| Match_failure, 494                                        | modf, 504, 635                                |
| match_with, 614                                           | module_binding, 915                           |
| matched_group, 968                                        | module_declaration, 911                       |
| ${\tt matched\_string},967$                               | module_expr, 890, 913, 916                    |
| Match_failure, 175, 178, 181, 493                         | module_expr_desc, 914                         |
| $\mathtt{max}, 497, 635, 704, 709, 713, 779, 869$         | module_substitution, 911                      |
| max_array_length, 861                                     | module_type, 890, 909, 917                    |
| $\max\_binding, 739, 763$                                 | ${\tt module\_type\_declaration}, 911$        |
| $max\_binding\_opt, 739, 763$                             | module_type_desc, 910                         |
| max_elt, 770, 831                                         | MoreLabels, $520$ , $747$                     |
| max_elt_opt, 770, 832                                     | msg, 886                                      |
| $\mathtt{max\_float}, 505, 630$                           | ${\tt msg\_flag},952$                         |
| max_floatarray_length, 861                                | $\mathtt{mul},606,628,703,706,710,775$        |
| $\mathtt{max\_int}, 500, 703, 707, 711, 776$              | mutable_flag, 882                             |
| $\mathtt{max\_num},\ 635$                                 | Mutex, $520, 774$                             |
| max_string_length, 861                                    |                                               |
| mem, 534, 541, 619, 620, 639, 646, 688, 693,              | name, 791, 977                                |
| 695, 724, 732, 742, 749, 754, 756, 766,                   | name_info, 958                                |
| 772, 834, 874                                             | ${\tt name\_of\_input}, 810$                  |
| $mem_assoc, 726, 734$                                     | $\mathtt{nan},\ 504,\ 629$                    |
| $\mathtt{mem\_assq},726,734$                              | $\mathtt{nativebits}, 802, 803$               |
| mem_ieee, 639, 646                                        | Nativeint, $520$ , $775$                      |
| memoize, 825                                              | nativeint, 492, 551, 802, 803                 |
| Memprof, 684                                              | nativeint_elt, 549                            |
| memq, 534, 541, 724, 732                                  | neg, 605, 628, 703, 706, 710, 775             |
|                                                           |                                               |

| $\mathtt{neg\_infinity},504,629$                | of_value, $558$                           |
|-------------------------------------------------|-------------------------------------------|
| negate, 676                                     | ok, 804                                   |
| new_channel, 984                                | once, $825$                               |
| new_key, 611                                    | one, 605, 628, 703, 705, 710, 775         |
| new_line, 719                                   | 0o, $521$ , $779$                         |
| next_after, 634                                 | opaque_identity, $865$                    |
| nice, 927                                       | open_bin, 699, 782                        |
| node, 818                                       | open_box, 651                             |
| Non_immediate, 865                              | open_connection, 955                      |
| none, 780, 883                                  | open_declaration, 912                     |
| norm, 606                                       | open_description, 912                     |
| norm2, 606                                      | open_flag, 511, 699, 782, 928             |
| not, 497, 570                                   | open_gen, 699, 782                        |
| Not_found, 495                                  | open_hbox, 651                            |
| Not_found, 493                                  | open_hovbox, 652                          |
| nth, 572, 720, 728                              | open_hvbox, 652                           |
| $\mathtt{nth\_dim},554$                         | $\mathtt{open\_in},513,809$               |
| nth_opt, 720, 728                               | $\mathtt{open\_in\_bin},513,809$          |
| null, 625                                       | $\mathtt{open\_in\_gen},513$              |
| null_tracker, 685                               | ${\tt open\_infos},912$                   |
| $\mathtt{num\_dims},554$                        | $\mathtt{open\_out}, 511$                 |
|                                                 | ${\tt open\_out\_bin}, 511$               |
| Obj, 521                                        | $open\_out\_gen, 511$                     |
| object_field, 895                               | ${\tt open\_process},939$                 |
| object_field_desc, 895                          | ${\tt open\_process\_args},940$           |
| Ocaml_operators, 875                            | ${\tt open\_process\_args\_full},940$     |
| ocaml_release, 865                              | ${\tt open\_process\_args\_in},940$       |
| ocaml_release_info, 864                         | ${\tt open\_process\_args\_out},940$      |
| ocaml_version, 864                              | ${\tt open\_process\_full},940$           |
| of_array, 560, 563, 566                         | ${\tt open\_process\_in},939$             |
| of_binary_string, 804                           | ${\tt open\_process\_out},939$            |
| of_bytes, 841, 850                              | $\mathtt{open\_stag}, 661$                |
| of_char, 870                                    | $open\_tbox, 658$                         |
| of_dispenser, 829                               | ${\tt open\_temp\_file}, 626$             |
| of_float, 705, 708, 712, 777                    | $\mathtt{open\_text}, 699, 782$           |
| of_int, 630, 707, 711, 777, 869                 | ${\tt open\_vbox}, 652$                   |
| of_int32, 712, 778                              | opendir, $938$                            |
| of_list, 532, 539, 638, 644, 742, 767, 773, 835 | openfile, $928$                           |
| of_nativeint, 712                               | $\mathtt{Option}, 521, 780$               |
| of_seq, 536, 543, 574, 584, 598, 619, 620, 641, | $\mathtt{option}, 492$                    |
| 647, 691, 693, 695, 727, 736, 743, 752,         | OrderedType, 736, 761, 768, 830           |
| 755, 757, 767, 773, 798, 835, 839, 846,         | $\mathtt{os\_type},860$                   |
| 855                                             | $\texttt{Out\_channel}, 521, 781$         |
| of_string, 577, 591, 630, 708, 712, 778         | $\mathtt{out\_channel},508$               |
| of_string_opt, 631, 708, 713, 778               | $\mathtt{out\_channel\_length}, 512, 515$ |

| out_channel_of_descr, 930                    | pos_out, 512, 515                      |
|----------------------------------------------|----------------------------------------|
| Out_of_memory, 495                           | position, 716                          |
| Out_of_memory, 493                           | pow, 606, 631                          |
| output, 512, 613, 783                        | pp_close_box, 651                      |
|                                              |                                        |
| output_binary_int, 512                       | pp_close_stag, 661                     |
| output_buffer, 572                           | pp_close_tbox, 659                     |
| output_byte, 512, 783                        | pp_force_newline, 654                  |
| output_bytes, 511, 783                       | pp_get_ellipsis_text, 659              |
| output_char, 511, 783                        | pp_get_formatter_out_functions, 664    |
| output_string, 511, 783                      | pp_get_formatter_output_functions, 663 |
| output_substring, 512, 784                   | pp_get_formatter_stag_functions, 665   |
| output_value, 512                            | pp_get_geometry, 658                   |
| over_max_boxes, 658                          | ${\tt pp\_get\_margin}, 656$           |
| override_flag, 882                           | $pp_get_mark_tags, 662$                |
| na alta ma trona 201                         | $pp\_get\_max\_boxes, 658$             |
| package_type, 894                            | ${\tt pp\_get\_max\_indent},657$       |
| parent_dir_name, 624                         | ${\tt pp\_get\_print\_tags},662$       |
| Parse, 890                                   | pp_open_box, 651                       |
| parse, 527, 890                              | pp_open_hbox, 651                      |
| parse_and_expand_argv_dynamic, 529           | ${	t pp\_open\_hovbox},\ 652$          |
| parse_argv, 528                              | pp_open_hvbox, 652                     |
| parse_argv_dynamic, 529                      | pp_open_stag, 661                      |
| parse_dynamic, 528                           | pp_open_tbox, 658                      |
| Parse_error, 786                             | $\mathtt{pp\_open\_vbox},652$          |
| parse_expand, 529                            | ${\tt pp\_over\_max\_boxes},658$       |
| Parsetree, 891                               | ${\tt pp\_print\_array},669$           |
| Parsing, 521, 785                            | $	exttt{pp\_print\_as},652$            |
| partition, 725, 733, 741, 766, 772, 828, 834 | pp_print_bool, 653                     |
| partition_map, 725, 733, 828                 | ${\tt pp\_print\_break},653$           |
| passwd_entry, 948                            | ${\tt pp\_print\_bytes},652$           |
| pattern, 890, 895, 916                       | ${\tt pp\_print\_char},653$            |
| pattern_desc, 897                            | ${\tt pp\_print\_custom\_break},654$   |
| pause, 944, 979                              | $pp\_print\_cut, 653$                  |
| payload, 892, 917                            | $pp\_print\_either, 670$               |
| peek, 797                                    | ${\tt pp\_print\_float},653$           |
| peek_opt, 797                                | ${\tt pp\_print\_flush},655$           |
| perform, 613                                 | ${\tt pp\_print\_if\_newline},654$     |
| pi, 630                                      | pp_print_int, 652                      |
| $\mathtt{pipe},938$                          | pp_print_iter, 669                     |
| polar, 606                                   | pp_print_list, 669                     |
| poll, 985                                    | pp_print_newline, 655                  |
| pop, 797, 838                                | pp_print_option, 670                   |
| pop_opt, 838                                 | pp_print_result, 670                   |
| pos, 701, 784                                | pp_print_seq, 669                      |
| $pos_in, 515$                                | pp_print_space, 653                    |
|                                              | · /                                    |

| pp_print_string, 652                    | ${	t print_loc}, 885$                          |
|-----------------------------------------|------------------------------------------------|
| pp_print_tab, 659                       | print_locs, 885                                |
| pp_print_tbreak, 659                    | $print_newline, 509, 655$                      |
| pp_print_text, 670                      | print_raw_backtrace, 789                       |
| pp_safe_set_geometry, 657               | print_report, 887                              |
| pp_set_ellipsis_text, 659               | $print_space, 653$                             |
| pp_set_formatter_out_channel, 662       | $print_stat, 682$                              |
| pp_set_formatter_out_functions, 664     | $print_string, 508, 652$                       |
| pp_set_formatter_output_functions, 662  | $print_tab, 659$                               |
| pp_set_formatter_stag_functions, 664    | ${\tt print\_tbreak},659$                      |
| pp_set_geometry, 657                    | $print_warning, 887$                           |
| pp_set_margin, 655                      | Printexc, $521$ , $786$                        |
| pp_set_mark_tags, 662                   | $\mathtt{Printf}, 521, 793$                    |
| pp_set_max_boxes, 658                   | printf, 672, 795                               |
| pp_set_max_indent, 656                  | $private_flag, 882$                            |
| pp_set_print_tags, 662                  | ${\tt process\_full\_pid},941$                 |
| pp_set_tab, 659                         | process_in_pid, 940                            |
| pp_set_tags, 662                        | ${\tt process\_out\_pid},941$                  |
| pp_update_geometry, 657                 | $process\_pid, 941$                            |
| Pprintast, 916                          | $process\_status, 925$                         |
| pred, 499, 629, 703, 706, 711, 776, 869 | ${\tt process\_times},945$                     |
| prerr_alert, 888                        | product, 827                                   |
| prerr_bytes, 509                        | prohibit, 989                                  |
| prerr_char, 509                         | $\mathtt{protect},676,775$                     |
| prerr_endline, 509                      | $protocol_{entry}, 956$                        |
| prerr_float, 509                        | $provably_equal, 867$                          |
| $prerr_int, 509$                        | ${\tt public\_dynamically\_loaded\_units},989$ |
| $prerr_newline, 509$                    | push, 797, 838                                 |
| prerr_string, 509                       | putenv, 925                                    |
| prerr_warning, 887                      | 600 601 600                                    |
| print, 787                              | query, 620, 621, 623                           |
| print_alert, 888                        | Queue, 521, 797                                |
| $print_as, 652$                         | quick_stat, 681                                |
| print_backtrace, 787                    | quiet_nan, 629                                 |
| print_bool, 653                         | quote, 627, 966                                |
| print_break, 653                        | $\verb"quote_command", 627"$                   |
| print_bytes, 508, 652                   | raise, 494                                     |
| $print_char, 508, 653$                  | raise_errorf, 889                              |
| print_cut, 653                          | raise_notrace, 494                             |
| print_endline, 509                      | raise with backtrace, 789                      |
| print_filename, 885                     | Random, 521, 801                               |
| print_float, 508, 653                   | randomize, 689, 750                            |
| print_flush, 655                        | raw_backtrace, 788                             |
| print_if_newline, 654                   | raw_backtrace_entries, 789                     |
| $\mathtt{print\_int},508,652$           | raw_backtrace_entry, 788                       |
|                                         |                                                |

| roughosktroso longth 700                                | replace 610 620 688 603 605 740 754 756                            |
|---------------------------------------------------------|--------------------------------------------------------------------|
| raw_backtrace_length, 792                               | replace, 619, 620, 688, 693, 695, 749, 754, 756 replace_first, 969 |
| raw_backtrace_slot, 792<br>raw_backtrace_to_string, 789 | replace_matched, 969                                               |
| rcontains_from, 581, 594, 842, 851                      | replace_seq, 619, 620, 691, 693, 695, 752,                         |
|                                                         | 755, 757                                                           |
| read, 929                                               | •                                                                  |
| read_arg, 530                                           | report, 886                                                        |
| read_arg0, 530                                          | report_alert, 888                                                  |
| read_float_ont_510                                      | report_exception, 889                                              |
| read_float_opt, 510                                     | report_kind, 886                                                   |
| read_int, 510                                           | report_printer, 886, 887                                           |
| read_int_opt, 510                                       | report_warning, 887                                                |
| read_line, 510                                          | repr, 866                                                          |
| read_poll, 979                                          | reset, 572, 619, 687, 692, 694, 748, 754, 756,                     |
| readdir, 859, 938                                       | 884                                                                |
| readlink, 942                                           | reshape, 568                                                       |
| really_input, 514, 701                                  | reshape_0, 568                                                     |
| really_input_string, 514, 700                           | reshape_1, 568                                                     |
| realpath, 935                                           | reshape_2, 568                                                     |
| rebuild, 690, 751                                       | reshape_3, 568                                                     |
| rec_flag, 882                                           | Result, 521, 804                                                   |
| receive, 984                                            | result, 516                                                        |
| recommended_domain_count, 610                           | resume, 979                                                        |
| record_backtrace, 787                                   | return, 822                                                        |
| recv, 952                                               | rev, 720, 729                                                      |
| recvfrom, 952                                           | rev_append, 721, 729                                               |
| ref, 516                                                | rev_map, 722, 730                                                  |
| regexp, 965                                             | rev_map2, 723, 731                                                 |
| regexp_case_fold, 966                                   | rewinddir, 938                                                     |
| regexp_string, 967                                      | rewrite_absolute_path, 884                                         |
| regexp_string_case_fold, 967                            | rewrite_find_all_existing_dirs, 884                                |
| register, 603, 880, 977                                 | rewrite_find_first_existing, 884                                   |
| register_error_of_exn, 889                              | rhs_end, 786                                                       |
| $register\_exception, 604$                              | ${\tt rhs\_end\_pos},786$                                          |
| register_function, 880                                  | $rhs\_interval, 883$                                               |
| register_printer, 788                                   | $rhs\_loc, 883$                                                    |
| release,836,837                                         | rhs_start, 785                                                     |
| $\mathtt{rem},629,703,706,710,776$                      | rhs_start_pos, 786                                                 |
| remove, 619, 621623, 688, 693, 694, 737, 749,           | right, 616                                                         |
| 754, 756, 762, 769, 831, 858, 873                       | rindex, 580, 593, 846, 854                                         |
| $\texttt{remove\_assoc}, 726, 734$                      | ${\tt rindex\_from},\ 580,\ 594,\ 845,\ 854$                       |
| $\texttt{remove\_assq},726,734$                         | ${\tt rindex\_from\_opt}, 580, 594, 845, 854$                      |
| ${\tt remove\_extension},625$                           | ${\tt rindex\_opt}, 580, 593, 846, 854$                            |
| $\mathtt{rename},858,935$                               | rmdir, 859, 938                                                    |
| rep, 869                                                | round, 634                                                         |
| $\mathtt{repeat},822$                                   | ${\tt row\_field}, 895$                                            |
|                                                         |                                                                    |

| row_field_desc, 895                        | set, 530, 538, 545, 555, 558, 560, 562, 565,  |
|--------------------------------------------|-----------------------------------------------|
| run_main, 880                              | 577, 590, 611, 636, 643, 682, 872             |
| runtime_counter, 974                       | set_allowed_units, 988                        |
| runtime_counter_name, 976                  | $\mathtt{set\_binary\_mode},702,784$          |
| Runtime_events, 973                        | set_binary_mode_in, 515                       |
| runtime_parameters, 861                    | set_binary_mode_out, 513                      |
| runtime_phase, 975                         | set_buffered, 785                             |
| runtime_phase_name, 976                    | set_close_on_exec, 937                        |
| runtime_variant, 861                       | set_cookie, 881                               |
| runtime_warnings_enabled, $865$            | $\mathtt{set\_ellipsis\_text},659$            |
|                                            | set_filename, 718                             |
| S, 618, 692, 737, 754, 761, 768, 830, 873  | $\mathtt{set\_formatter\_out\_channel},662$   |
| ${	t safe_set_geometry, 657}$              | $\mathtt{set\_formatter\_out\_functions},664$ |
| scan, 824                                  | set_formatter_output_functions, 662           |
| Scan_failure, 810                          | set_formatter_stag_functions, 664             |
| scanbuf, 808                               | set_geometry, 657                             |
| Scanf, 521, 806                            | set_int16_be, 588, 601                        |
| scanf, 815                                 | set_int16_le, 588, 602                        |
| scanf_opt, 815                             | set_int16_ne, 588, 601                        |
| scanner, 810                               | set_int32_be, 588, 602                        |
| scanner_opt, 810                           | set_int32_le, 588, 602                        |
| Scanning, 808                              | set_int32_ne, 588, 602                        |
| search_backward, 967                       | set_int64_be, 588, 602                        |
| search_forward, 967                        | set_int64_le, 588, 602                        |
| seeded_hash, 570, 605, 636, 694, 696, 705, | set_int64_ne, 588, 602                        |
| 709, 713, 755, 758, 779, 848, 857          | set_int8, 587, 601                            |
| seeded_hash_param, 696, 758                | set_margin, 655                               |
| SeededHashedType, $694$ , $755$            | set_mark_tags, 662                            |
| SeededS, 619, 694, 756                     | set_max_boxes, 658                            |
| seek, 701, 784                             | set_max_indent, 656                           |
| seek_command, 930                          | set_nonblock, 936                             |
| seek_in, 515                               | set_position, 718                             |
| seek_out, 512, 515                         | set_print_tags, 662                           |
| select, 942, 983, 985                      | set_signal, 862                               |
| self, 610, 982                             | set_state, $804$                              |
| self_init, 801                             | $\mathtt{set\_tab},659$                       |
| Semaphore, $521$ , $836$                   | set_tags, 662                                 |
| send, 952, 984                             | set_temp_dir_name, 627                        |
| $\mathtt{send\_substring},952$             | set_trace, 786                                |
| $\mathtt{sendto},952$                      | set_uint16_be, 587, 601                       |
| ${	t sendto\_substring},952$               | set_uint16_le, 588, 601                       |
| separate_new_message, 884                  | set_uint16_ne, 587, 601                       |
| Seq, 521, 816                              | set_uint8, 587, 601                           |
| $\mathtt{service\_entry},956$              | set_uncaught_exception_handler, 790, 984      |
| Set, 521, 767, 829                         | set_utf_16be_uchar, 585, 598                  |

| set_utf_16le_uchar, 585, 599            | sigsegv, 862                            |
|-----------------------------------------|-----------------------------------------|
| set_utf_8_uchar, 585, 598               | sigstop, 863                            |
| setattr_when, 961                       | sigsuspend, 944                         |
| setgid, 948                             | sigsys, 863                             |
| setgroups, 948                          | sigterm, 862                            |
| setitimer, 947                          | sigtrap, 863                            |
| setsid, 962                             | sigtstp, 863                            |
| setsockopt, 954                         | sigttin, 863                            |
| setsockopt_float, 955                   | sigttou, 863                            |
| setsockopt_int, 954                     | sigurg, 864                             |
| setsockopt_optint, 954                  | sigusr1, 862                            |
| setuid, 947                             | sigusr2, 863                            |
| Shallow, 615                            | sigvtalrm, 863                          |
| shift_left, 704, 707, 711, 777          | sigxcpu, 864                            |
| shift_right, 704, 707, 711, 777         | sigxfsz, 864                            |
| shift_right_logical, 704, 707, 711, 777 | simple_module_path, 891                 |
| show_filename, 885                      | sin, 502, 632                           |
| shutdown, 952                           | single_write, 929                       |
| shutdown_command, 951                   | single_write_substring, 929             |
| shutdown_connection, 955                | singleton, 737, 762, 769, 830           |
| sigabrt, 862                            | $\sinh, 503, 633$                       |
| sigalrm, 862                            | size, 776                               |
| sigbus, 863                             | size_in_bytes, 554, 558, 559, 562, 565  |
| sigchld, 863                            | sleep, 946                              |
| sigcont, 863                            | sleepf, 946                             |
| sigfpe, 862                             | slice, 560                              |
| sighup, 862                             | slice_left, 556, 563                    |
| sigill, 862                             | $slice_left_1, 566$                     |
| sigint, 862                             | $slice_left_2, 566$                     |
| sigkill, 862                            | $slice\_right, 556, 563$                |
| sigmask, 983                            | slice_right_1, 566                      |
| sign_bit, 634                           | slice_right_2, 566                      |
| signal, 609, 861                        | Slot, 791                               |
| signal_behavior, 861                    | $\mathtt{snd},507$                      |
| signaling_nan, 629                      | $\mathtt{sockaddr},950$                 |
| $\mathtt{signature},910,916$            | $\mathtt{socket},951$                   |
| $signature\_item, 910, 917$             | $\mathtt{socket\_bool\_option},953$     |
| ${\tt signature\_item\_desc},911$       | $\mathtt{socket\_domain},950$           |
| sigpending, 944                         | $\mathtt{socket\_float\_option},954$    |
| $\mathtt{sigpipe},862$                  | $\mathtt{socket\_int\_option},954$      |
| sigpoll, 863                            | $\mathtt{socket\_optint\_option},\ 954$ |
| sigprocmask, 944                        | $\mathtt{socket\_type},950$             |
| sigprocmask_command, 944                | $\mathtt{socketpair},951$               |
| sigprof, 863                            | some, 780                               |
| sigquit, 862                            | sort, 535, 542, 640, 646, 726, 735      |

| sort_uniq, 727, 735                            | string_of_expression, 916                          |
|------------------------------------------------|----------------------------------------------------|
| sorted_merge, 827                              | string_of_float, 507                               |
| space_formatter, 916                           | string_of_format, 518                              |
| span, 976                                      | string_of_inet_addr, 949                           |
| spawn, 609                                     | string_of_int, 506                                 |
| spec, 527                                      | string_of_structure, 916                           |
| split, 535, 542, 726, 734, 741, 766, 772, 803, | string_partial_match, 967                          |
| 804, 828, 834, 970                             | StringLabels, 521, 849                             |
| split_delim, 970                               | structure, 914, 916                                |
| split_on_char, 584, 597, 843, 851              | structure_item, 914, 917                           |
| split_result, 970                              | structure_item_desc, 915                           |
| sprintf, 672, 795                              | sub, 531, 539, 560, 571, 577, 591, 606, 628,       |
| sqrt, 502, 606, 632                            | 637, 643, 703, 706, 710, 775, 843, 851             |
| sscanf, 815                                    | sub_left, 555, 562, 565                            |
| sscanf_format, 816                             | sub_right, 555, 562, 565                           |
| sscanf_opt, 815                                | sub_string, 577, 591                               |
| stable_sort, 535, 543, 640, 647, 727, 735      | subbytes, 612                                      |
| Stack, 521, 838                                | subset, 773, 834                                   |
| Stack_overflow, 495                            | substitute_first, 969                              |
| ${\tt Stack\_overflow},493$                    | substring, 612                                     |
| stag, 660                                      | succ, 499, 629, 703, 706, 711, 776, 869            |
| start, 685, 979                                | symbol_end, 785                                    |
| starts_with, 582, 595, 842, 851                | symbol_end_pos, 786                                |
| stat, 678, 681, 932, 933                       | symbol_gloc, 883                                   |
| State, 802                                     | symbol_rloc, 883                                   |
| $\mathtt{statistics},690,752$                  | symbol_start, 785                                  |
| stats, 619, 620, 690, 693, 695, 752, 754, 756, | symbol_start_pos, 786                              |
| 874, 932, 933                                  | symbolic_output_buffer, 668                        |
| stats_alive, 619, 620                          | symbolic_output_item, 668                          |
| std_formatter, 665                             | symlink, 941                                       |
| stdbuf, 666                                    | sync, 985                                          |
| stderr, 508, 782, 927                          | ${\tt synchronized\_formatter\_of\_out\_channel},$ |
| stdin, 508, 699, 808, 927                      | 665                                                |
| StdLabels, 521, 840                            | Sys, 521, 858                                      |
| Stdlib, 494                                    | Sys_blocked_io, 495                                |
| stdout, 508, 782, 927                          | Sys_error, 495                                     |
| stop, 686                                      | Sys_blocked_io, 494                                |
| Str, 965                                       | Sys_error, 493                                     |
| str_formatter, 666                             | system, $926$                                      |
| String, 521, 840                               |                                                    |
| string, 492, 612                               | t, 530, 537, 545, 552, 557, 558, 561, 564, 570,    |
| $\mathtt{string\_after},970$                   | 571, 581, 595, 604, 605, 608, 609, 612,            |
| string_before, 970                             | 613, 616, 618–623, 635, 636, 642, 687,             |
| $\mathtt{string\_match},967$                   | 692, 694, 698, 703, 708, 713, 714, 719,            |
| string_of_bool, 506                            | 727, 736, 737, 748, 753–756, 761, 768,             |

| 769, 774, 778, 780, 781, 786, 791, 797,         | 767, 773, 781, 798, 806, 835, 839, 846,       |
|-------------------------------------------------|-----------------------------------------------|
| 802, 804, 817, 830, 836–838, 841, 849,          | 855                                           |
| 866–868, 871, 873, 883, 890, 976–978,           | to_seq_from, 743, 767, 773, 835               |
| 981                                             | to_seq_keys, 691, 693, 695, 752, 754, 757     |
| tag, 661, 977                                   | to_seq_values, 691, 693, 695, 752, 755, 757   |
| take, 797, 824                                  | to_seqi, 536, 543, 574, 584, 598, 641, 647,   |
| take_opt, 797                                   | 846, 855                                      |
| ${\tt take\_while},824$                         | to_string, 570, 577, 591, 631, 705, 708, 713, |
| tan, 502, 632                                   | 745, 778, 786, 871                            |
| tanh, 503, 633                                  | to_string_default, 787                        |
| tcdrain, 961                                    | $tool_name, 879$                              |
| tcflow, 962                                     | top, 798, 838                                 |
| tcflush, 961                                    | top_opt, 839                                  |
| tcgetattr, 961                                  | $top_phrase, 916$                             |
| tcsendbreak, 961                                | $toplevel\_directive, 916$                    |
| tcsetattr, 961                                  | $toplevel\_phrase, 890, 916$                  |
| $temp\_dir, 626$                                | $\mathtt{total\_size},746$                    |
| $\texttt{temp\_file},626$                       | tracker,685                                   |
| $terminal_io, 961$                              | ${	t transfer}, 798$                          |
| terminfo_toplevel_printer, 886                  | ${\tt transpose},825$                         |
| Thread, 981                                     | $\mathtt{trim},579,593,844,852$               |
| time, 859, 945                                  | trunc, 634                                    |
| $\verb times , 946 $                            | $\mathtt{truncate}, 504, 572, 931, 932$       |
| Timestamp,976                                   | $try_acquire, 836, 837$                       |
| t1, 720, 728                                    | try_lock, 774                                 |
| tm, 945                                         | $\mathtt{try\_with},614$                      |
| to_binary_string, $803$                         | Type, 521, 866, 976                           |
| to_buffer, 745                                  | ${\tt type\_declaration},902$                 |
| to_bytes, 571, 745, 841, 850                    | $\verb type_exception , 904 $                 |
| to_channel, 744                                 | type_extension, $903$                         |
| to_char, 870                                    | type_ident, 891                               |
| to_dispenser, 829                               | type_kind, 902                                |
| to_float, 570, 705, 708, 712, 778               | tyvar, 917                                    |
| to_hex, 613                                     | Uchar, 522, 868                               |
| to_int, 570, 630, 707, 712, 777, 869            | uid, 867                                      |
| to_int32, 712, 778                              | umask, 936                                    |
| to_int64, 976                                   | uncapitalize_ascii, 581, 595, 844, 853        |
| to_list, 532, 539, 638, 644, 742, 767, 773,     | uncons, 818                                   |
| 781, 806, 835                                   | Undefined, 714                                |
| to_nativeint, 712                               | Undefined_recursive_module, 495               |
| to_option, 806                                  | Undefined_recursive_module, 494               |
| to_result, 781                                  | unescaped, 816                                |
| to_rev_seq, 743, 767, 773, 835                  | unflatten, 890                                |
| to_seq, 536, 543, 574, 584, 598, 640, 647, 690, | unfold, 822                                   |
| 693, 695, 727, 735, 742, 752, 754, 756,         |                                               |

| Unhandled, 613                           | $virtual_flag, 882$                    |
|------------------------------------------|----------------------------------------|
| union, 738, 762, 769, 831                |                                        |
| Unit, 522, 871                           | wait, $609$ , $926$                    |
| unit, 492, 976                           | wait_flag, 925                         |
| Unix, 919                                | wait_pid, 983                          |
| unix, 860                                | wait_signal, 984                       |
| Unix_error, 924                          | wait_timed_read, 983                   |
| UnixLabels (module), 962                 | wait_timed_write, 983                  |
| unlink, 935                              | waitpid, $926$                         |
| unlock, 774                              | warning_reporter, 887                  |
| unsafe_environment, 924                  | Weak, $522$ , $871$                    |
| unsafe_get, 560, 563, 567                | $\mathtt{win32},860$                   |
| unsafe_getenv, 924                       | with_constraint, $913$                 |
| unsafe_of_string, 583, 597               | $\mathtt{with\_open\_bin},699,783$     |
| unsafe_set, 560, 563, 567                | $\mathtt{with\_open\_gen},\ 700,\ 783$ |
| unsafe_to_string, 582, 595               | with_open_text, $699$ , $783$          |
| unsigned_compare, 709, 713, 778          | with_positions, 718                    |
| unsigned_div, 706, 710, 776              | $\mathtt{word\_size},860$              |
| unsigned_rem, 706, 710, 776              | $\mathtt{wrap},985$                    |
| unsigned_to_int, 707, 712, 777           | $wrap\_abort, 985$                     |
| unzip, 828                               | $\mathtt{write},929,977$               |
| update, 737, 762                         | $write\_arg, 530$                      |
| update_geometry, 658                     | write_arg0, $530$                      |
| uppercase_ascii, 581, 594, 604, 844, 853 | write_substring, $929$                 |
| usage, 529                               | . 11 000                               |
| usage_msg, 527                           | yield, $982$                           |
| usage_string, 529                        | zero, 605, 628, 703, 705, 710, 775     |
| use_file, 890                            | zip, 826                               |
| use_printers, 788                        | F, 0-0                                 |
| User, 977                                |                                        |
| utf_16_byte_length, 871                  |                                        |
| utf_8_byte_length, 871                   |                                        |
| utf_decode, 870                          |                                        |
| utf_decode_invalid, 870                  |                                        |
| utf_decode_is_valid, 870                 |                                        |
| utf_decode_length, 870                   |                                        |
| utf_decode_uchar, 870                    |                                        |
| utimes, $946$                            |                                        |
| val_ident, 891                           |                                        |
| value, 780, 805                          |                                        |
| value_binding, 915                       |                                        |
| value_constraint, 915                    |                                        |
| value_description, 901                   |                                        |
| variance, 882                            |                                        |

#### Index of keywords

```
and, 171, 193, 198, 202, 203, 207, 214, 219
                                                     mutable, 193, 195, 196, 198, 201
as, 160, 161, 164, 165, 198, 200
                                                     new, 171, 187
asr, 158, 172, 186
                                                     nonrec, 193
assert, 191
                                                     object, 171, 188, 196, 198
begin, 163, 171, 173
                                                     of, 162, 193, 222
class, 202, 203, 205, 207, 209
                                                     open, 169, 203, 206, 207, 210
constraint, 193, 196, 198, 202
                                                     open!, 227
                                                     or, 171, 172, 181
do, see while, for
done, see while, for
                                                     private, 196, 198, 201, 202, 216, 217
downto, see for
                                                     rec, see let, module
else, see if
                                                     sig, 203, 204
end, 163, 171, 173, 196, 198, 203, 204, 207, 208
exception, 196, 203, 205, 207, 209
                                                     struct, 207, 208
external, 203, 204, 207, 209
                                                     then, see if
false, 163
                                                     to, see for
                                                     true, 163
for, 171, 182
                                                     try, 171, 172, 182
fun, 171, 172, 176, 198, 218
function, 171, 172, 175
                                                     type, 193, 203-207, 209, 210, 218, 222, 227
functor, 203, 206, 207, 210
                                                     val, 196, 198, 201, 203, 204, 219
                                                     virtual, see val, method, class
if, 171, 172, 180
in, see let
                                                     when, 171, 177, 228
include, 203, 206, 207, 210, 222
                                                     while, 182
inherit, 196, 198, 200
                                                     with, 171, 203, 207, 219, 222
initializer, 198, 202
land, 158, 172, 186
lazy, 169, 171, 192
let, 171, 172, 178, 192, 198, 207, 209
lor, 158, 172, 186
lsl, 158, 172, 186
lsr, 158, 172, 186
lxor, 158, 172, 186
match, 171, 172, 180, 227
method, 196, 198, 201, 202
mod, 158, 172, 186
module, 192, 203, 206, 207, 209, 210, 214, 219,
        222, 225
open, 192
```